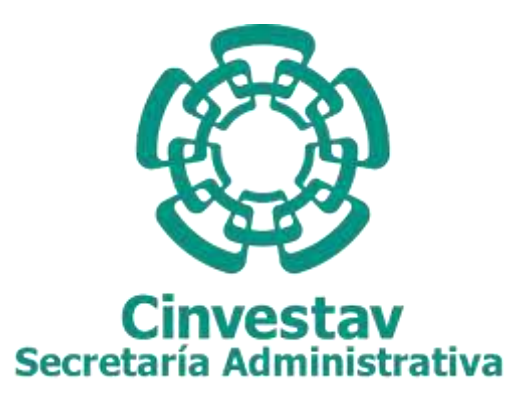

# **MANUAL DE PROCEDIMIENTOS**

**SUBDIRECCIÓN DE RECURSOS FINANCIEROS**

**Noviembre 2020**

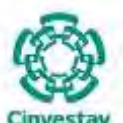

## Índice

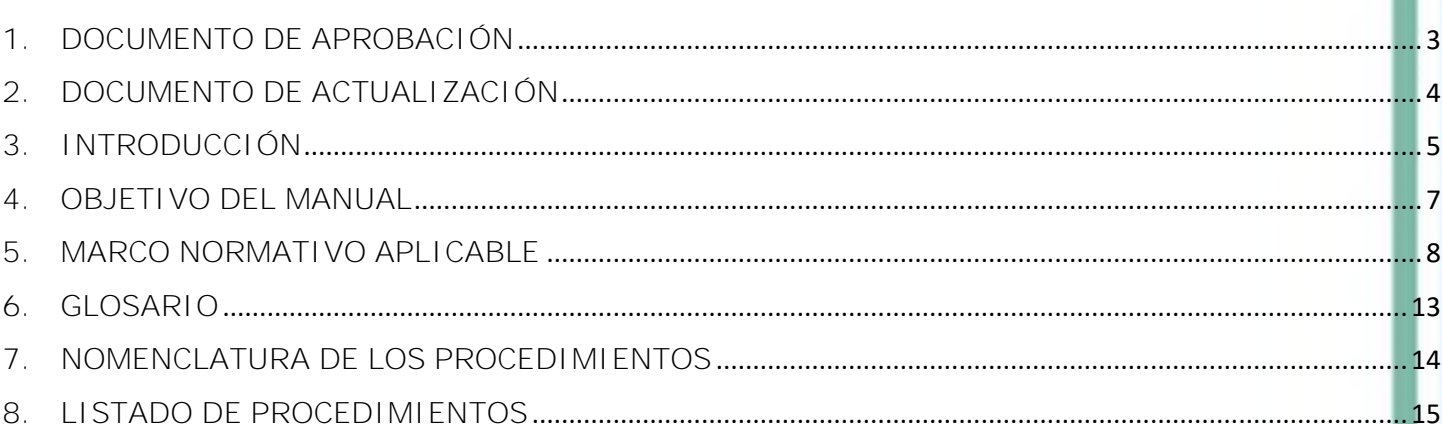

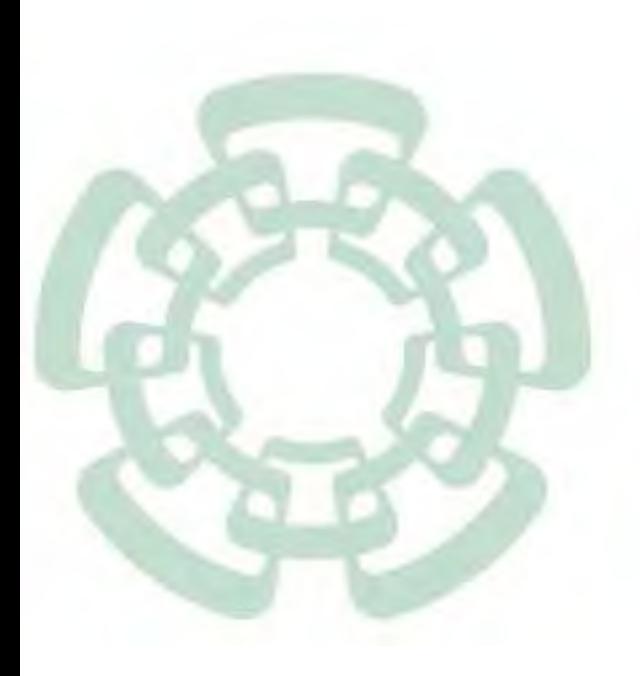

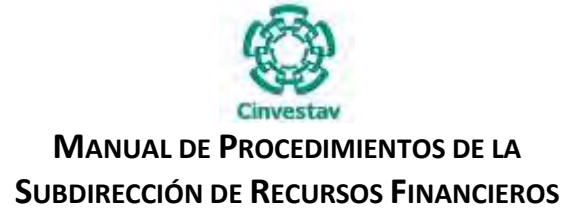

**\_\_\_\_\_\_\_\_\_\_\_\_\_\_\_\_\_\_\_\_\_\_\_\_\_\_\_\_\_\_\_\_\_\_\_\_\_\_\_\_\_\_\_\_\_\_\_\_\_\_\_\_\_\_\_\_\_\_\_\_\_\_\_\_\_\_\_\_\_\_\_\_\_\_\_\_\_\_\_\_**

#### **1. DOCUMENTO DE APROBACIÓN**

## **APROBACIÓN DE LA ACTUALIZACIÓN DEL MANUAL DE PROCEDIMIENTOS DE LA SUBDIRECCIÓN DE RECURSOS FINANCIEROS**

Con fundamento con el Artículo 19 del Título Segundo, Capítulo I de la Ley Orgánica de la Administración Pública Federal; Artículo 11 de la Ley Federal de Entidades Paraestatales; Artículo 49, segundo párrafo de la Ley Orgánica de la Administración Pública Federal; Artículo 9 Fracción XI del Decreto de Creación del Centro de Investigación y de Estudios Avanzados del Instituto Politécnico Nacional y de conformidad con lo dispuesto en el Oficio 150325 fechado 20 de abril de 2015 de la Dirección General; así como el Apartado 1 "Objetivos", Numerales 1.1 General y 1.2 Específicos, del Manual Administrativo de Aplicación General en Materia de Recursos Financieros; se presenta la actualización del Manual de Procedimientos de la Subdirección de Recursos Financieros de la Secretaría Administrativa del Centro de Investigación y de Estudios Avanzados del Instituto Politécnico Nacional, el cual tiene como propósito contar con una guía clara y específica que garantizará el establecimiento de los procesos, procedimientos, disposiciones normativas, establecimiento de actividades sustantivas congruentes y definición de los responsables de su aplicación en apego al marco legal aplicable, con la finalidad de racionalizar los recursos presupuestales asignados, así como transparentar, eficientar y atender de manera oportuna el cumplimiento operativo y administrativo del CINVESTAV en materia de recursos financieros, impulsando el uso de los sistemas electrónicos que, sin menoscabo de la observancia de las disposiciones legales correspondientes, permita facilitar la planeación, programación, ejercicio, pago, control y rendición de cuentas de los recursos presupuestarios asignados para el cumplimiento de sus funciones.

**LIC. JESÚS CORONA URIBE SECRETARIO ADMINISTRATIVO DEL CENTRO DE INVESTIGACIÓN DE ESTUDIOS AVANZADOS DEL INSTITUTO POLITÉCNICO NACIONAL**

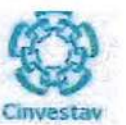

#### **DOCUMENTO DE ACTUALIZACIÓN**  $2.$

#### CONTROL DE CAMBIOS DE LA VERSIÓN DEL MANUAL

Número de Revisión: 2.

Fecha de la Actualización: Noviembre 2020.

Descripción del Cambio: Actualización del Manual de Procedimientos de la Subdirección de Recursos Financieros.

## **CONTROL DE LA EMISIÓN DEL MANUAL**

REVISÓ Y AUTORIZÓ

LIC. SERGIO PANIAGUA **VÁZQUEZ SUBDIRECCIÓN DE RECURSOS FINANCIEROS** 

**VISTO BUENO** 

LIC, JESÚS CORONA URIBE SECRETARIO ADMINISTRATIVO **DEL CINVESTAV** 

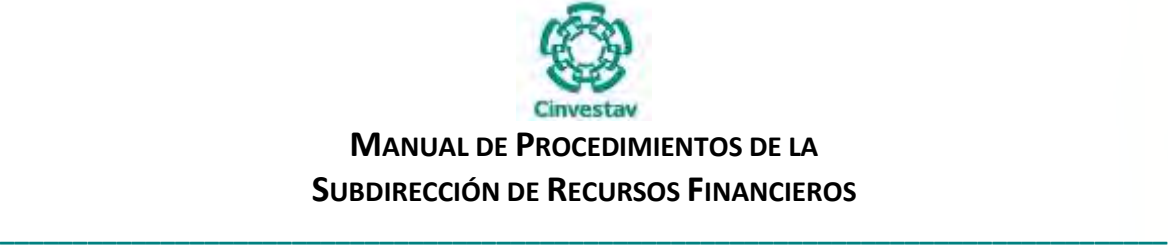

#### **3. INTRODUCCIÓN**

El Centro de Investigación y de Estudios Avanzados del Instituto Politécnico Nacional (CINVESTAV) es un Organismo Descentralizado de interés público, con personalidad jurídica y patrimonio propio, creado por Decreto Presidencial expedido por el Lic. Adolfo López Mateos y publicado en el Diario Oficial de la Federación de fecha 06 de mayo de 1961.

Dos décadas después, el 24 de septiembre de 1982, se publicó en el Diario Oficial de la Federación el Decreto Presidencial expedido por el Lic. José López Portillo, que modificó y adecúo al Centro, con el objetivo de fortalecer la formación de especialistas de posgrado, investigadores y expertos, cuyas acciones apoyaran las actividades científicas y tecnológicas para lograr el sostenimiento de las propiedades productivas de bienes nacionales y sociales.

Bajo esa premisa, el CINVESTAV ocupa un lugar de preeminencia nacional en la producción científica y en la formación de especialistas en investigación. La solidez de las investigaciones científicas y tecnológicas de vanguardia que se realizan en el Centro es el fruto de la originalidad y el rigor de los estudios teóricos y experimentales que realizan sus investigadores.

De ello resulta que la Secretaría Administrativa del CINVESTAV tiene la encomienda, por parte de la Dirección General del Centro, de continuar con altos valores de eficiencia, eficacia, optimización y competencia.

Ahora bien, dentro de los factores actuales que afectan ese desempeño, destacan las diversas modificaciones normativas a ordenamientos legales derivadas del cambio de administración que buscan un estricto acatamiento al orden legal.

Bajo esa tesitura en apego al artículo 19 de la Ley Orgánica de la Administración Pública Federal, que indica que los Manuales y demás instrumentos de apoyo administrativo interno, deberán mantenerse permanentemente actualizados y artículo 11 de la Ley Federal de Entidades Paraestatales la Secretaría Administrativa del CINVESTAV se ve obligada a actualizar los procedimientos de las Subdirecciones a su cargo.

Adicionalmente a lo expresado en el párrafo anterior, como factores a considerar en la necesidad de actualización de los procedimientos; son las importantes limitaciones presupuestales, la reducción sustancial a la plantilla del personal en todas sus áreas y la sistematización de procedimientos sustantivos de cada Subdirección de la Secretaría Administrativa.

Por lo anterior, se presenta la actualización al Manual de Procedimientos de la Subdirección de Recursos Financieros, el cual tiene como propósito contar con una guía clara y específica que garantice contar con un marco de referencia general unificado que estandarice las operaciones esenciales en materia de recursos financieros del Centro de Investigación y de Estudios Avanzados del Instituto Politécnico Nacional.

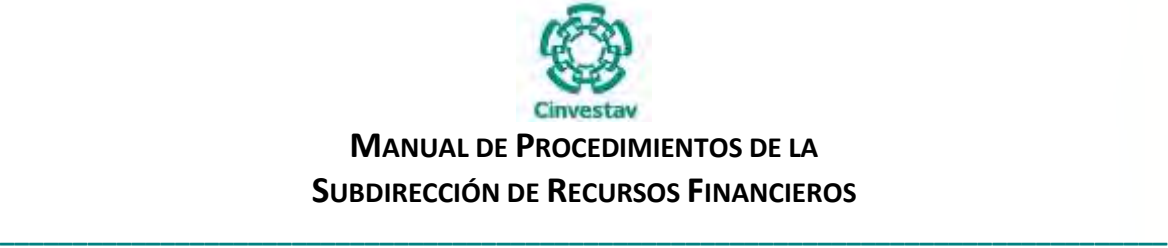

El presente Manual describe en forma ordenada, secuencial y detallada las funciones, actividades y alcances de los procedimientos sustantivos de la Subdirección de Recursos Financieros, así como su interacción congruente con las demás áreas del CINVESTAV, con base a las atribuciones que le han sido conferidas de acuerdo al Manual de Organización del CINVESTAV, Ley de Fiscalización y Rendición de Cuentas de la Federación, Ley Federal de Presupuesto y Responsabilidad Hacendaria, Ley de Servicio de Tesorería de la federación, Ley General de Contabilidad Gubernamental y demás normatividad aplicable vigente en la materia, promoviendo con ello la estandarización de las operaciones en materia de recursos financieros del Centro.

Este documento es de observancia general y obligatoria para el personal adscrito a la Subdirección de Recursos Financieros, por lo cual es el instrumento de información y consulta, para el desarrollo de las funciones que se tienen asignadas, asimismo representa una guía para el resto de las áreas que integran el CINVESTAV, a fin de homologar, simplificar y eficientar los procesos en materia de recursos financieros, a través del uso de sistemas integrados, que incidan en una mejora regulatoria y de la operación.

Es importante señalar, que este documento está sujeto a actualización en la medida que se presenten variaciones en la ejecución de los procedimientos, en la normatividad establecida, en la estructura orgánica del Centro, o bien en algún otro aspecto que influya en la operatividad del mismo, por lo anterior, con la finalidad de cuidar su vigencia operativa y administrativa será competencia de la Subdirección de Recursos Financieros llevar a cabo las acciones necesarias para su actualización.

Finalmente es necesario señalar que el presente Manual de procedimientos de la Subdirección de Recursos Financieros deberá ser difundido a través de la página electrónica y el Portal de Transparencia del Centro, asimismo permitir su libre acceso y consulta al personal que se encuentra involucrado en su aplicación, así como a todo aquel que requiera un servicio de dicha área.

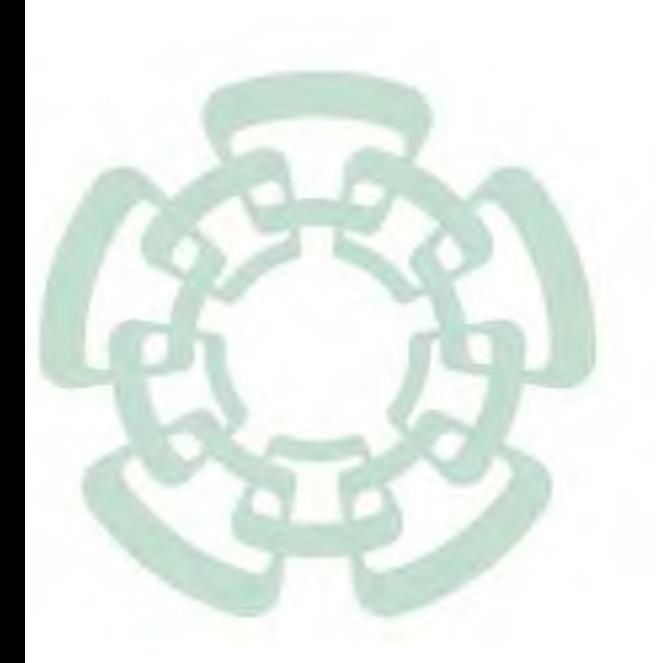

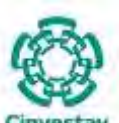

**\_\_\_\_\_\_\_\_\_\_\_\_\_\_\_\_\_\_\_\_\_\_\_\_\_\_\_\_\_\_\_\_\_\_\_\_\_\_\_\_\_\_\_\_\_\_\_\_\_\_\_\_\_\_\_\_\_\_\_\_\_\_\_\_\_\_\_\_\_\_\_\_\_\_\_\_\_\_\_\_**

#### **4. OBJETIVO DEL MANUAL**

Establecer el registro de las actividades y operaciones sustantivas contables y financieras del CINVESTAV, a través de la homologación de criterios específicos operativos y administrativos debidamente regulados, tomando en consideración la vinculación y uso de los sistemas electrónicos destinados para dichas transacciones, así como las disposiciones legales en materia de recursos financieros y gasto público correspondientes, que permitan facilitar, eficientar y llevar a cabo de manera transparente la planeación, programación, ejercicio, ejecución, pago, control y rendición de cuentas de los recursos presupuestarios designados al CINVESTAV por sus diversas fuentes de ingresos.

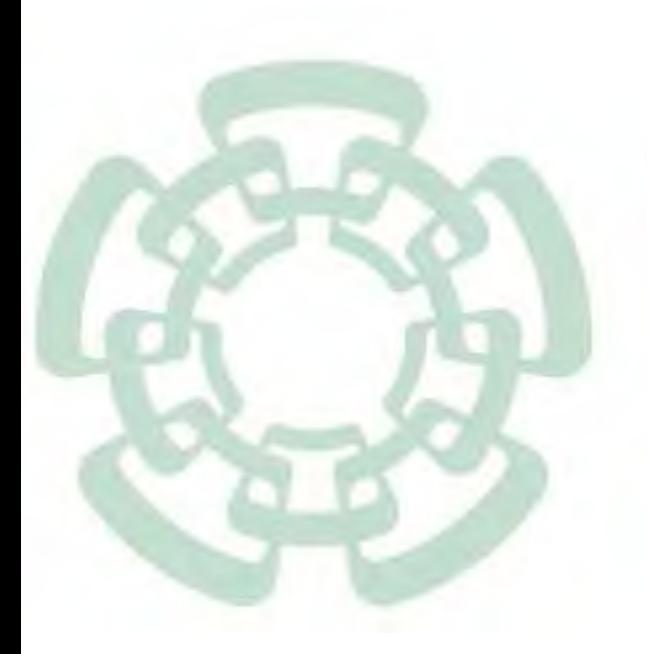

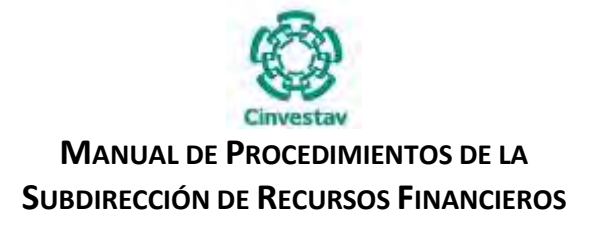

**\_\_\_\_\_\_\_\_\_\_\_\_\_\_\_\_\_\_\_\_\_\_\_\_\_\_\_\_\_\_\_\_\_\_\_\_\_\_\_\_\_\_\_\_\_\_\_\_\_\_\_\_\_\_\_\_\_\_\_\_\_\_\_\_\_\_\_\_\_\_\_\_\_\_\_\_\_\_\_\_**

#### **5. MARCO NORMATIVO APLICABLE**

De manera enunciativa, más no limitativa se indican los ordenamientos jurídicos normativos que rigen la actuación de la Subdirección de Recursos Financieros del Centro de Investigación y Estudios Avanzados del Instituto Politécnico Nacional CINVESTAV que son los siguientes:

Constitución Política de los Estados Unidos Mexicanos, publicada el 5 de febrero de 1917. D.O.F. Última reforma publicada en el Diario Oficial de la Federación el 15 de septiembre de 2017.

#### **LEYES**

- Ley de Adquisiciones, Arrendamientos y Servicios del Sector Público. Última reforma publicada DOF 10-11-2014.
- Ley de Ingresos de la Federación para el Ejercicio Fiscal de 2019. Nueva Ley publicada en el Diario Oficial de la Federación ll 28 de diciembre de 2018.
- Ley de Fiscalización y Rendición de Cuentas de la Federación.
- Última reforma publicada DOF 18-07-2016.
- Ley de Tesorería de la Federación.
- Última reforma publicada DOF 30-12-2015.
- Ley de Ciencia y Tecnología.

Última reforma publicada DOF 08-12-2015.

- Ley de Obras Públicas y Servicios Relacionados con las Mismas.
- Última reforma publicada DOF 13-01-2016.
- Ley del Impuesto al Valor Agregado.
- Última reforma publicada DOF 30-11-2016.
- Ley del Servicio de Tesorería de la Federación.
- Última reforma publicada DOF 18-05-2018.
- Ley Federal de las Entidades Paraestatales. Última reforma publicada DOF 01-03-2019.
- Ley Federal de Presupuesto y Responsabilidad Hacendaria.
- Última reforma publicada DOF 30-12-2015.
- **.** Ley Federal de Procedimiento Administrativo.
- Última reforma publicada DOF 18-05-2018.
- Ley Federal de Responsabilidades de los Servidores Públicos.
- Última reforma publicada DOF 18-07-2016.
- Ley General de Responsabilidades Administrativas.
- Última reforma publicada DOF 19-11-2019.
- Ley Federal de Transparencia y Acceso a la Información Pública Gubernamental. Última reforma publicada DOF 27-01-2017.
- Ley General de Transparencia y Acceso a la Información Pública. Última reforma publicada DOF 04-05-2015.
- Ley General de Contabilidad Gubernamental.
- Última reforma publicada DOF 12-11-2012.
- Ley General de Títulos y Operaciones de Crédito.
- Última reforma publicada DOF 22-06-2018.

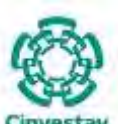

**\_\_\_\_\_\_\_\_\_\_\_\_\_\_\_\_\_\_\_\_\_\_\_\_\_\_\_\_\_\_\_\_\_\_\_\_\_\_\_\_\_\_\_\_\_\_\_\_\_\_\_\_\_\_\_\_\_\_\_\_\_\_\_\_\_\_\_\_\_\_\_\_\_\_\_\_\_\_\_\_**

 Ley Monetaria de los Estados Unidos Mexicanos. Última reforma publicada DOF 20-01-2009.

 Ley Orgánica de la Administración Pública Federal. Última reforma publicada DOF 14-05-2019.

## **CÓDIGOS**

Código Civil Federal.

Última reforma publicada DOF 03-06-2019.

Código Federal de Procedimientos Civiles.

Última reforma publicada DOF 09-04-2012. Código Fiscal de la Federación. Última reforma publicada DOF 16-05-2019.

#### **REGLAMENTOS**

- Reglamento de la Ley de Adquisiciones, Arrendamientos y Servicios del Sector Público. Nuevo Reglamento publicado en el Diario Oficial de la Federación el 28 de julio de 2010.
- Reglamento de la Ley de Obras Públicas y Servicios Relacionados con las Mismas. Nuevo Reglamento publicado en el Diario Oficial de la Federación el 28 de julio de 2010.
- Reglamento de la Ley del Servicio de Tesorería de la Federación. Última reforma publicada DOF 07-05-2004.
- Reglamento de la Ley Federal de las Entidades Paraestatales.
- Última reforma publicada DOF 23-11-2010.
- Reglamento de la Ley Federal de Presupuesto y Responsabilidad Hacendaria. Última reforma publicada DOF 30-03-2016.
- Reglamento del artículo 95 de la Ley Federal de Instituciones de Fianzas, para el cobro de fianzas otorgadas a favor de la Federación, del Distrito Federal, de los estados y de los municipios, distintas de las que garantizan Obligaciones Fiscales Federales a cargo de Terceros.

Nuevo Reglamento publicado en el Diario Oficial de la Federación el 15-01-1991.

Reglamento del Código Fiscal de la Federación.

Nuevo Reglamento publicado en el Diario Oficial de la Federación el 02-04-2014.

Reglamento Interior de la Secretaría de la Función Pública.

Última reforma publicada DOF 19-07-2017.

 Reglamento de la Ley Federal de Transparencia y Acceso a la Información. Última reforma publicada DOF 11-06-2003.

- Reglamento de la Ley del Impuesto Sobre la Renta
- Última reforma publicada DOF 06-05-2016.
- Reglamento para la Administración de Ingresos Propios del CINVESTAV. Última reforma publicada DOF 06-05-2016.

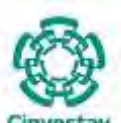

**\_\_\_\_\_\_\_\_\_\_\_\_\_\_\_\_\_\_\_\_\_\_\_\_\_\_\_\_\_\_\_\_\_\_\_\_\_\_\_\_\_\_\_\_\_\_\_\_\_\_\_\_\_\_\_\_\_\_\_\_\_\_\_\_\_\_\_\_\_\_\_\_\_\_\_\_\_\_\_\_**

### **DECRETOS**

 Decreto que establece las medidas para el uso eficiente, transparente y eficaz de los recursos públicos, y las acciones de disciplina presupuestaria en el ejercicio del gasto público, así como para la modernización de la Administración Pública Federal, publicado en el Diario Oficial de la Federación el 10 de diciembre de 2012.

Última Reforma publicada DOF 30-12-2013.

 Presupuesto de Egresos de la Federación. Última reforma del Ejercicio Fiscal Vigente

## **ACUERDOS**

 Acuerdo por el que se expide el Manual Administrativo de Aplicación General en Materia de Recursos Financieros.

Última reforma publicada DOF 16-05-2016.

 Acuerdo Interinstitucional por el que se establecen los Lineamientos para la Homologación, Implantación y Uso de la Firma Electrónica Avanzada en la Administración Pública Federal, publicado en el Diario Oficial de la Federación el 24 de agosto de 2006.

Última reforma publicada DOF 26-08-2006.

 Acuerdo por el que se expide el Manual de Percepciones de los Servidores Públicos de las Dependencias y Entidades de la Administración Pública Federal.

Última reforma publicada DOF 31-12-2018.

- Acuerdo por el que se emite el Marco Conceptual de Contabilidad Gubernamental. Última reforma publicada DOF 16-05-2016.
- Acuerdo por el que se emiten las Normas y metodología para la determinación de los momentos contables de los egresos.

Última reforma publicada DOF 02-01-2013.

 Acuerdo que tiene por objeto establecer los términos para la promoción de las acciones conducentes para la implementación del pago electrónico de servicios personales en la Administración Pública Federal.

Última reforma publicada DOF 15-07-2011.

 Acuerdo por el que se Expide el Clasificador por Objeto del Gasto para la Administración Pública Federal.

Última reforma del Ejercicio Fiscal Vigente.

#### **REGLAS**

 Reglas para la aplicación de las reservas contenidas en los capítulos o títulos de compras del sector público de los tratados de libre comercio suscritos por los Estados Unidos Mexicanos, publicadas en el Diario Oficial de la Federación el 28 de diciembre de 2010. Última reforma publicada 28-12-2010.

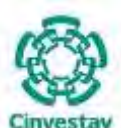

**\_\_\_\_\_\_\_\_\_\_\_\_\_\_\_\_\_\_\_\_\_\_\_\_\_\_\_\_\_\_\_\_\_\_\_\_\_\_\_\_\_\_\_\_\_\_\_\_\_\_\_\_\_\_\_\_\_\_\_\_\_\_\_\_\_\_\_\_\_\_\_\_\_\_\_\_\_\_\_\_**

#### **MANUALES**

- Manual Administrativo de Aplicación General en Materia de Recursos Financieros. Última reforma publicada DOF 16-05-2016.
- Manual General de Organización del CINVESTAV.
- Publicado en junio de 2006.
- Manual de Contabilidad Gubernamental. Última reforma publicada DOF 16-05-2016.

#### **LINEAMIENTOS**

 Lineamientos para el Seguimiento del Ejercicio de los programas y proyectos de inversión de la Administración Pública Federal, emitidos mediante Oficio Circular No. 307-A.-0586 y 400.1.410.05.035 de fecha 18 de julio de 2005, modificados mediante el Oficio Circular No. 307A.-0808 y 400.1.410.06.045 de fecha 17 de julio de 2006.

Última reforma DOF 20-02-2015.

 Lineamientos para la aplicación y seguimiento de las medidas para el uso eficiente, transparente y eficaz de los recursos públicos, y las acciones de disciplina presupuestaria en el ejercicio del gasto público, así como para la modernización de la Administración Pública Federal, publicados en el Diario Oficial de la Federación el 30 de enero de 2013.

Última reforma publicada DOF 30-12-2013.

 Lineamientos para la determinación de la información que deberá contener el mecanismo de planeación de programas y proyectos de inversión publicados en el Diario Oficial de la Federación el 27 de abril de 2012.

Última reforma publicada DOF 16-01-2015.

 Lineamientos para la elaboración y presentación de los análisis costo y beneficio de los programas y proyectos de inversión, publicados en el Diario Oficial de la Federación el 27 de abril de 2012.

Última reforma publicada DOF 30-12-2013.

 Lineamientos relativos a los dictámenes de los programas y proyectos de inversión a cargo de las dependencias y entidades de la Administración Pública Federal, publicados en el Diario Oficial de la Federación el 18 de marzo de 2008.

Última reforma publicada DOF 02-11-2018.

 Lineamientos, acuerdos, normas, disposiciones y comunicados, generales o específicos, que emite la Secretaría, en materia de programación, presupuestación, ejercicio y seguimiento del gasto público federal.

Última reforma publicada DOF 15-07-2011.

 Lineamientos que tienen por objeto regular el Sistema de Cuenta Única de Tesorería, así como establecer las excepciones procedentes.

Última reforma publicada DOF 24-12-2009.

 Lineamientos para la apertura, operación y reintegro del Fondo Rotatorio de las dependencias y entidades apoyadas.

Última reforma publicada DOF 16-05-2016.

 Lineamientos para la implementación y operación del Módulo de Administración y Seguimiento de Contratos Plurianuales.

Última reforma publicada DOF 16-05-2016.

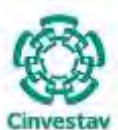

## **MANUAL DE PROCEDIMIENTOS DE LA**

#### **SUBDIRECCIÓN DE RECURSOS FINANCIEROS \_\_\_\_\_\_\_\_\_\_\_\_\_\_\_\_\_\_\_\_\_\_\_\_\_\_\_\_\_\_\_\_\_\_\_\_\_\_\_\_\_\_\_\_\_\_\_\_\_\_\_\_\_\_\_\_\_\_\_\_\_\_\_\_\_\_\_\_\_\_\_\_\_\_\_\_\_\_\_\_**

 Lineamientos para la determinación de los requerimientos de información que deberá contener el mecanismo de planeación de programas y proyectos de inversión.

Última reforma publicada DOF 16-05-2016.

- Lineamientos relativos a los dictámenes de los programas y proyectos de inversión a cargo de las dependencias y entidades de la Administración Pública Federal. Última reforma publica DOF 16-05-2016.
- Lineamientos por los que se establecen medidas de austeridad en el gasto de operación en las dependencias y entidades de la Administración Pública Federal.

Última reforma publicada DOF 16-05-2016.

 Normas Generales y Específicas de Información Financiera Gubernamental. Última reforma del Ejercicio Fiscal Vigente.

#### **GUÍAS**

 Guía para la calificación, aceptación y remisión de las garantías para su efectividad a la Tesorería de la Federación, emitida por la Tesorería de la Federación en septiembre de 2009, así como sus actualizaciones, disponible en la siguiente liga:

http://www.hacienda.gob.mx/sitioTESOFE/Guias/guia\_efectividad\_garantias.pdf.

#### **INSTRUCTIVOS**

 Mecanismo presupuestario y base para los registros contables, para la aplicación de recursos en fideicomisos no considerados entidad paraestatal, cuyo propósito financiero se limita a la administración y pago.

Última reforma publicada DOF 16-05-2016.

 Instructivo para la Elaboración de la Liquidación de Adeudo y Acta Administrativa de Incumplimiento de Obligaciones emitidas por la Tesorería de la Federación, mediante oficio 401-T-2754 del 21 de enero de 2010 y que como anexo forma parte de la Guía para la calificación, aceptación y remisión de las garantías para su efectividad a la Tesorería de la Federación y sus actualizaciones, difundidas y disponibles en la liga:

http://www.hacienda.gob.mx/sitioTESOFE/Guias/guia\_efectividad\_garantias.pdf

 Clasificador por Objeto del Gasto para la Administración Pública Federal. Última reforma publicada DOF 15-07-2011.

## **PRESUPUESTO**

Presupuesto de Egresos de la Federación Vigente.

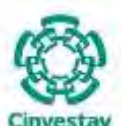

## **MANUAL DE PROCEDIMIENTOS DE LA**

#### **SUBDIRECCIÓN DE RECURSOS FINANCIEROS \_\_\_\_\_\_\_\_\_\_\_\_\_\_\_\_\_\_\_\_\_\_\_\_\_\_\_\_\_\_\_\_\_\_\_\_\_\_\_\_\_\_\_\_\_\_\_\_\_\_\_\_\_\_\_\_\_\_\_\_\_\_\_\_\_\_\_\_\_\_\_\_\_\_\_\_\_\_\_\_**

#### **6. GLOSARIO**

UMA: Unidad de Medida y Actualización. TIC´S: Tecnologías de la información y la comunicación. UA: Unidad Administrativa. AECP: Área de Ejercicio y Control Presupuestal. SGII: Sistema de Gestión Financiera del CINVESTAV. OPR: Orden de Pago o Reembolso. SICOP: Sistema de Contabilidad y Presupuesto. SIAFF: Sistema Integral de la Administración Financiera Federal. TESOFE: Tesorería de la Federación. SHCP: Secretaría de Hacienda y Crédito Público. JPECP: Jefe de Proyecto de Ejercicio y Control Presupuestal. UF: Unidades Foráneas. AFA: Área de Fondos Alternos. RCB: Recibo de Cuenta Bancaria. CUR: Clave Única de Registro. BANJERCITO: Banco Nacional del Ejército, Fuerza Aérea y Armada, S.N.C. JPFFA: Jefe de Proyecto de Fondos Alternos. SRM: Subdirección de Recursos Materiales. SRH: Subdirección de Recursos Humanos. ID: Código de Identificación. AC: Área de Contabilidad. JPAC: Jefe de Proyecto del Área de Contabilidad. CLC: Cuenta por Liquidar Certificada. LFPRH: Ley Federal de Presupuesto y Responsabilidad Hacendaria. RLPRH: Reglamento de la Ley Federal de Presupuesto y Responsabilidad Hacendaria. SAT: Sistema de Administración Tributaria. CUT: Cuenta Única de Tesorería. SIT: Sistema Integra de Tesorería. SA: Secretario Administrativo. SRF: Subdirector de Recursos Financieros. JPTC: Jefe de Proyectos de Tesorería y Caja. ASIS: Analista de Sistemas. CORTE: Coordinador de Técnicos Especializados. OAEB: Oficial Administrativo Especializado B. ASEC: Asistente Secretarial. ASECIA: Asistente Secretarial a la Investigación A. IVA: Impuesto al Valor Agregado. ISR: Impuesto Sobre la Renta.

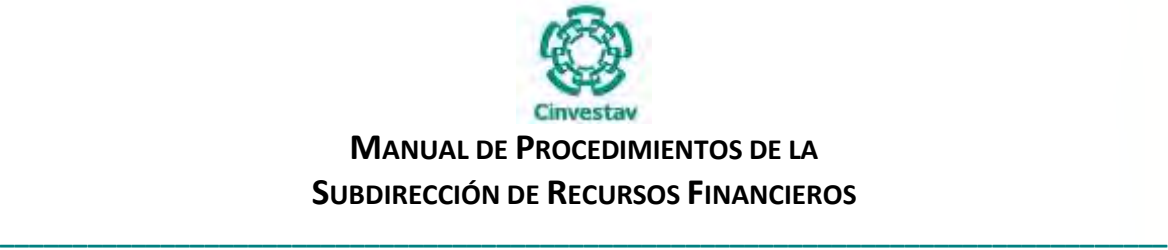

#### **7. NOMENCLATURA DE LOS PROCEDIMIENTOS**

Los Procedimientos Operativos que se integran en el presente Manual de la Subdirección de Recursos Financieros cuentan con un apartado de identificación del propio procedimiento, el cual contiene:

**N°. -** Número Consecutivo del Procedimiento.

**Nombre del Procedimiento. -** Nombre del Procedimiento Sustantivo.

 **Código del Procedimiento. -** Es el código de identificación del procedimiento, el cual se conforma de la siguiente manera:

#### **Ejemplo: SA-SRF-ECP-PO-01**

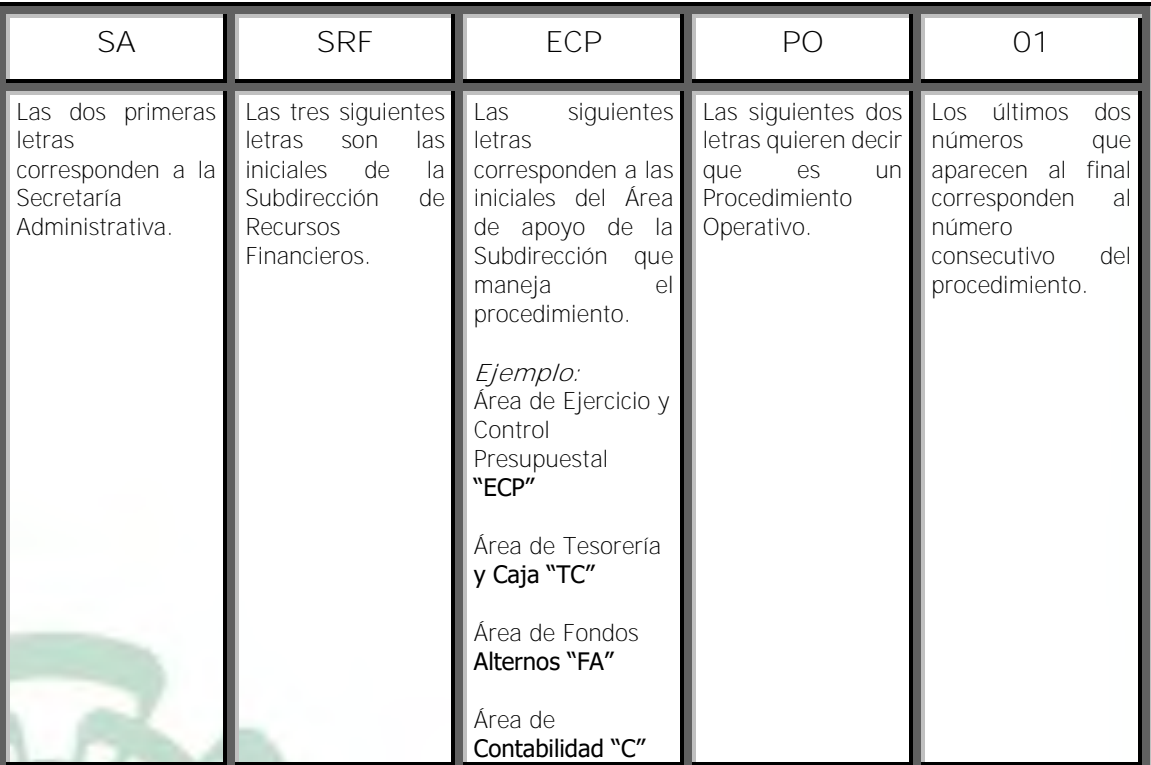

**Área Responsable:** Es el área interna que maneja el procedimiento.

**Revisión:** Es el número de actualización que lleva el procedimiento.

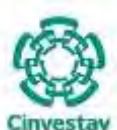

**\_\_\_\_\_\_\_\_\_\_\_\_\_\_\_\_\_\_\_\_\_\_\_\_\_\_\_\_\_\_\_\_\_\_\_\_\_\_\_\_\_\_\_\_\_\_\_\_\_\_\_\_\_\_\_\_\_\_\_\_\_\_\_\_\_\_\_\_\_\_\_\_\_\_\_\_\_\_\_\_**

#### **8. LISTADO DE PROCEDIMIENTOS**

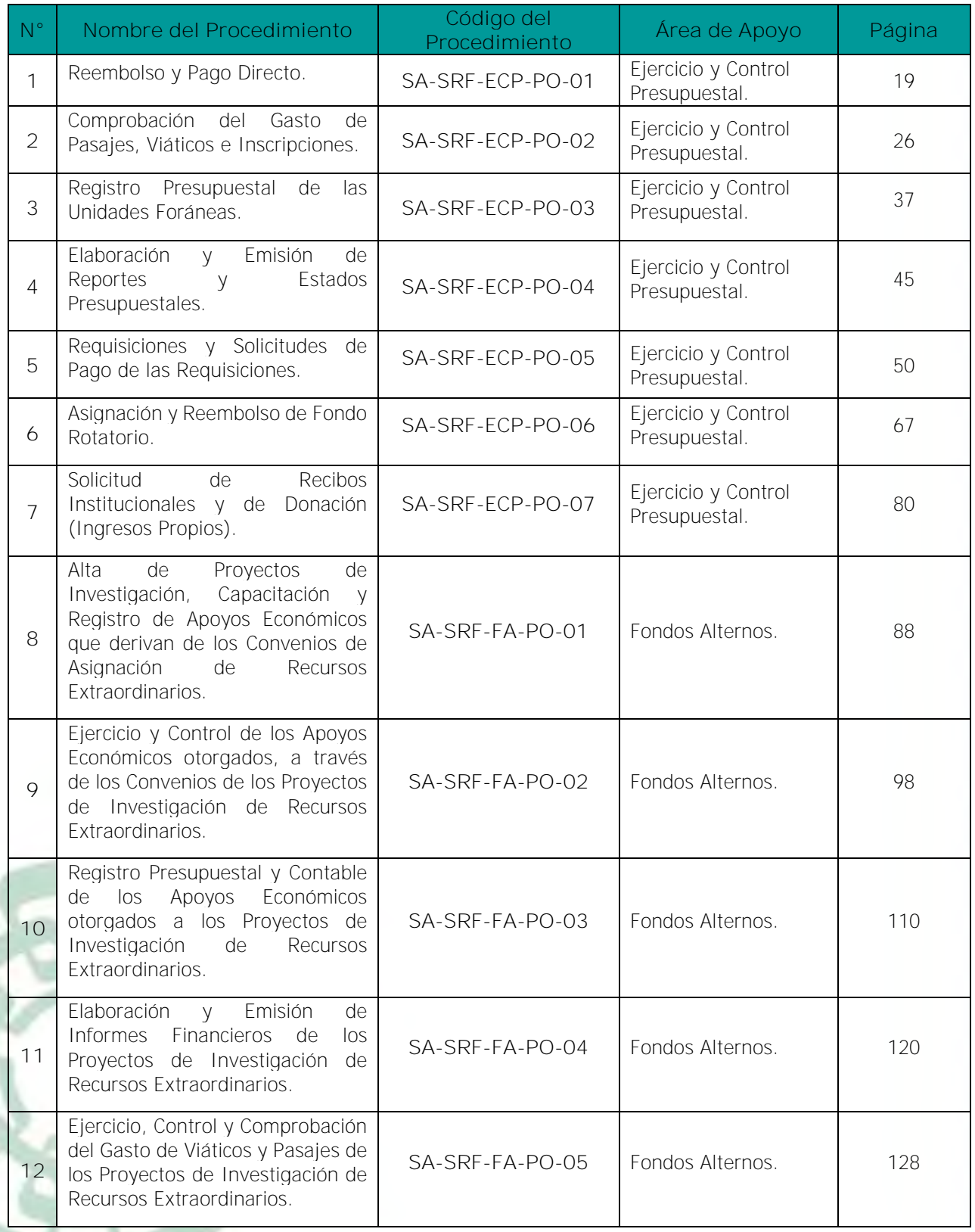

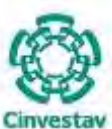

**\_\_\_\_\_\_\_\_\_\_\_\_\_\_\_\_\_\_\_\_\_\_\_\_\_\_\_\_\_\_\_\_\_\_\_\_\_\_\_\_\_\_\_\_\_\_\_\_\_\_\_\_\_\_\_\_\_\_\_\_\_\_\_\_\_\_\_\_\_\_\_\_\_\_\_\_\_\_\_\_**

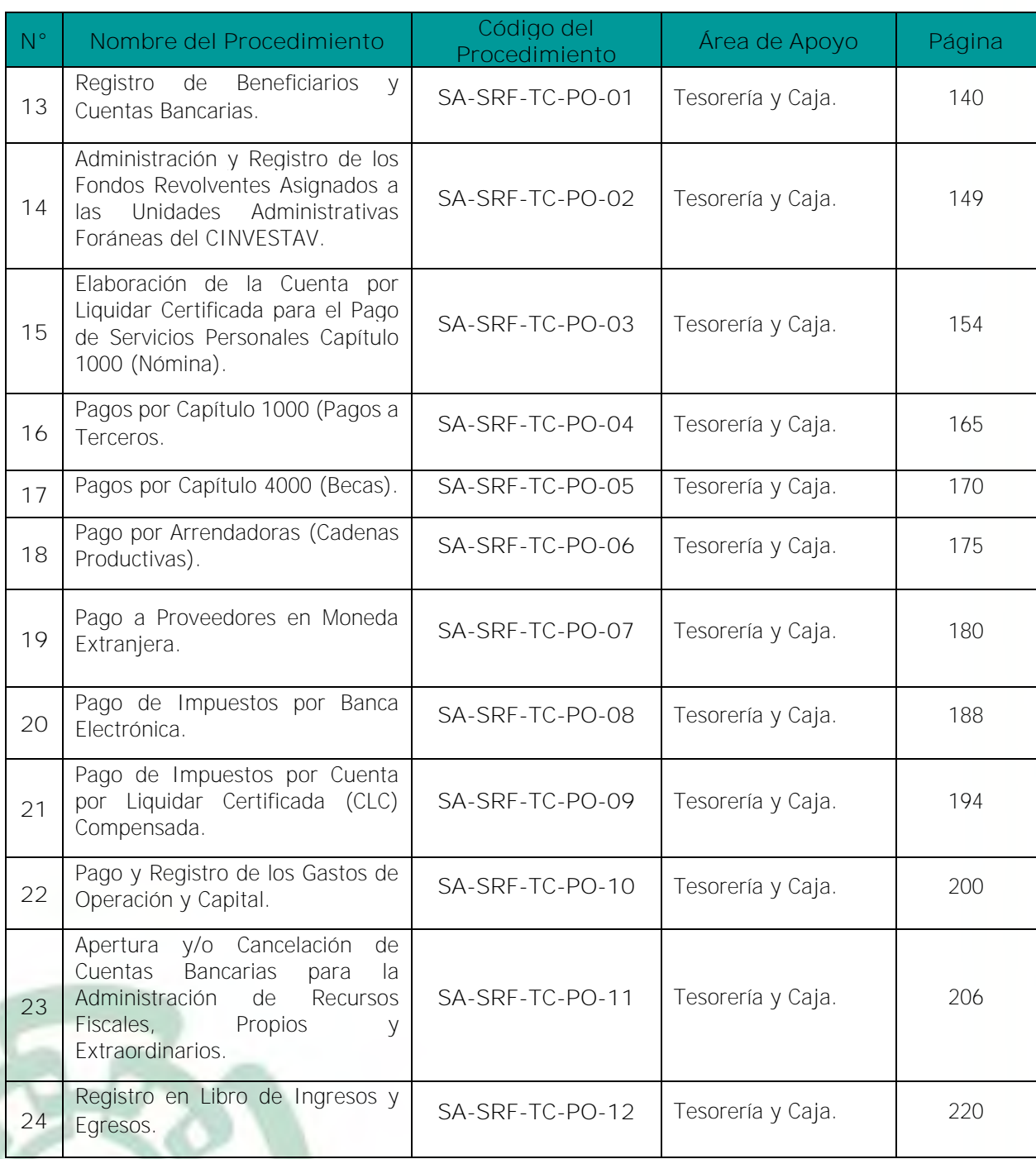

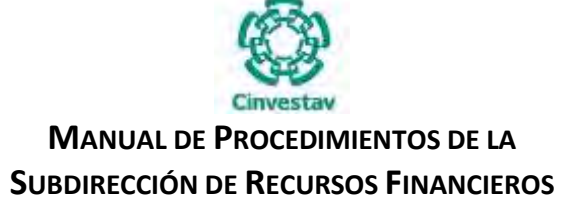

**\_\_\_\_\_\_\_\_\_\_\_\_\_\_\_\_\_\_\_\_\_\_\_\_\_\_\_\_\_\_\_\_\_\_\_\_\_\_\_\_\_\_\_\_\_\_\_\_\_\_\_\_\_\_\_\_\_\_\_\_\_\_\_\_\_\_\_\_\_\_\_\_\_\_\_\_\_\_\_\_**

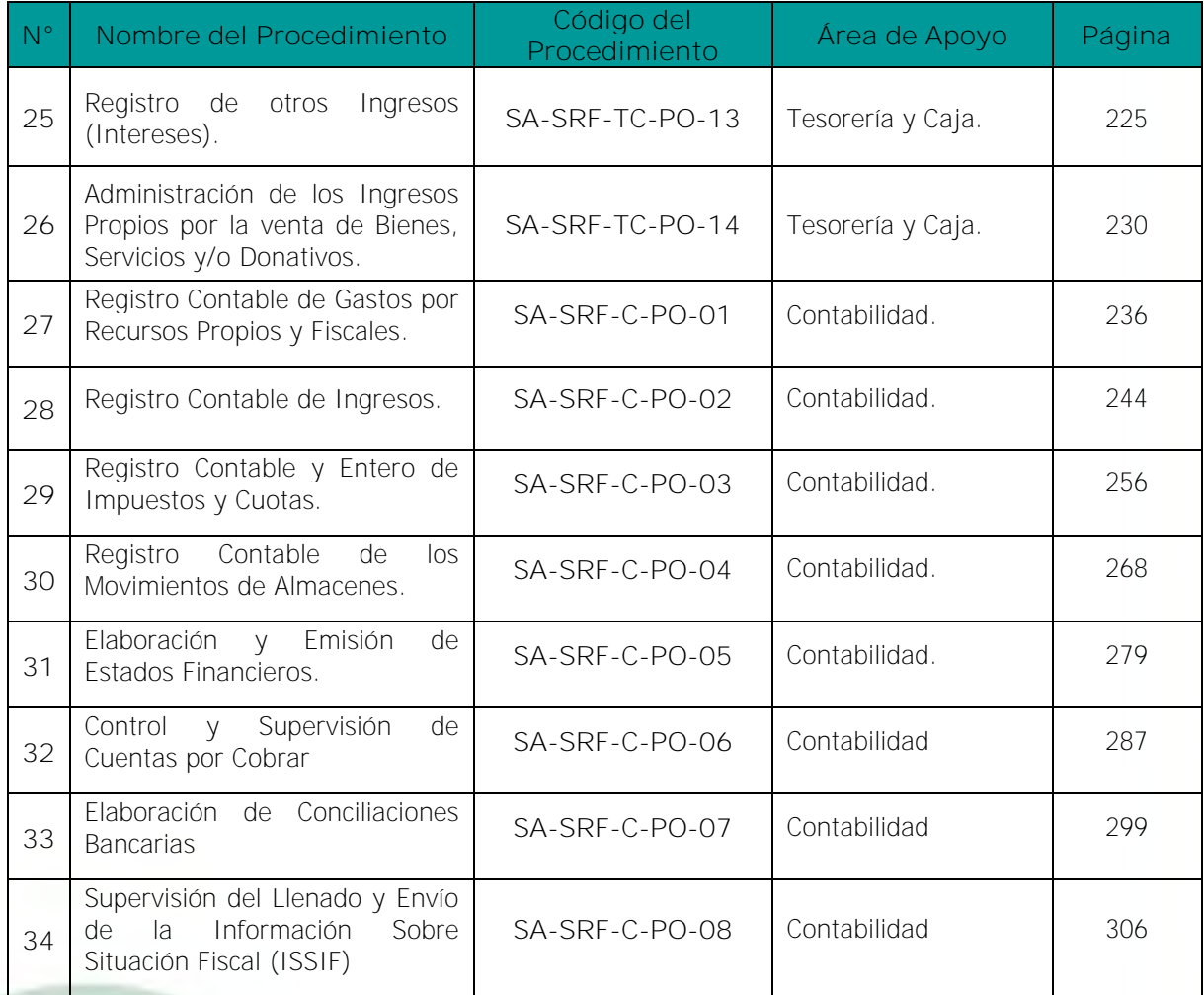

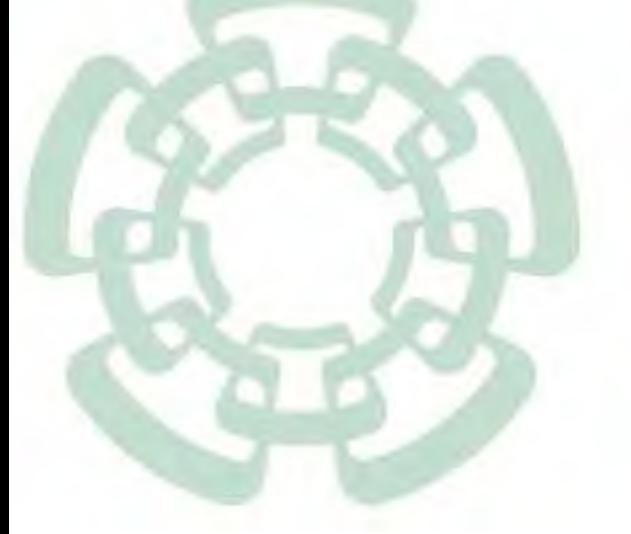

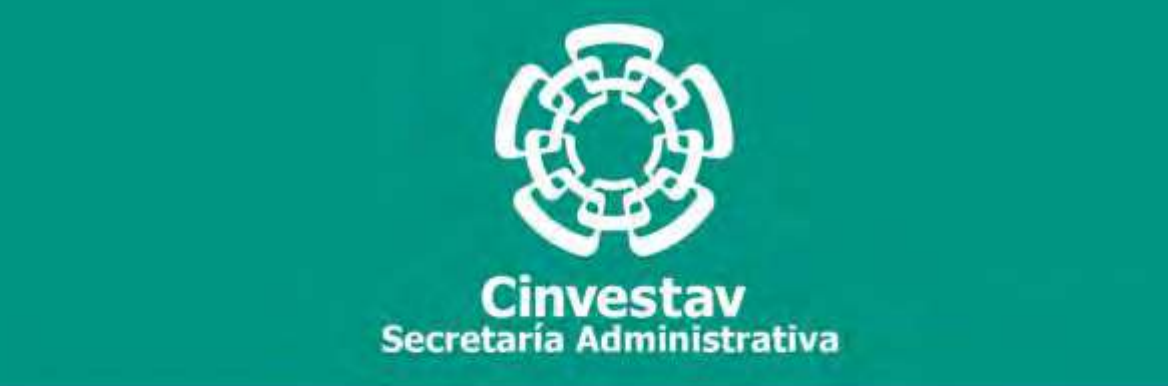

## **PROCEDIMIENTO**

## **Reembolso y Pago Directo**

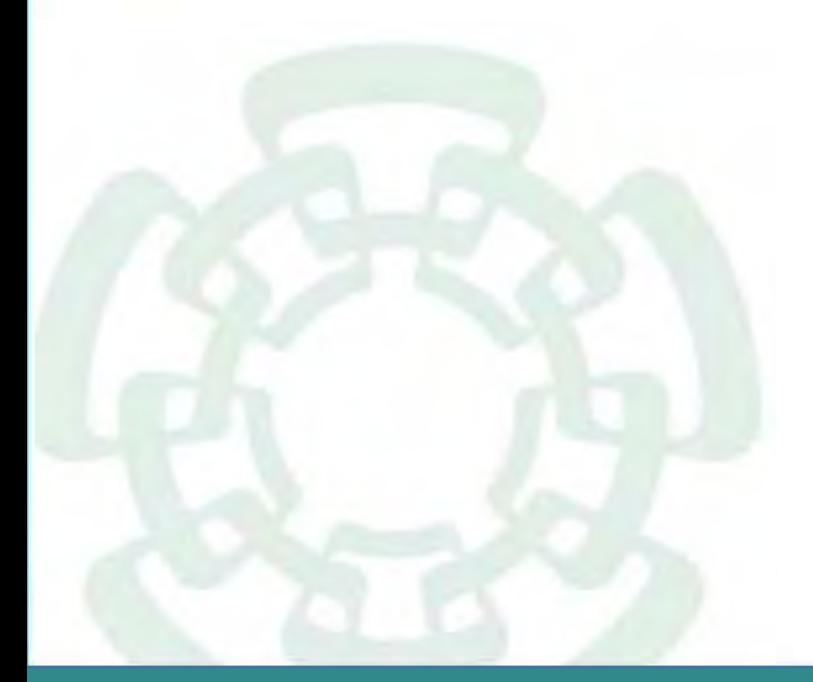

**Noviembre 2020**

**Subdirección de Recursos Financieros Manual de Procedimientos de la** 

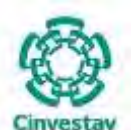

**\_\_\_\_\_\_\_\_\_\_\_\_\_\_\_\_\_\_\_\_\_\_\_\_\_\_\_\_\_\_\_\_\_\_\_\_\_\_\_\_\_\_\_\_\_\_\_\_\_\_\_\_\_\_\_\_\_\_\_\_\_\_\_\_\_\_\_\_\_\_\_\_\_\_\_\_\_\_\_\_**

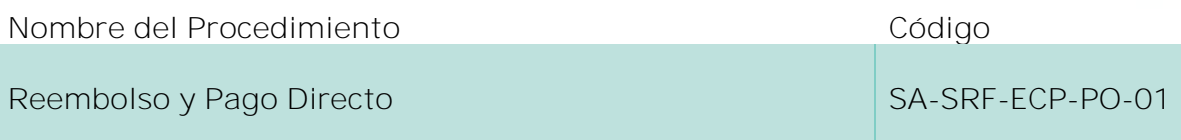

#### **Índice del Procedimiento**

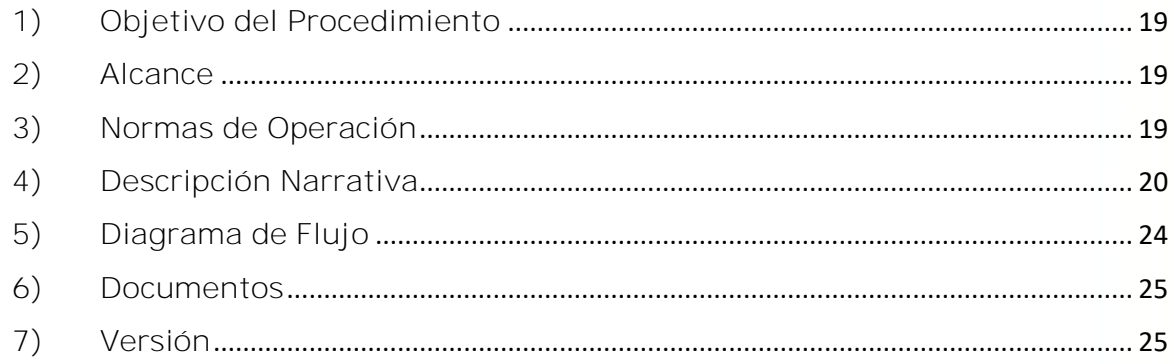

#### **1) Objetivo del Procedimiento**

Verificar la disponibilidad de recursos presupuestales para la asignación de reembolso y pagos directos que los afecten, así como registrar correcta y oportunamente las operaciones presupuestales que realizan las distintas Unidades Administrativas del CINVESTAV a fin de generar información de los programas presupuestales que facilite la toma de decisiones.

#### **2) Alcance**

Este procedimiento aplica a todas las Unidades Administrativas Locales y Foráneas del CINVESTAV.

#### **3) Normas de Operación**

Este procedimiento se debe realizar de acuerdo a lo establecido en los artículos 64, 65, 66, 67, 81, 92, 95, 97, 99 y 100 del Reglamento de la Ley Federal de Presupuesto y Responsabilidad Hacendaria.

El Área de Ejercicio y Control Presupuestal, verificará la correcta aplicación de las disposiciones en materia presupuestal.

Previo a la ejecución del presupuesto las Unidades Administrativas deberán verificar que cuenten con la disponibilidad presupuestal.

Previo al inicio del presente procedimiento, el área solicitante deberá contar con la autorización por escrito del Titular de la Unidad Administrativa y no deberá rebasar las 300 UMA de acuerdo a las políticas

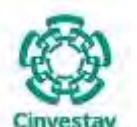

del tipo de cambio del año vigente, conforme a las disposiciones y tiempos establecidos por la Secretaría de Hacienda y Crédito Público.

**\_\_\_\_\_\_\_\_\_\_\_\_\_\_\_\_\_\_\_\_\_\_\_\_\_\_\_\_\_\_\_\_\_\_\_\_\_\_\_\_\_\_\_\_\_\_\_\_\_\_\_\_\_\_\_\_\_\_\_\_\_\_\_\_\_\_\_\_\_\_\_\_\_\_\_\_\_\_\_\_**

El Área de Ejercicio y Control Presupuestal, respaldado con la documentación soporte, llevará a cabo los registros para el seguimiento del ejercicio presupuestal verificando el cumplimiento de la normatividad establecida.

Las solicitudes de pago no deberán de incluir pagos relacionados a las Tecnologías de Información y Comunicación TIC´s.

Los titulares de las Unidades Administrativas serán responsables del ejercicio de los recursos presupuestales que les fueron asignados y en consecuencia en caso de requerimiento por los órganos fiscalizadores deberán rendir cuentas directamente y en su caso reintegrar los recursos que se observan.

El presente procedimiento es aplicable para recursos fiscales y recursos propios.

El horario de recepción en ventanilla para realizar trámites de pago o reembolso será de 9:00 a 14:00 en días hábiles.

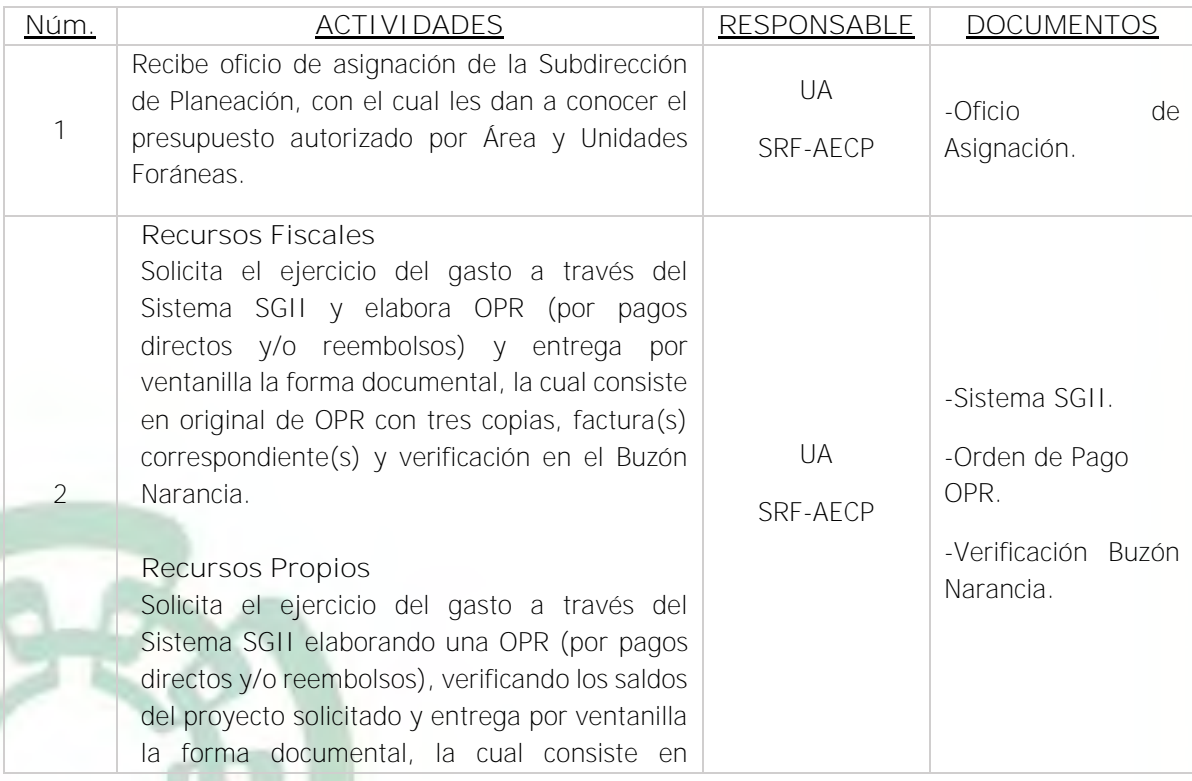

#### **4) Descripción Narrativa**

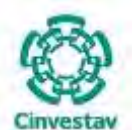

#### **MANUAL DE PROCEDIMIENTOS DE LA**

#### **SUBDIRECCIÓN DE RECURSOS FINANCIEROS \_\_\_\_\_\_\_\_\_\_\_\_\_\_\_\_\_\_\_\_\_\_\_\_\_\_\_\_\_\_\_\_\_\_\_\_\_\_\_\_\_\_\_\_\_\_\_\_\_\_\_\_\_\_\_\_\_\_\_\_\_\_\_\_\_\_\_\_\_\_\_\_\_\_\_\_\_\_\_\_**

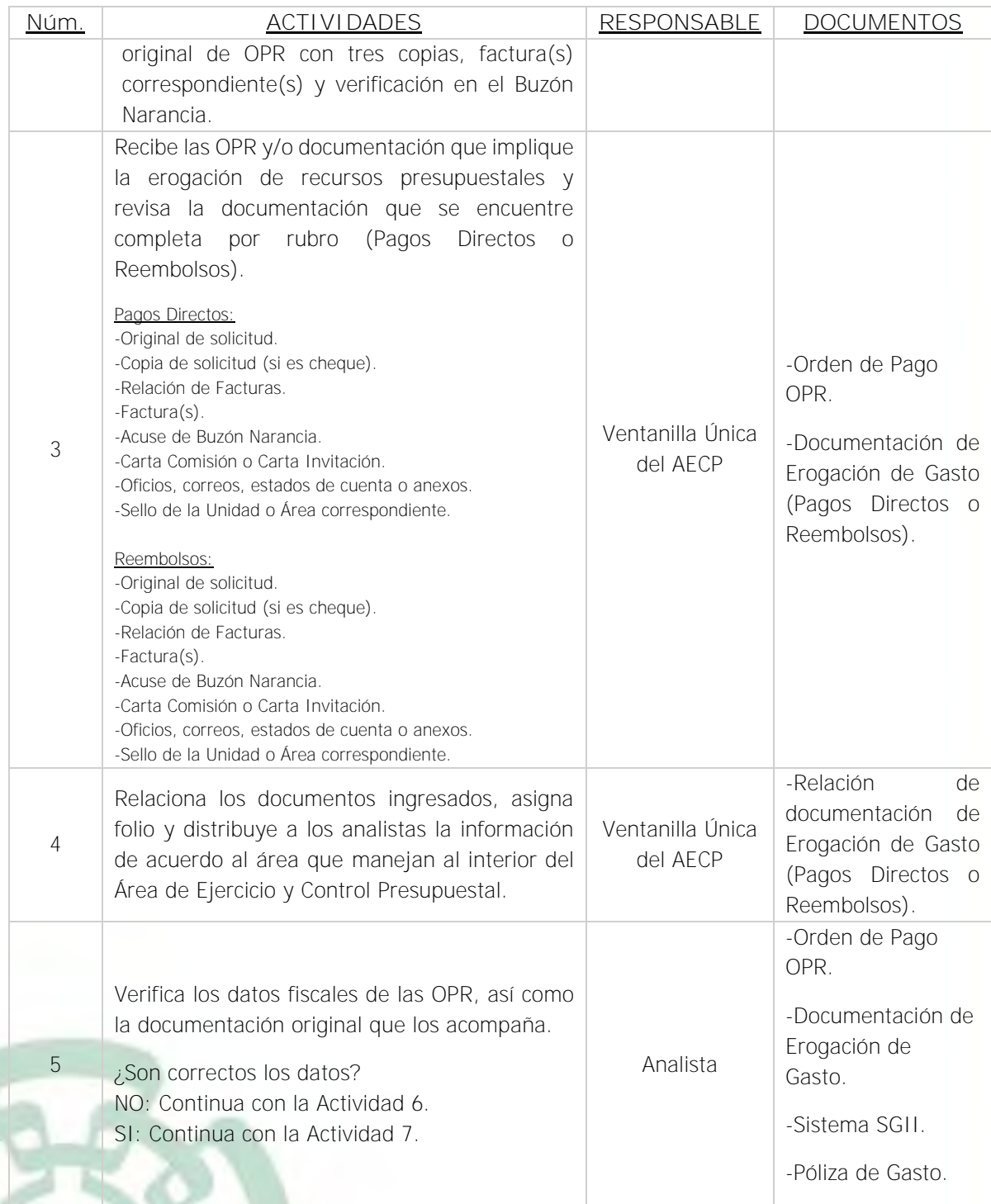

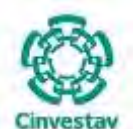

## **MANUAL DE PROCEDIMIENTOS DE LA**

#### **SUBDIRECCIÓN DE RECURSOS FINANCIEROS \_\_\_\_\_\_\_\_\_\_\_\_\_\_\_\_\_\_\_\_\_\_\_\_\_\_\_\_\_\_\_\_\_\_\_\_\_\_\_\_\_\_\_\_\_\_\_\_\_\_\_\_\_\_\_\_\_\_\_\_\_\_\_\_\_\_\_\_\_\_\_\_\_\_\_\_\_\_\_\_**

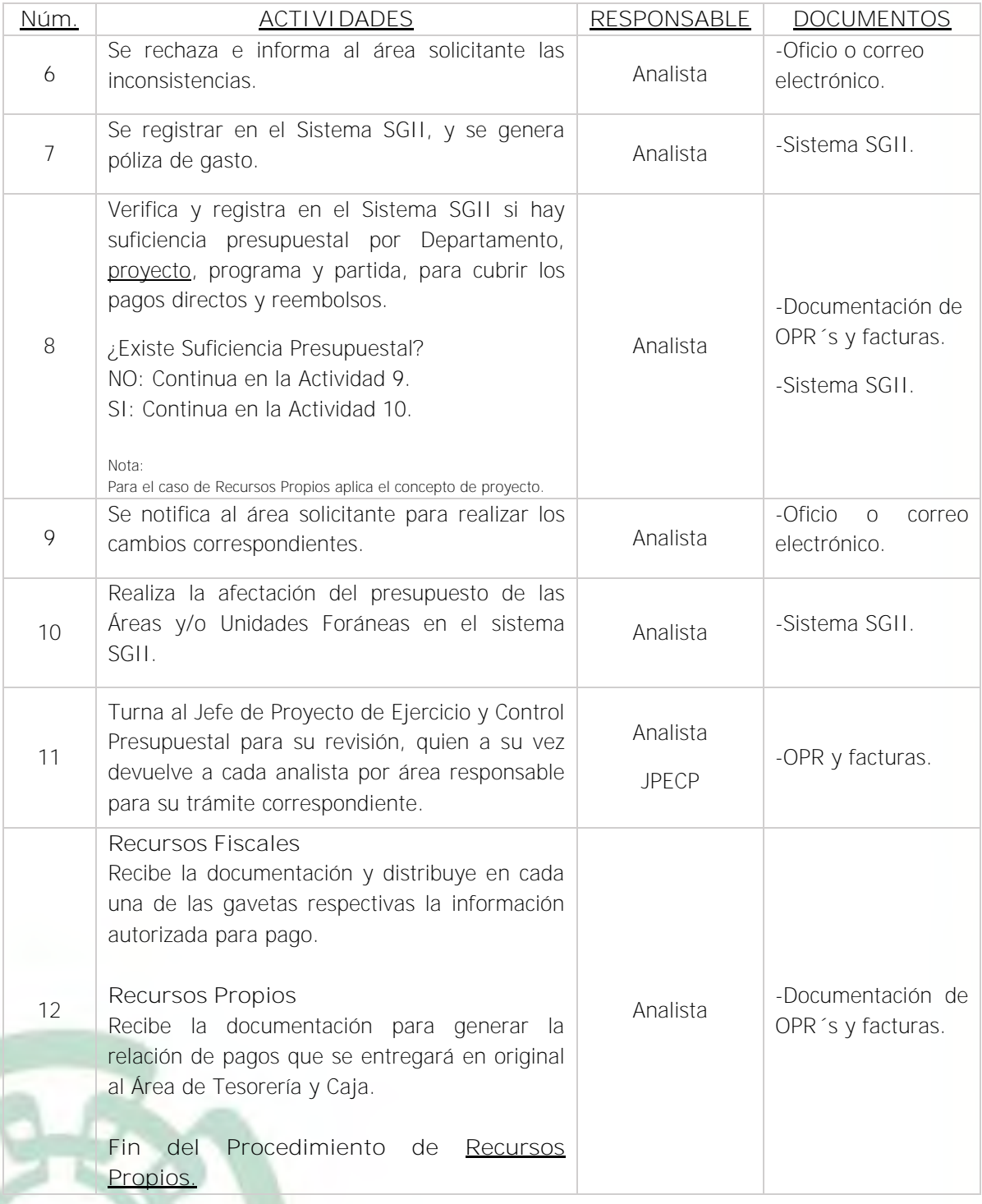

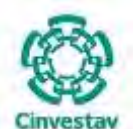

**\_\_\_\_\_\_\_\_\_\_\_\_\_\_\_\_\_\_\_\_\_\_\_\_\_\_\_\_\_\_\_\_\_\_\_\_\_\_\_\_\_\_\_\_\_\_\_\_\_\_\_\_\_\_\_\_\_\_\_\_\_\_\_\_\_\_\_\_\_\_\_\_\_\_\_\_\_\_\_\_**

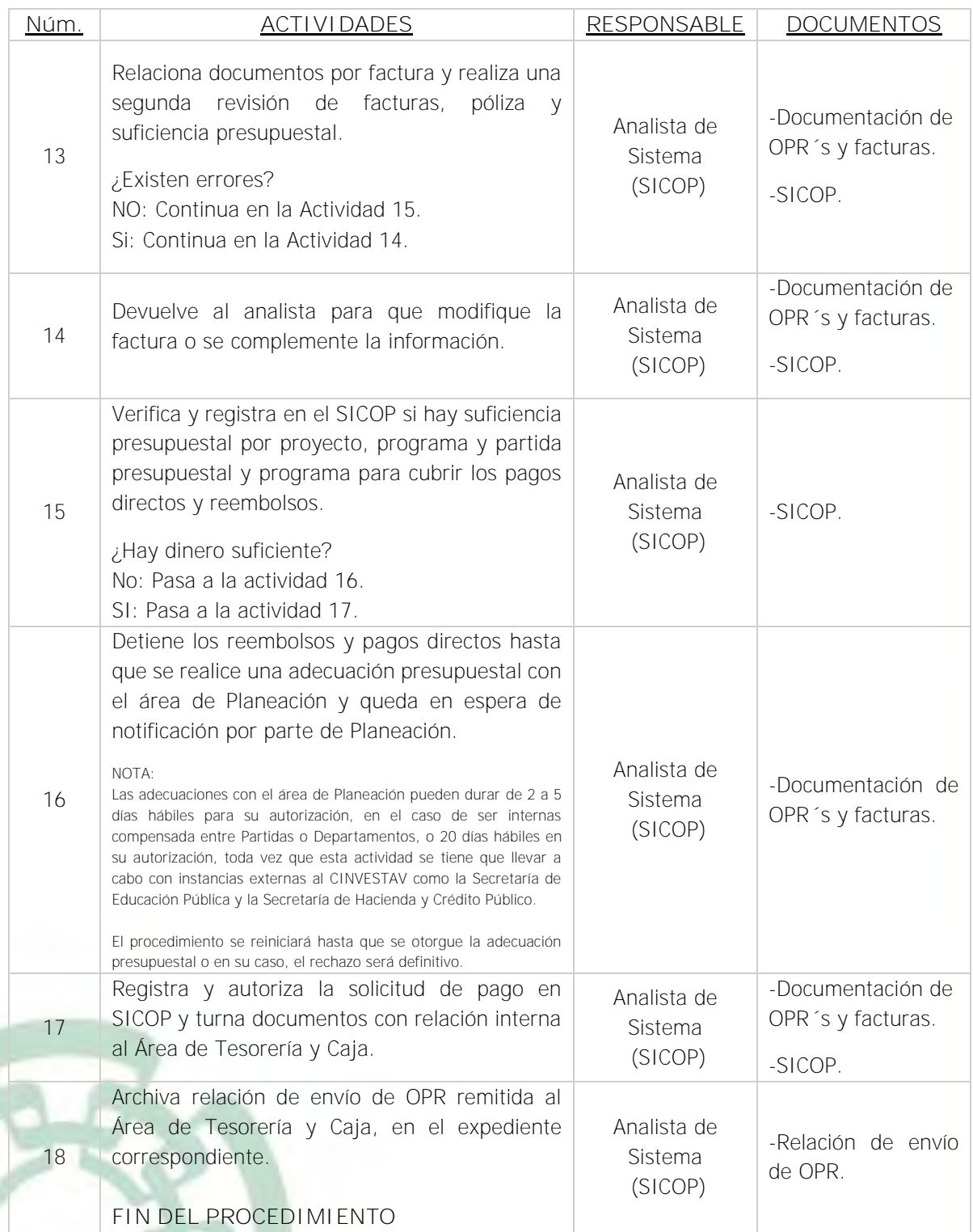

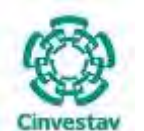

**\_\_\_\_\_\_\_\_\_\_\_\_\_\_\_\_\_\_\_\_\_\_\_\_\_\_\_\_\_\_\_\_\_\_\_\_\_\_\_\_\_\_\_\_\_\_\_\_\_\_\_\_\_\_\_\_\_\_\_\_\_\_\_\_\_\_\_\_\_\_\_\_\_\_\_\_\_\_\_\_**

#### **5) Diagrama de Flujo**

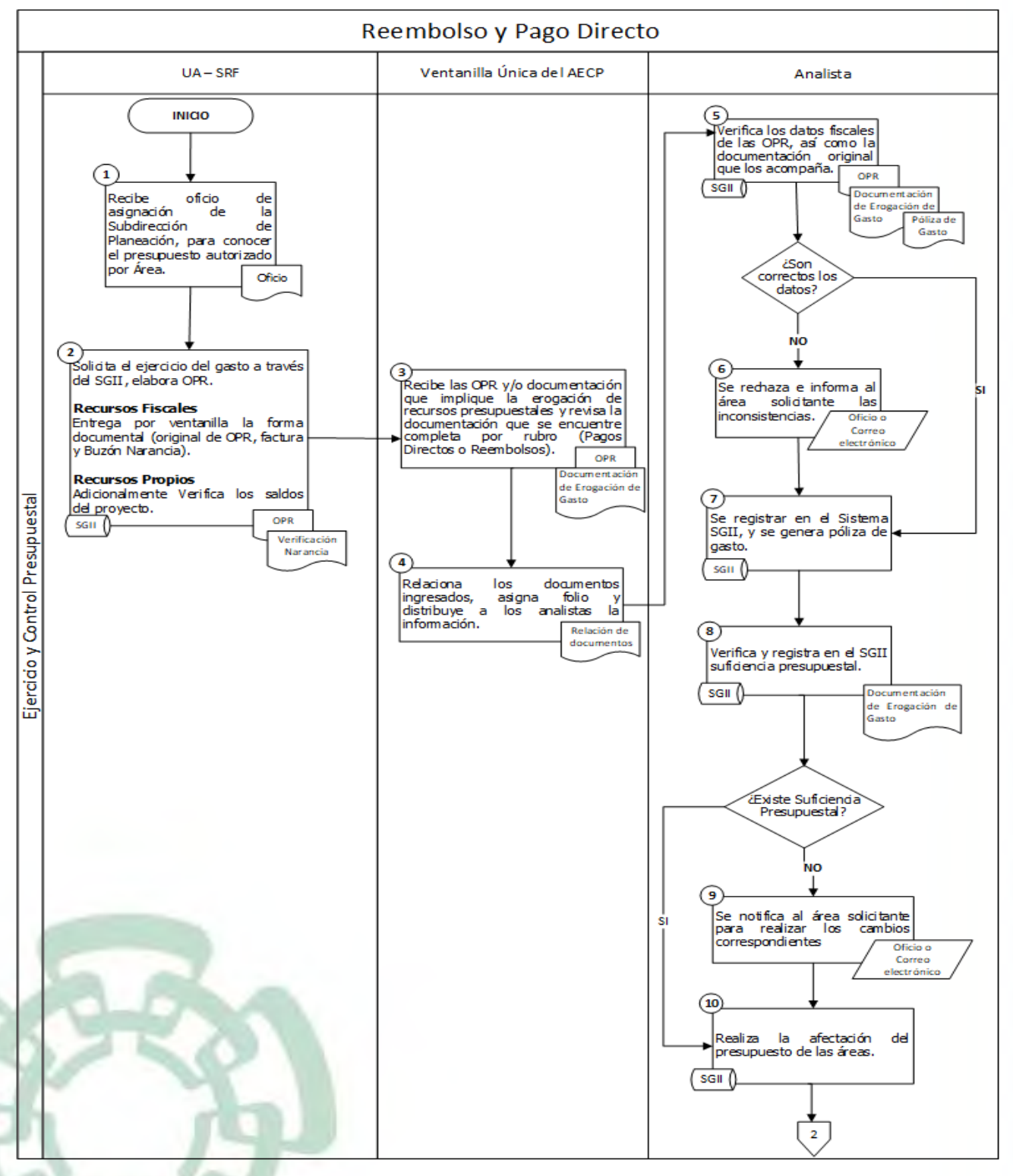

Fecha de elaboración: Noviembre 2020 24/310

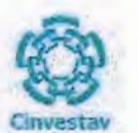

#### 6) Documentos

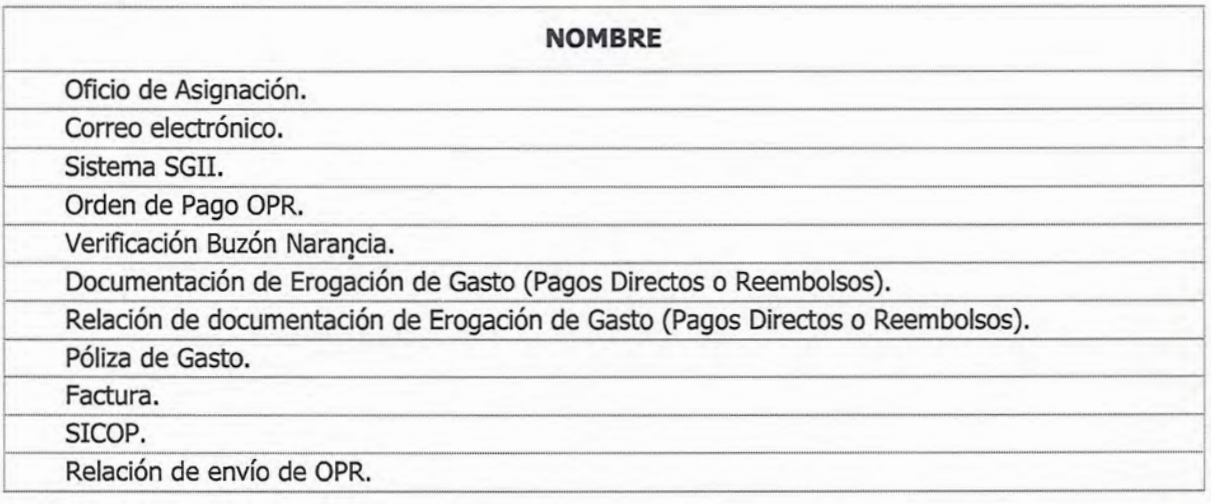

## 7) Versión

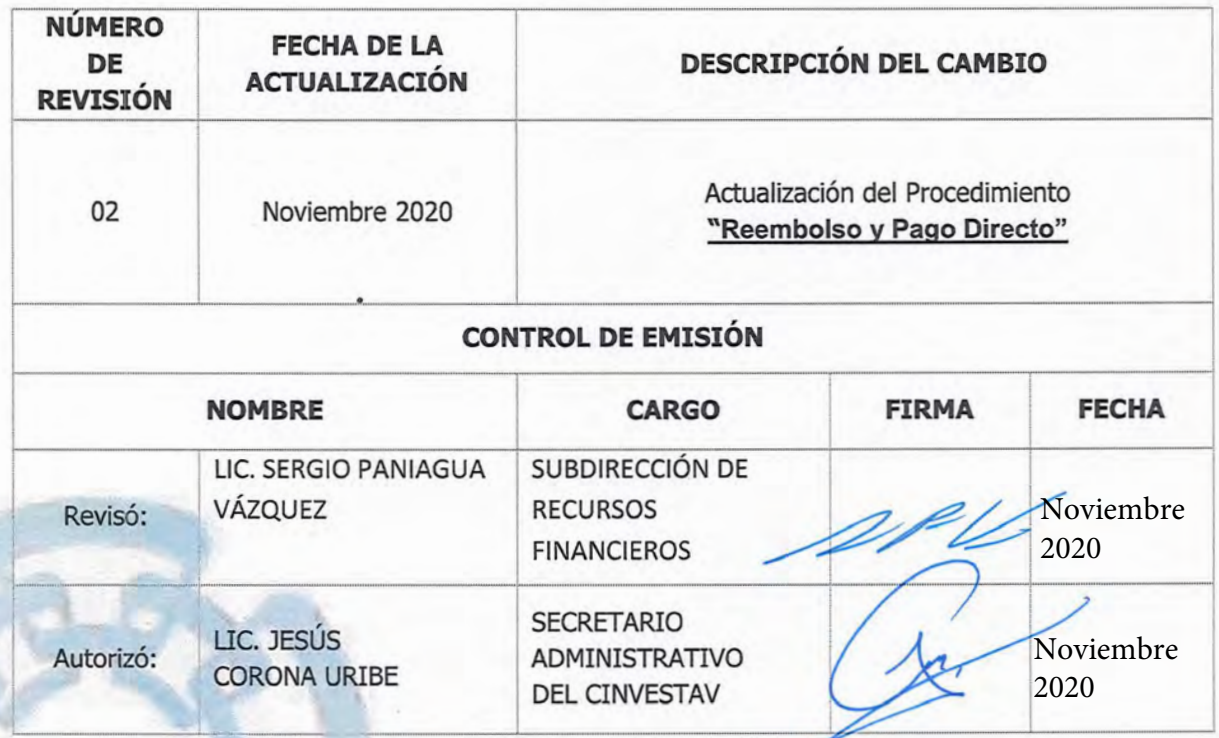

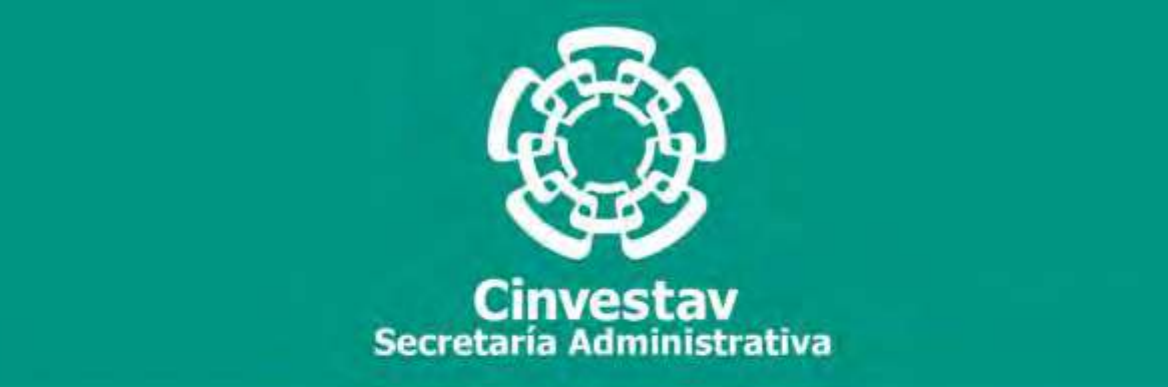

## **PROCEDIMIENTO**

## **Comprobación del Gasto de Pasajes, Viáticos e Inscripciones**

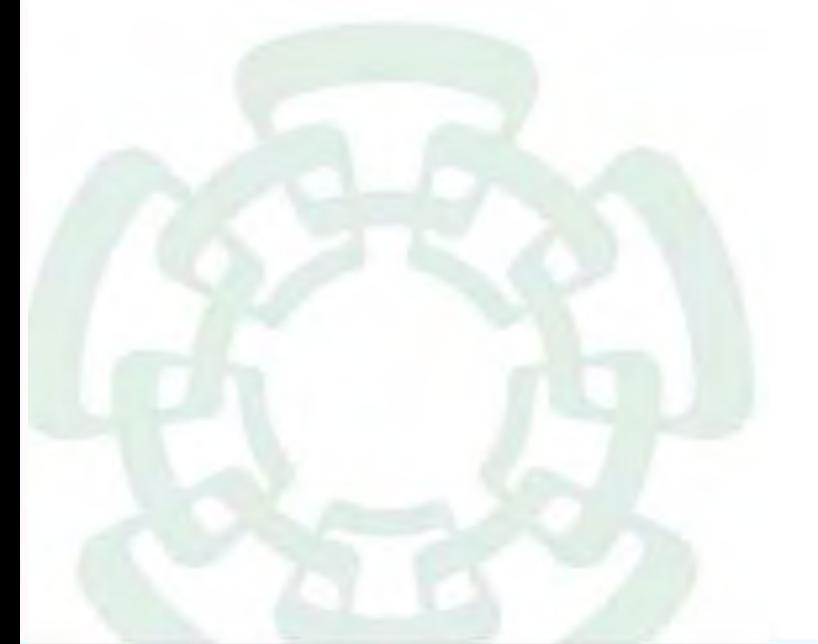

**Noviembre 2020**

**Fecha de ela aboración: Noviembre 2020** 2611 Manual de Procedimientos de la <sup>26</sup> **Subdirección de Recursos Financieros**

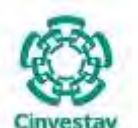

**\_\_\_\_\_\_\_\_\_\_\_\_\_\_\_\_\_\_\_\_\_\_\_\_\_\_\_\_\_\_\_\_\_\_\_\_\_\_\_\_\_\_\_\_\_\_\_\_\_\_\_\_\_\_\_\_\_\_\_\_\_\_\_\_\_\_\_\_\_\_\_\_\_\_\_\_\_\_\_\_**

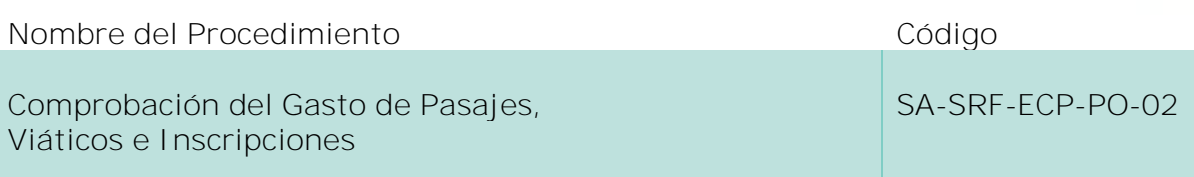

#### **Índice del Procedimiento**

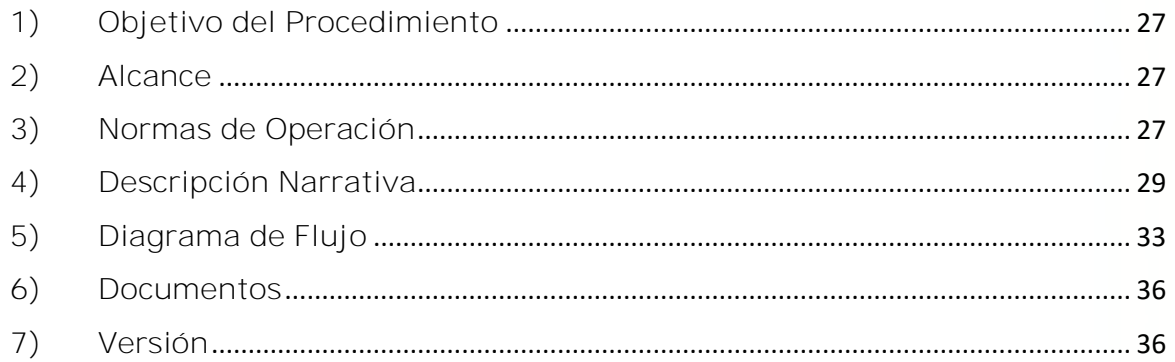

#### **1) Objetivo del Procedimiento**

Establecer las políticas de operación y el mecanismo para la solicitud, otorgamiento y comprobación de viáticos y pasajes nacionales o del extranjero que permitan garantizar el ejercicio transparente y responsable de los recursos presupuestales que se destinen al desempeño de tareas o funciones del CIVESTAV, derivadas de comisiones oficiales dentro o fuera del país.

#### **2) Alcance**

Este Procedimiento aplica a todas las Unidades Administrativas Locales y Foráneas del CINVESTAV.

#### **3) Normas de Operación**

Este procedimiento deberá realizarse de acuerdo a lo establecido en los artículos 52 y 65, fracción X de la Ley Federal de Presupuesto y Responsabilidad Hacendaria; Lineamientos quinto, décimo cuarto y décimo octavo de los Lineamientos CUT; Acuerdo por el que se expide el Manual Administrativo de Aplicación General en materia de Recursos Financieros; Lineamientos por los que se establecen Medidas de Austeridad en el Gasto de Operación en las Dependencias y Entidades de la Administración Pública Federal; arts. 29 y 29-a del Código Fiscal de la Federación y arts. 152 y 153 del Reglamento de la Ley del Impuesto Sobre la Renta.

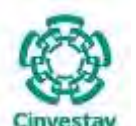

**\_\_\_\_\_\_\_\_\_\_\_\_\_\_\_\_\_\_\_\_\_\_\_\_\_\_\_\_\_\_\_\_\_\_\_\_\_\_\_\_\_\_\_\_\_\_\_\_\_\_\_\_\_\_\_\_\_\_\_\_\_\_\_\_\_\_\_\_\_\_\_\_\_\_\_\_\_\_\_\_**

El CINVESTAV (oficinas Centrales de Zacatenco) previo al otorgamiento de viáticos, pasajes e inscripciones, deberá contar con la carta de comisión autorizada.

Los viáticos y pasajes deberán ser comprobados por el comisionista, los pasajes de avión se adquieren con una empresa autorizada y se envía la factura. En los pasajes terrestres se entregan como gastos y/o reembolsos a comprobar.

**Pasaje terrestre:** solicitar cheque, transferencia electrónica o reembolso con su hoja de comisión autorizada a nombre del comisionado.

No se reembolsarán boletos de pasaje y/o notas de combustible de vehículos no oficiales a nivel central. **Pasaje aéreo y terrestre:** el comisionado se obliga a realizar la comprobación de los pasajes en un período no mayor de 10 días hábiles contados a partir del término de la fecha de la comisión, así como entregar el talón del boleto utilizado como comprobante de la aplicación de los recursos.

**Orden de pago de viáticos**: El comisionado se obliga a entregar la documentación comprobatoria del gasto realizado y su hoja de comisión, en un período no mayor de 10 días hábiles contados a partir del término de la fecha de la comisión por el total del monto y concepto autorizado, o en su defecto reembolsar al CINVESTAV el saldo no comprobado.

**En el caso de las Unidades Foráneas:** la comprobación de recursos por concepto de pasajes y viáticos de las Unidades Foráneas, se realiza al término de la comisión, para tales efectos, el comisionado deberá anexar los comprobantes de los recursos proporcionados.

**En cualquiera de los casos arriba mencionados, en caso de que la comprobación no se realice en los términos establecidos, el beneficiario quedará como deudor ante el CINVESTAV y podrá hacerse acreedor a que se inicie en su contra, un procedimiento administrativo de responsabilidad ante el Órgano de Control Interno, por incumplimiento de las obligaciones que como servidor público, le impone el artículo 8 fracciones III, IV, XXII y XXIV de la Ley Federal de Responsabilidades de los Servidores Públicos.**

La revisión de la base de datos de gastos a comprobar se realizará de forma mensual para que se mantenga actualizada la conciliación y la información sobre deudores.

Previo al inicio del presente procedimiento, el área solicitante deberá contar con la autorización por escrito del Titular de la Unidad Administrativa y no deberá rebasar las 300 UMA de acuerdo a las políticas del tipo de cambio del año vigente, conforme a las disposiciones y tiempos establecidos por la Secretaría de Hacienda y Crédito Público.

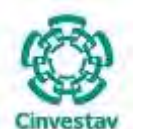

**\_\_\_\_\_\_\_\_\_\_\_\_\_\_\_\_\_\_\_\_\_\_\_\_\_\_\_\_\_\_\_\_\_\_\_\_\_\_\_\_\_\_\_\_\_\_\_\_\_\_\_\_\_\_\_\_\_\_\_\_\_\_\_\_\_\_\_\_\_\_\_\_\_\_\_\_\_\_\_\_**

#### **4) Descripción Narrativa**

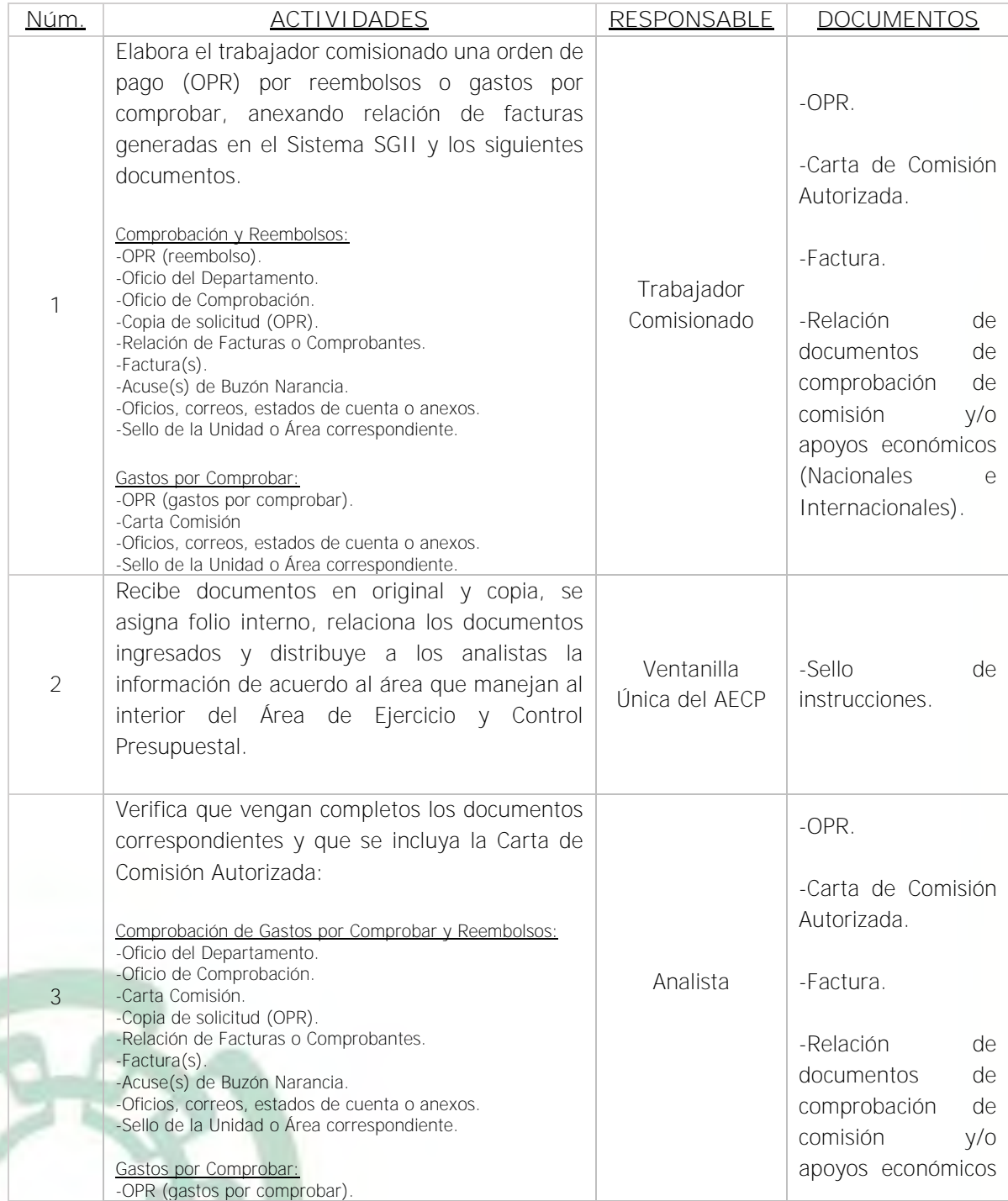

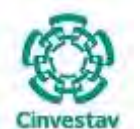

## **MANUAL DE PROCEDIMIENTOS DE LA**

#### **SUBDIRECCIÓN DE RECURSOS FINANCIEROS \_\_\_\_\_\_\_\_\_\_\_\_\_\_\_\_\_\_\_\_\_\_\_\_\_\_\_\_\_\_\_\_\_\_\_\_\_\_\_\_\_\_\_\_\_\_\_\_\_\_\_\_\_\_\_\_\_\_\_\_\_\_\_\_\_\_\_\_\_\_\_\_\_\_\_\_\_\_\_\_**

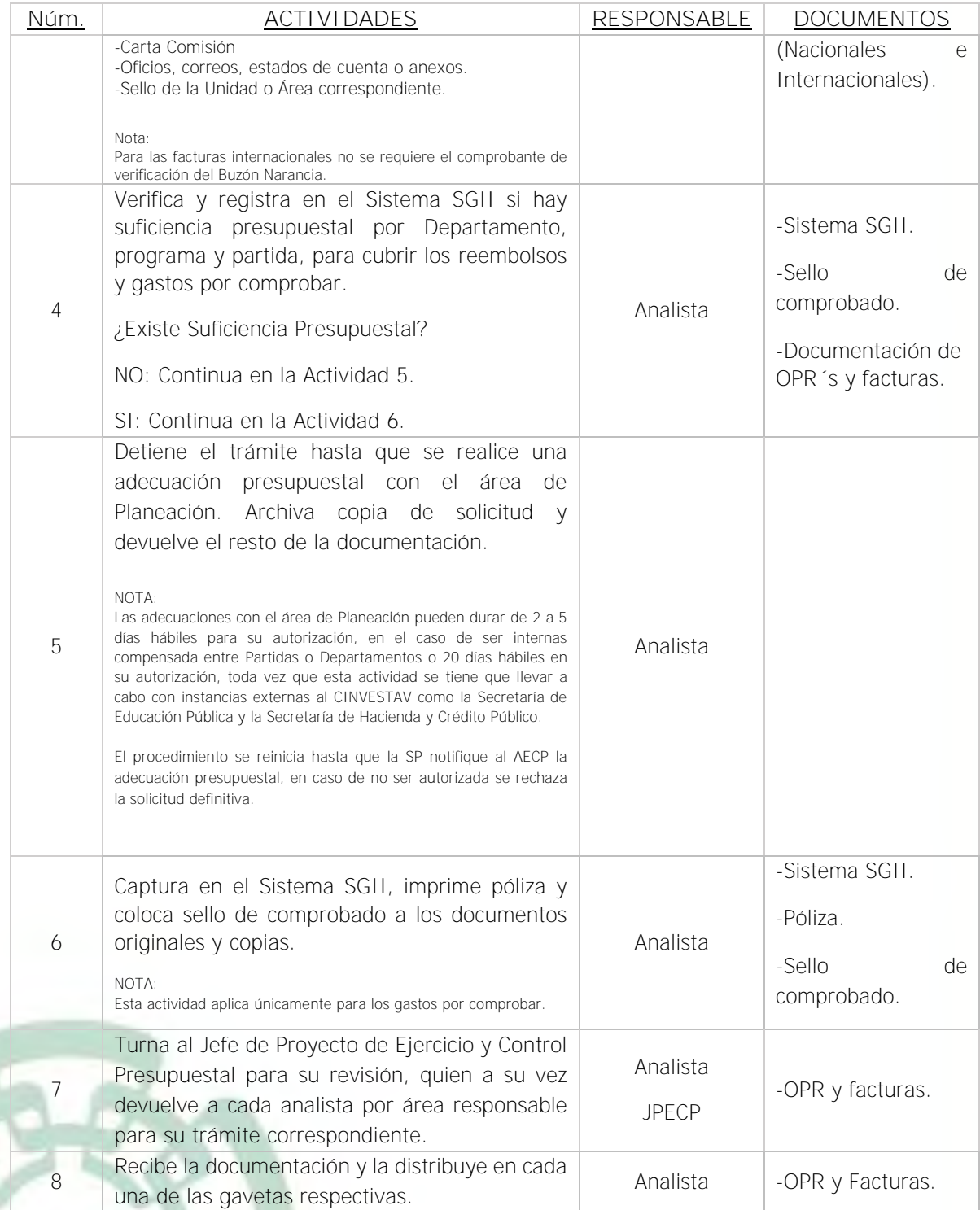

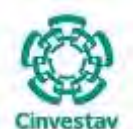

**\_\_\_\_\_\_\_\_\_\_\_\_\_\_\_\_\_\_\_\_\_\_\_\_\_\_\_\_\_\_\_\_\_\_\_\_\_\_\_\_\_\_\_\_\_\_\_\_\_\_\_\_\_\_\_\_\_\_\_\_\_\_\_\_\_\_\_\_\_\_\_\_\_\_\_\_\_\_\_\_**

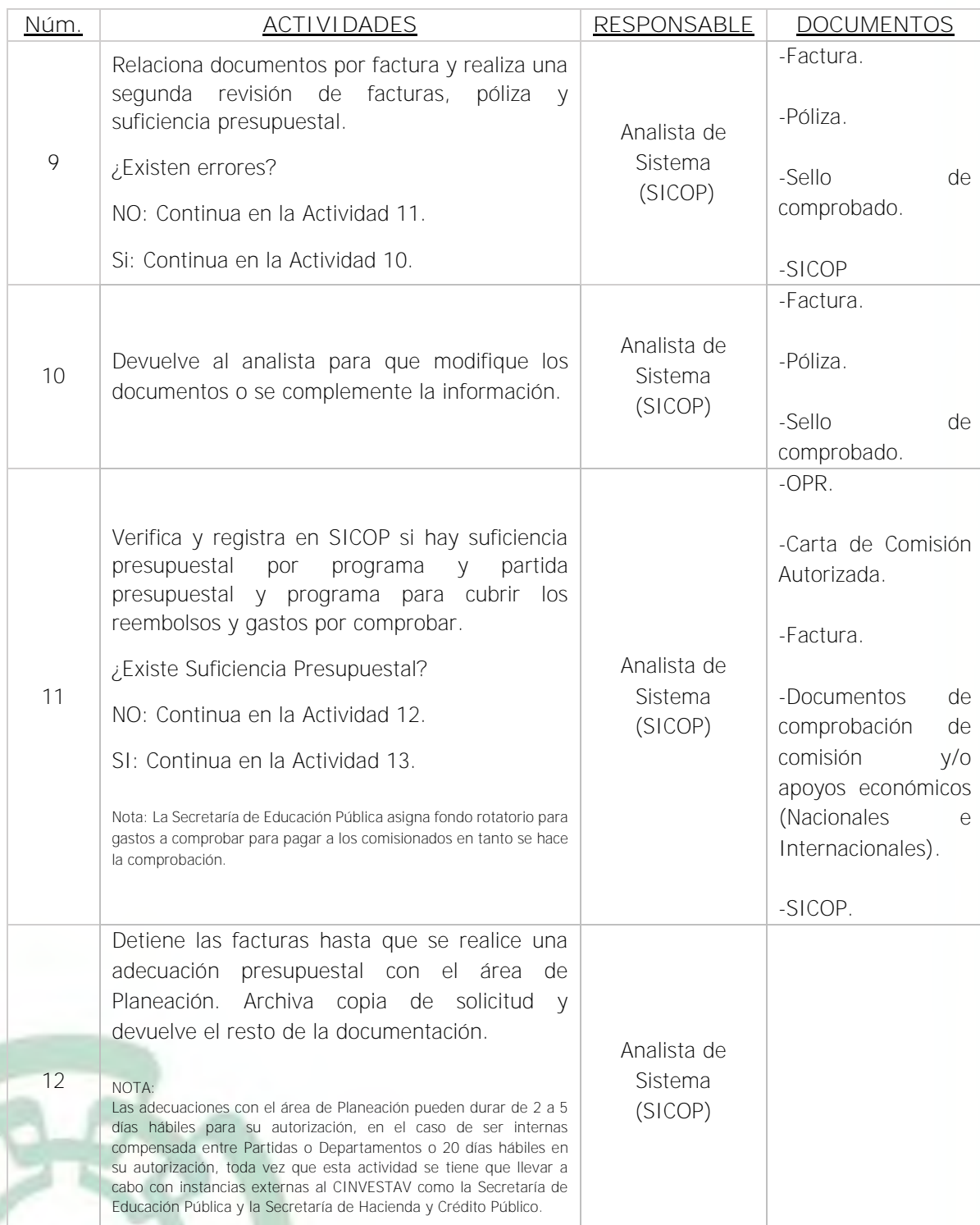

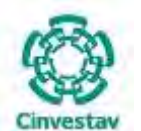

**MANUAL DE PROCEDIMIENTOS DE LA**

#### **SUBDIRECCIÓN DE RECURSOS FINANCIEROS \_\_\_\_\_\_\_\_\_\_\_\_\_\_\_\_\_\_\_\_\_\_\_\_\_\_\_\_\_\_\_\_\_\_\_\_\_\_\_\_\_\_\_\_\_\_\_\_\_\_\_\_\_\_\_\_\_\_\_\_\_\_\_\_\_\_\_\_\_\_\_\_\_\_\_\_\_\_\_\_**

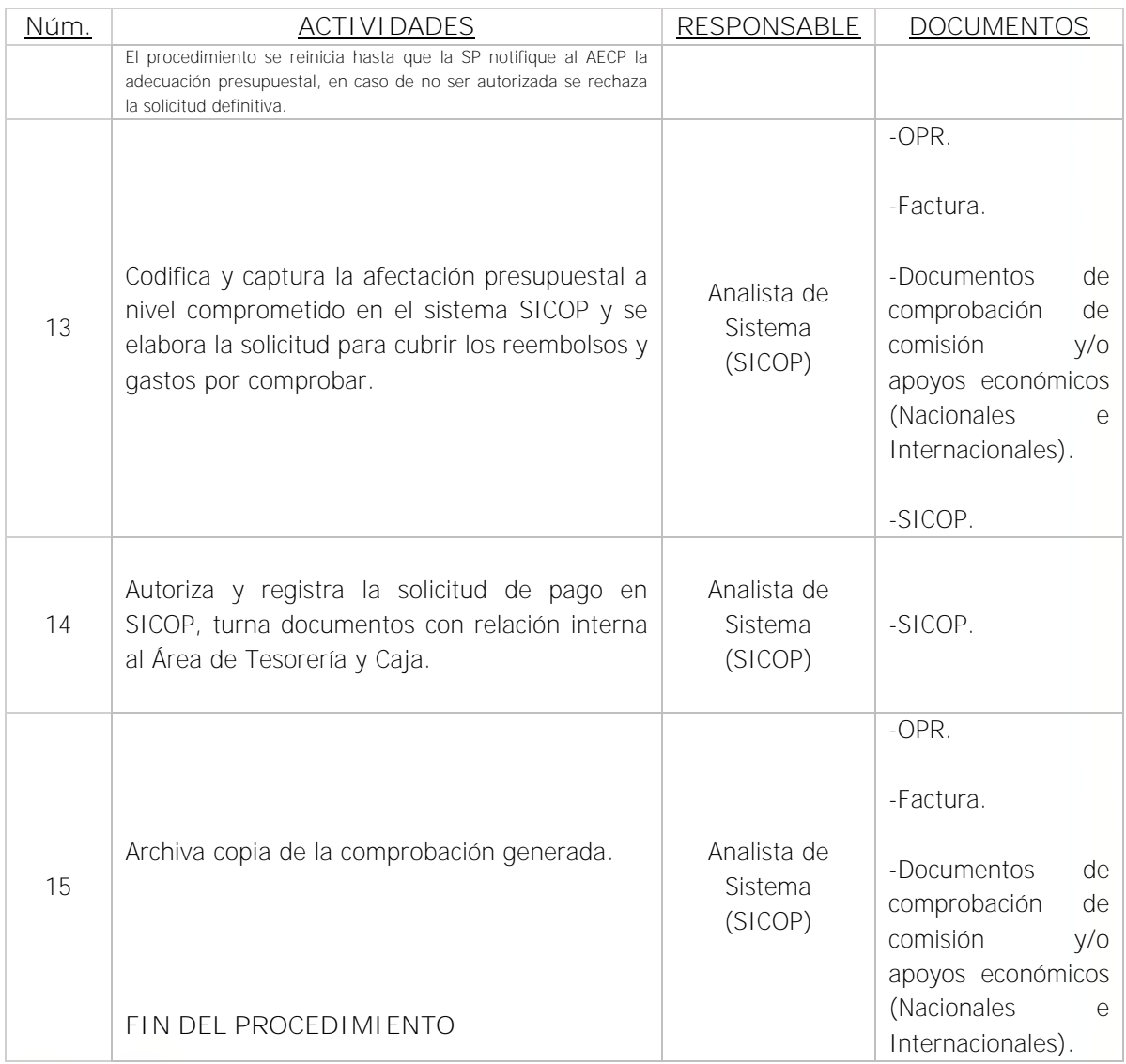

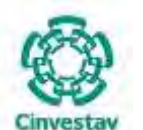

**\_\_\_\_\_\_\_\_\_\_\_\_\_\_\_\_\_\_\_\_\_\_\_\_\_\_\_\_\_\_\_\_\_\_\_\_\_\_\_\_\_\_\_\_\_\_\_\_\_\_\_\_\_\_\_\_\_\_\_\_\_\_\_\_\_\_\_\_\_\_\_\_\_\_\_\_\_\_\_\_**

#### **5) Diagrama de Flujo**

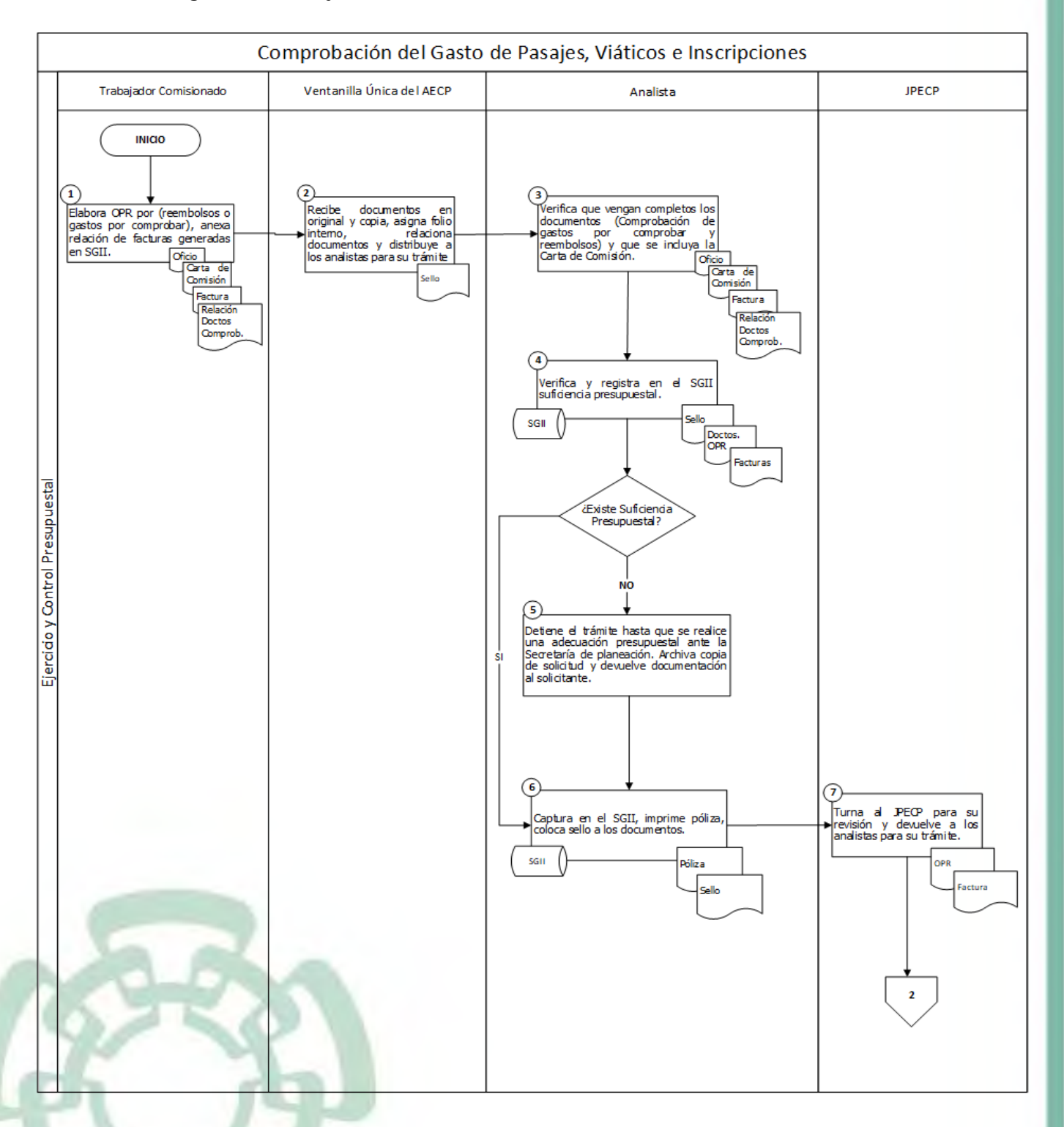

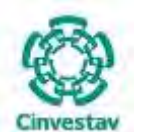

**\_\_\_\_\_\_\_\_\_\_\_\_\_\_\_\_\_\_\_\_\_\_\_\_\_\_\_\_\_\_\_\_\_\_\_\_\_\_\_\_\_\_\_\_\_\_\_\_\_\_\_\_\_\_\_\_\_\_\_\_\_\_\_\_\_\_\_\_\_\_\_\_\_\_\_\_\_\_\_\_**

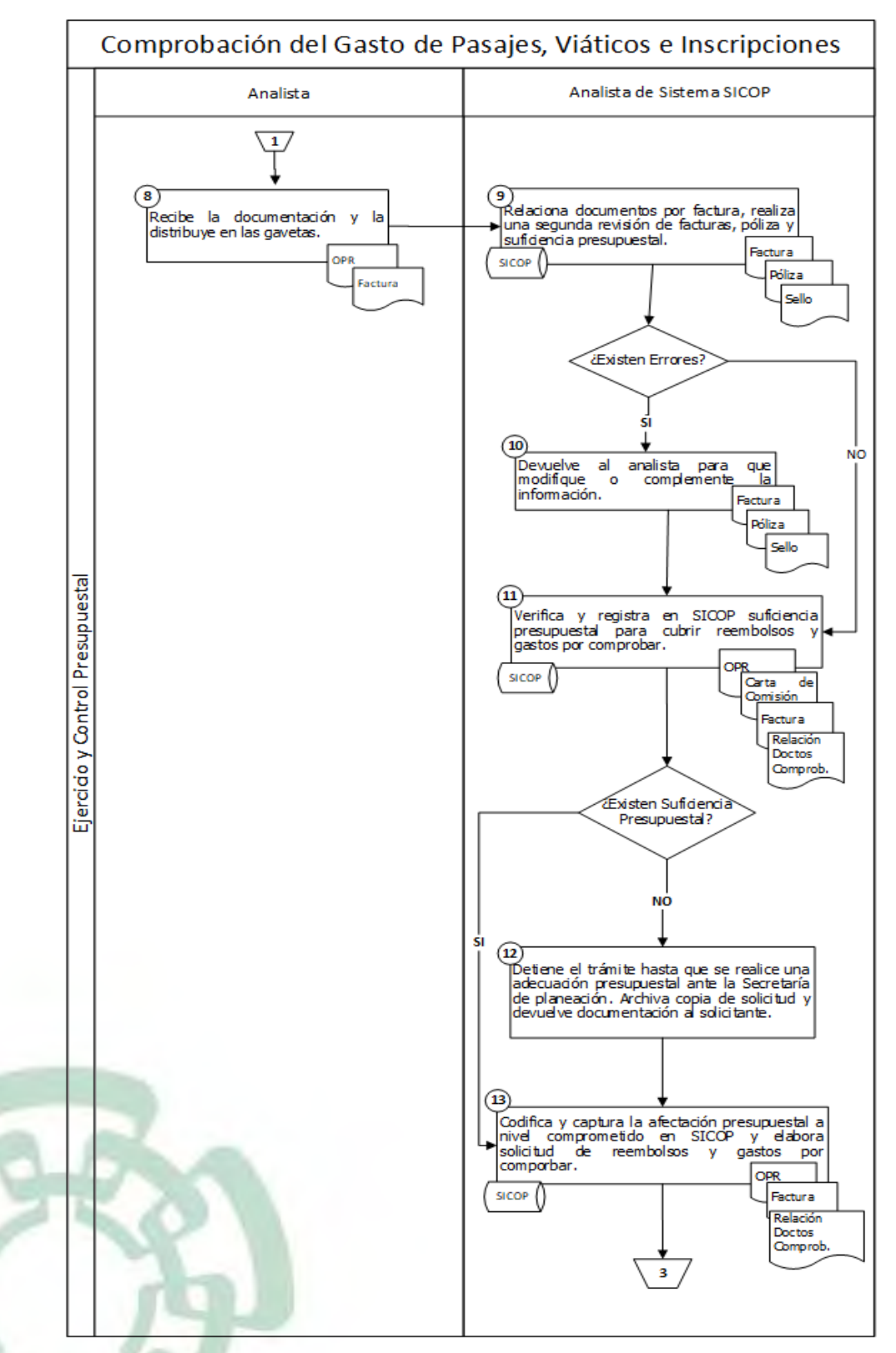

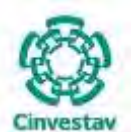

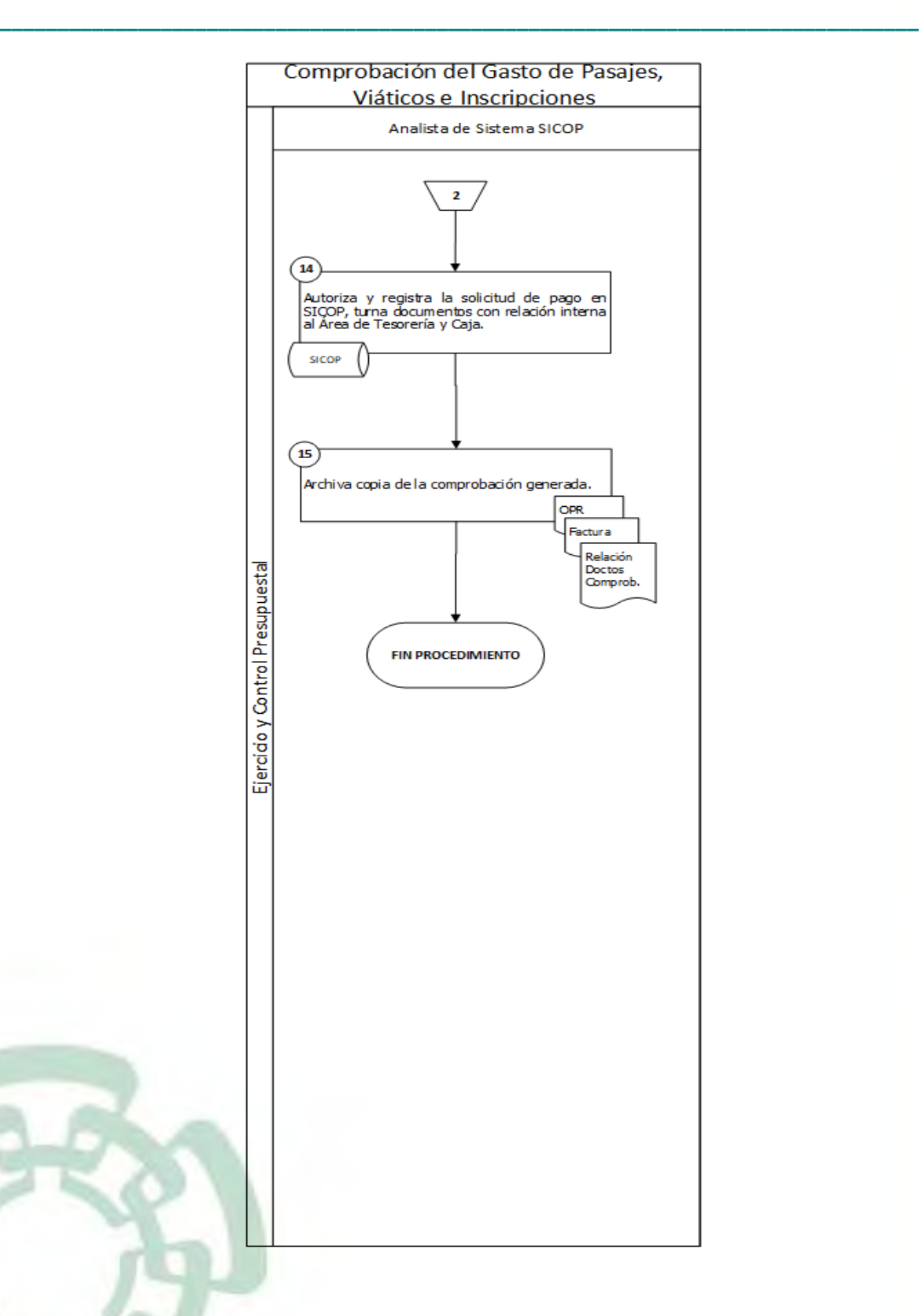

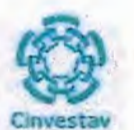

## 6) Documentos

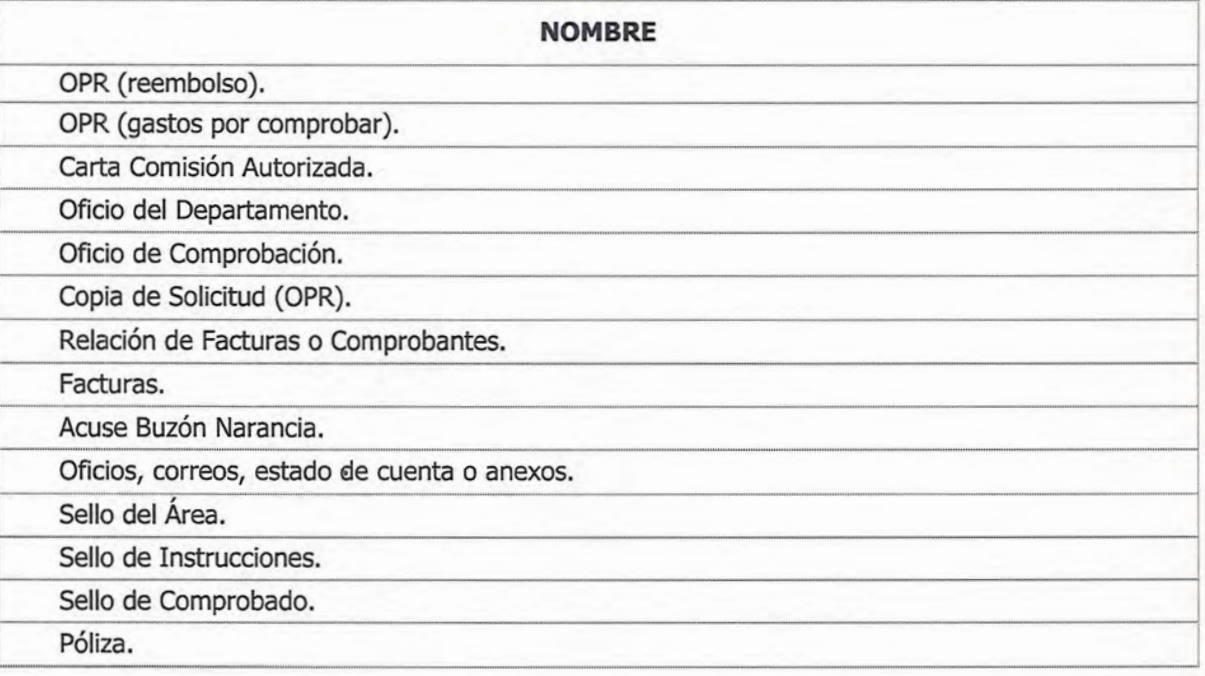

## 7) Versión

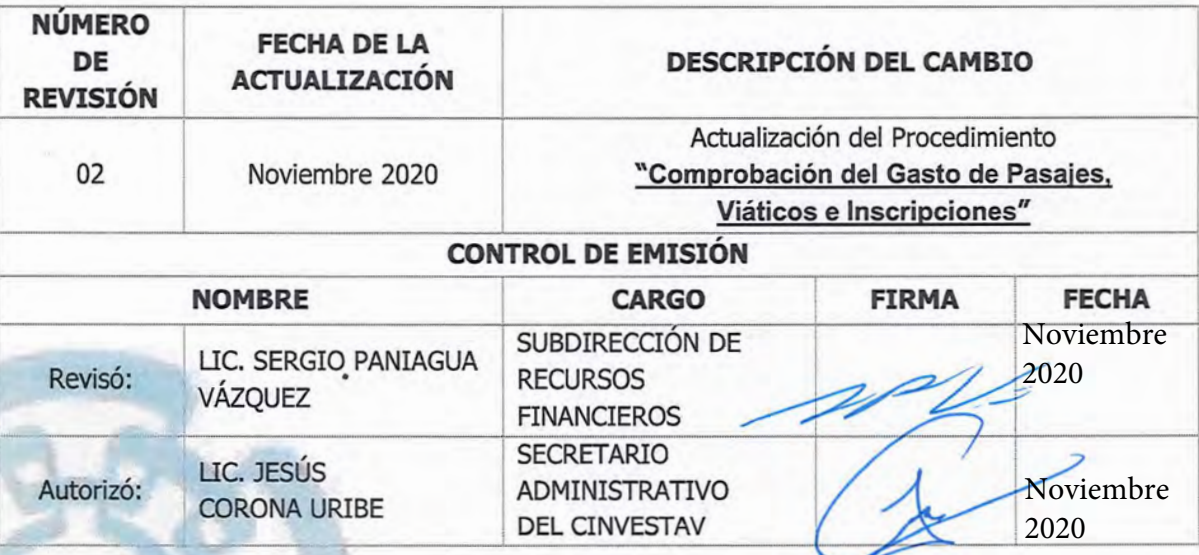
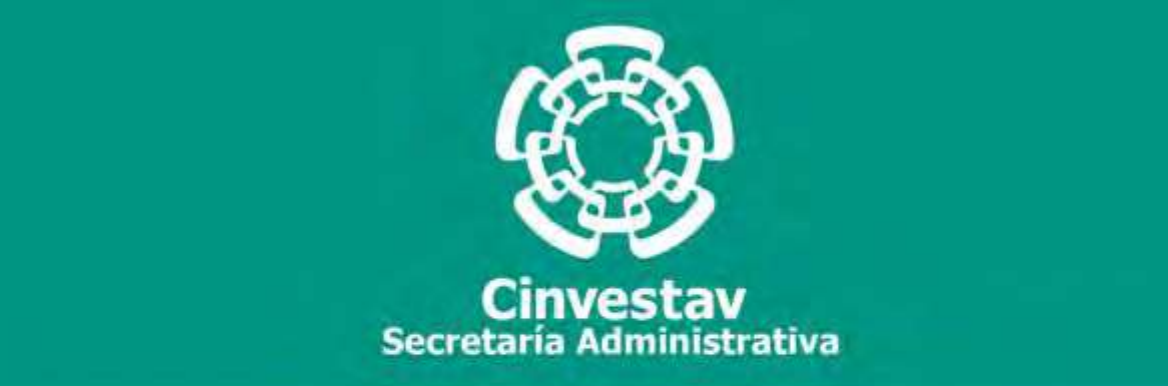

# **PROCEDIMIENTO**

# **Registro Presupuestal de las Unidades Foráneas**

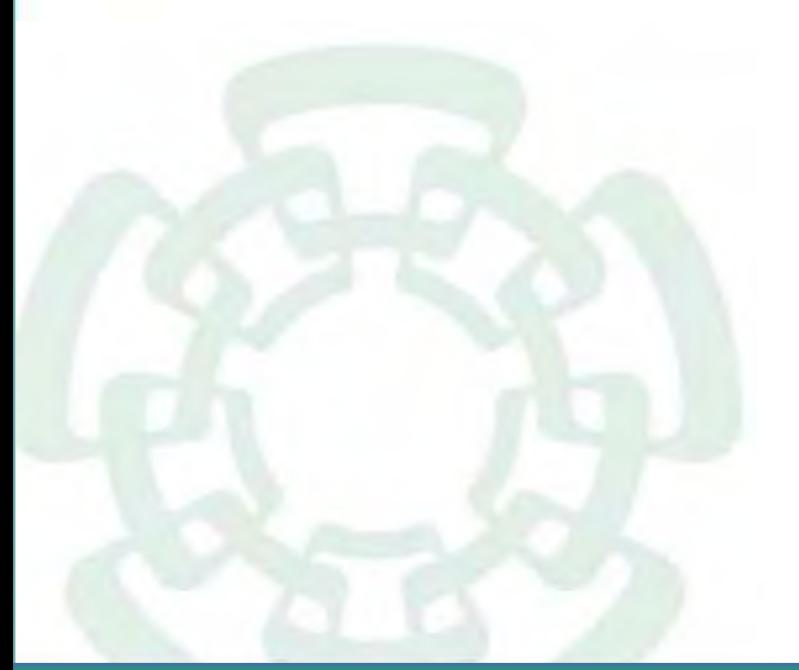

**Noviembre 2020**

**Subdirección de Recursos Financieros Manual de Procedimientos de la** 

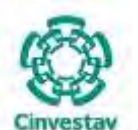

**\_\_\_\_\_\_\_\_\_\_\_\_\_\_\_\_\_\_\_\_\_\_\_\_\_\_\_\_\_\_\_\_\_\_\_\_\_\_\_\_\_\_\_\_\_\_\_\_\_\_\_\_\_\_\_\_\_\_\_\_\_\_\_\_\_\_\_\_\_\_\_\_\_\_\_\_\_\_\_\_**

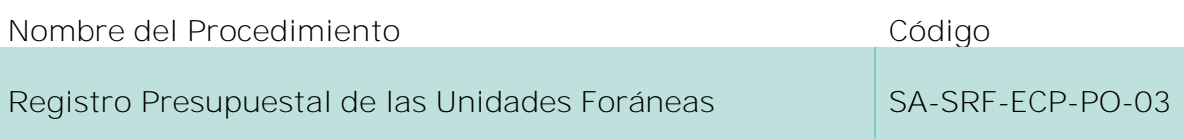

#### **Índice del Procedimiento**

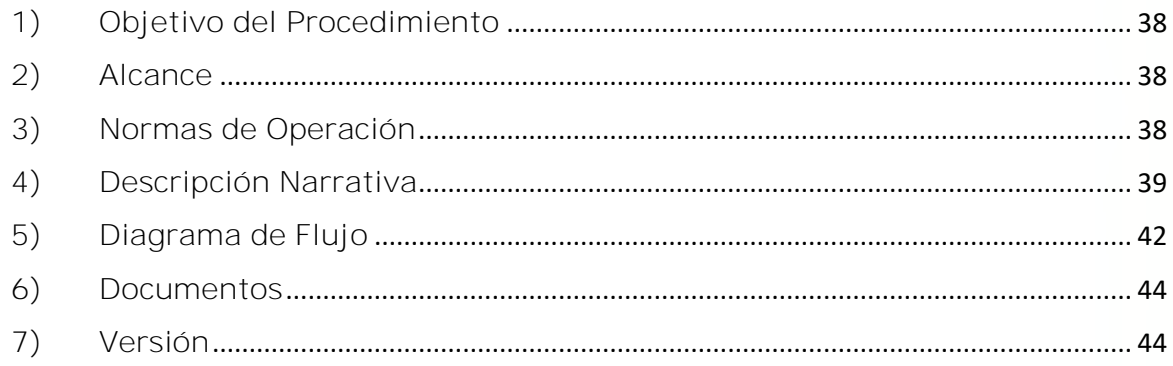

#### **1) Objetivo del Procedimiento**

Las Unidades Foráneas del CINVESTAV registren e integren sistemática, correcta y oportunamente las operaciones presupuestales que realizan, garantizando que los controles y procedimientos utilizados para dicho registro sean óptimos, eficaces y eficientes a fin de generar información financiera, presupuestal, programática y económica que facilite la toma de decisiones.

#### **2) Alcance**

Este procedimiento aplica a todas las Unidades Administrativas Locales y Foráneas del CINVESTAV.

#### **3) Normas de Operación**

Artículos 67, 81,92,95,97,99 y 100 del Reglamento de la Ley Federal de Presupuesto y Responsabilidad Hacendaria.

Las Unidades Foráneas tendrán la responsabilidad que en los plazos establecidos y de manera correcta, sean emitidos los reportes presupuestales por el ejercicio de los recursos asignados, los cuales se harán llegar a la Subdirección de Recursos Financieros, así como controlar y resguardar el archivo presupuestal por el período que marque la legislación aplicable en sus áreas.

Las Unidades Foráneas, deberán conciliar periódicamente las cifras contenidas en sus registros contra las que obren en la Subdirección de Recursos Financieros (Área de Ejercicio y Control Presupuestal y Contabilidad) y en su caso, aclarar las posibles diferencias que surjan, resultado de dicha conciliación.

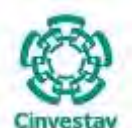

**\_\_\_\_\_\_\_\_\_\_\_\_\_\_\_\_\_\_\_\_\_\_\_\_\_\_\_\_\_\_\_\_\_\_\_\_\_\_\_\_\_\_\_\_\_\_\_\_\_\_\_\_\_\_\_\_\_\_\_\_\_\_\_\_\_\_\_\_\_\_\_\_\_\_\_\_\_\_\_\_**

La Subdirección de Recursos Financieros tendrá la responsabilidad de registrar oportuna y permanentemente todos los reportes por el ejercicio de los recursos presupuestales asignados a las Unidades Foráneas.

Será responsabilidad de la Subdirección de Recursos Financieros y las Unidades Foráneas, el observar para el registro y ejecución de las operaciones presupuestales, lo dispuesto en el clasificador por objeto del gasto, sujetándose a los capítulos, conceptos y partidas de dicho clasificador, así como de cualquier otra disposición legal que sea aplicable a los aspectos relacionados con el sistema presupuestal.

Previo al inicio del presente procedimiento, el área solicitante deberá contar con la autorización por escrito del Titular de la Unidad Administrativa y no deberá rebasar las 300 UMA de acuerdo a las políticas del tipo de cambio del año vigente, conforme a las disposiciones y tiempos establecidos por la Secretaría de Hacienda y Crédito Público.

#### **4) Descripción Narrativa**

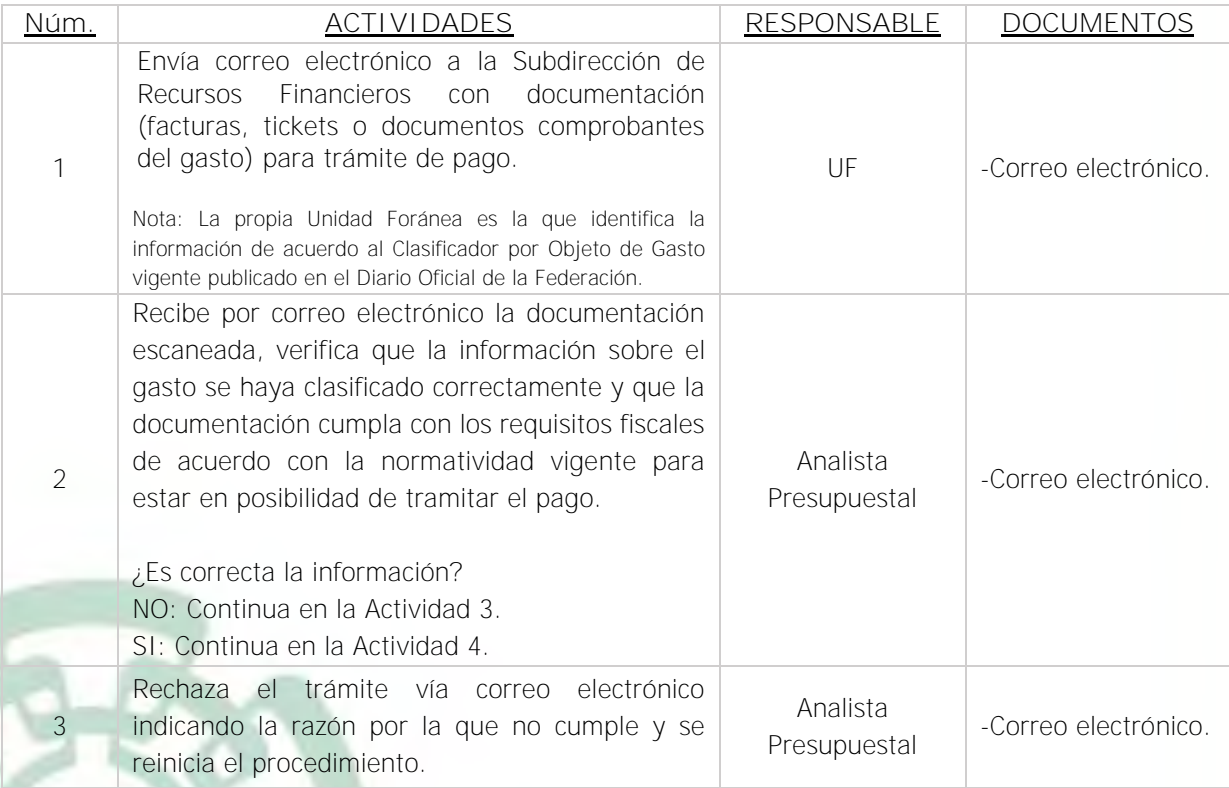

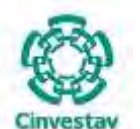

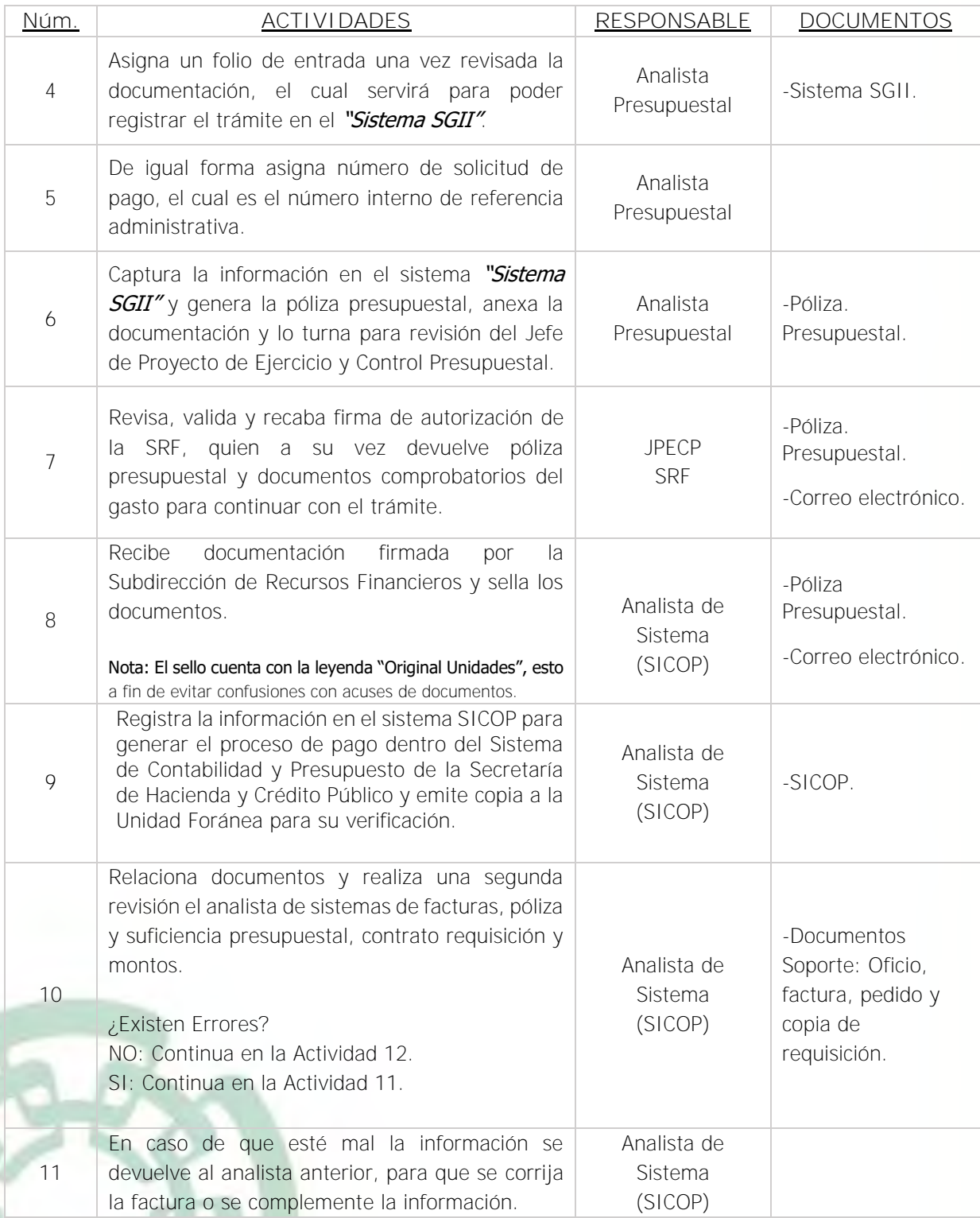

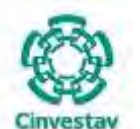

# **MANUAL DE PROCEDIMIENTOS DE LA**

#### **SUBDIRECCIÓN DE RECURSOS FINANCIEROS \_\_\_\_\_\_\_\_\_\_\_\_\_\_\_\_\_\_\_\_\_\_\_\_\_\_\_\_\_\_\_\_\_\_\_\_\_\_\_\_\_\_\_\_\_\_\_\_\_\_\_\_\_\_\_\_\_\_\_\_\_\_\_\_\_\_\_\_\_\_\_\_\_\_\_\_\_\_\_\_**

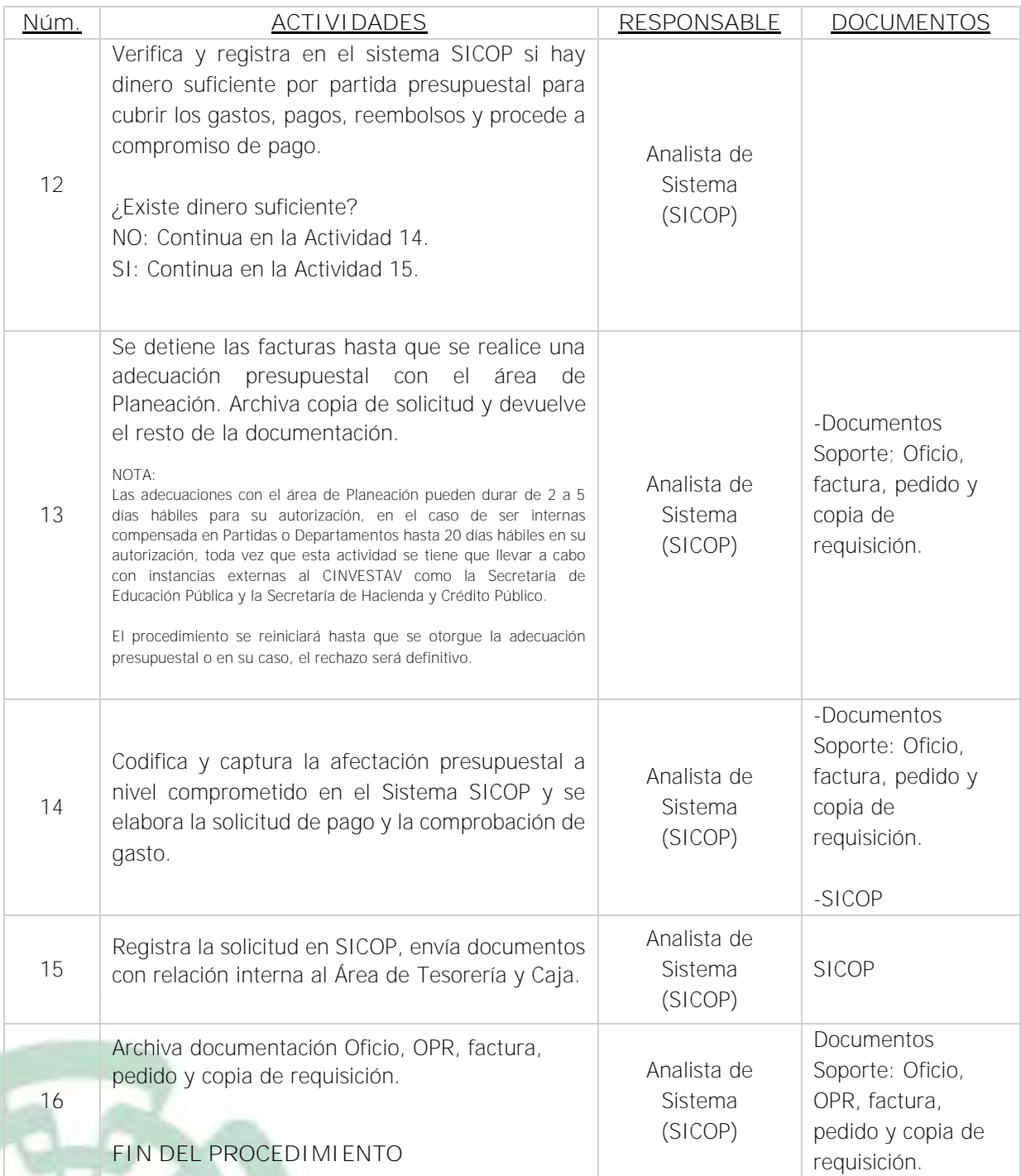

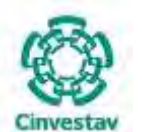

**\_\_\_\_\_\_\_\_\_\_\_\_\_\_\_\_\_\_\_\_\_\_\_\_\_\_\_\_\_\_\_\_\_\_\_\_\_\_\_\_\_\_\_\_\_\_\_\_\_\_\_\_\_\_\_\_\_\_\_\_\_\_\_\_\_\_\_\_\_\_\_\_\_\_\_\_\_\_\_\_**

#### **5) Diagrama de Flujo**

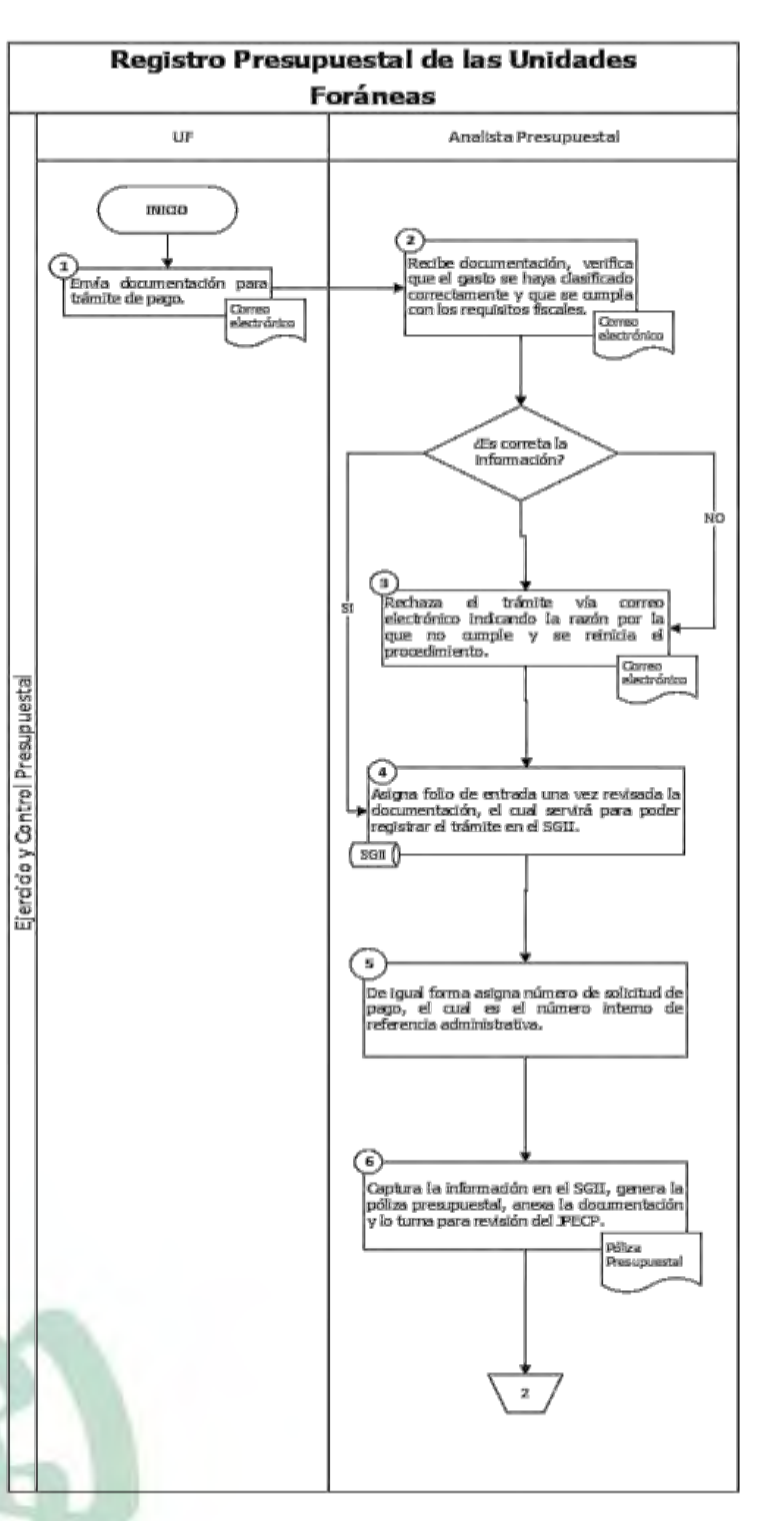

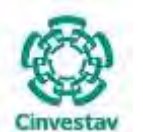

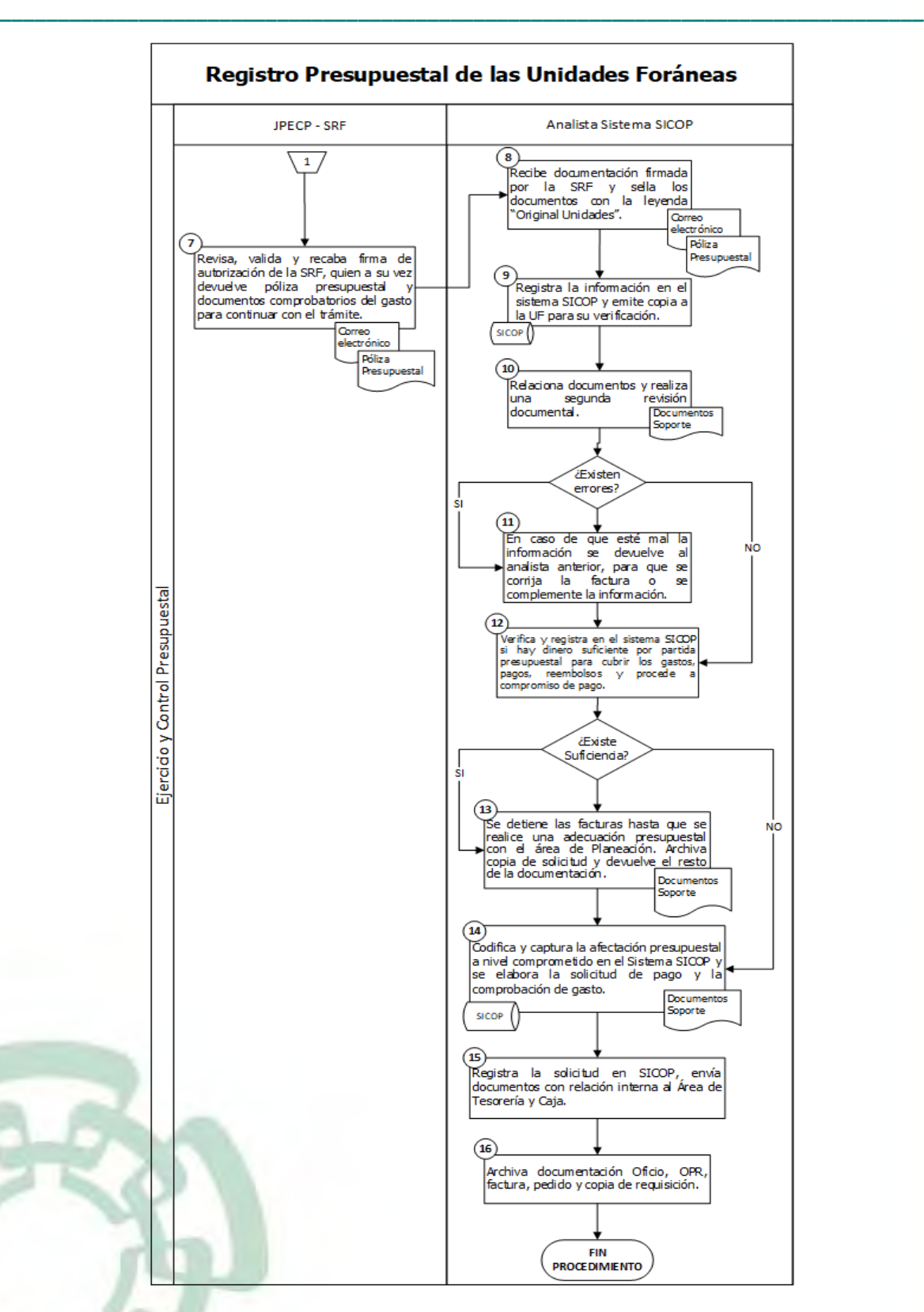

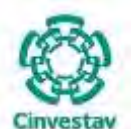

**\_\_\_\_\_\_\_\_\_\_\_\_\_\_\_\_\_\_\_\_\_\_\_\_\_\_\_\_\_\_\_\_\_\_\_\_\_\_\_\_\_\_\_\_\_\_\_\_\_\_\_\_\_\_\_\_\_\_\_\_\_\_\_\_\_\_\_\_\_\_\_\_\_\_\_\_\_\_\_\_**

#### **6) Documentos**

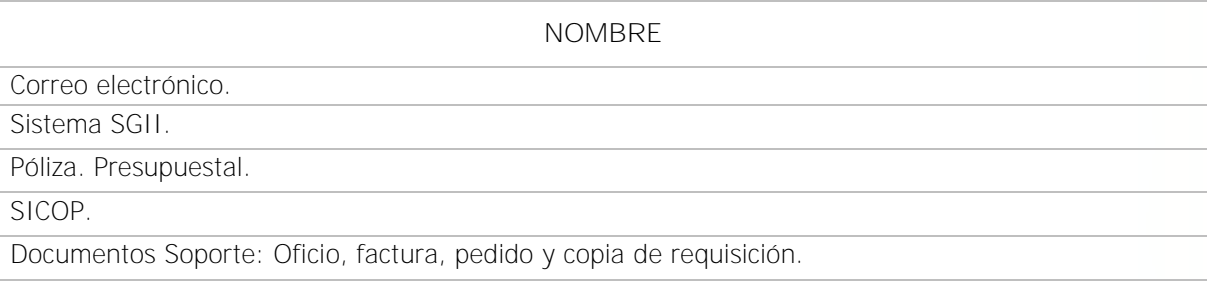

#### **7) Versión**

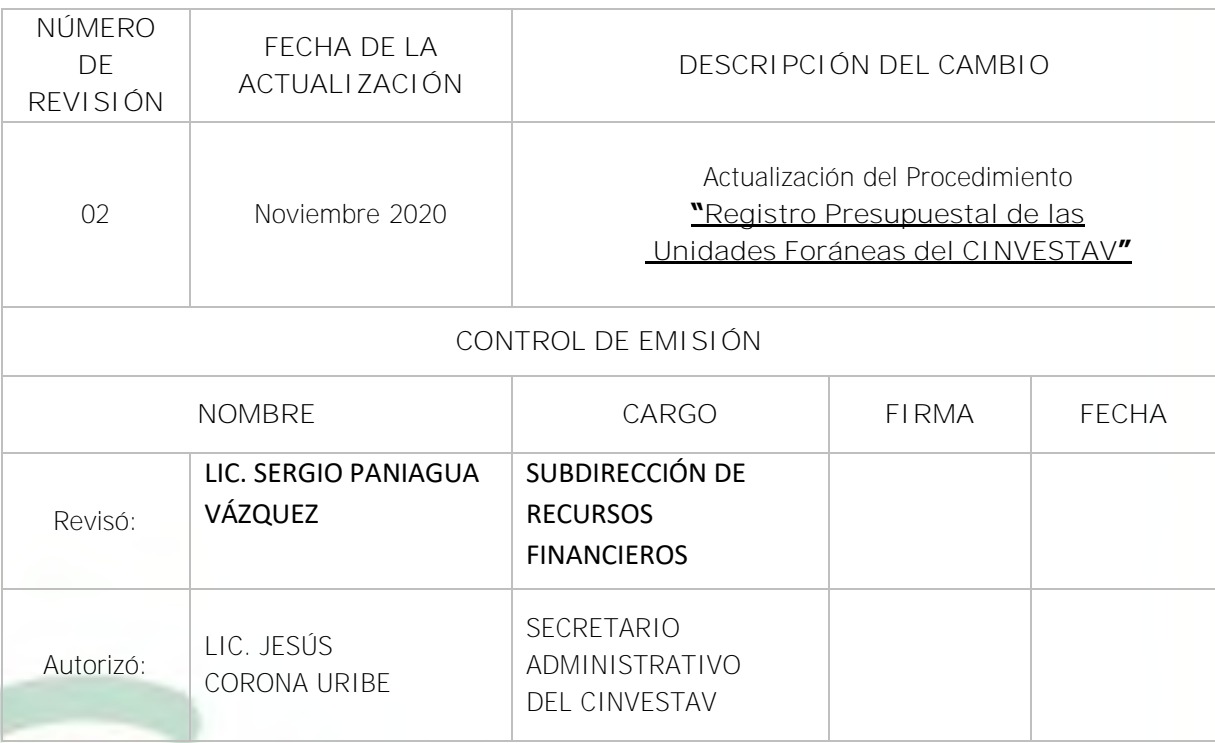

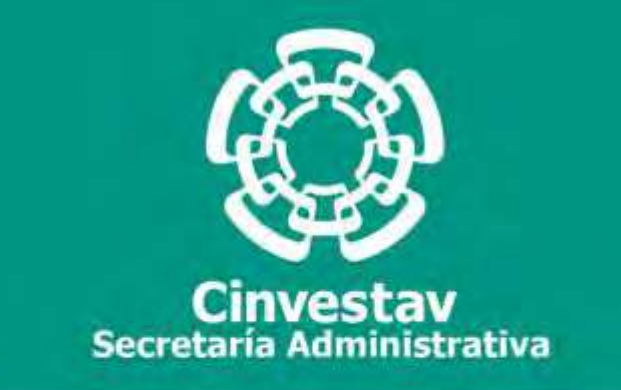

# **PROCEDIMIENTO**

# **Elaboración y Emisión de Reportes y Estados Presupuestales**

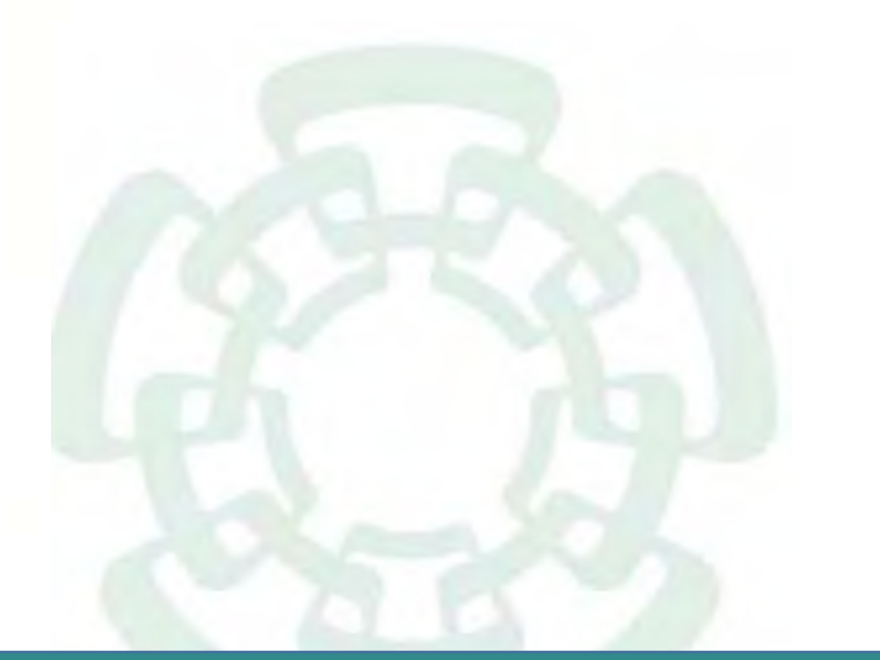

**Noviembre 2020**

Fecha de elaboración: Noviembre 2020 45/310 **Subdirección de Recursos FinancierosManual de Procedimientos de la** 

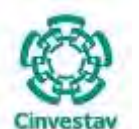

**\_\_\_\_\_\_\_\_\_\_\_\_\_\_\_\_\_\_\_\_\_\_\_\_\_\_\_\_\_\_\_\_\_\_\_\_\_\_\_\_\_\_\_\_\_\_\_\_\_\_\_\_\_\_\_\_\_\_\_\_\_\_\_\_\_\_\_\_\_\_\_\_\_\_\_\_\_\_\_\_**

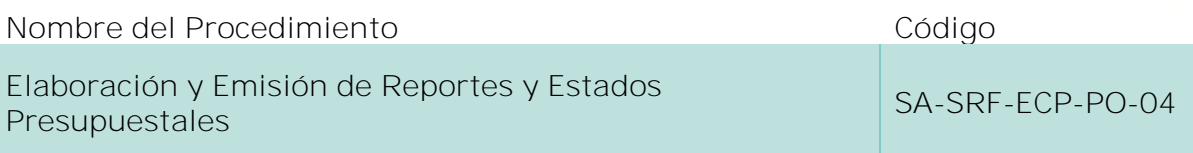

#### **Índice del Procedimiento**

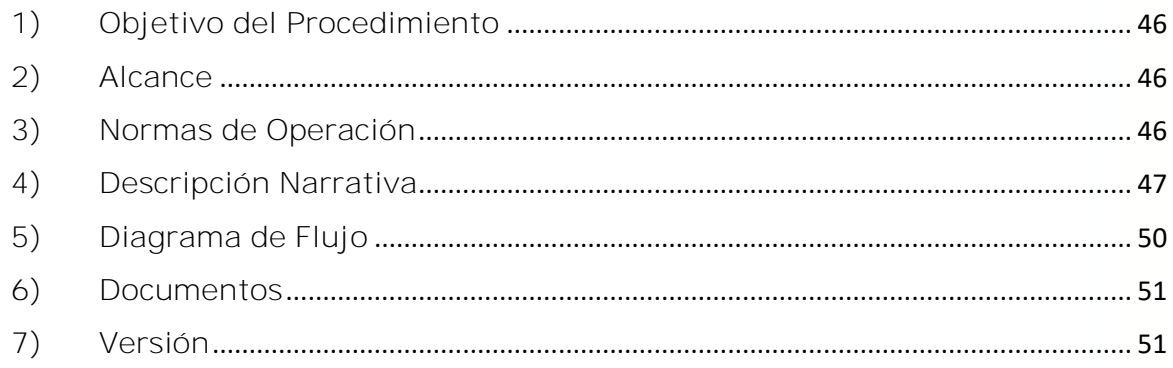

#### **1) Objetivo del Procedimiento**

Emitir y enviar oportunamente los estados presupuestales y reportes que genera mensual o periódicamente la Subdirección de Recursos Financieros (Área de Ejercicio y Control Presupuestal). las Áreas Directivas, Unidades Administrativas y Áreas Científicas que conforman al CINVESTAV, Órgano Interno de Control y Auditoría Externa, así como para cualquier otro Órgano Fiscalizador que los requiera, esto con la finalidad de comunicar, mostrar y ampliar claramente la situación programática presupuestal del CINVESTAV y dichas Áreas cuenten con elementos suficientes para la toma de decisiones.

#### **2) Alcance**

Este procedimiento aplica a todas las Unidades Administrativas Locales y Foráneas del CINVESTAV.

#### **3) Normas de Operación**

Este procedimiento deberá realizarse de acuerdo a lo establecido en los Arts. 1, 2, 3, 4, 6, 7, 9, 16, 17, 18, 19, 20, 21, 22, 23, 33, 34, 35, 36, 37, 38, 39, 40, 41, 42 y 43 de la Ley General de Contabilidad Gubernamental; así como en las Normas Generales y Específicas de Información Financiera Gubernamental, Acuerdo por el que se emite el Marco Conceptual de Contabilidad Gubernamental, Acuerdo por el que se emiten los Postulados Básicos de Contabilidad Gubernamental, Acuerdo por el que se emiten las Normas y metodología para la determinación de los momentos contables de los Egresos y el Manual de Contabilidad Gubernamental.

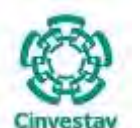

**\_\_\_\_\_\_\_\_\_\_\_\_\_\_\_\_\_\_\_\_\_\_\_\_\_\_\_\_\_\_\_\_\_\_\_\_\_\_\_\_\_\_\_\_\_\_\_\_\_\_\_\_\_\_\_\_\_\_\_\_\_\_\_\_\_\_\_\_\_\_\_\_\_\_\_\_\_\_\_\_**

La Subdirección de Recursos Financieros (Área de Ejercicio y Control Presupuestal), tendrá la responsabilidad que en los plazos establecidos y de manera correcta, sean emitidos los estados presupuestales y los reportes que son generados por las operaciones de la Entidad, los cuales se harán llegar a las Áreas Administrativas y Científicas correspondientes a través de la Subdirección de Recursos Financieros y previa aprobación de la Secretaría Administrativa.

Será obligación del Área de Ejercicio y Control Presupuestal el respaldar toda la información que genere y conserve copia de los estados presupuestales y reportes que emita.

La Subdirección de Recursos Financieros a través del Área de Ejercicio y Control Presupuestal, previo a la emisión de estados presupuestales y reportes, deberá verificar, comprobar y validar la correcta captura de la información contenida en los documentos fuente, así como de que los registros individuales hayan sido afectados adecuadamente.

La Subdirección de Recursos Financieros a través del Área de Ejercicio y Control Presupuestal, deberá conciliar mensualmente las cifras contenidas en sus registros contra las que obren en el Área de Contabilidad y en su caso, aclarar las posibles diferencias que surjan como resultado de dicha conciliación.

El presente procedimiento es aplicable para recursos propios y fiscales, por lo que su ejecución deberá apegarse de la misma forma, agregando el o los proyectos del Departamento.

#### **4) Descripción Narrativa**

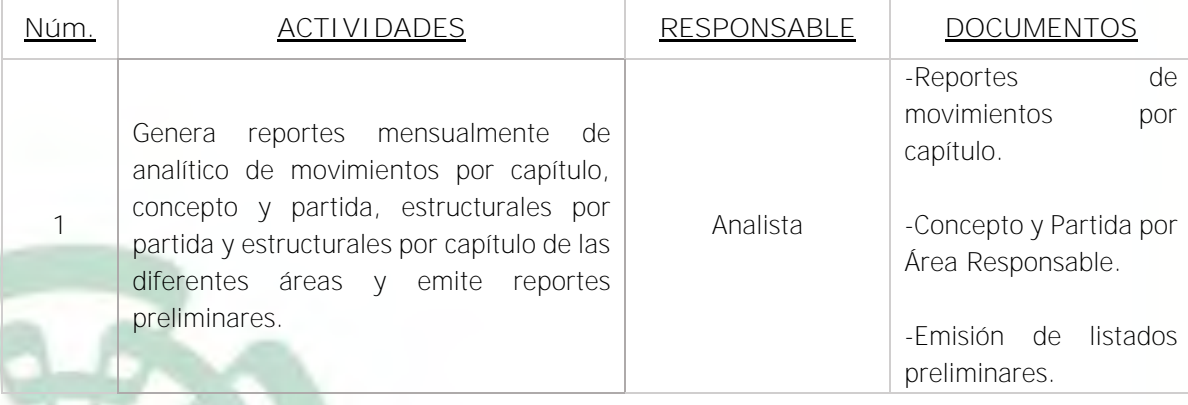

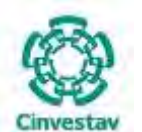

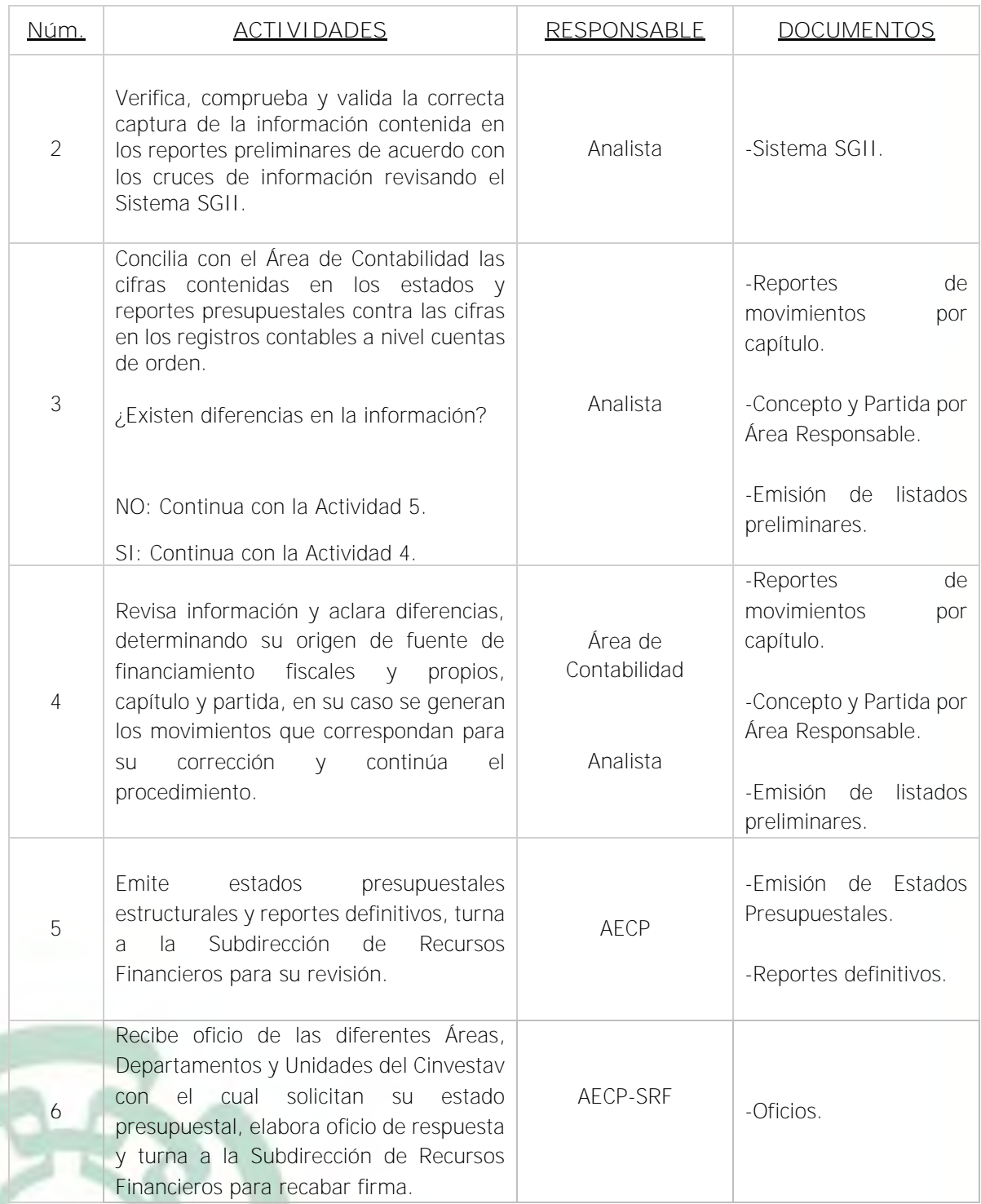

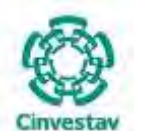

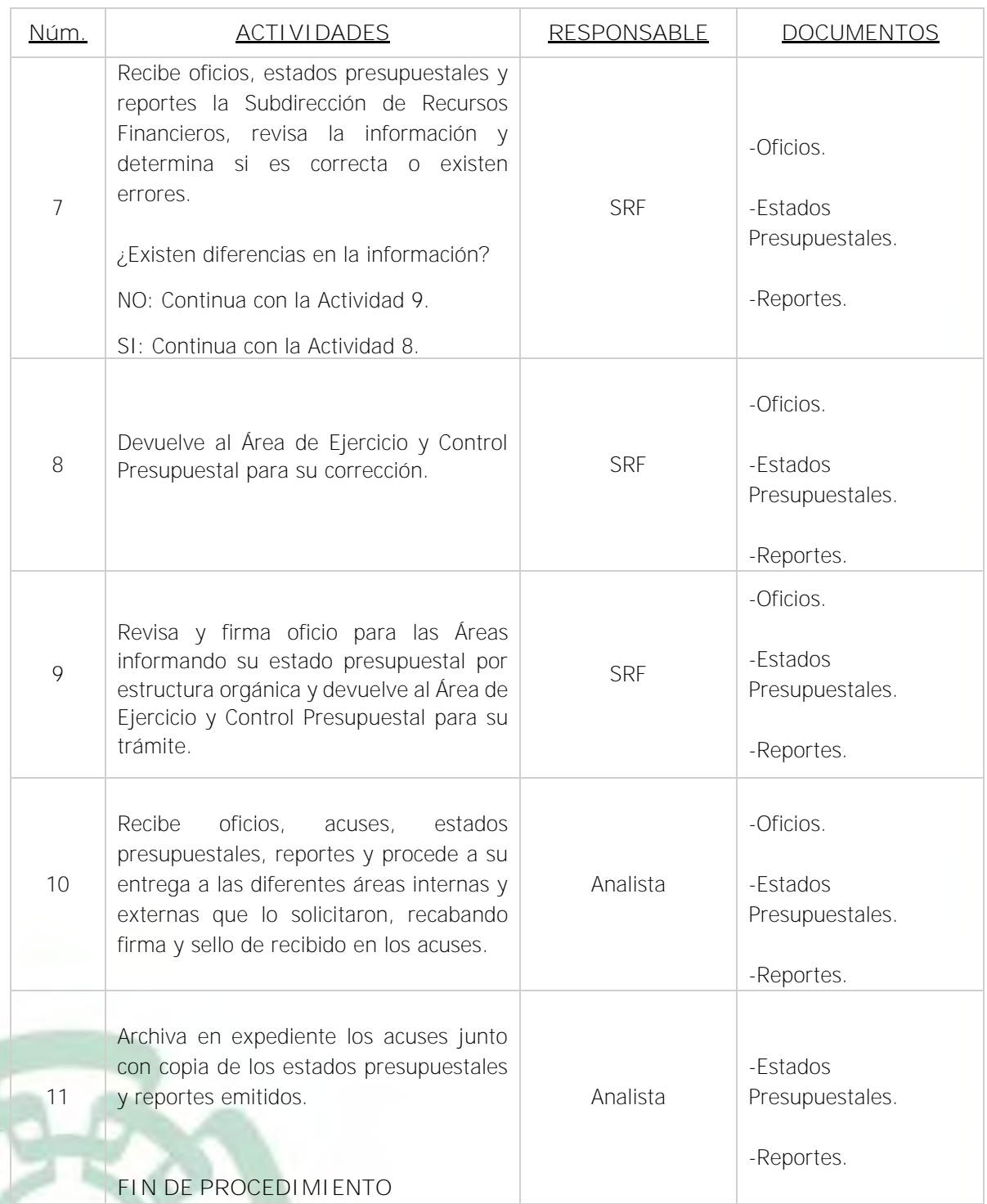

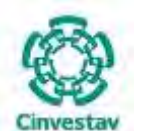

**\_\_\_\_\_\_\_\_\_\_\_\_\_\_\_\_\_\_\_\_\_\_\_\_\_\_\_\_\_\_\_\_\_\_\_\_\_\_\_\_\_\_\_\_\_\_\_\_\_\_\_\_\_\_\_\_\_\_\_\_\_\_\_\_\_\_\_\_\_\_\_\_\_\_\_\_\_\_\_\_**

#### **5) Diagrama de Flujo**

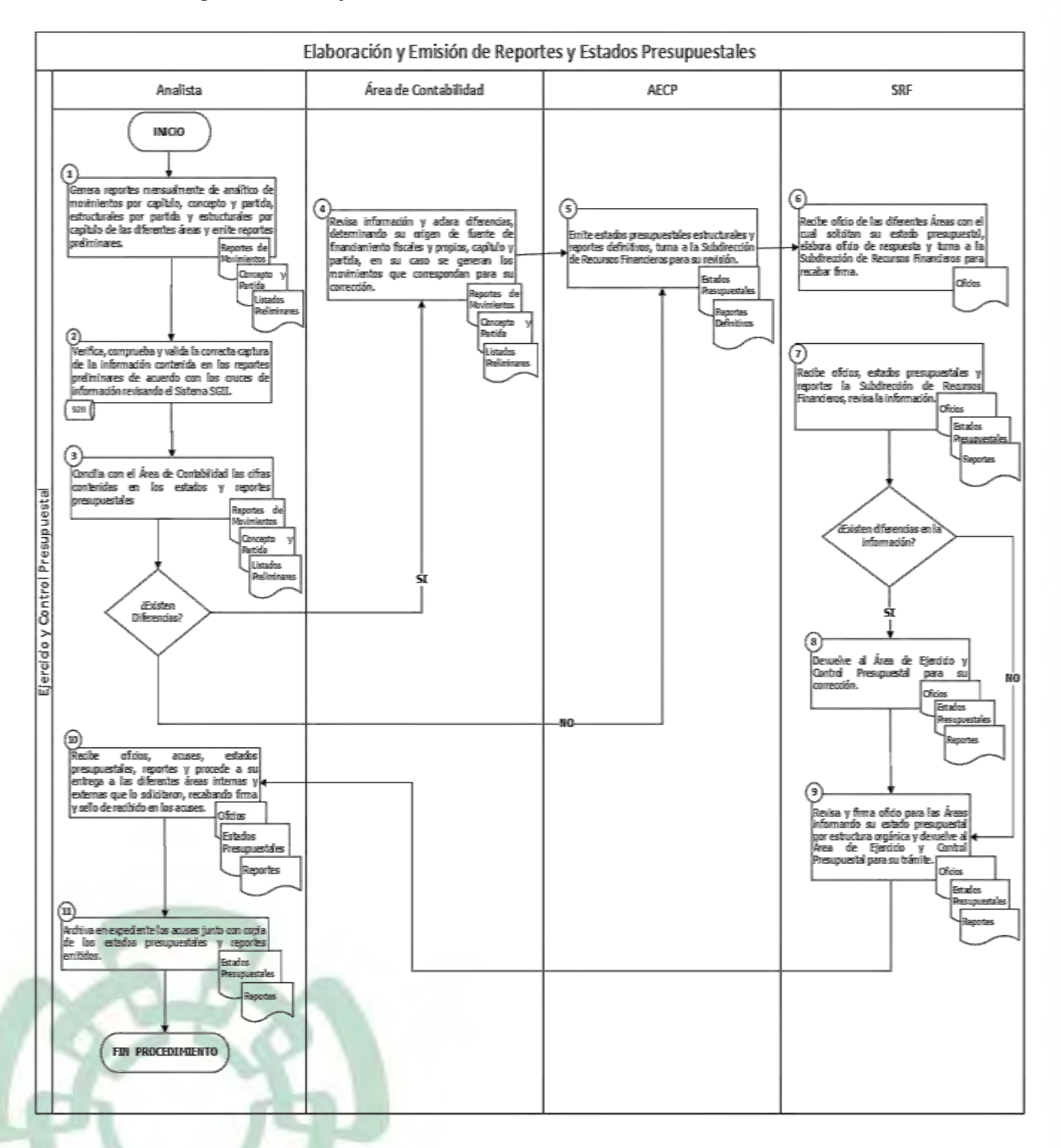

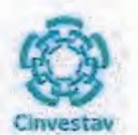

#### 6) Documentos

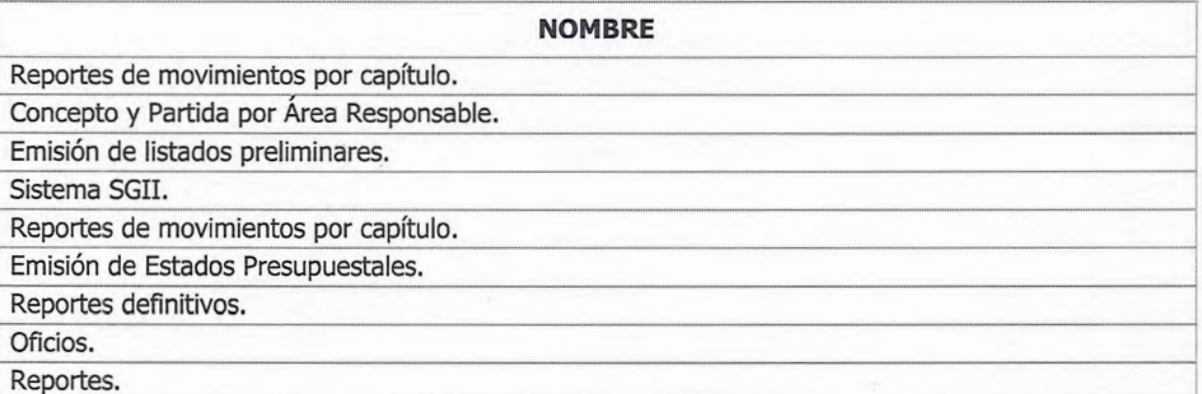

# 7) Versión

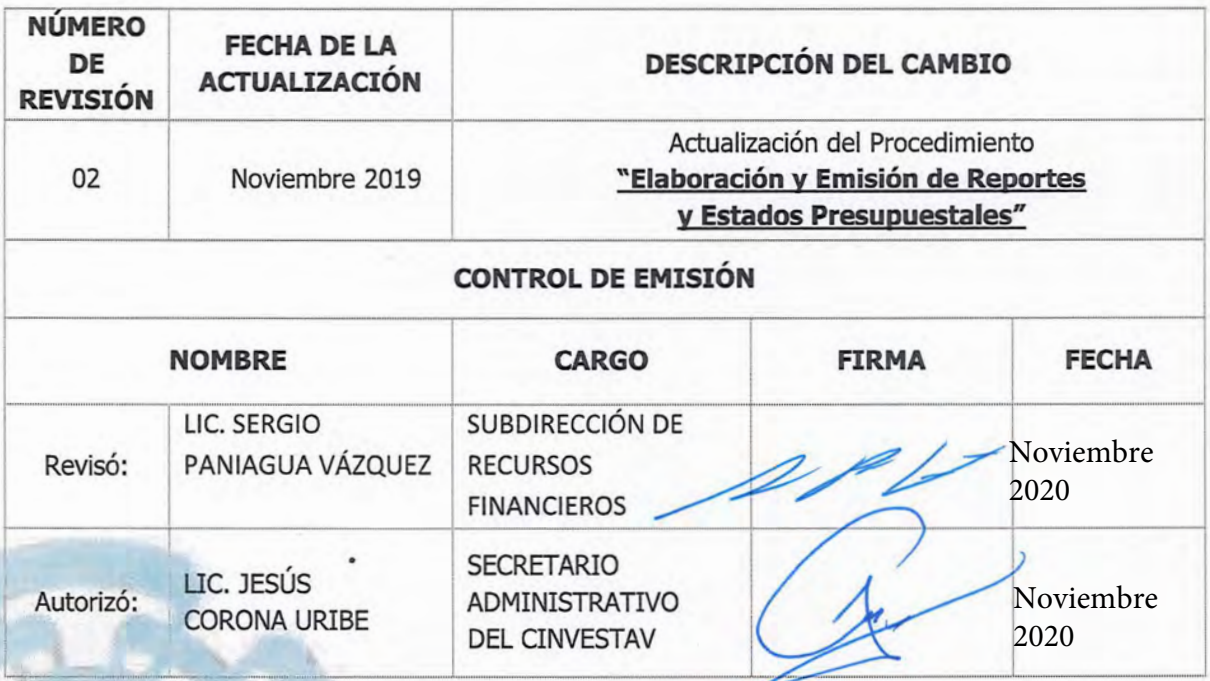

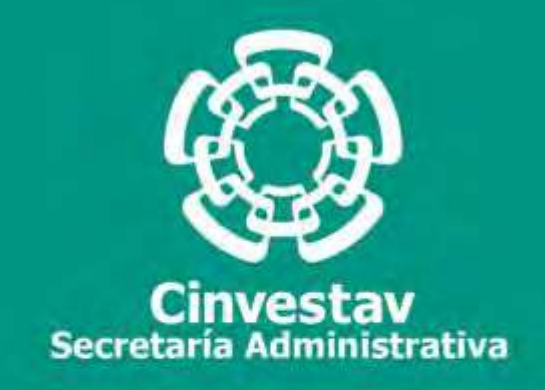

# **PROCEDIMIENTO**

# **Requisiciones y Solicitudes de Pago de las Requisiciones**

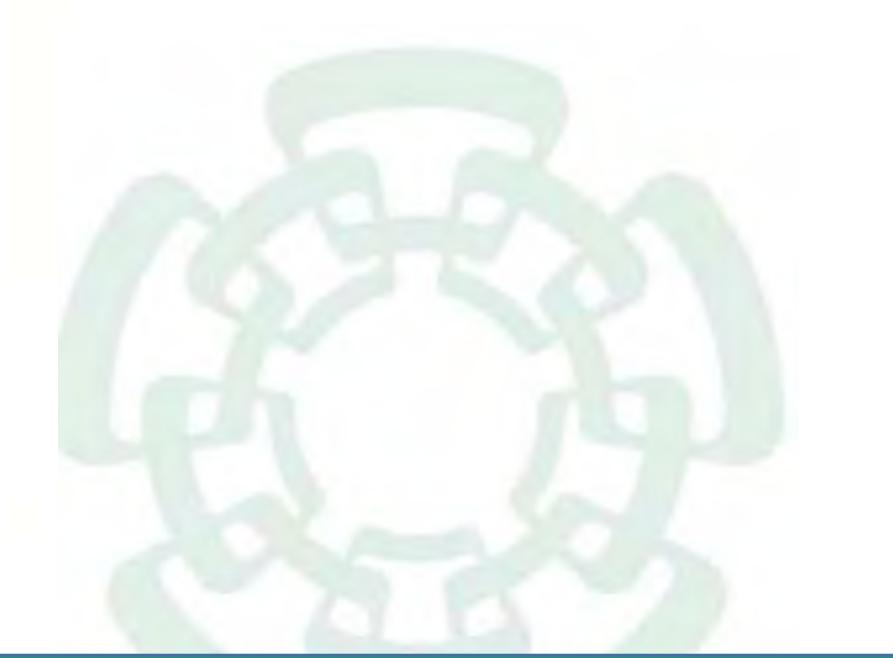

**Noviembre 2020**

**Subdirección de Recursos Financieros Manual de Procedimientos de la** 

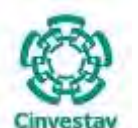

**\_\_\_\_\_\_\_\_\_\_\_\_\_\_\_\_\_\_\_\_\_\_\_\_\_\_\_\_\_\_\_\_\_\_\_\_\_\_\_\_\_\_\_\_\_\_\_\_\_\_\_\_\_\_\_\_\_\_\_\_\_\_\_\_\_\_\_\_\_\_\_\_\_\_\_\_\_\_\_\_**

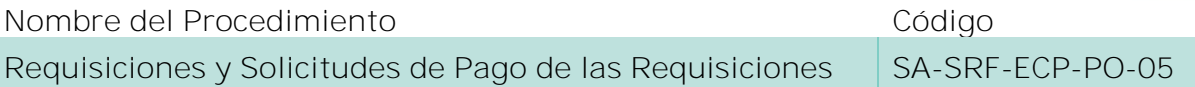

#### **Índice del Procedimiento**

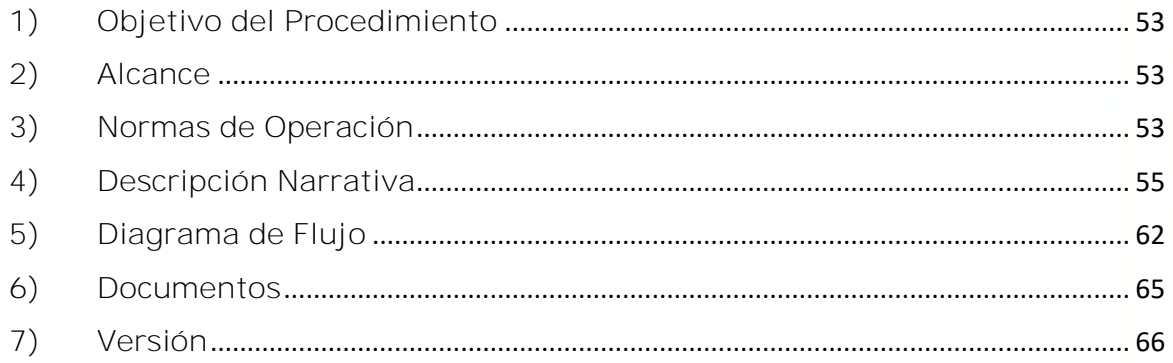

#### **1) Objetivo del Procedimiento**

Verificar la disponibilidad de recursos presupuestales para dar suficiencia al precompromiso de las requisiciones y cubrir las solicitudes de pago de las mismas antes de contraer compromisos que los afecten, así como registrar sistemática, correcta y oportunamente las operaciones presupuestales relacionadas con las Requisiciones que realizan las distintas Unidades Administrativas del CINVESTAV a fin de generar información presupuestal y programática que facilite la toma de decisiones.

#### **2) Alcance**

Este procedimiento aplica a todas las Unidades Administrativas Locales y Foráneas del CINVESTAV.

#### **3) Normas de Operación**

Este procedimiento se debe realizar de acuerdo a lo establecido en los artículos 64, 65, 66, 67, 68 y 69 del Reglamento de la Ley Federal de Presupuesto y Responsabilidad Hacendaria.

El Área de Ejercicio y Control Presupuestal, deberá cumplir y hacer cumplir las disposiciones aplicables en materia presupuestaria.

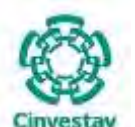

**\_\_\_\_\_\_\_\_\_\_\_\_\_\_\_\_\_\_\_\_\_\_\_\_\_\_\_\_\_\_\_\_\_\_\_\_\_\_\_\_\_\_\_\_\_\_\_\_\_\_\_\_\_\_\_\_\_\_\_\_\_\_\_\_\_\_\_\_\_\_\_\_\_\_\_\_\_\_\_\_**

Será obligación del Área de Ejercicio y Control Presupuestal, el verificar que las Unidades Administrativas del CINVESTAV se apeguen al presupuesto original y/o modificado que les sea asignado, llevando un estricto control del mismo.

Previo a que las Unidades Administrativas contraigan compromisos, el Área de Ejercicio y Control Presupuestal, deberá verificar, revisar y autorizar el ejercicio de los programas presupuestales asignados, comprobando su capacidad de ejecución y compatibilidad con la programación mensual y anual del gasto, así como de la disponibilidad de recursos.

El Área de Ejercicio y Control Presupuestal, respaldado con la documentación soporte, llevará a cabo los registros para el seguimiento del ejercicio de los programas presupuestales, verificando el cumplimiento de la normatividad establecida para el efecto.

Las Unidades Administrativas no podrán celebrar contratos, otorgar concesiones, permisos, licencias y autorizaciones o realizar cualquier otro acto de características similares que implique algún gasto contingente y únicamente podrán contraer compromisos cuando:

- $\checkmark$  éstos no impliquen obligaciones retroactivas a la fecha en que se suscriben,
- $\checkmark$  cuenten con disponibilidad suficiente en la partida específica de acuerdo con su calendario de recursos,
- no rebasen el límite máximo del techo financiero del presupuesto asignado,
- $\checkmark$  no se comprometan los recursos del siguiente ejercicio presupuestal y
- $\checkmark$  que las erogaciones se efectúen conforme a las disposiciones de racionalidad, austeridad y disciplina presupuestaria establecidas en el presupuesto de egresos y las demás disposiciones aplicables que emita la Secretaría de Hacienda y Crédito Público y la Secretaría de la Función Pública en el ámbito de sus respectivas competencias.

Previo al inicio del presente procedimiento, el área solicitante deberá contar con la autorización por escrito del Titular de la Unidad Administrativa y no deberá rebasar las 300 UMA de acuerdo a las políticas del tipo de cambio del año vigente, conforme a las disposiciones y tiempos establecidos por la Secretaría de Hacienda y Crédito Público.

El presente procedimiento es aplicable para recursos fiscales y recursos propios.

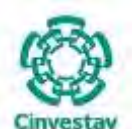

**\_\_\_\_\_\_\_\_\_\_\_\_\_\_\_\_\_\_\_\_\_\_\_\_\_\_\_\_\_\_\_\_\_\_\_\_\_\_\_\_\_\_\_\_\_\_\_\_\_\_\_\_\_\_\_\_\_\_\_\_\_\_\_\_\_\_\_\_\_\_\_\_\_\_\_\_\_\_\_\_**

#### **4) Descripción Narrativa**

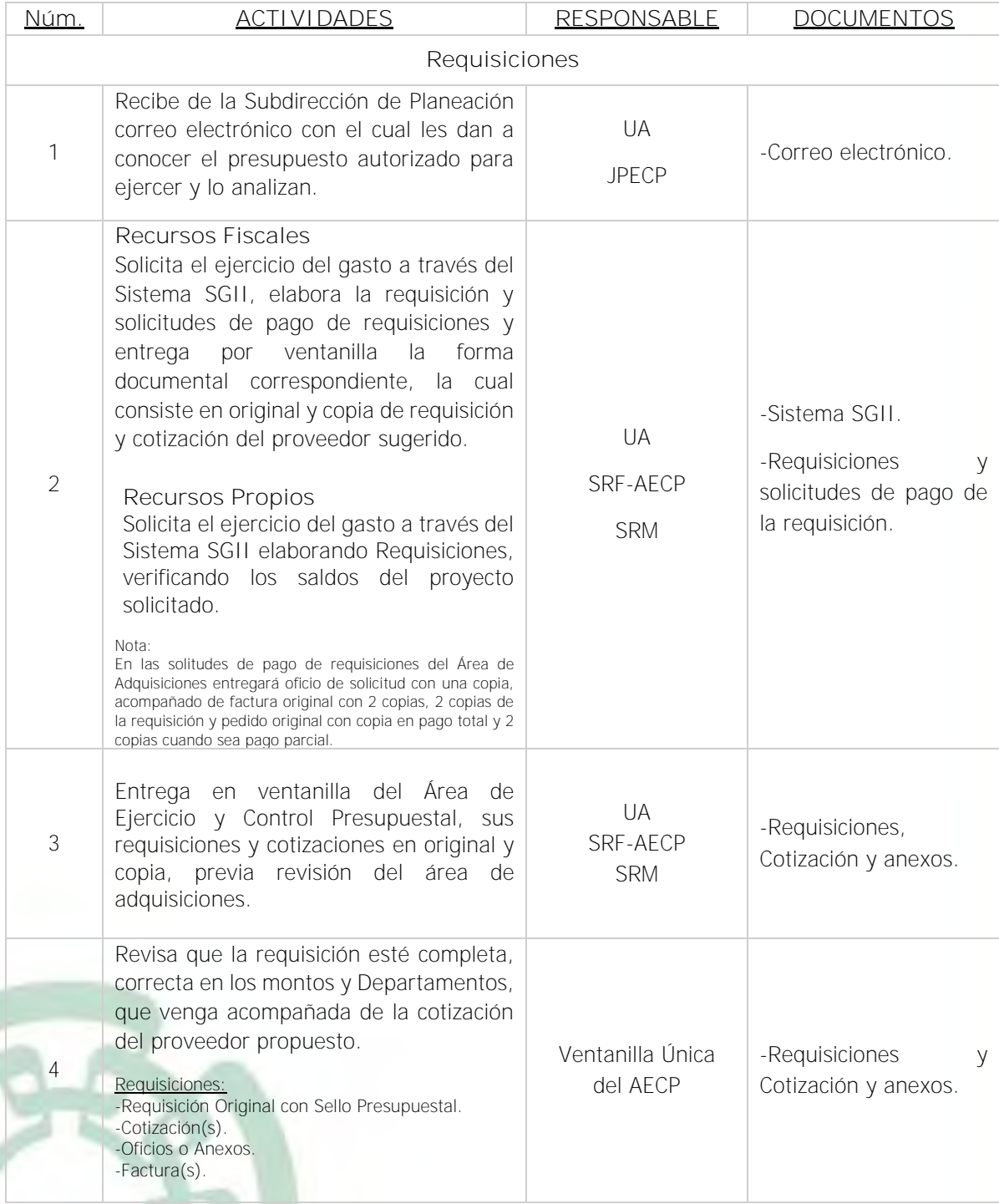

Fecha de elaboración: Noviembre 2020 55/310

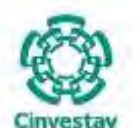

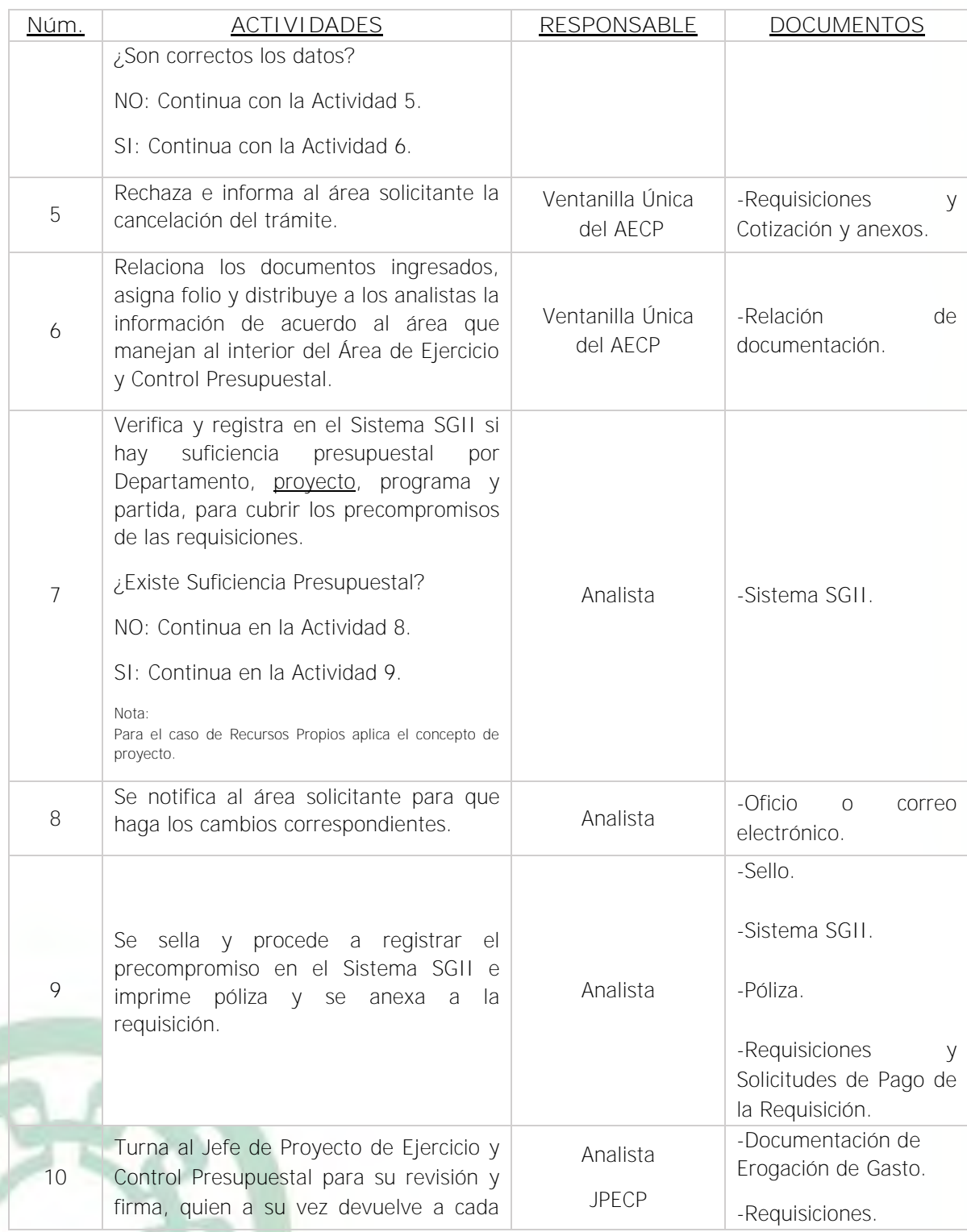

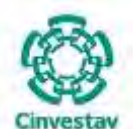

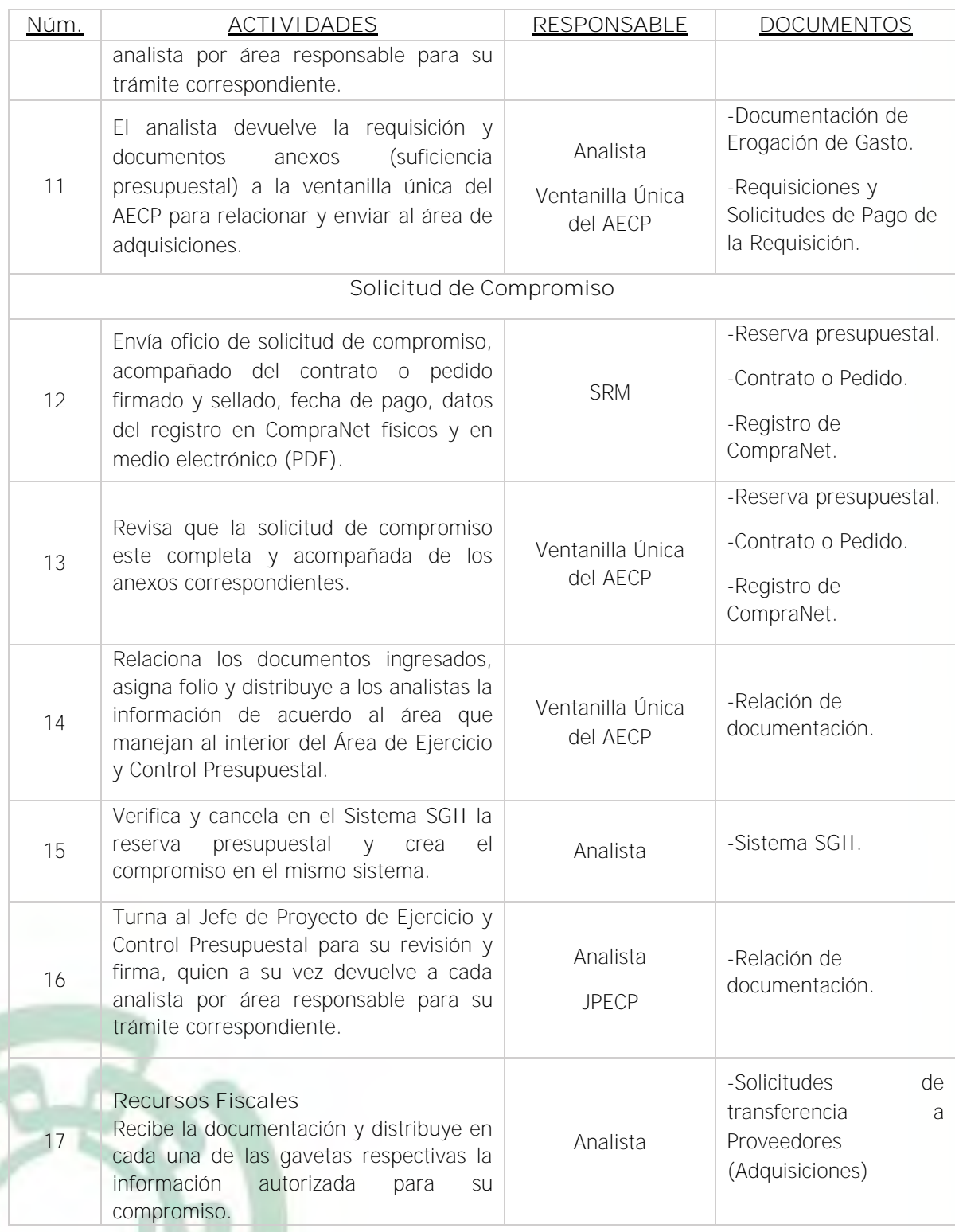

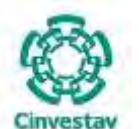

**\_\_\_\_\_\_\_\_\_\_\_\_\_\_\_\_\_\_\_\_\_\_\_\_\_\_\_\_\_\_\_\_\_\_\_\_\_\_\_\_\_\_\_\_\_\_\_\_\_\_\_\_\_\_\_\_\_\_\_\_\_\_\_\_\_\_\_\_\_\_\_\_\_\_\_\_\_\_\_\_**

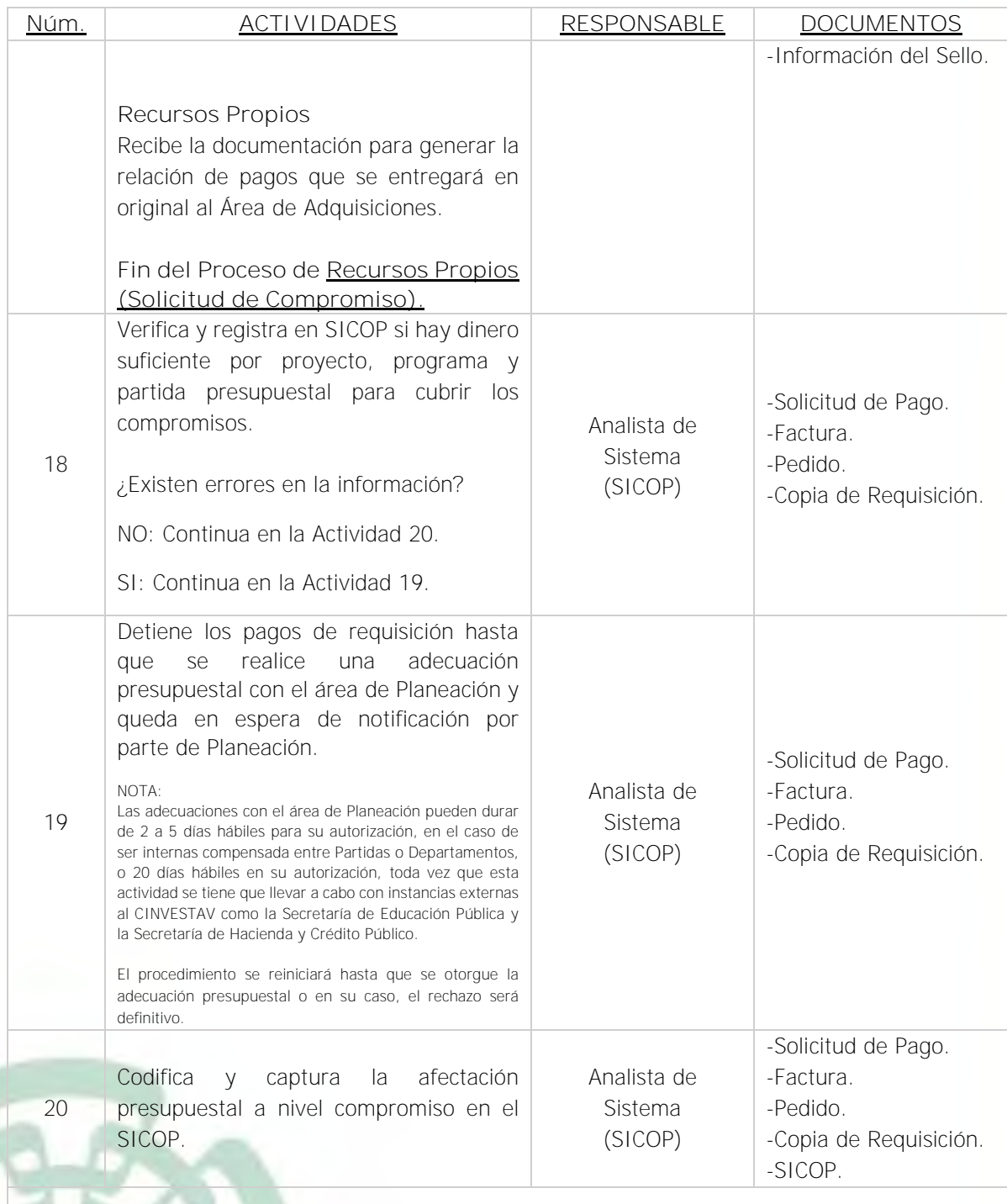

**Solicitud de Pago del Compromiso de la Requisición**

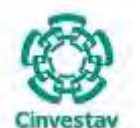

**MANUAL DE PROCEDIMIENTOS DE LA**

#### **SUBDIRECCIÓN DE RECURSOS FINANCIEROS \_\_\_\_\_\_\_\_\_\_\_\_\_\_\_\_\_\_\_\_\_\_\_\_\_\_\_\_\_\_\_\_\_\_\_\_\_\_\_\_\_\_\_\_\_\_\_\_\_\_\_\_\_\_\_\_\_\_\_\_\_\_\_\_\_\_\_\_\_\_\_\_\_\_\_\_\_\_\_\_**

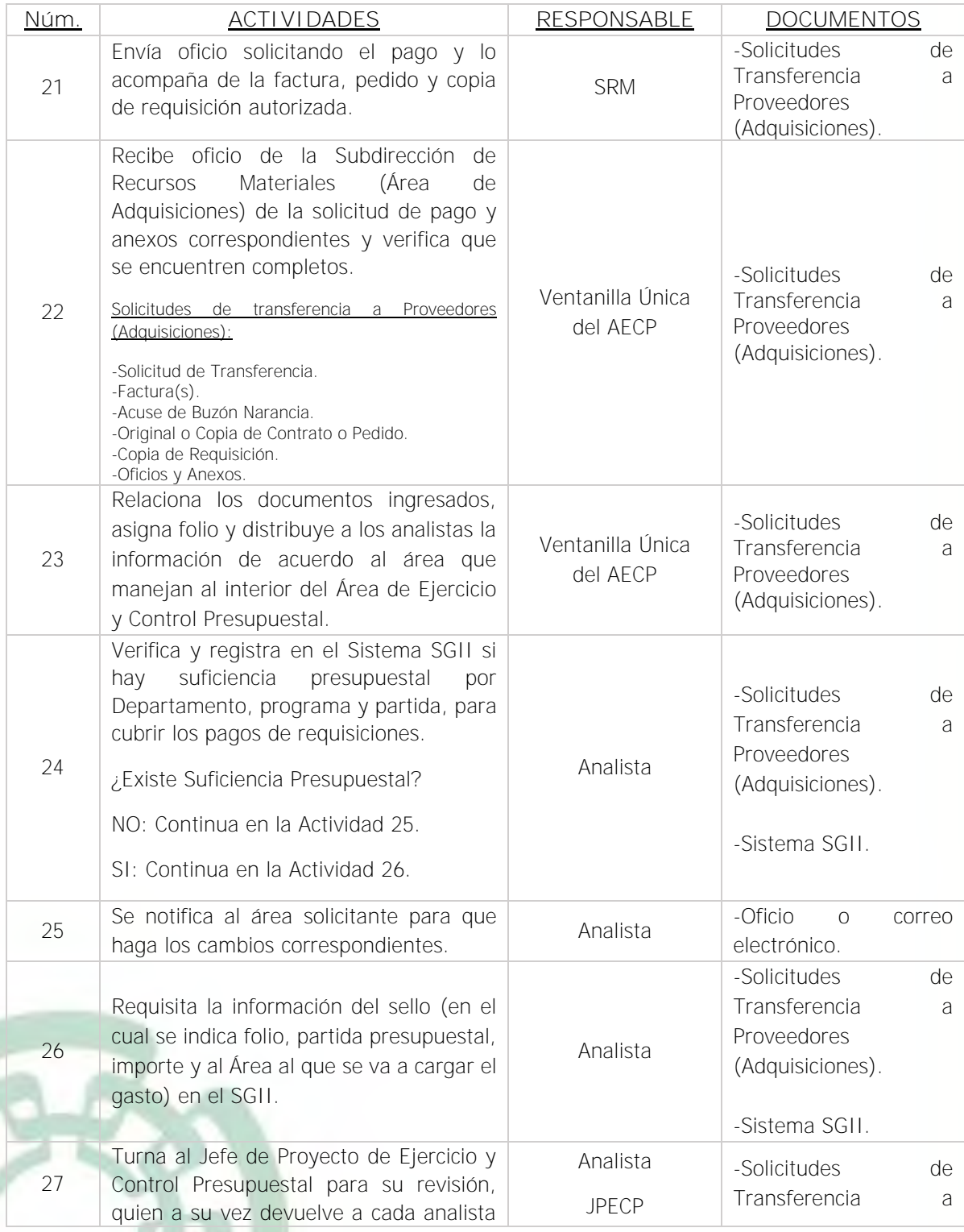

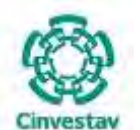

# **MANUAL DE PROCEDIMIENTOS DE LA**

#### **SUBDIRECCIÓN DE RECURSOS FINANCIEROS \_\_\_\_\_\_\_\_\_\_\_\_\_\_\_\_\_\_\_\_\_\_\_\_\_\_\_\_\_\_\_\_\_\_\_\_\_\_\_\_\_\_\_\_\_\_\_\_\_\_\_\_\_\_\_\_\_\_\_\_\_\_\_\_\_\_\_\_\_\_\_\_\_\_\_\_\_\_\_\_**

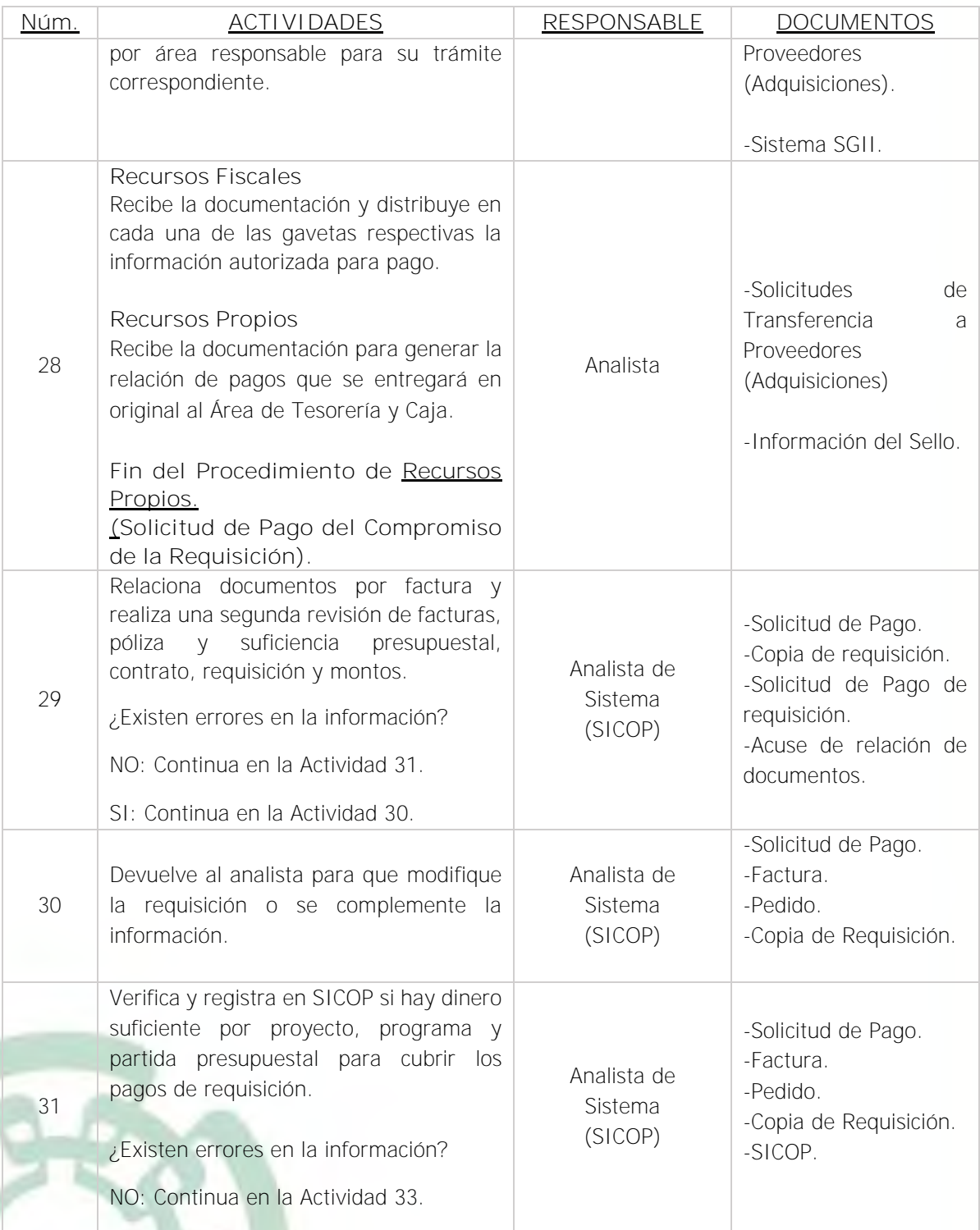

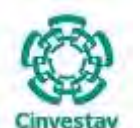

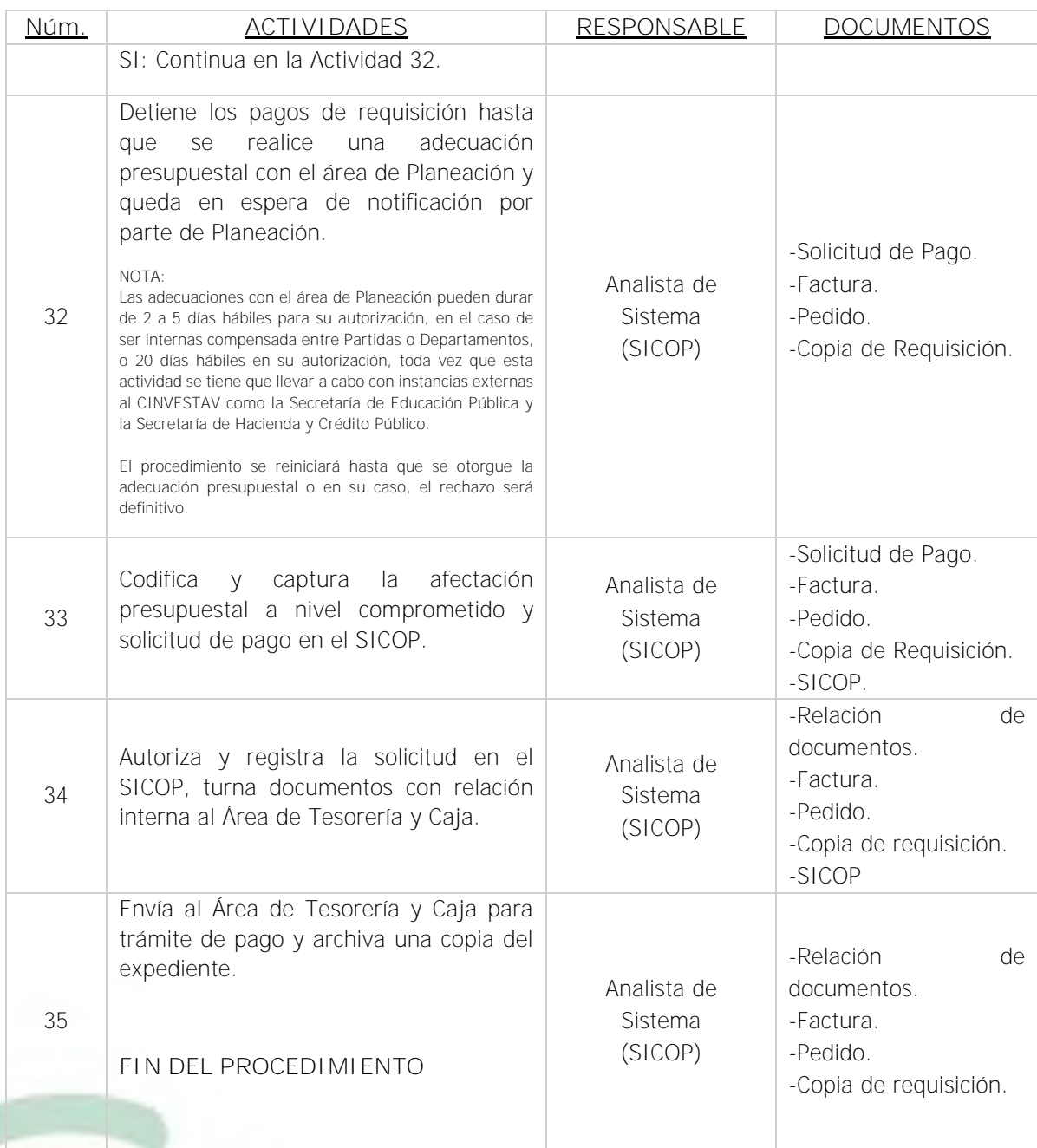

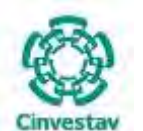

**\_\_\_\_\_\_\_\_\_\_\_\_\_\_\_\_\_\_\_\_\_\_\_\_\_\_\_\_\_\_\_\_\_\_\_\_\_\_\_\_\_\_\_\_\_\_\_\_\_\_\_\_\_\_\_\_\_\_\_\_\_\_\_\_\_\_\_\_\_\_\_\_\_\_\_\_\_\_\_\_**

#### **5) Diagrama de Flujo**

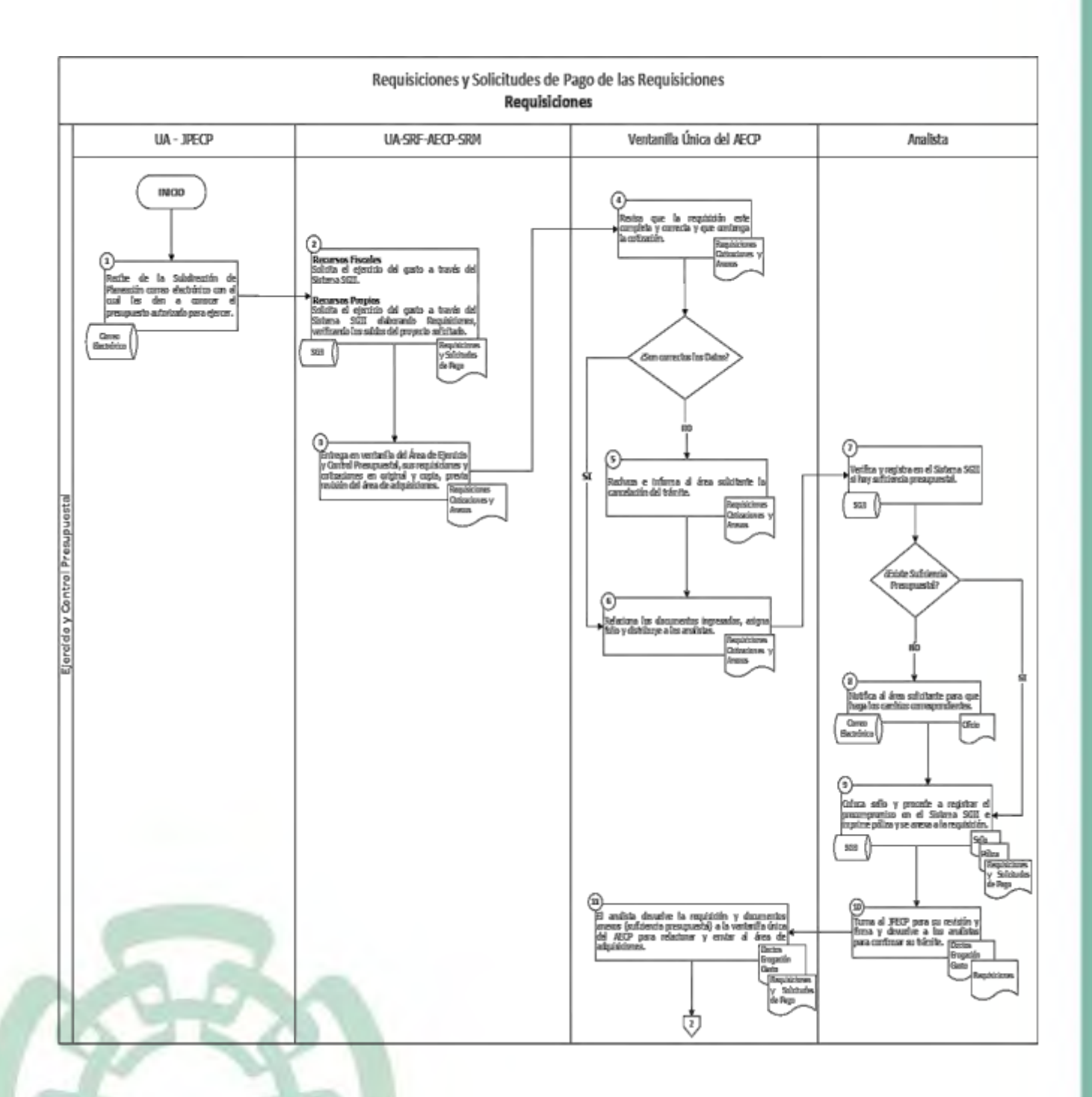

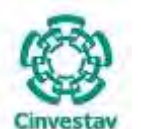

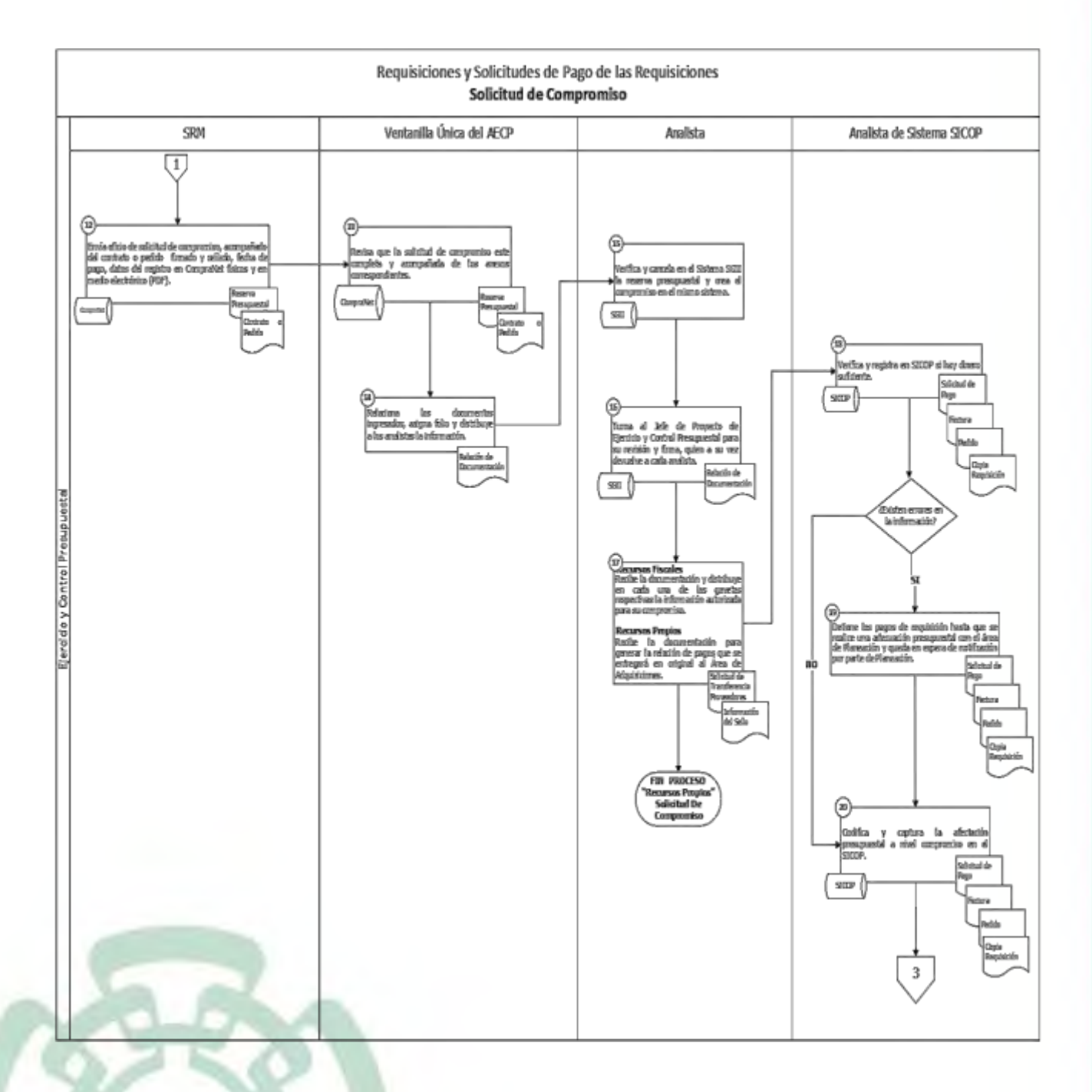

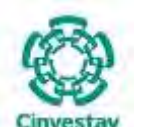

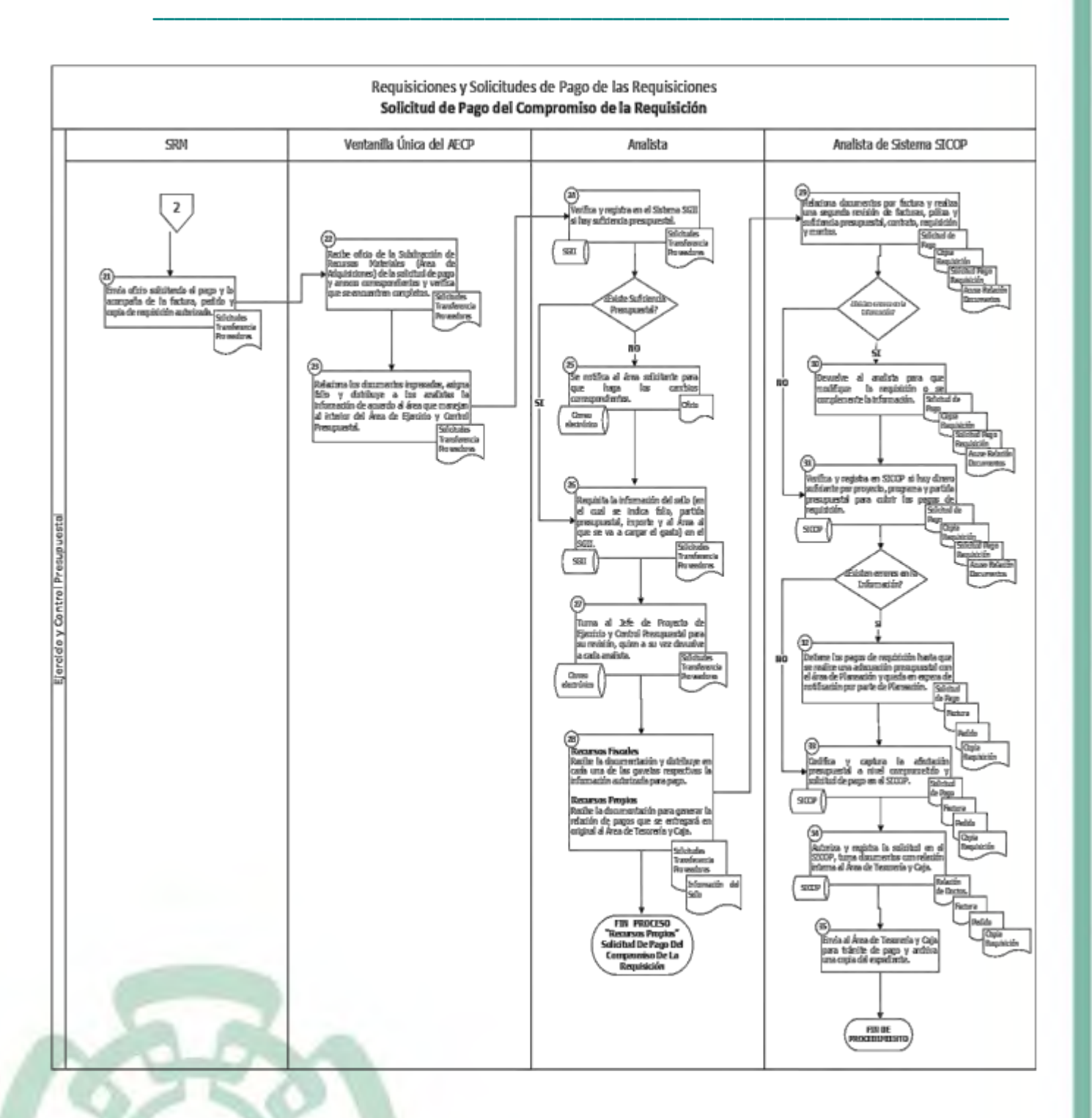

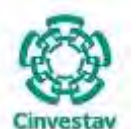

**\_\_\_\_\_\_\_\_\_\_\_\_\_\_\_\_\_\_\_\_\_\_\_\_\_\_\_\_\_\_\_\_\_\_\_\_\_\_\_\_\_\_\_\_\_\_\_\_\_\_\_\_\_\_\_\_\_\_\_\_\_\_\_\_\_\_\_\_\_\_\_\_\_\_\_\_\_\_\_\_**

#### **6) Documentos**

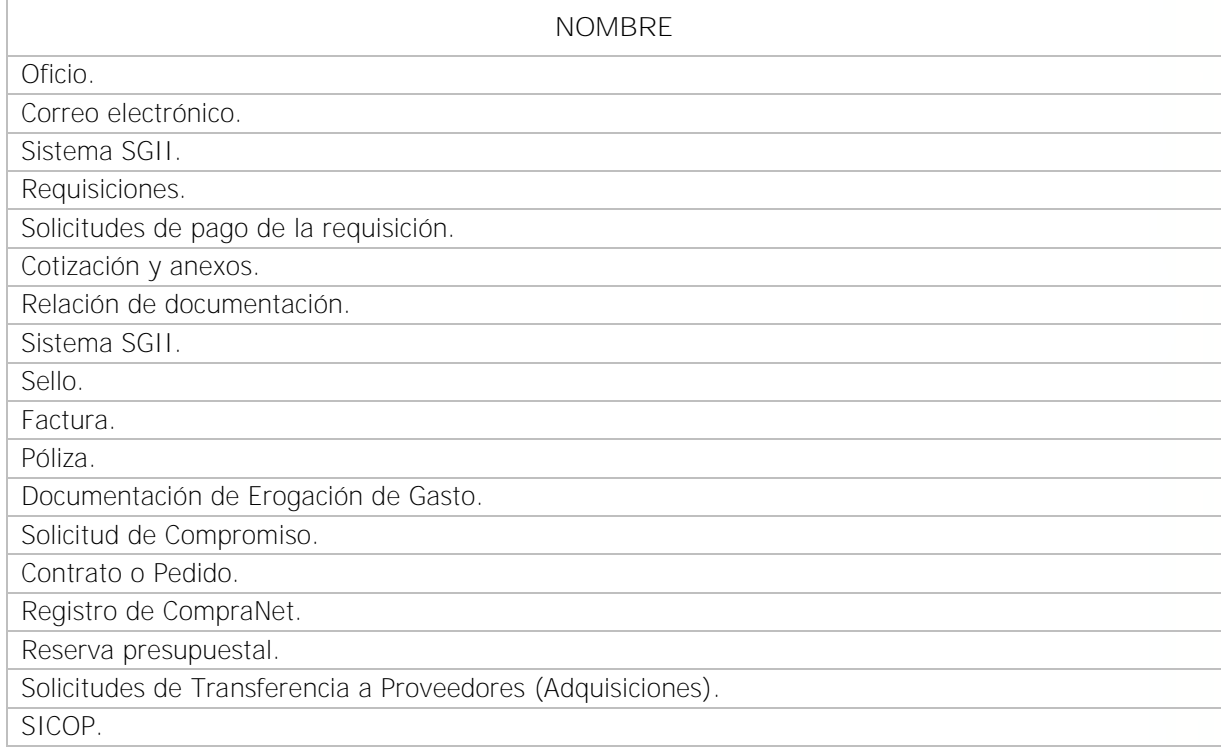

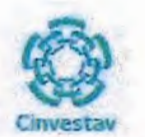

# 7) Versión

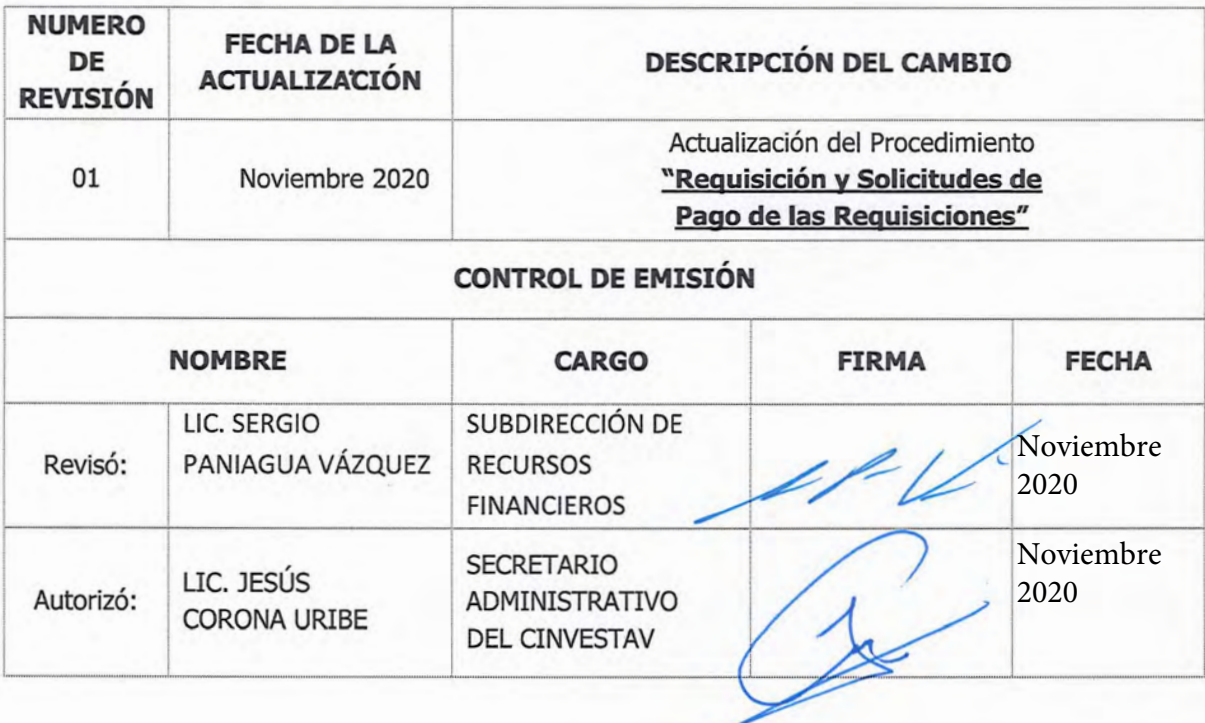

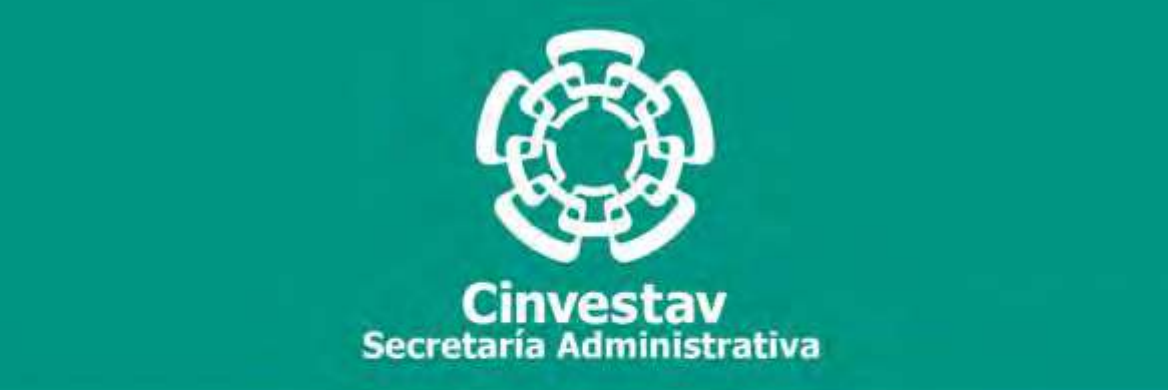

# **PROCEDIMIENTO**

# **Asignación y Reembolso de Fondo Rotatorio**

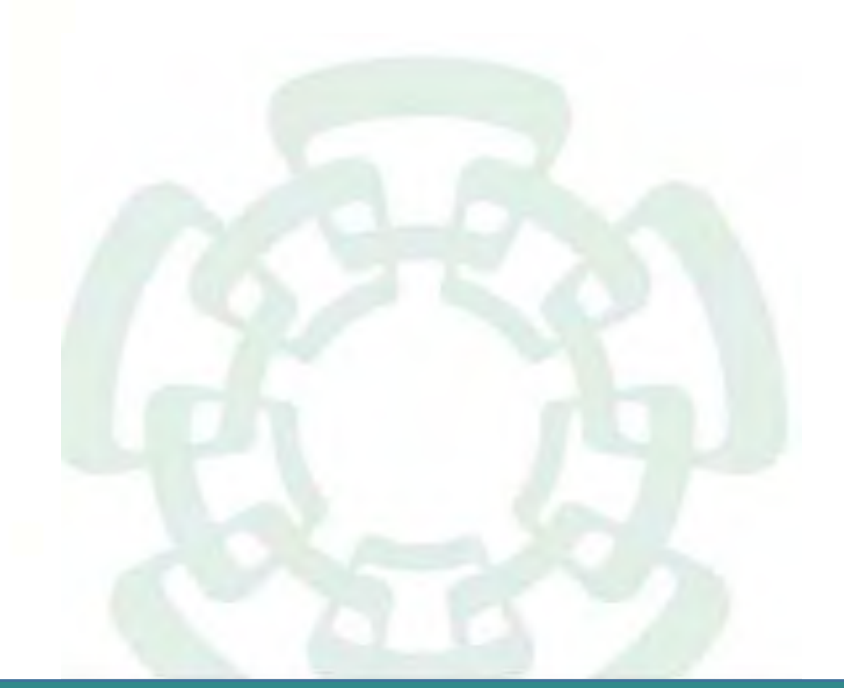

**Noviembre 2020**

**Manual de Procedimientos de la Subdirección de Recursos Financieros**

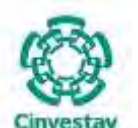

**\_\_\_\_\_\_\_\_\_\_\_\_\_\_\_\_\_\_\_\_\_\_\_\_\_\_\_\_\_\_\_\_\_\_\_\_\_\_\_\_\_\_\_\_\_\_\_\_\_\_\_\_\_\_\_\_\_\_\_\_\_\_\_\_\_\_\_\_\_\_\_\_\_\_\_\_\_\_\_\_**

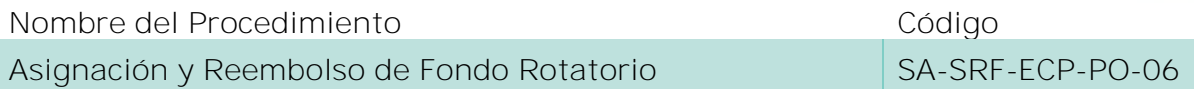

#### **Índice del Procedimiento**

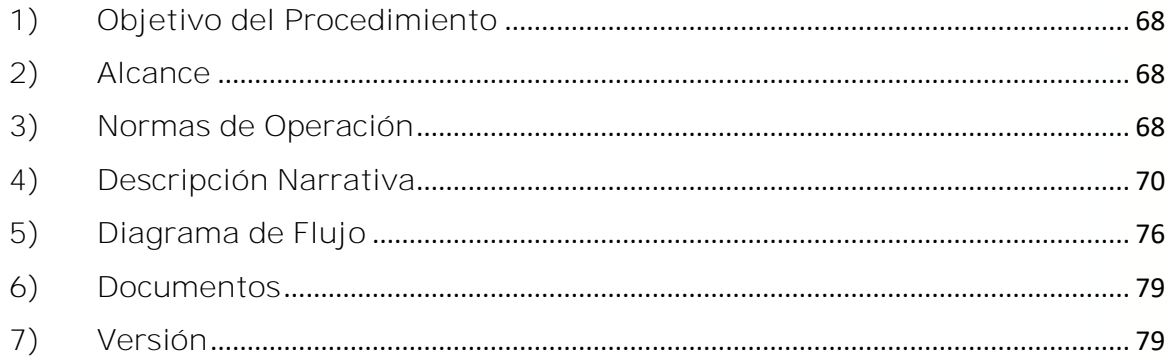

#### **1) Objetivo del Procedimiento**

Verificar la disponibilidad suficiente de recursos presupuestales para la asignación y reembolso de Fondo Rotatorio antes de contraer compromisos que los afecten, así como registrar sistemática, correcta y oportunamente las operaciones presupuestales que realizan las distintas Unidades Administrativas del CINVESTAV, a fin de generar información de los programas presupuestales que facilite la toma de decisiones.

#### **2) Alcance**

Este procedimiento aplica a todas las Unidades Administrativas Locales y Foráneas del CINVESTAV.

#### **3) Normas de Operación**

Este procedimiento deberá realizarse de acuerdo a lo que establecen los Arts. 5, 81, 86 y 86-A del Reglamento de la Ley Federal de Presupuesto y Responsabilidad Hacendaria; Arts. 96 y 106 del Reglamento de la Ley del Servicio de Tesorería de la Federación; Lineamientos quinto, décimo cuarto y décimo octavo de los Lineamientos CUT y Lineamientos para la apertura, operación y reintegro del Fondo Rotatorio de las dependencias y entidades apoyadas.

La Subdirección de Recursos Financieros deberá cumplir y hacer cumplir las disposiciones aplicables en materia presupuestaria.

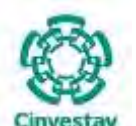

**\_\_\_\_\_\_\_\_\_\_\_\_\_\_\_\_\_\_\_\_\_\_\_\_\_\_\_\_\_\_\_\_\_\_\_\_\_\_\_\_\_\_\_\_\_\_\_\_\_\_\_\_\_\_\_\_\_\_\_\_\_\_\_\_\_\_\_\_\_\_\_\_\_\_\_\_\_\_\_\_**

Será obligación de la Subdirección de Recursos Financieros (Área de Ejercicio y Control Presupuestal), el verificar que las Unidades Administrativas se apeguen al presupuesto original y/o modificado que les sea asignado, llevando un estricto control del mismo.

Previo a que las Unidades Administrativas contraigan compromisos, la Subdirección de Recursos Financieros (Área de Ejercicio y Control Presupuestal), deberá verificar, revisar y autorizar el ejercicio de los programas presupuestales asignados, comprobando su capacidad de ejecución y compatibilidad con la programación mensual y anual del gasto, así como de la disponibilidad de recursos.

La Subdirección de Recursos Financieros (Área de Ejercicio y Control Presupuestal) respaldado con la documentación soporte, llevará a cabo los registros para el seguimiento del ejercicio de los programas presupuestales, verificando el cumplimiento de la normatividad establecida para el efecto.

Las Unidades Administrativas no podrán celebrar contratos, otorgar concesiones, permisos, licencias y autorizaciones o realizar cualquier otro acto de características similares que implique algún gasto contingente y únicamente podrán contraer compromisos cuando:

- éstos no impliquen obligaciones retroactivas a la fecha en que se suscriben,
- cuenten con disponibilidad suficiente en la partida específica de acuerdo con su calendario de recursos,
- no rebasen el límite máximo del tope financiero del presupuesto asignado,
- $\checkmark$  no se comprometan los recursos del siguiente ejercicio presupuestal y
- que las erogaciones se efectúen conforme a las disposiciones de racionalidad, austeridad y disciplina presupuestaria establecidas en el presupuesto de egresos y las demás disposiciones aplicables que emitan la Secretaría de Hacienda y Crédito Público y la Secretaría de la Función Pública, en el ámbito de sus respectivas competencias.

Para la ejecución del presente procedimiento se deberán tomar en cuenta las reglas de operación del Manual de Normas de Operación del Fondo Rotatorio de Caja (FFC) vigente del año fiscal en curso.

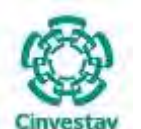

**\_\_\_\_\_\_\_\_\_\_\_\_\_\_\_\_\_\_\_\_\_\_\_\_\_\_\_\_\_\_\_\_\_\_\_\_\_\_\_\_\_\_\_\_\_\_\_\_\_\_\_\_\_\_\_\_\_\_\_\_\_\_\_\_\_\_\_\_\_\_\_\_\_\_\_\_\_\_\_\_**

#### **4) Descripción Narrativa**

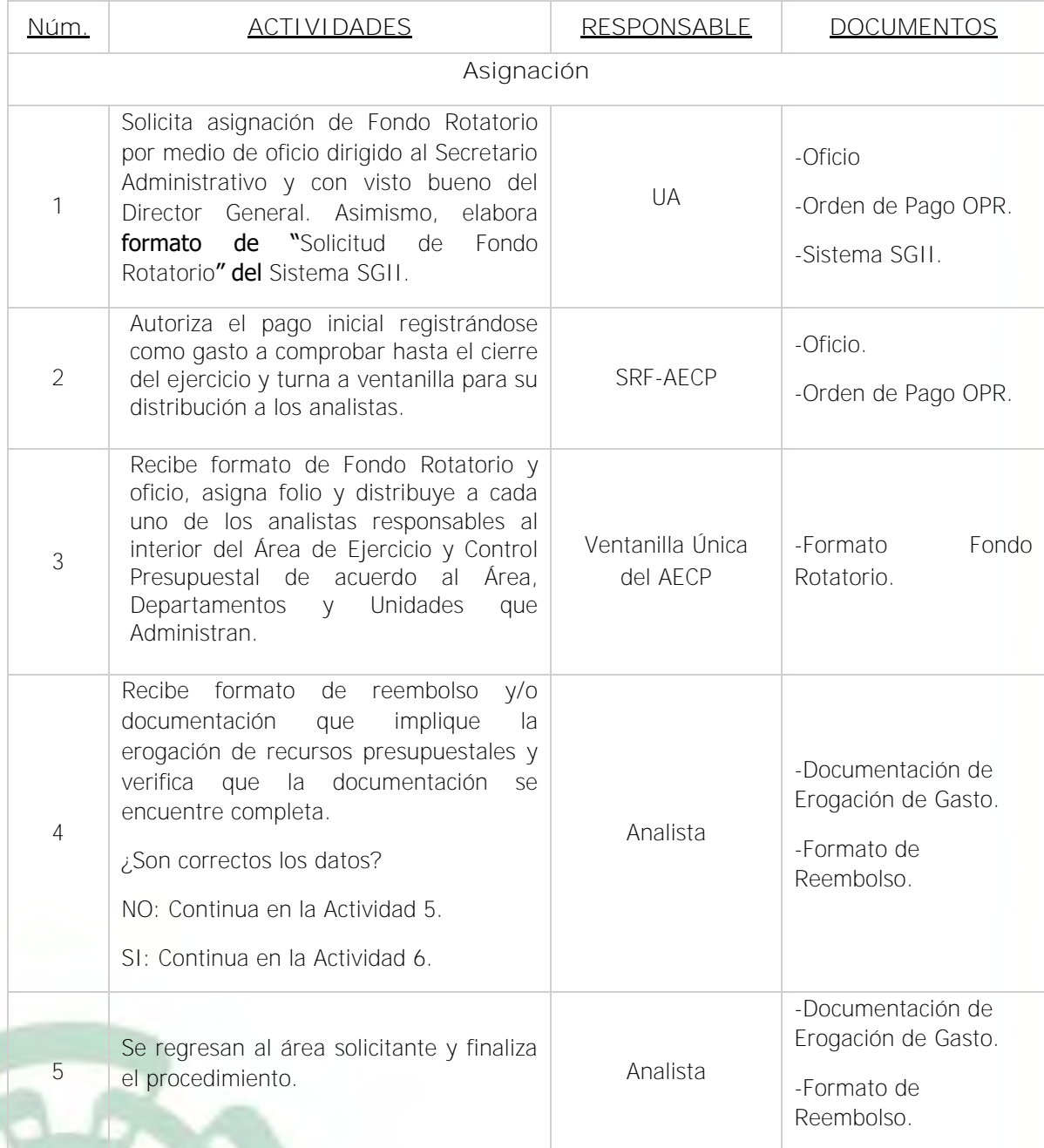

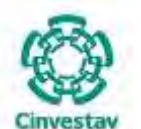

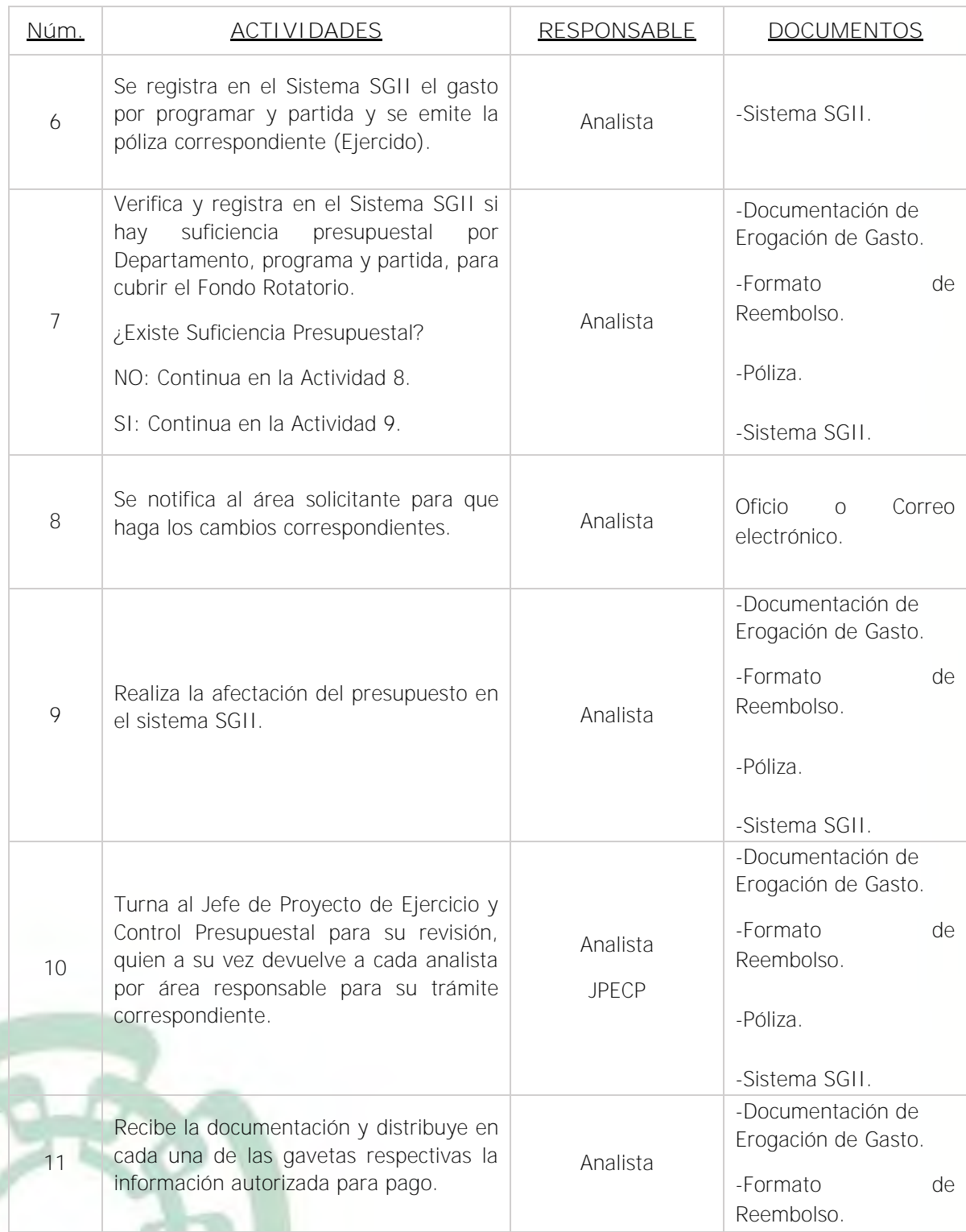

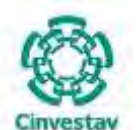

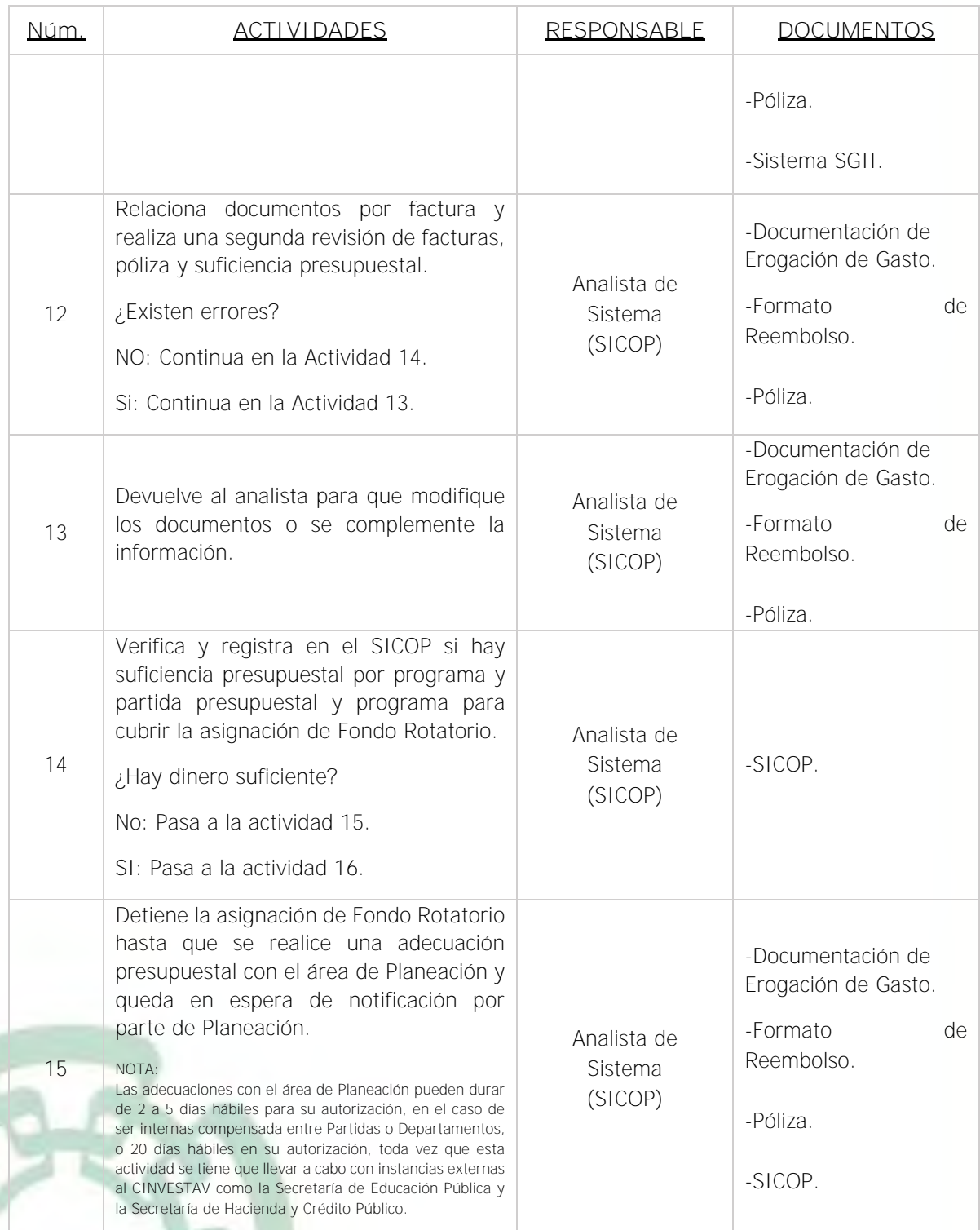
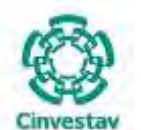

**MANUAL DE PROCEDIMIENTOS DE LA**

**SUBDIRECCIÓN DE RECURSOS FINANCIEROS \_\_\_\_\_\_\_\_\_\_\_\_\_\_\_\_\_\_\_\_\_\_\_\_\_\_\_\_\_\_\_\_\_\_\_\_\_\_\_\_\_\_\_\_\_\_\_\_\_\_\_\_\_\_\_\_\_\_\_\_\_\_\_\_\_\_\_\_\_\_\_\_\_\_\_\_\_\_\_\_**

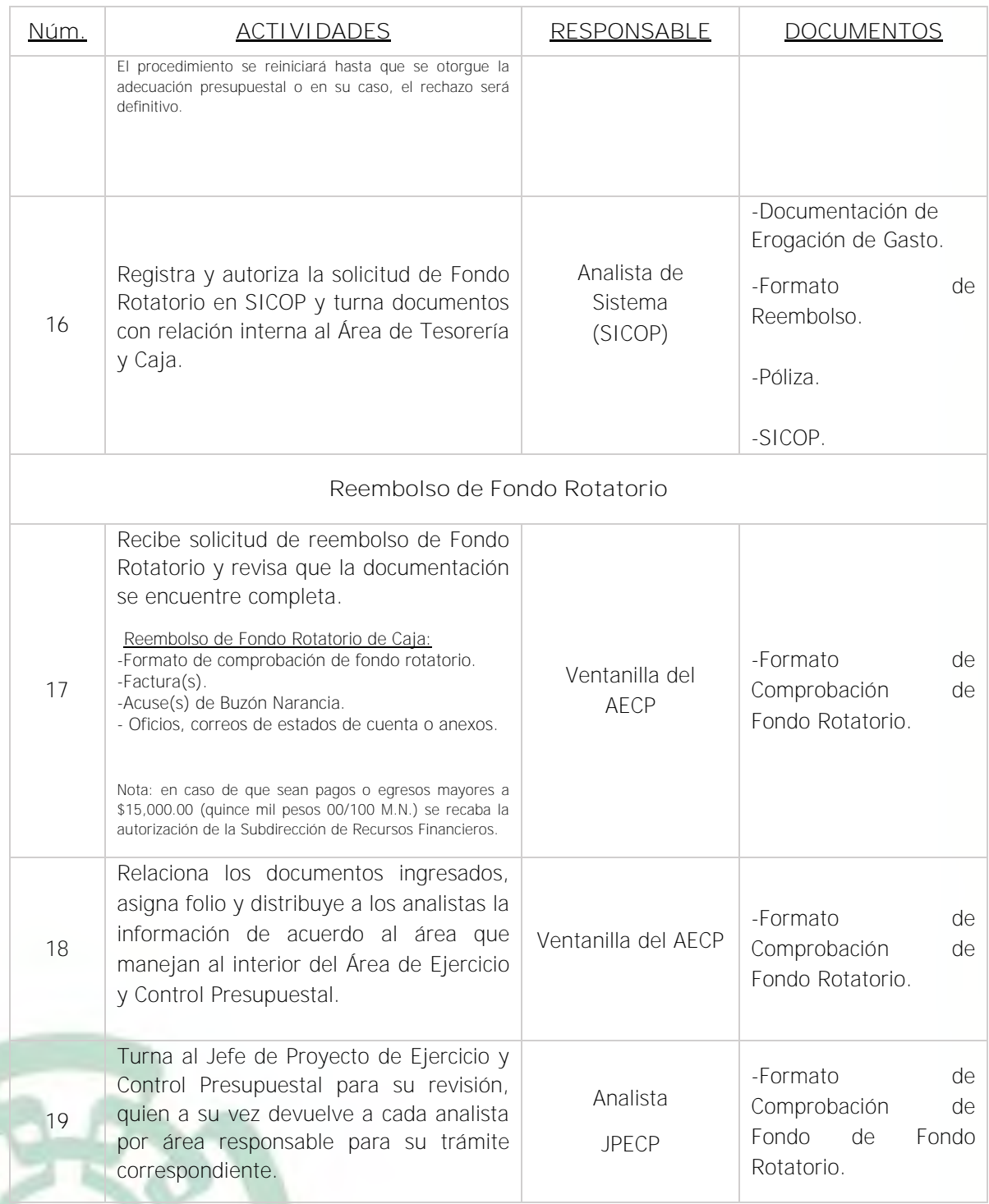

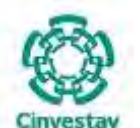

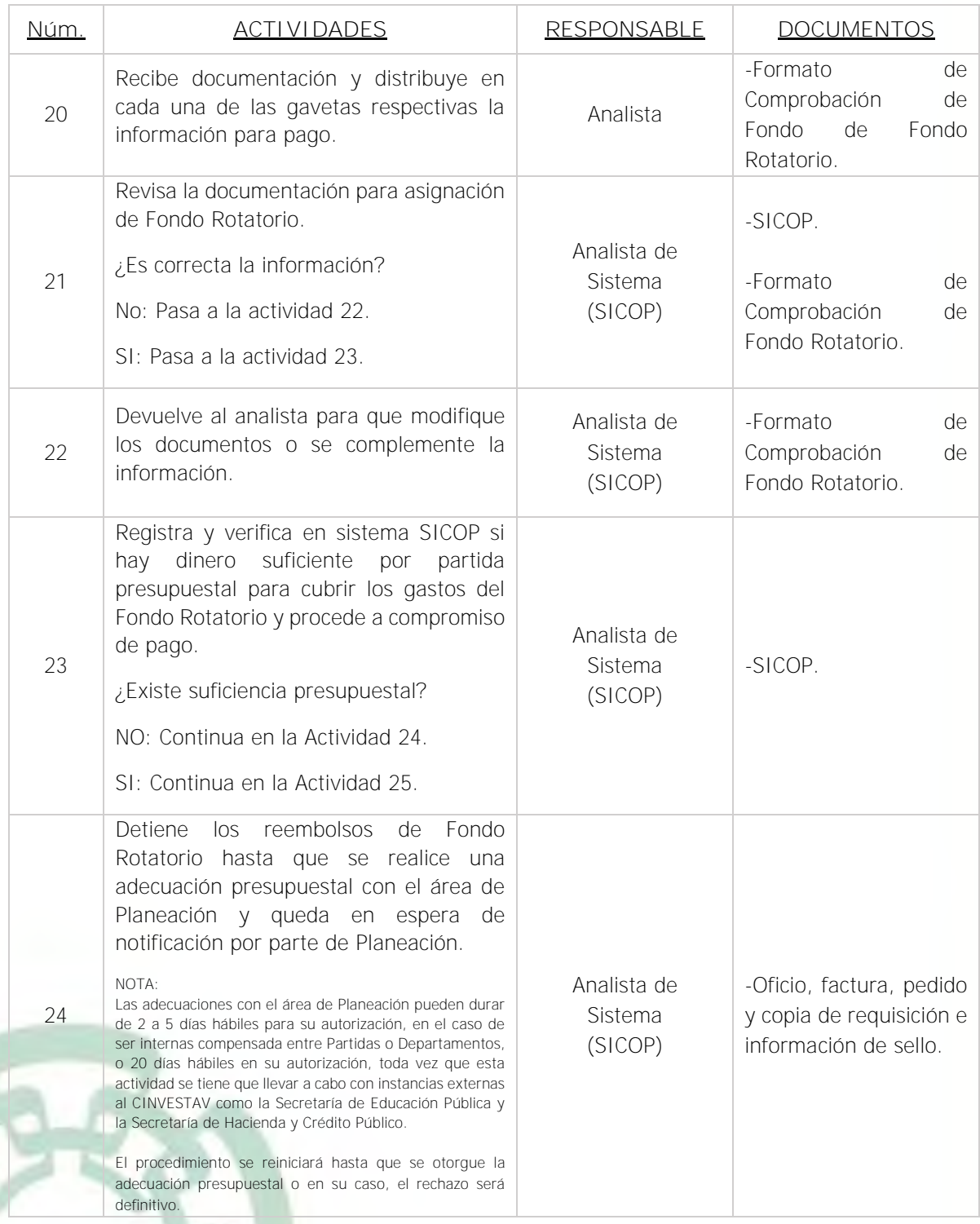

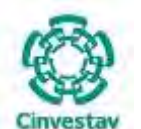

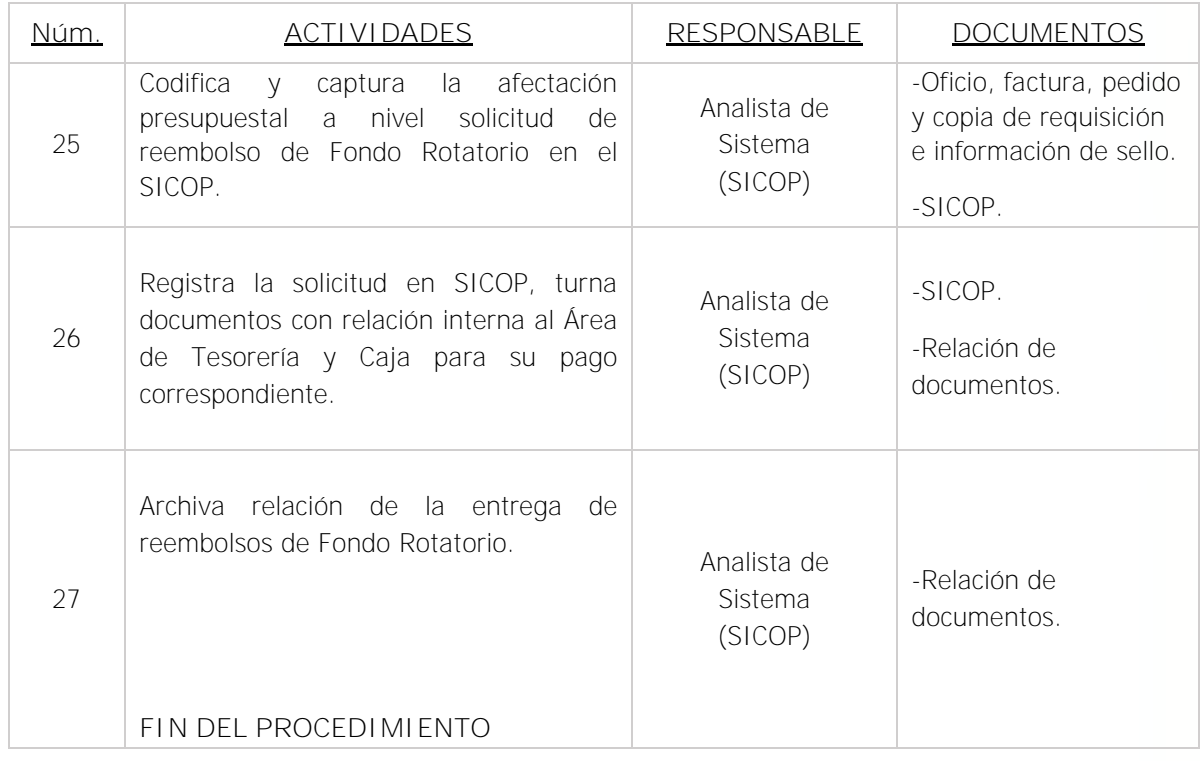

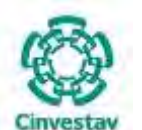

**\_\_\_\_\_\_\_\_\_\_\_\_\_\_\_\_\_\_\_\_\_\_\_\_\_\_\_\_\_\_\_\_\_\_\_\_\_\_\_\_\_\_\_\_\_\_\_\_\_\_\_\_\_\_\_\_\_\_\_\_\_\_\_\_\_\_\_\_\_\_\_\_\_\_\_\_\_\_\_\_**

#### **5) Diagrama de Flujo**

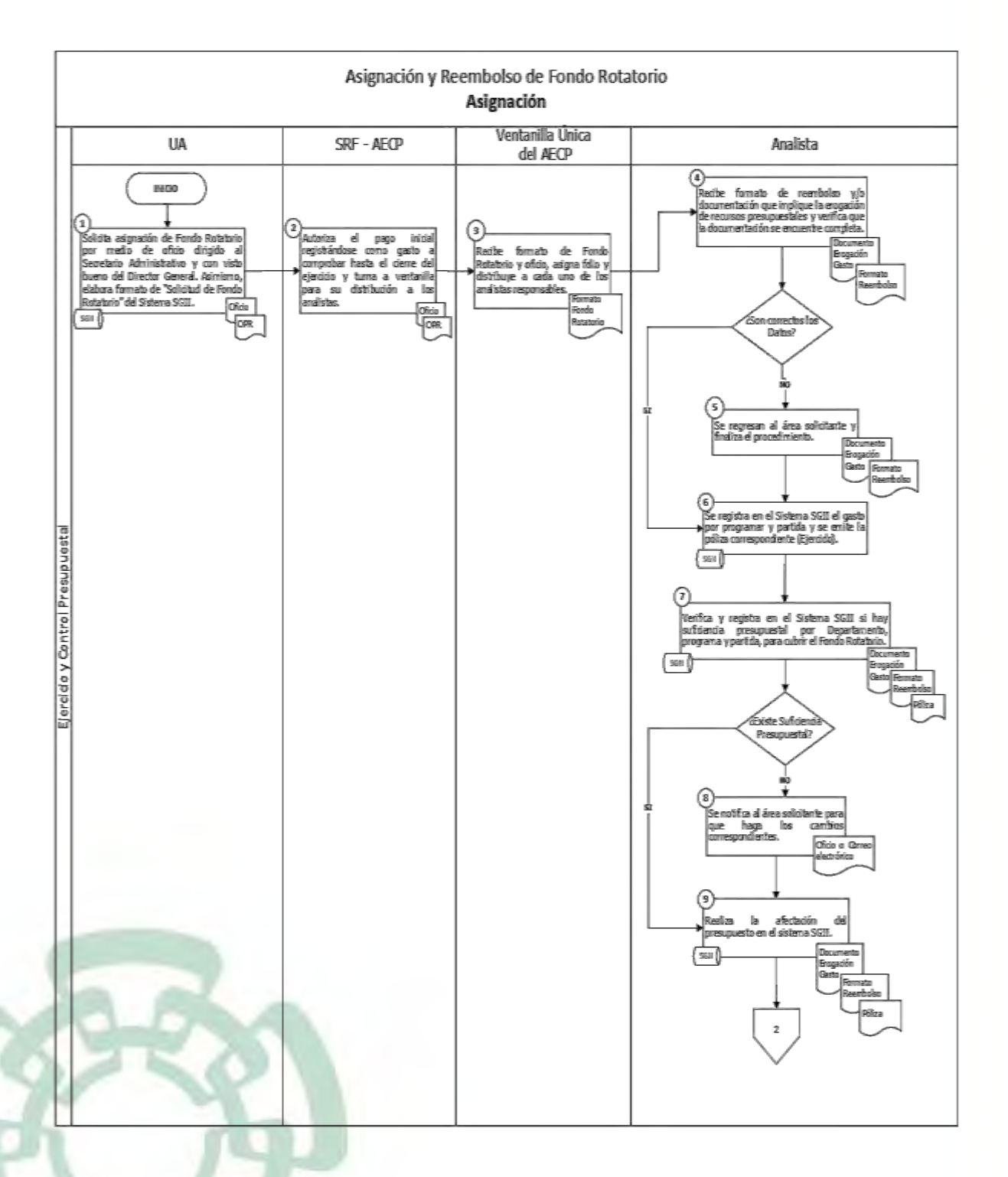

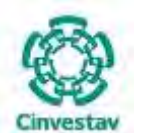

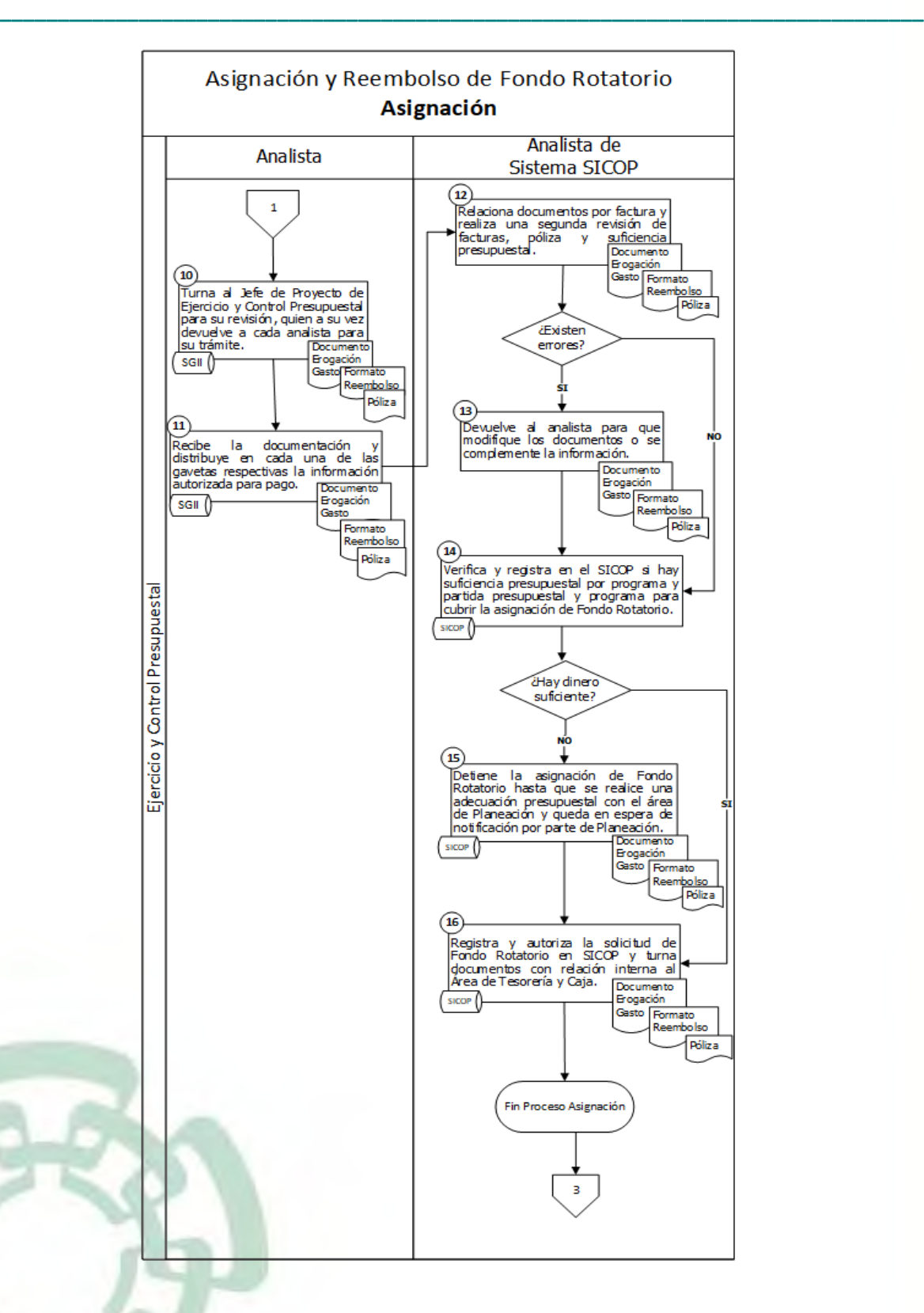

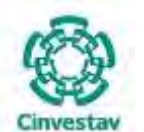

**MANUAL DE PROCEDIMIENTOS DE LA**

**SUBDIRECCIÓN DE RECURSOS FINANCIEROS**

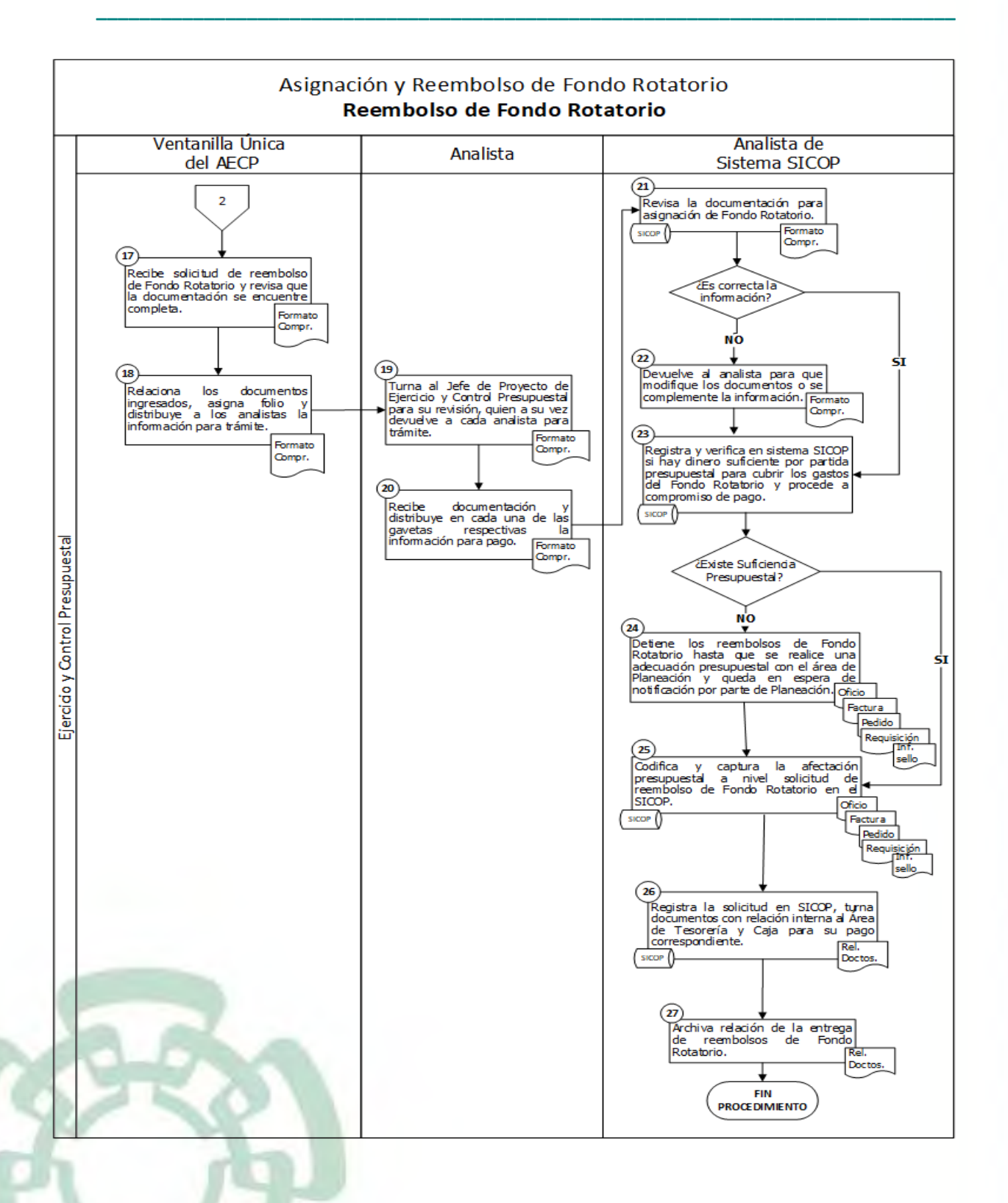

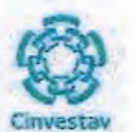

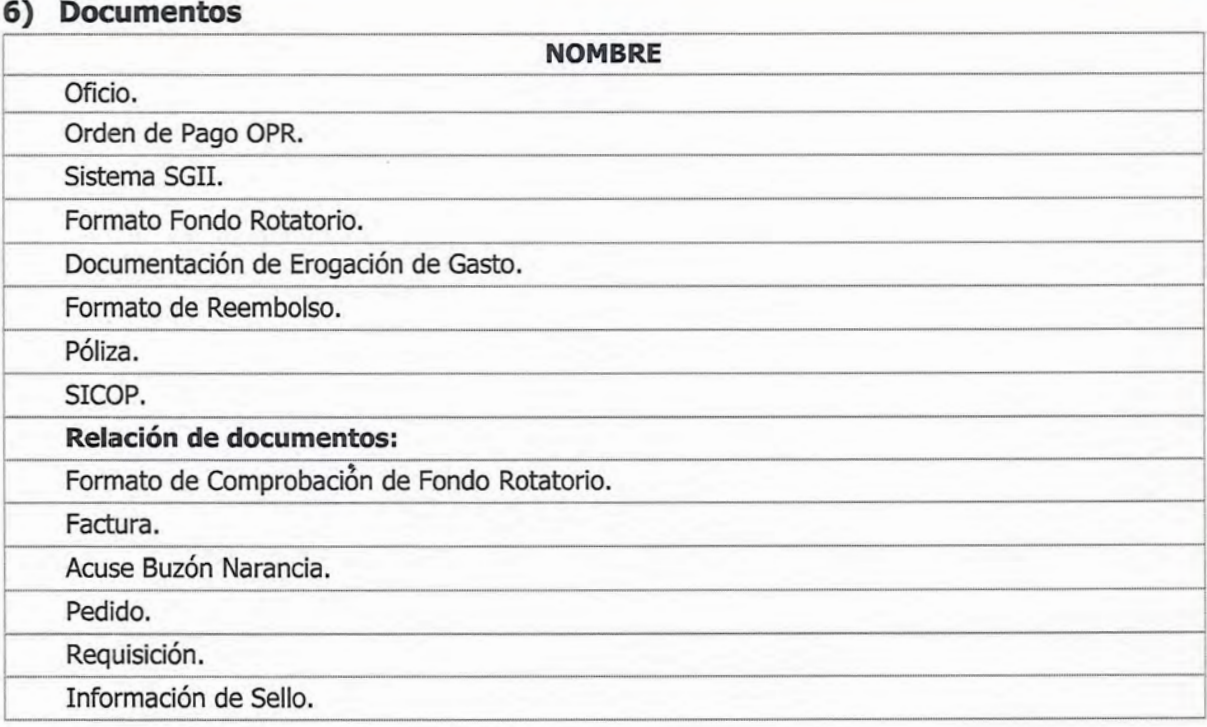

## 7) Versión

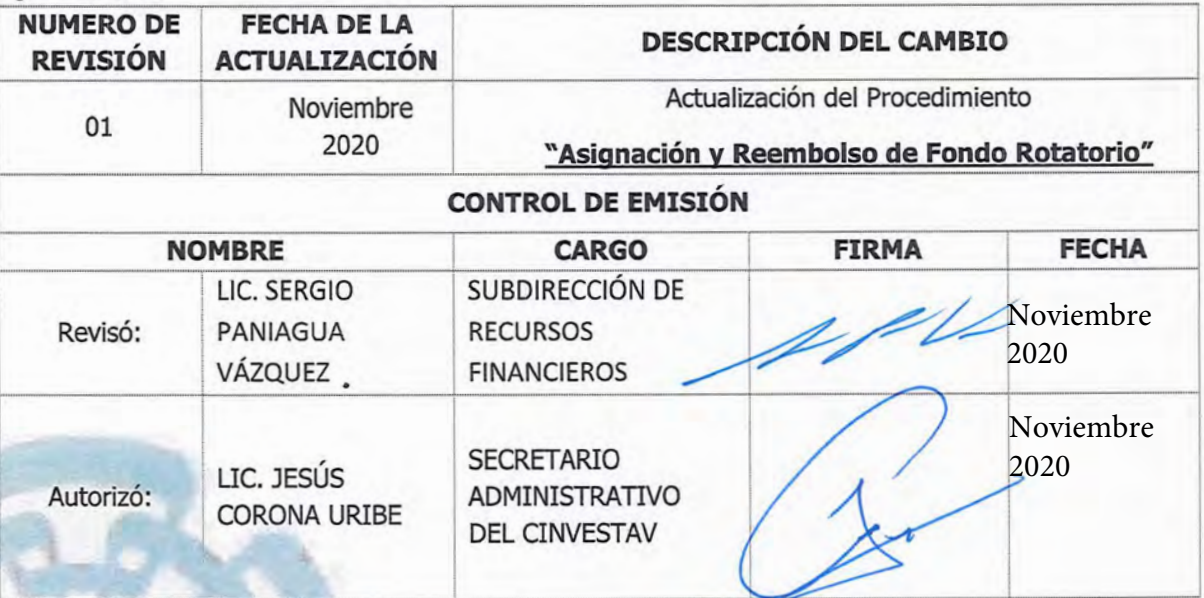

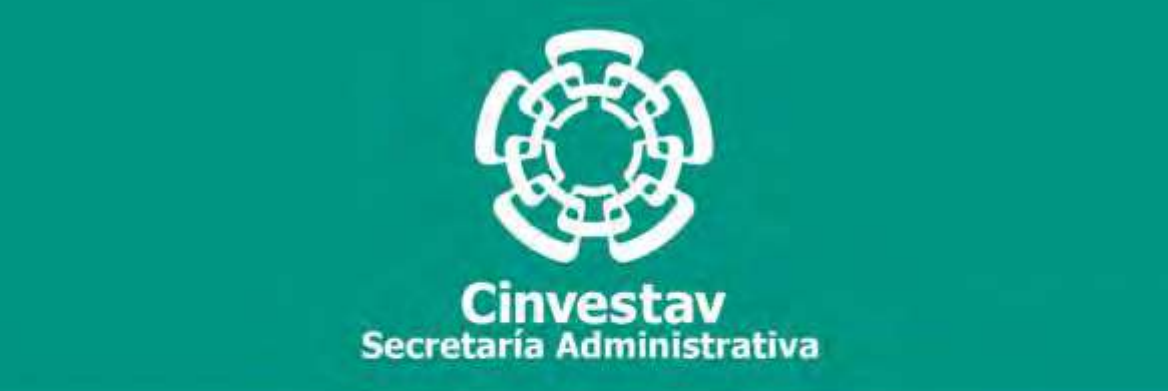

## **PROCEDIMIENTO**

# **Solicitud de Recibos Institucionales y de Donación (Ingresos Propios)**

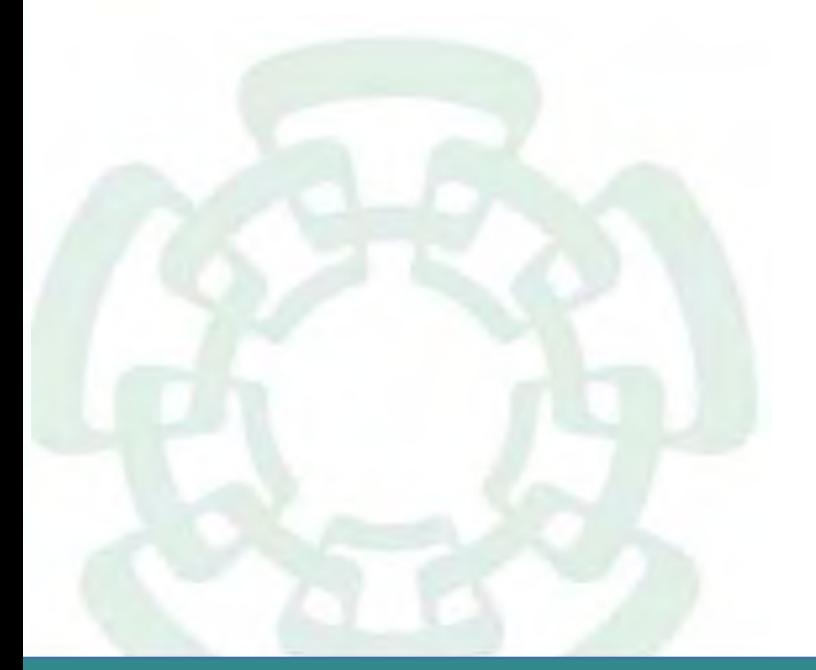

**Noviembre 2020**

**Subdirección de Recursos Financieros Manual de Procedimientos de la** 

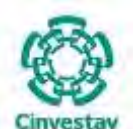

**\_\_\_\_\_\_\_\_\_\_\_\_\_\_\_\_\_\_\_\_\_\_\_\_\_\_\_\_\_\_\_\_\_\_\_\_\_\_\_\_\_\_\_\_\_\_\_\_\_\_\_\_\_\_\_\_\_\_\_\_\_\_\_\_\_\_\_\_\_\_\_\_\_\_\_\_\_\_\_\_**

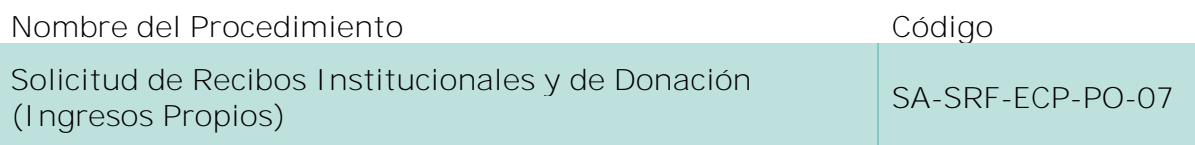

#### **Índice del Procedimiento**

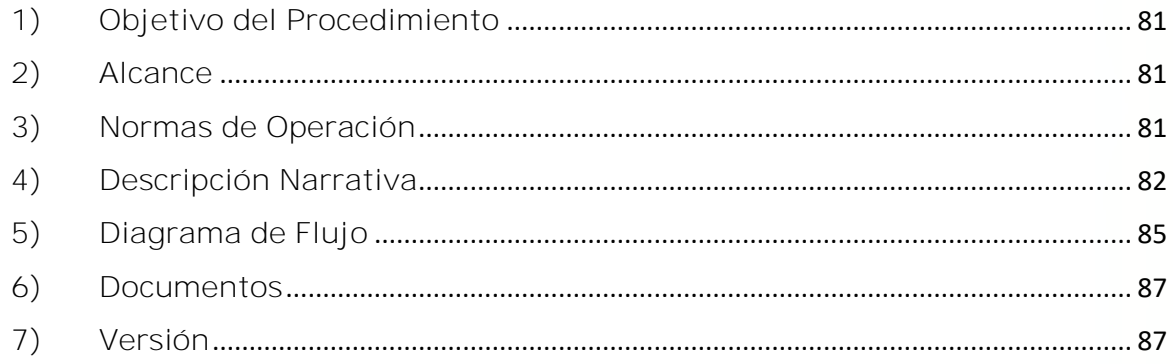

#### **1) Objetivo del Procedimiento**

Establecer las normas que regulen la captación, aplicación y control de ingresos propios que perciba el CINVESTAV, a través de sus Unidades Administrativas, con la finalidad de registrar correcta y oportunamente las operaciones presupuestales que se realizan, a fin de generar información presupuestal que facilite la toma de decisiones.

#### **2) Alcance**

Este procedimiento aplica a todas las Unidades Administrativas Locales y Foráneas del CINVESTAV.

#### **3) Normas de Operación**

Este procedimiento deberá llevarse a cabo de acuerdo a lo establecido en los artículos 19 y 21 de la Ley Federal de Presupuesto y Responsabilidad Hacendaria y los artículos 23 y 117 de su Reglamento.

Será responsabilidad de la Subdirección de Recursos Financieros, a través del Área de Ejercicio y Control Presupuestal, el llevar a cabo los trámites y gestiones necesarias, ante las instancias respectivas, para obtener la liquidación de los importes monetarios generados a favor de la entidad por los servicios que está preste o de cualquier otro ingreso que genere.

El Área de Ejercicio y Control Presupuestal, verificará la correcta aplicación de las disposiciones en materia presupuestal.

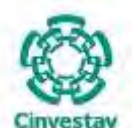

**\_\_\_\_\_\_\_\_\_\_\_\_\_\_\_\_\_\_\_\_\_\_\_\_\_\_\_\_\_\_\_\_\_\_\_\_\_\_\_\_\_\_\_\_\_\_\_\_\_\_\_\_\_\_\_\_\_\_\_\_\_\_\_\_\_\_\_\_\_\_\_\_\_\_\_\_\_\_\_\_**

El Área de Ejercicio y Control Presupuestal, respaldado con la documentación soporte, llevará a cabo los registros para el seguimiento del ejercicio presupuestal verificando el cumplimiento de la normatividad establecida.

El Área de Tesorería y Caja, de manera mensual envía al Área de Ejercicio y Control Presupuestal un Reporte de Recibos Emitidos y Pagados, el cual se utiliza para cotejo de información y elaboración de los reportes mensuales de ingresos propios.

El horario de recepción en ventanilla para realizar los trámites del presente procedimiento será de 9:00 a 14:00 en días hábiles.

#### **4) Descripción Narrativa**

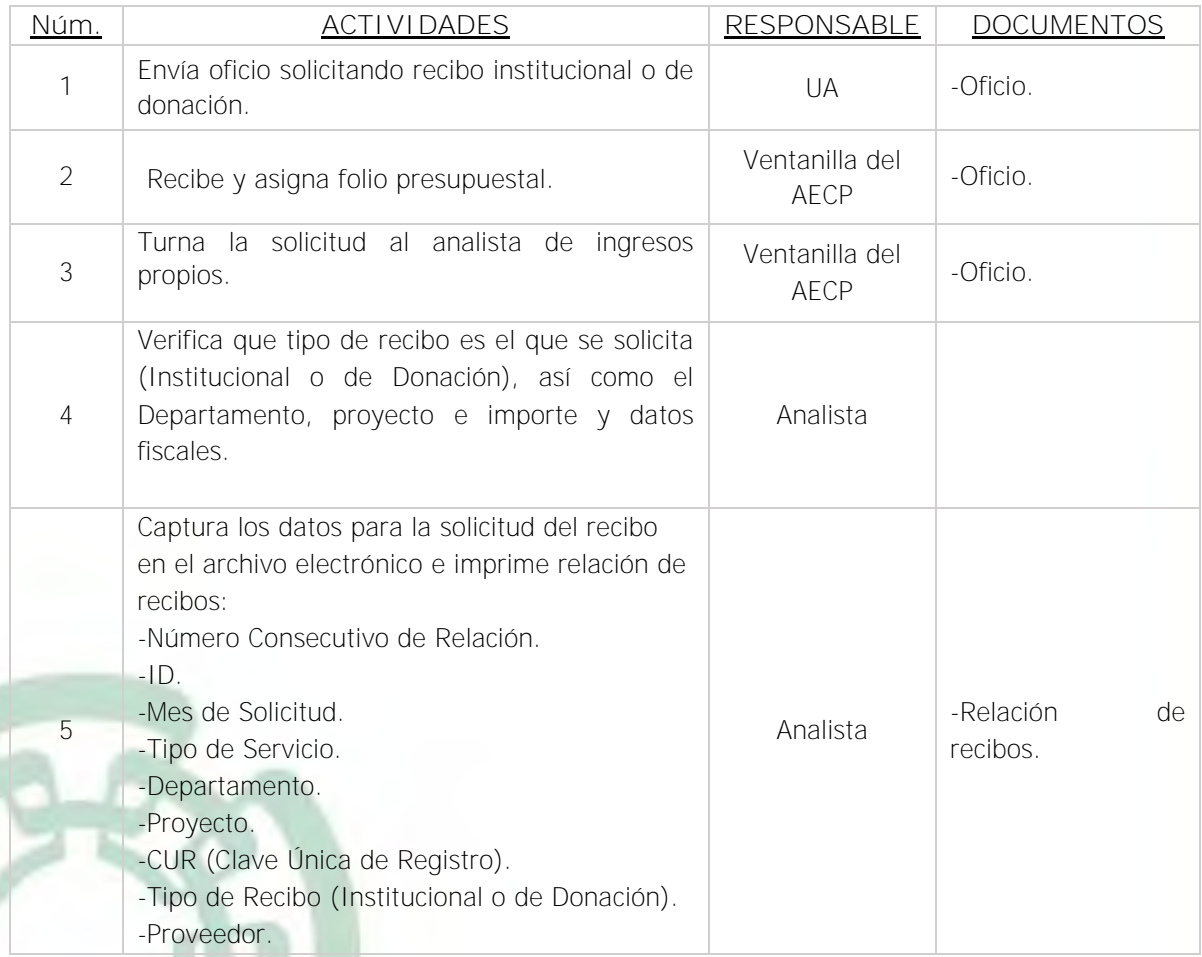

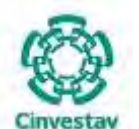

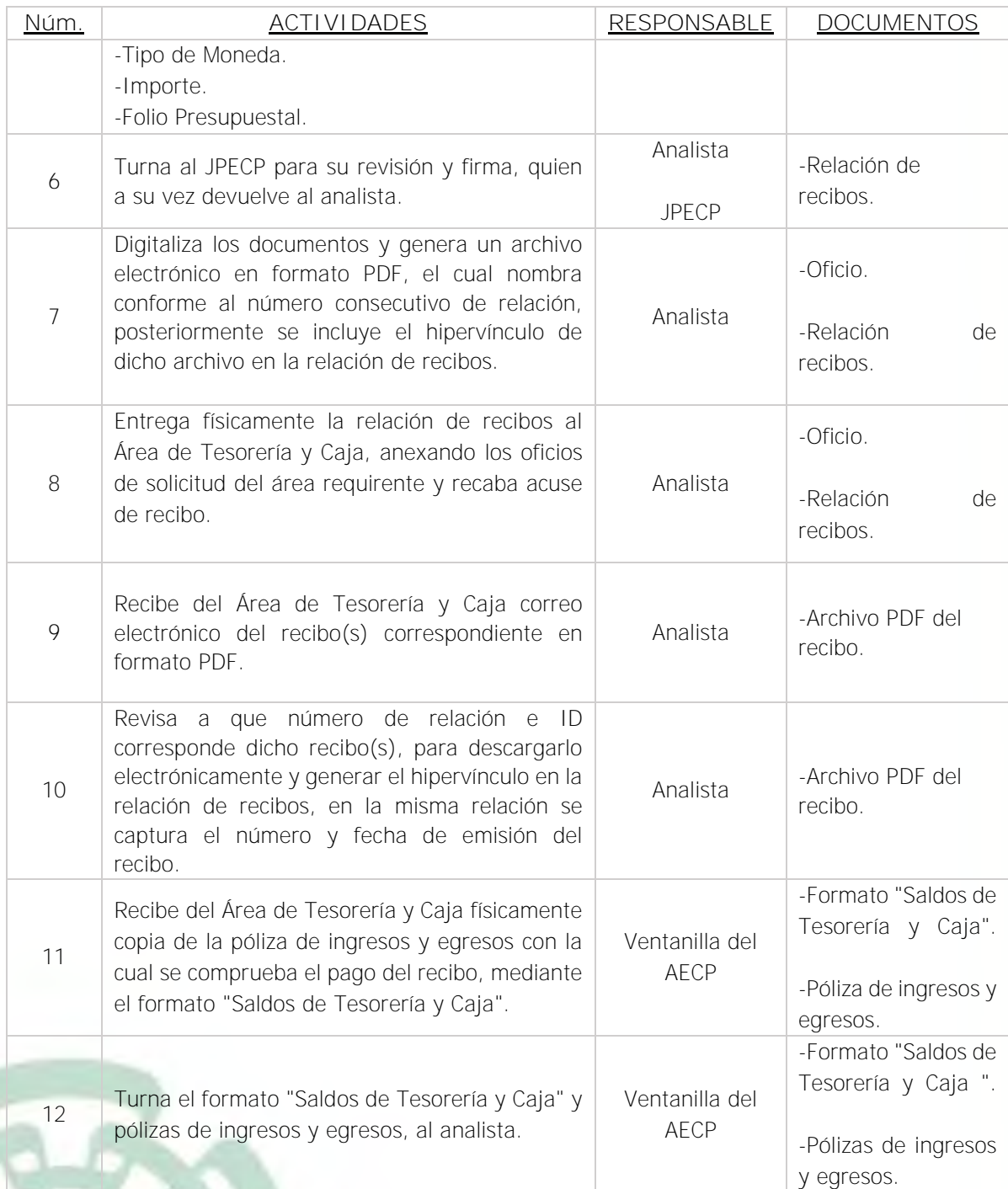

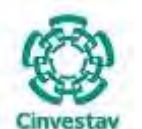

**\_\_\_\_\_\_\_\_\_\_\_\_\_\_\_\_\_\_\_\_\_\_\_\_\_\_\_\_\_\_\_\_\_\_\_\_\_\_\_\_\_\_\_\_\_\_\_\_\_\_\_\_\_\_\_\_\_\_\_\_\_\_\_\_\_\_\_\_\_\_\_\_\_\_\_\_\_\_\_\_**

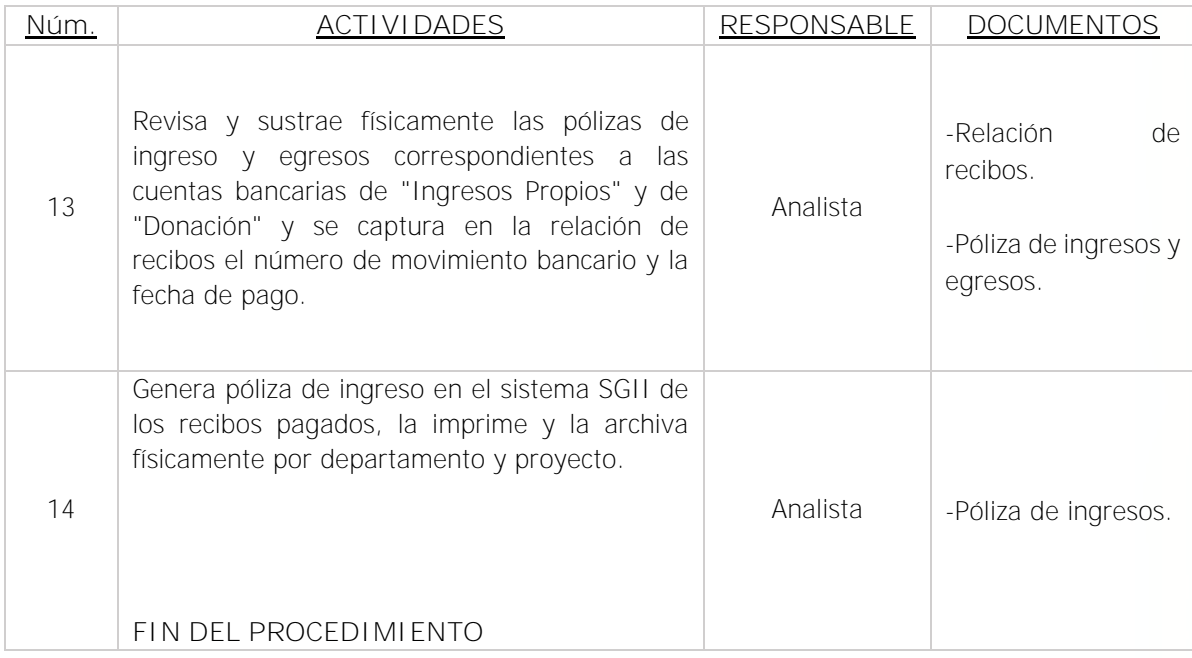

Fecha de elaboración: Noviembre 2020 **84/310** 

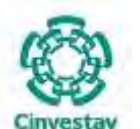

**\_\_\_\_\_\_\_\_\_\_\_\_\_\_\_\_\_\_\_\_\_\_\_\_\_\_\_\_\_\_\_\_\_\_\_\_\_\_\_\_\_\_\_\_\_\_\_\_\_\_\_\_\_\_\_\_\_\_\_\_\_\_\_\_\_\_\_\_\_\_\_\_\_\_\_\_\_\_\_\_**

#### **5) Diagrama de Flujo**

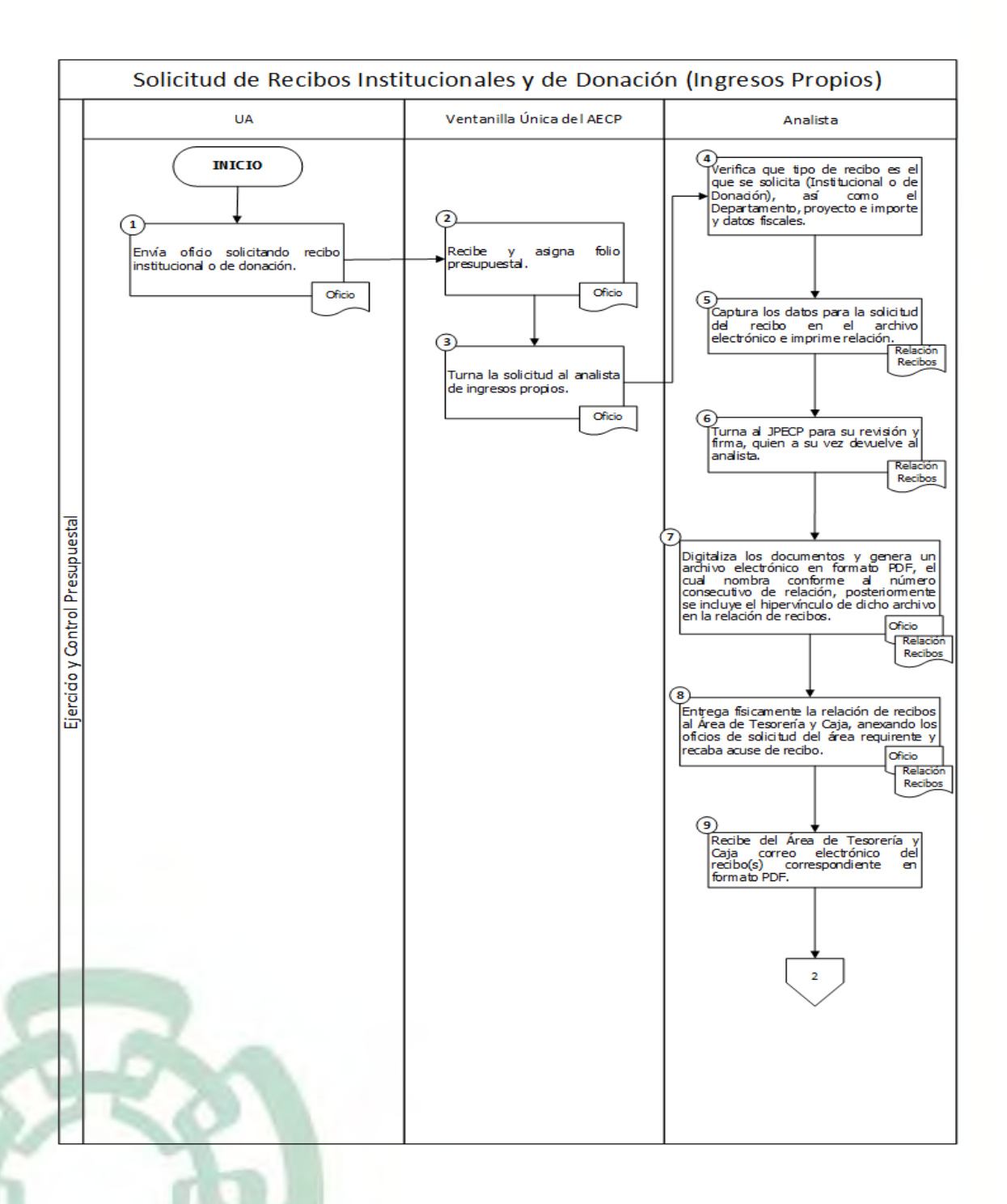

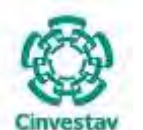

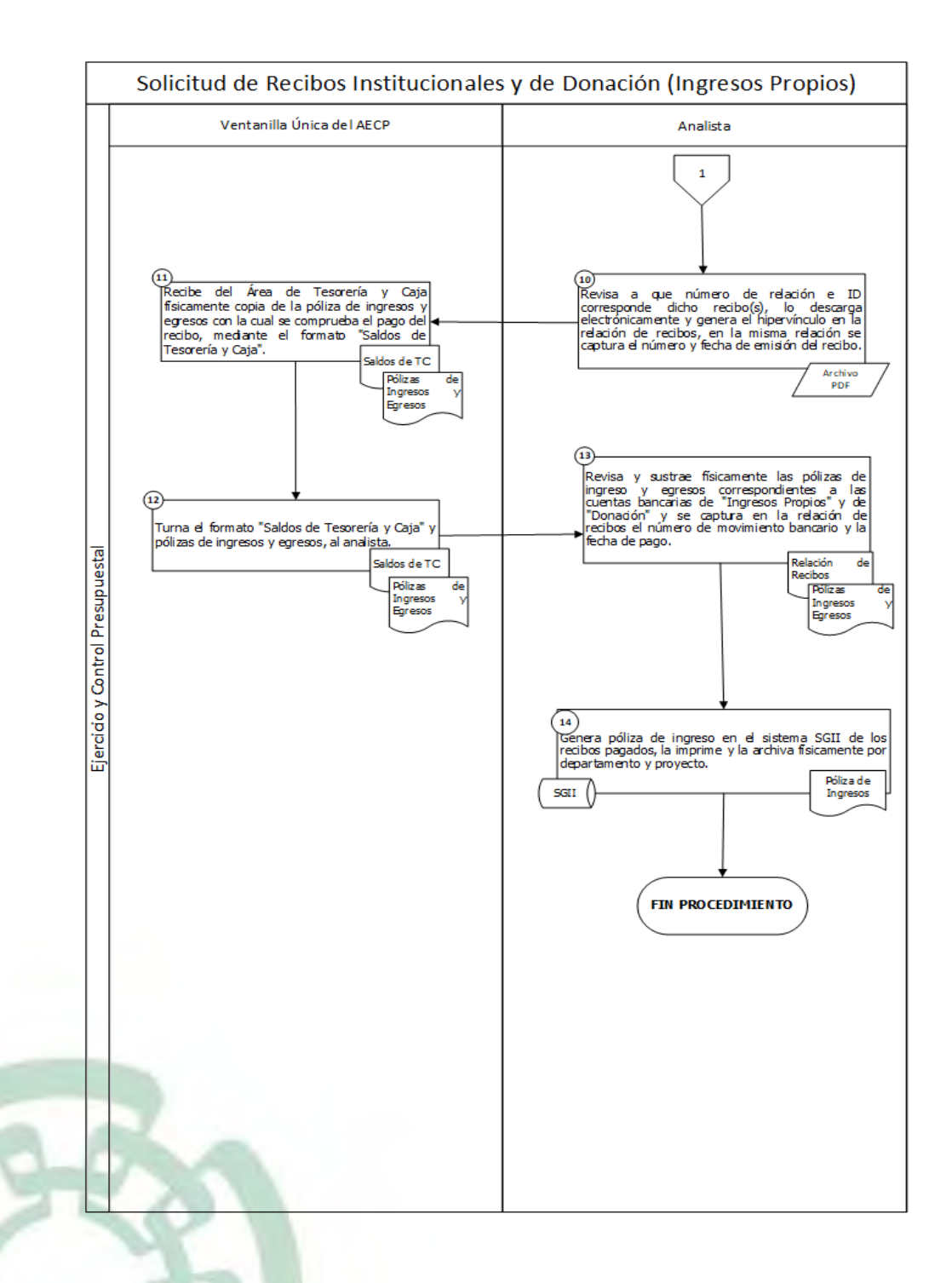

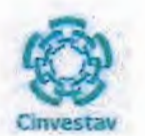

## 6) Documentos

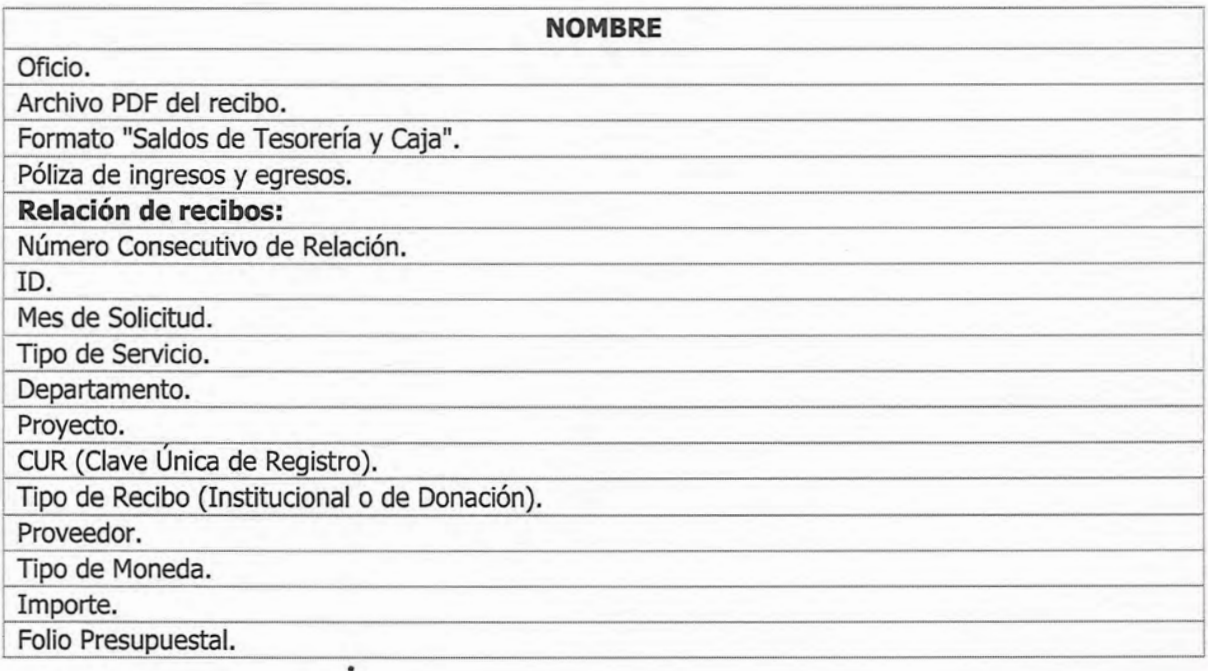

## 7) Versión

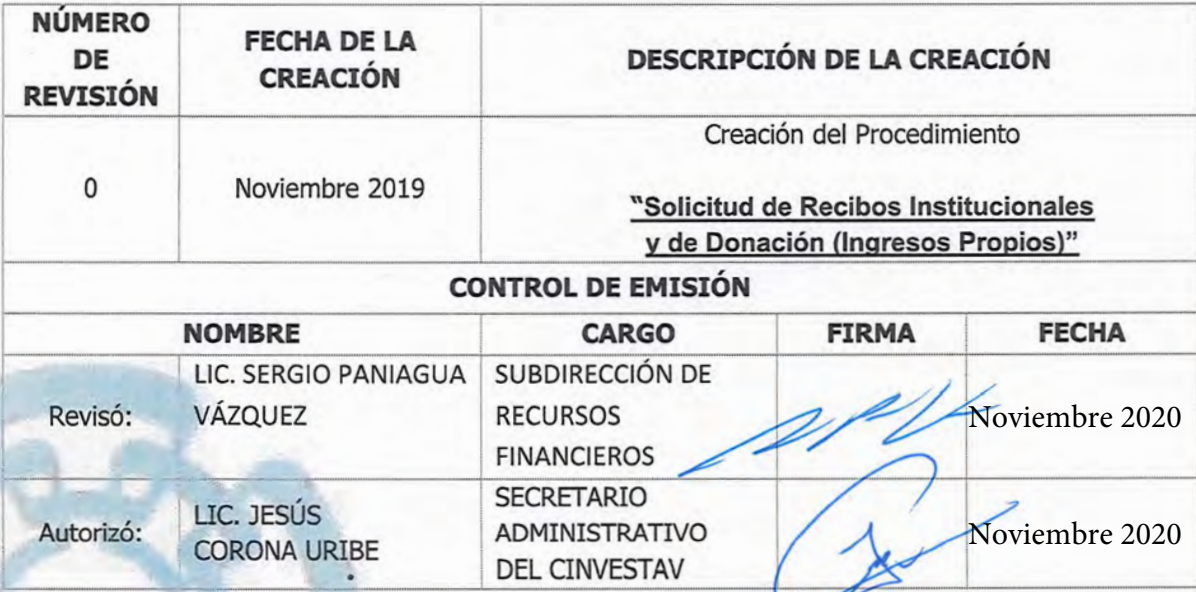

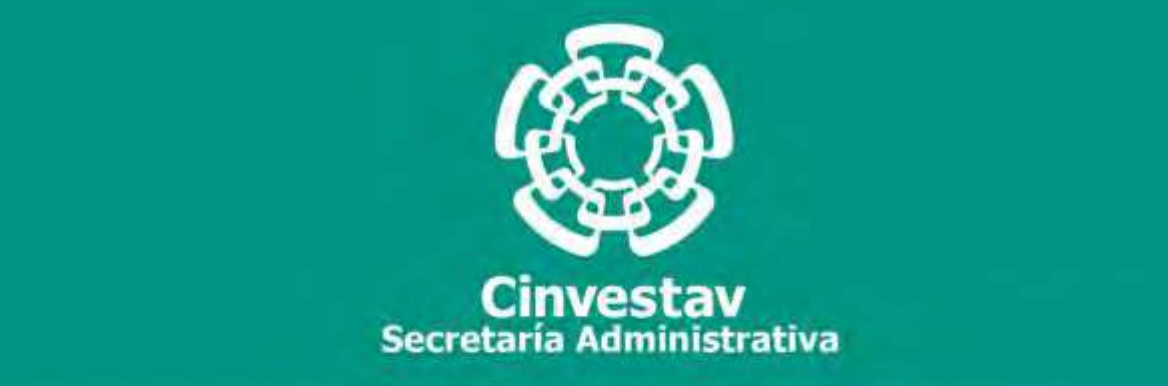

## **PROCEDIMIENTO**

**Alta de Proyectos de Investigación, Captación y Registro de Apoyos Económicos que derivan de los Convenios de Asignación de Recursos Extraordinarios** 

**Noviembre 2020**

**Subdirección de Recursos Financieros Manual de Procedimientos de la** 

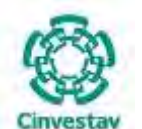

#### **MANUAL DE PROCEDIMIENTOS DE LA**

#### **SUBDIRECCIÓN DE RECURSOS FINANCIEROS \_\_\_\_\_\_\_\_\_\_\_\_\_\_\_\_\_\_\_\_\_\_\_\_\_\_\_\_\_\_\_\_\_\_\_\_\_\_\_\_\_\_\_\_\_\_\_\_\_\_\_\_\_\_\_\_\_\_\_\_\_\_\_\_\_\_\_\_\_\_\_\_\_\_\_\_\_\_\_\_**

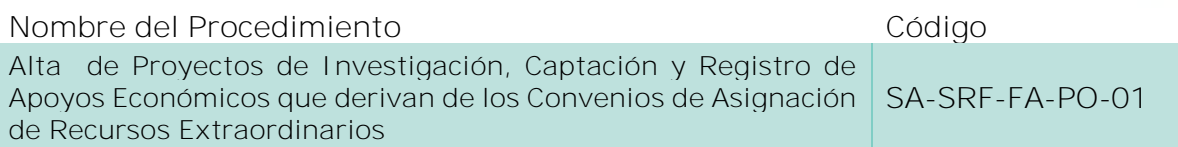

#### **Índice del Procedimiento**

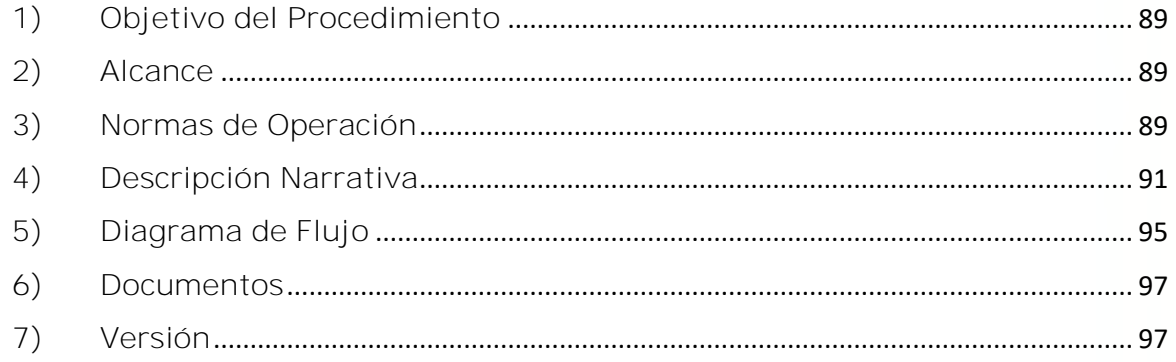

#### **1) Objetivo del Procedimiento**

Gestionar el alta de los Proyectos entre el CINVESTAV y los Organismos Públicos o Privados, Nacionales e Internacionales de los Proyectos de Investigación en el Sistema de Gestión Integral Institucional, así como registrar la captación de los recursos económicos designados, con la finalidad de mantener un control financiero y contable de dichos recursos y con ello coadyuvar en el cumplimiento de las metas y objetivos establecidos en los respectivos Convenios.

#### **2) Alcance**

Esté procedimiento es aplicable a las oficinas del CINVESTAV en la Ciudad de México (Sede Sur) y las Unidades Foráneas (conforme a la estructura con la que operan).

#### **3) Normas de Operación**

Este procedimiento deberá realizarse de acuerdo a lo establecido en la Ley Federal de Presupuesto y Responsabilidad Hacendaria; Ley de Ciencia y Tecnología; Ley General de Títulos y Operaciones de Crédito; Normas Generales y Específicas de Información Financiera Gubernamental; Reglas de Operación y Anexos Técnicos de acuerdo a Convocatorias de Colaboración Especificas; Convenios Específicos de Colaboración y Asignación de Recursos de acuerdo a Diversas Convocatorias; Términos de Referencia Establecidos por las Diversas Instituciones que Otorgan Apoyos a Proyectos; así como a los Lineamientos, Oficios y Circulares Internos que emite el CINVESTAV.

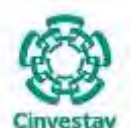

**\_\_\_\_\_\_\_\_\_\_\_\_\_\_\_\_\_\_\_\_\_\_\_\_\_\_\_\_\_\_\_\_\_\_\_\_\_\_\_\_\_\_\_\_\_\_\_\_\_\_\_\_\_\_\_\_\_\_\_\_\_\_\_\_\_\_\_\_\_\_\_\_\_\_\_\_\_\_\_\_**

La Secretaría Académica recibe los Convenios suscritos por el CINVESTAV ante Organismos Públicos, Privados, Nacionales e Internacionales (Proveedor de Recursos) para el desarrollo del proyecto de investigación.

Para dar inicio a la administración de los Proyectos de Investigación, se requiere que el Responsable Técnico del Proyecto al inicio del mismo, proporcione al Área de Fondos Alternos además de copia del Convenio de Asignación de Recursos su documentación personal (Copia de alguna identificación oficial vigente y copia de su comprobante de domicilio actualizado).

Será responsabilidad de la Subdirección de Recursos Financieros, a través de su Área de Fondos Alternos crear un expediente individual por cada proyecto formalizados con los Organismos Públicos, Privados, Nacionales o Internacionales, lo anterior a efectos de llevar una adecuada administración de los Proyectos, sus operaciones y manejo de recursos.

Será responsabilidad de la Subdirección de Recursos Financieros, a través de su Área de Tesorería y Caja, realizar las gestiones correspondientes con las instancias respectivas para la apertura de cuenta bancaria para iniciar la administración del recurso del Proyecto. Así como la cancelación de la cuenta bancaria al concluir el Proyecto, previo aviso del Área de Fondos Alternos.

El Área de Fondos Alternos, tendrá la obligación de mantener permanentemente actualizados, los expedientes administrativos individuales de control de los Proyectos con base en la documentación comprobatoria entregada en el Área por el Responsable Técnico del Proyecto durante su vigencia.

El Área de Fondos Alternos, tendrá la obligación de emitir y proporcionar, oportunamente al Responsable Técnico del Proyecto, Organismos Públicos o Privados, Nacionales o Internacionales otorgantes de los apoyos u otro ente, los informes financieros de que se trate, conforme a lo estipulado en el Convenio de Asignación de Recursos o a lo establecido por el Fondo.

Será responsabilidad de la Subdirección de Recursos Financieros, a través de su Área de Fondos Alternos, el supervisar constantemente el presente procedimiento para que, en su caso, sea corregido o actualizado, con la finalidad de mejorarlo continuamente.

Fecha de elaboración: Noviembre 2020 **90/310** 90/310

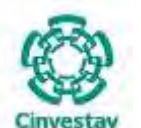

**\_\_\_\_\_\_\_\_\_\_\_\_\_\_\_\_\_\_\_\_\_\_\_\_\_\_\_\_\_\_\_\_\_\_\_\_\_\_\_\_\_\_\_\_\_\_\_\_\_\_\_\_\_\_\_\_\_\_\_\_\_\_\_\_\_\_\_\_\_\_\_\_\_\_\_\_\_\_\_\_**

#### **4) Descripción Narrativa**

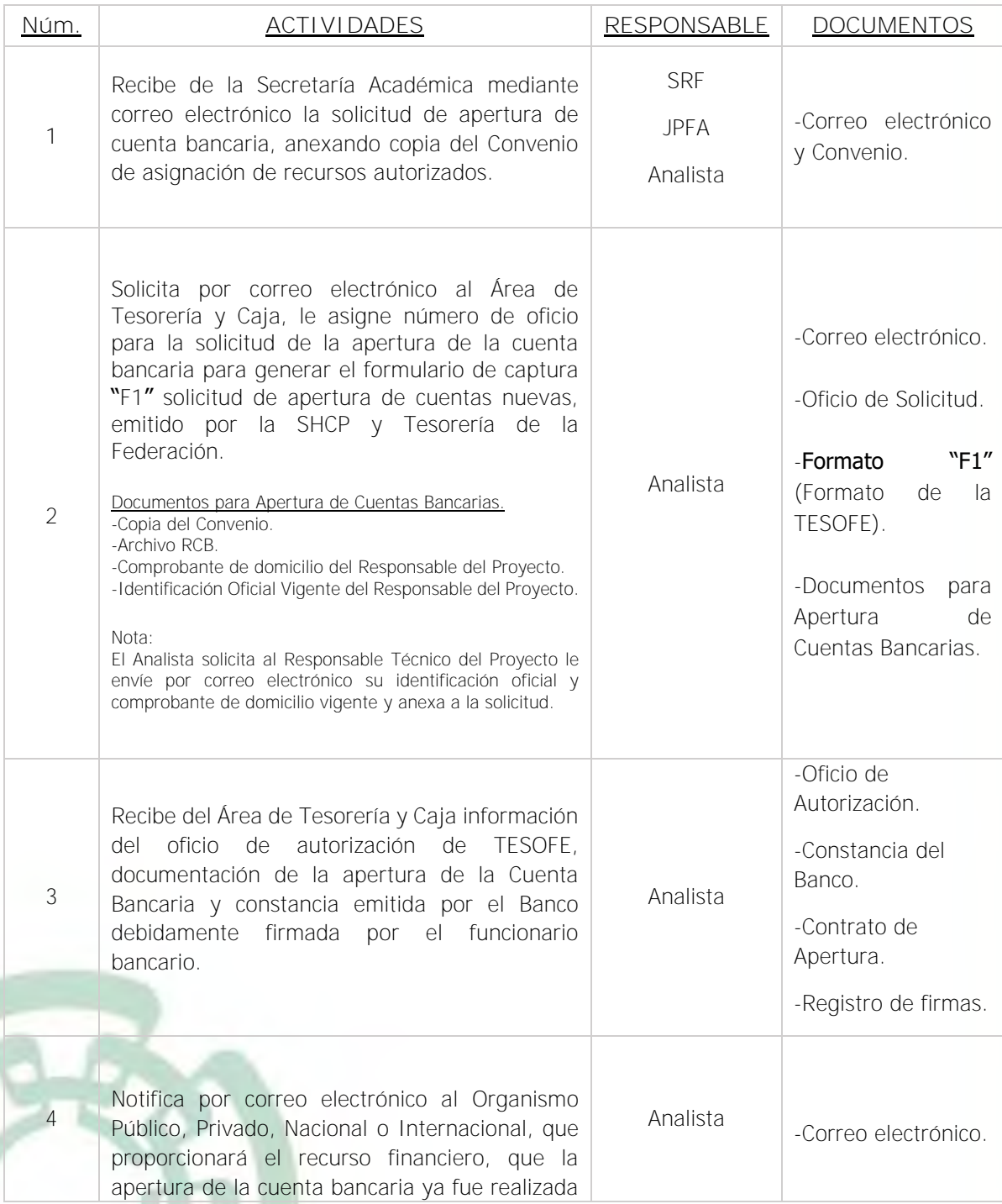

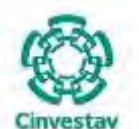

## **MANUAL DE PROCEDIMIENTOS DE LA**

#### **SUBDIRECCIÓN DE RECURSOS FINANCIEROS \_\_\_\_\_\_\_\_\_\_\_\_\_\_\_\_\_\_\_\_\_\_\_\_\_\_\_\_\_\_\_\_\_\_\_\_\_\_\_\_\_\_\_\_\_\_\_\_\_\_\_\_\_\_\_\_\_\_\_\_\_\_\_\_\_\_\_\_\_\_\_\_\_\_\_\_\_\_\_\_**

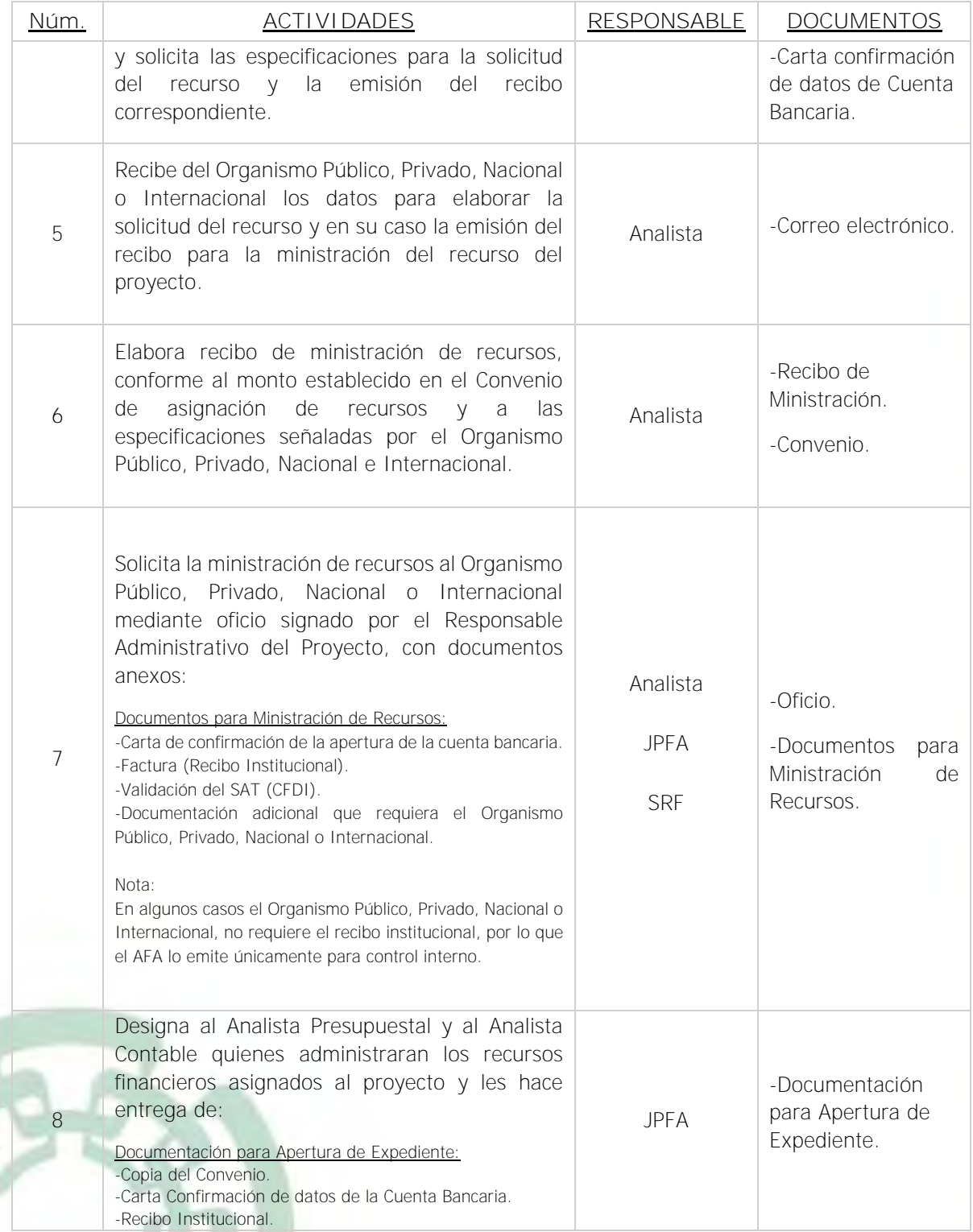

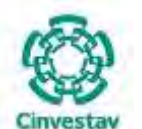

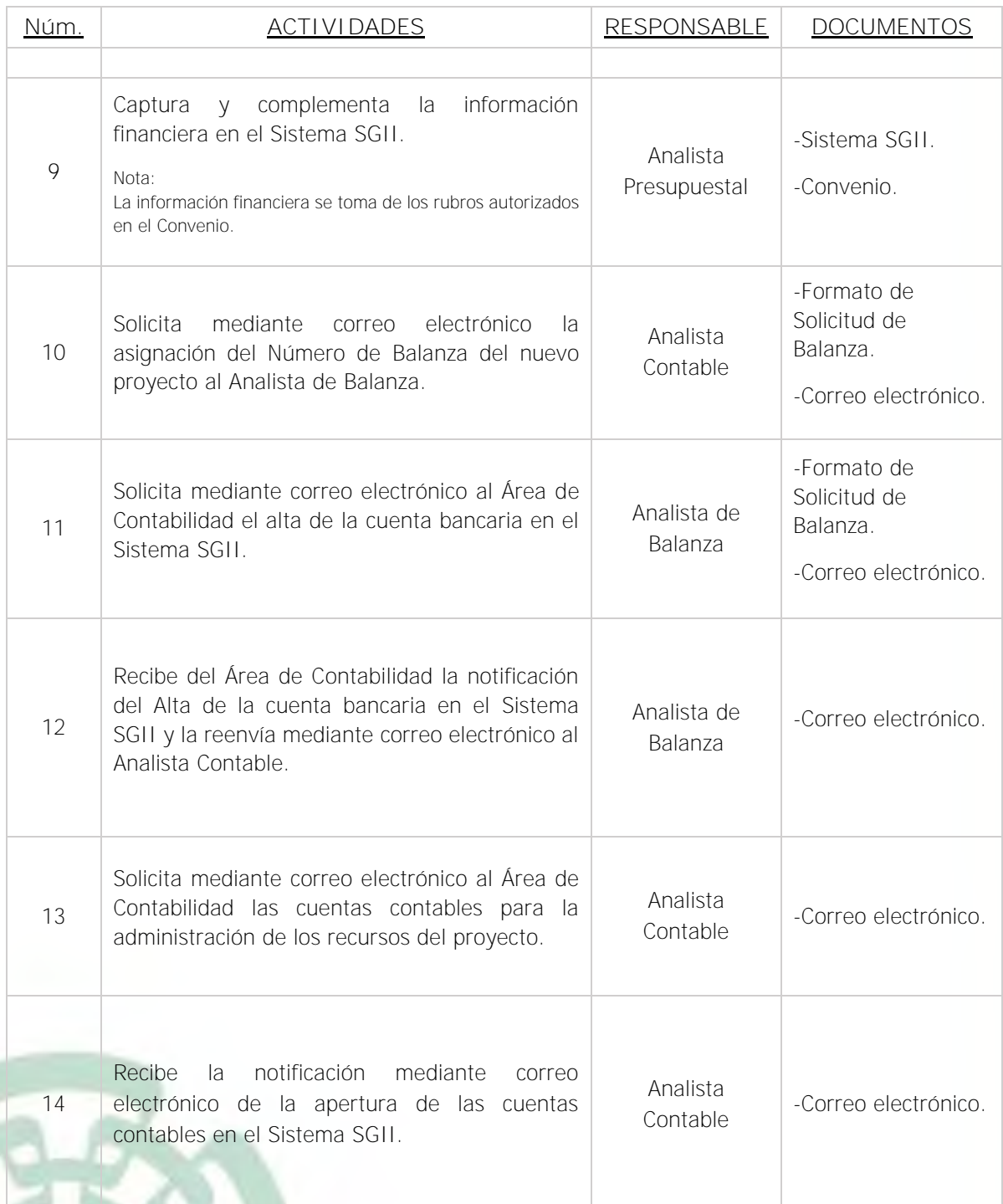

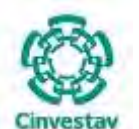

**MANUAL DE PROCEDIMIENTOS DE LA**

**SUBDIRECCIÓN DE RECURSOS FINANCIEROS \_\_\_\_\_\_\_\_\_\_\_\_\_\_\_\_\_\_\_\_\_\_\_\_\_\_\_\_\_\_\_\_\_\_\_\_\_\_\_\_\_\_\_\_\_\_\_\_\_\_\_\_\_\_\_\_\_\_\_\_\_\_\_\_\_\_\_\_\_\_\_\_\_\_\_\_\_\_\_\_**

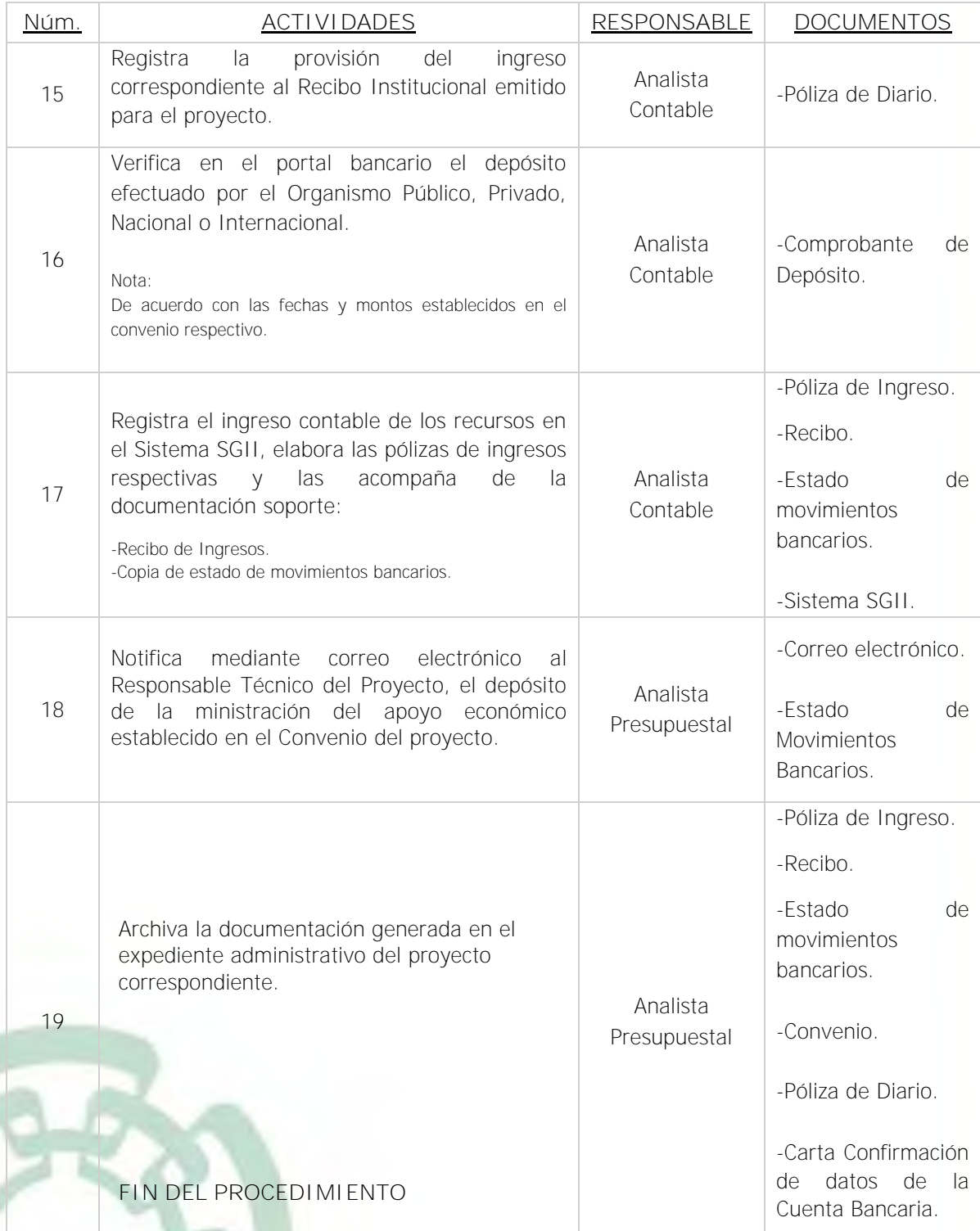

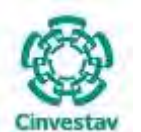

**\_\_\_\_\_\_\_\_\_\_\_\_\_\_\_\_\_\_\_\_\_\_\_\_\_\_\_\_\_\_\_\_\_\_\_\_\_\_\_\_\_\_\_\_\_\_\_\_\_\_\_\_\_\_\_\_\_\_\_\_\_\_\_\_\_\_\_\_\_\_\_\_\_\_\_\_\_\_\_\_**

#### **5) Diagrama de Flujo**

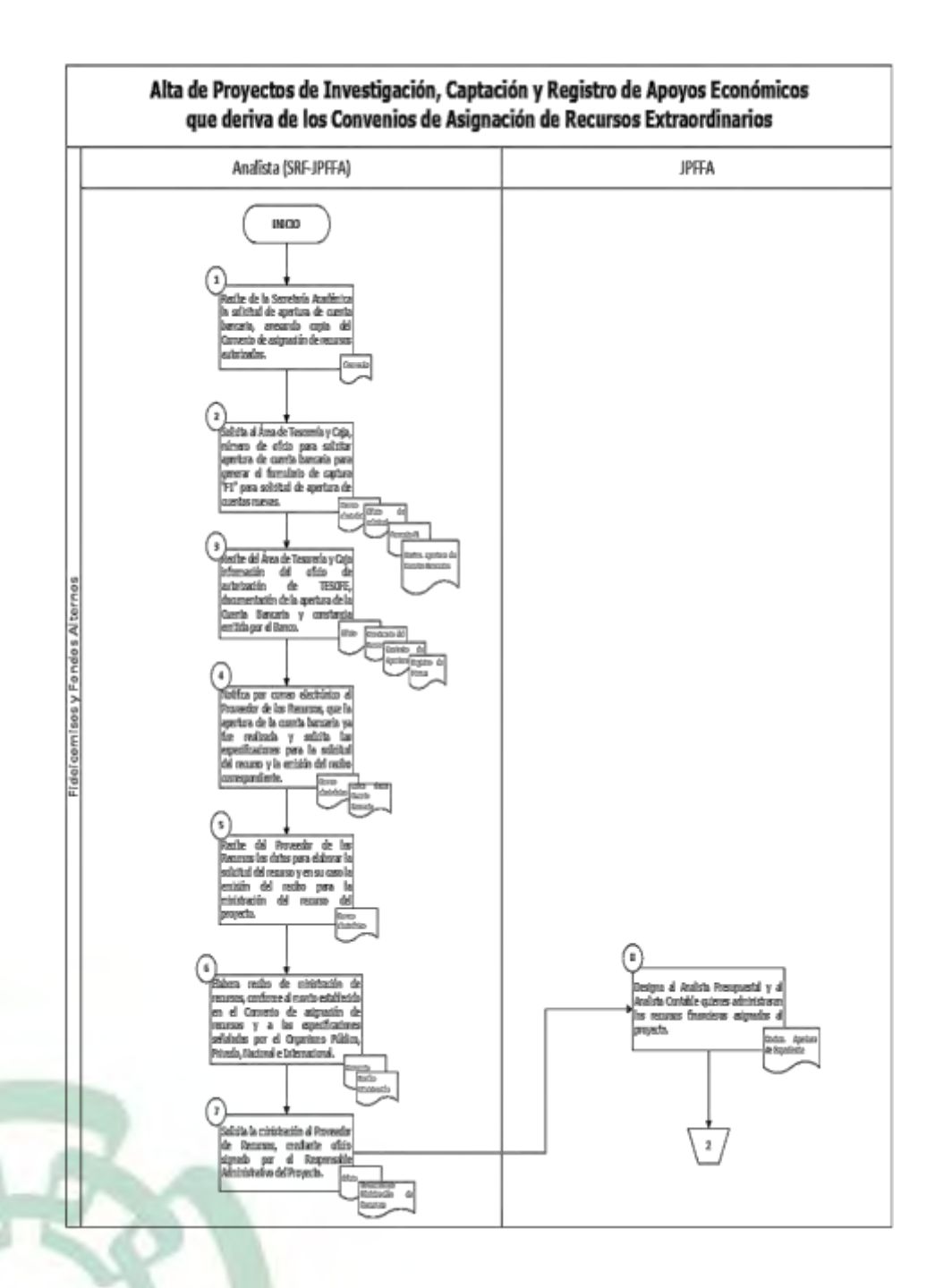

Fecha de elaboración: Noviembre 2020 95/310

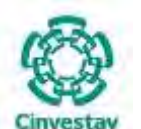

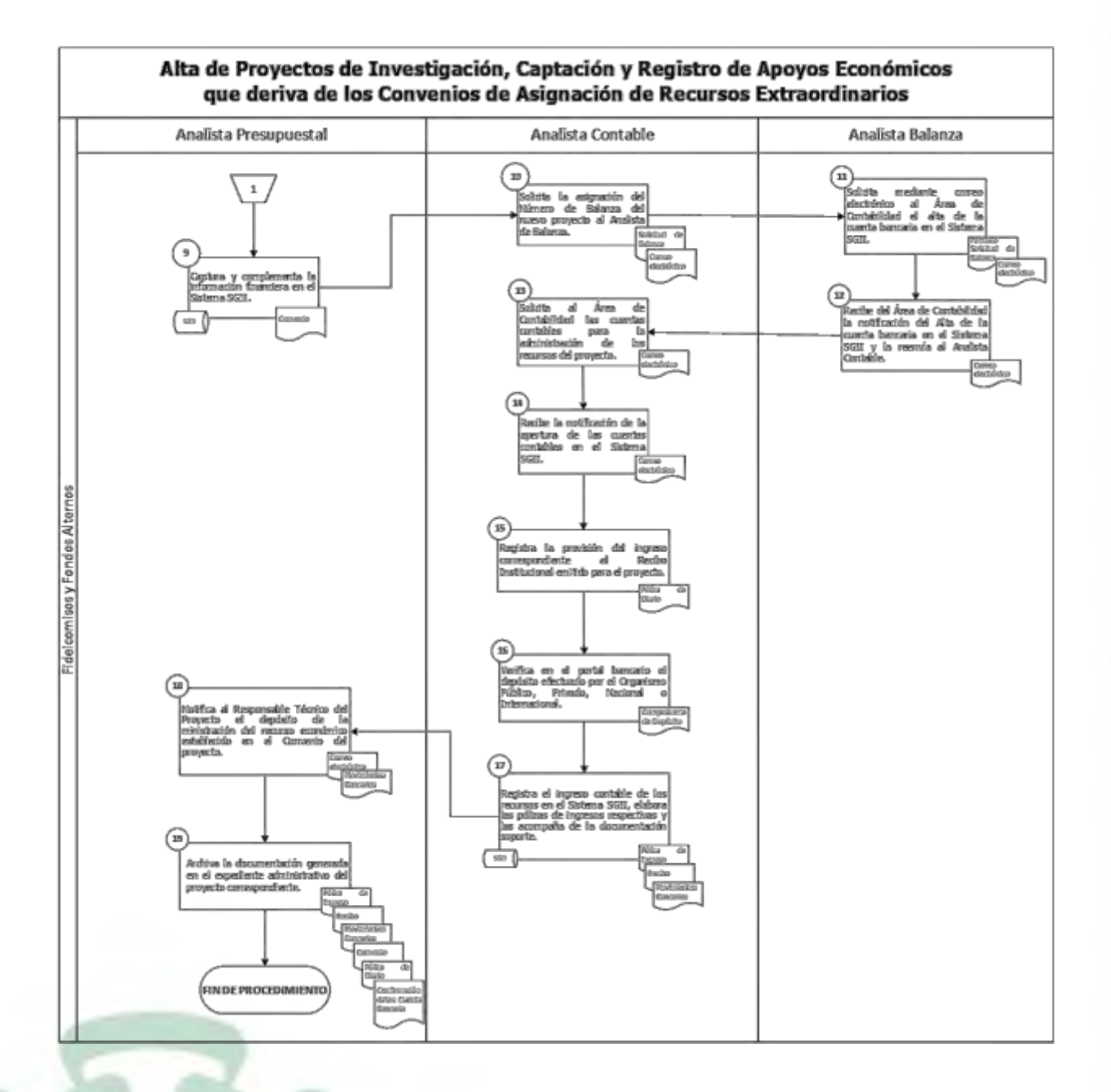

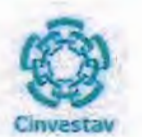

## 6) Documentos

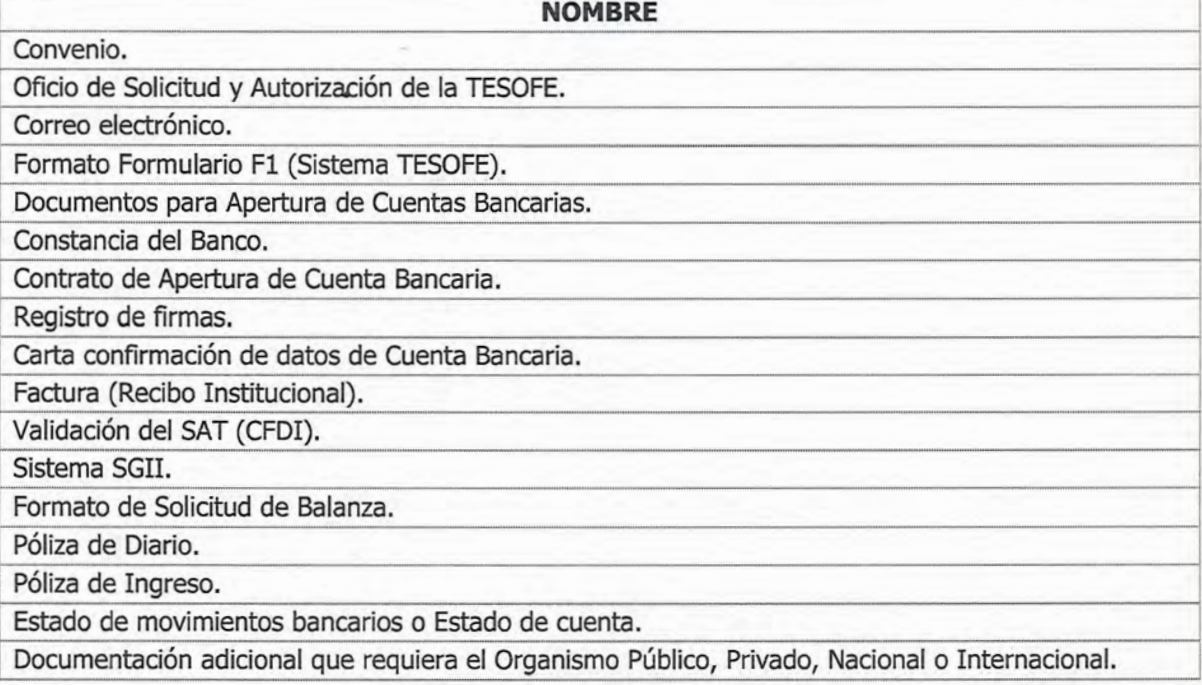

## 7) Versión

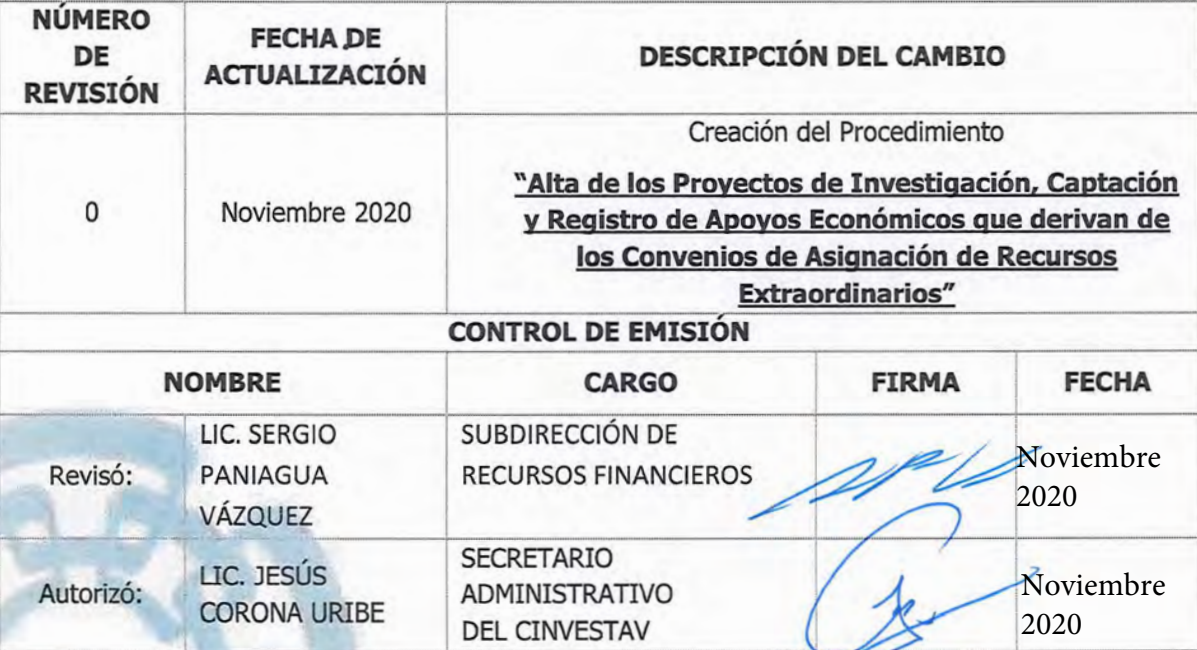

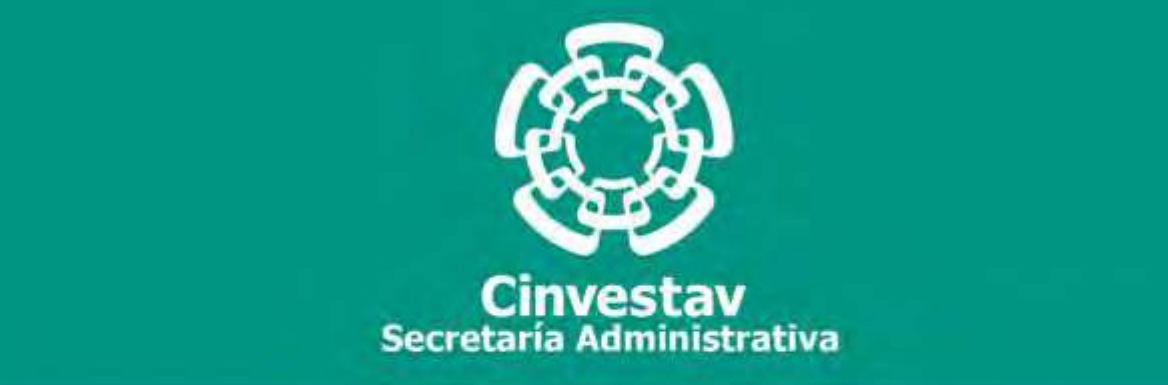

## **PROCEDIMIENTO**

**Ejercicio y Control de los Apoyos Económicos otorgados, a través de los Convenios de los Proyectos de Investigación de Recursos Extraordinarios**

**Noviembre 2020**

**Subdirección de Recursos Financieros Manual de Procedimientos de la** 

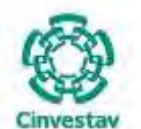

#### **MANUAL DE PROCEDIMIENTOS DE LA**

#### **SUBDIRECCIÓN DE RECURSOS FINANCIEROS \_\_\_\_\_\_\_\_\_\_\_\_\_\_\_\_\_\_\_\_\_\_\_\_\_\_\_\_\_\_\_\_\_\_\_\_\_\_\_\_\_\_\_\_\_\_\_\_\_\_\_\_\_\_\_\_\_\_\_\_\_\_\_\_\_\_\_\_\_\_\_\_\_\_\_\_\_\_\_\_**

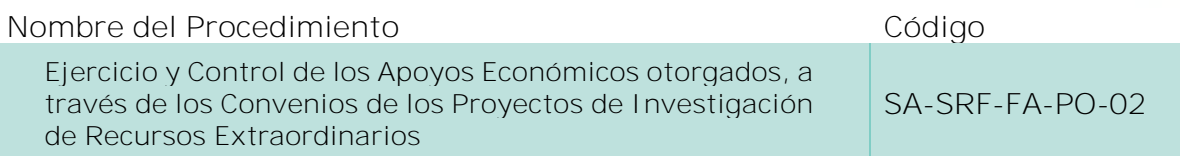

#### **Índice del Procedimiento**

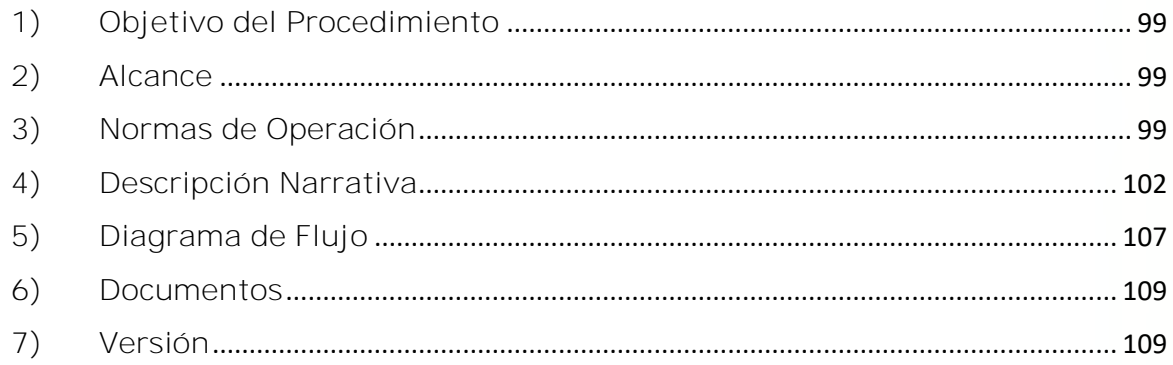

#### **1) Objetivo del Procedimiento**

Administrar los recursos autorizados por rubro (Capitulo y Partida Presupuestal) de cada uno de los Proyectos de Investigación, con la finalidad de que las erogaciones se lleven a cabo en estricto apego a la legislación aplicable y normatividad establecida en los Convenios y/o Convocatorias de los Organismos Públicos, Privados, Nacionales o Internacionales aportantes, así como registrar sistemática, correcta y oportunamente las operaciones de gasto que realizan los responsables Técnicos de los Proyectos de Investigación y la afectación financiera a los mismos.

#### **2) Alcance**

Este procedimiento es aplicable a las oficinas del CINVESTAV en la Ciudad de México (Sede Sur) y las Unidades Foráneas (conforme a la estructura con la que opera).

#### **3) Normas de Operación**

Este procedimiento deberá realizarse de acuerdo a lo establecido en la Ley Federal de Presupuesto y Responsabilidad Hacendaria; Ley de Ciencia y Tecnología; Ley General de Títulos y Operaciones de Crédito; Normas Generales y Específicas de Información Financiera Gubernamental; Reglas de Operación y Anexos Técnicos de acuerdo a Convocatorias de Colaboración Especificas; Convenios Específicos de Colaboración y Asignación de Recursos de acuerdo a Diversas Convocatorias; Términos de Referencia Establecidos por las Diversas Instituciones que Otorgan Apoyos a Proyectos; así como a los Lineamientos, Oficios y Circulares Internos que emite el CINVESTAV.

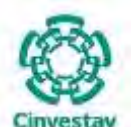

**\_\_\_\_\_\_\_\_\_\_\_\_\_\_\_\_\_\_\_\_\_\_\_\_\_\_\_\_\_\_\_\_\_\_\_\_\_\_\_\_\_\_\_\_\_\_\_\_\_\_\_\_\_\_\_\_\_\_\_\_\_\_\_\_\_\_\_\_\_\_\_\_\_\_\_\_\_\_\_\_**

La Subdirección de Recursos Financieros, a través del Área de Fondos Alternos, deberá cumplir y hacer cumplir las disposiciones normativas en materia del ejercicio de los recursos de los Proyectos de Investigación asignados al CINVESTAV.

Será obligación de la Subdirección de Recursos Financieros, a través del Área de Fondos Alternos, el verificar que el ejercicio de los recursos se apegue al presupuesto original y/o modificado que le sea asignado al Proyecto de Investigación, llevando un estricto control del mismo, de acuerdo a la(s) partida(s) de gasto autorizadas en el Convenio de Asignación de Recursos.

El Área de Fondos Alternos, previo a que los Responsables Técnicos de los Proyectos contraigan compromisos, deberá verificar, revisar y autorizar el ejercicio de los recursos asignados, comprobando su capacidad de ejecución y compatibilidad con la programación mensual y anual del gasto, así como de la disponibilidad de los recursos.

El Área de Fondos Alternos, deberá verificar que la documentación soporte que respalda el ejercicio de los recursos, cumpla con todos los requisitos fiscales vigentes, de acuerdo a la normatividad establecida en la materia.

El Área de Fondos Alternos, deberá verificar, revisar y autorizar que la documentación soporte que respalda el ejercicio de los recursos, corresponda a gastos reales y específicos del proyecto y que se encuentren autorizados en la normatividad aplicable en la materia.

El Área de Fondos Alternos, deberá verificar que la documentación soporte que respalda el gasto de los recursos corresponda al año fiscal del ejercicio que se trate, o en su defecto al que corresponda durante la vigencia del Convenio.

El Área de Fondos Alternos, con el respaldo de la documentación soporte respectiva, llevará a cabo los registros presupuestales y contables para el seguimiento del ejercicio de las asignaciones de fondos de Proyectos, verificando el cumplimiento de la normatividad establecida para tal efecto.

Los Responsables Técnicos de Proyectos no podrán celebrar contratos, otorgar concesiones, permisos, licencias y autorizaciones o realizar cualesquiera otro acto de naturaleza análoga que implique algún gasto contingente y únicamente podrán contraer compromisos cuando éstos no impliquen obligaciones retroactivas a la fecha en que se suscriben; cuenten con disponibilidad de recursos suficiente en la partida específica de acuerdo con su calendario de recursos; no rebasen el límite máximo del techo financiero del recurso asignado y que las erogaciones se efectúen conforme a las disposiciones de racionalidad, austeridad y disciplina presupuestaria establecidas por los organismos públicos o privados y las demás disposiciones aplicables.

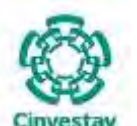

**\_\_\_\_\_\_\_\_\_\_\_\_\_\_\_\_\_\_\_\_\_\_\_\_\_\_\_\_\_\_\_\_\_\_\_\_\_\_\_\_\_\_\_\_\_\_\_\_\_\_\_\_\_\_\_\_\_\_\_\_\_\_\_\_\_\_\_\_\_\_\_\_\_\_\_\_\_\_\_\_**

El presente procedimiento contempla la aplicación y ejecución del gasto para los Capítulos de Gasto 2000, 3000, 4000, 5000 y 6000.

Cuando las Requisiciones de compra correspondan al Capítulo 5000, una vez validada la suficiencia presupuestal, se turnarán al responsable del Capítulo, para su registro en el Formato correspondiente, con la finalidad de mantener un registro y control de dicho presupuesto de este rubro.

Los documentos complementarios para tramitar el pago de servicios por honorarios son los siguientes: (reporte de actividades, caratula de la cédula de contratación, factura, validación del SAT, Buzón Narancia y copia de la requisición).

Para dar inicio al procedimiento, el área requirente debe considerar la siguiente "Documentación Soporte":

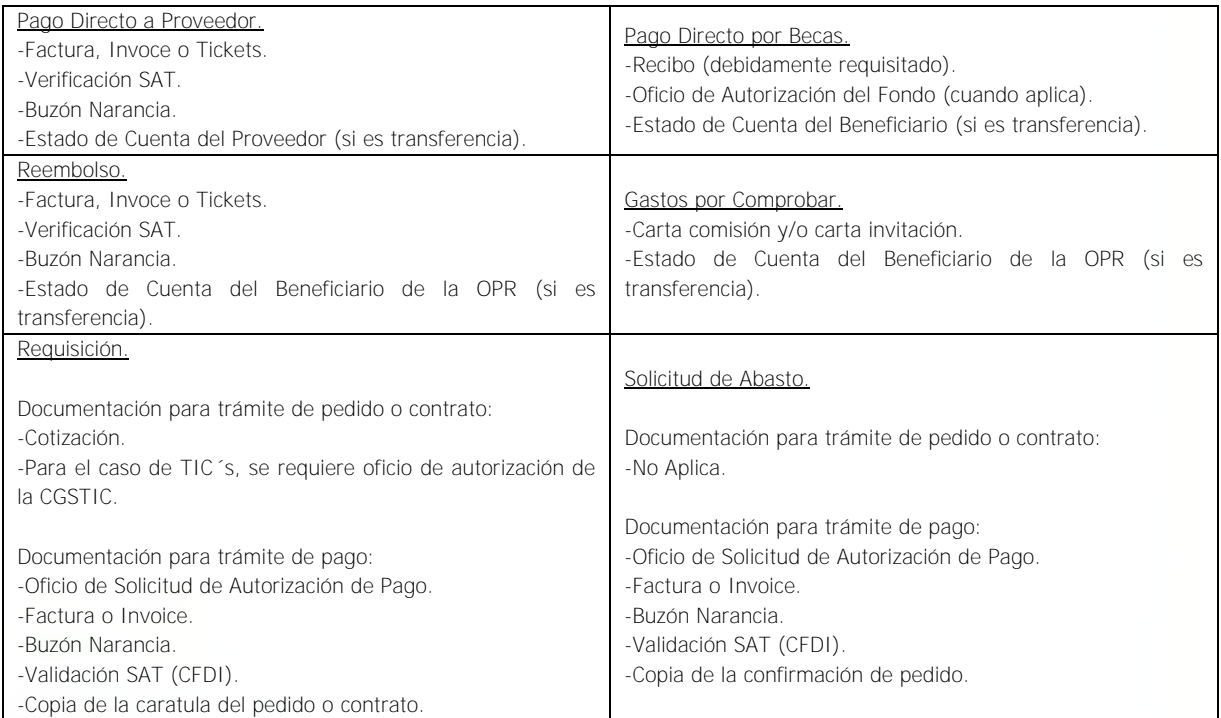

Todas las facturas deben contener el sello y firma del área solicitante. Para el caso de comprobaciones del extranjero, se deberá omitir el requisito del Buzón Narancia y Verificación del SAT.

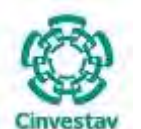

**\_\_\_\_\_\_\_\_\_\_\_\_\_\_\_\_\_\_\_\_\_\_\_\_\_\_\_\_\_\_\_\_\_\_\_\_\_\_\_\_\_\_\_\_\_\_\_\_\_\_\_\_\_\_\_\_\_\_\_\_\_\_\_\_\_\_\_\_\_\_\_\_\_\_\_\_\_\_\_\_**

#### **4) Descripción Narrativa**

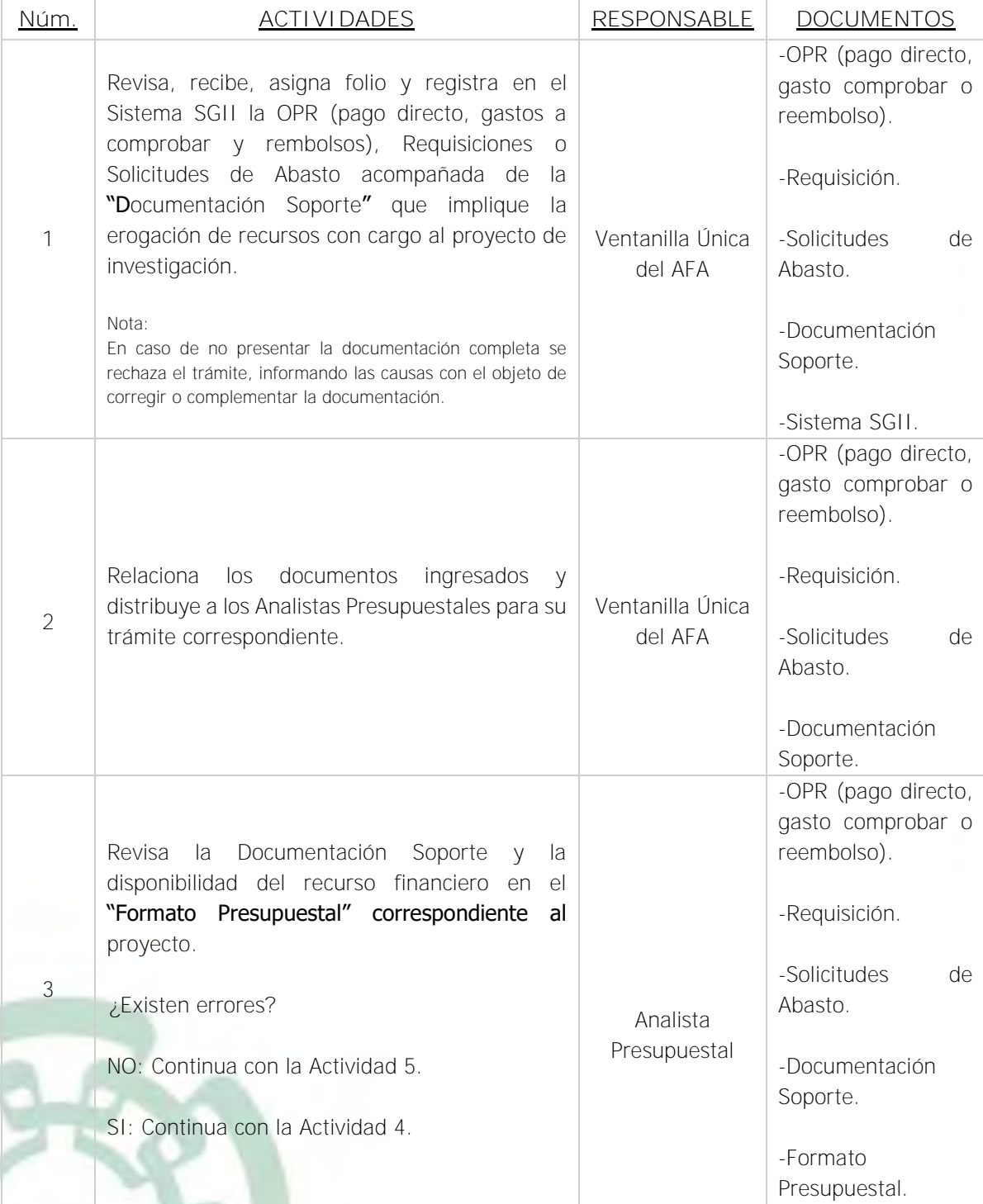

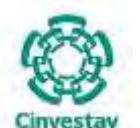

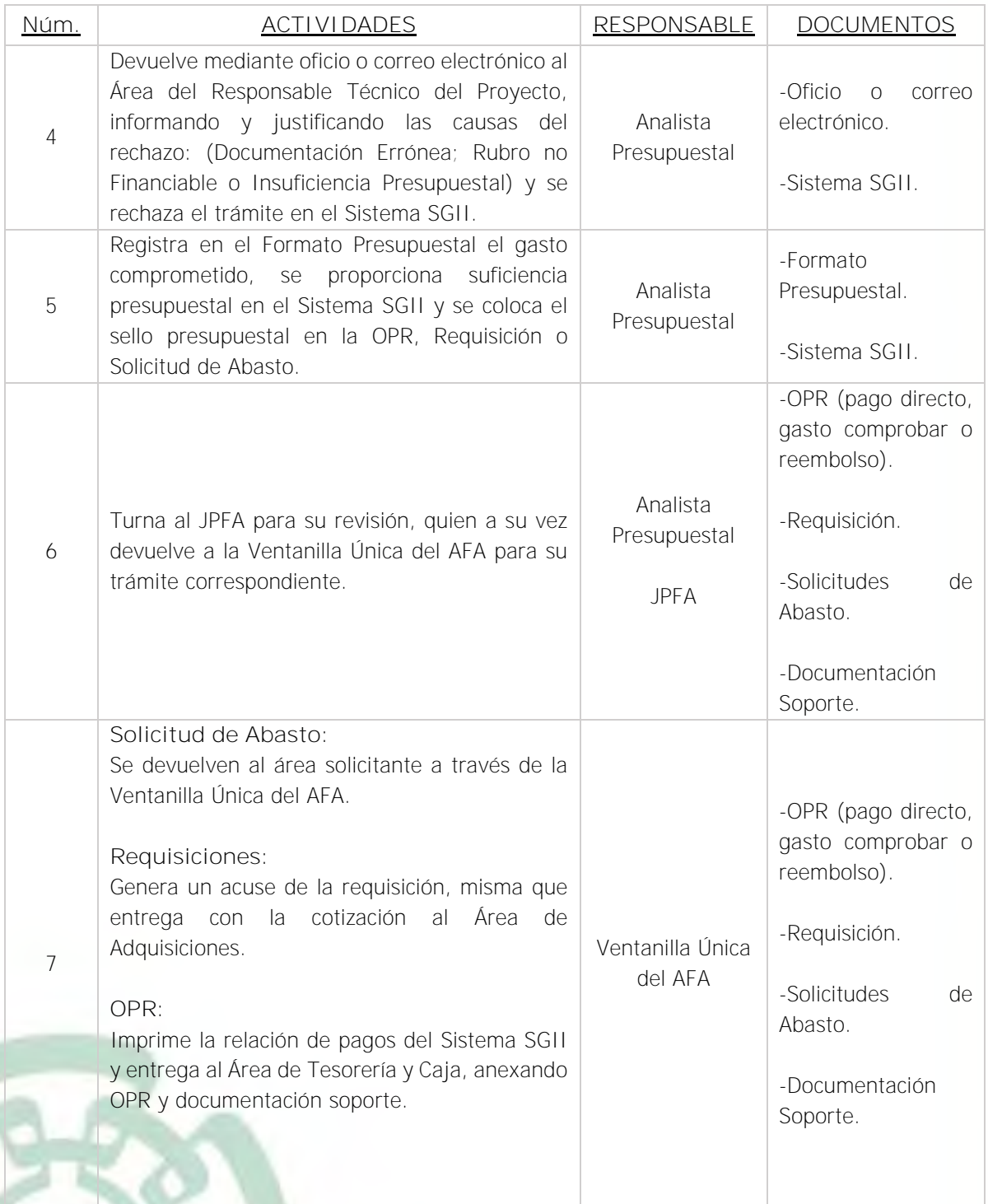

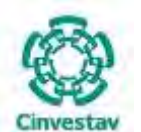

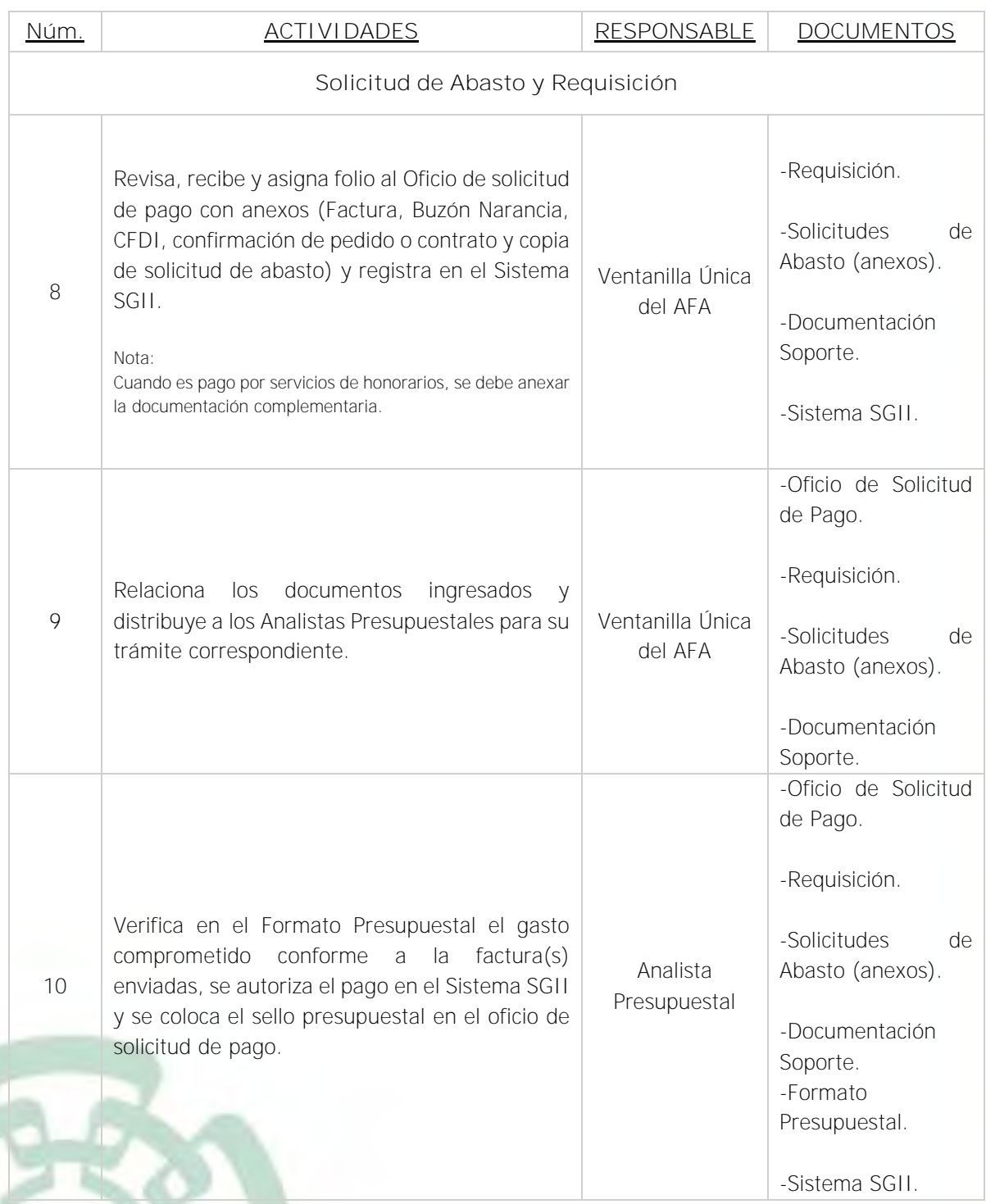

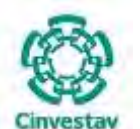

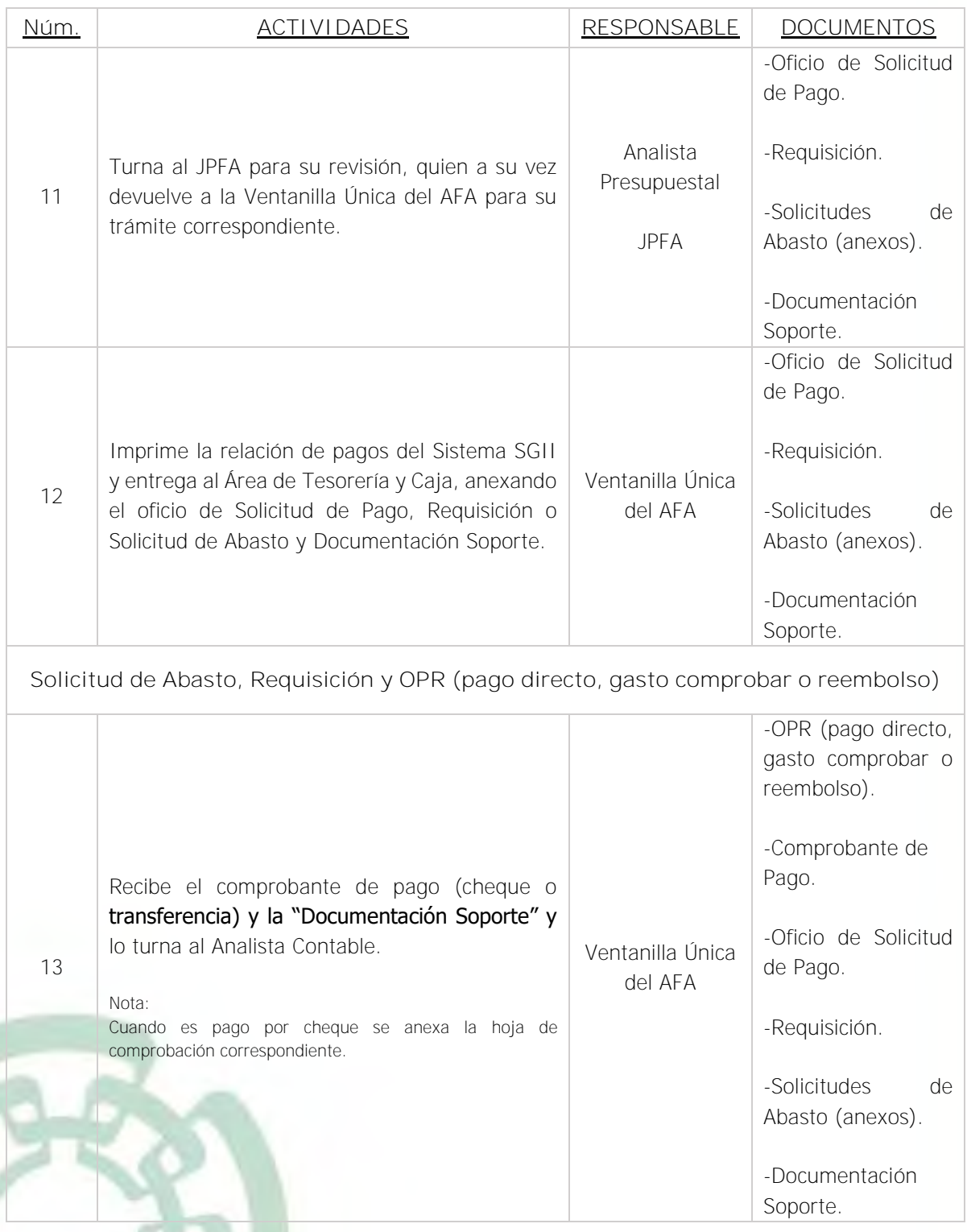

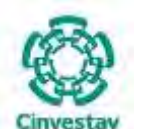

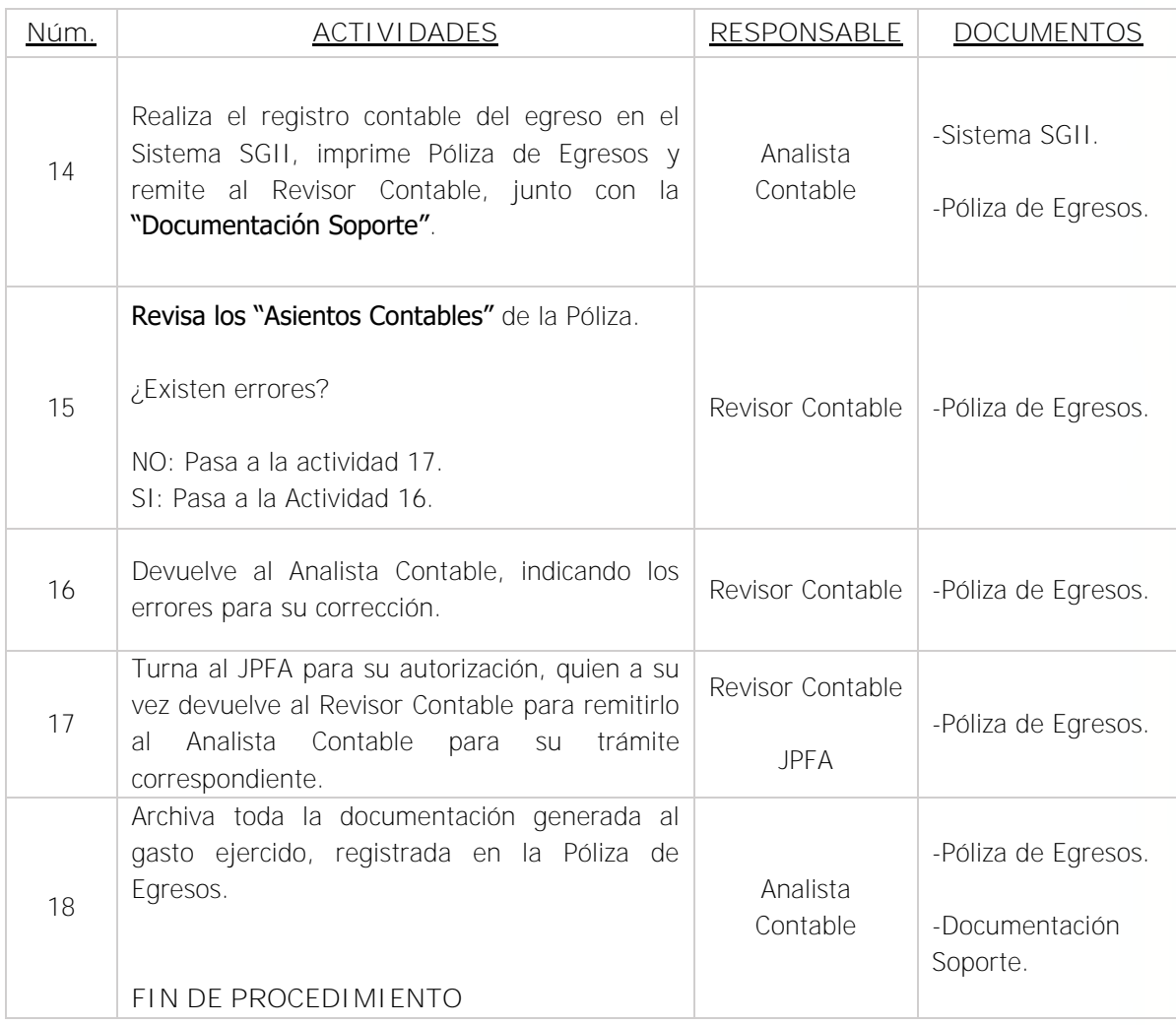

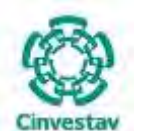

**\_\_\_\_\_\_\_\_\_\_\_\_\_\_\_\_\_\_\_\_\_\_\_\_\_\_\_\_\_\_\_\_\_\_\_\_\_\_\_\_\_\_\_\_\_\_\_\_\_\_\_\_\_\_\_\_\_\_\_\_\_\_\_\_\_\_\_\_\_\_\_\_\_\_\_\_\_\_\_\_**

#### **5) Diagrama de Flujo**

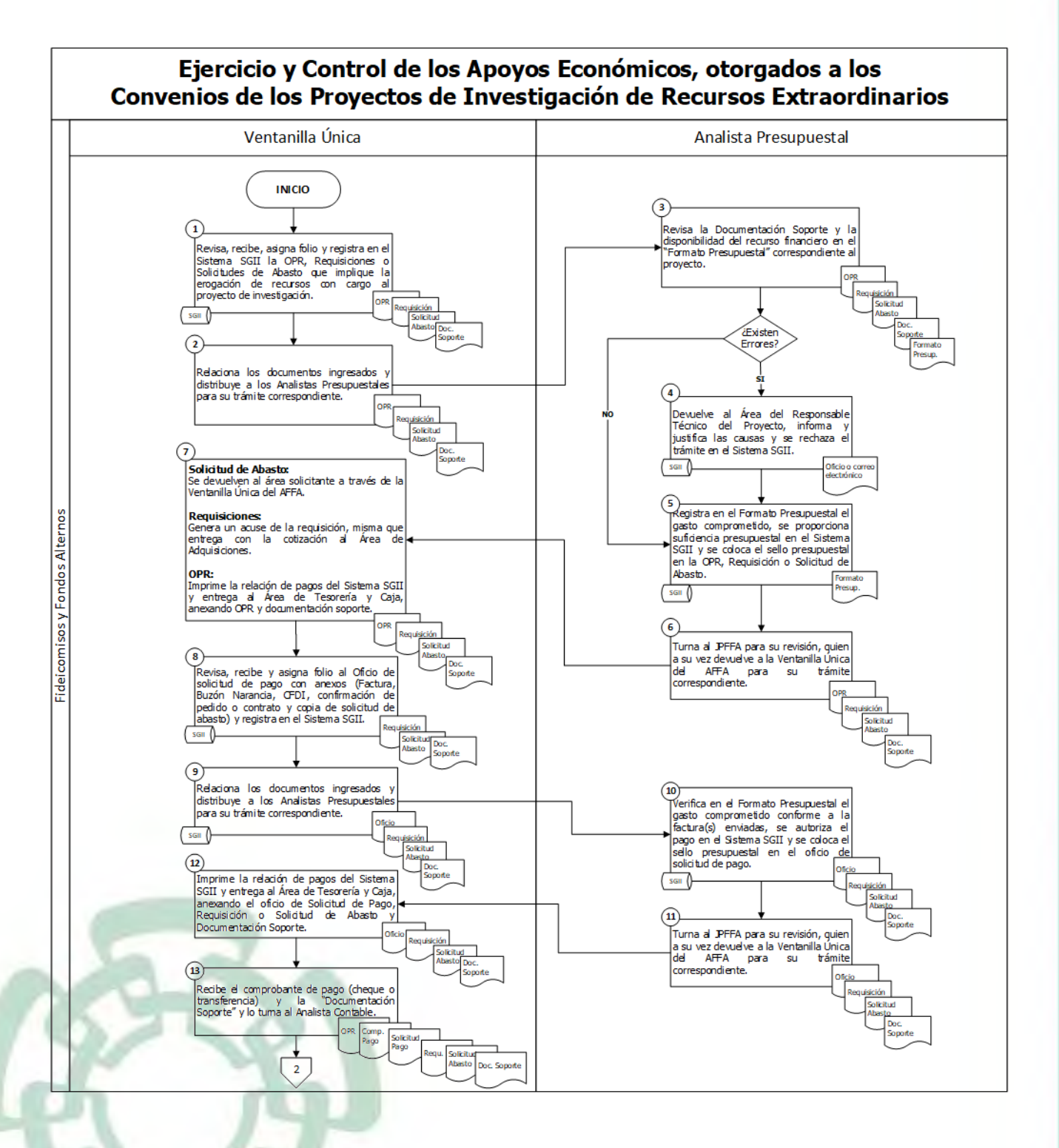

Fecha de elaboración: Noviembre 2020 107/310

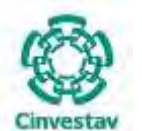

**MANUAL DE PROCEDIMIENTOS DE LA**

**SUBDIRECCIÓN DE RECURSOS FINANCIEROS \_\_\_\_\_\_\_\_\_\_\_\_\_\_\_\_\_\_\_\_\_\_\_\_\_\_\_\_\_\_\_\_\_\_\_\_\_\_\_\_\_\_\_\_\_\_\_\_\_\_\_\_\_\_\_\_\_\_\_\_\_\_\_\_\_\_\_\_\_\_\_\_\_\_\_\_\_\_\_\_**

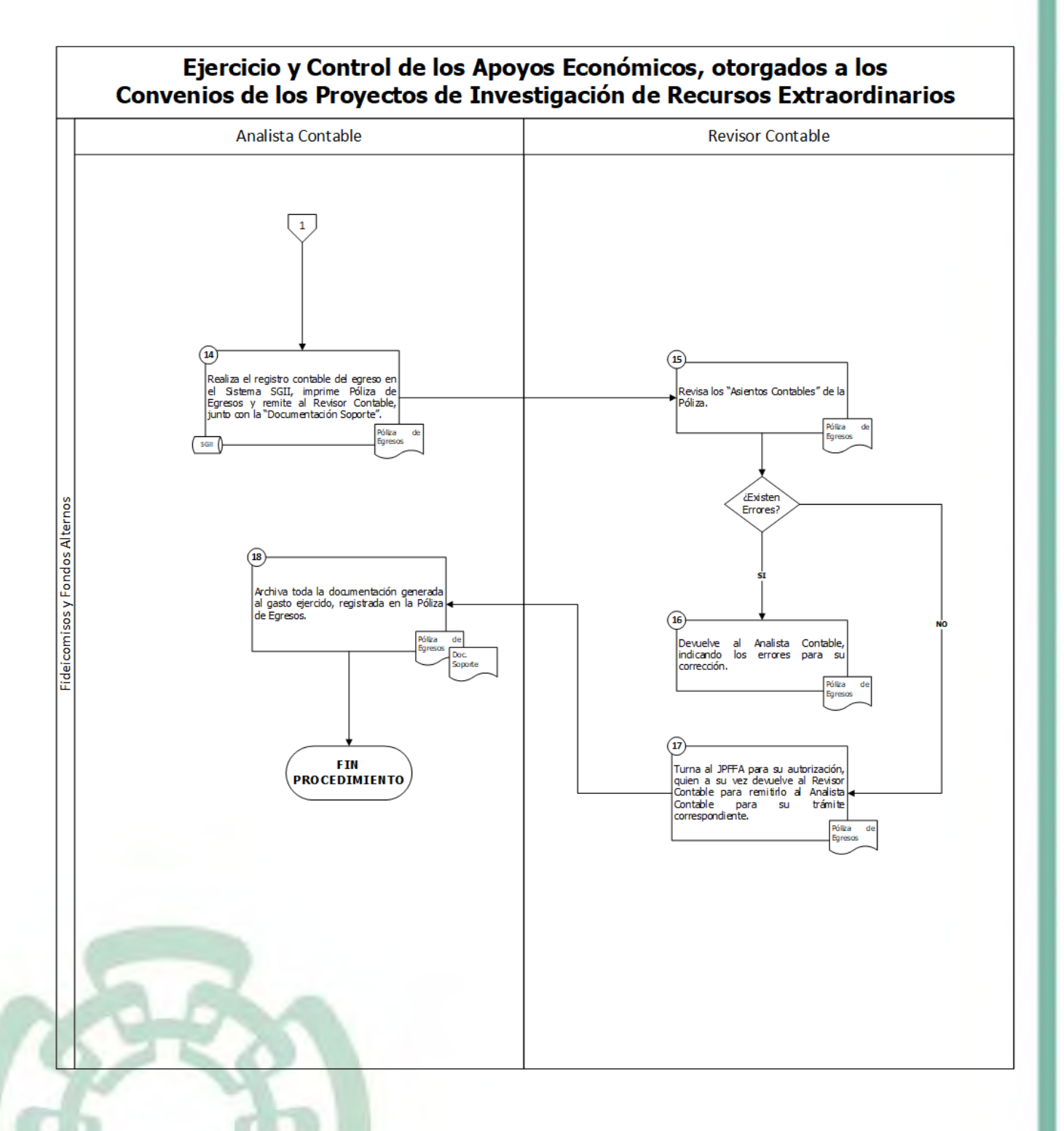
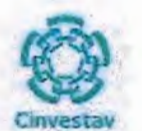

# 6) Documentos

#### **NOMBRE**

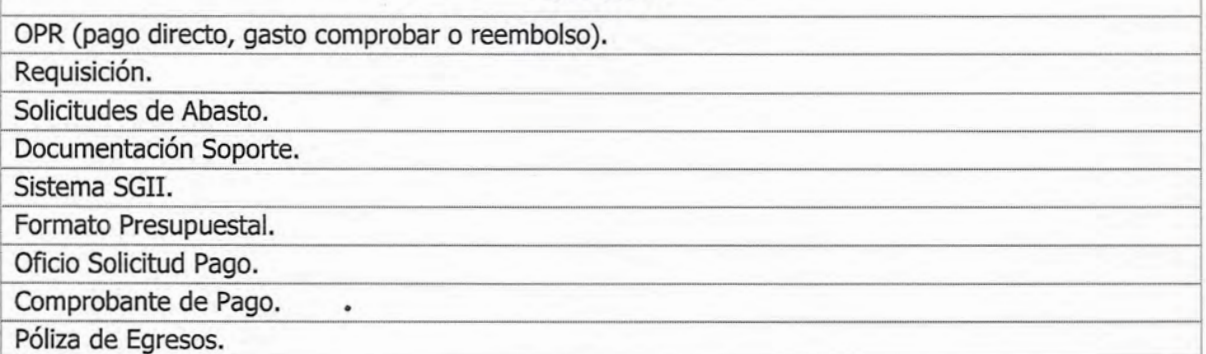

### 7) Versión

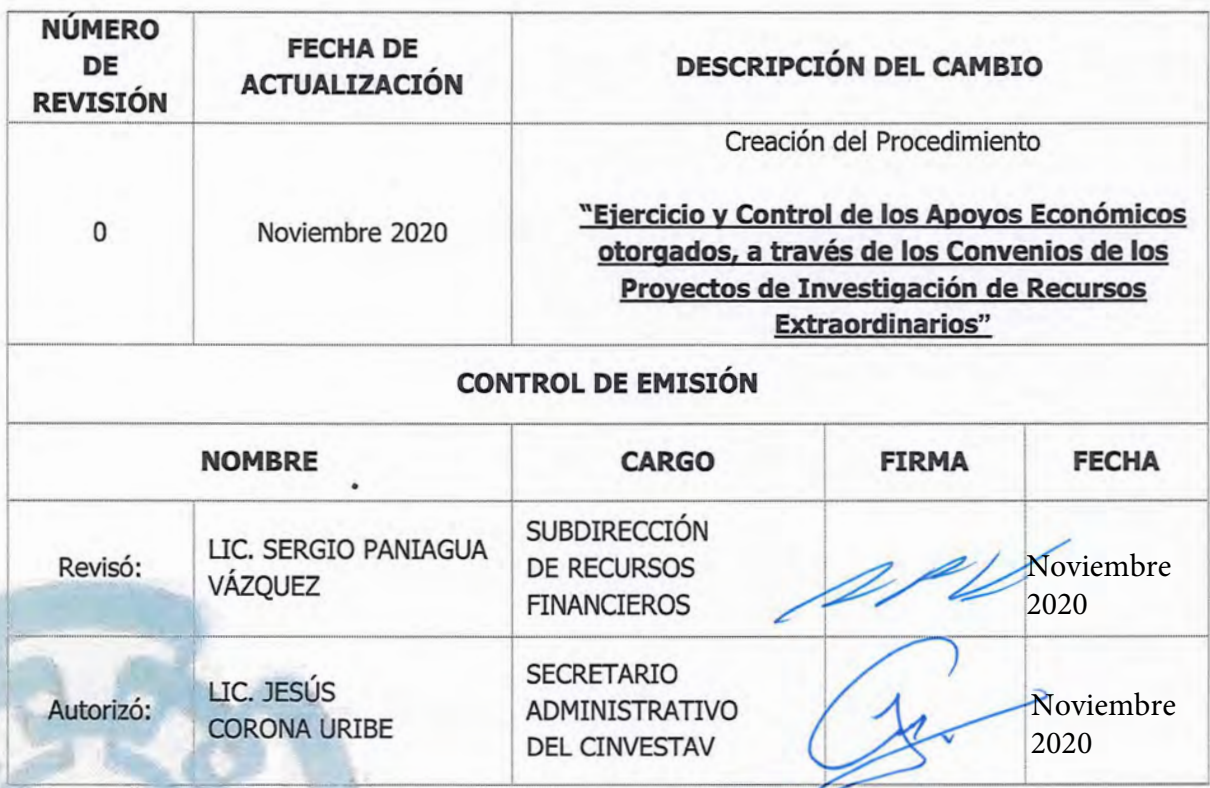

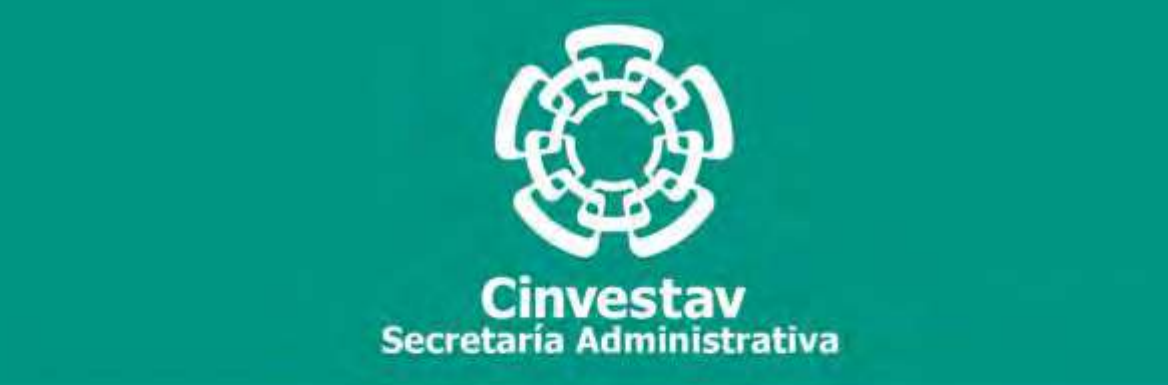

# **PROCEDIMIENTO**

**Registro Presupuestal y Contable de los Apoyos Económicos otorgados a los Proyectos de Investigación de Recursos Extraordinarios**

**Noviembre 2020**

**Subdirección de Recursos Financieros Manual de Procedimientos de la** 

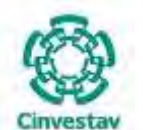

#### **MANUAL DE PROCEDIMIENTOS DE LA**

#### **SUBDIRECCIÓN DE RECURSOS FINANCIEROS \_\_\_\_\_\_\_\_\_\_\_\_\_\_\_\_\_\_\_\_\_\_\_\_\_\_\_\_\_\_\_\_\_\_\_\_\_\_\_\_\_\_\_\_\_\_\_\_\_\_\_\_\_\_\_\_\_\_\_\_\_\_\_\_\_\_\_\_\_\_\_\_\_\_\_\_\_\_\_\_**

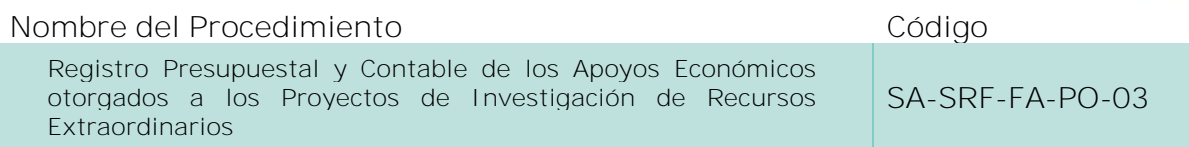

#### **Índice del Procedimiento**

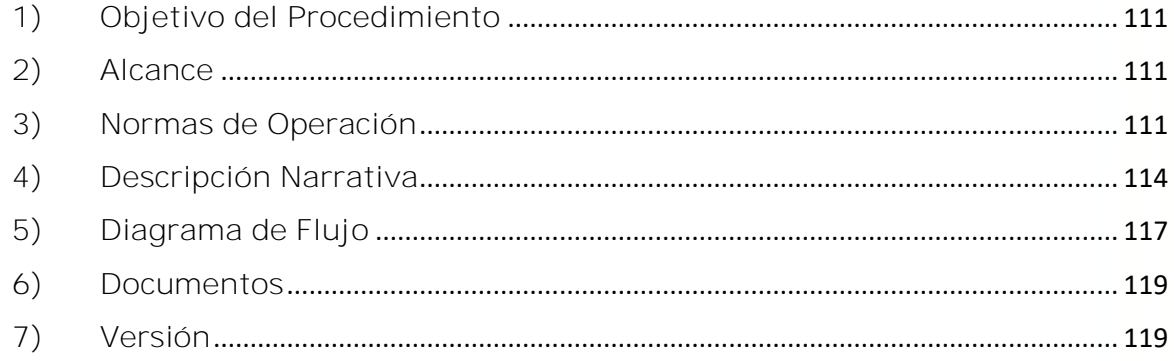

#### **1) Objetivo del Procedimiento**

Registrar las operaciones presupuestales y contables de los Proyectos de Investigación de Recursos Extraordinarios, así como verificar y supervisar las afectaciones de los pagos correspondientes, derivado de los movimientos financieros de los mismos.

#### **2) Alcance**

Este procedimiento es aplicable a las oficinas del CINVESTAV en la Ciudad de México (Sede Sur) y las Unidades Foráneas (conforme a la estructura con la que opera).

#### **3) Normas de Operación**

Este procedimiento deberá realizarse de acuerdo a lo establecido en la Ley Federal de Presupuesto y Responsabilidad Hacendaria; Ley de Ciencia y Tecnología; Ley General de Títulos y Operaciones de Crédito; Normas Generales y Específicas de Información Financiera Gubernamental; Reglas de Operación y Anexos Técnicos de acuerdo a Convocatorias de Colaboración Especificas; Convenios Específicos de Colaboración y Asignación de Recursos de acuerdo a Diversas Convocatorias; Términos de Referencia Establecidos por las Diversas Instituciones que Otorgan Apoyos a Proyectos; así como a los Lineamientos, Oficios y Circulares Internos que emite el CINVESTAV.

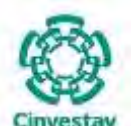

**\_\_\_\_\_\_\_\_\_\_\_\_\_\_\_\_\_\_\_\_\_\_\_\_\_\_\_\_\_\_\_\_\_\_\_\_\_\_\_\_\_\_\_\_\_\_\_\_\_\_\_\_\_\_\_\_\_\_\_\_\_\_\_\_\_\_\_\_\_\_\_\_\_\_\_\_\_\_\_\_**

La Subdirección de Recursos Financieros a través del Área de Fondos Alternos, tendrá la responsabilidad de registrar oportuna y permanentemente, todas las pólizas de ingresos, egresos y diario que se deriven de la operación de cada uno de los proyectos.

Todas las pólizas de índole contable deberán estar acompañadas de la documentación soporte original que les dio origen, asimismo, dicha documentación soporte, deberá reunir los requisitos fiscales y normativos que correspondan al caso (aún las del activo fijo se registran en el Área).

La contabilización de pólizas invariablemente deberá hacerse con base en el catálogo de cuentas autorizado y su respectiva guía contabilizadora.

Una vez elaboradas las respectivas pólizas, deberá verificarse y validarse la correcta captura de las mismas, así como que los registros auxiliares hayan sido afectados adecuadamente.

En cuanto sea emitido el cheque por parte del Área de Tesorería y Caja, dicha área deberá turnar los originales, tanto de las pólizas como de su documentación soporte, al Área de Fondos Alternos.

Será responsabilidad de la Subdirección de Recursos Financieros, a través del Área de Fondos Alternos, el observar en el registro de las operaciones lo dispuesto en los principios básicos de la contabilidad gubernamental, los principios de contabilidad generalmente aceptados y cualquier otra disposición legal que sea aplicable a los aspectos relacionados con el sistema contable y presupuestal que se encuentren vigentes.

El Área de Fondos Alternos, tendrá la obligación de controlar y resguardar el archivo contable y presupuestal por el periodo que marque la legislación o normatividad aplicable; así como enviar oportunamente a las áreas internas o externas que corresponda, los informes o reportes que genere mensual o periódicamente.

El presente procedimiento es aplicable para los Capítulos de Gasto 2000, 3000, 4000, 5000 y 6000.

Los documentos complementarios para tramitar el pago de servicios por honorarios son los siguientes: (reporte de actividades, caratula de la cédula de contratación, factura, validación del SAT, Buzón Narancia y copia de la requisición).

Para dar inicio al procedimiento, el área requirente deberá considerar la siguiente "Documentación Soporte":

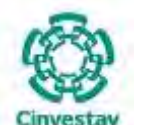

**\_\_\_\_\_\_\_\_\_\_\_\_\_\_\_\_\_\_\_\_\_\_\_\_\_\_\_\_\_\_\_\_\_\_\_\_\_\_\_\_\_\_\_\_\_\_\_\_\_\_\_\_\_\_\_\_\_\_\_\_\_\_\_\_\_\_\_\_\_\_\_\_\_\_\_\_\_\_\_\_**

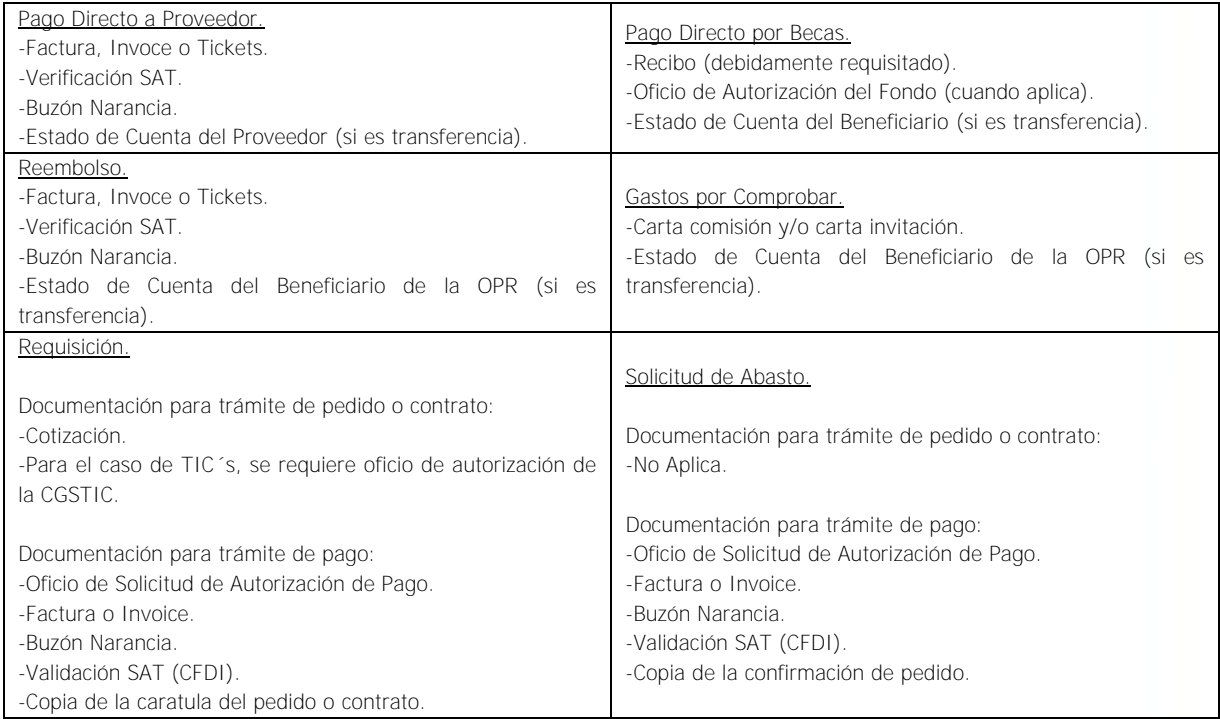

Todas las facturas deben contener el sello y firma del área usuaria. Para el caso de comprobaciones del extranjero, se deberá omitir el requisito del Buzón Narancia y verificación del SAT.

En el comprobante de pago se debe anexar toda la Documentación Soporte una vez realizado el pago (transferencia bancaria o comprobante de expedición de cheque).

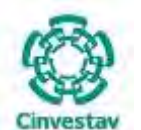

**\_\_\_\_\_\_\_\_\_\_\_\_\_\_\_\_\_\_\_\_\_\_\_\_\_\_\_\_\_\_\_\_\_\_\_\_\_\_\_\_\_\_\_\_\_\_\_\_\_\_\_\_\_\_\_\_\_\_\_\_\_\_\_\_\_\_\_\_\_\_\_\_\_\_\_\_\_\_\_\_**

### **4) Descripción Narrativa**

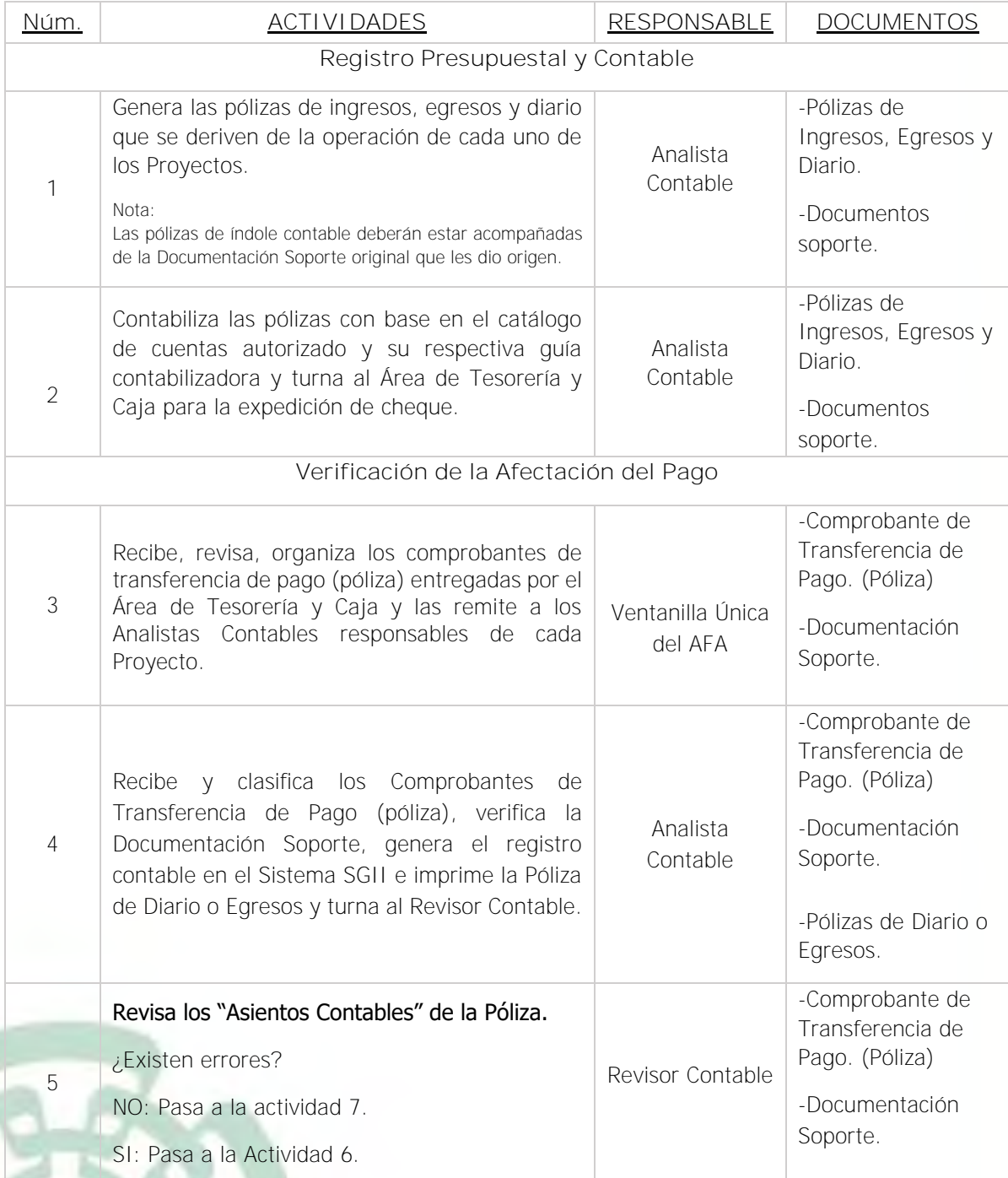

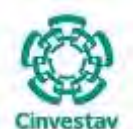

**\_\_\_\_\_\_\_\_\_\_\_\_\_\_\_\_\_\_\_\_\_\_\_\_\_\_\_\_\_\_\_\_\_\_\_\_\_\_\_\_\_\_\_\_\_\_\_\_\_\_\_\_\_\_\_\_\_\_\_\_\_\_\_\_\_\_\_\_\_\_\_\_\_\_\_\_\_\_\_\_**

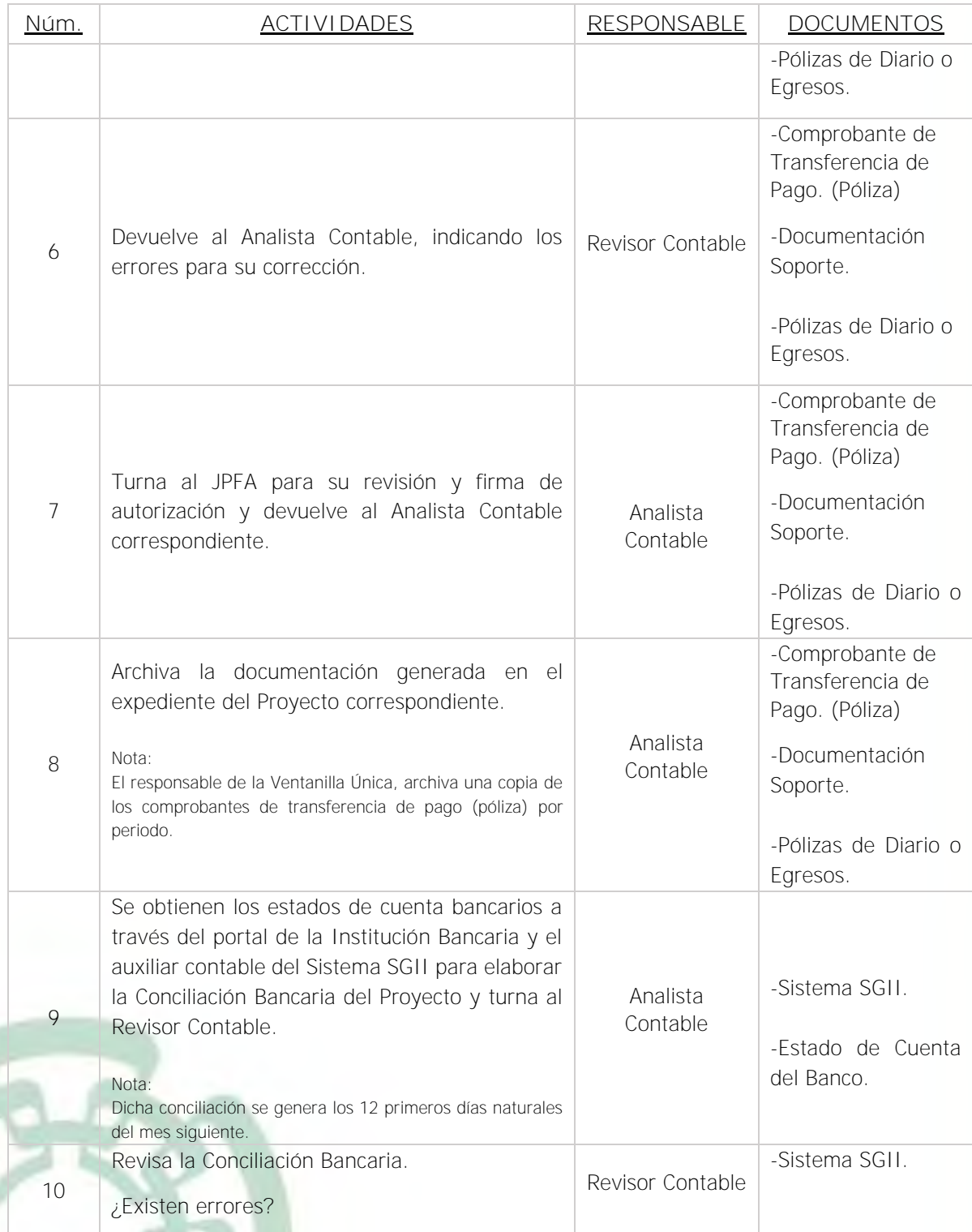

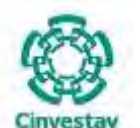

**\_\_\_\_\_\_\_\_\_\_\_\_\_\_\_\_\_\_\_\_\_\_\_\_\_\_\_\_\_\_\_\_\_\_\_\_\_\_\_\_\_\_\_\_\_\_\_\_\_\_\_\_\_\_\_\_\_\_\_\_\_\_\_\_\_\_\_\_\_\_\_\_\_\_\_\_\_\_\_\_**

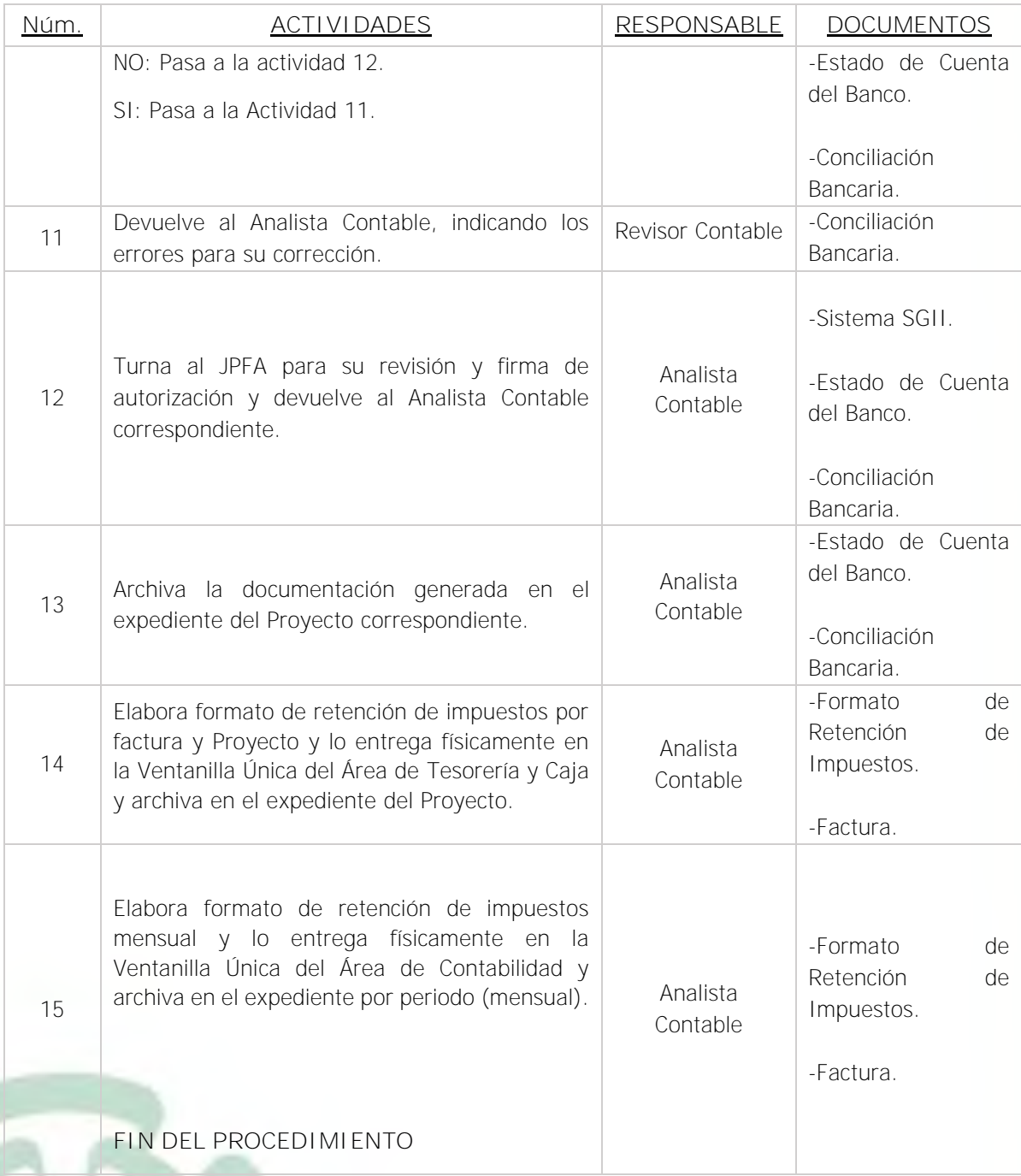

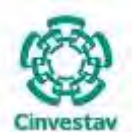

**MANUAL DE PROCEDIMIENTOS DE LA**

**SUBDIRECCIÓN DE RECURSOS FINANCIEROS \_\_\_\_\_\_\_\_\_\_\_\_\_\_\_\_\_\_\_\_\_\_\_\_\_\_\_\_\_\_\_\_\_\_\_\_\_\_\_\_\_\_\_\_\_\_\_\_\_\_\_\_\_\_\_\_\_\_\_\_\_\_\_\_\_\_\_\_\_\_\_\_\_\_\_\_\_\_\_\_**

#### **5) Diagrama de Flujo**

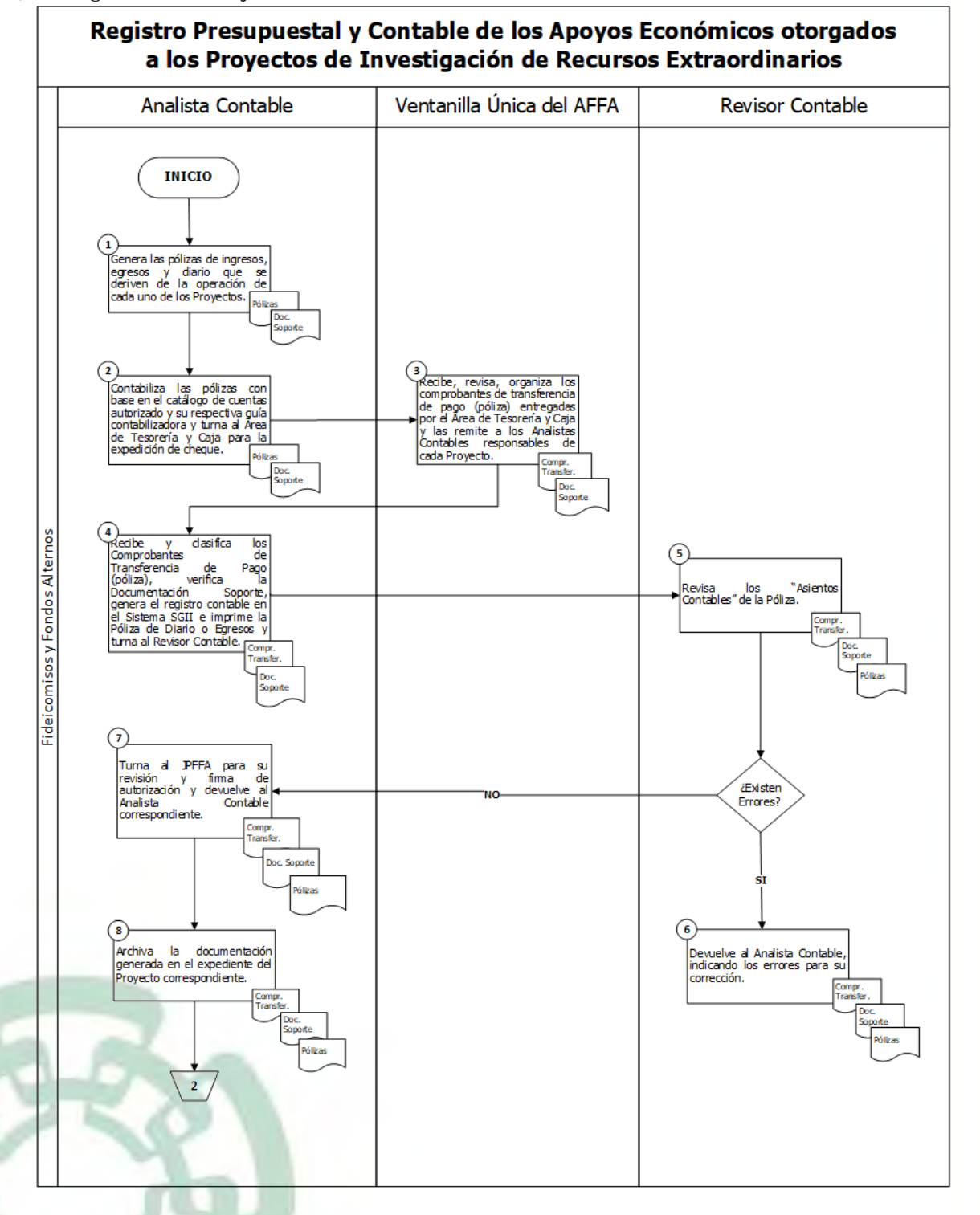

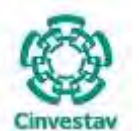

#### **MANUAL DE PROCEDIMIENTOS DE LA**

**SUBDIRECCIÓN DE RECURSOS FINANCIEROS** 

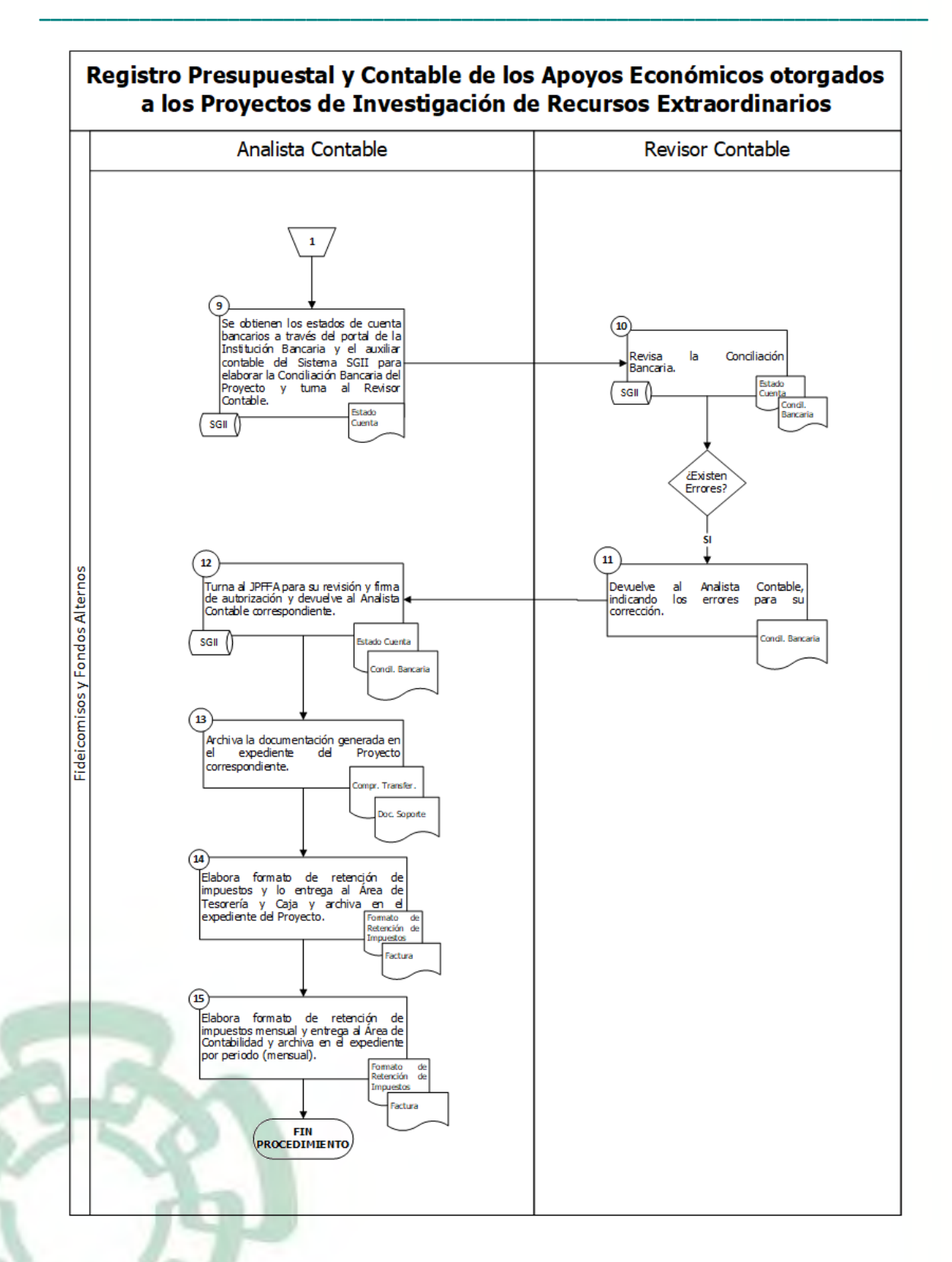

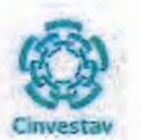

### 6) Documentos

 $\bullet$ 

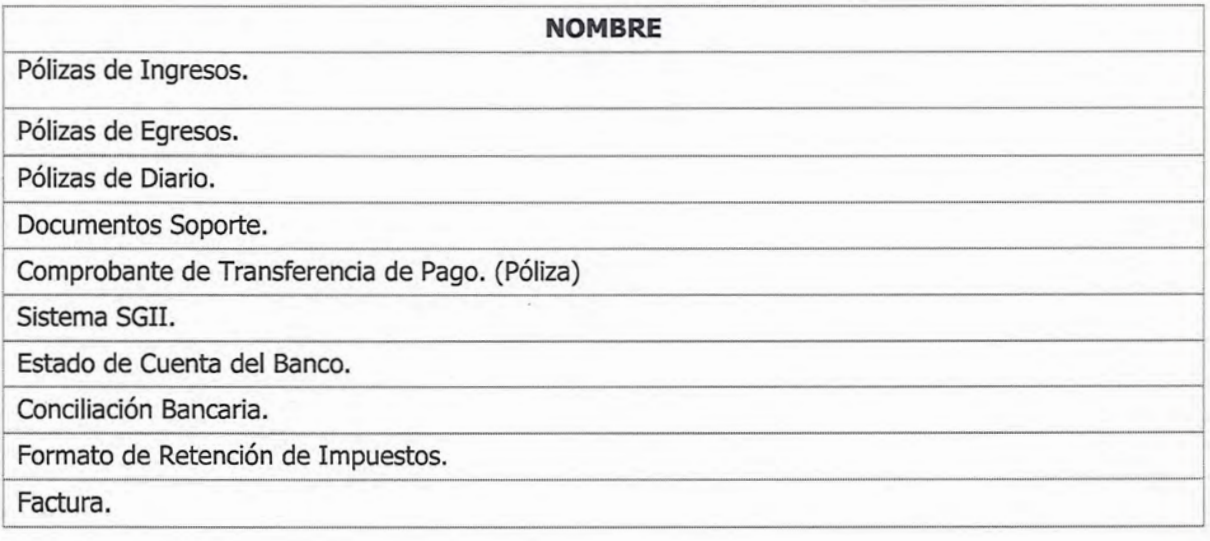

# 7) Versión

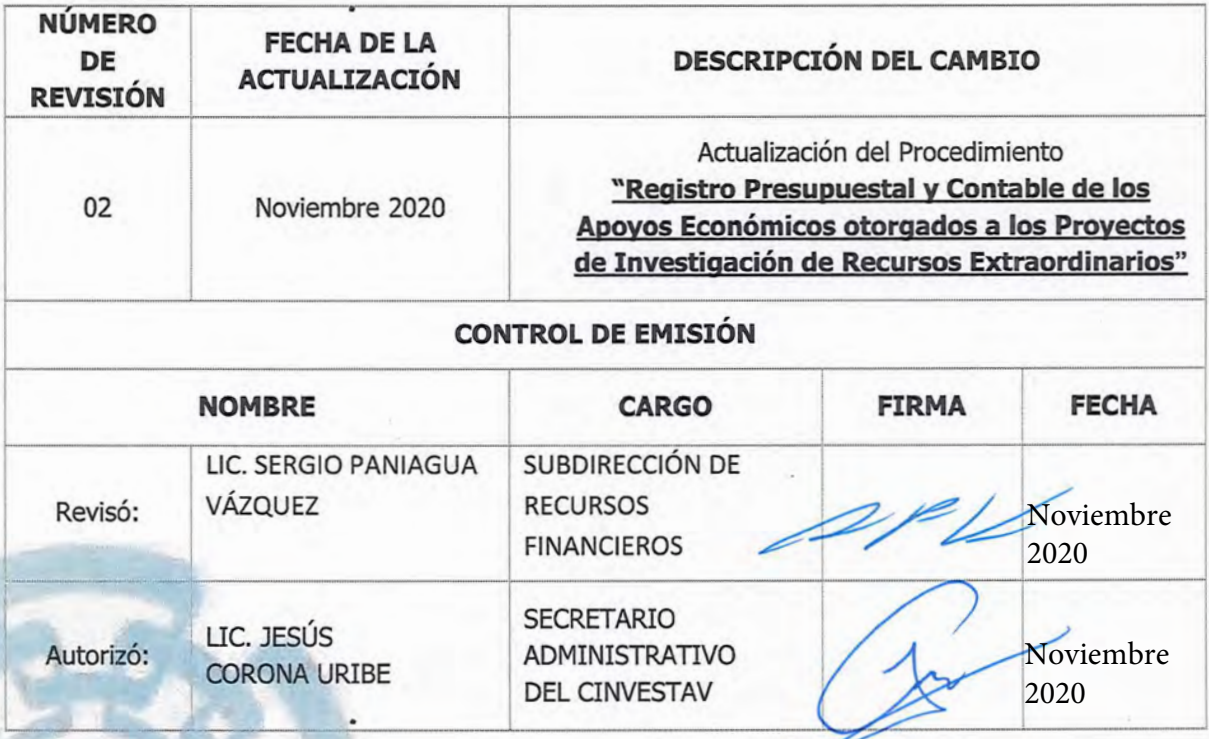

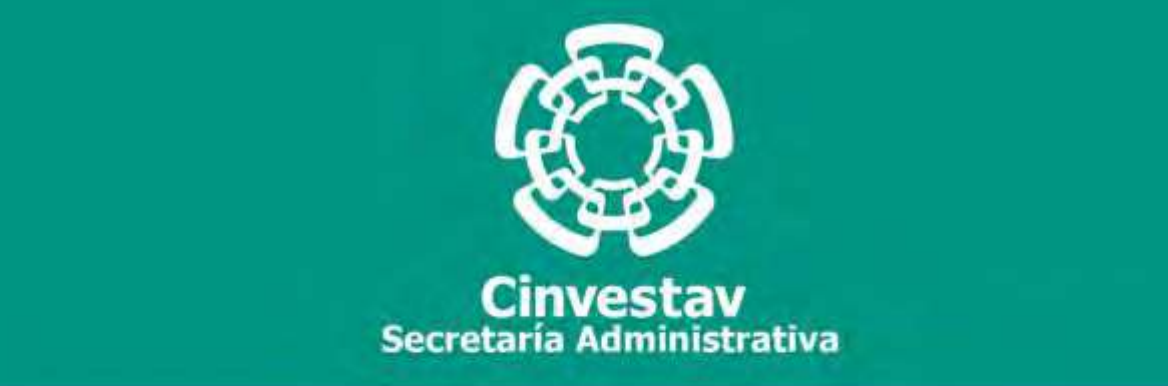

# **PROCEDIMIENTO**

**Elaboración y Emisión de Informes Financieros de los Proyectos de Investigación de Recursos Extraordinarios**

**Noviembre 2020**

**Subdirección de Recursos Financieros Manual de Procedimientos de la** 

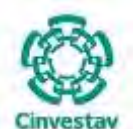

# **MANUAL DE PROCEDIMIENTOS DE LA**

#### **SUBDIRECCIÓN DE RECURSOS FINANCIEROS \_\_\_\_\_\_\_\_\_\_\_\_\_\_\_\_\_\_\_\_\_\_\_\_\_\_\_\_\_\_\_\_\_\_\_\_\_\_\_\_\_\_\_\_\_\_\_\_\_\_\_\_\_\_\_\_\_\_\_\_\_\_\_\_\_\_\_\_\_\_\_\_\_\_\_\_\_\_\_\_**

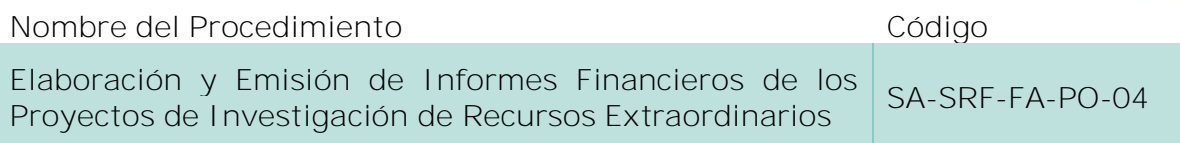

#### **Índice del Procedimiento**

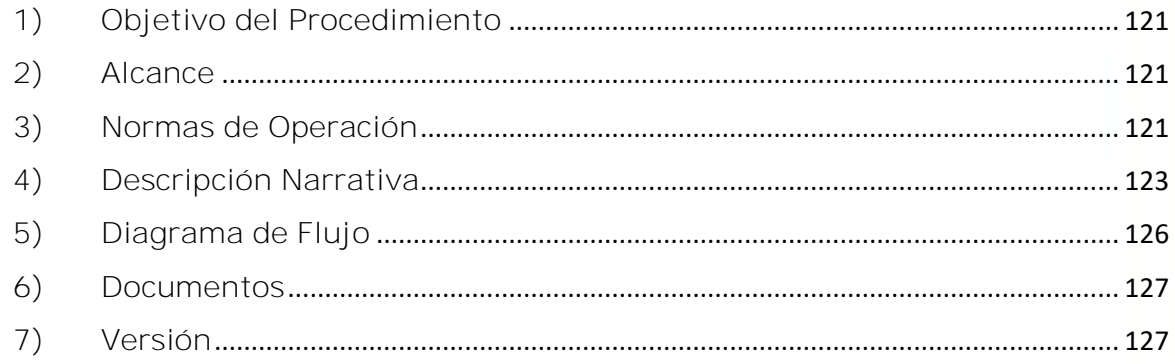

#### **1) Objetivo del Procedimiento**

Elaborar y emitir los Informes Financieros de los Proyectos de Investigación de Recursos Extraordinarios de manera periódica conforme a lo estipulado en el Convenio de Asignación de Recursos y/o Convocatoria y normatividad aplicable en la materia, con la finalidad de mantener el control de los recursos de los proyectos, y con ello contar con la información actualizada, a efectos de poder demostrar la situación financiera, presupuestal y patrimonial de los proyectos de investigación a los Organismos Públicos o Privados, Nacionales e Internacionales proveedores de los recursos.

#### **2) Alcance**

Este procedimiento es aplicable a las oficinas del CINVESTAV en la Ciudad de México (Sede Sur) y las Unidades Foráneas (conforme a la estructura con la que opera).

#### **3) Normas de Operación**

Este procedimiento deberá realizarse de acuerdo a lo establecido en la Ley Federal de Presupuesto y Responsabilidad Hacendaria; Ley de Ciencia y Tecnología; Ley General de Títulos y Operaciones de Crédito; Ley General de Contabilidad Gubernamental; Normas Generales y Específicas de Información Financiera Gubernamental; Acuerdo por el que se emite el Marco Conceptual de Contabilidad Gubernamental; Acuerdo por el que se emiten los Postulados Básicos de Contabilidad Gubernamental; Acuerdo por el que se emiten las Normas y metodología para la determinación de los momentos contables de los egresos; el Manual de Contabilidad Gubernamental; Reglas de Operación y Anexos

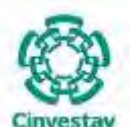

**\_\_\_\_\_\_\_\_\_\_\_\_\_\_\_\_\_\_\_\_\_\_\_\_\_\_\_\_\_\_\_\_\_\_\_\_\_\_\_\_\_\_\_\_\_\_\_\_\_\_\_\_\_\_\_\_\_\_\_\_\_\_\_\_\_\_\_\_\_\_\_\_\_\_\_\_\_\_\_\_**

Técnicos de acuerdo a Convocatorias de Colaboración Especificas; Convenios Específicos de Colaboración y Asignación de Recursos de acuerdo a Diversas Convocatorias; Términos de Referencia Establecidos por las Diversas Instituciones que Otorgan Apoyos a Proyectos; así como a los Lineamientos, Oficios y Circulares Internos que emite el CINVESTAV.

La Subdirección de Recursos Financieros, a través del Área de Fondos Alternos, emitirá los informes financieros que son generados por la contabilización de las operaciones de los proyectos de investigación de recursos extraordinarios, los cuales se harán llegar a las áreas correspondientes conforme a lo establecido en los Convenios de Asignación de Recursos y/o Convocatorias, previa aprobación de la Secretaría Administrativa.

La propia Área de Fondos Alternos deberá crear de manera electrónica un respaldo de toda la información que genere (reportes y estados financieros que emita con respecto a los proyectos de investigación).

Previo a la emisión de los informes financieros, se verificará, comprobará y validará la correcta captura de la información contenida en los documentos fuente, así como de que los registros auxiliares hayan sido afectados adecuadamente.

Se deberán conciliar las cifras contenidas en sus registros contra las que obren en los organismos aportantes y, en su caso, aclarar las posibles diferencias que surjan, resultado de dicha conciliación. Esto en el caso de que el convenio de asignación de recursos o los términos de referencia así lo establezcan.

Será responsabilidad del Área de Fondos Alternos, la elaboración mensual de las conciliaciones bancarias por cada una de las cuentas de cheques de los Proyectos de Investigación y obligación del Área de Tesorería y Caja, efectuar los trámites que correspondan ante las instituciones de crédito, para aclarar las partidas no correspondidas que surjan motivo de dichas conciliaciones.

Con base en los datos contenidos en los informes financieros autorizados, el Área de Fondos Alternos, deberá requisitar y, en su caso, transmitir por medios electrónicos, los formularios que le indiquen los organismos apoyantes de los proyectos y en los periodos establecidos conforme al Convenio de Asignación de Recursos y/o Convocatoria.

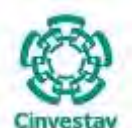

**\_\_\_\_\_\_\_\_\_\_\_\_\_\_\_\_\_\_\_\_\_\_\_\_\_\_\_\_\_\_\_\_\_\_\_\_\_\_\_\_\_\_\_\_\_\_\_\_\_\_\_\_\_\_\_\_\_\_\_\_\_\_\_\_\_\_\_\_\_\_\_\_\_\_\_\_\_\_\_\_**

### **4) Descripción Narrativa**

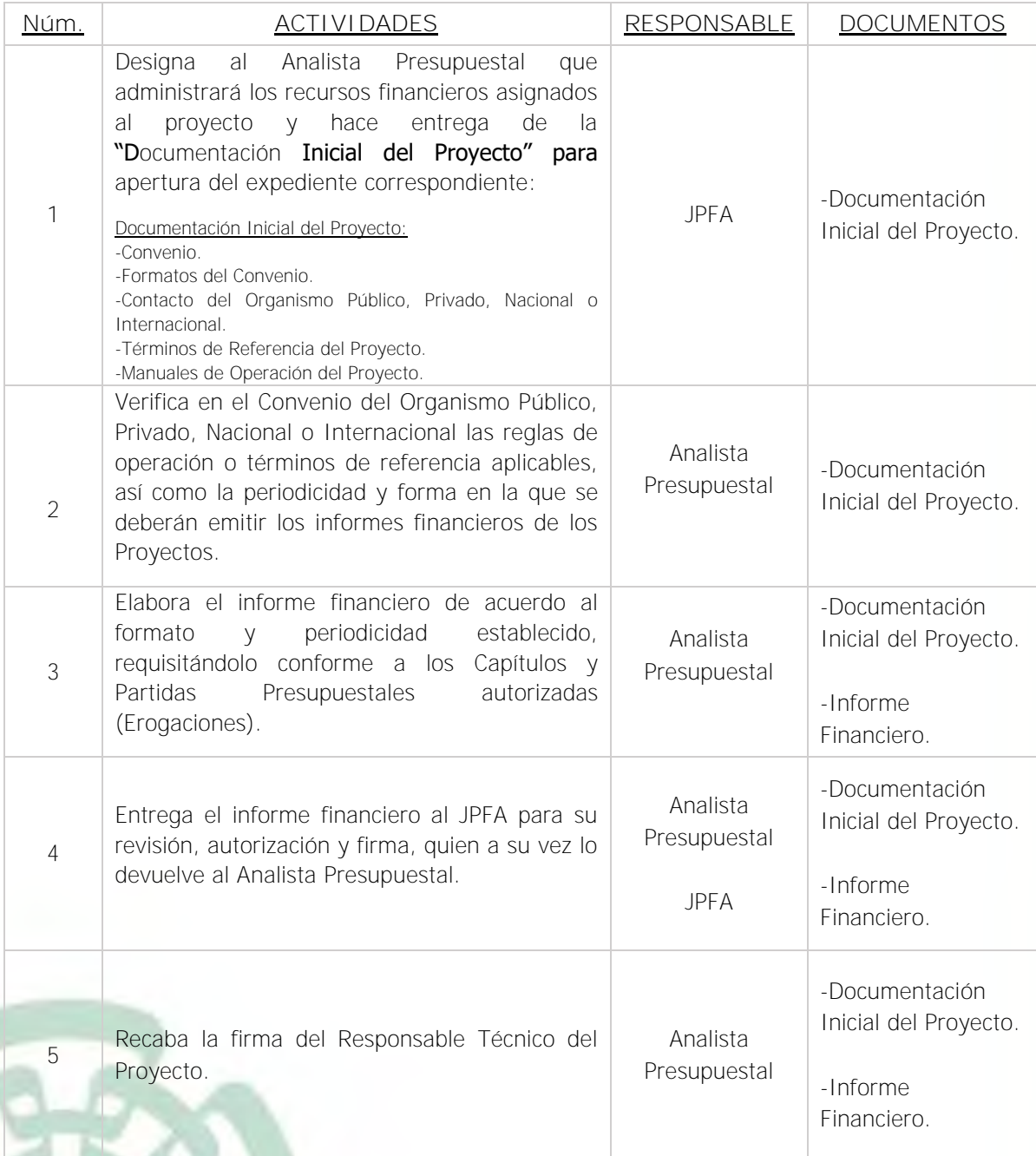

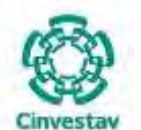

**\_\_\_\_\_\_\_\_\_\_\_\_\_\_\_\_\_\_\_\_\_\_\_\_\_\_\_\_\_\_\_\_\_\_\_\_\_\_\_\_\_\_\_\_\_\_\_\_\_\_\_\_\_\_\_\_\_\_\_\_\_\_\_\_\_\_\_\_\_\_\_\_\_\_\_\_\_\_\_\_**

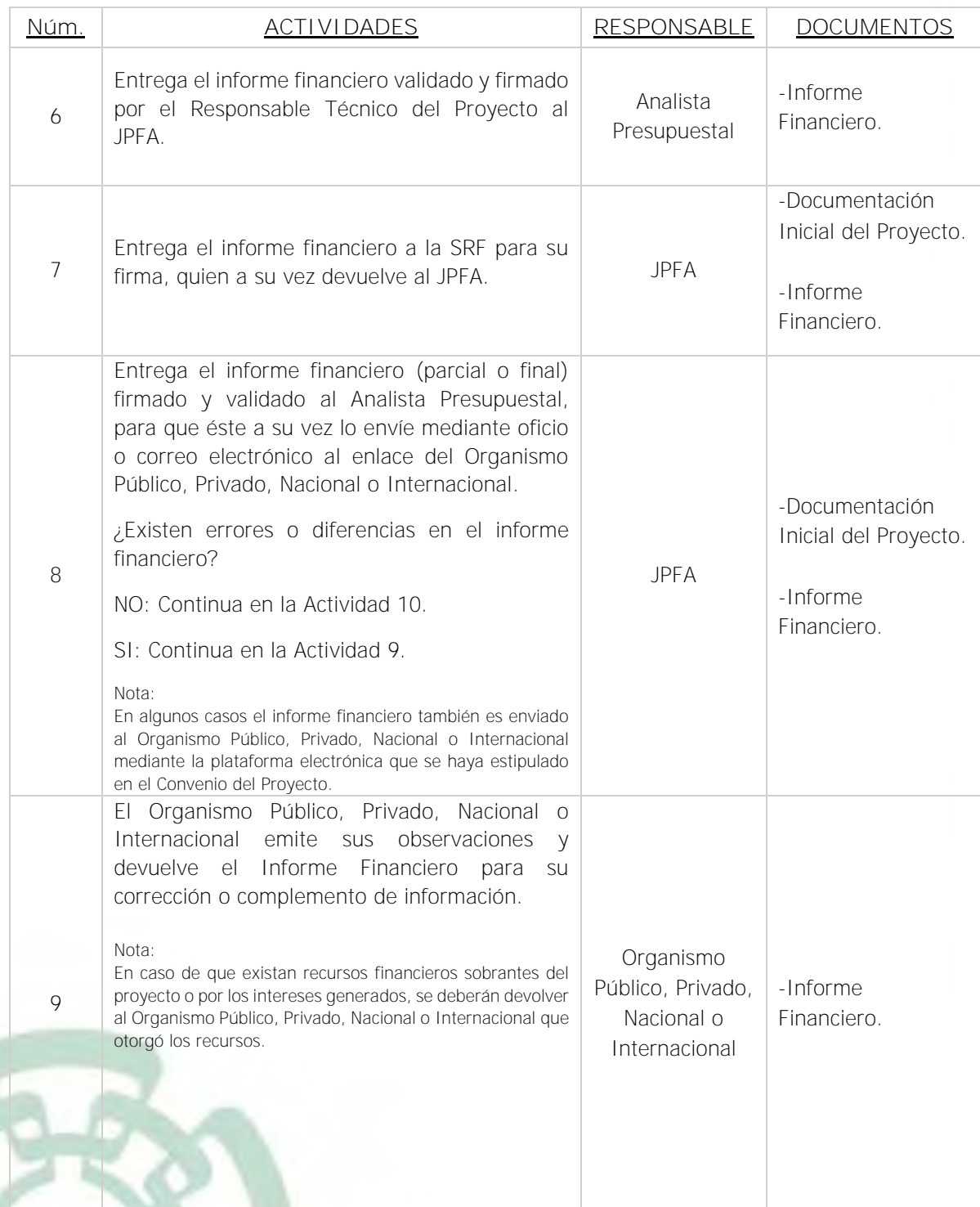

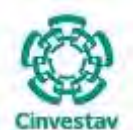

# **MANUAL DE PROCEDIMIENTOS DE LA**

### **SUBDIRECCIÓN DE RECURSOS FINANCIEROS \_\_\_\_\_\_\_\_\_\_\_\_\_\_\_\_\_\_\_\_\_\_\_\_\_\_\_\_\_\_\_\_\_\_\_\_\_\_\_\_\_\_\_\_\_\_\_\_\_\_\_\_\_\_\_\_\_\_\_\_\_\_\_\_\_\_\_\_\_\_\_\_\_\_\_\_\_\_\_\_**

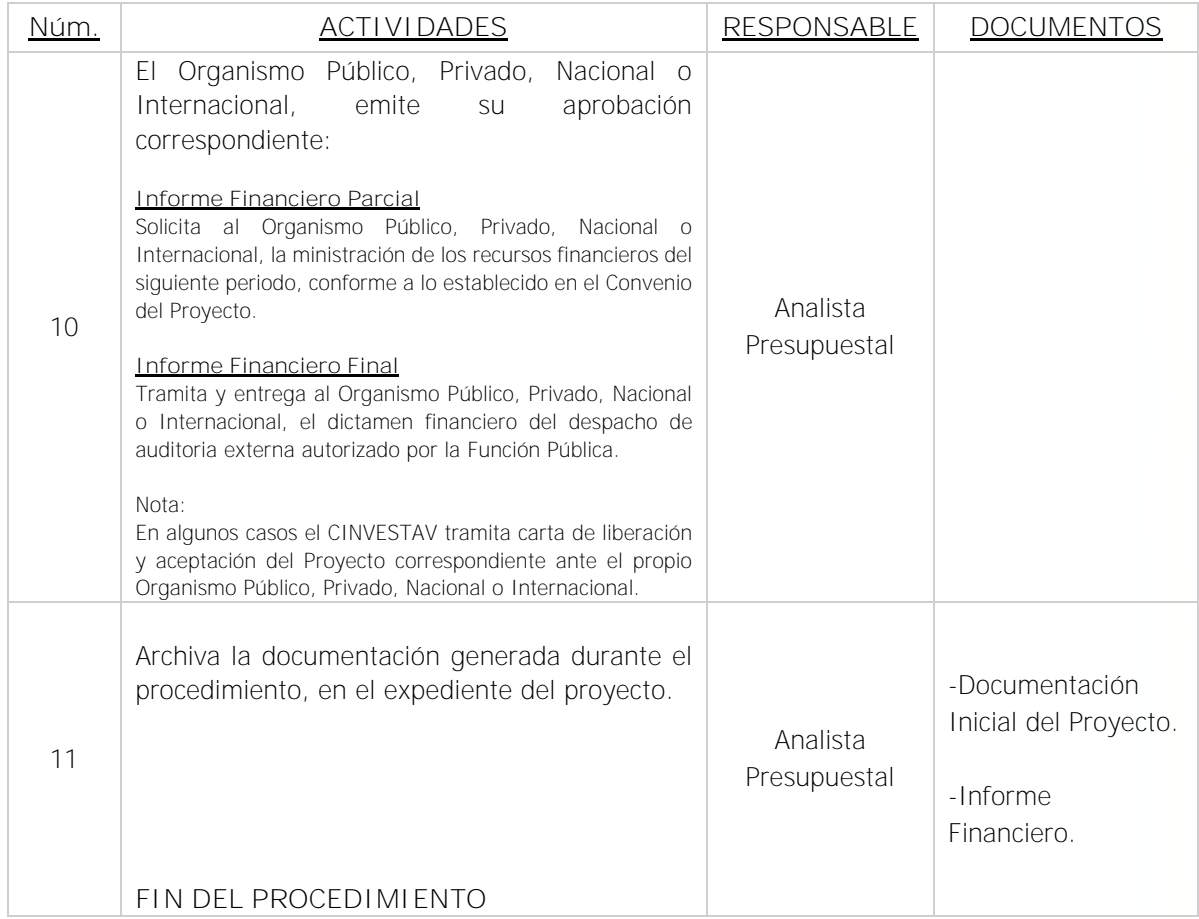

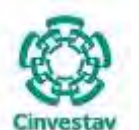

**\_\_\_\_\_\_\_\_\_\_\_\_\_\_\_\_\_\_\_\_\_\_\_\_\_\_\_\_\_\_\_\_\_\_\_\_\_\_\_\_\_\_\_\_\_\_\_\_\_\_\_\_\_\_\_\_\_\_\_\_\_\_\_\_\_\_\_\_\_\_\_\_\_\_\_\_\_\_\_\_**

#### **5) Diagrama de Flujo**

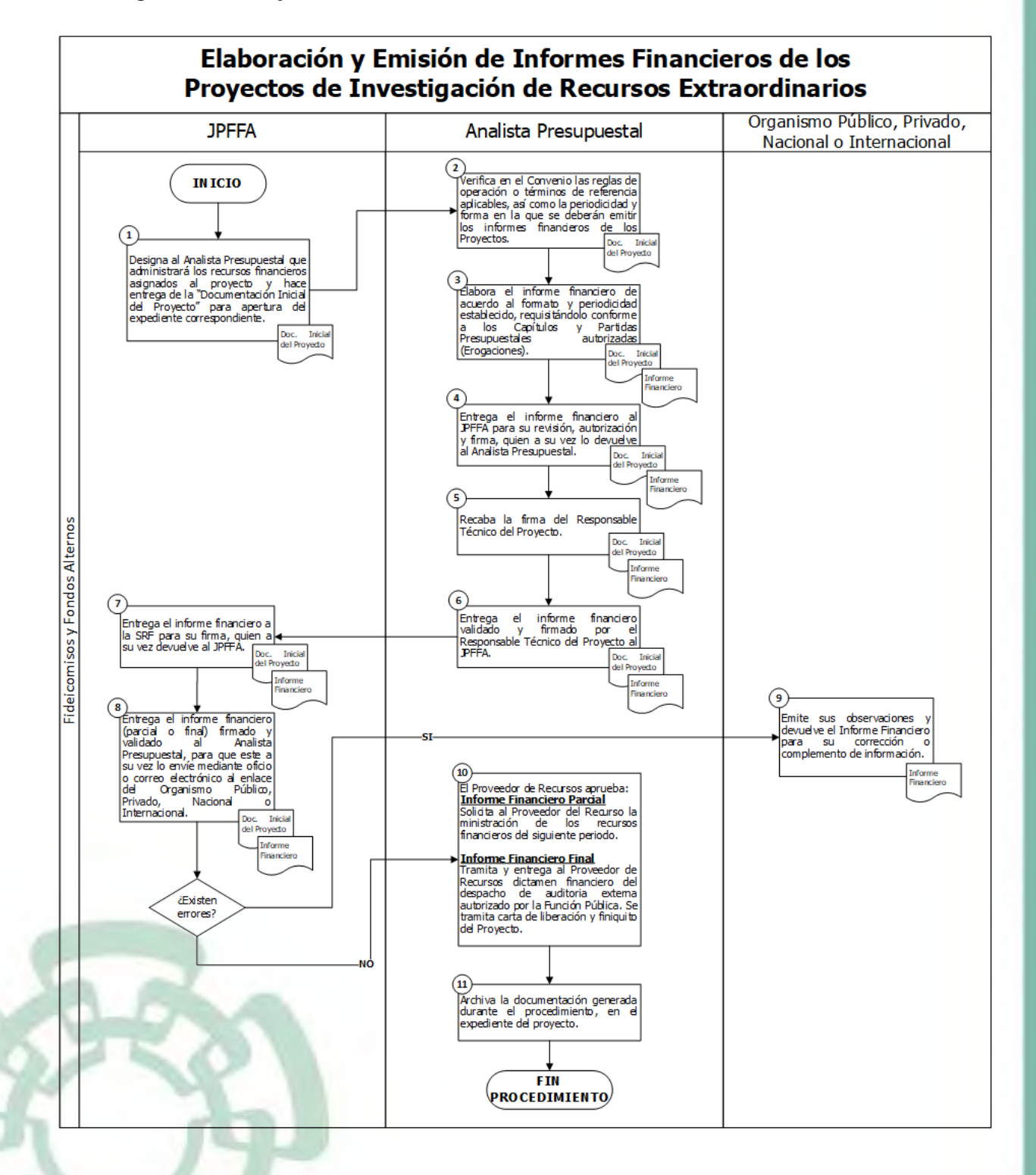

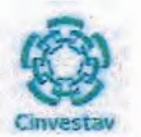

# 6) Documentos

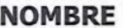

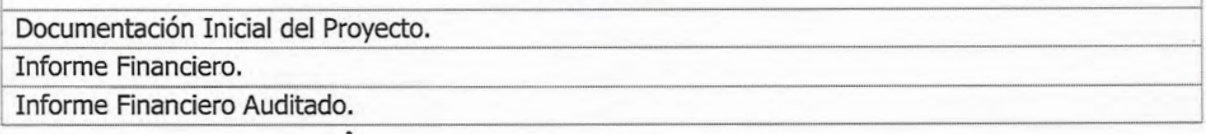

# 7) Versión

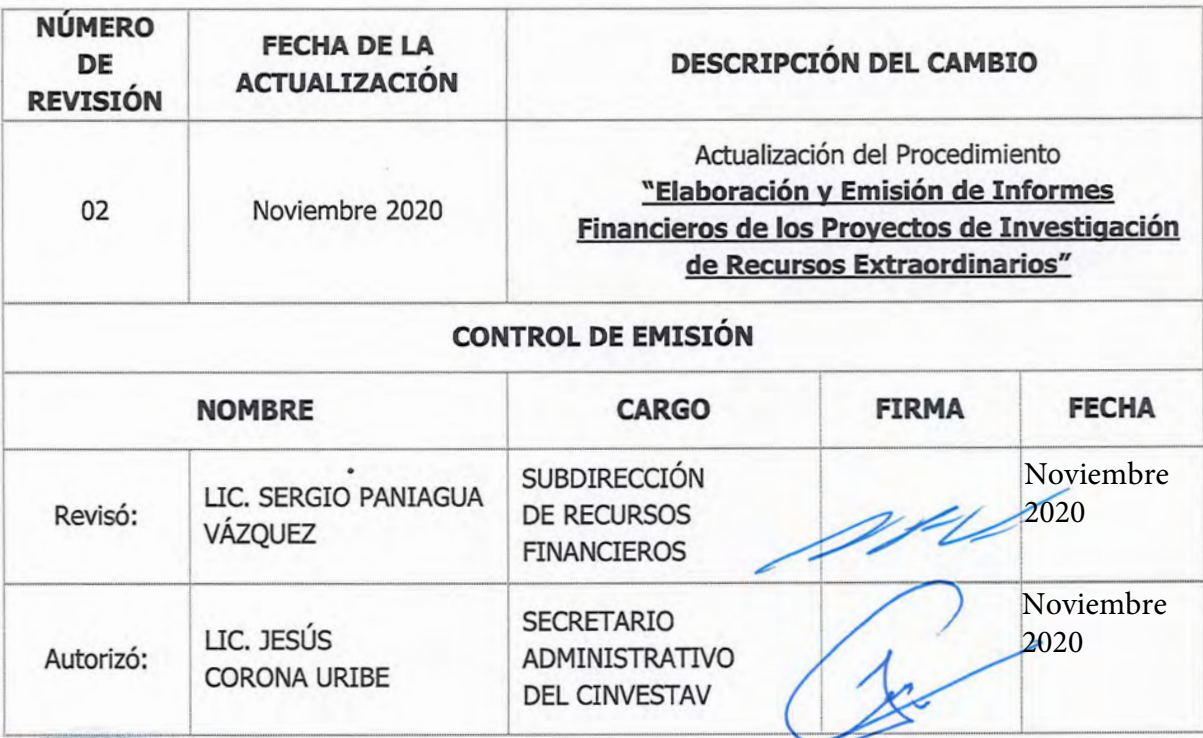

.

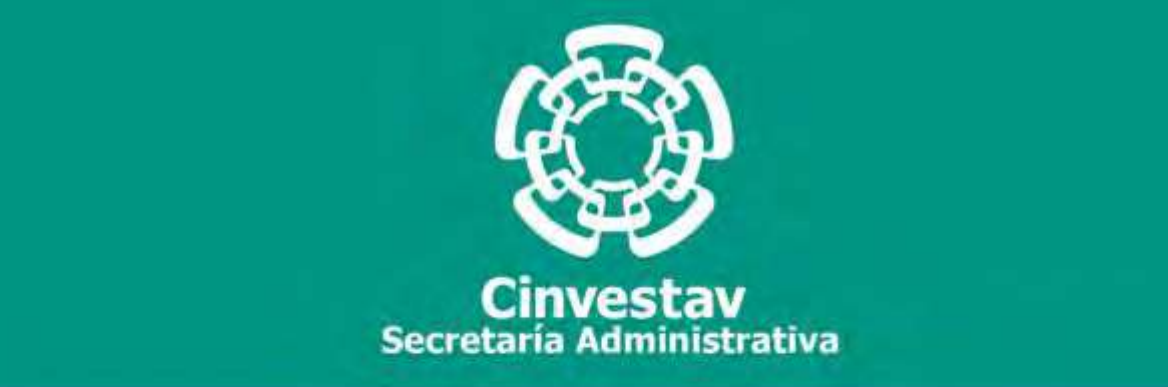

# **PROCEDIMIENTO**

**Ejercicio, Control y Comprobación del Gasto de Viáticos y Pasajes de los Proyectos de Investigación de Recursos Extraordinarios**

**Noviembre 2020**

**Subdirección de Recursos Financieros Manual de Procedimientos de la** 

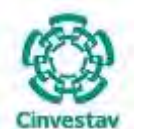

#### **MANUAL DE PROCEDIMIENTOS DE LA**

#### **SUBDIRECCIÓN DE RECURSOS FINANCIEROS \_\_\_\_\_\_\_\_\_\_\_\_\_\_\_\_\_\_\_\_\_\_\_\_\_\_\_\_\_\_\_\_\_\_\_\_\_\_\_\_\_\_\_\_\_\_\_\_\_\_\_\_\_\_\_\_\_\_\_\_\_\_\_\_\_\_\_\_\_\_\_\_\_\_\_\_\_\_\_\_**

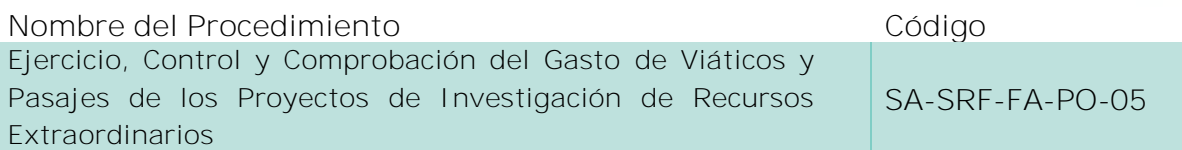

**Índice del Procedimiento**

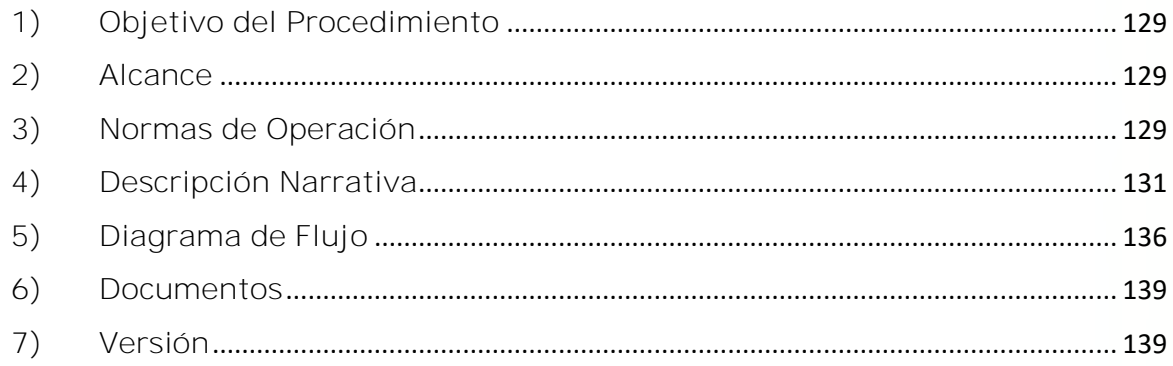

#### **1) Objetivo del Procedimiento**

Registrar y administrar la comprobación de los viáticos y pasajes de los proyectos de investigación de recursos extraordinarios, con la finalidad de asegurar que dichos gastos se realicen en estricto apego a la legislación aplicable y normatividad establecida por los Organismos Públicos o Privados, Nacionales o Internacionales aportantes, de igual forma verificar que las comprobaciones que realicen los comisionados de los proyectos se realicen en tiempo y forma y conforme a lo estipulado en los Convenios de Asignación de Recursos y/o Convocatoria.

#### **2) Alcance**

Este procedimiento es aplicable a las oficinas del CINVESTAV en la Ciudad de México (Sede Sur) y las Unidades Foráneas (conforme a la estructura con la que operan).

#### **3) Normas de Operación**

Este procedimiento deberá realizarse de acuerdo a lo establecido en la Ley Federal de Presupuesto y Responsabilidad Hacendaria; Ley de Ciencia y Tecnología; Ley General de Títulos y Operaciones de Crédito; Acuerdo por el que se expide el Manual Administrativo de Aplicación General en Materia de Recursos Financieros; Reglas de Operación y Anexos Técnicos de acuerdo a Convocatorias de Colaboración Especificas; Convenios Específicos de Colaboración y Asignación de Recursos de acuerdo a Diversas Convocatorias; Términos de Referencia Establecidos por las Diversas Instituciones que

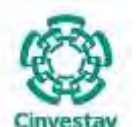

**\_\_\_\_\_\_\_\_\_\_\_\_\_\_\_\_\_\_\_\_\_\_\_\_\_\_\_\_\_\_\_\_\_\_\_\_\_\_\_\_\_\_\_\_\_\_\_\_\_\_\_\_\_\_\_\_\_\_\_\_\_\_\_\_\_\_\_\_\_\_\_\_\_\_\_\_\_\_\_\_**

Otorgan Apoyos a Proyectos; así como a los Lineamientos, Oficios y Circulares Internos que emite el CINVESTAV.

La Subdirección de Recursos Financieros, a través del Área de Fondos Alternos deberá cumplir y hacer cumplir las disposiciones aplicables en materia de pasajes y viáticos de los Proyectos de Investigación y del personal en comisiones derivadas para el desarrollo de los Proyectos.

Los responsables de los Proyectos y el personal comisionado, deberá especificar claramente en la solicitud de anticipo de viáticos de recursos para pago de viáticos y/o pasajes nacionales e internacionales, el motivo del viaje, la duración del mismo, y éstos deberán corresponder a la documentación fiscal comprobatoria que se entregará en el Área de Fondos Alternos.

El Responsable Técnico del Proyecto y el personal comisionado, al recibir el cheque por concepto de anticipo de viáticos, se obliga a comprobar el concepto y monto autorizado, y en su caso, reembolsar el saldo, en un periodo no mayor a diez días hábiles contados a partir de la fecha en que concluya el viaje motivo de solicitud de Recursos Financieros para pago de viáticos y pasajes; el Responsable Técnico del Proyecto, será responsable de garantizar que las comprobaciones de gastos cuenten con la documentación soporte de acuerdo a la petición hecha en la solicitud de Recursos Financieros para pago de viáticos y/o pasajes.

La comprobación deberá venir acompañada de la factura y en el caso de pasajes de los pases de abordar originales, así como facturas que comprueben los viáticos en original y cada factura deberá acompañarse de la validación respectiva en el Sistema de Administración Tributaria (SAT), del Buzón Narancia y Sistema SGII, dentro del periodo de comisión.

La documentación comprobatoria del gasto deberá presentarse acompañada de la Relación de documentos de comprobación de comisiones y/o apoyos económicos en el cual se enlistarán todas y cada una de las facturas que correspondan a la comisión o gasto efectuado emitido por el Sistema SGII.

De acuerdo a la normatividad en la materia, la documentación comprobatoria no deberá incluir gatos de: bebidas con alcohol, propinas, alimentos no básicos, artículos de uso personal, etc., conforme a las partidas de gasto establecidas en el Convenio de Asignación de Recursos.

La documentación comprobatoria deberá venir acompañada de su(s) ticket(s) cuando la factura lo mencione, las facturas serán exclusivamente del lugar donde fue autorizada la comisión y deberán mencionar el tipo de consumo o servicio, la cantidad, el monto y la fecha del consumo.

En caso de que la comprobación presentada no se realice en los términos establecidos, el Responsable Técnico del Proyecto quedará como deudor ante el CINVESTAV y sujeto a la cancelación del adeudo a través del descuento por nómina, de acuerdo a lo previsto en los artículos 110 fracción I, 516 y 517 de la Ley Federal del Trabajo.

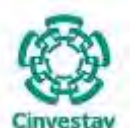

**\_\_\_\_\_\_\_\_\_\_\_\_\_\_\_\_\_\_\_\_\_\_\_\_\_\_\_\_\_\_\_\_\_\_\_\_\_\_\_\_\_\_\_\_\_\_\_\_\_\_\_\_\_\_\_\_\_\_\_\_\_\_\_\_\_\_\_\_\_\_\_\_\_\_\_\_\_\_\_\_**

Los Investigadores Responsables del Proyecto y personal comisionado o invitado, que realicen viajes nacionales o internacionales, deberán ajustarse a las políticas emitidas por la Secretaría de Hacienda y Crédito Público en las "Disposiciones en Materia del Ejercicio y Pago del Presupuesto asignado para Viáticos Nacionales, Viáticos Internacionales y Pasajes", así como del presente manual.

El Área de Fondos Alternos deberá vigilar que las comprobaciones de pasajes y viáticos se ajusten a los importes establecidos en las "Disposiciones en Materia del Ejercicio y Pago del Presupuesto asignado para Viáticos Nacionales, Viáticos Internacionales y Pasajes", de acuerdo a lo publicado en el Diario Oficial de la Federación del Ejercicio vigente.

En el caso de Viáticos Internaciones la comprobación de los mismos deberá de ir acompañada de la traducción de los conceptos de gasto en la factura (Invoice) o ticket(s) que presenten.

La fecha de comprobación de los Gastos de Viáticos y Pasajes deberá realizarse o efectuarse conforme a lo establecido en la Orden de Pago (OPR).

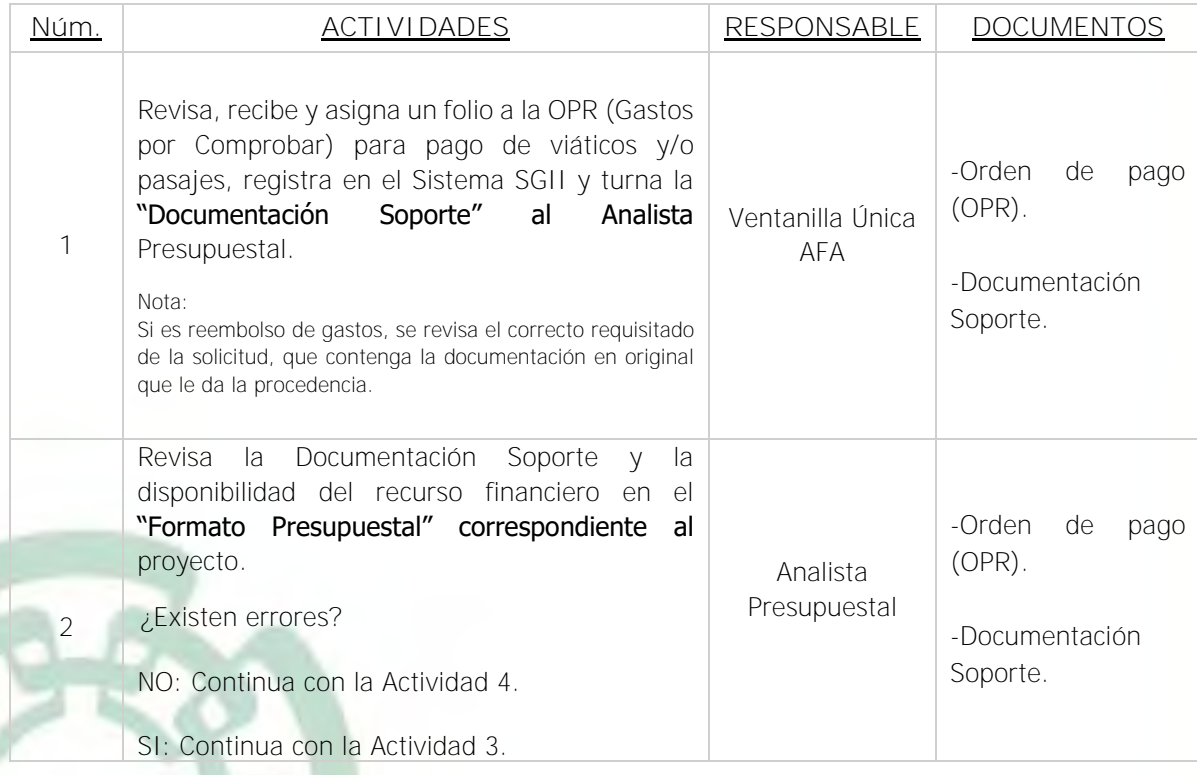

#### **4) Descripción Narrativa**

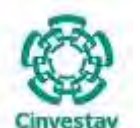

**\_\_\_\_\_\_\_\_\_\_\_\_\_\_\_\_\_\_\_\_\_\_\_\_\_\_\_\_\_\_\_\_\_\_\_\_\_\_\_\_\_\_\_\_\_\_\_\_\_\_\_\_\_\_\_\_\_\_\_\_\_\_\_\_\_\_\_\_\_\_\_\_\_\_\_\_\_\_\_\_**

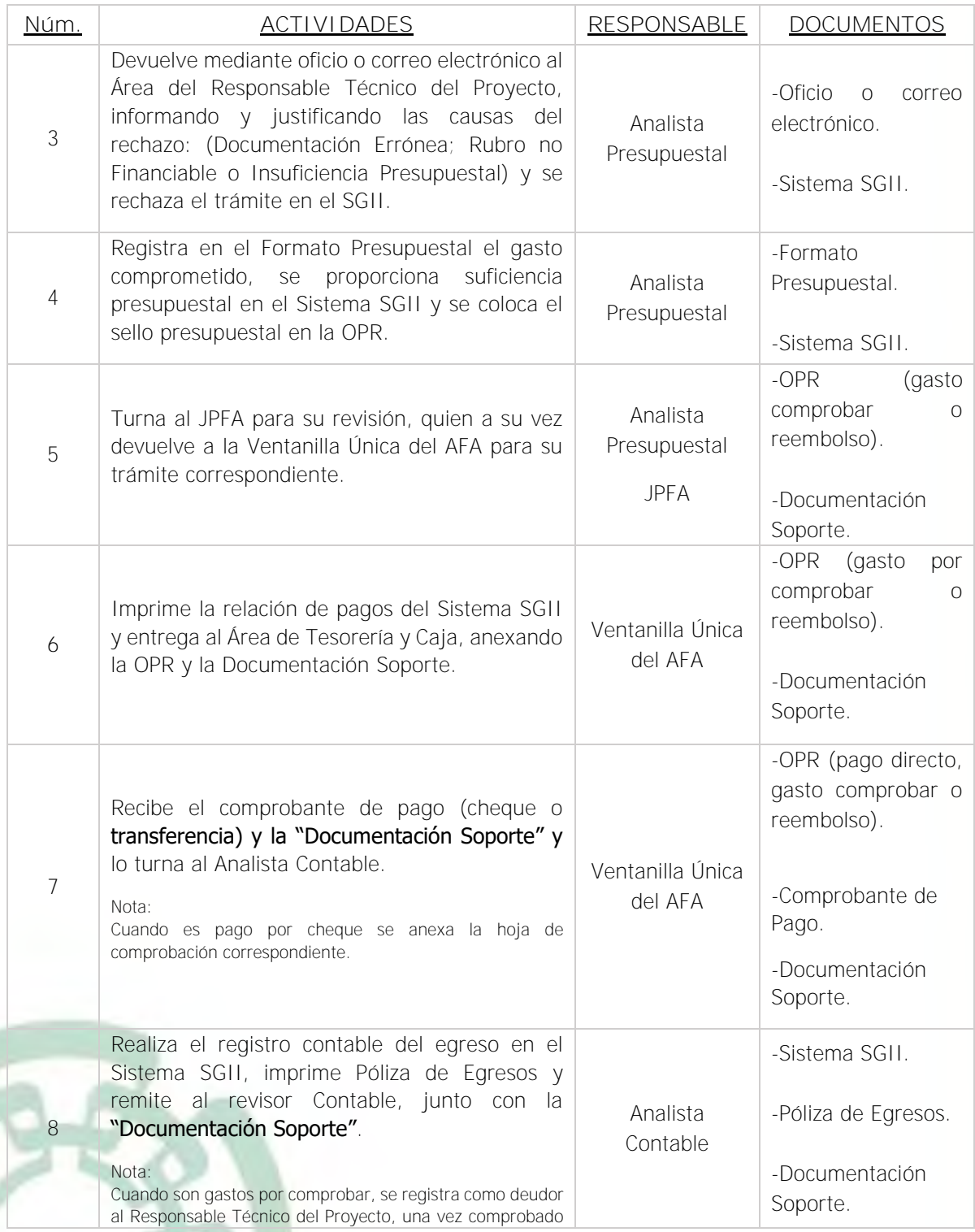

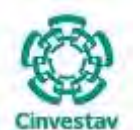

# **MANUAL DE PROCEDIMIENTOS DE LA**

### **SUBDIRECCIÓN DE RECURSOS FINANCIEROS \_\_\_\_\_\_\_\_\_\_\_\_\_\_\_\_\_\_\_\_\_\_\_\_\_\_\_\_\_\_\_\_\_\_\_\_\_\_\_\_\_\_\_\_\_\_\_\_\_\_\_\_\_\_\_\_\_\_\_\_\_\_\_\_\_\_\_\_\_\_\_\_\_\_\_\_\_\_\_\_**

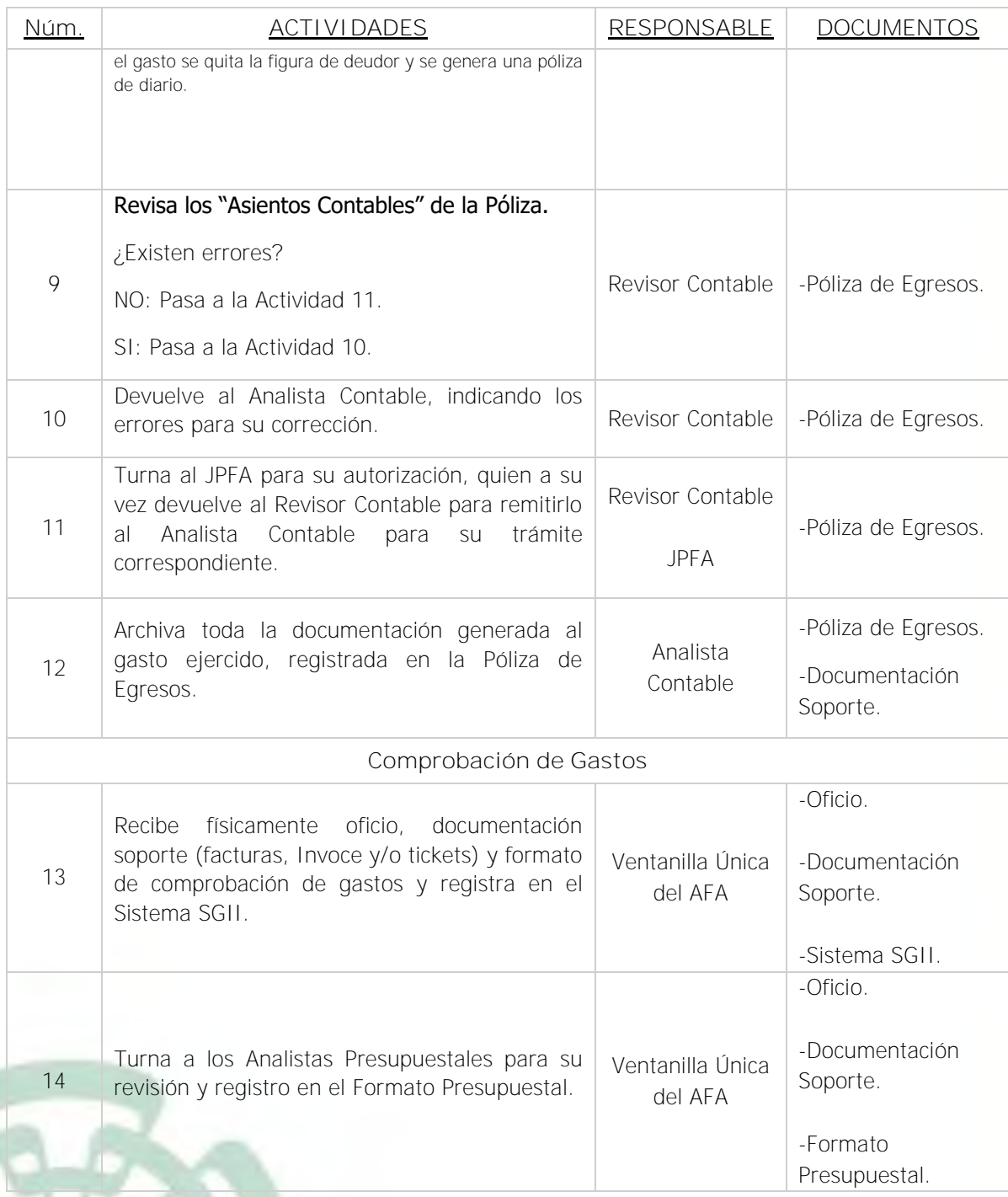

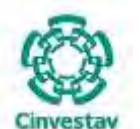

**\_\_\_\_\_\_\_\_\_\_\_\_\_\_\_\_\_\_\_\_\_\_\_\_\_\_\_\_\_\_\_\_\_\_\_\_\_\_\_\_\_\_\_\_\_\_\_\_\_\_\_\_\_\_\_\_\_\_\_\_\_\_\_\_\_\_\_\_\_\_\_\_\_\_\_\_\_\_\_\_**

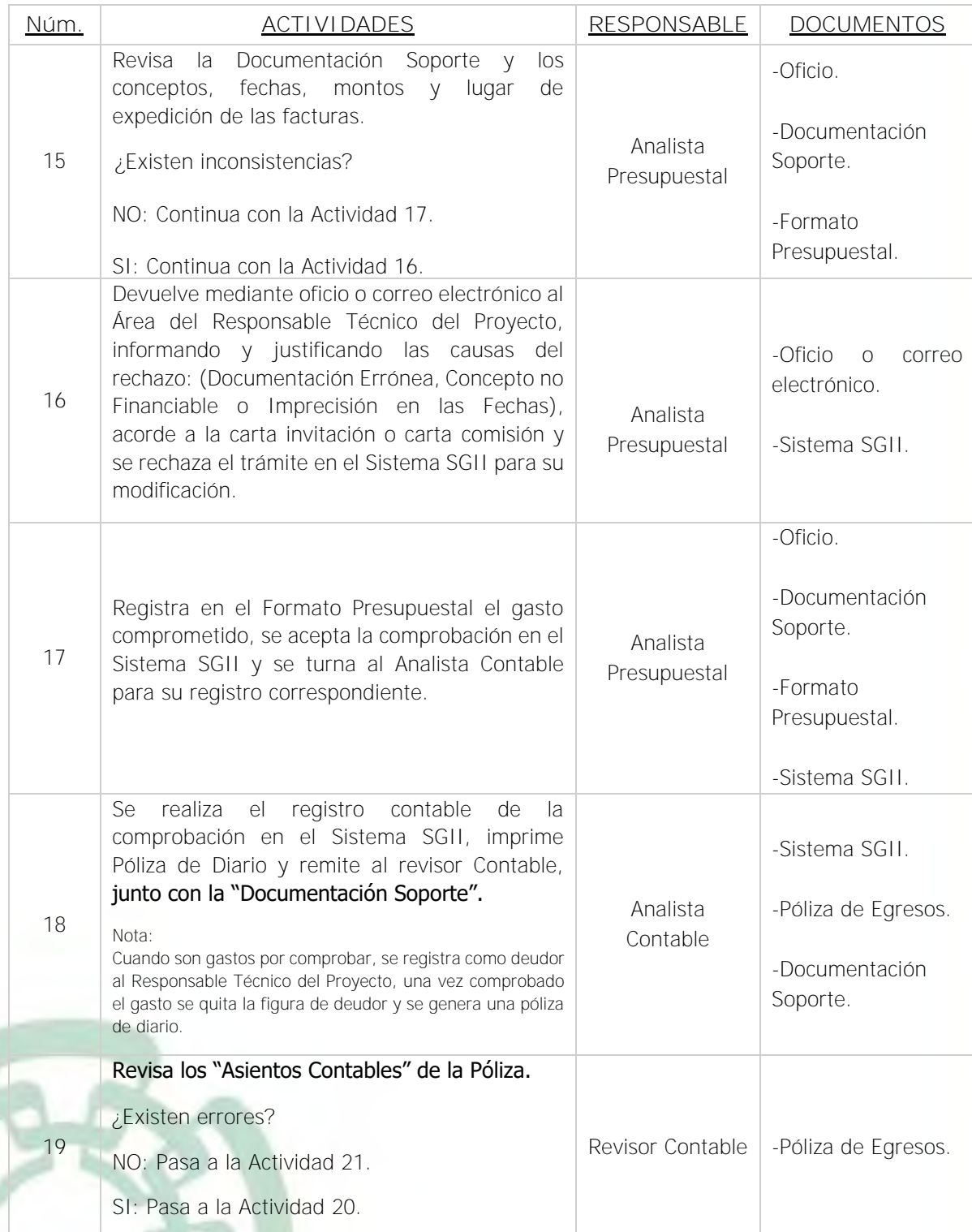

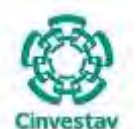

**\_\_\_\_\_\_\_\_\_\_\_\_\_\_\_\_\_\_\_\_\_\_\_\_\_\_\_\_\_\_\_\_\_\_\_\_\_\_\_\_\_\_\_\_\_\_\_\_\_\_\_\_\_\_\_\_\_\_\_\_\_\_\_\_\_\_\_\_\_\_\_\_\_\_\_\_\_\_\_\_**

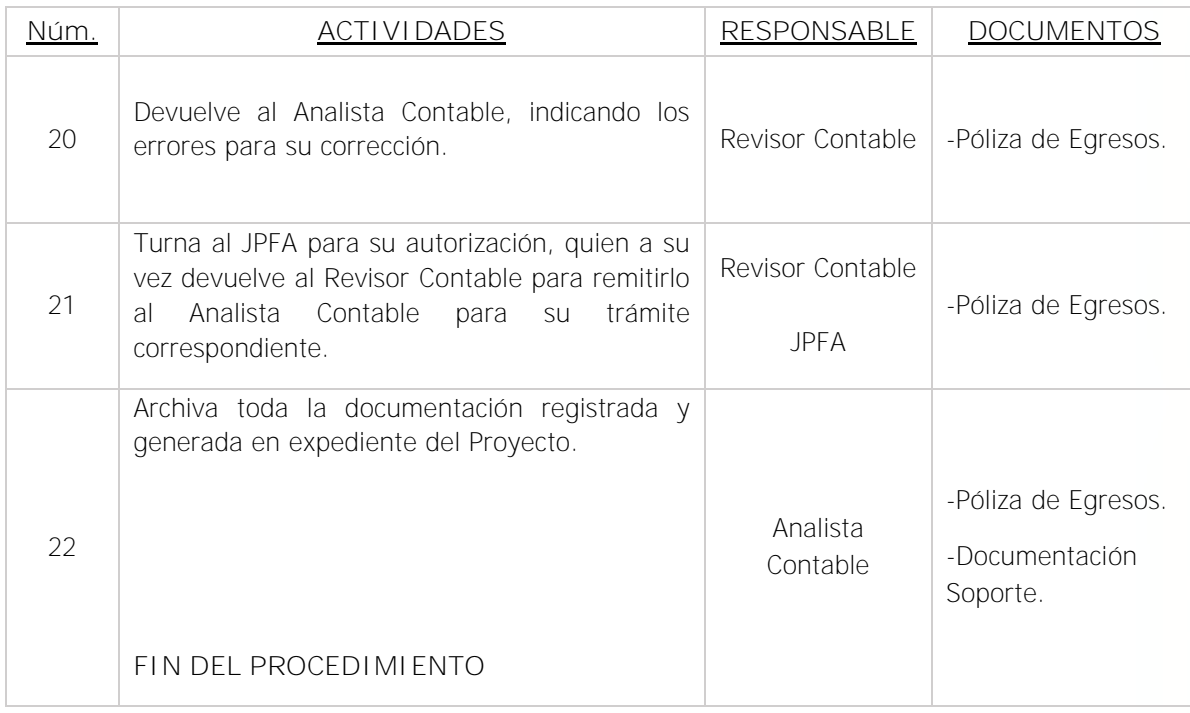

Fecha de elaboración: Noviembre 2020 135/310

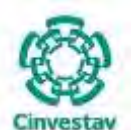

**\_\_\_\_\_\_\_\_\_\_\_\_\_\_\_\_\_\_\_\_\_\_\_\_\_\_\_\_\_\_\_\_\_\_\_\_\_\_\_\_\_\_\_\_\_\_\_\_\_\_\_\_\_\_\_\_\_\_\_\_\_\_\_\_\_\_\_\_\_\_\_\_\_\_\_\_\_\_\_\_**

#### **5) Diagrama de Flujo**

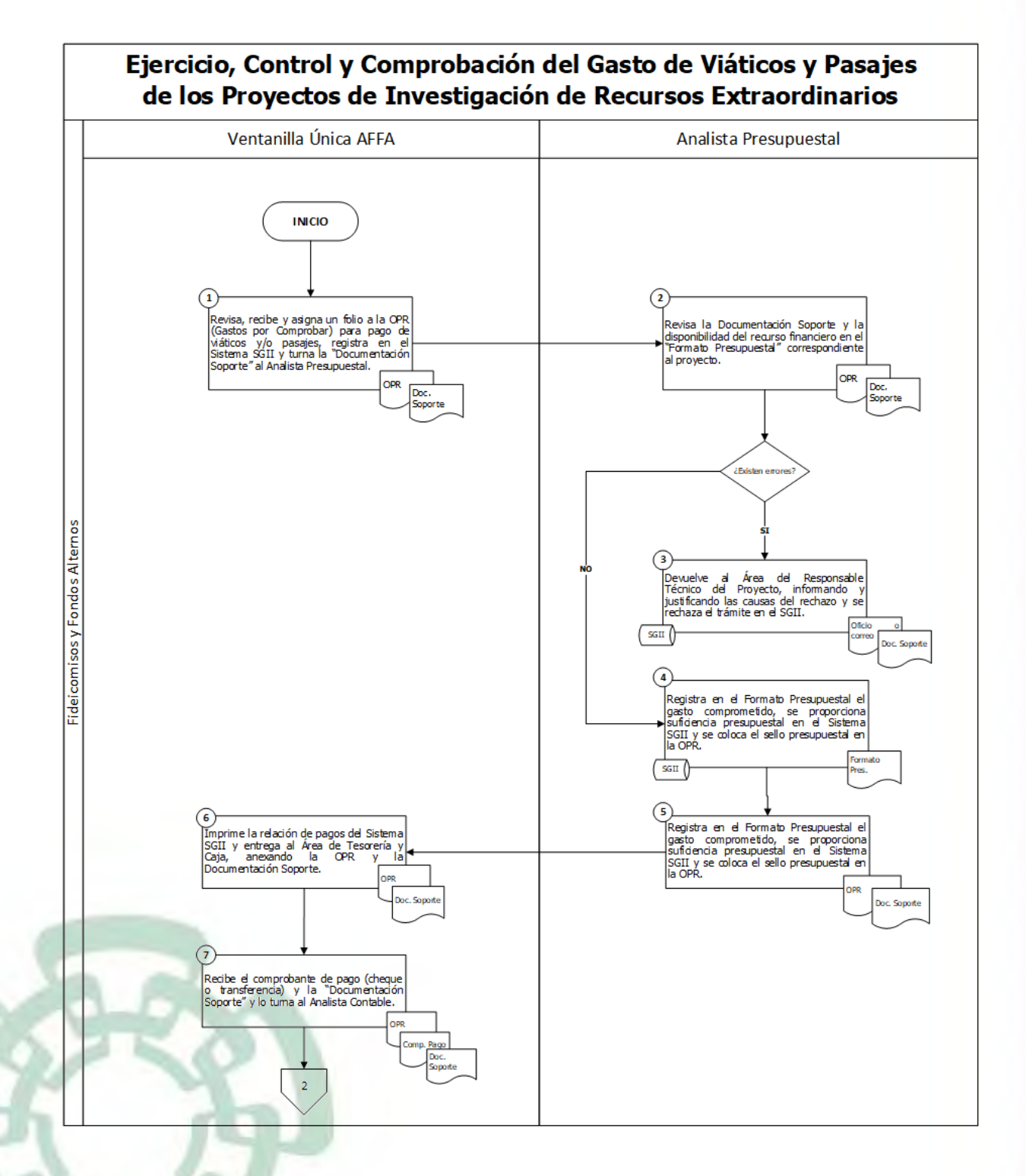

Fecha de elaboración: Noviembre 2020 136/310

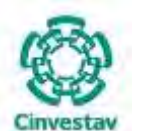

**\_\_\_\_\_\_\_\_\_\_\_\_\_\_\_\_\_\_\_\_\_\_\_\_\_\_\_\_\_\_\_\_\_\_\_\_\_\_\_\_\_\_\_\_\_\_\_\_\_\_\_\_\_\_\_\_\_\_\_\_\_\_\_\_\_\_\_\_\_\_\_\_\_\_\_\_\_\_\_\_**

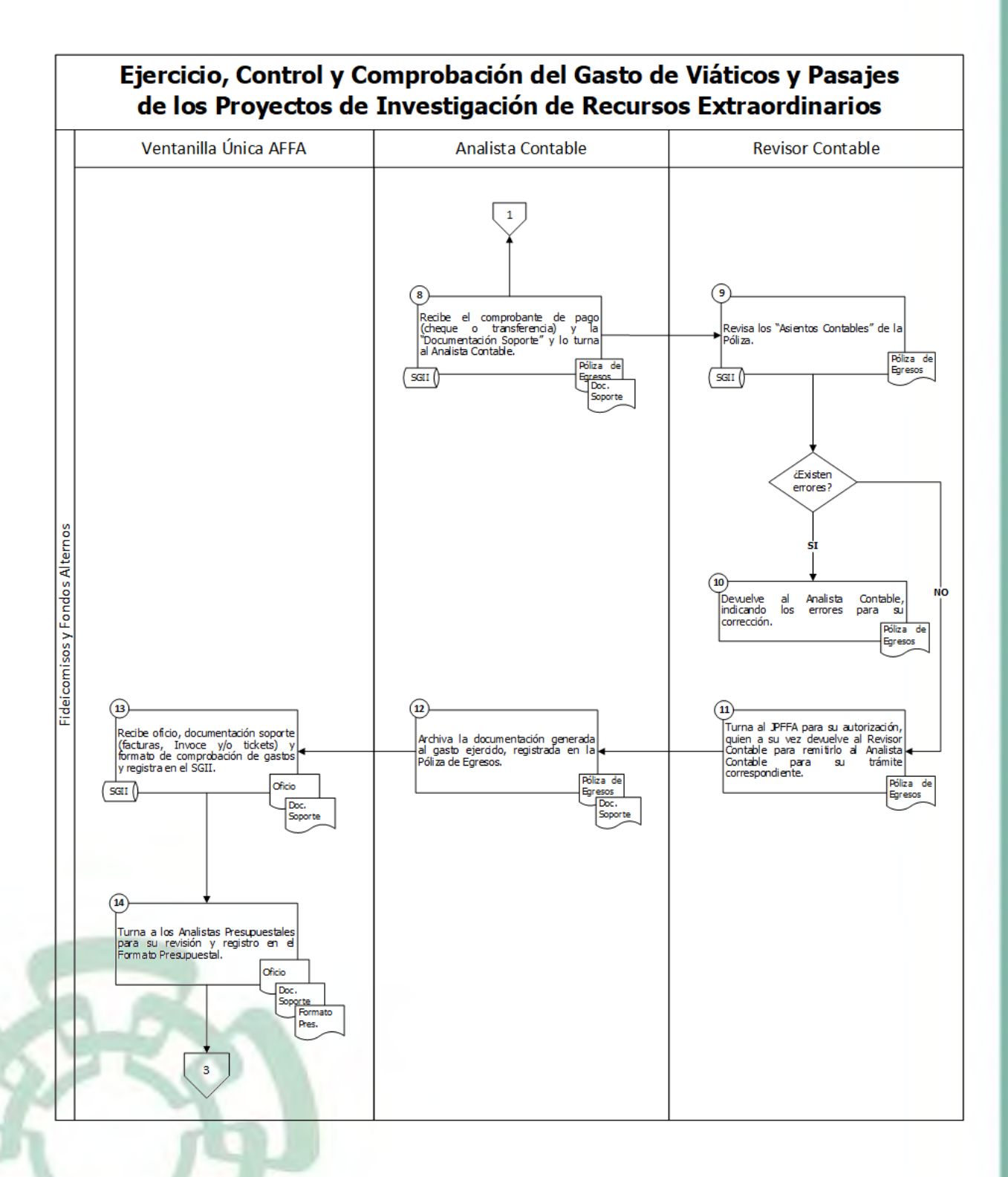

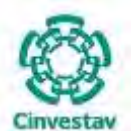

**\_\_\_\_\_\_\_\_\_\_\_\_\_\_\_\_\_\_\_\_\_\_\_\_\_\_\_\_\_\_\_\_\_\_\_\_\_\_\_\_\_\_\_\_\_\_\_\_\_\_\_\_\_\_\_\_\_\_\_\_\_\_\_\_\_\_\_\_\_\_\_\_\_\_\_\_\_\_\_\_**

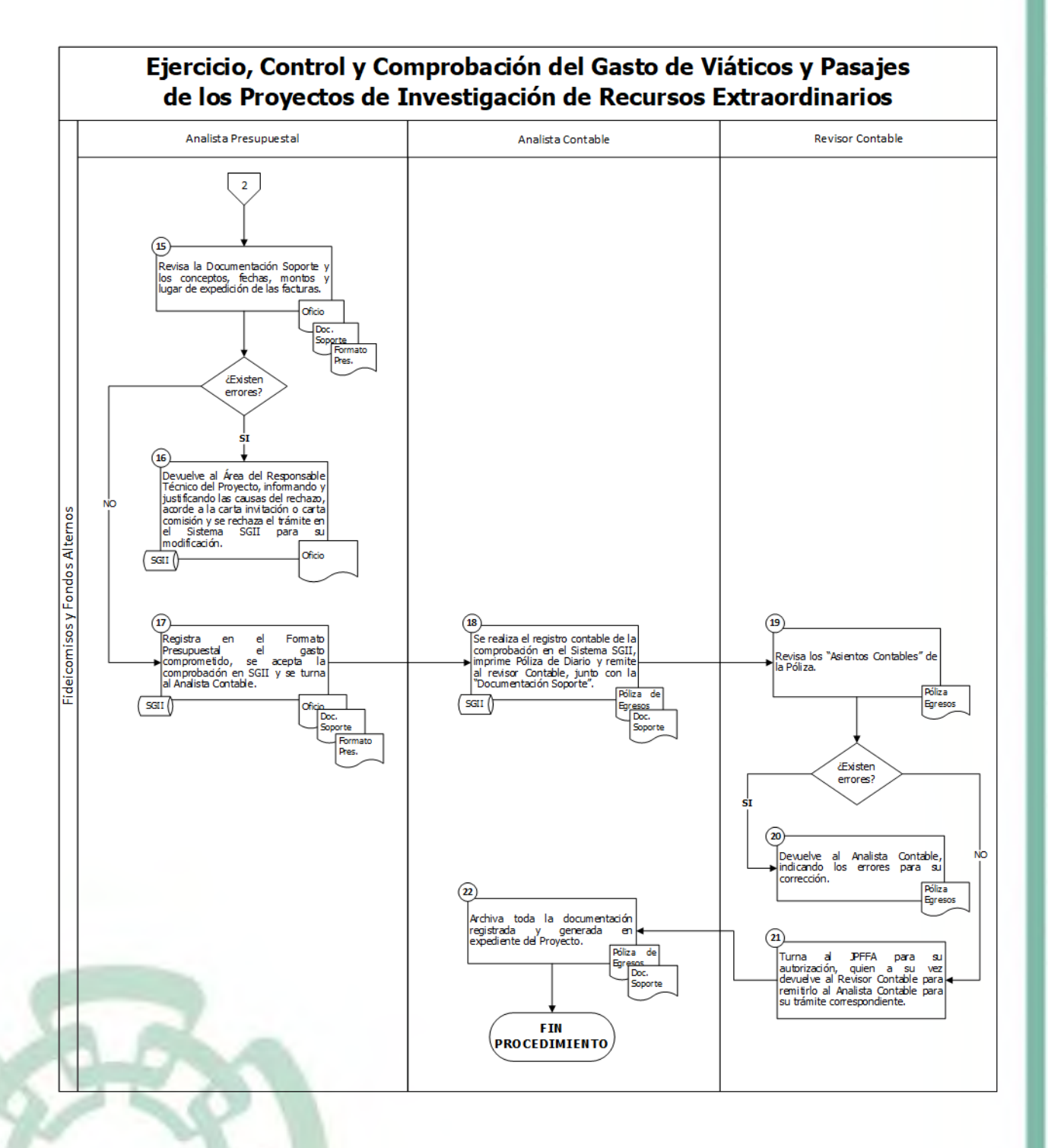

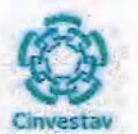

# 6) Documentos

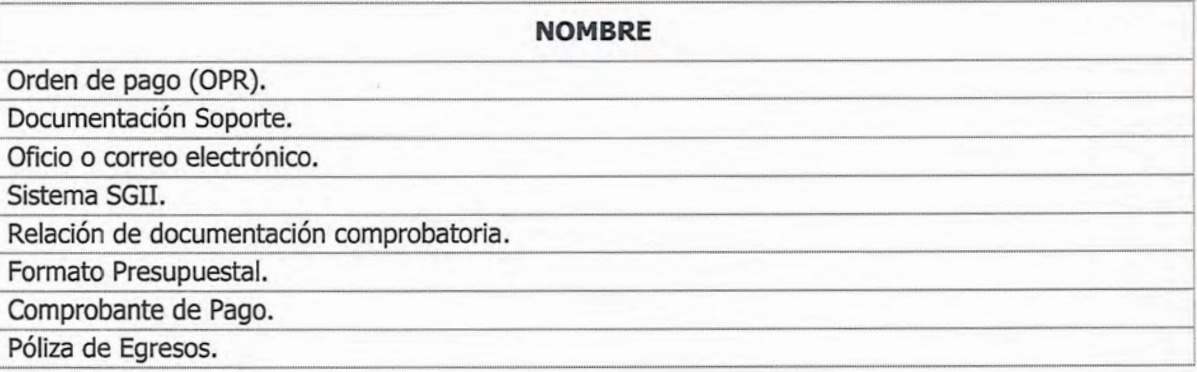

# 7) Versión

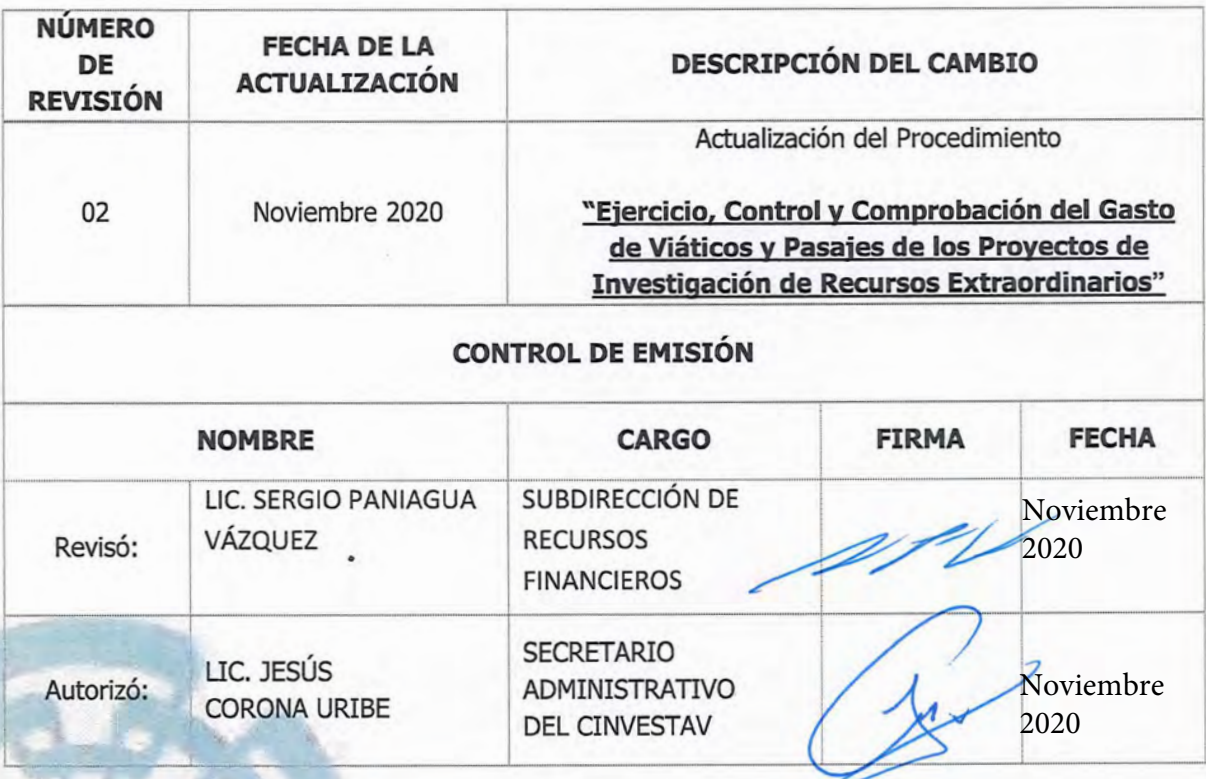

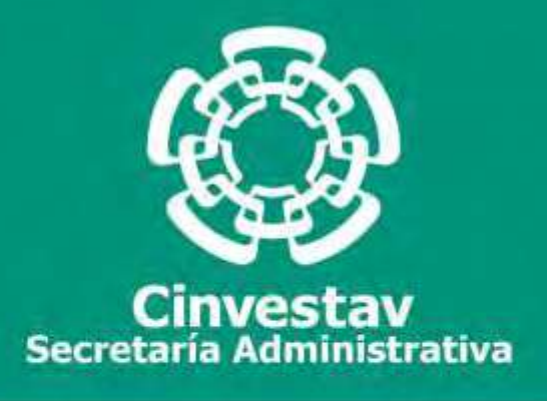

# **PROCEDIMIENTO**

# **Registro de Beneficiarios y Cuentas Bancarias**

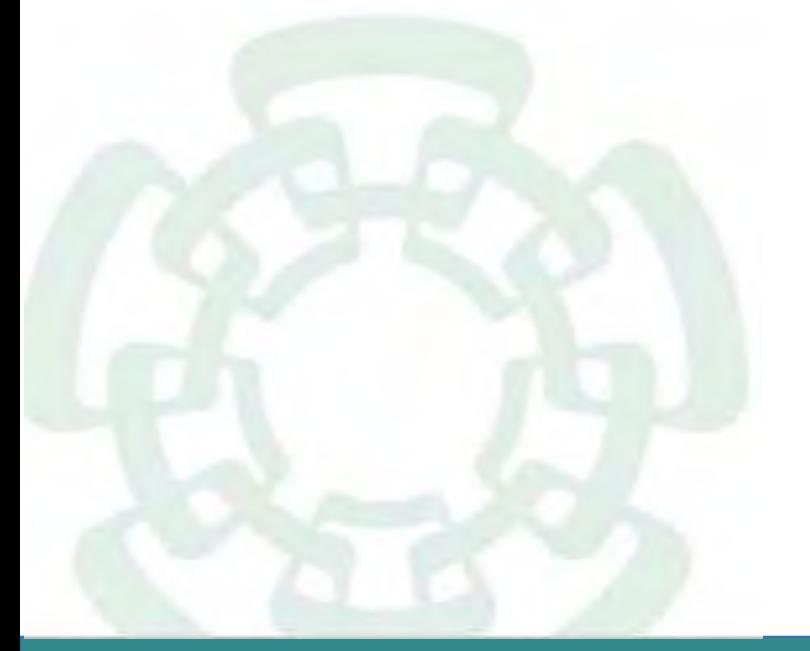

**Noviembre 2020**

**Manual de Procedimientos de la Subdirección de Recursos Financieros**

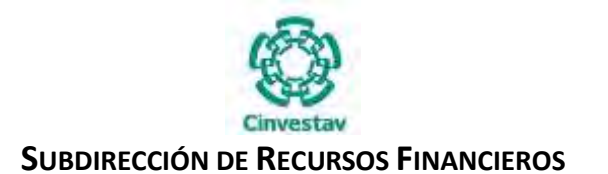

**\_\_\_\_\_\_\_\_\_\_\_\_\_\_\_\_\_\_\_\_\_\_\_\_\_\_\_\_\_\_\_\_\_\_\_\_\_\_\_\_\_\_\_\_\_\_\_\_\_\_\_\_\_\_\_\_\_\_\_\_\_\_\_\_\_\_\_\_\_\_\_\_\_\_\_\_\_\_\_\_**

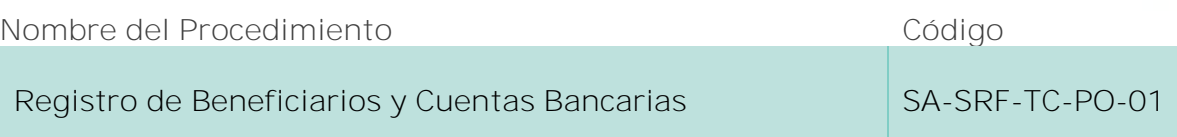

#### **Índice del Procedimiento**

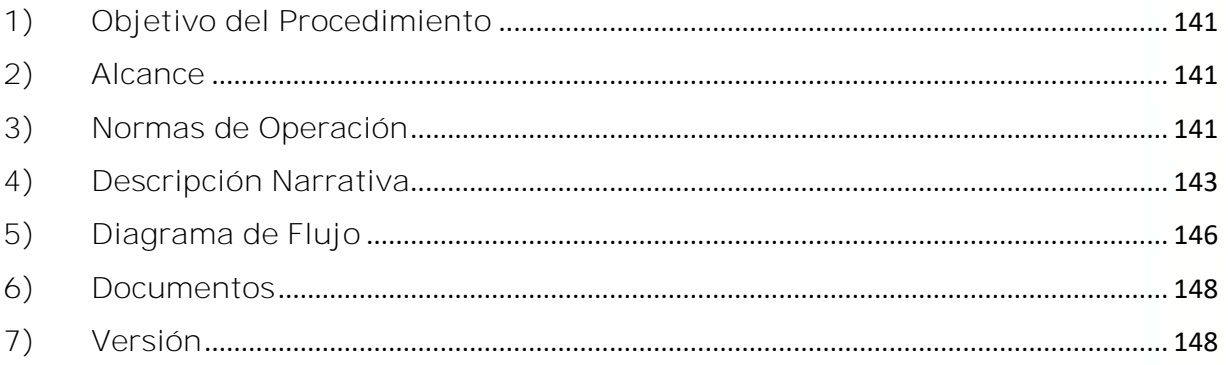

#### **1) Objetivo del Procedimiento**

Controlar el uso y manejo de la obtención de los datos requeridos para dar de alta a los beneficiarios en los Sistemas SICOP-SIAFF, SGII y la Banca Comercial, a fin de mantener actualizado el catálogo de beneficiarios, para el trámite de pago directo a sus cuentas bancarias.

#### **2) Alcance**

Este procedimiento es aplicable a las Unidades Administrativas del CINVESTAV en la Ciudad de México y Unidades Foráneas.

#### **3) Normas de Operación**

Este procedimiento deberá realizarse de acuerdo a lo establecido en los artículos 74 y 75 del Reglamento de la Ley Federal de Presupuesto y Responsabilidad Hacendaria (RLFPRH).

Acuerdo por el que se establecen los Lineamientos relativos al funcionamiento, organización y requerimientos de operación del SIAFF, publicados en el Diario Oficial de la Federación, el 25 de abril de 2002. (Décimo Cuarto)

Sólo se podrán realizar los pagos a proveedores y prestadores de servicio a través del SIAFF que administra la TESOFE, es necesario requisitar el formato denominado "Solicitud de registro de beneficiarios y cuentas bancarias en el Catálogo de Beneficiarios", mismo que se encuentra en la Página Web del CINVESTAV.

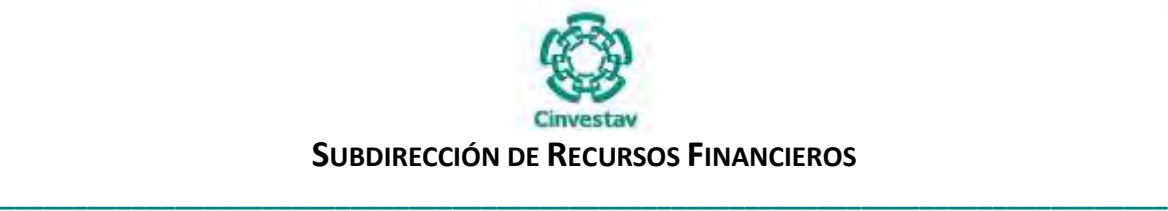

Los pagos a proveedores de bienes y prestadores de servicios se realizarán a través de los Sistemas SICOP-SIAFF y SGII, así como a través de la Banca Comercial.

En los Sistemas SICOP y SIAFF que son administrados por la SHCP, se tramitan las Cuentas por Liquidar Certificadas (CLC's), para que se lleve a cabo el depósito directo a la cuenta bancaria de los beneficiarios que son determinados por las Unidades Administrativas, una vez que los compromisos contraídos hayan sido devengados y se tenga la documentación original comprobatoria y justificativa.

Los Sistemas SICOP-SIAFF, establecen fechas de cierre los días 25 de cada mes, es decir 5 días naturales antes del cierre del mes.

Para el registro de los beneficiarios en el "Catálogo de Beneficiarios y Cuentas Bancarias" del SICOP-SIAFF, y el SGII, es necesario cumplir con los siguientes requisitos para integrar un expediente que estará bajo su estricta responsabilidad de las Unidades Administrativas solicitantes, quienes mantendrán en sus archivos la documentación que acredite la personalidad del beneficiario de la cuenta bancaria:

Oficio de la persona física y/o representante legal y su firma en tinta color azul, dirigido al Subdirector de Recursos Financieros, solicitando el Alta del Beneficiario, modificación o actualización de datos fiscales y/o bancarios en el SIAFF, indicando los siguientes datos:

- ◆ Número de Cuenta de Cheques.
- ◆ Número de Cuenta CLABE.
- Nombre de la Institución Bancaria.
- ◆ Número de Sucursal.
- Constancia de Situación Fiscal del beneficiario, expedido por el SAT. (actualizado).
- Constancia del Domicilio Fiscal del beneficiario, con vigencia no mayor a tres meses.
- $\checkmark$  Para el caso de personas morales, poder notarial del representante legal, excepto cuando se trate de UR o servidores públicos en función oficial, en cuyo caso se requerirá el oficio de designación del Oficial Mayor o su equivalente en la Dependencia; en el caso de personas físicas, identificación oficial vigente con fotografía y firma.
- $\checkmark$  Contrato de la cuenta bancaria cuando se trate de Dependencias y entidades paraestatales.
- Carátula del Estado de Cuenta y/o Constancia de la institución financiera sobre la existencia de la cuenta de cheques abierta a nombre del beneficiario, que incluya el número de cuenta con 11 posiciones, así como la Clave Bancaria Estandarizada (CLABE) con 18 posiciones, que permita realizar transferencias electrónicas de fondos, a través de los sistemas de pago.

El registro de alta del beneficiario debe hacerse con mínimo cinco días hábiles previos a la fecha de solicitar la Cuenta por Liquidar a favor del beneficiario.

El formato "Solicitud de registro de beneficiarios y cuentas bancarias en el Catálogo de Beneficiarios" deberá estar requisitado en todos los campos, en caso contrario, no se realizarán movimientos y por lo tanto no se estará en posibilidad de realizar los trámites de pago.

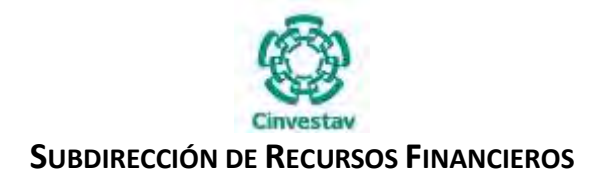

**\_\_\_\_\_\_\_\_\_\_\_\_\_\_\_\_\_\_\_\_\_\_\_\_\_\_\_\_\_\_\_\_\_\_\_\_\_\_\_\_\_\_\_\_\_\_\_\_\_\_\_\_\_\_\_\_\_\_\_\_\_\_\_\_\_\_\_\_\_\_\_\_\_\_\_\_\_\_\_\_**

# **4) Descripción Narrativa**

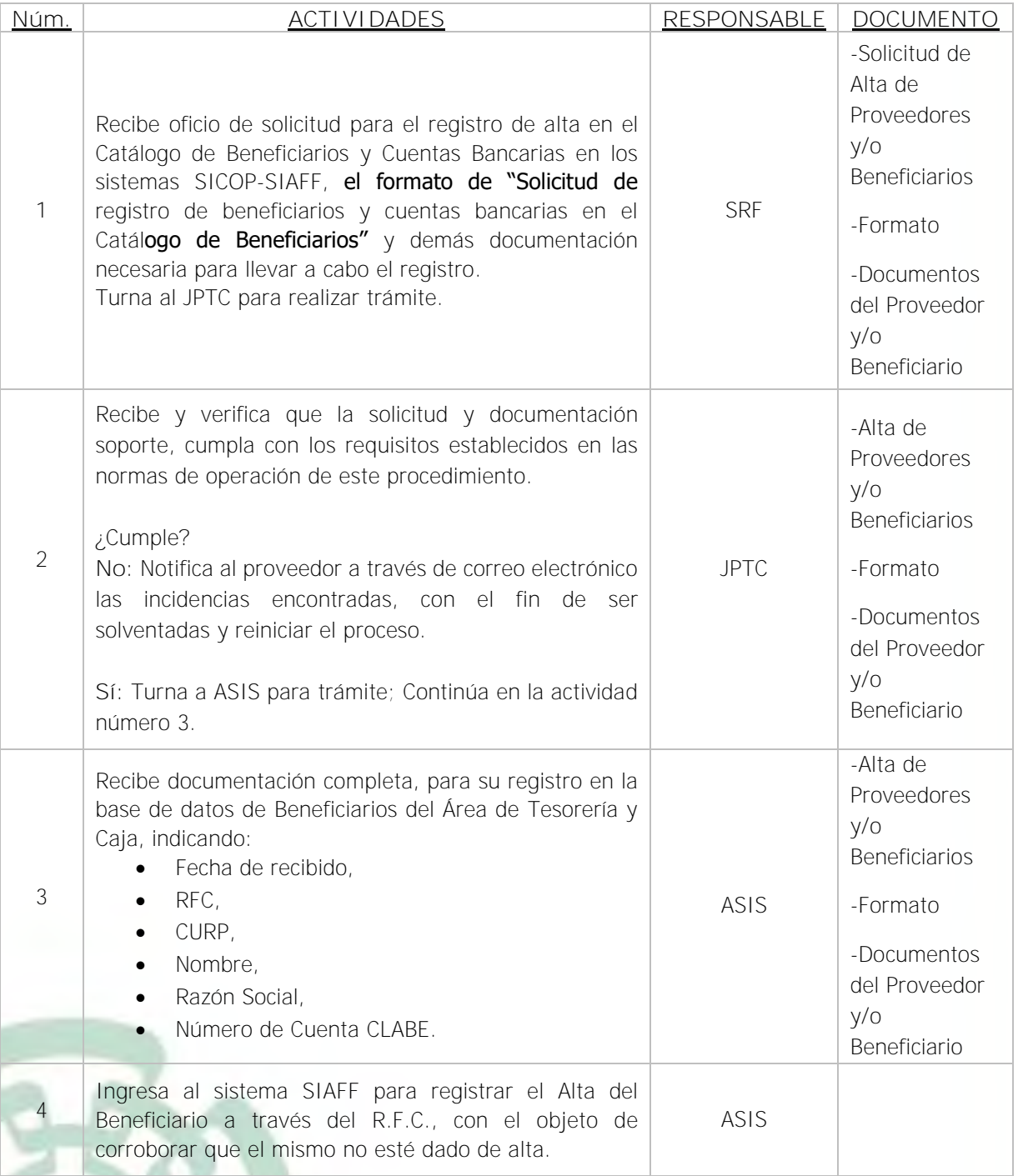

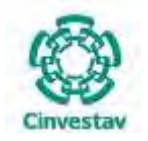

#### **SUBDIRECCIÓN DE RECURSOS FINANCIEROS \_\_\_\_\_\_\_\_\_\_\_\_\_\_\_\_\_\_\_\_\_\_\_\_\_\_\_\_\_\_\_\_\_\_\_\_\_\_\_\_\_\_\_\_\_\_\_\_\_\_\_\_\_\_\_\_\_\_\_\_\_\_\_\_\_\_\_\_\_\_\_\_\_\_\_\_\_\_\_\_**

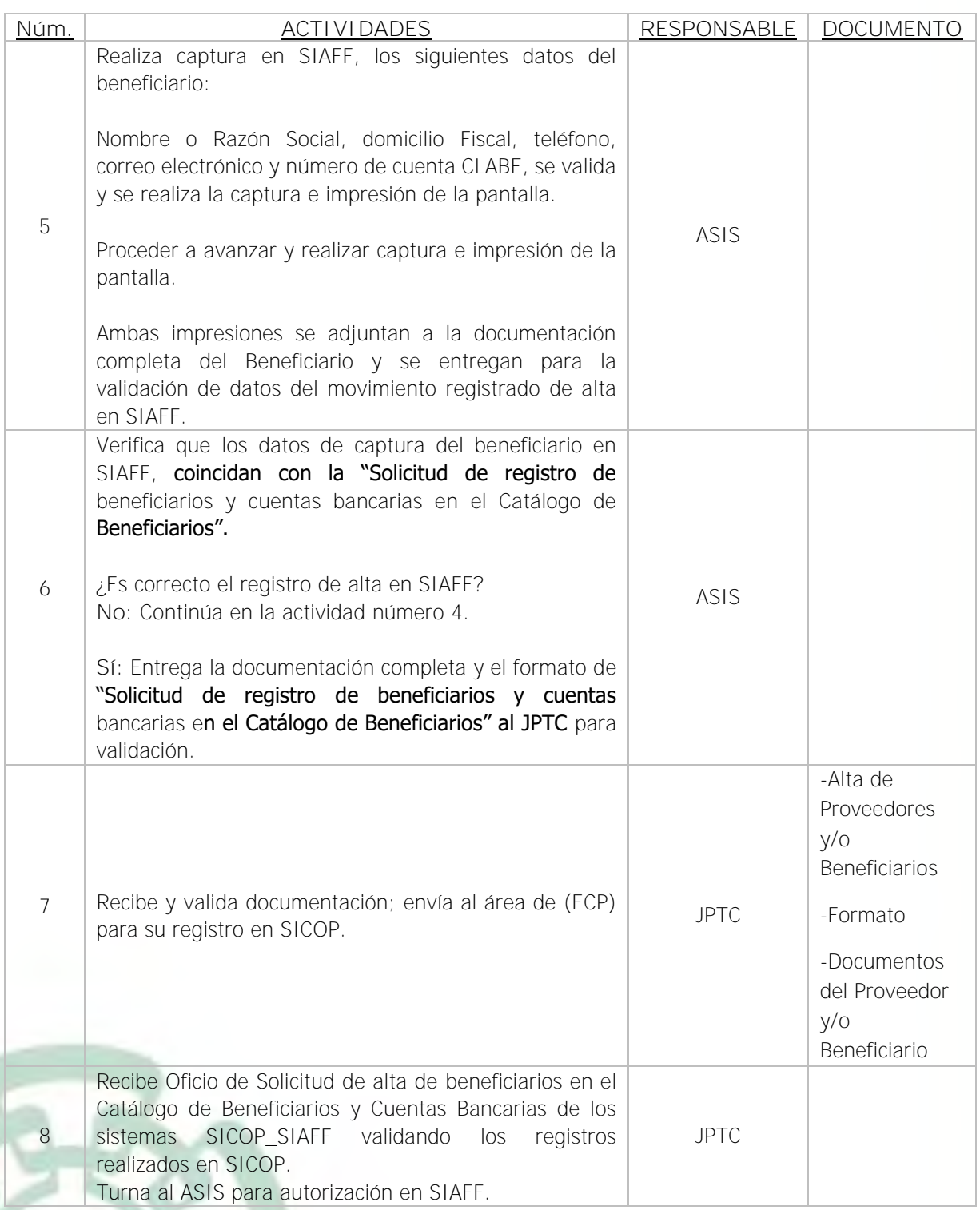
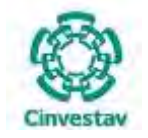

#### **SUBDIRECCIÓN DE RECURSOS FINANCIEROS \_\_\_\_\_\_\_\_\_\_\_\_\_\_\_\_\_\_\_\_\_\_\_\_\_\_\_\_\_\_\_\_\_\_\_\_\_\_\_\_\_\_\_\_\_\_\_\_\_\_\_\_\_\_\_\_\_\_\_\_\_\_\_\_\_\_\_\_\_\_\_\_\_\_\_\_\_\_\_\_**

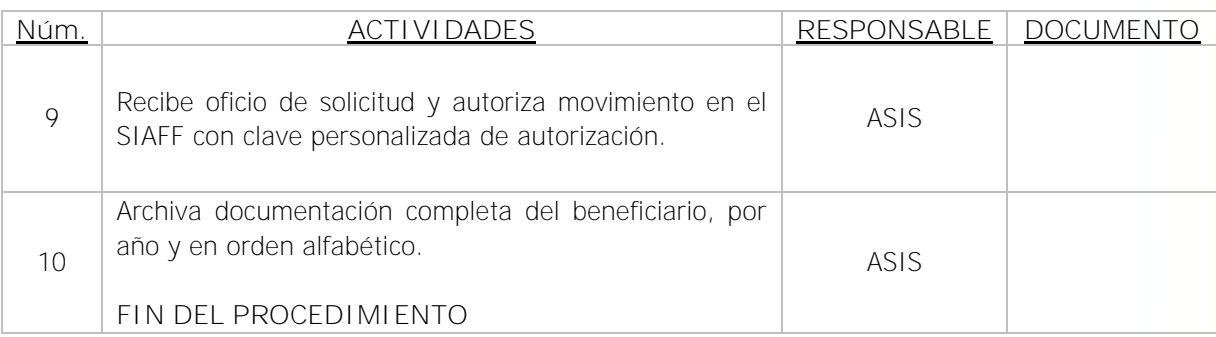

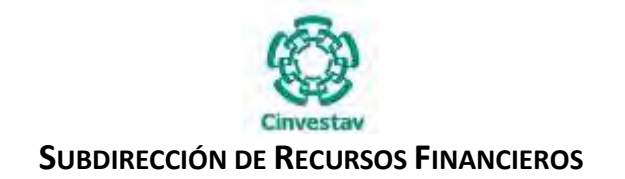

#### **5) Diagrama de Flujo**

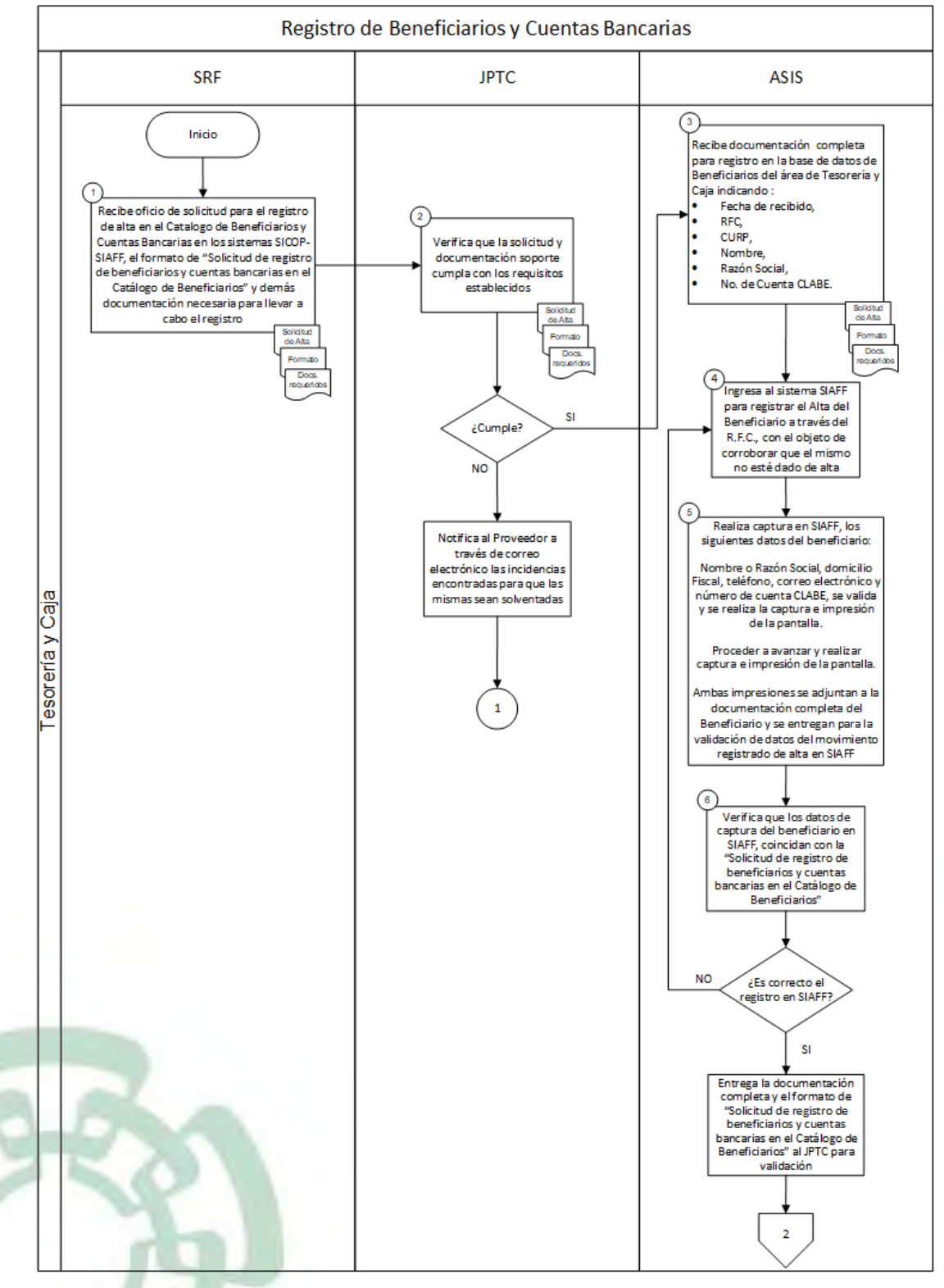

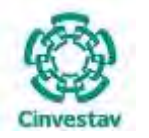

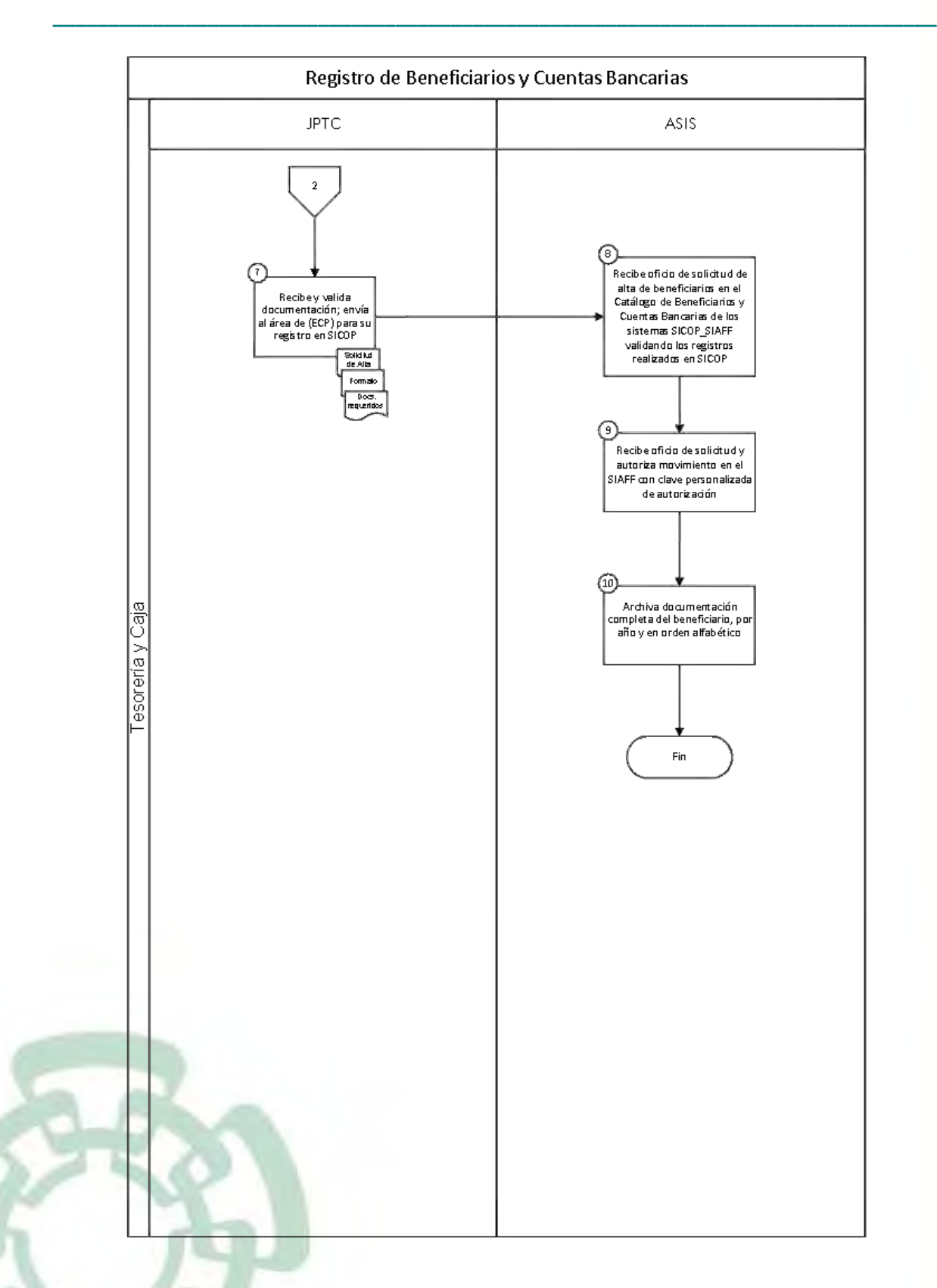

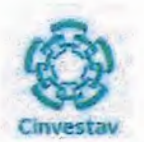

#### 6) Documentos

#### **NOMBRE**

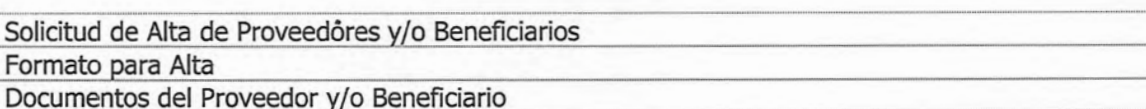

## 7) Versión

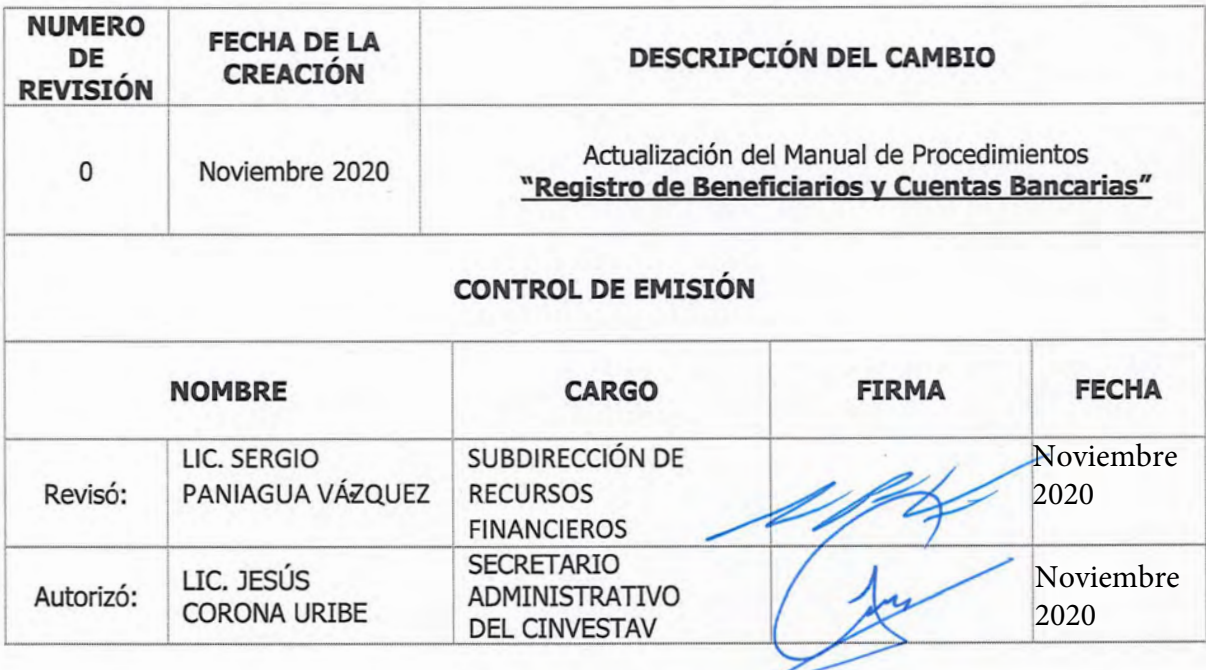

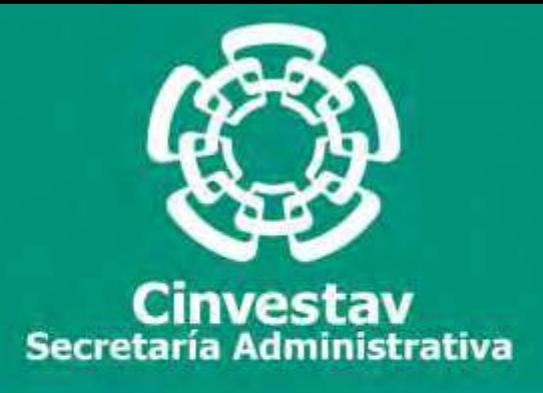

## **PROCEDIMIENTO**

## **Administración y Registro de los Fondos Revolventes Asignados a las Unidades Administrativas Foráneas del CINVESTAV**

**Noviembre 2020**

**Manual de Procedimientos de la Subdirección de Recursos Financieros**

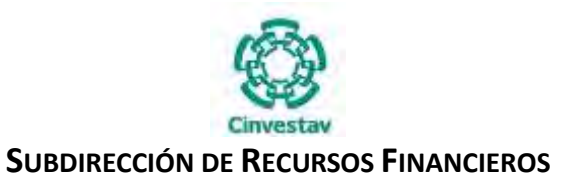

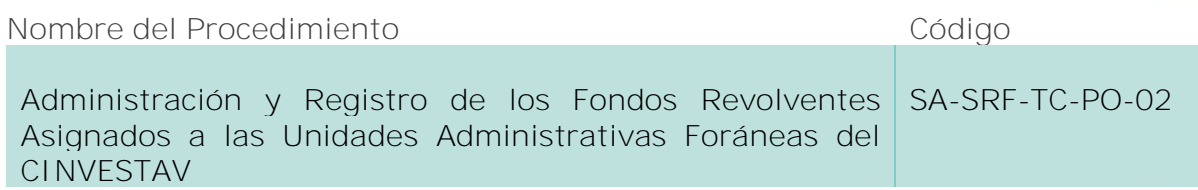

**Índice del Procedimiento**

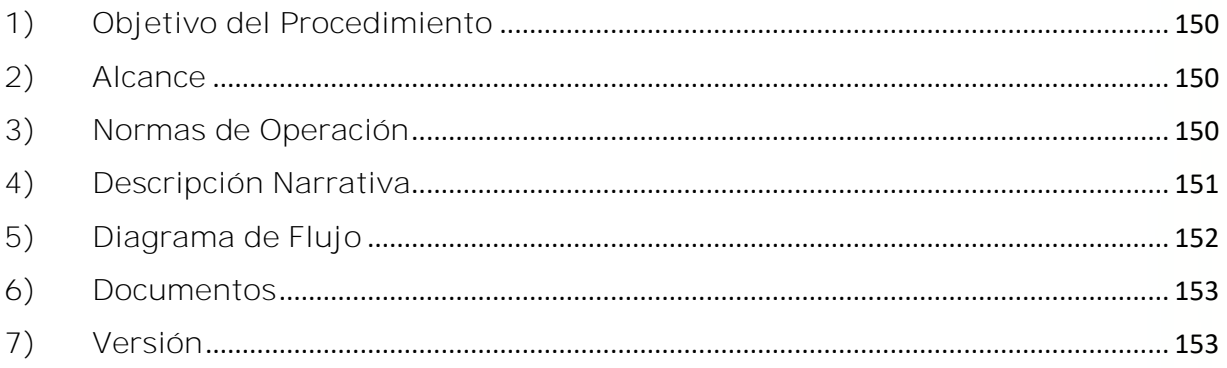

#### **1) Objetivo del Procedimiento**

Otorgar y registrar sistemática, correcta y oportunamente el ejercicio de presupuesto para el pago de bienes y servicios e impuestos federales y en su caso para la asignación del fondo revolvente a las Unidades Administrativas Foráneas del CINVESTAV, con el objeto de que éstas cubran sus gastos emergentes necesarios para el desarrollo de las actividades que tienen encomendadas y permitan el cumplimiento de los objetivos y metas de sus áreas integrantes.

#### **2) Alcance**

Este procedimiento es aplicable a las Unidades Administrativas del CINVESTAV en la Ciudad de México y Unidad Foráneas.

#### **3) Normas de Operación**

Este procedimiento deberá realizarse de acuerdo a lo establecido en los artículos 51, 52 y 61 de la Ley Federal de Presupuesto y Responsabilidad Hacendaria (LFPRH), artículos 8, 64 al 69, 73 al 78 y 80 de su Reglamento.

Las Unidades Administrativas Foráneas tendrán la obligación y responsabilidad de respaldar en medios magnéticos, toda la información que generen e, igualmente, conservar copia de los reportes que emitan.

Las Unidades Administrativas Foráneas, previo a la emisión de reportes, deberán verificar, comprobar y validar la correcta captura de la información contenida en los documentos fuente, así como de que los registros individuales hayan sido efectuados adecuadamente.

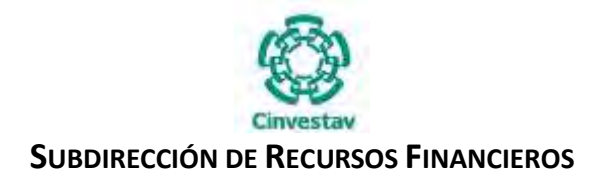

### **4) Descripción Narrativa**

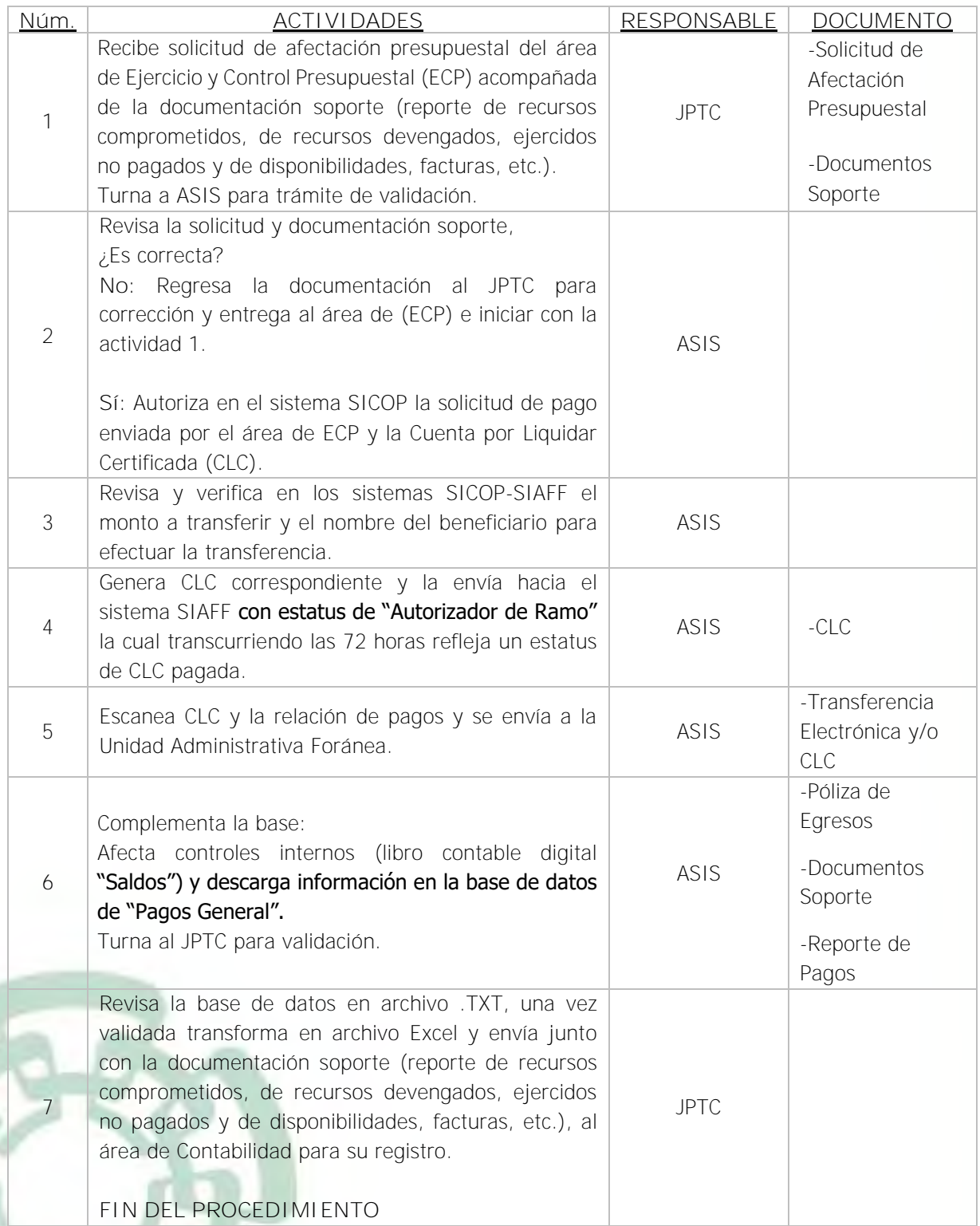

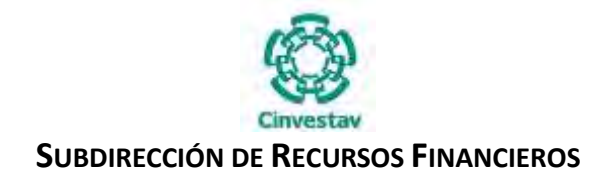

#### **5) Diagrama de Flujo**

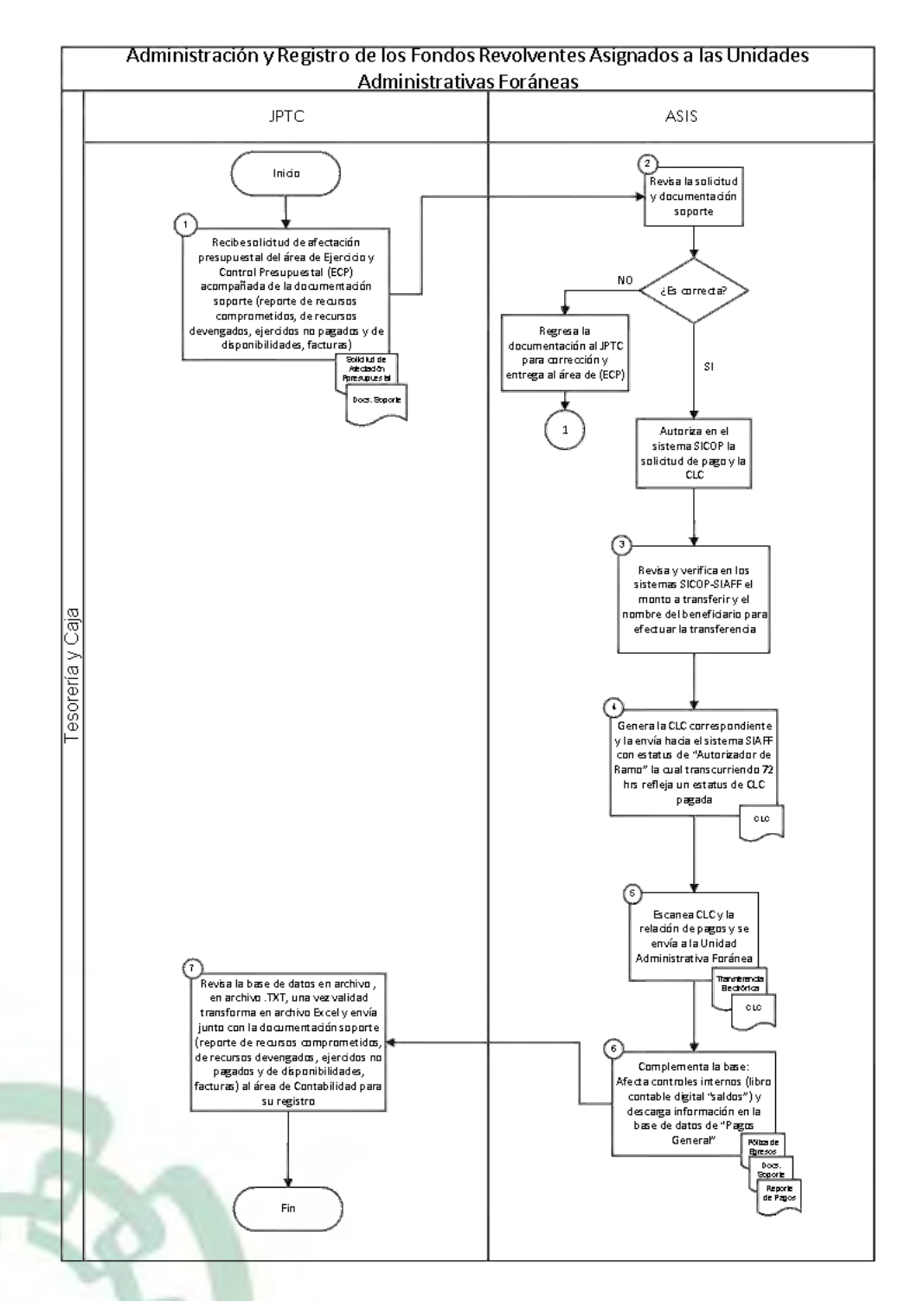

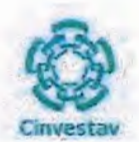

### 6) Documentos

#### **NOMBRE**

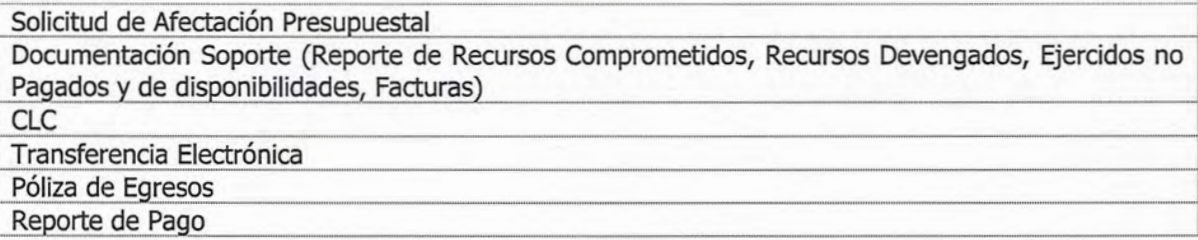

## 7) Versión

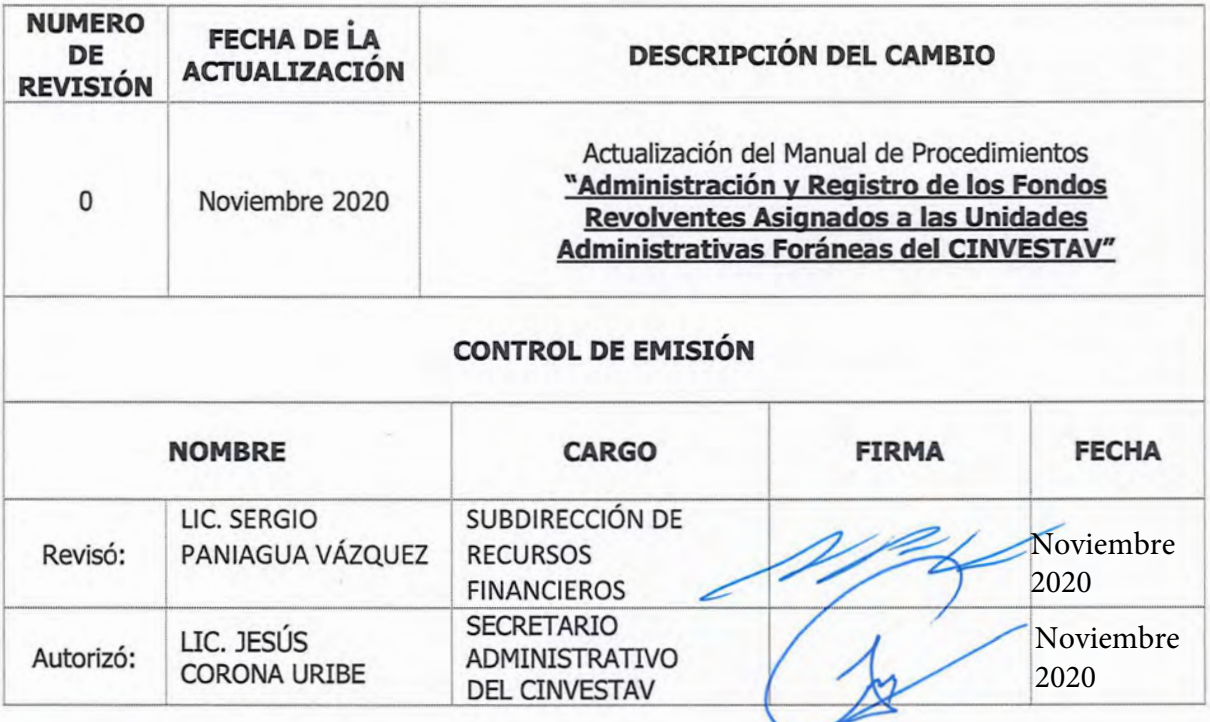

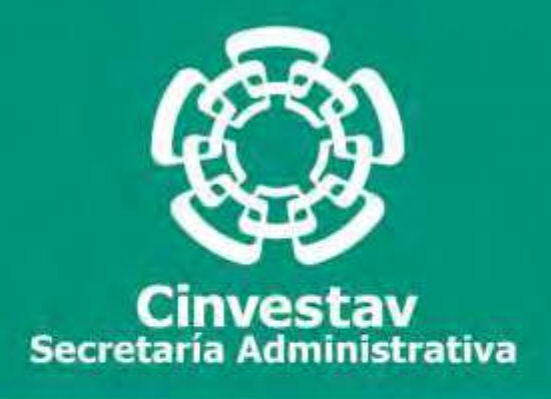

## **PROCEDIMIENTO**

# **Elaboración de la Cuenta por Liquidar Certificada para el Pago de Servicios Personales Capítulo 1000 (Nómina)**

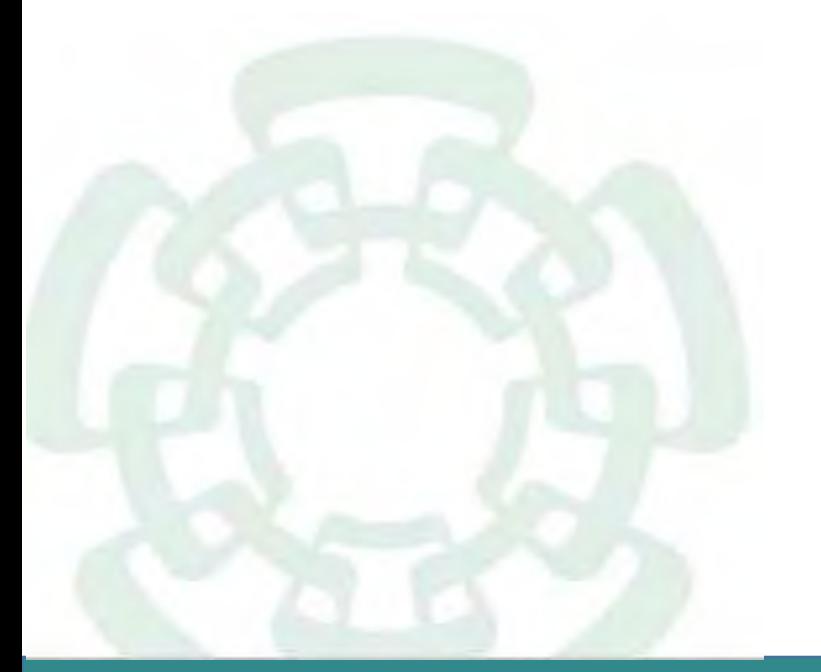

**Noviembre 2020**

**Manual de Procedimientos de la Subdirección de Recursos Financieros**

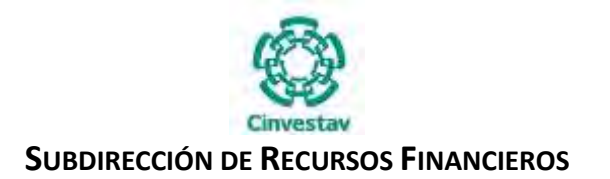

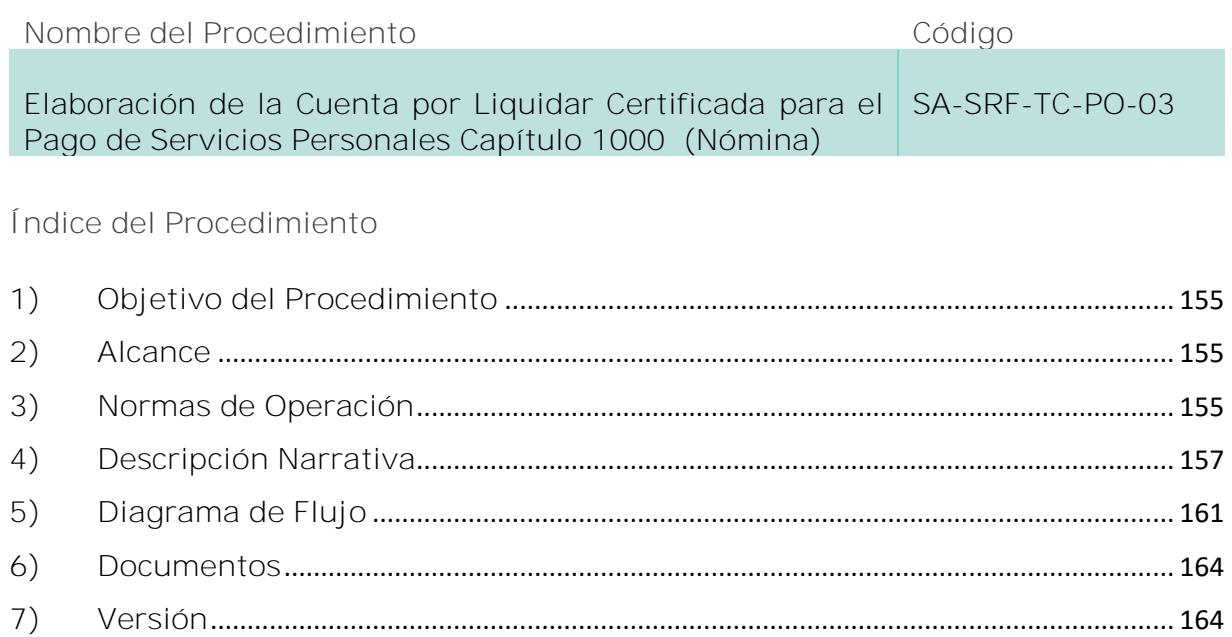

#### **1) Objetivo del Procedimiento**

Definir un documento de apoyo para gestionar los pagos del Personal del CINVESTAV, con cargo a los capítulos del Gasto 1000 Servicios Personales y 3000 Servicios Generales, en lo que corresponda.

#### **2) Alcance**

Este procedimiento es aplicable para todo el personal adscrito a las Unidades Administrativas del CINVESTAV en la Ciudad de México y Unidades Foráneas.

#### **3) Normas de Operación**

Este procedimiento deberá llevarse a cabo de acuerdo a lo que establecen los artículos. 2, 51, 52, 57, 64, 65 y 68 a 73 de la Ley Federal de Responsabilidad Hacendaria (LFPRH), artículos 31 al 34, 66, 75 al 77 124 al 145 de su Reglamento, artículos 38, 39 y 40 de la Ley de Tesorería de la Federación, artículos 97, 110 al 114 de su Reglamento, Lineamientos 14° al 16° de los Lineamientos CUT, Acuerdo por el que se expide el Manual de Percepciones de los Servidores Públicos de las Dependencias y Entidades de la Administración Pública Federal, Acuerdo que tiene por objeto establecer los términos para la promoción de las acciones conducentes para la implementación del pago electrónico de servicios personales en la Administración Pública Federal, Acuerdo por el que se establecen los lineamientos relativos al Funcionamiento, Organización y Requerimientos de Operación del Sistema Integral de Administración Financiera Federal (SIAFF).

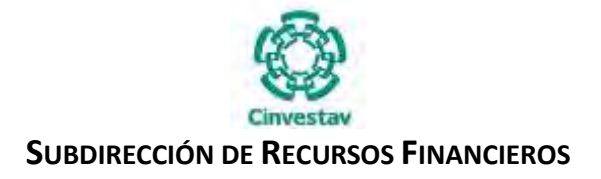

La Subdirección de Recursos Financieros, de acuerdo al calendario para el pago de Nóminas de la Subdirección de Recursos Humanos, recibe los Oficios de la Solicitud de pago con cargo a los capítulos 1000 y 3000, referentes a las obligaciones contraídas para cubrir los conceptos de nóminas ordinarias, complementarias y extraordinarias y de prestaciones del personal adscrito al CINVESTAV, con la finalidad de contar con los recursos presupuestales autorizados para cubrir los conceptos mencionados.

Asimismo, recibe Oficio del monto de las Nóminas a pagar, archivo electrónico para efectuar la dispersión electrónica a las cuentas bancarias de los beneficiarios, incluyendo la fecha de pago. Dicha entrega se realiza al menos con 4 días hábiles de anticipación a la fecha de pago de la Cuenta por Liquidar Certificada, el archivo debidamente validado para la dispersión de recursos, o para la emisión de los cheques correspondientes.

La Subdirección de Recursos Financieros, a través del Área de Tesorería y Caja, será responsable de efectuar los pagos en tiempo y forma, derivados de las obligaciones contraídas por el CINVESTAV, por sueldos y salarios, prestaciones y aportaciones con cargo al presupuesto del capítulo de gasto que corresponda (1000 ó 3000), conforme a las solicitudes de la Subdirección de Recursos Humanos contando con la autorización de la Secretaria Administrativa.

Los trámites de pago de fuera de nómina al personal del CINVESTAV se efectuarán a partir de la Orden de Pago tramitada por la Subdirección de Recursos Humanos, acompañada de la documentación soporte en original debidamente firmada, así como la firma de autorización de la Secretaria Administrativa

Los pagos deben quedar registrados en libros de ingresos y egresos, y al término de cada mes, personal de la Subdirección de Recursos Humanos y la Subdirección de Recursos Financieros a través de las Áreas de Tesorería y Caja, Contabilidad y Ejercicio y Control Presupuestal, llevarán a cabo la conciliación de cifras de nómina por concepto de remuneraciones y por la prestación de servicios personales subordinados, contra las contenidas en los registros auxiliares de Bancos, Contables y Presupuestales, a fin de solicitar los reintegros de recursos no utilizados a la TESOFE.

Toda cancelación de pólizas-cheque se sujetará a lo siguiente:

- 1. Los cheques emitidos con cargo al Capítulo 1000, que no sean recogidos en ventanilla durante los 60 días (2 meses) posteriores a su expedición, se cancelarán, enviando póliza-cheque cancelada al Área Contabilidad y Ejercicio y Control Presupuestal, para su registro en el sistema presupuestal y contable, quedando anexa la cuenta por pagar y documentación soporte original en custodia del Área de Contabilidad.
- 2. Los cheques entregados a los beneficiarios y que se encuentren en partida de conciliación por no haberlos presentado al Banco para su cobro dentro de los 180 días (6 meses) posteriores a su expedición, se cancelarán y se enviará la póliza de cheque cancelada al Área de Contabilidad y Ejercicio y Control Presupuestal para su registro y control.

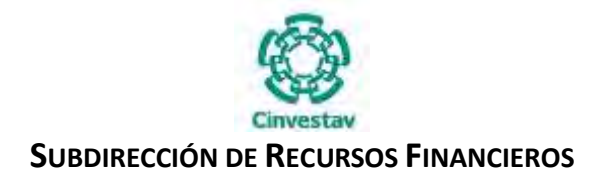

### **4) Descripción Narrativa**

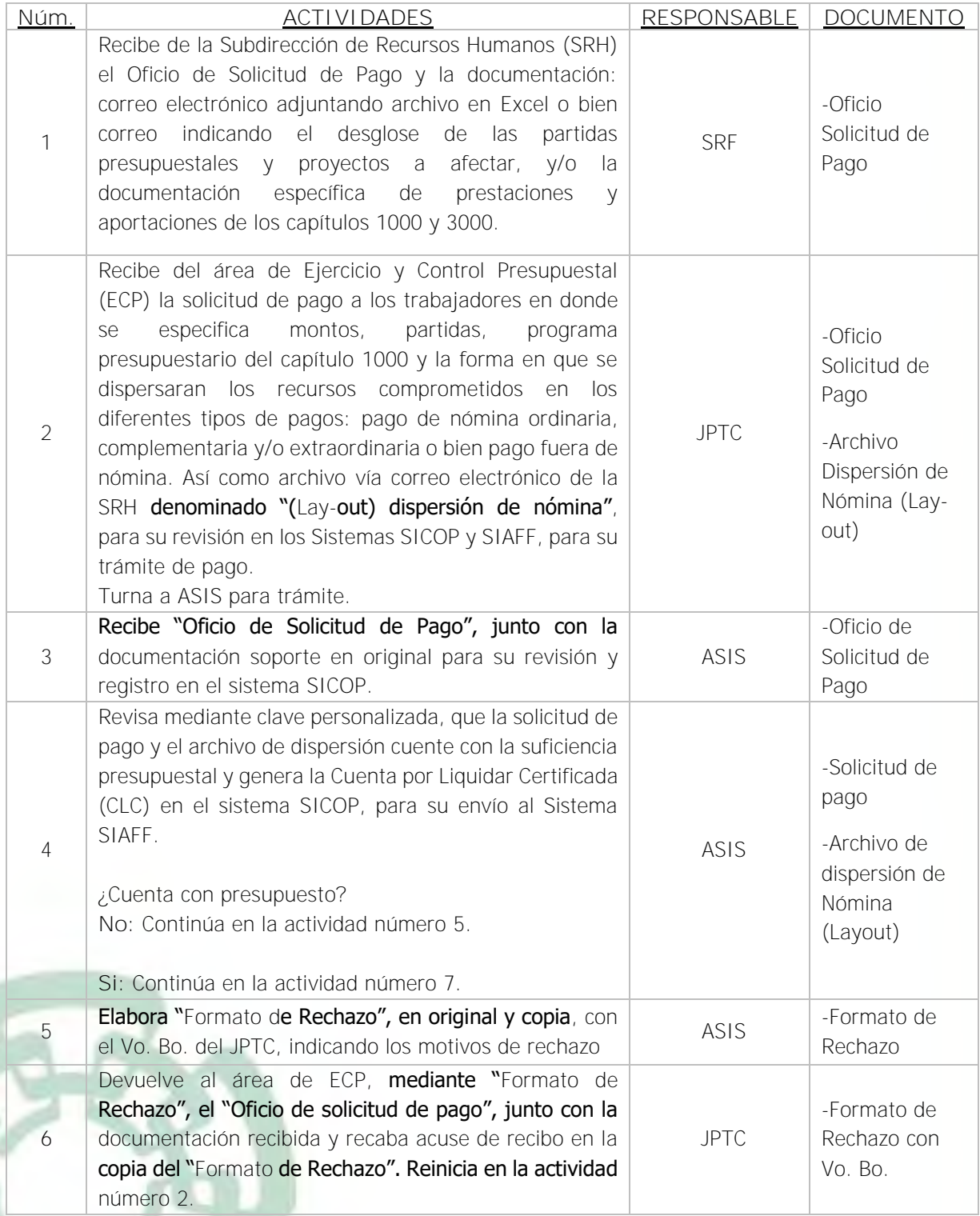

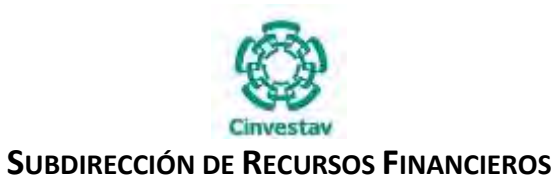

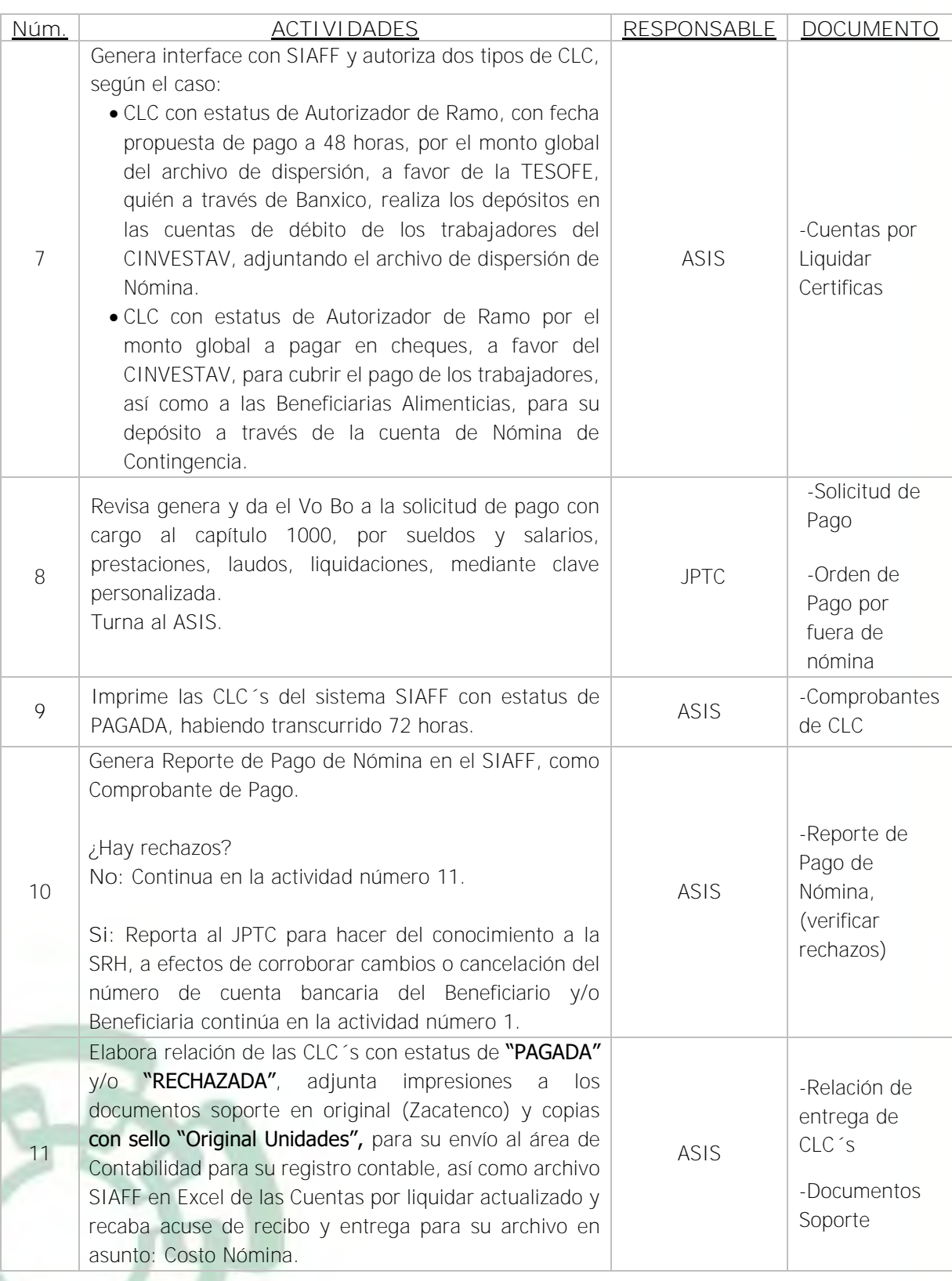

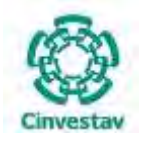

#### **SUBDIRECCIÓN DE RECURSOS FINANCIEROS \_\_\_\_\_\_\_\_\_\_\_\_\_\_\_\_\_\_\_\_\_\_\_\_\_\_\_\_\_\_\_\_\_\_\_\_\_\_\_\_\_\_\_\_\_\_\_\_\_\_\_\_\_\_\_\_\_\_\_\_\_\_\_\_\_\_\_\_\_\_\_\_\_\_\_\_\_\_\_\_**

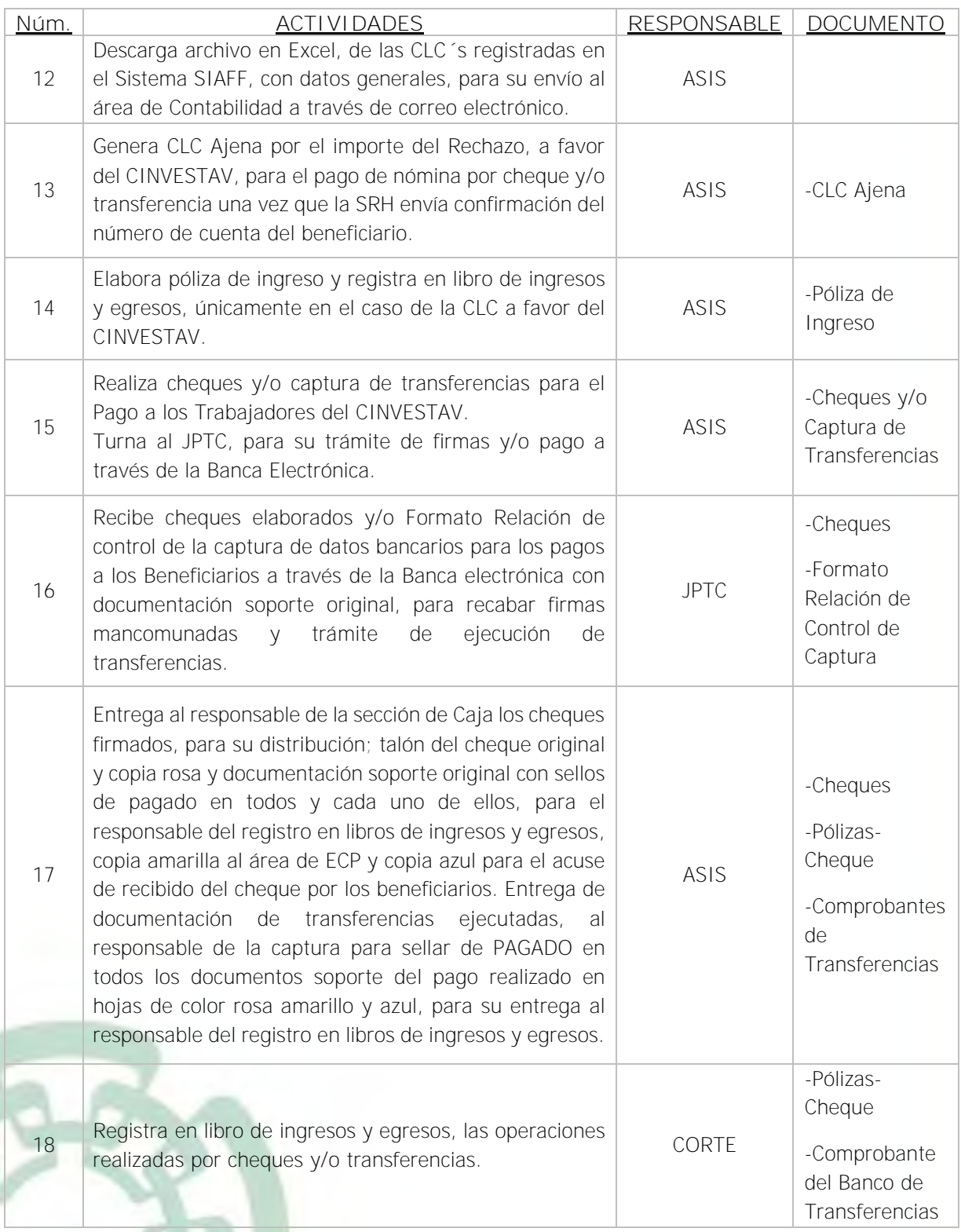

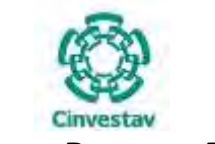

#### **SUBDIRECCIÓN DE RECURSOS FINANCIEROS \_\_\_\_\_\_\_\_\_\_\_\_\_\_\_\_\_\_\_\_\_\_\_\_\_\_\_\_\_\_\_\_\_\_\_\_\_\_\_\_\_\_\_\_\_\_\_\_\_\_\_\_\_\_\_\_\_\_\_\_\_\_\_\_\_\_\_\_\_\_\_\_\_\_\_\_\_\_\_\_**

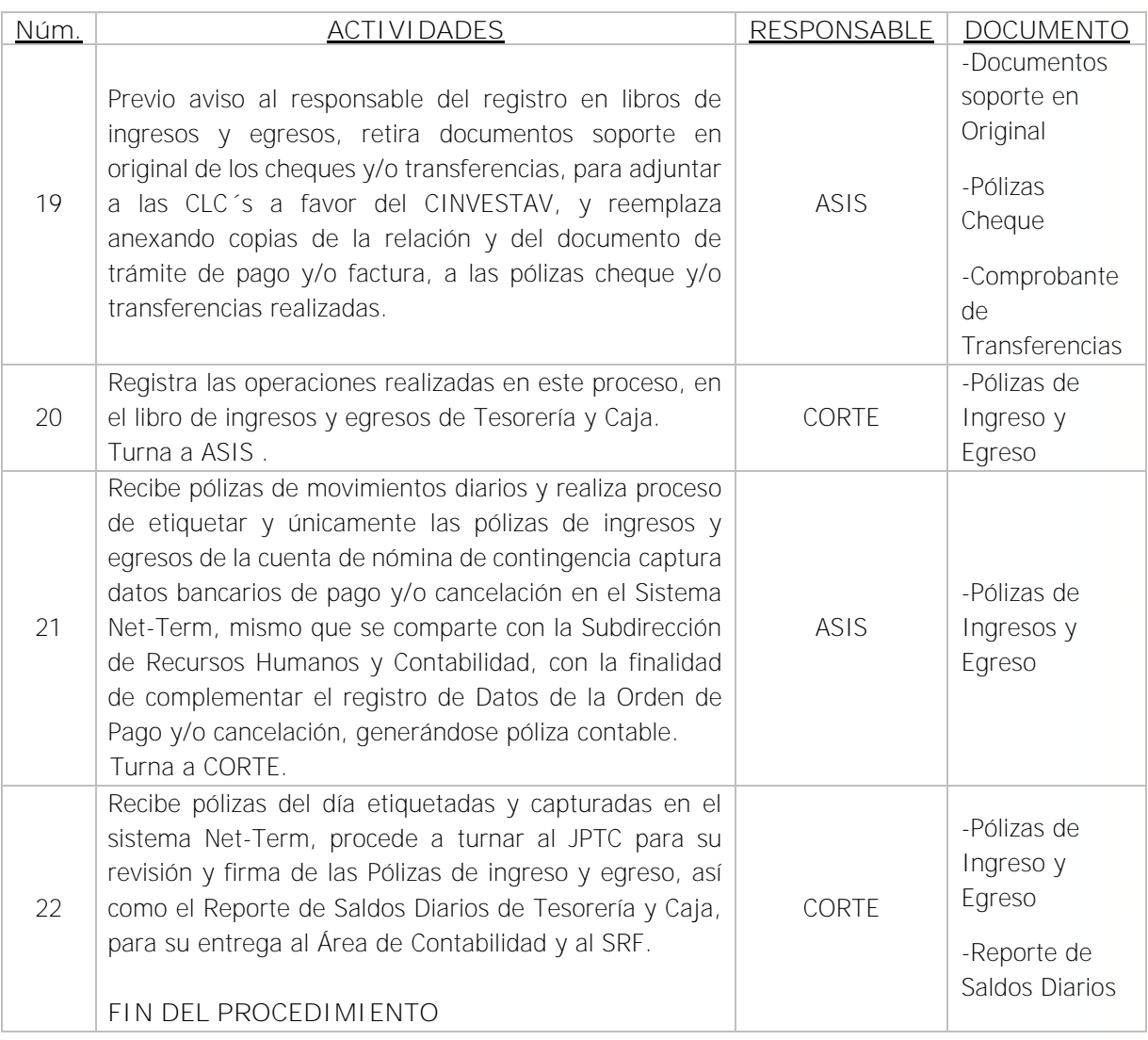

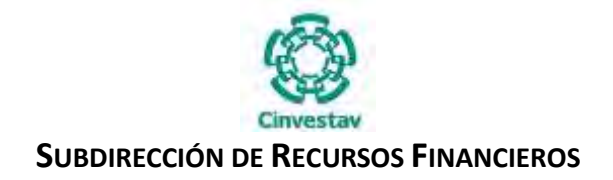

#### **5) Diagrama de Flujo**

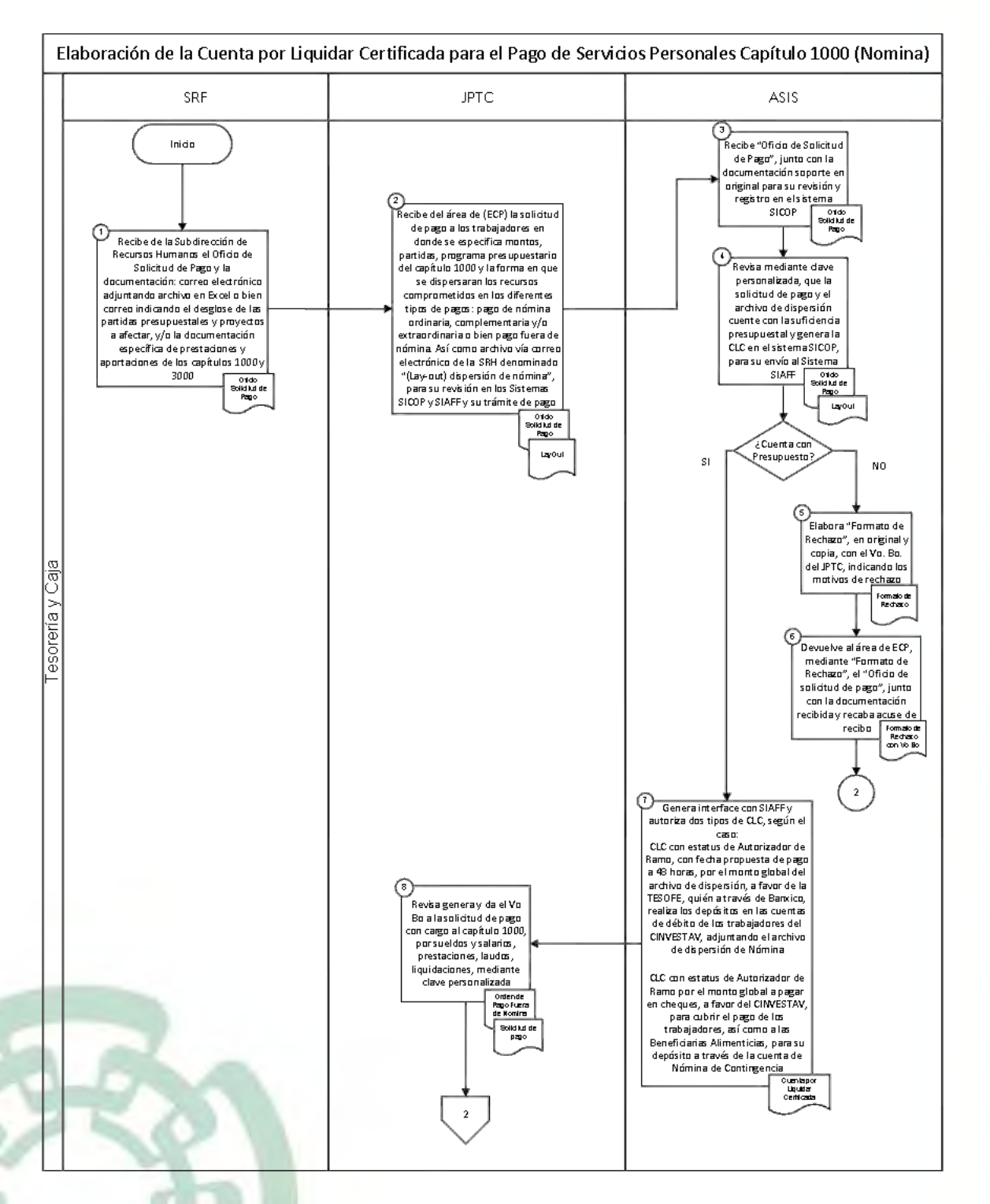

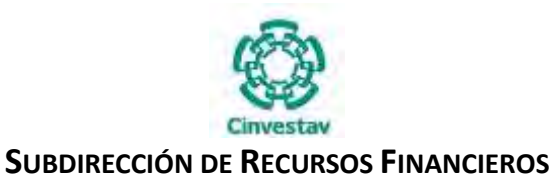

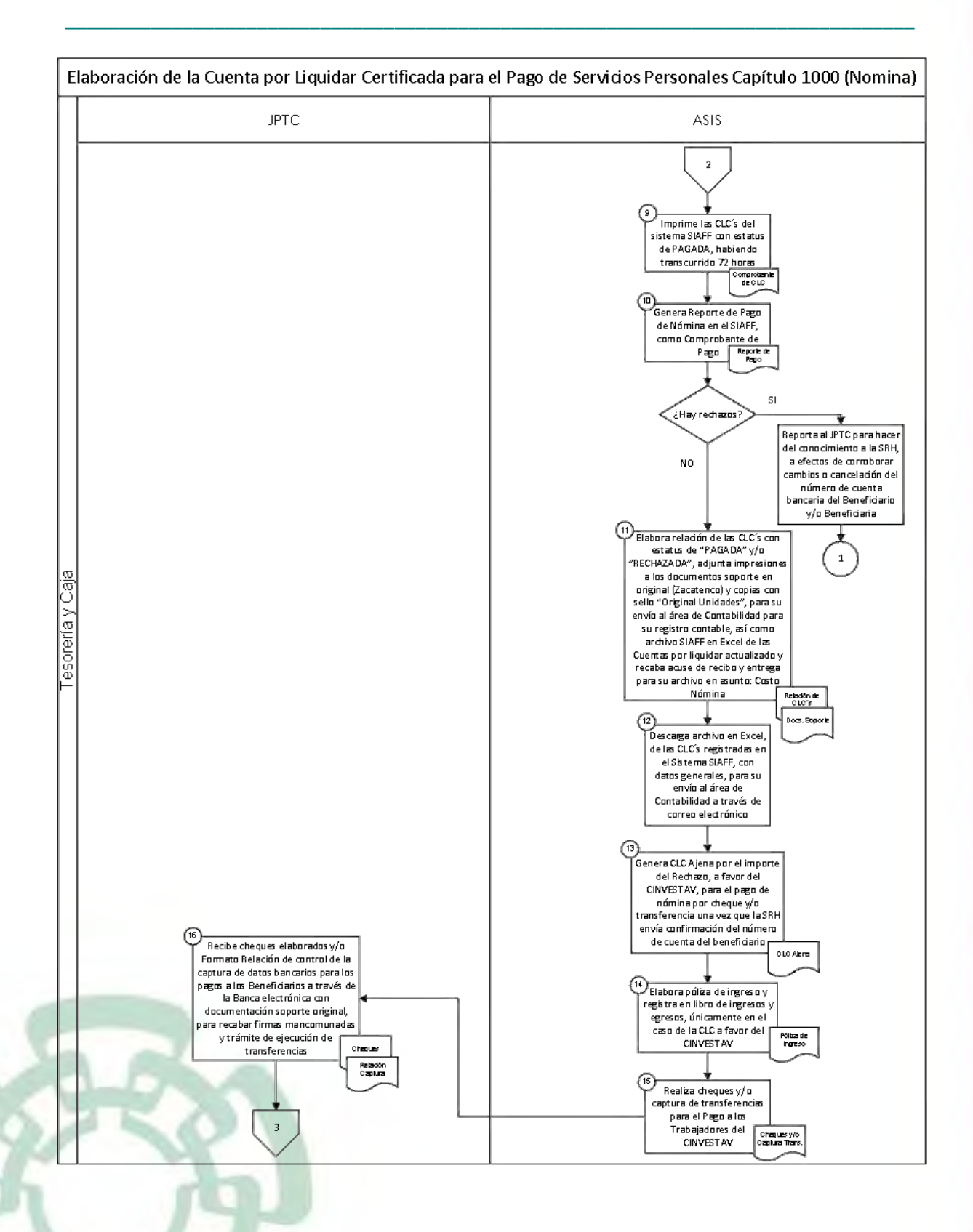

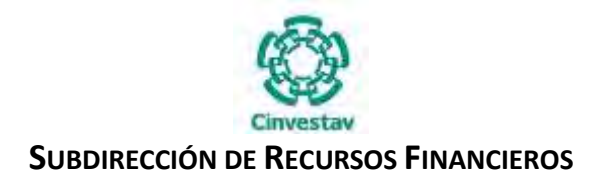

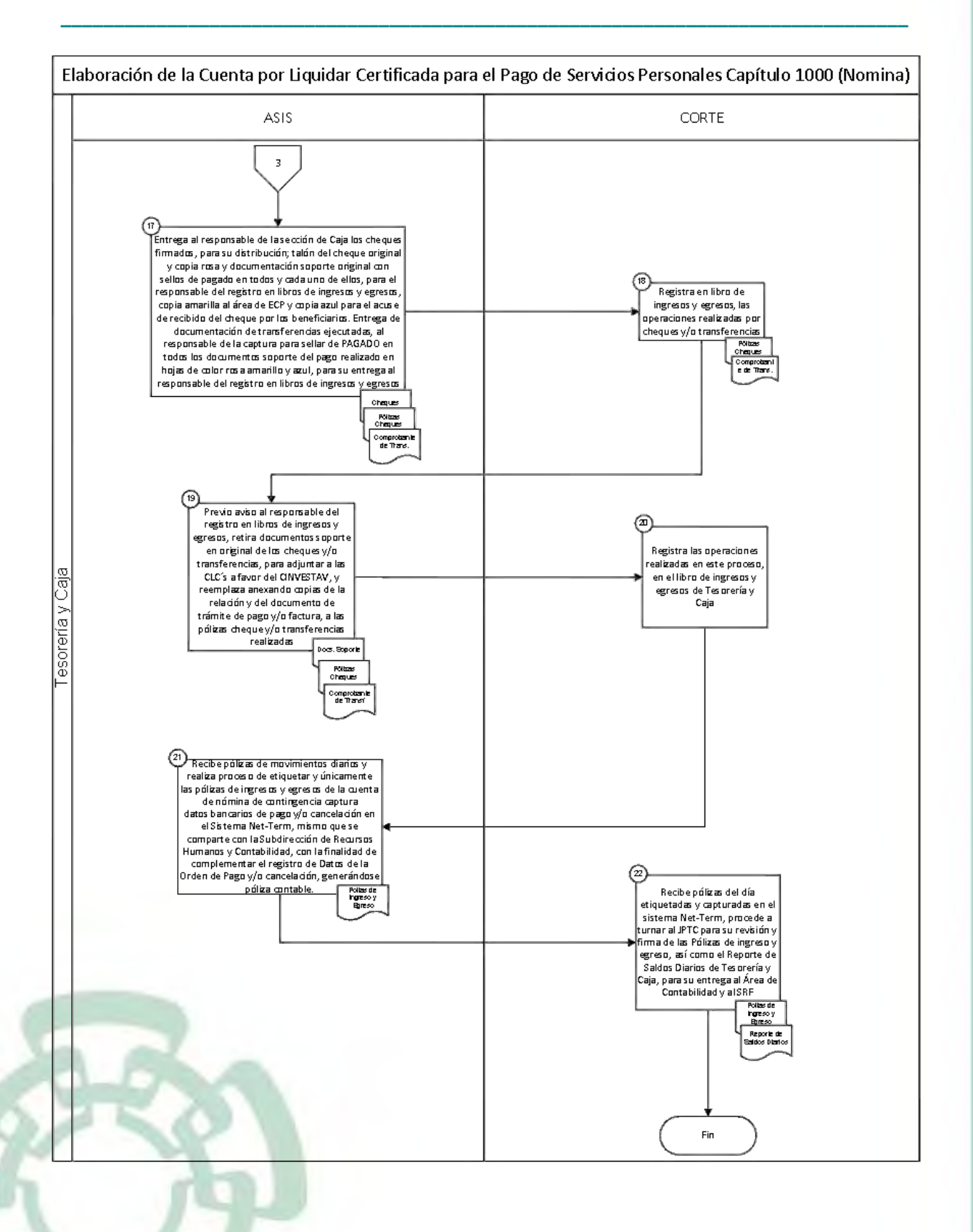

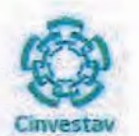

### 6) Documentos

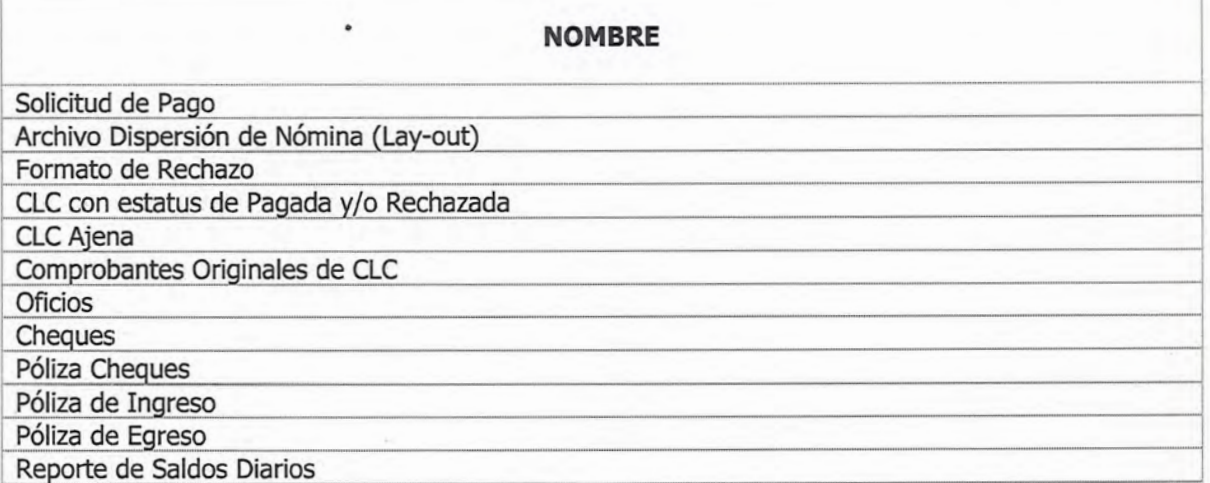

## 7) Versión

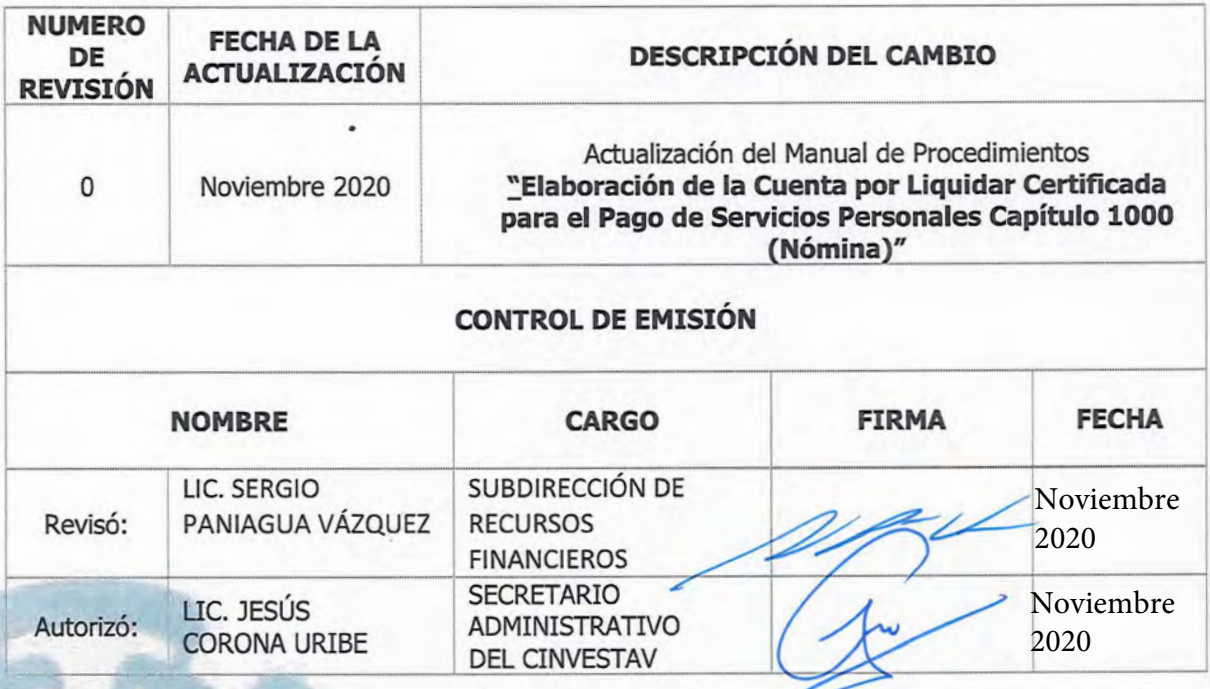

Í

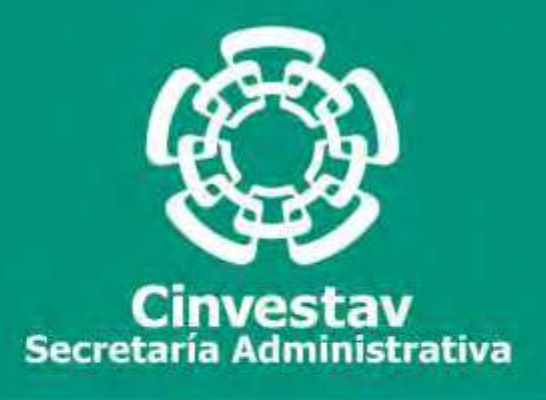

## **PROCEDIMIENTO**

**Pagos por Capítulo 1000 (Pagos a Terceros)**

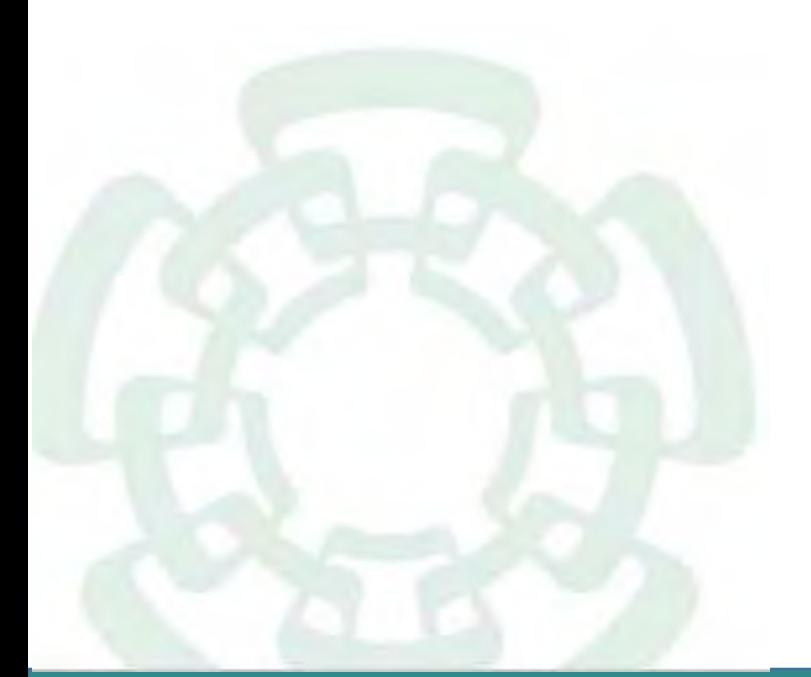

**Noviembre 2020**

**Manual de Procedimientos de la Subdirección de Recursos Financieros**

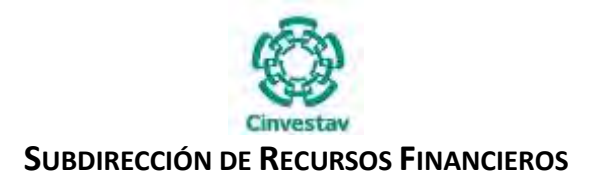

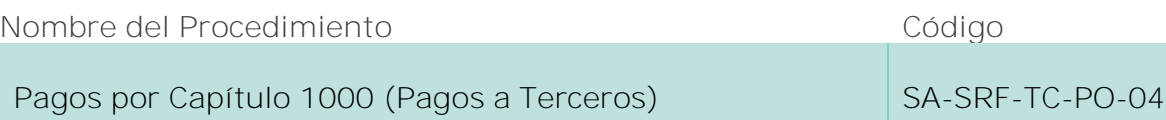

#### **Índice del Procedimiento**

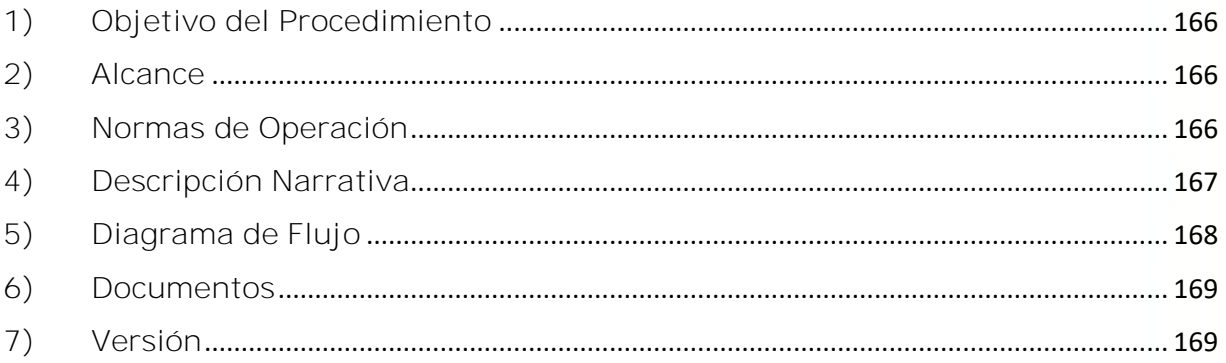

#### **1) Objetivo del Procedimiento**

Llevar a cabo el pago de los diferentes conceptos agrupados en el capítulo 1000, en tiempo y forma, como apoyo a los trabajadores del CINVESTAV.

#### **2) Alcance**

Este procedimiento es aplicable a las Unidades Administrativas del CINVESTAV en la Ciudad de México (Zacatenco).

#### **3) Normas de Operación**

Este procedimiento deberá llevarse a cabo de acuerdo a lo que establecen los artículos 2, 51, 52, 57, 64, 65 y 68 a 73 de la Ley Federal de Presupuesto y Responsabilidad Hacendaria (LFPRH), artículos 31 al 34, 66, 75 al 77, 124 al 145 de su Reglamento artículos 38, 39 y 40 de la Ley de Tesorería de la Federación, artículos 97, 110 al 114 de su Reglamento, de la Ley del Servicio de la Tesorería de la Federación, Lineamientos 14° al 16° de los Lineamientos CUT, Acuerdo que tiene por objeto establecer los términos para la promoción de las acciones conducentes para la implementación del pago electrónico de servicios personales en la Administración Pública Federal.

La Subdirección de Recursos Financieros requerirá invariablemente mediante oficio de la Subdirección de Recursos Humanos las partidas presupuestales para ejercer el recurso para el pago del gasto capítulo 1000 (servicios profesionales). La documentación deberá ser entregada en original antes de 72 horas de la fecha requerida del pago por Recursos Humanos., toda vez que en caso de que se entregue en fecha posterior, no se podrá cumplir con la fecha requerida de pago.

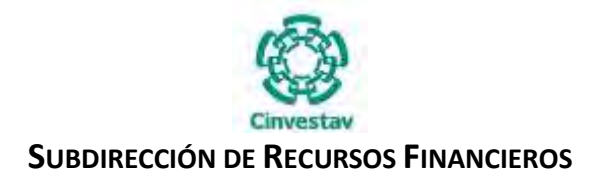

### **4) Descripción Narrativa**

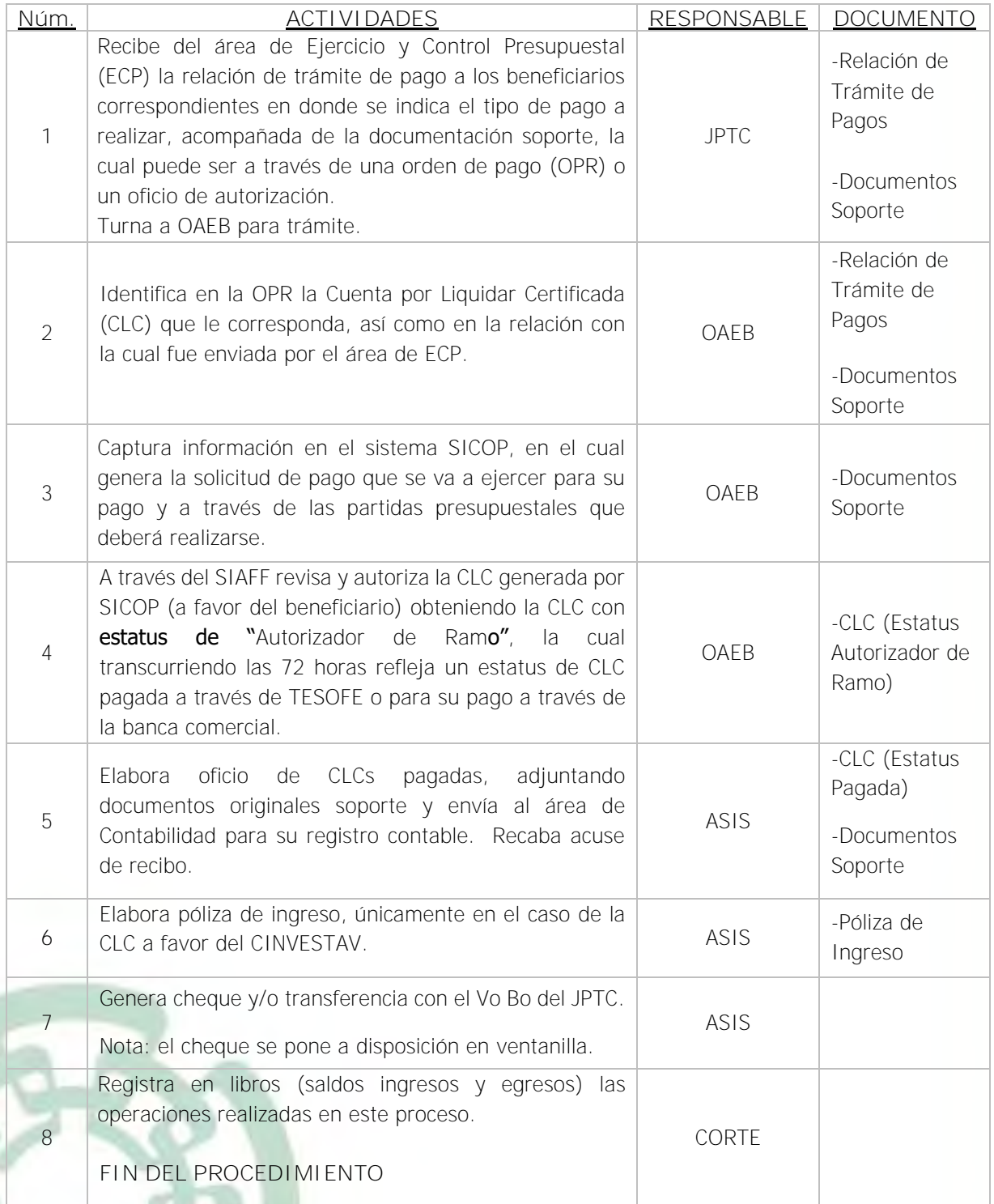

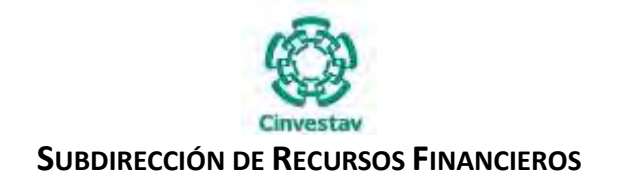

#### **5) Diagrama de Flujo**

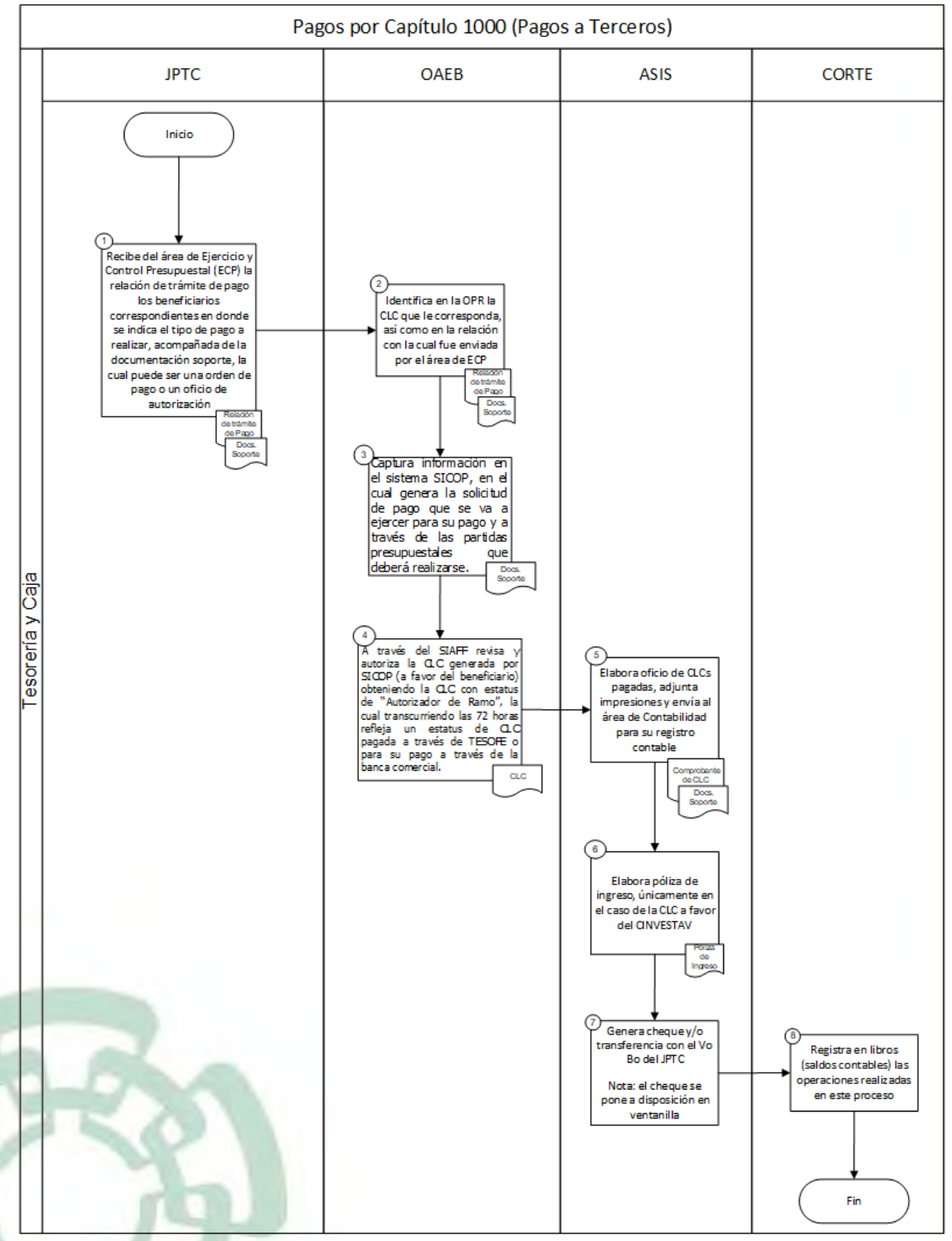

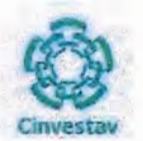

#### 6) Documentos

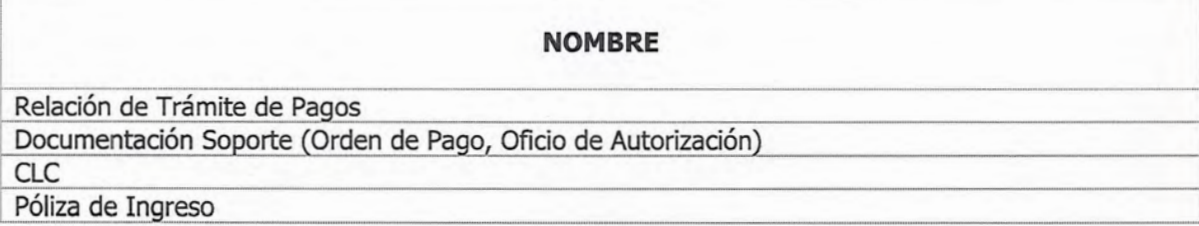

### 7) Versión

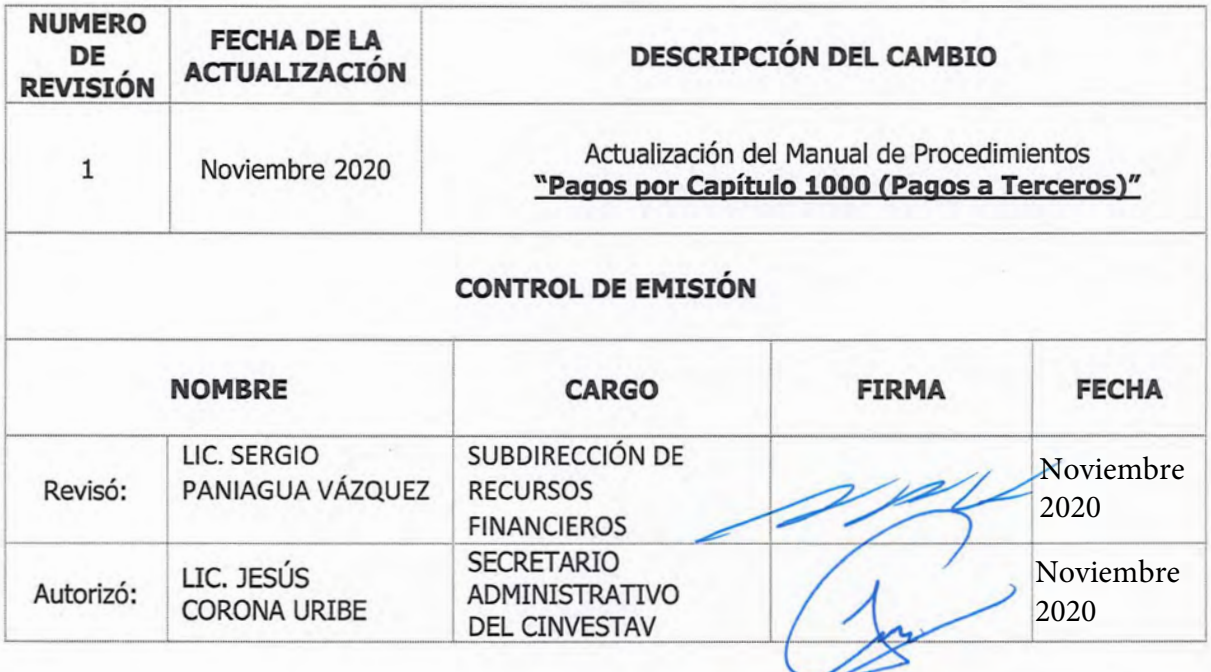

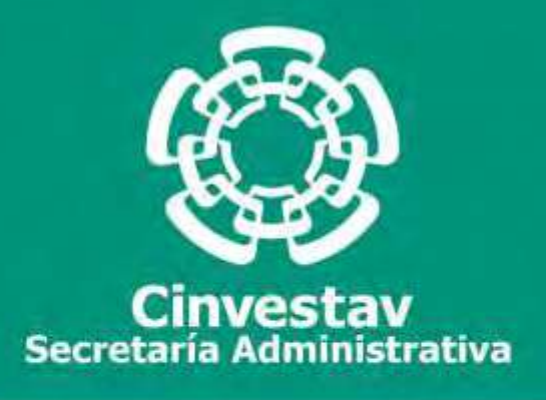

## **PROCEDIMIENTO**

# **Pagos por Capítulo 4000 (Becas)**

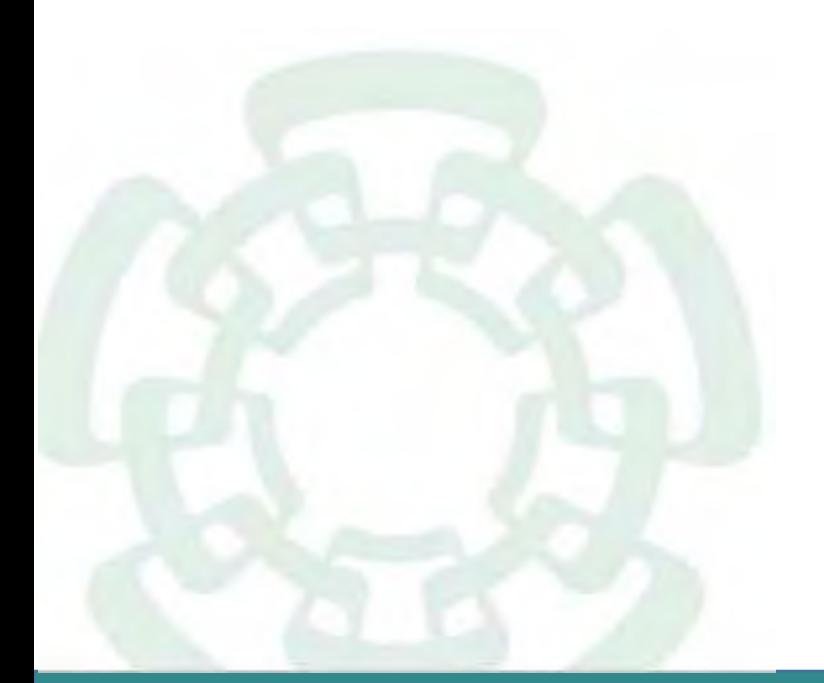

**Noviembre 2020**

**Manual de Procedimientos de la Subdirección de Recursos Financieros**

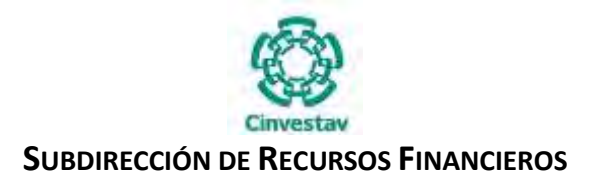

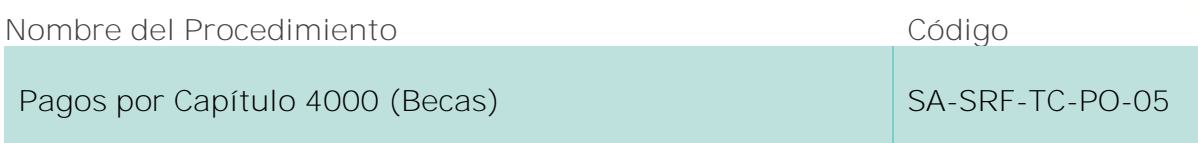

#### **Índice del Procedimiento**

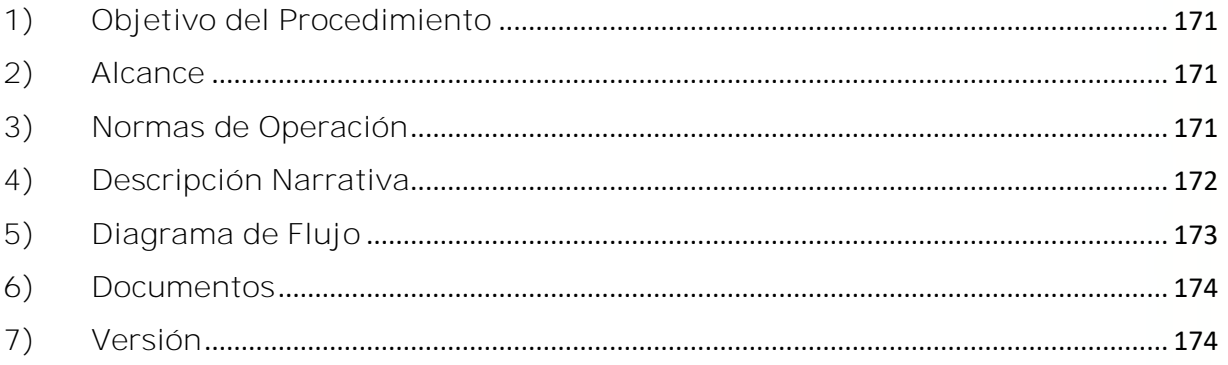

#### **1) Objetivo del Procedimiento**

Realizar la autorización y pago oportuno del recurso fiscal recibido por la Tesorería de la Federación, para los estudiantes de Posgrado de acuerdo a lo establecido en el Programa Nacional de Becas.

#### **2) Alcance**

Este procedimiento es aplicable a las Unidades Administrativas del CINVESTAV en la Ciudad de México (Zacatenco).

#### **3) Normas de Operación**

Este procedimiento deberá llevarse a cabo de acuerdo a lo que establecen los artículos 74 al 79 de la Ley Federal de Presupuesto y Responsabilidad Hacendaria (LFPRH), artículos 170, 171, 174 y 175 de su Reglamento.

El área de Tesorería y Caja recibe el Layout-Mes requerido por la TESOFE validado por el jefe del departamento de becas.

Tesorería y Caja recibirá la afectación presupuestal a través de la orden de pago del área de Ejercicio y Control Presupuestal para el pago de becas; únicamente realizará los trámites con los documentos en original sellado por dicha área.

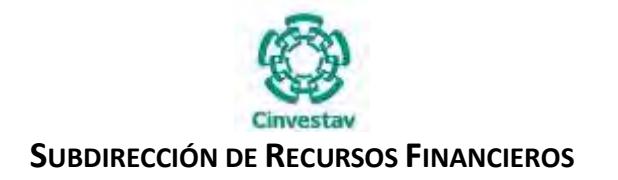

Tesorería y Caja realizará los pagos del mes antes del día 25, es decir 5 días naturales antes del cierre del mismo, ya que de otra forma los pagos que entregan en fecha posterior se pagan hasta el siguiente mes.

**\_\_\_\_\_\_\_\_\_\_\_\_\_\_\_\_\_\_\_\_\_\_\_\_\_\_\_\_\_\_\_\_\_\_\_\_\_\_\_\_\_\_\_\_\_\_\_\_\_\_\_\_\_\_\_\_\_\_\_\_\_\_\_\_\_\_\_\_\_\_\_\_\_\_\_\_\_\_\_\_**

#### **4) Descripción Narrativa**

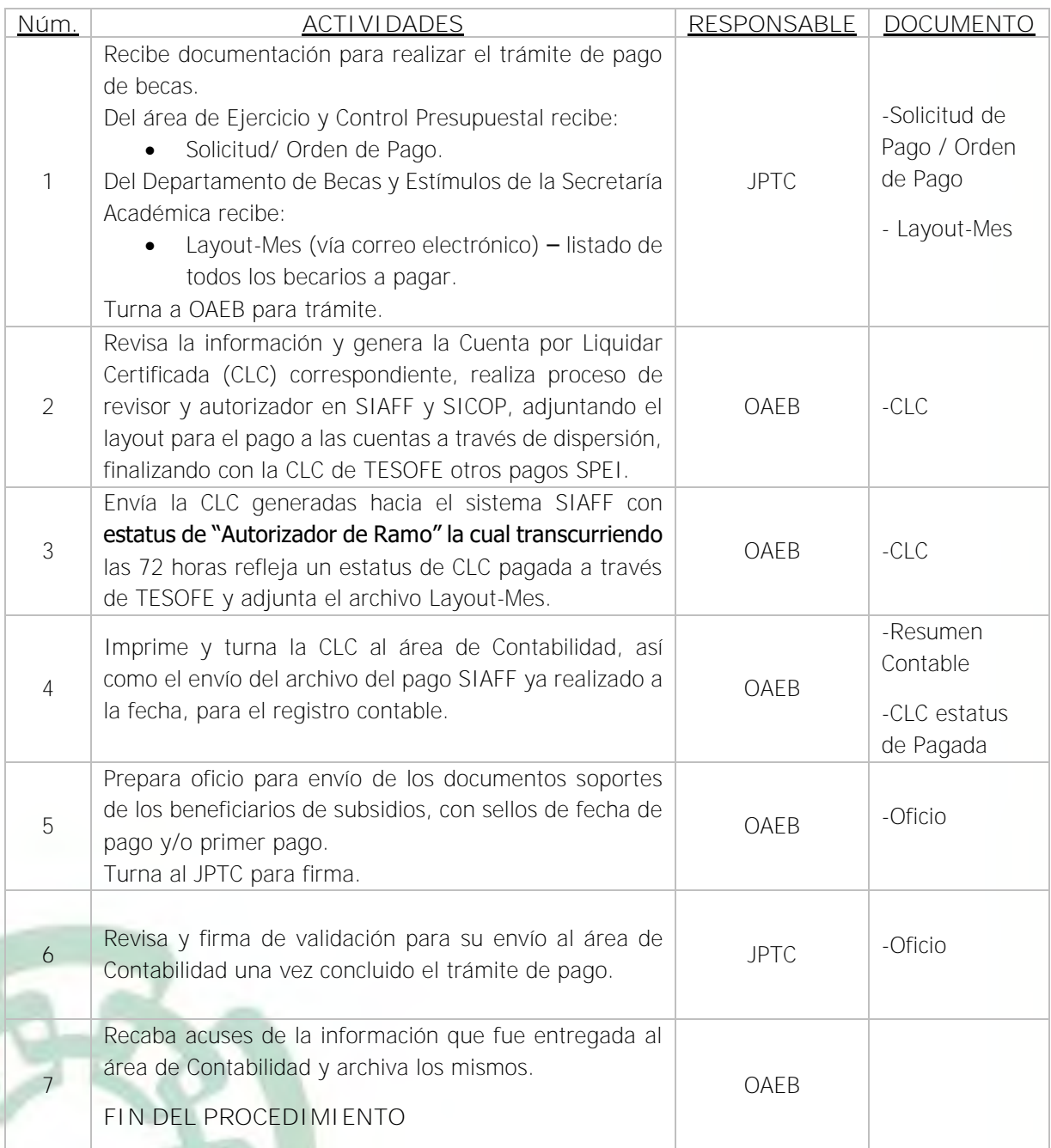

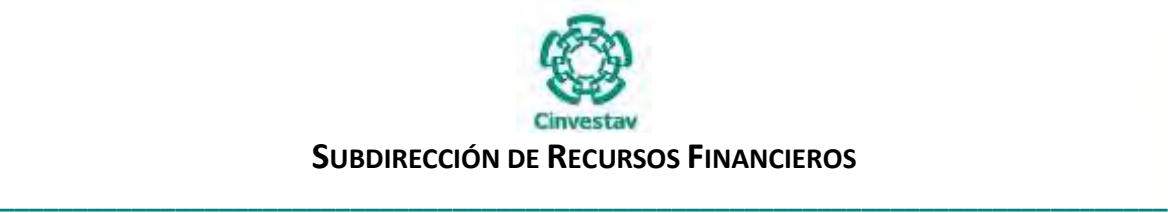

#### **5) Diagrama de Flujo**

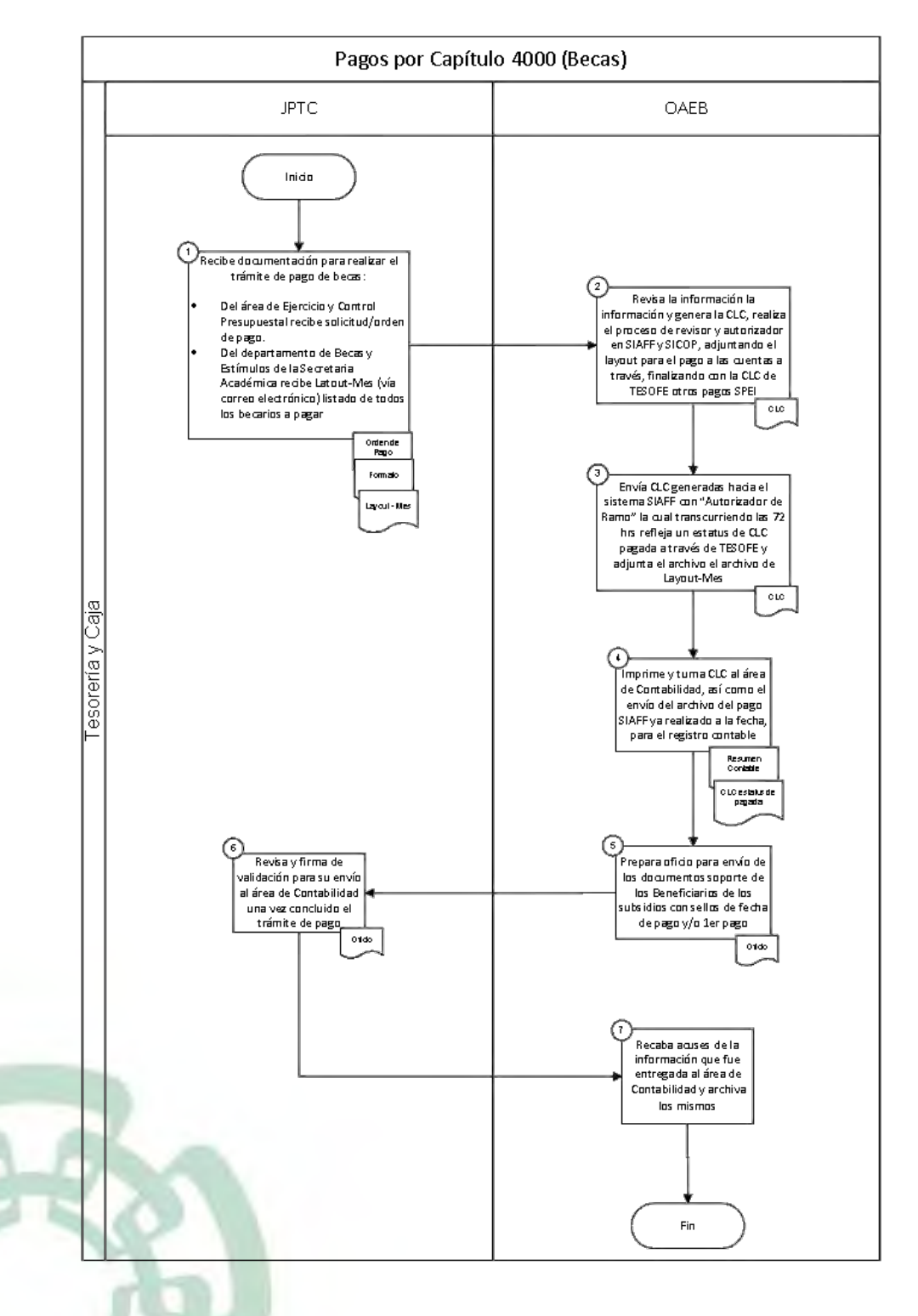

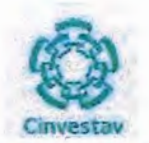

#### 6) Documentos

#### **NOMBRE**

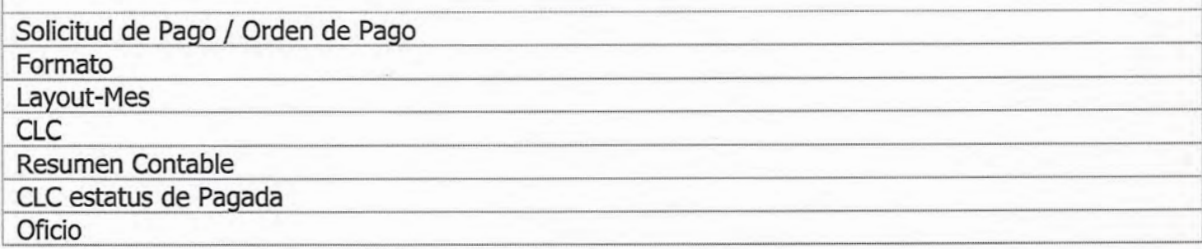

## 7) Versión

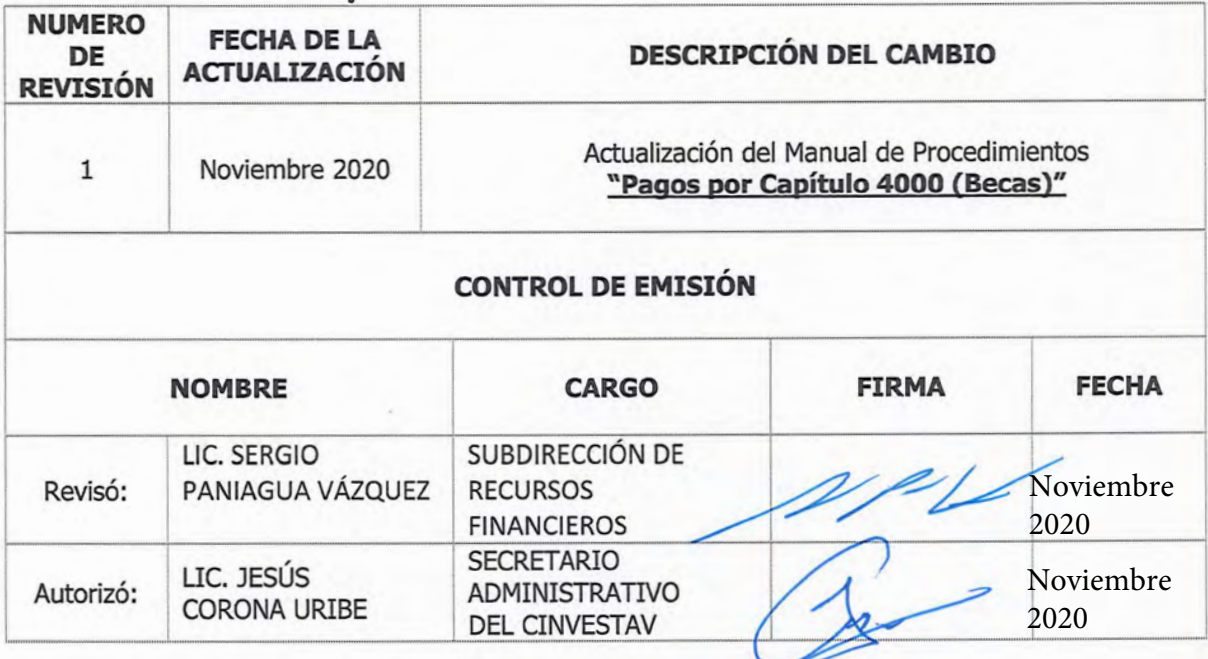

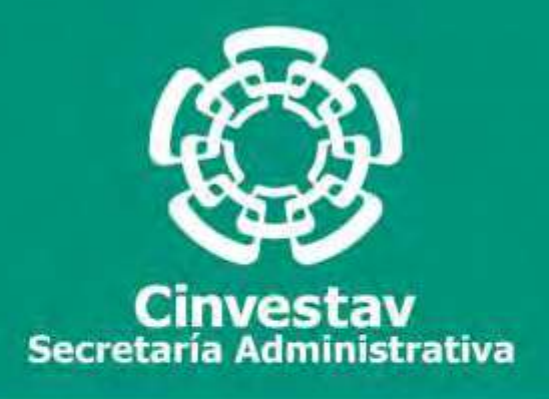

## **PROCEDIMIENTO**

## **Pago por Arrendadoras**

## **(Cadenas Productivas)**

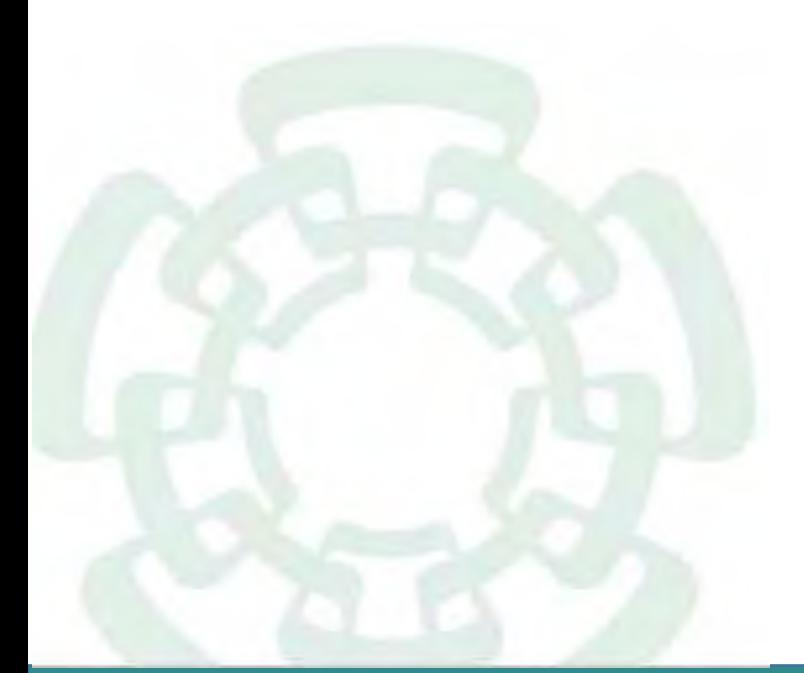

**Noviembre 2020**

**Manual de Procedimientos de la Subdirección de Recursos Financieros**

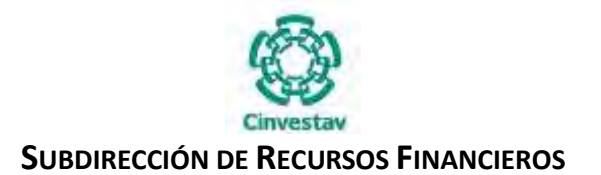

**Nombre del Procedimiento Código Pago por Arrendadoras (Cadenas Productivas) SA-SRF-TC-PO-06**

#### **Índice del Procedimiento**

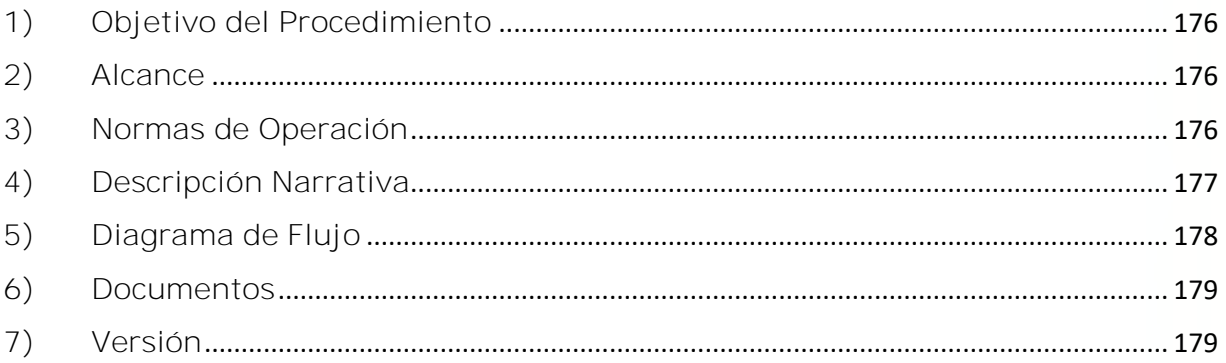

#### **1) Objetivo del Procedimiento**

Realizar correcta y oportunamente el pago a las arrendadoras por los cobros que hayan realizado los proveedores por medio de la modalidad de cadenas productivas, a través de Nacional Financiera (NAFIN), S.N.C., a fin de dar cumplimiento en lo dispuesto en la materia por la Secretaría de Hacienda y Crédito Público.

#### **2) Alcance**

Este procedimiento es aplicable a las Unidades Administrativas del CINVESTAV en la Ciudad de México (Zacatenco).

#### **3) Normas de Operación**

Este procedimiento deberá llevarse a cabo de acuerdo a lo establecido en los artículos 52 de la Ley Federal de Presupuesto y Responsabilidad Hacendaria (LFPRH), 64 a 69, 73, 74 y 75 de su Reglamento (RLFPRH), Lineamientos 14°, 15° y 16° de los Lineamientos CUT.

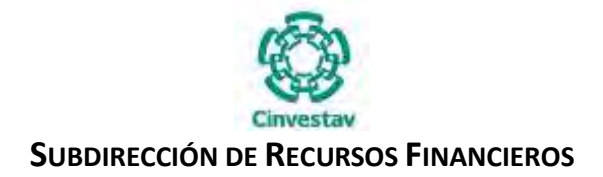

### **4) Descripción Narrativa**

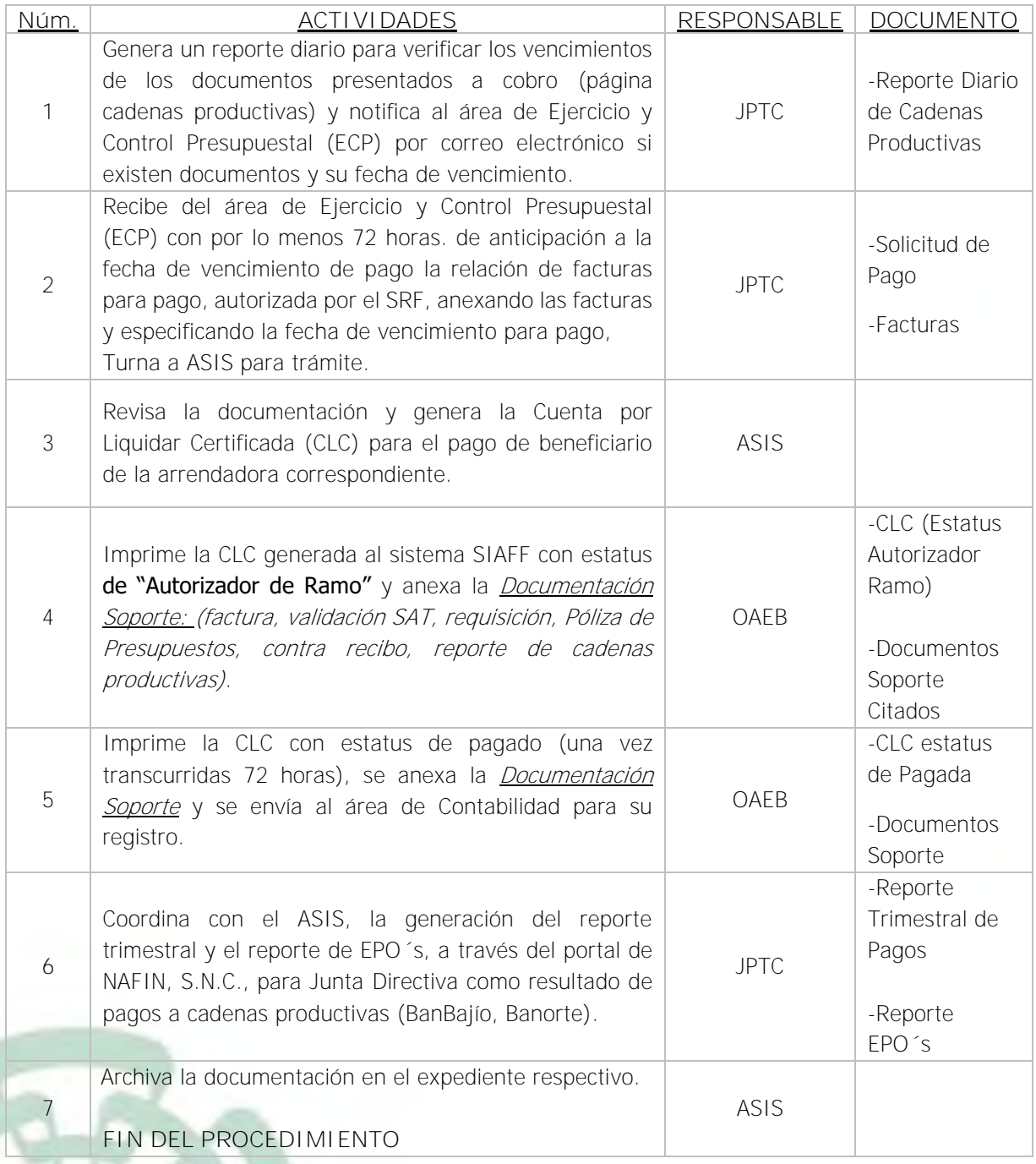

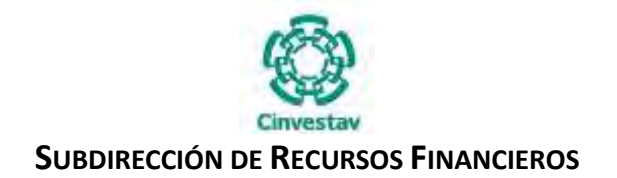

#### **5) Diagrama de Flujo**

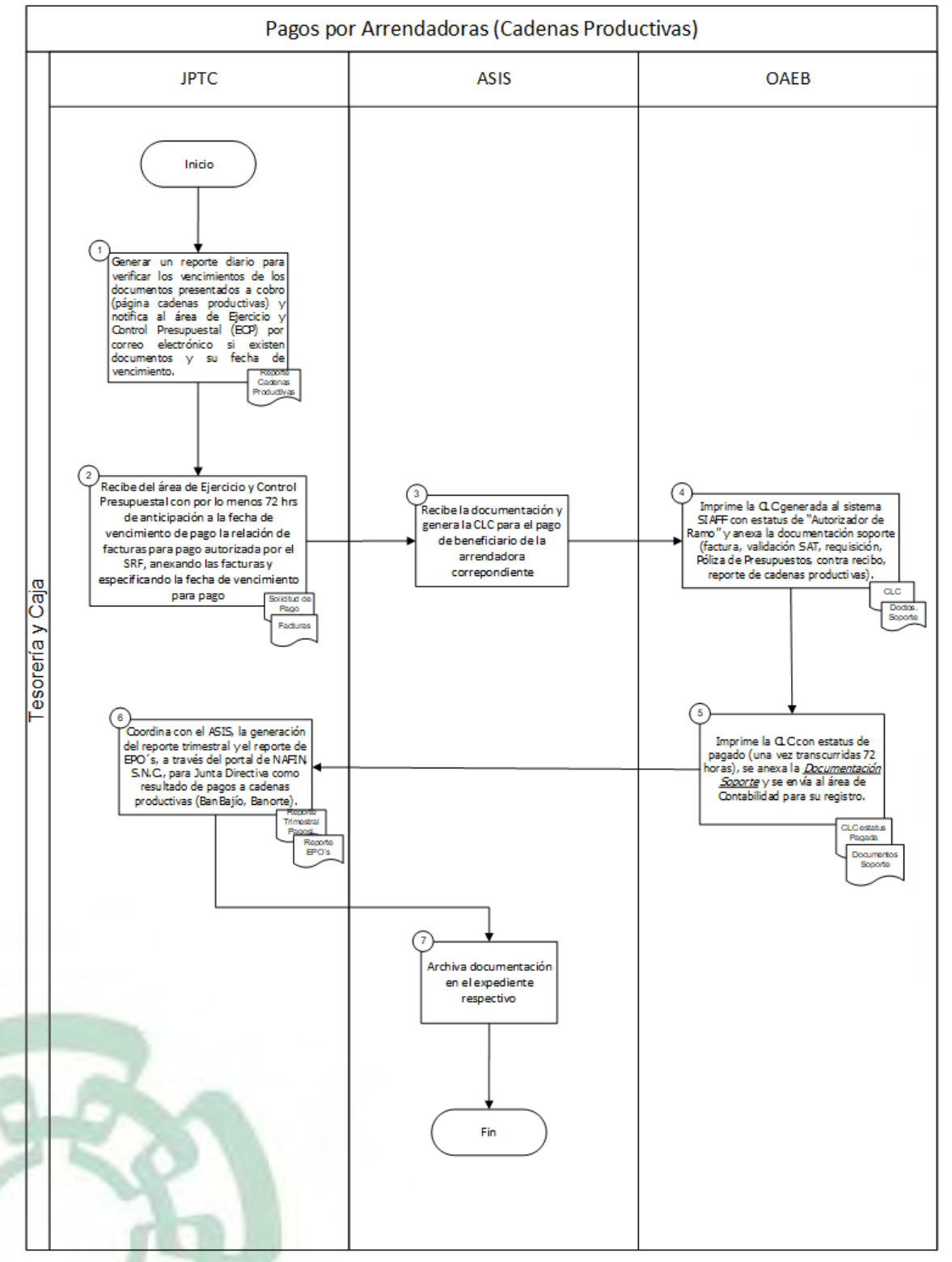

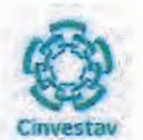

#### 6) Documentos

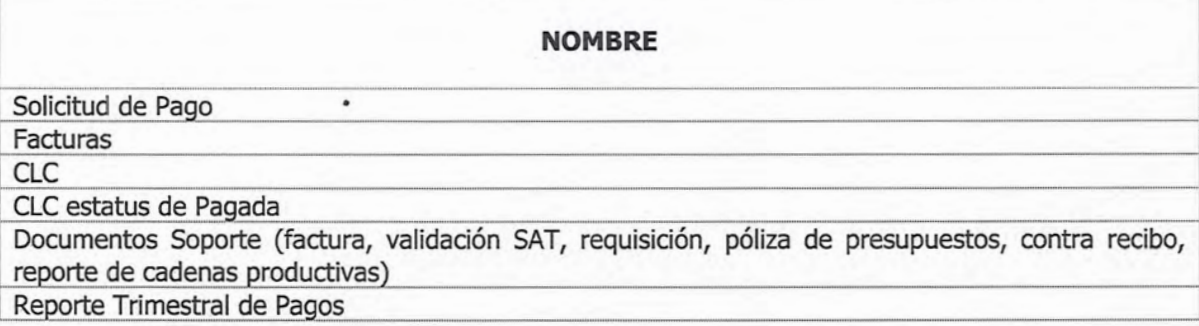

## 7) Versión

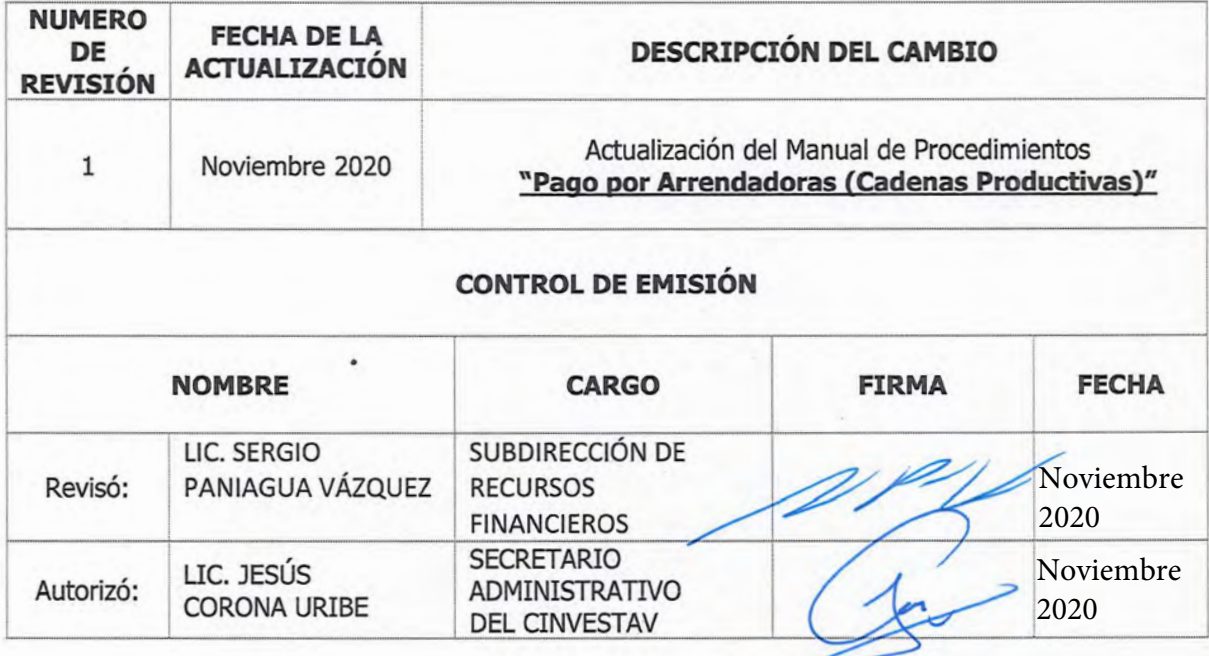

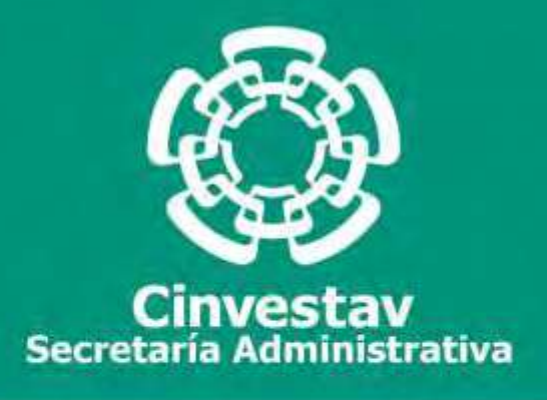

## **PROCEDIMIENTO**

## **Pago a Proveedores en Moneda Extranjera**

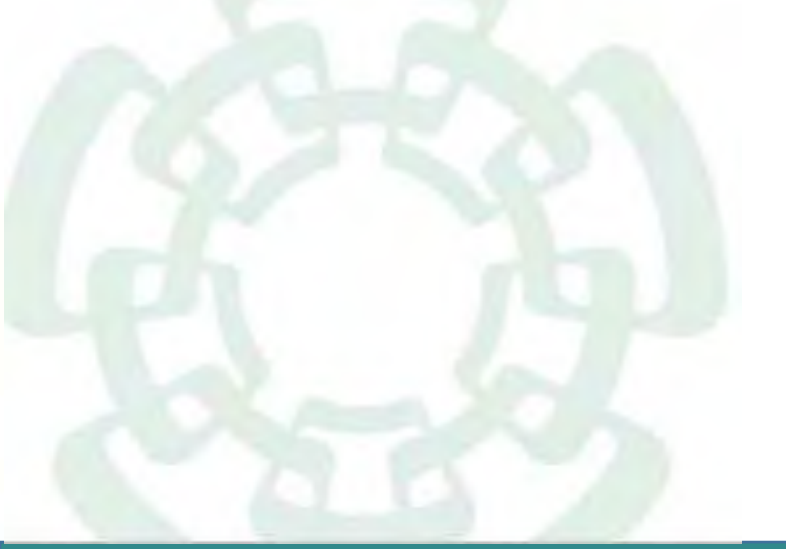

**Noviembre 2020**

**Manual de Procedimientos de la Subdirección de Recursos Financieros**
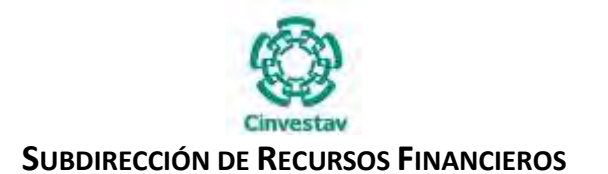

**Nombre del Procedimiento Código** Pago a Proveedores en Moneda Extranjera **SA-SRF-TC-PO-07** 

#### **Índice del Procedimiento**

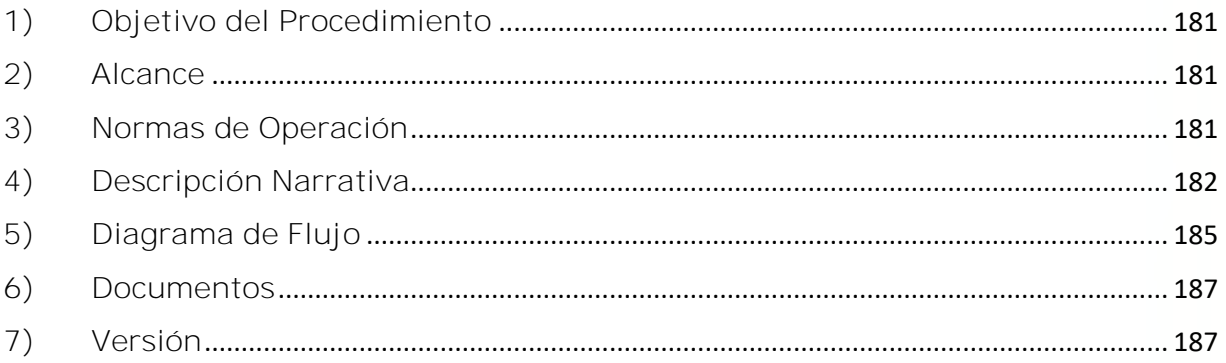

### **1) Objetivo del Procedimiento**

Realizar pagos en tiempo y forma a los proveedores en moneda extranjera, procurando el tipo de cambio más bajo en el mercado financiero.

#### **2) Alcance**

Este procedimiento es aplicable a las Unidades Administrativas del CINVESTAV en la Ciudad de México (Zacatenco).

#### **3) Normas de Operación**

Este procedimiento deberá llevarse a cabo de acuerdo a lo que establecen el artículo 52 de la Ley Federal de Presupuesto y Responsabilidad Hacendaria (LFPRH), artículos 64 a 69, 73, 74, 75 y 78, 159 al 169 de su Reglamento.

Tesorería y Caja debe requisitar el formato establecido para transferencia al extranjero con los datos del proveedor los cuales serán proporcionados por el área requirente.

Tesorería y Caja deberá contactar al ejecutivo de operaciones de cambio de divisas para la cotización correspondiente a la operación, la cual deberá ser cerrada preferentemente antes de las 24:00 horas del día, previa negociación del tipo de cambio.

La transferencia al extranjero deberá estar monitoreada preferentemente diez días después de haber realizado la misma, en caso de que ésta sea rechazada en dicho periodo, se contará con cinco días a partir de la notificación para revisar y corregir los datos (requisitando formato de banco) con el objeto de llevar a cabo la operación sin cargo alguno; caso contrario la Institución Bancaria devolverá los

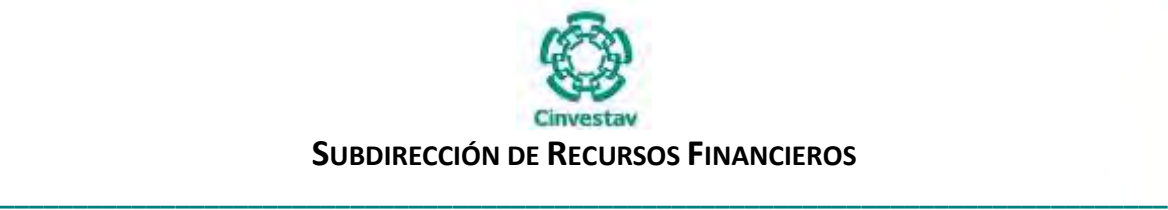

recursos con el tipo de cambio vigente a la fecha, y por lo tanto reiniciar el proceso con el tipo del cambio del día.

Las comisiones e IVA cobradas en las operaciones al extranjero, son sujetas a la bonificación de la Institución Bancaria administradora de los recursos, previa elaboración del oficio correspondiente.

## **4) Descripción Narrativa**

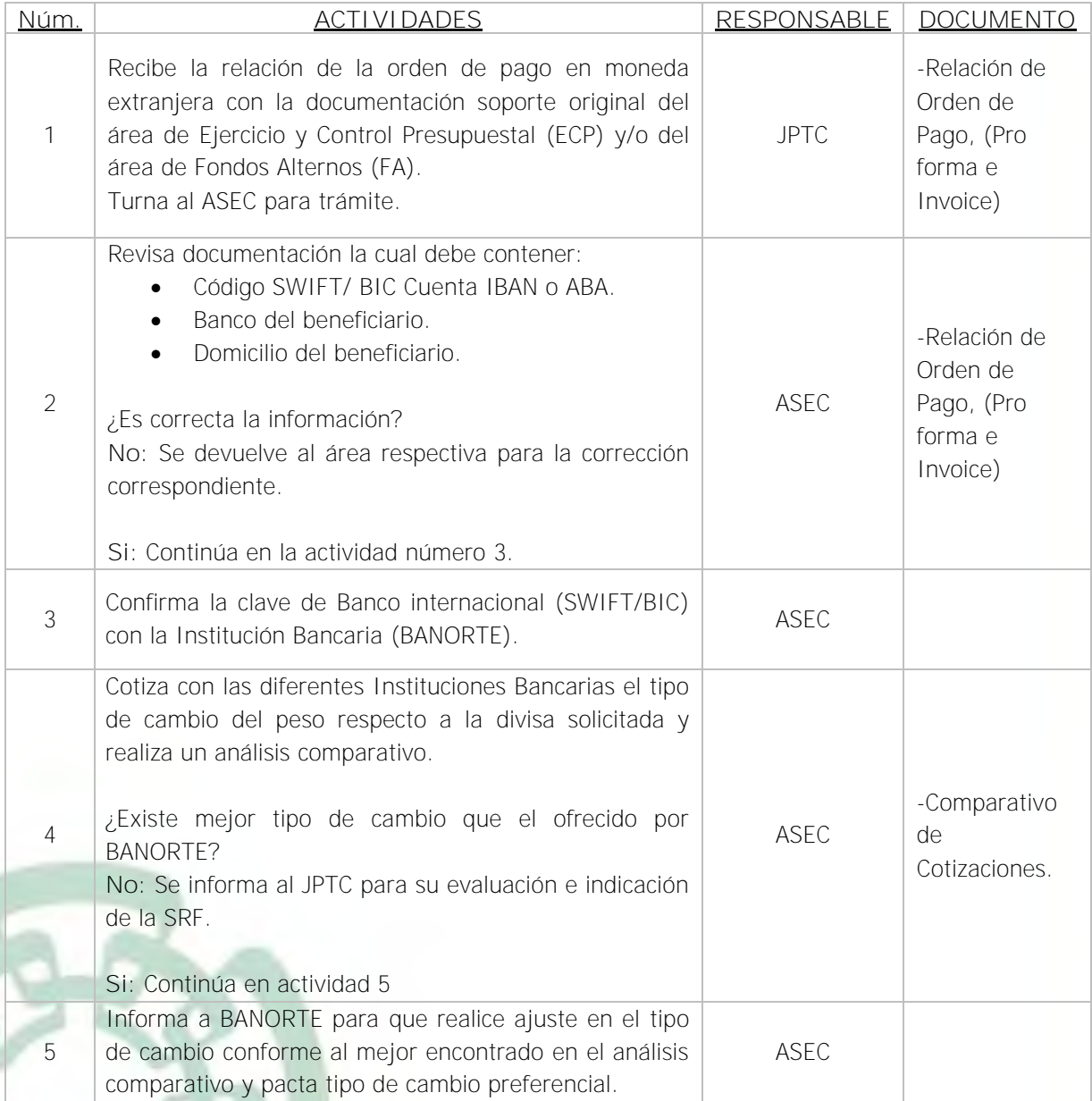

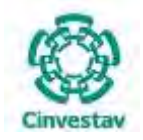

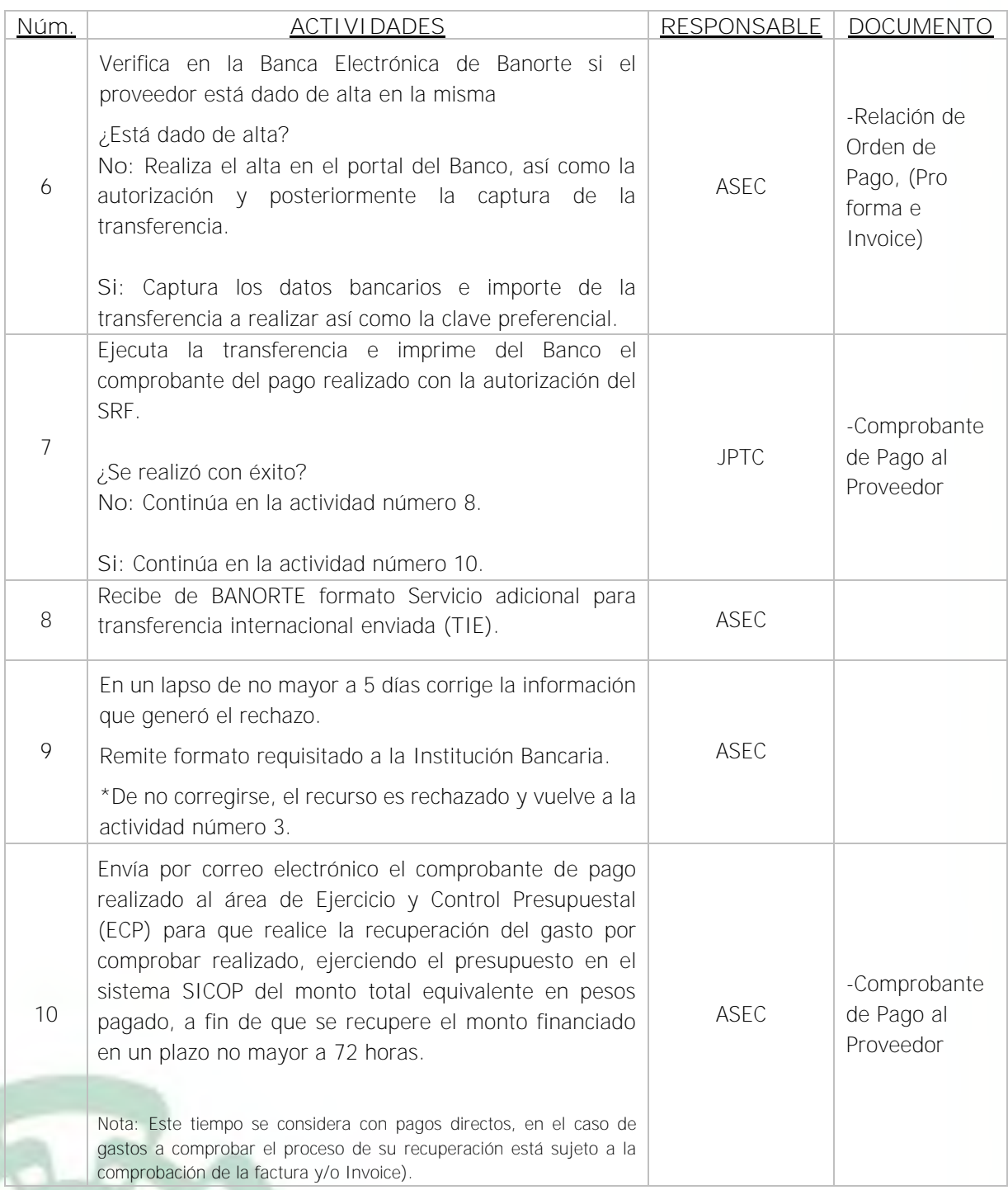

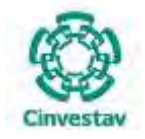

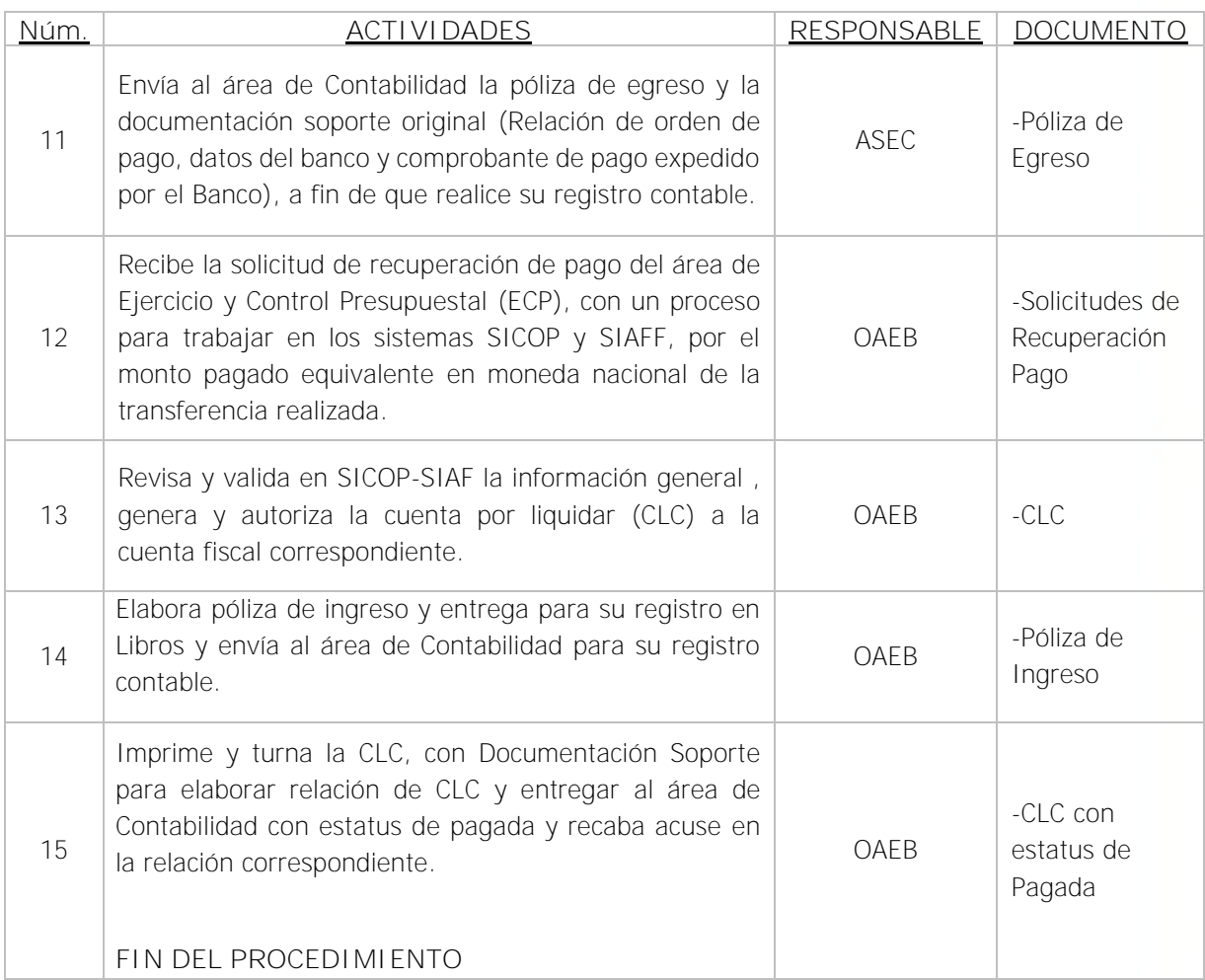

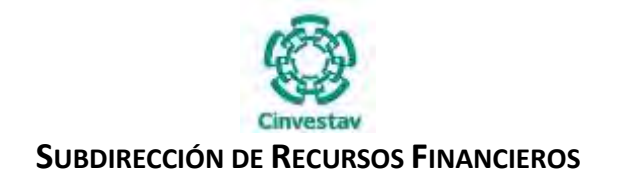

## **5) Diagrama de Flujo**

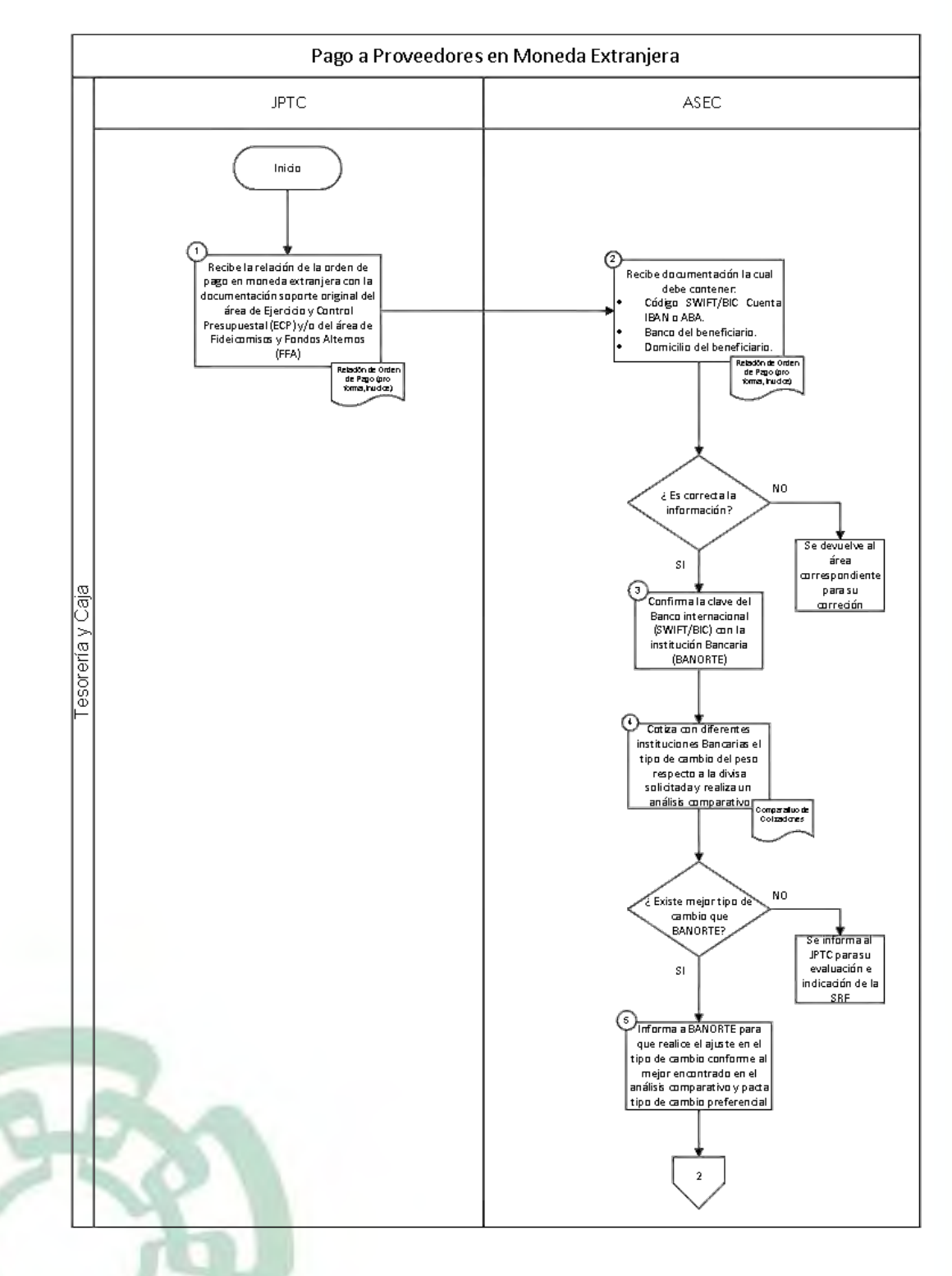

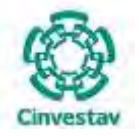

### **SUBDIRECCIÓN DE RECURSOS FINANCIEROS**

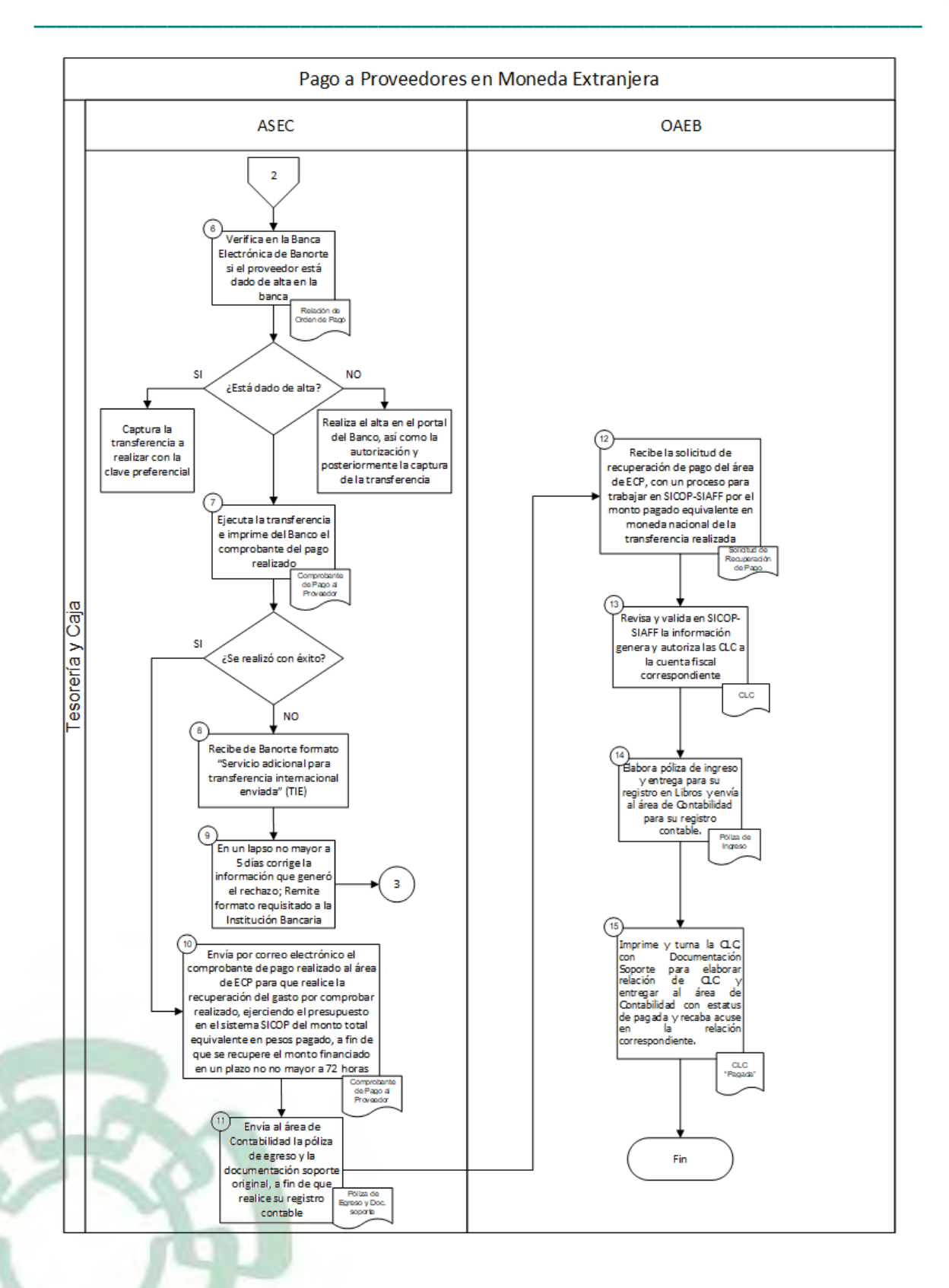

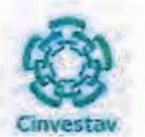

## SUBDIRECCIÓN DE RECURSOS FINANCIEROS

## 6) Documentos

#### **NOMBRE**

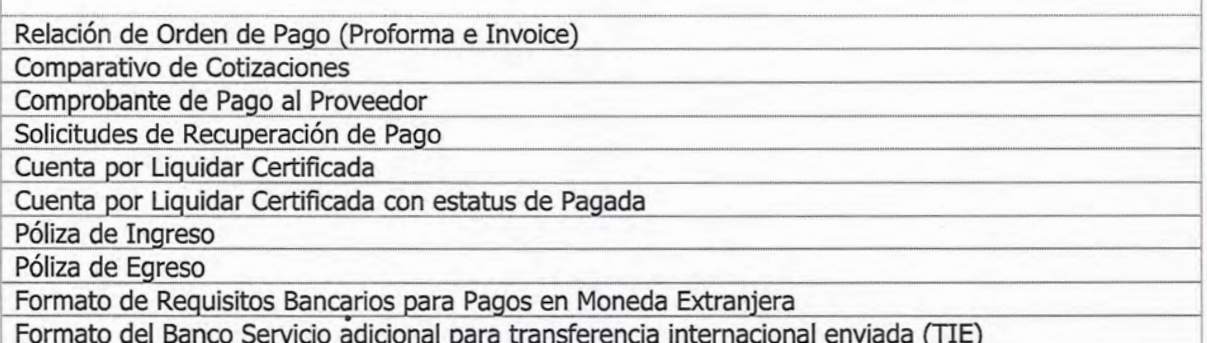

## 7) Versión

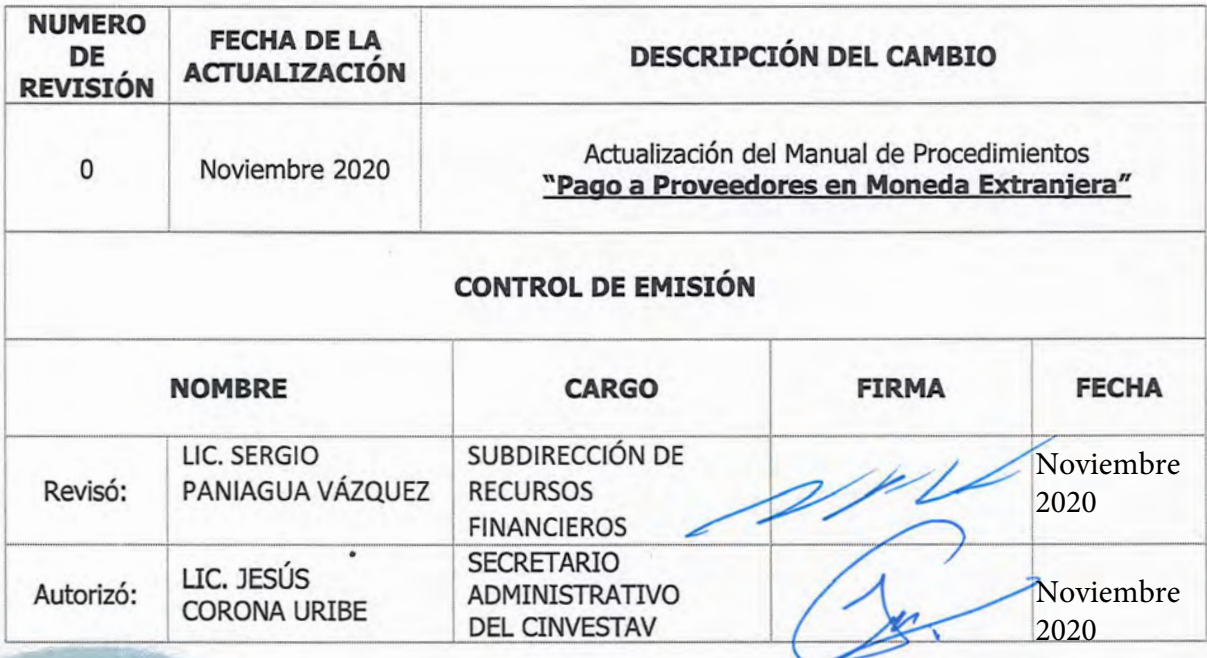

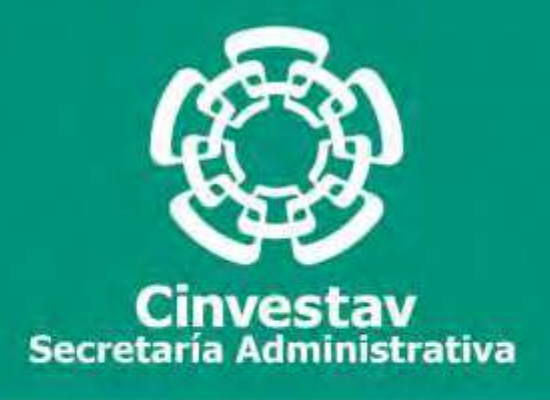

## **PROCEDIMIENTO**

## **Pago de Impuestos por Banca Electrónica**

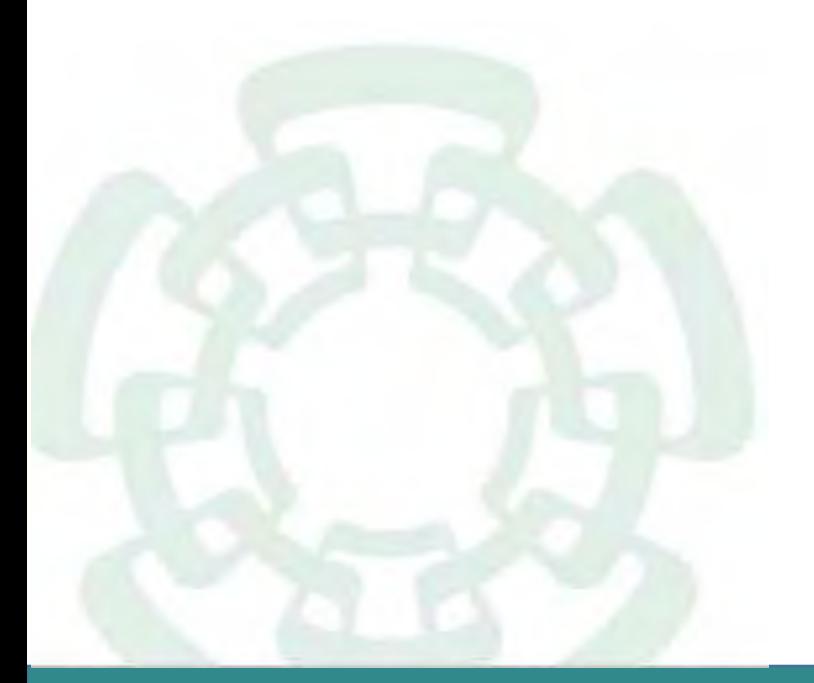

**Noviembre 2020**

**Manual de Procedimientos de la Subdirección de Recursos Financieros**

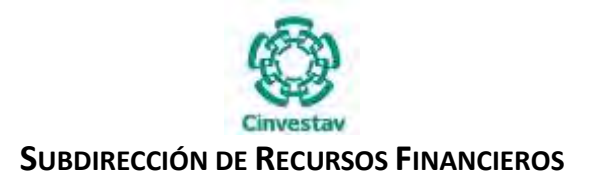

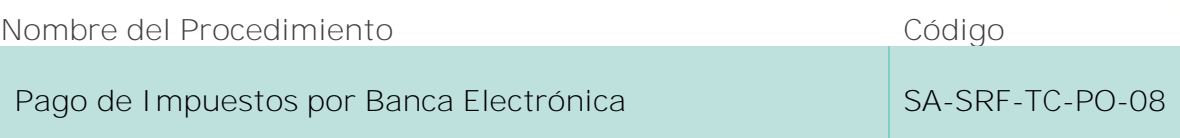

#### **Índice del Procedimiento**

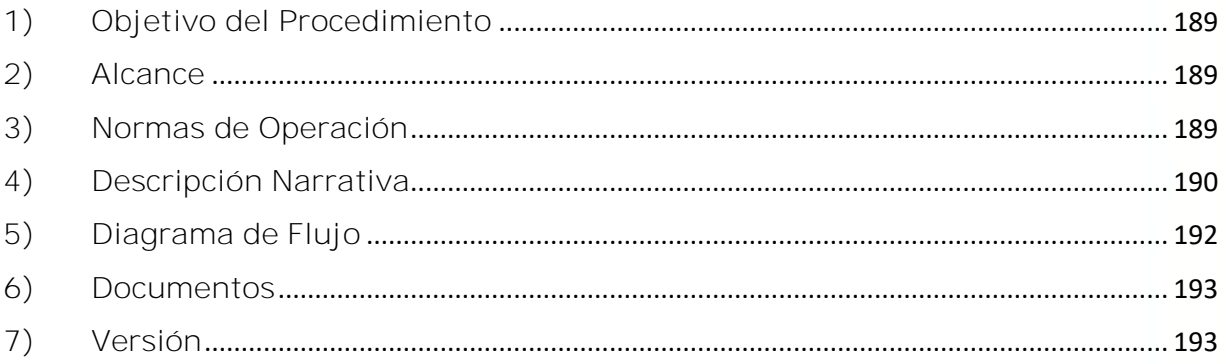

#### **1) Objetivo del Procedimiento**

Realizar correcta y oportunamente el pago de impuestos aplicables a este Centro de Investigación provenientes de los recursos ejercidos, fiscales y propios.

#### **2) Alcance**

Este procedimiento es aplicable a las Unidades Administrativas del CINVESTAV en la Ciudad de México (Zacatenco).

#### **3) Normas de Operación**

Este procedimiento deberá realizarse de acuerdo a lo establecido en los artículos 68, 75, 76 y 77 del Reglamento de la Ley Federal de Presupuesto y Responsabilidad Hacendaria (RLFPRH).

En coordinación con las áreas de la Subdirección de Recursos Financieros y la información recibida por parte de las Unidades Foráneas el área de Tesorería y Caja lleva a cabo el proceso de pago de impuestos Federales para dar cumplimiento en tiempo y forma a las obligaciones fiscales a cargo de la Institución, tomando en cuenta las fechas de cierre presupuestal y las fechas límite de pago de impuestos de conformidad con las disposiciones fiscales.

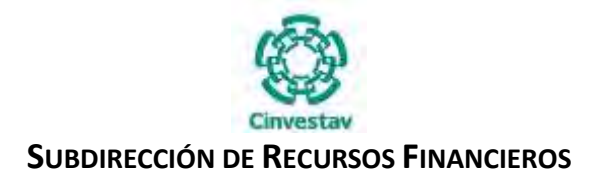

## **4) Descripción Narrativa**

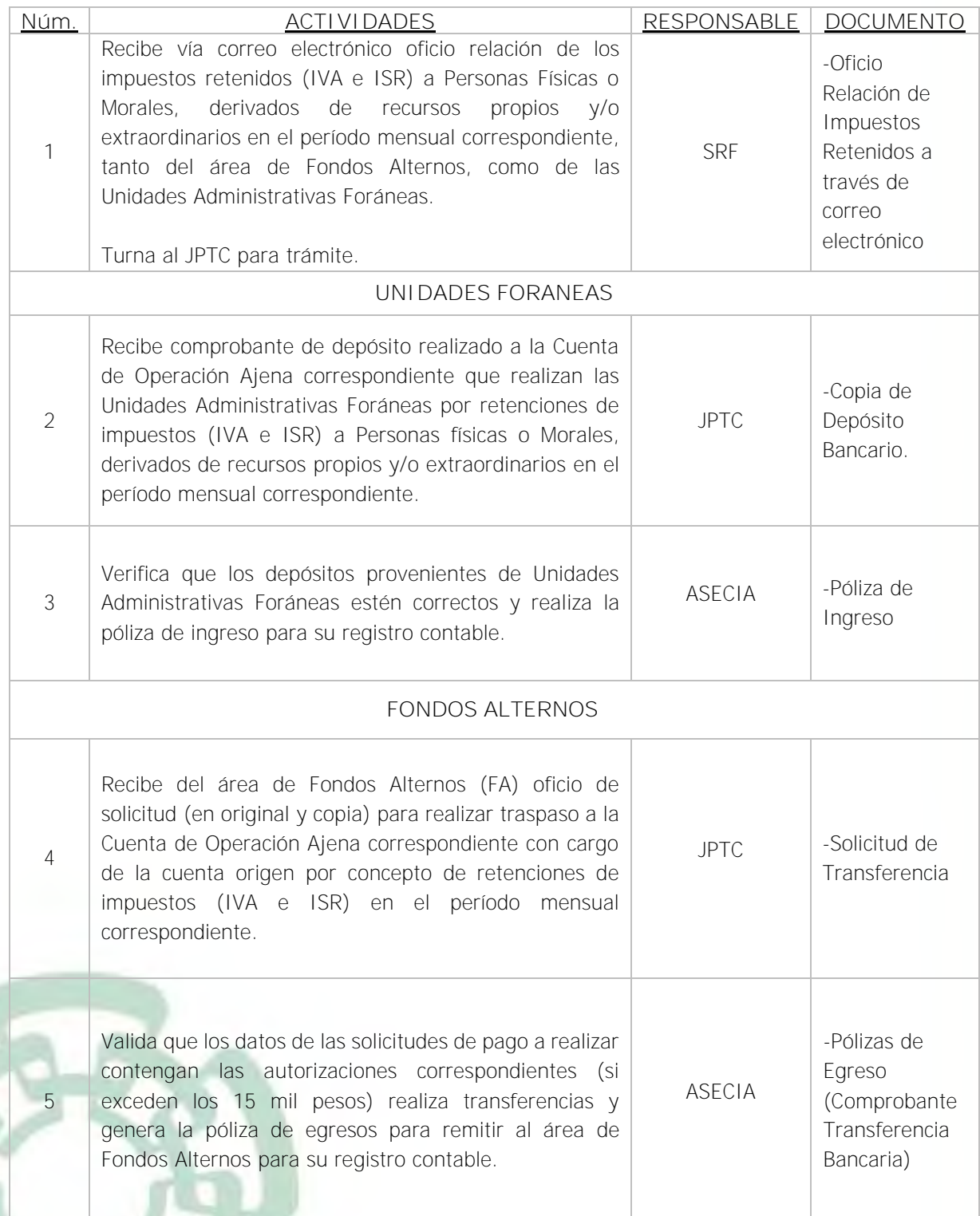

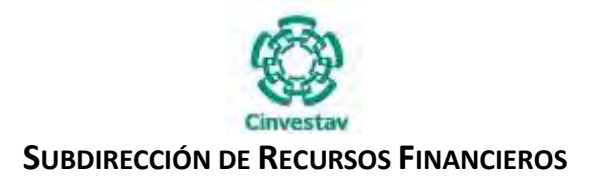

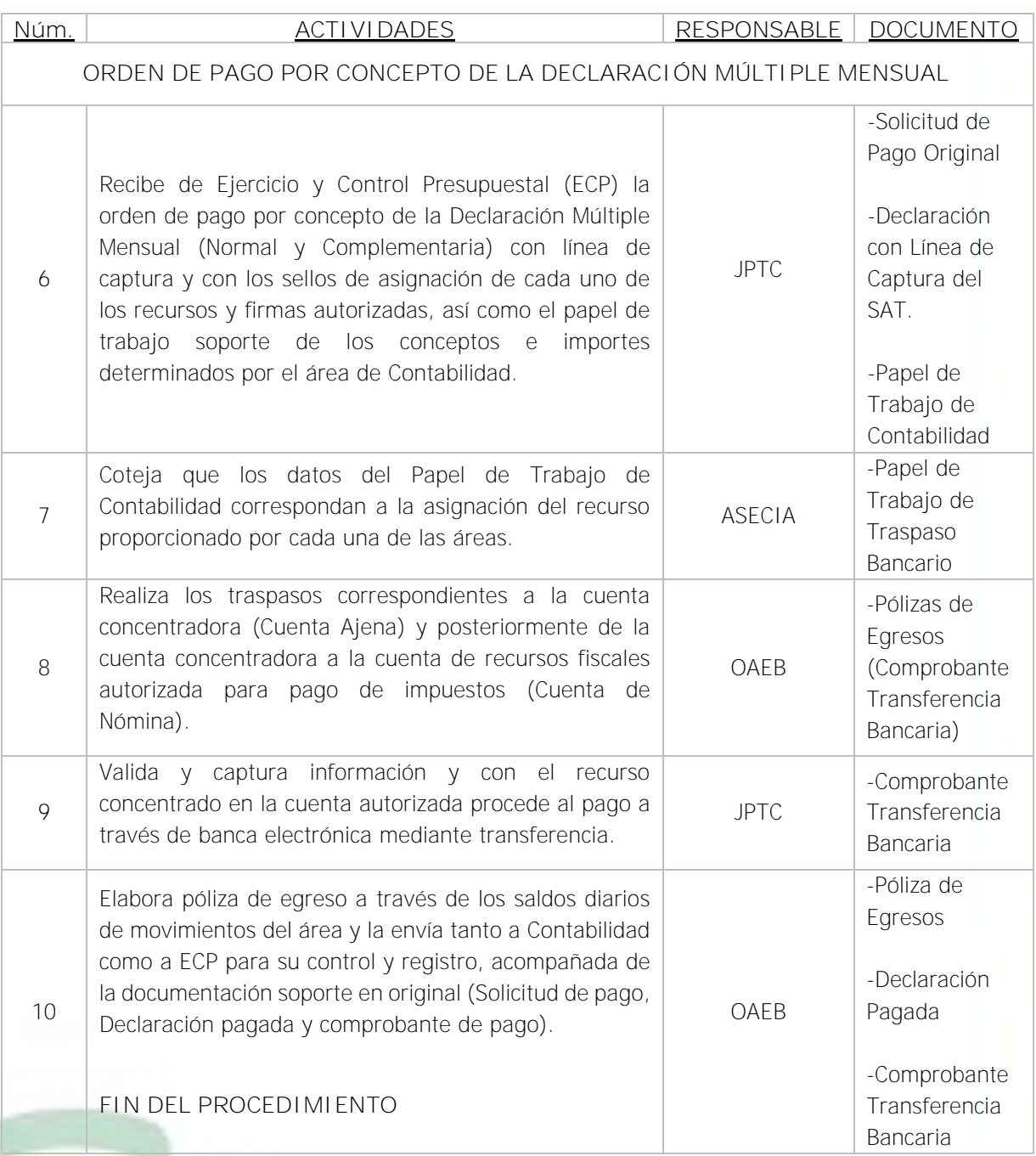

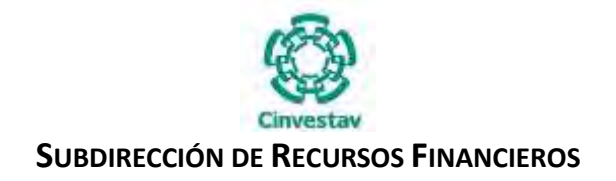

## **5) Diagrama de Flujo**

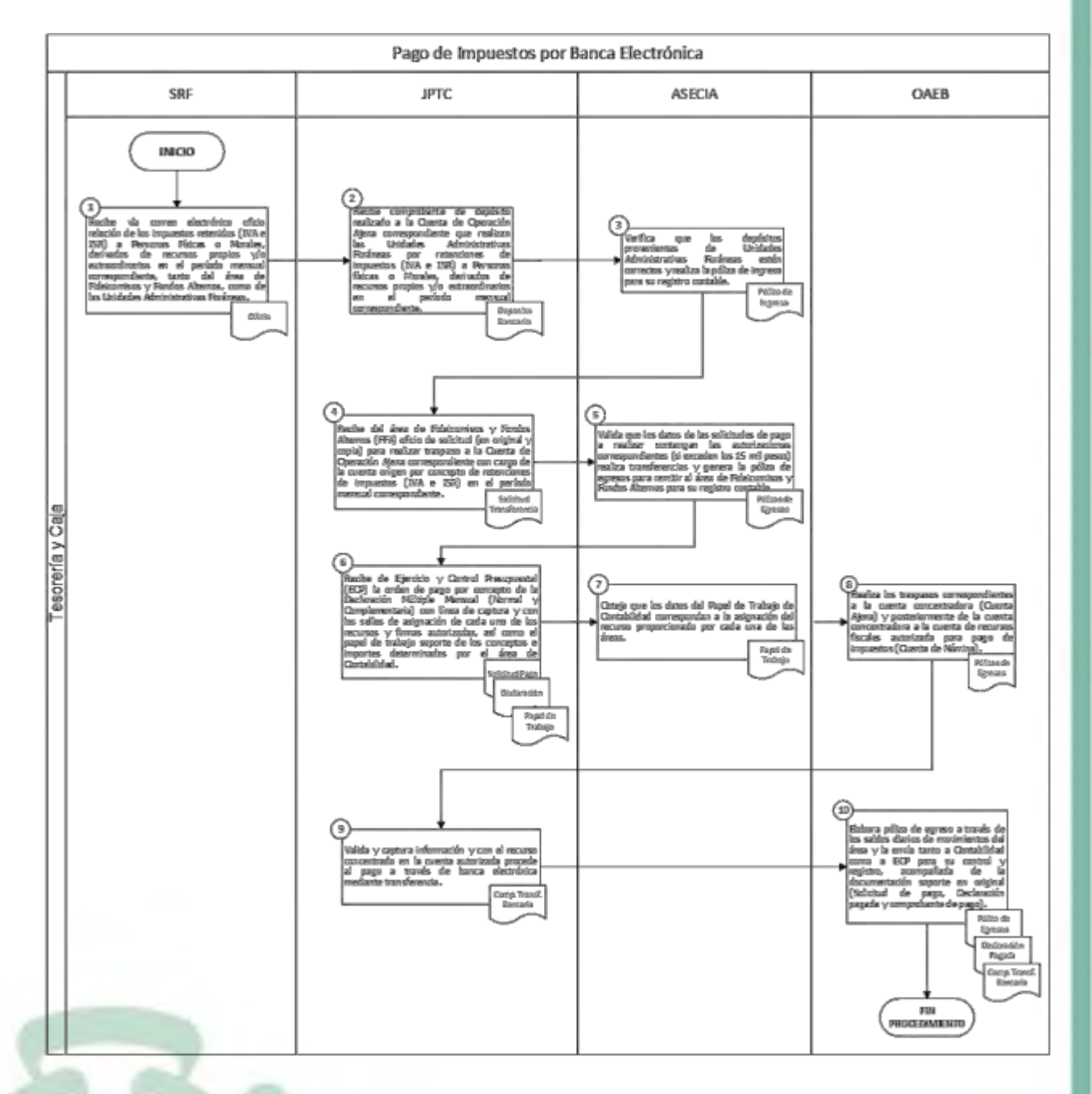

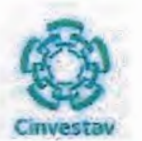

### SUBDIRECCIÓN DE RECURSOS FINANCIEROS

## 6) Documentos

#### **NOMBRE**

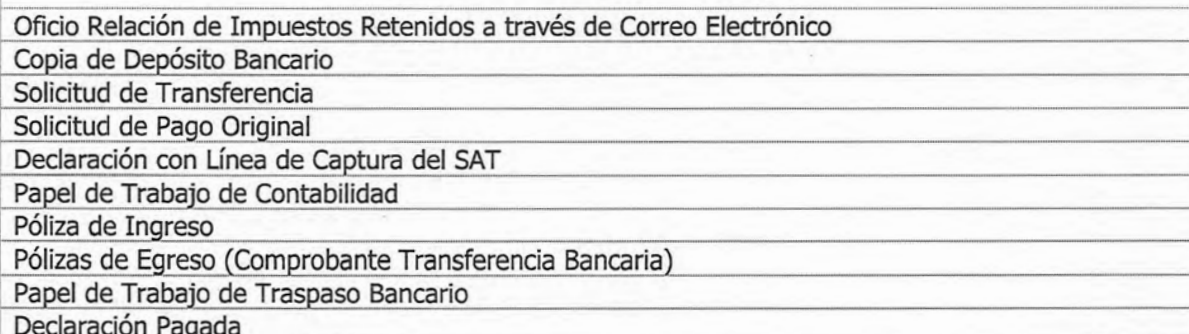

## 7) Versión

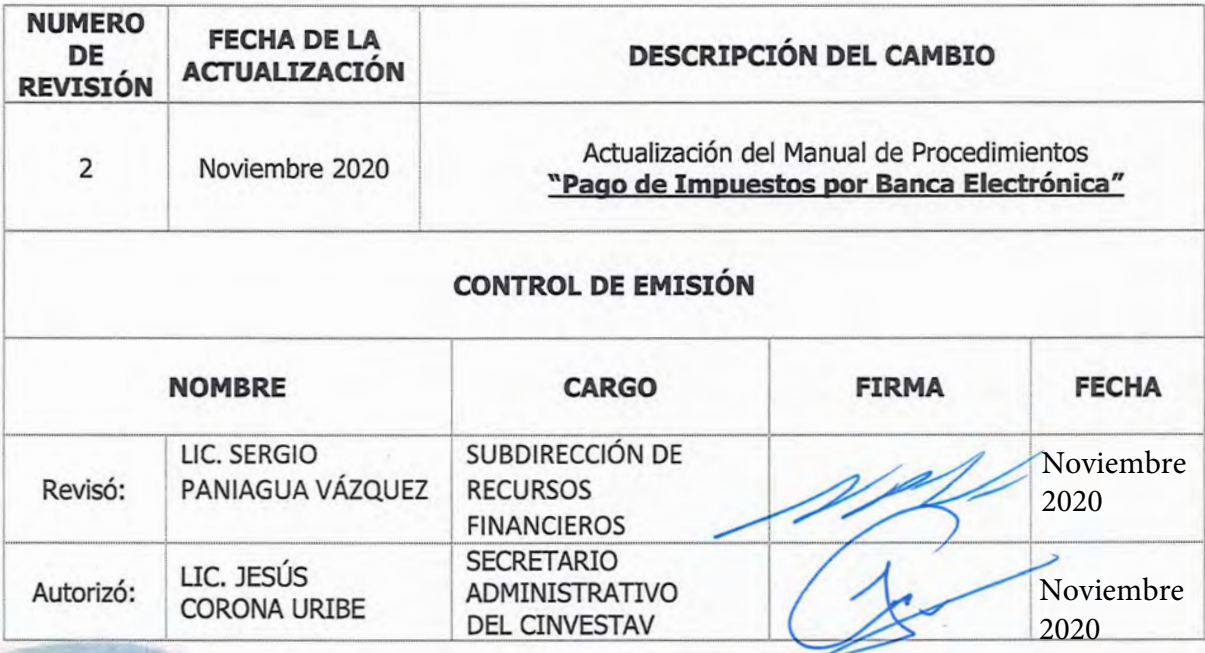

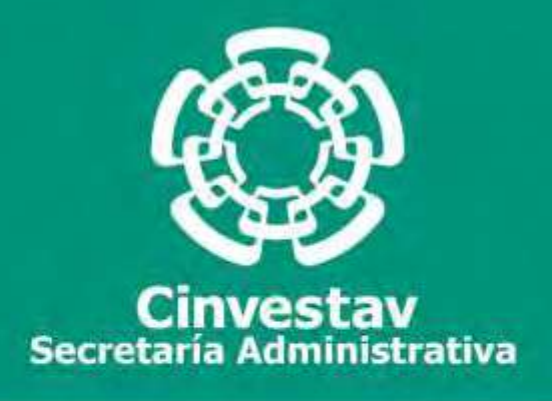

## **PROCEDIMIENTO**

## **Pago de Impuestos por Cuenta por Liquidar Certificada (CLC) Compensada**

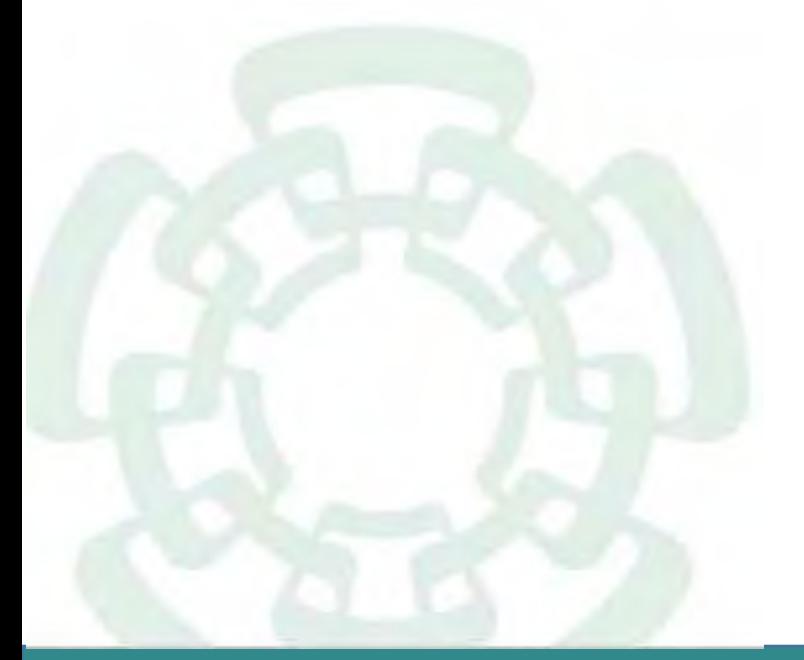

**Noviembre 2020**

**Manual de Procedimientos de la Subdirección de Recursos Financieros**

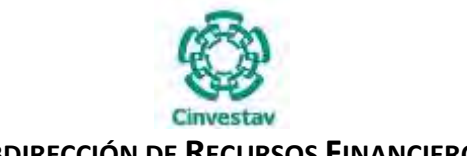

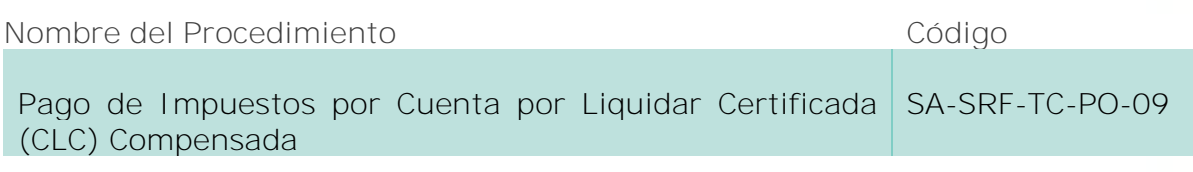

#### **Índice del Procedimiento**

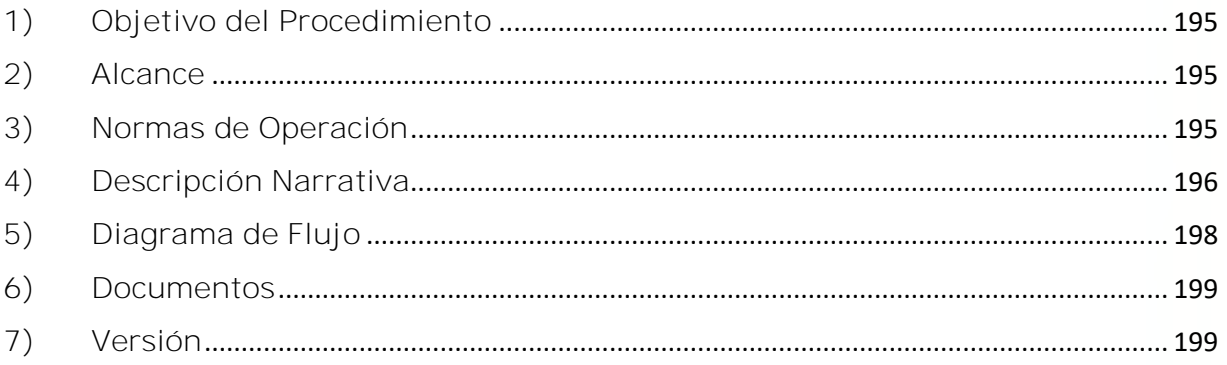

#### **1) Objetivo del Procedimiento**

Realizar correcta y oportunamente el entero de retención de impuestos (IVA e ISR) ante el Servicio de Administración Tributaria (SAT) correspondientes al ejercicio mensual de los recursos fiscales a través de la Tesorería de la Federación, para el adecuado seguimiento y control de las CLC Compensadas.

#### **2) Alcance**

Este procedimiento es aplicable a las Unidades Administrativas del CINVESTAV en la Ciudad de México y Foráneas.

#### **3) Normas de Operación**

Este procedimiento deberá realizarse de acuerdo a lo establecido en los artículos 51 y 52 de la Ley Federal de Presupuesto y Responsabilidad Hacendaria (LFPRH), artículos 8, 64 al 69, 73 al 78 y 80 de su Reglamento.

Tesorería y Caja en coordinación con las áreas de Ejercicio y Control Presupuestal, Contabilidad adscritas a la Subdirección de Recursos Financieros se lleva a cabo el proceso del entero de impuestos federales para dar cumplimiento en tiempo y forma a las obligaciones fiscales a cargo de la Institución, tomando en cuenta las fechas de cierre presupuestal y las fechas límite de pago de impuestos.

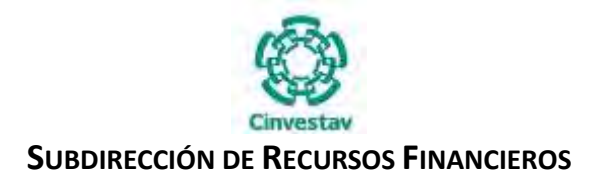

## **4) Descripción Narrativa**

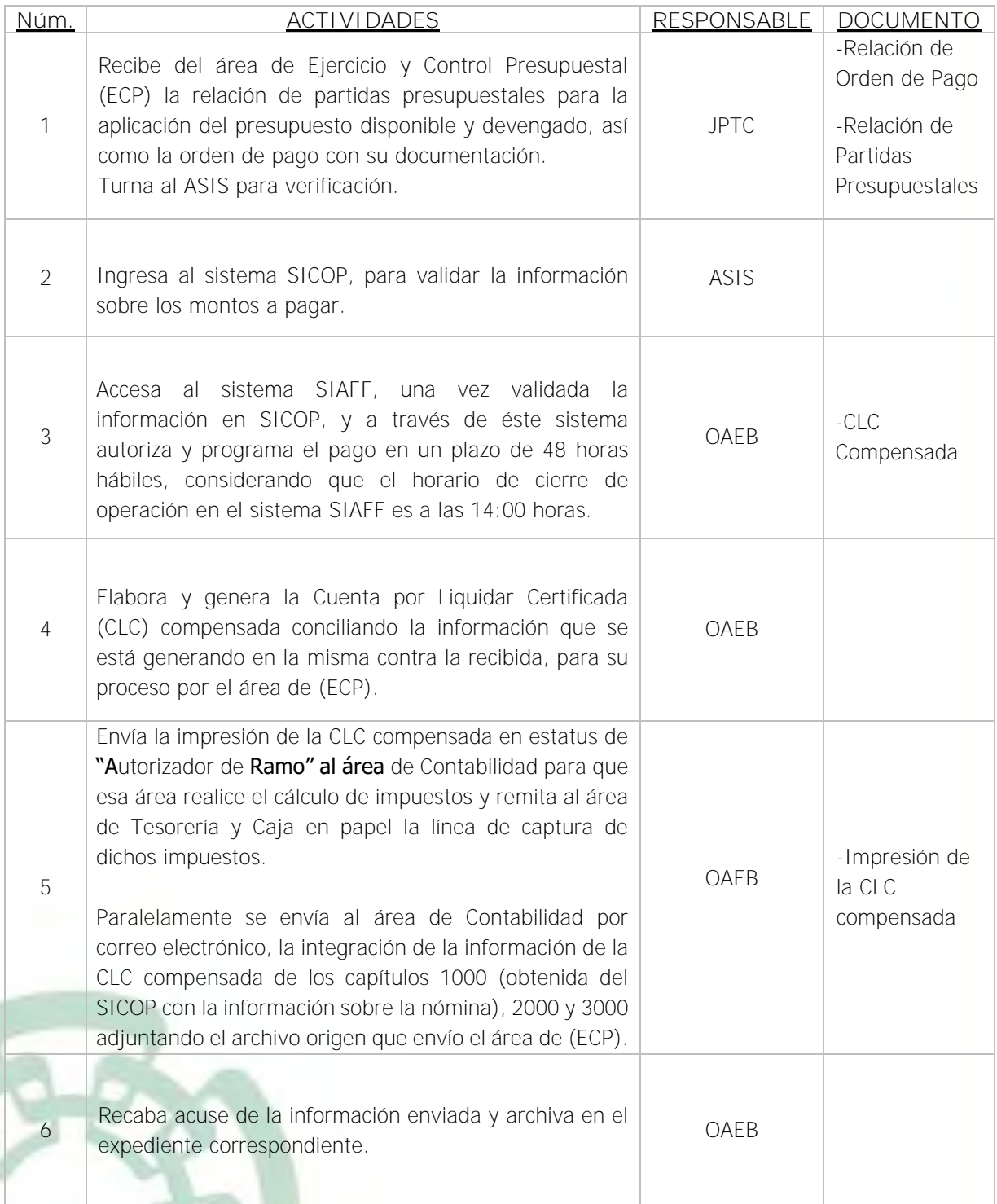

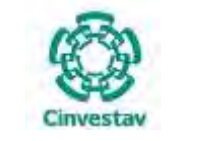

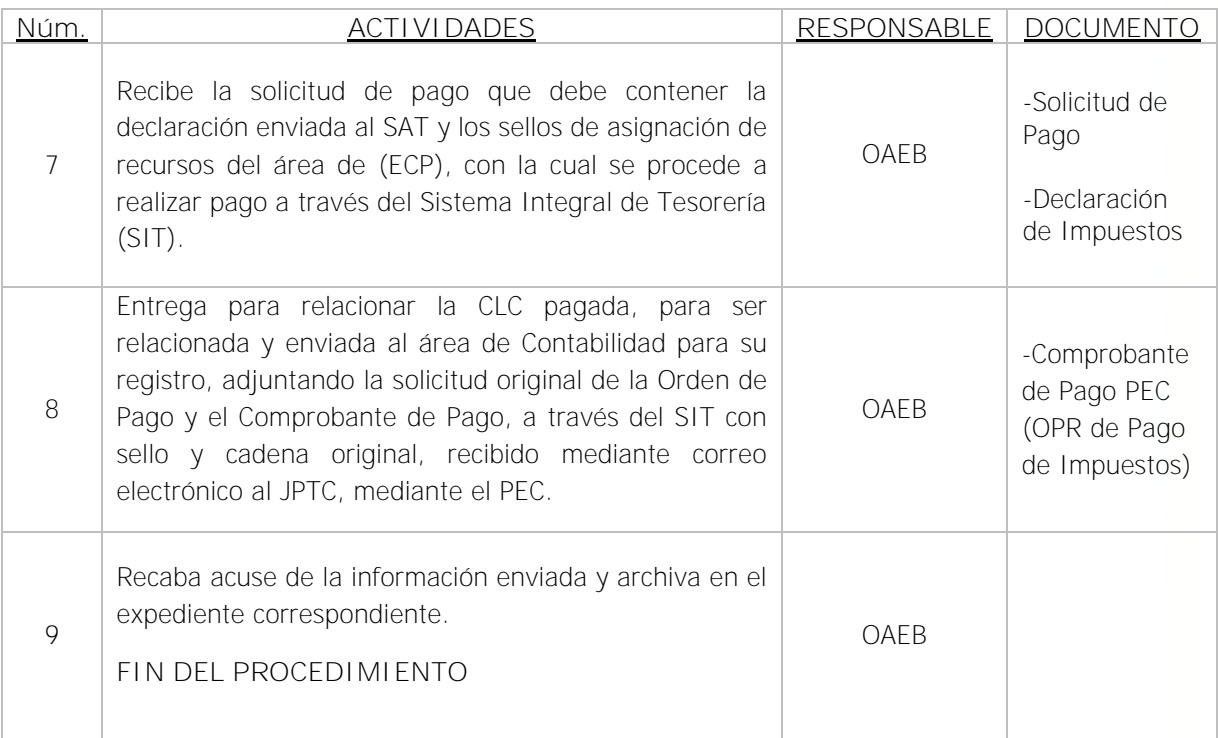

Fecha de elaboración: Noviembre 2020 197/310

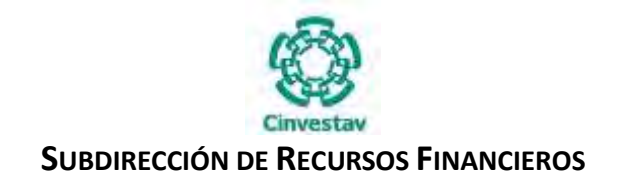

### **5) Diagrama de Flujo**

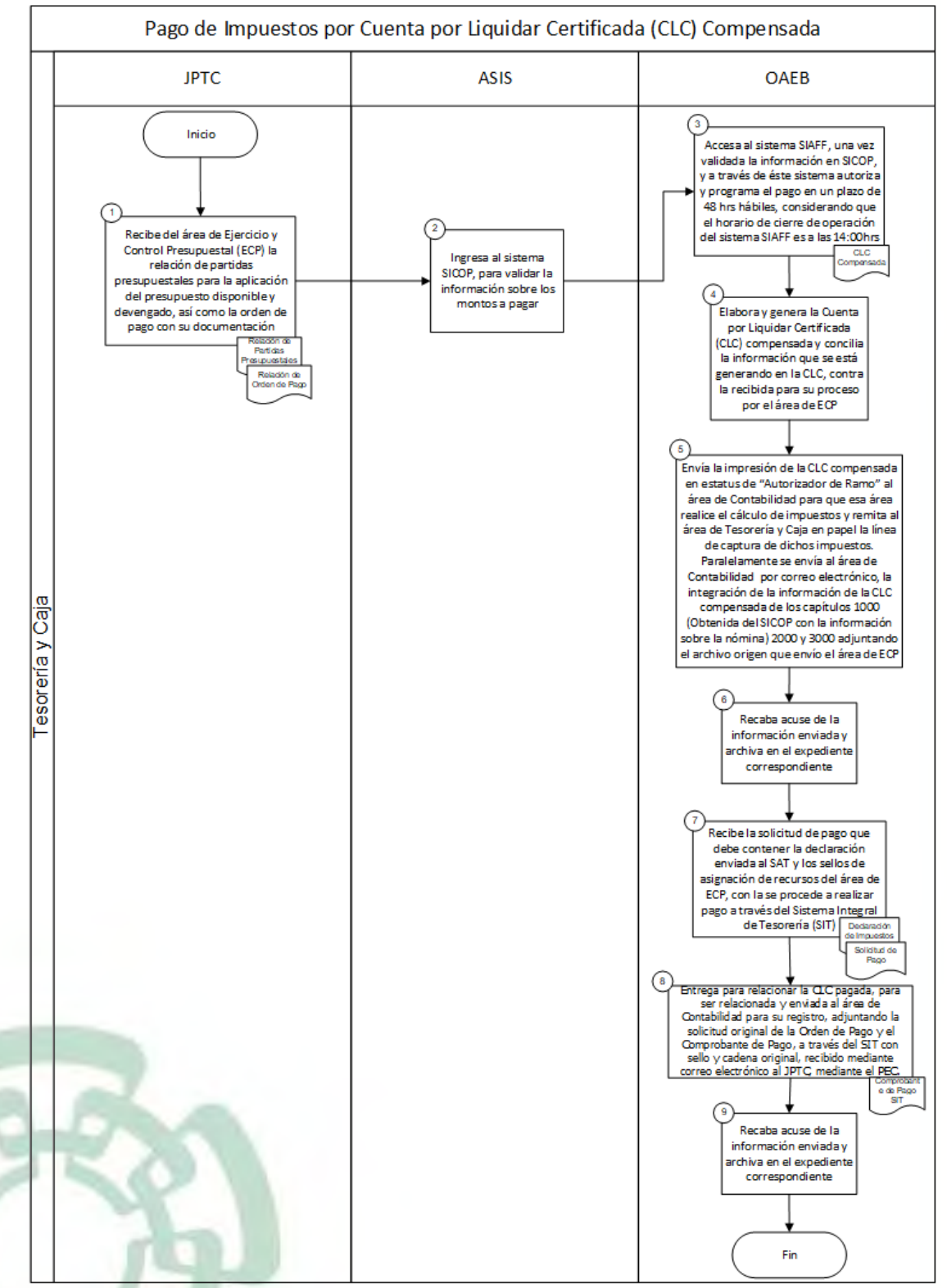

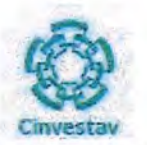

## SUBDIRECCIÓN DE RECURSOS FINANCIEROS

## 6) Documentos

#### **NOMBRE**

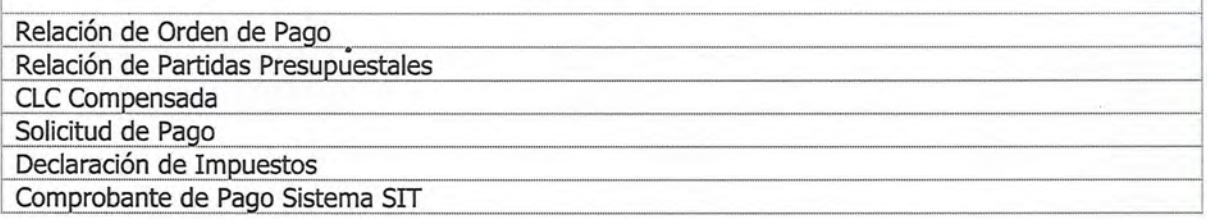

## 7) Versión

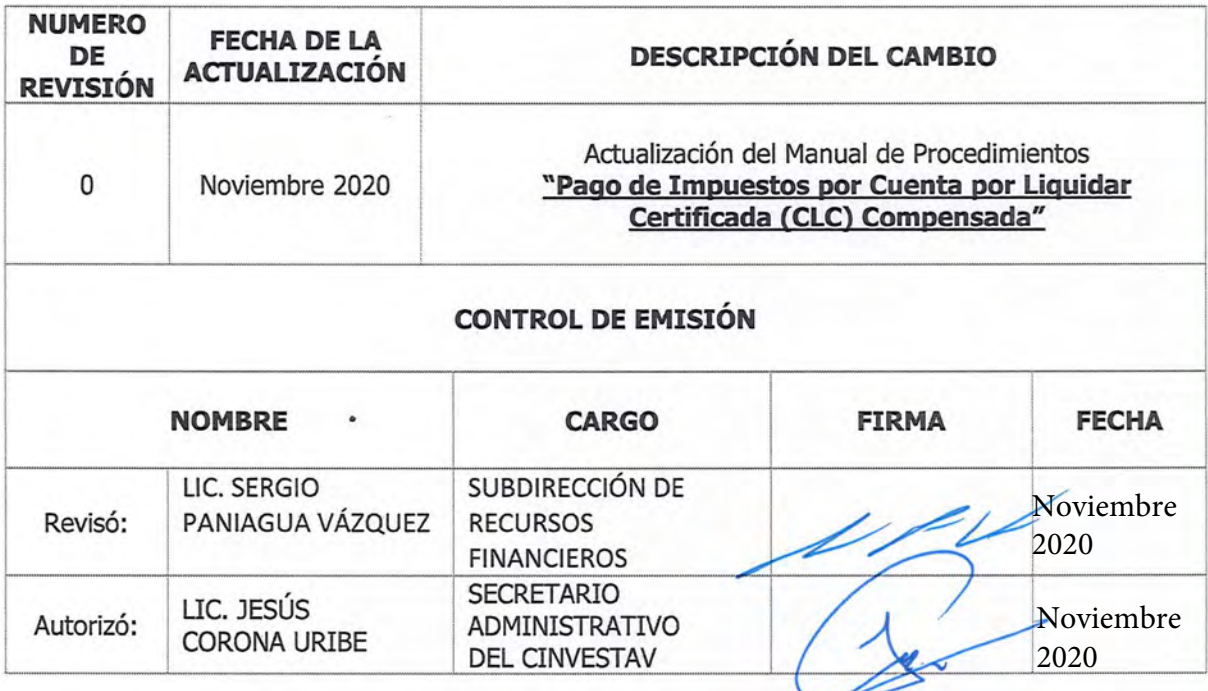

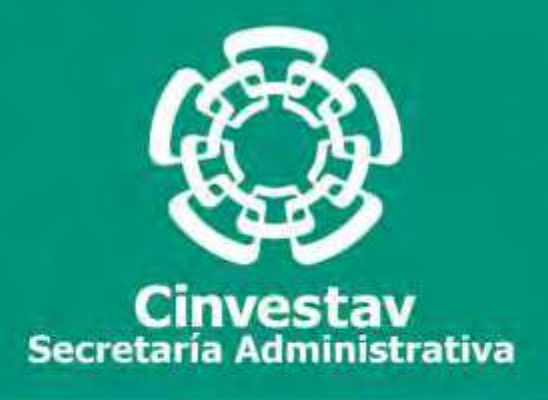

## **PROCEDIMIENTO**

## **Pago y Registro de los Gastos de Operación y Capital**

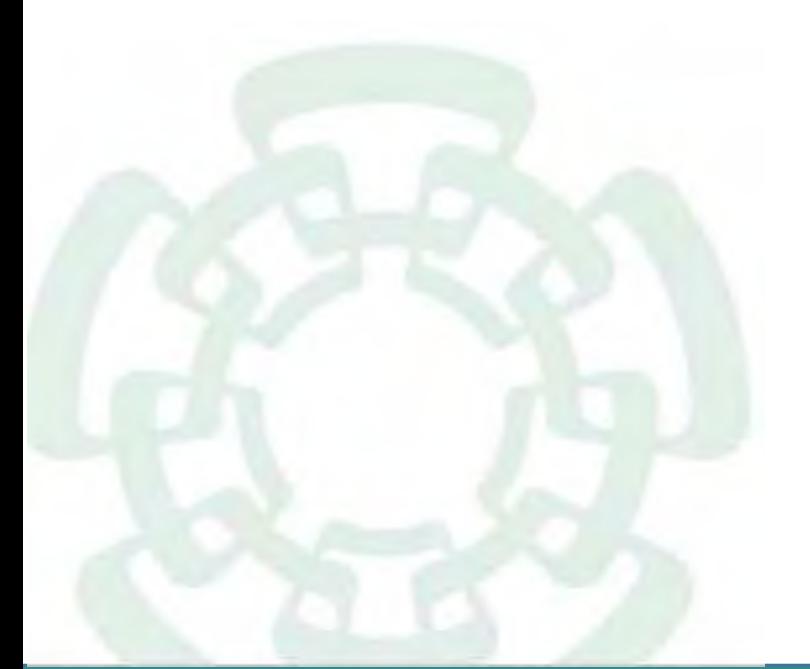

**Noviembre 2020**

**Manual de Procedimientos de la Subdirección de Recursos Financieros**

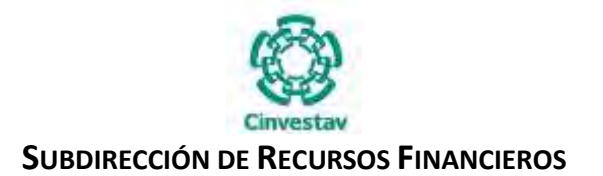

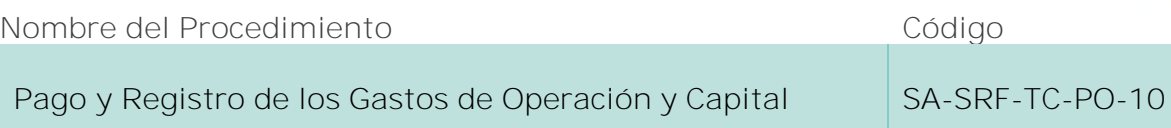

### **Índice del Procedimiento**

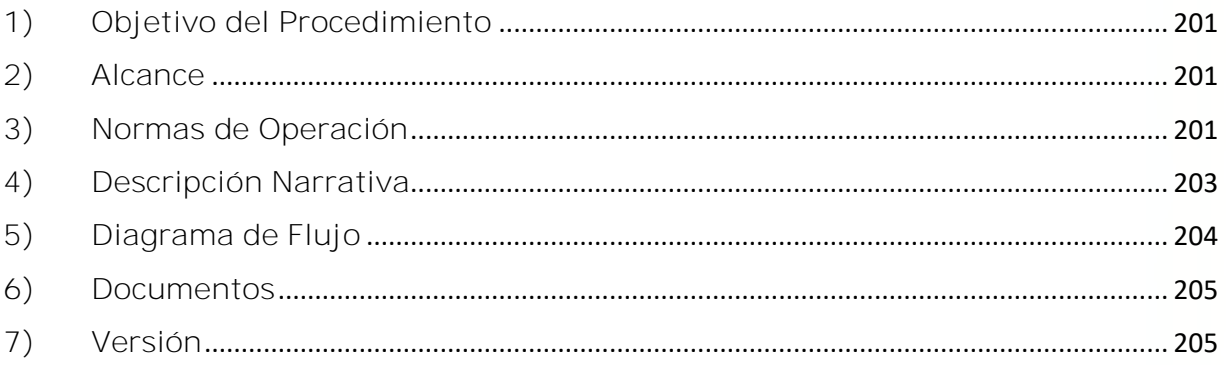

## **1) Objetivo del Procedimiento**

Verificar que se cuente con la disponibilidad suficiente de recursos financieros previa autorización de la suficiencia presupuestal para cubrir los gastos de operación y de capital generados por las distintas unidades administrativas que conforman al CINVESTAV, así como el efectuar, oportunamente, su registro, a fin de generar información financiera y económica que permita una adecuada toma de decisiones.

## **2) Alcance**

Este procedimiento es aplicable a las Unidades Administrativas del CINVESTAV en la Ciudad de México y Foráneas.

#### **3) Normas de Operación**

Este procedimiento deberá realizarse de acuerdo a lo establecido en los artículos 32,51, 52 y 61 de la Ley Federal de Presupuesto y Responsabilidad Hacendaria (LFPRH), artículos 8, 64 al 69, 73 al 78 y 80 de su Reglamento.

El área recibirá las órdenes de pago y/o pedido o contrato mediante las relaciones correspondiente a los recursos propios, fiscal y/o extraordinarios con la documentación soporte original debidamente requisitada conforme a la normatividad aplicable, mismas que serán autorizadas por la Subdirección de Recursos Financieros para trámite de pago, el cual puede ser con cheque, transferencia o cuenta por liquidar certificada.

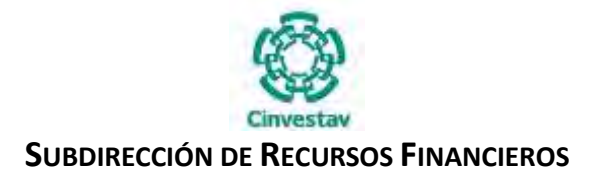

Todo cheque que emita el área de Tesorería y Caja, o en su caso, la transferencia electrónica de fondos que realice, invariablemente deberá ser expedido a nombre del proveedor de bienes y/o prestador de servicios, ya sea una institución pública o privada, o beneficiario último, según la erogación a realizar, ésta política aplica para las solicitudes de gastos a comprobar, por lo que solamente, en aquellos casos excepcionales, debidamente justificados y autorizados por los titulares de las áreas, se emitirá el cheque a favor de un servidor público de la entidad.

El área de Tesorería y Caja, tendrá la responsabilidad de registrar, oportuna y permanentemente, todos los ingresos y egresos de recursos financieros de la entidad.

Todas las pólizas de egresos e ingresos que genere el área de Tesorería y Caja, deberán estar acompañadas de la documentación original soporte que les dio origen, deberá turnar los originales tanto de las pólizas como de su documentación soporte, al área de contabilidad y copias al área de Ejercicio y Control Presupuestal.

El responsable de caja verificará que los cheques se entreguen invariablemente al beneficiario o a su representante legal, para lo cual solicitará la documentación necesaria que identifique plenamente a la persona que recibe el cheque, recabando la firma que avale la recepción del pago. En caso de que durante un lapso de sesenta días posteriores a la expedición del cheque el beneficiario no se presente a cobro, este deberá ser cancelado previo aviso por parte de la Subdirección de Recursos Financieros.

Por lo anterior el pago extemporáneo será realizado mediante transferencia electrónica previa solicitud del interesado por escrito, anexando a ello la caratula del estado de cuenta y una copia para el área solicitante del trámite.

Los cheques entregados y no presentados a cobro en las diferentes instituciones bancarias, tendrán seis meses de vigencia; después de éste tiempo se procederá a su cancelación.

Por lo que se refiere a los pagos a terceros a través de una cuenta por liquidar certificada (CLC), que se generen para pago directo a los beneficiarios, ver procedimiento SA-SRF-TC-PO-04.

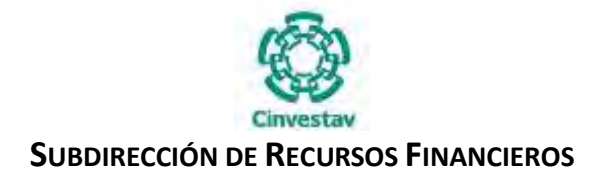

## **4) Descripción Narrativa**

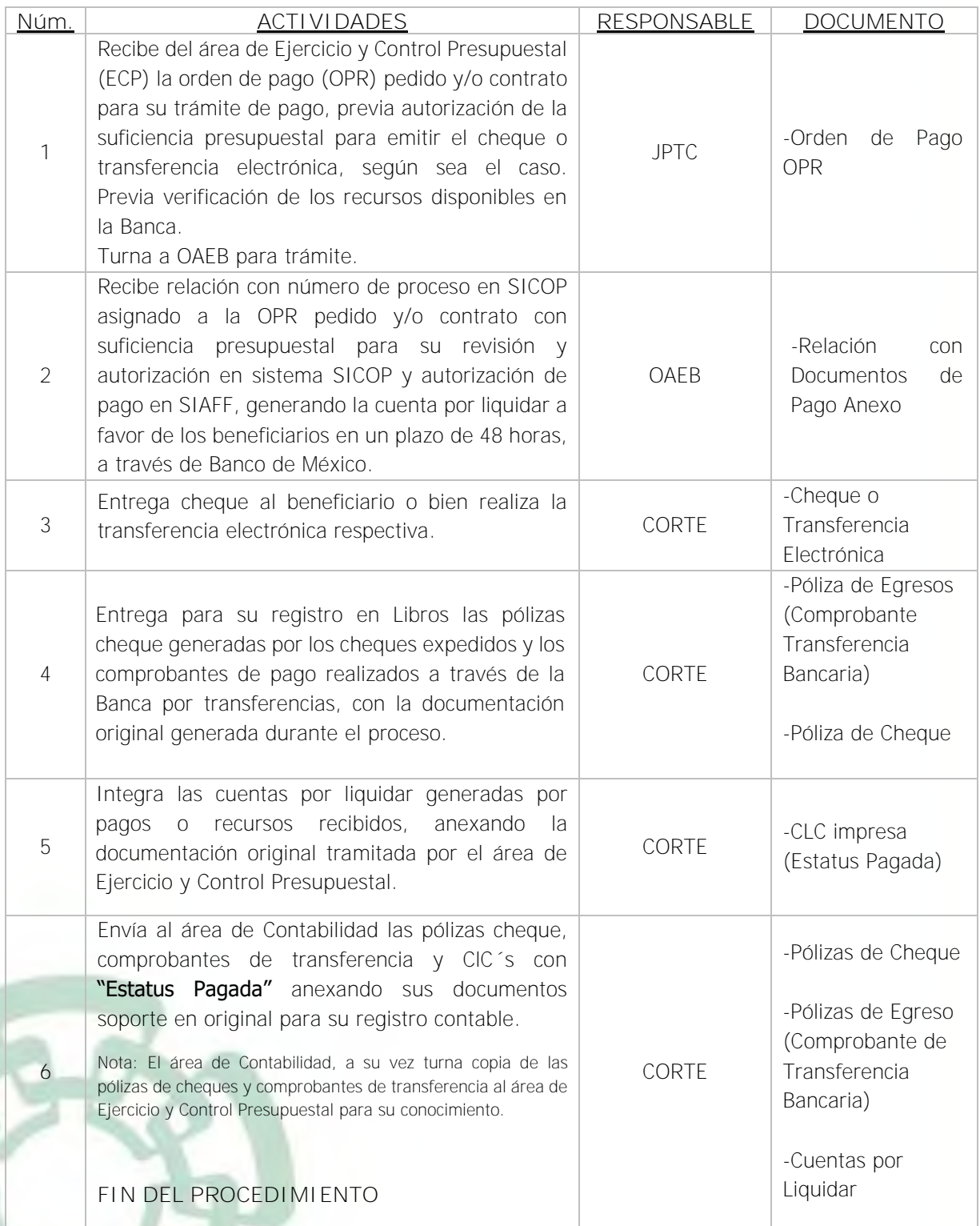

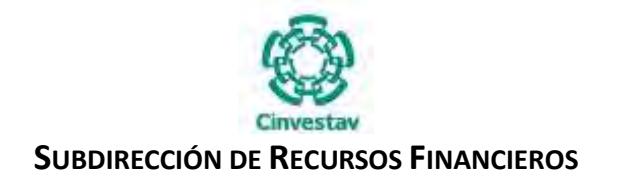

## **5) Diagrama de Flujo**

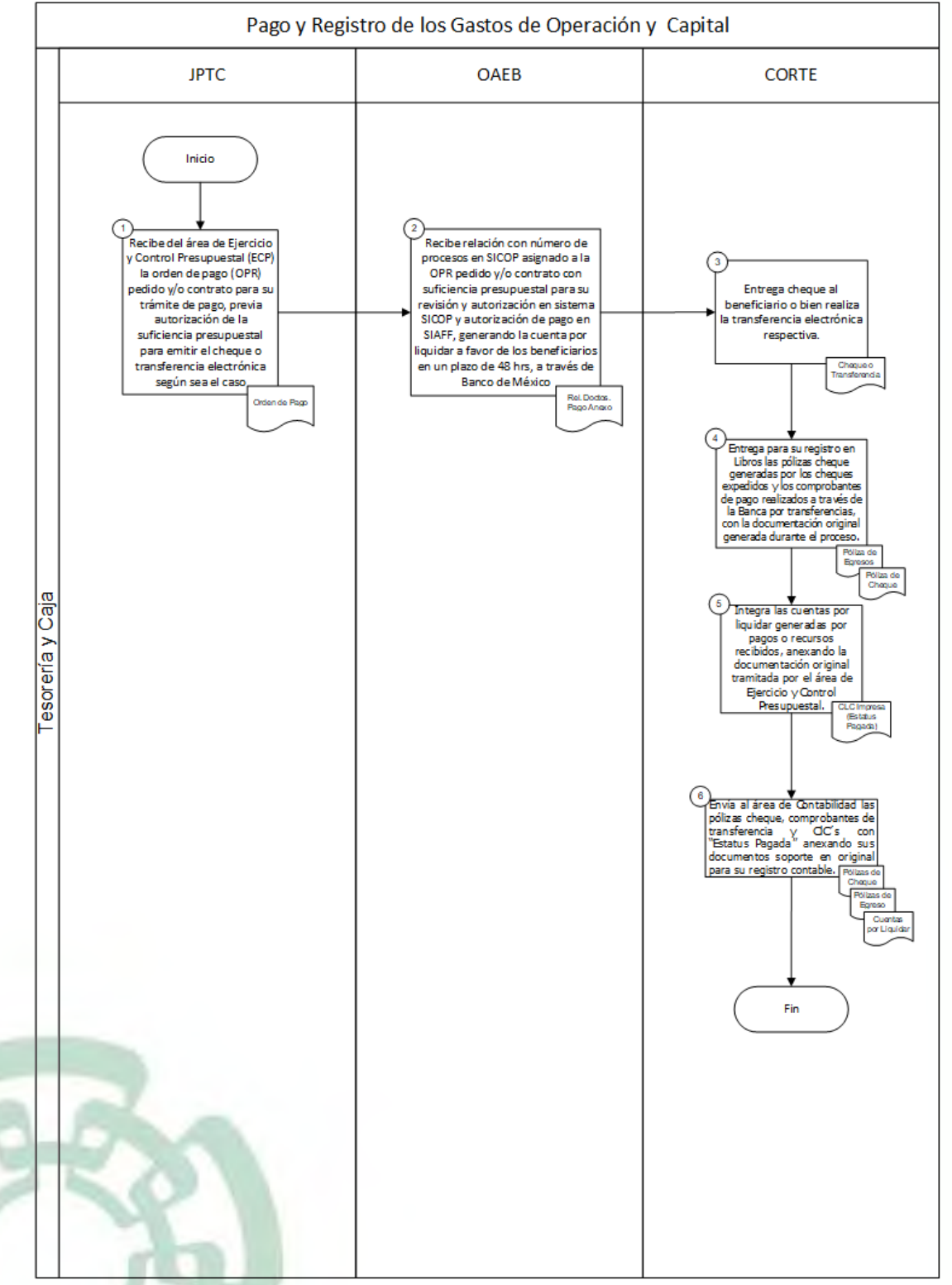

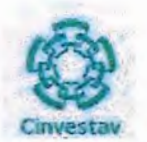

## SUBDIRECCIÓN DE RECURSOS FINANCIEROS

## 6) Documentos

#### **NOMBRE**

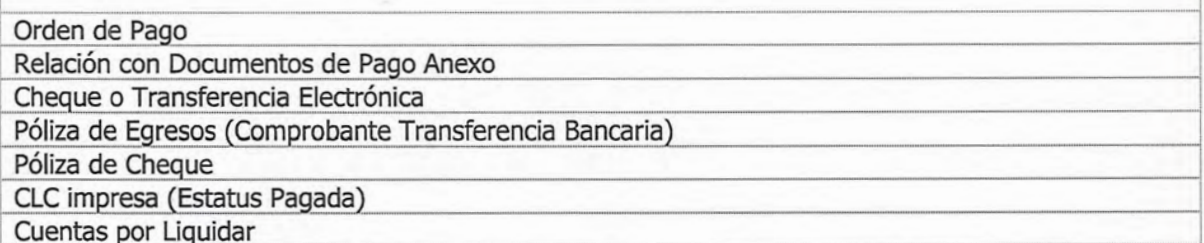

## 7) Versión

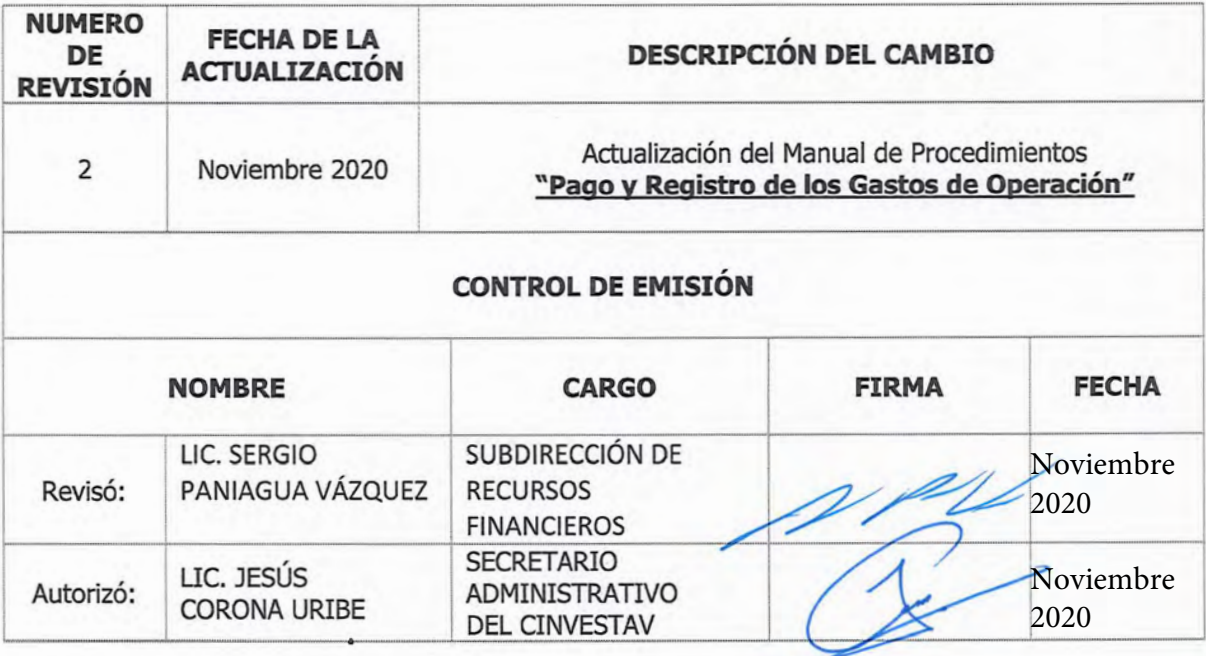

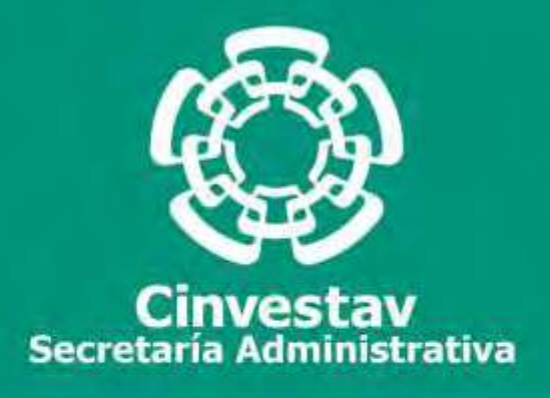

## **PROCEDIMIENTO**

# **Apertura y/o Cancelación de Cuentas Bancarias para Administración de Recursos Fiscales, Propios y Extraordinarios**

**Noviembre 2020**

**Manual de Procedimientos de la Subdirección de Recursos Financieros**

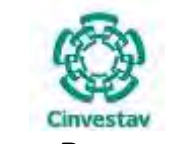

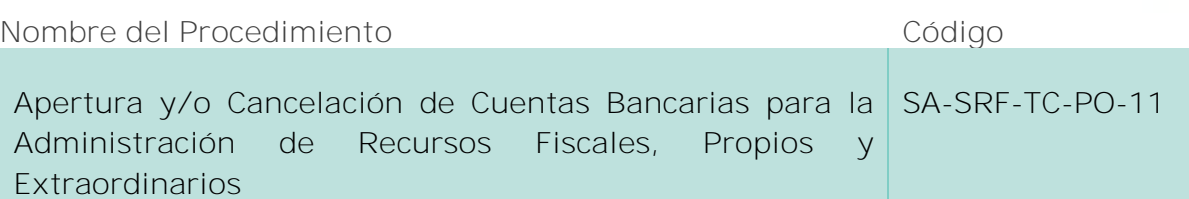

#### **Índice del Procedimiento**

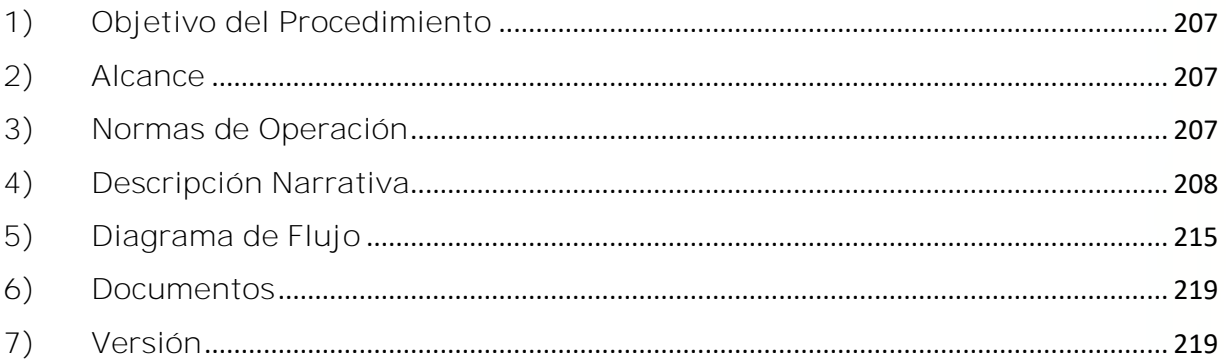

#### **1) Objetivo del Procedimiento**

Realizar las aperturas de cuentas bancarias para la administración de recursos financieros del presupuesto autorizado por la federación, los recursos propios y los que se obtienen para los proyectos de investigación.

#### **2) Alcance**

Este procedimiento es aplicable a las Unidades Administrativas del CINVESTAV en la Ciudad de México y Foráneas.

#### **3) Normas de Operación**

Este procedimiento deberá llevarse a cabo de acuerdo a lo que establecen los Lineamientos 7°, 8°, 9°, 10° y 11° de los Lineamientos CUT, Capítulo II de la Ley de la Tesorería de la Federación y su Reglamento y las Disposiciones Generales en Materia de Tesorería

Para el trámite de la apertura se requerirá enviar los siguientes documentos:

- Formulario de captura número F1 para la solicitud de apertura de cuentas nuevas.
- Resultado de la convocatoria y/o el convenio de asignación de recursos debidamente firmado y vigente o documentación que soporte la apertura de cuenta.
- Identificación Oficial del responsable técnico del proyecto.
- Comprobante de domicilio del responsable técnico del proyecto.

#### Fecha de elaboración: Noviembre 2020 207/310

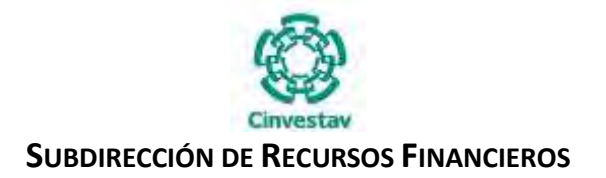

De acuerdo a lo establecido en el lineamiento 11° de los Lineamientos que tienes por objeto regular el sistema de Cuenta Única de la Tesorería, así como establecer las excepciones procedentes, únicamente se cuenta con 30 días naturales posteriores a la fecha de apertura de la cuenta bancaria para remitir la documentación soporte a la Tesorería de la Federación (TESOFE)

### **4) Descripción Narrativa**

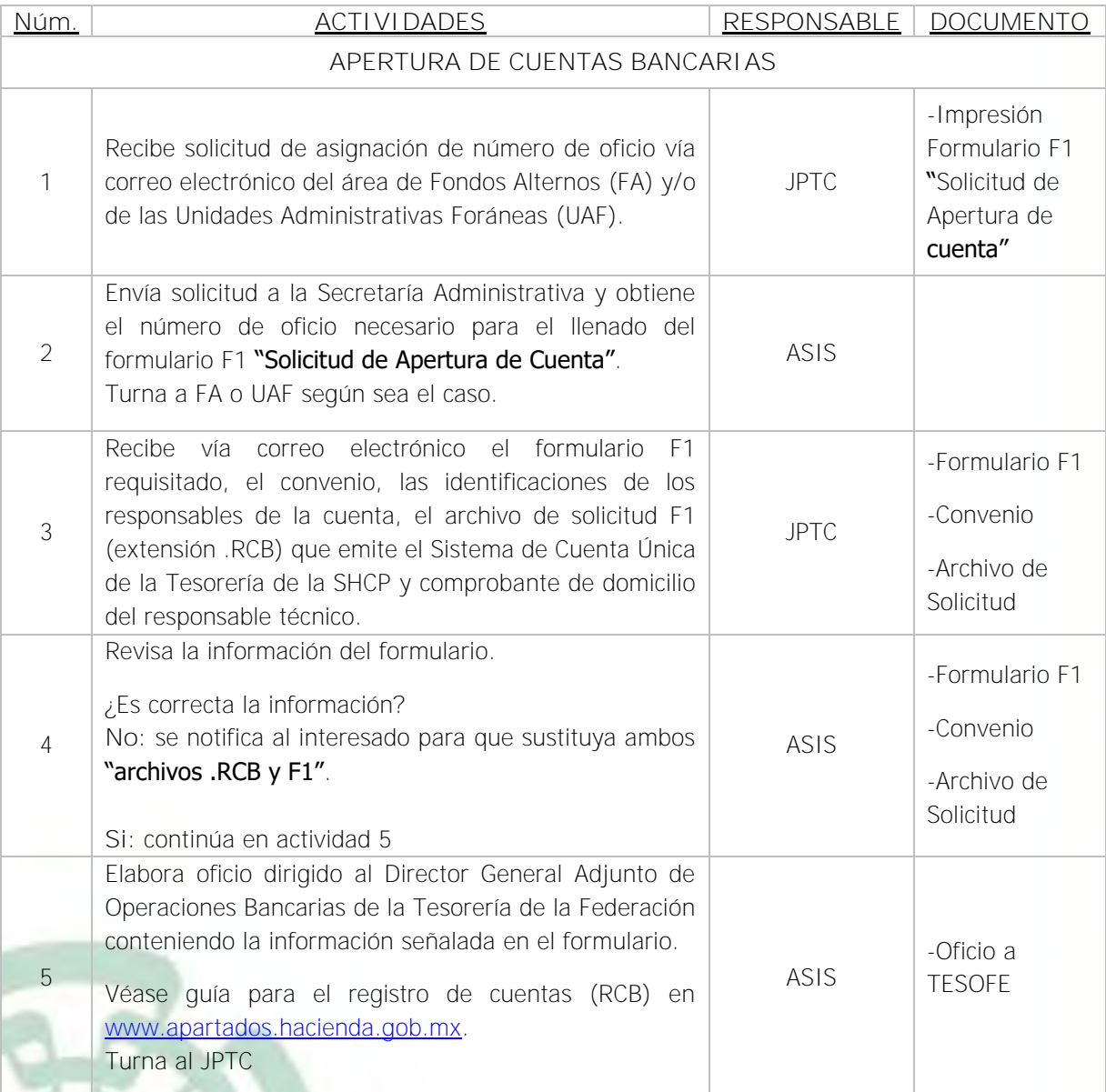

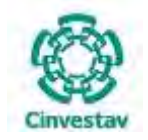

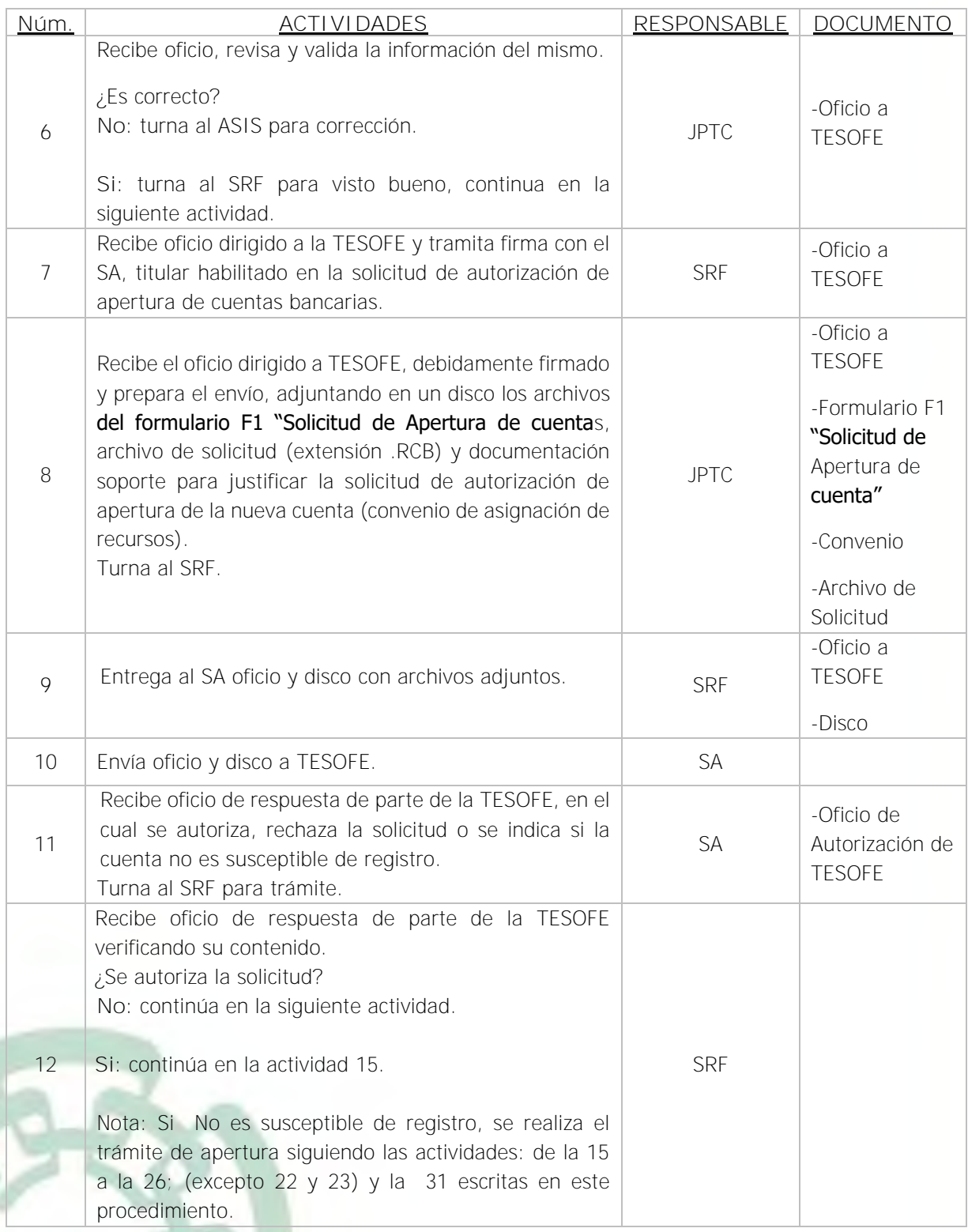

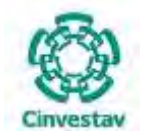

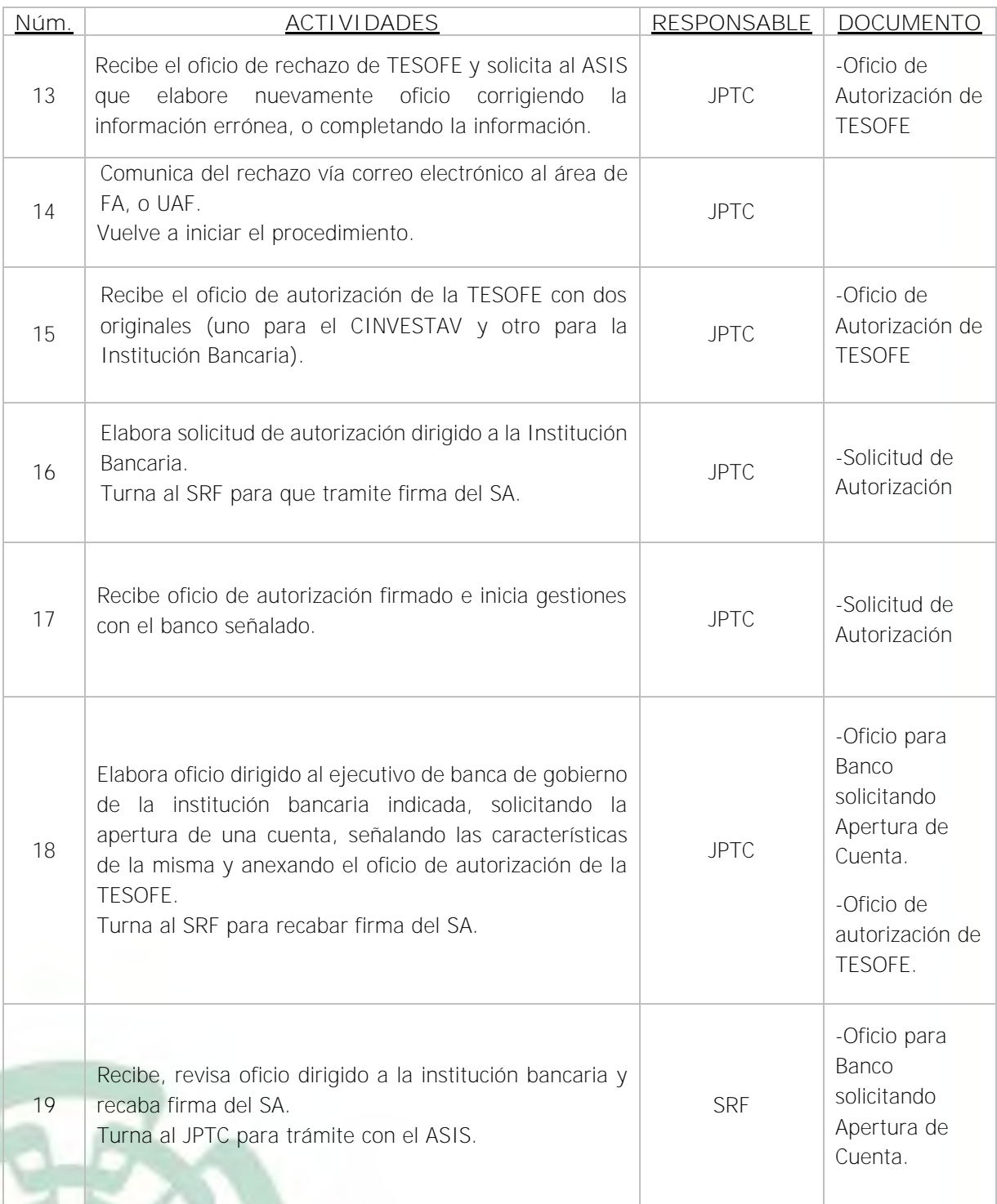

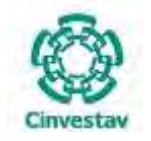

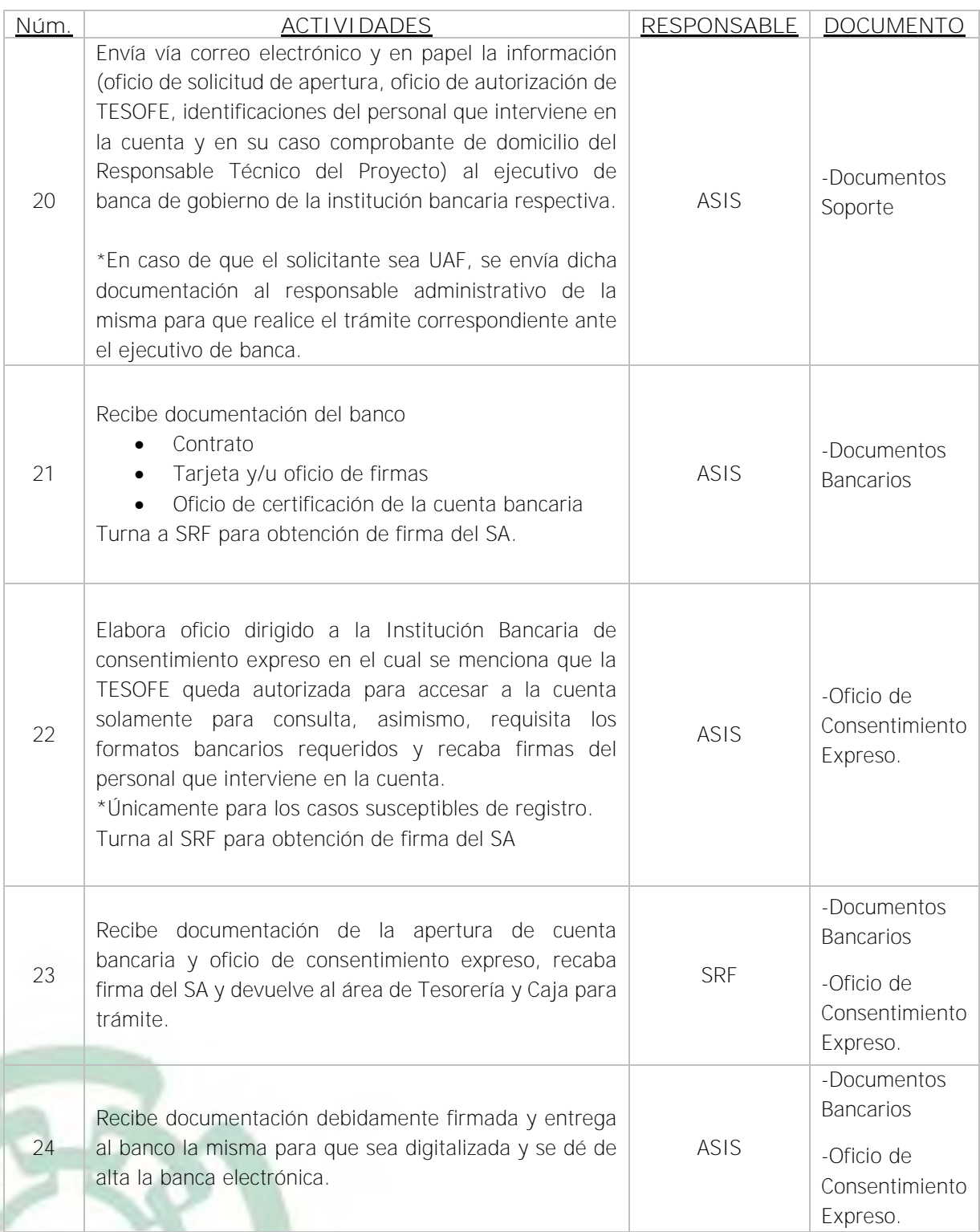

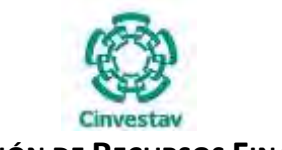

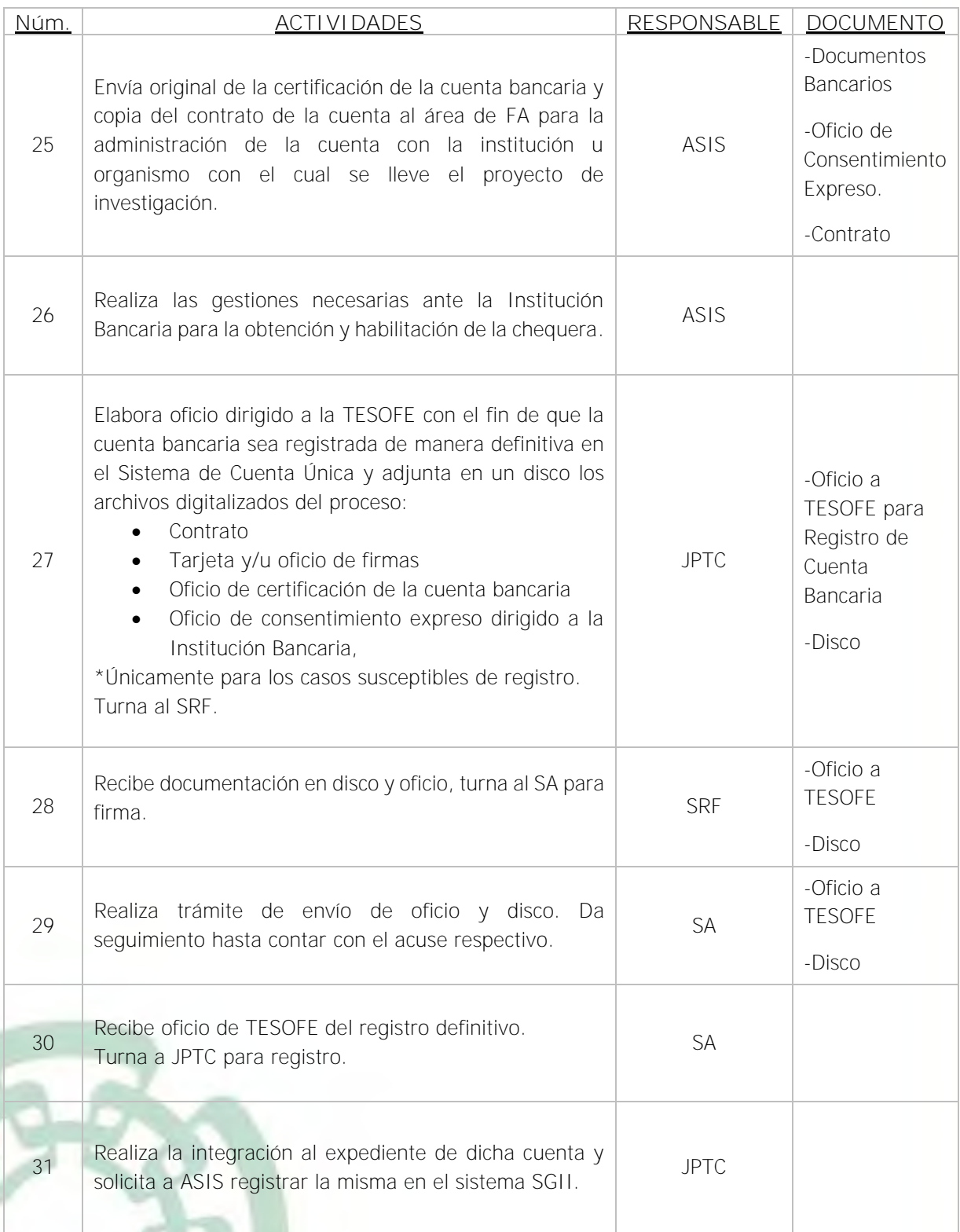

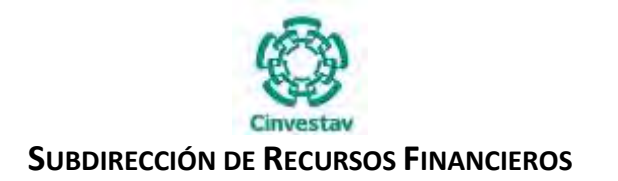

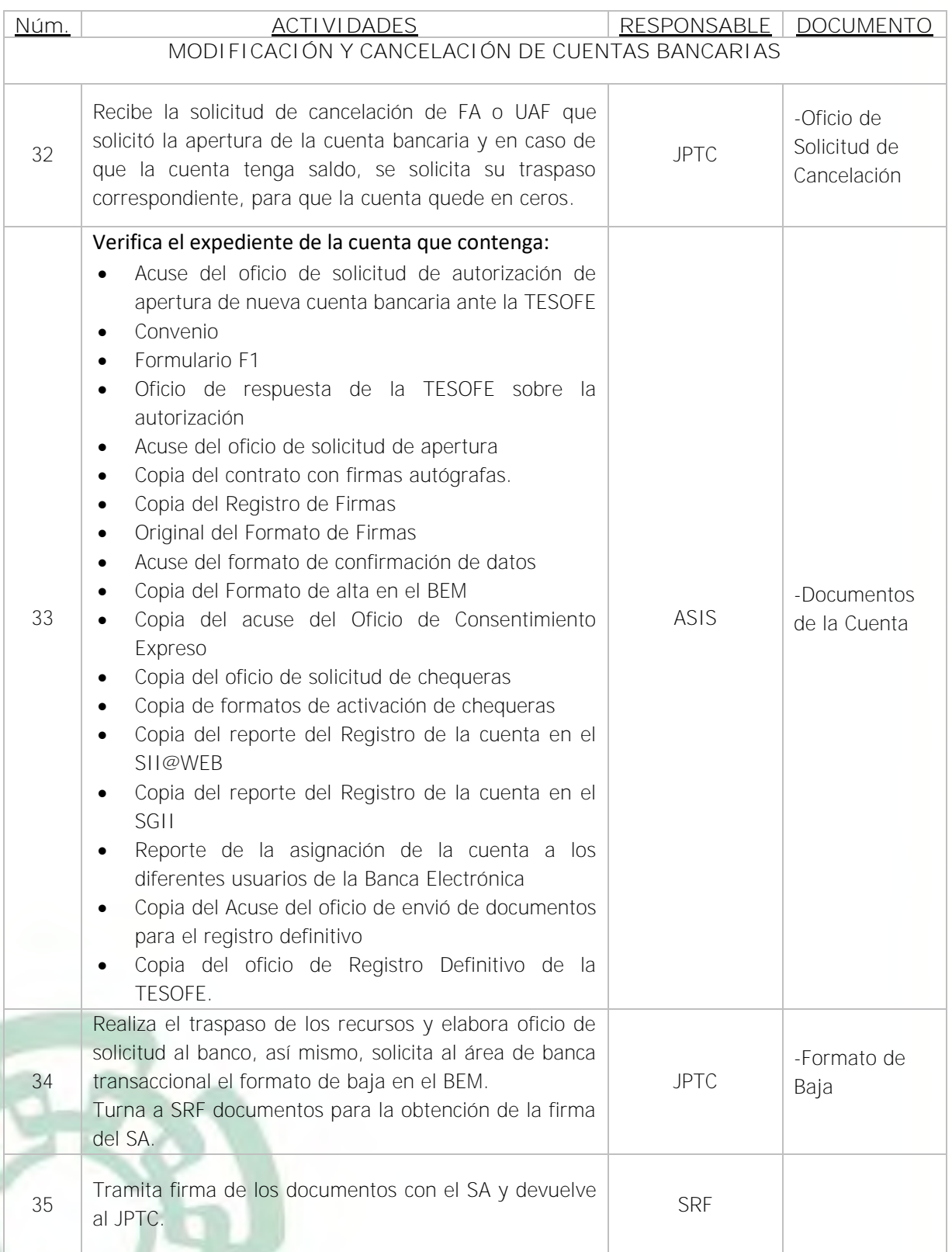

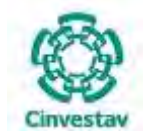

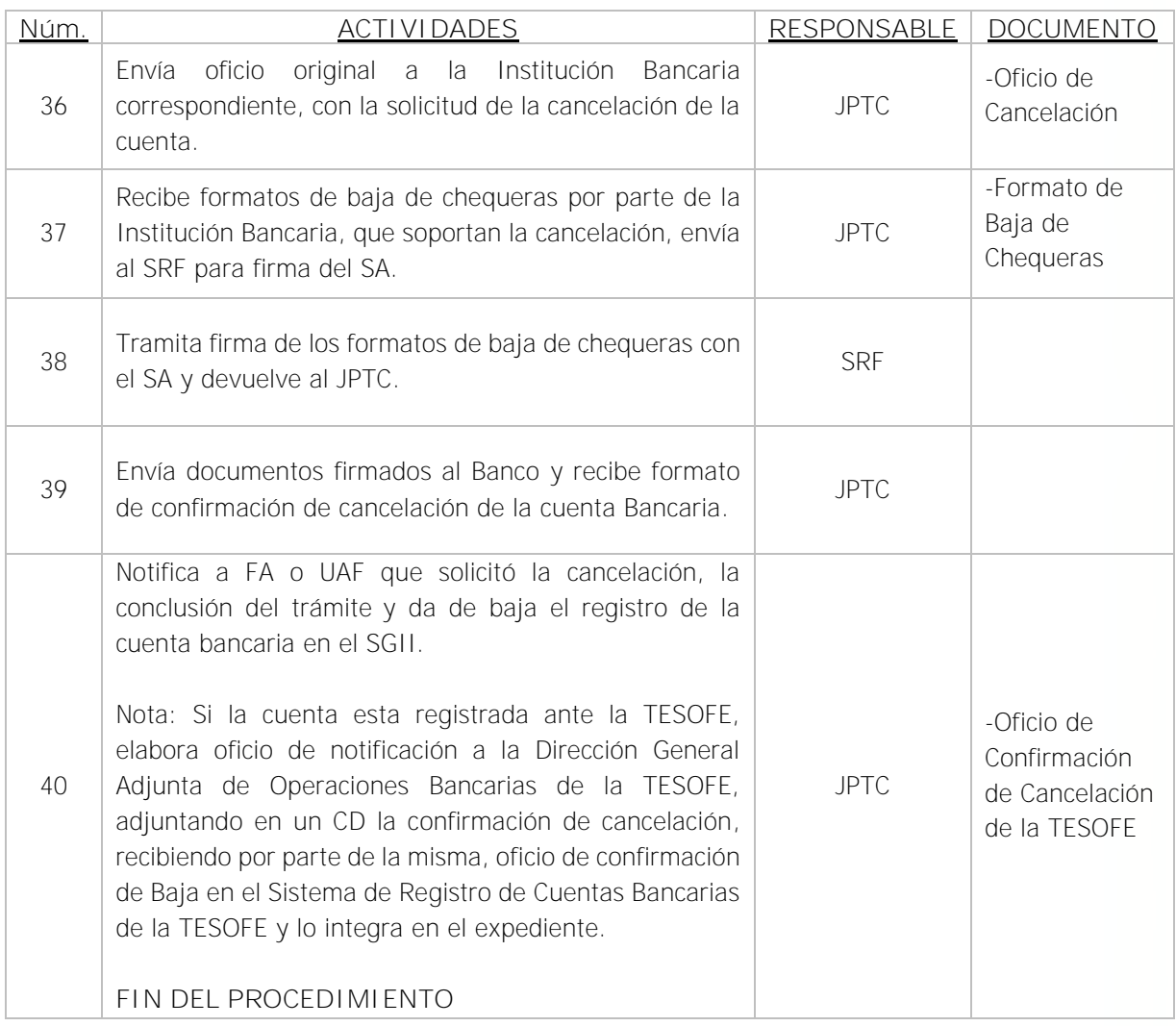

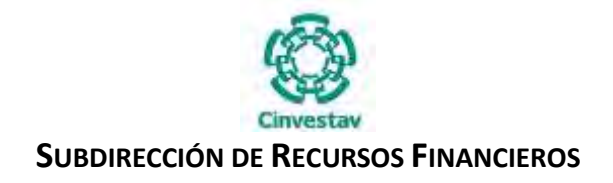

## **5) Diagrama de Flujo**

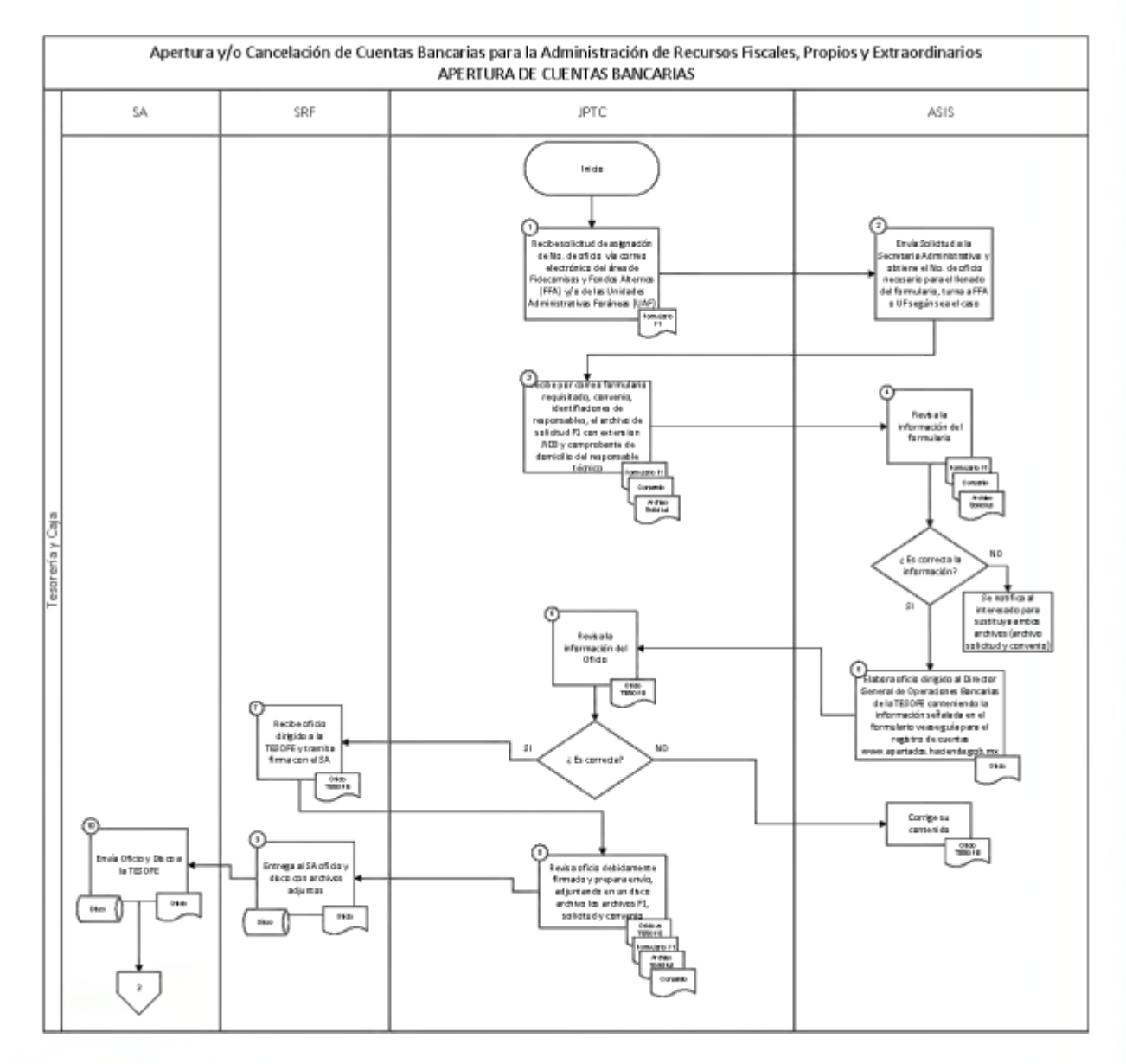

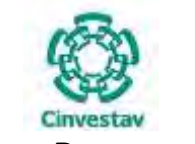

#### **SUBDIRECCIÓN DE RECURSOS FINANCIEROS**

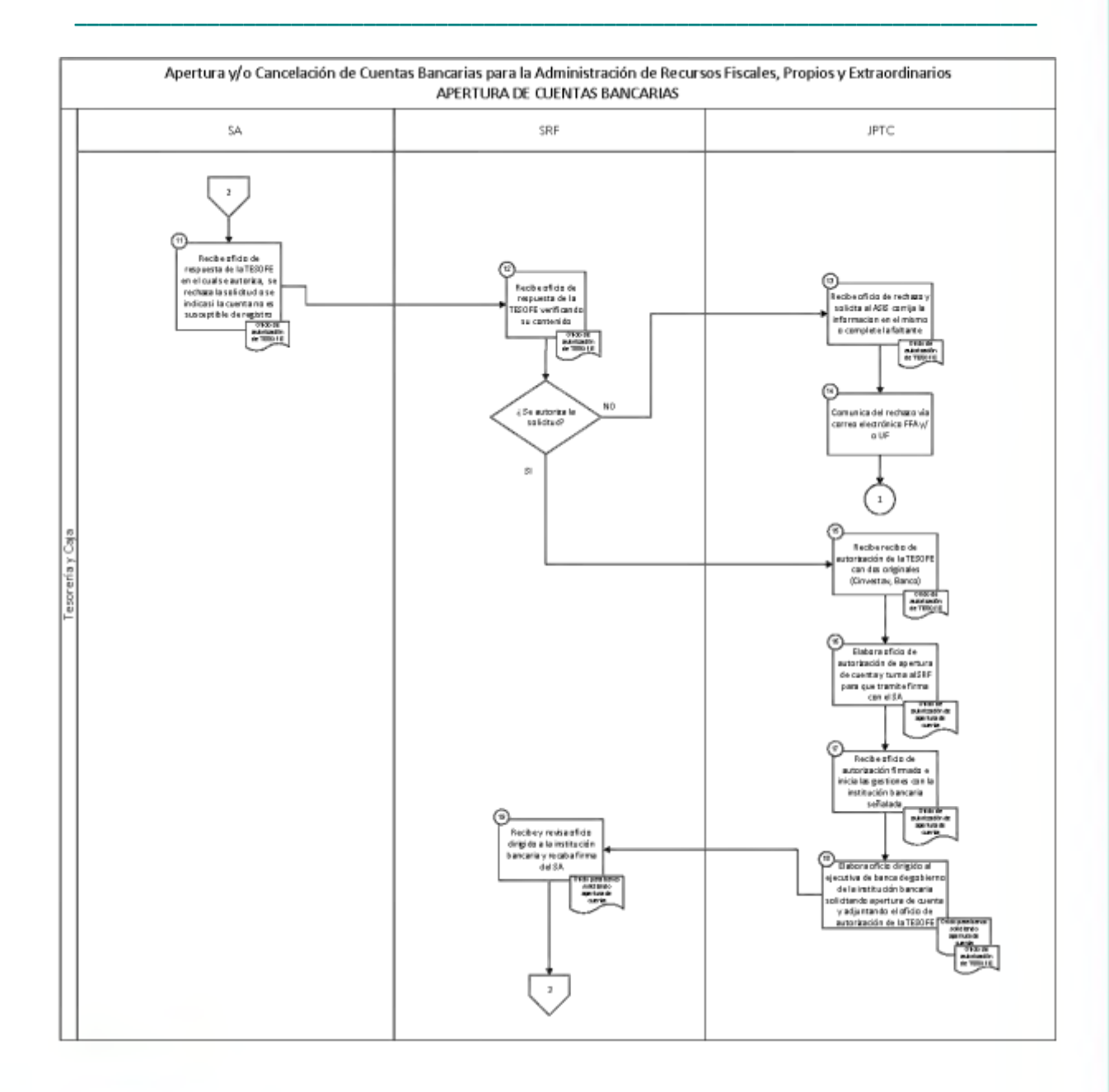

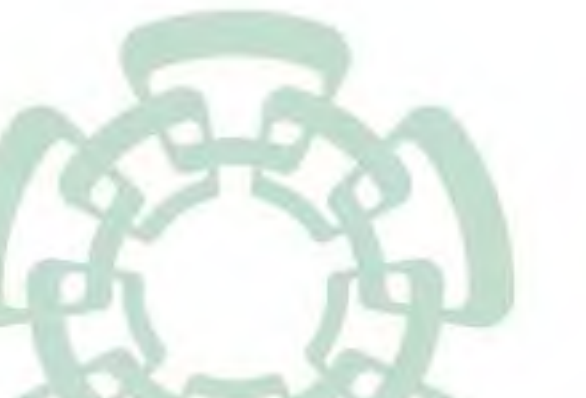
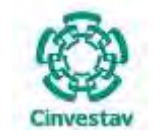

#### **SUBDIRECCIÓN DE RECURSOS FINANCIEROS**

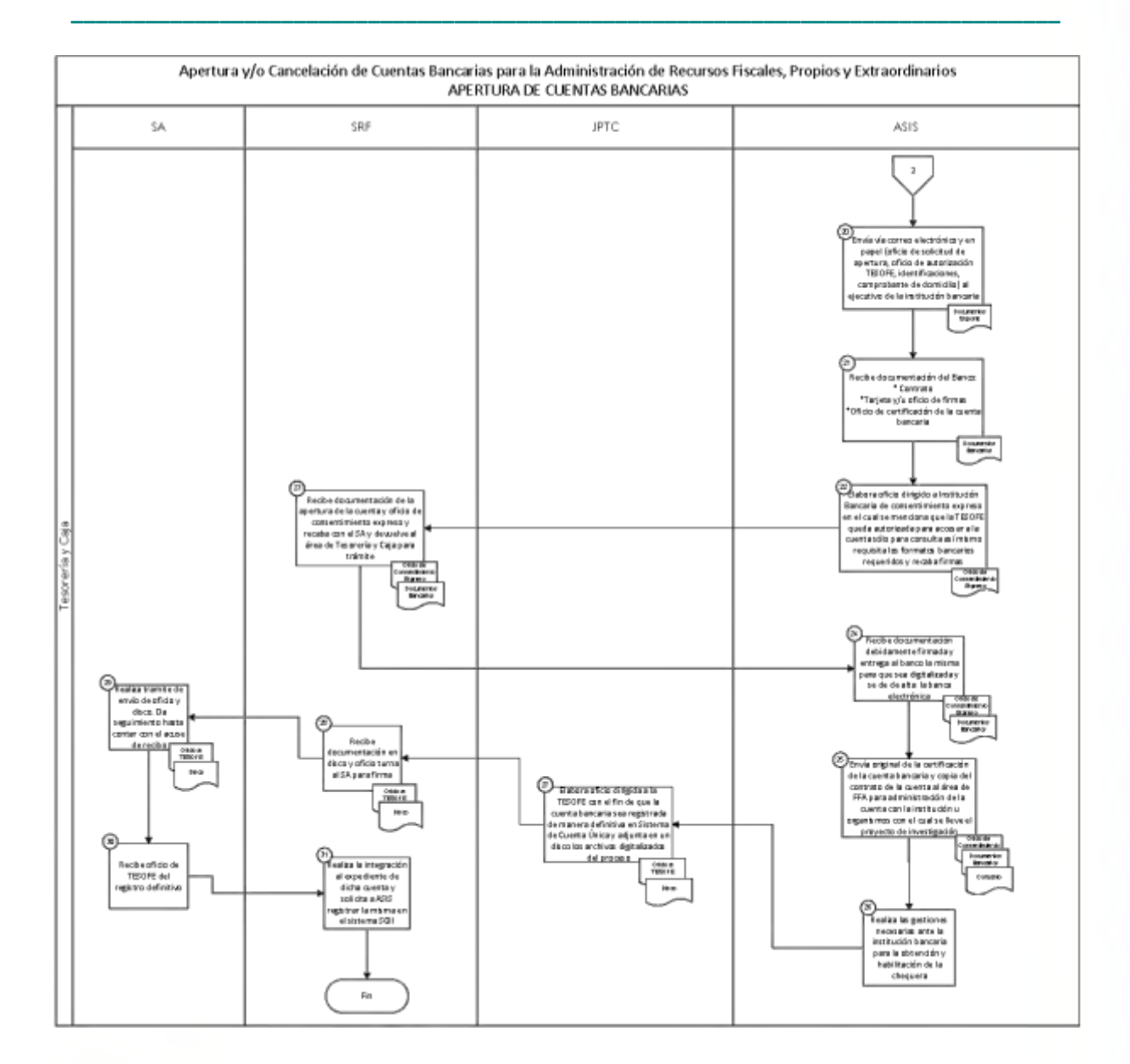

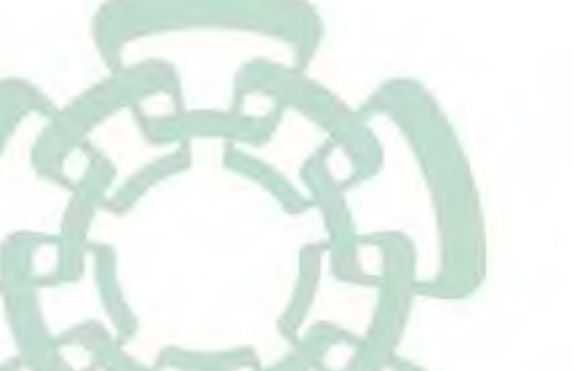

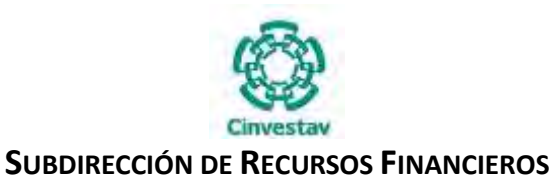

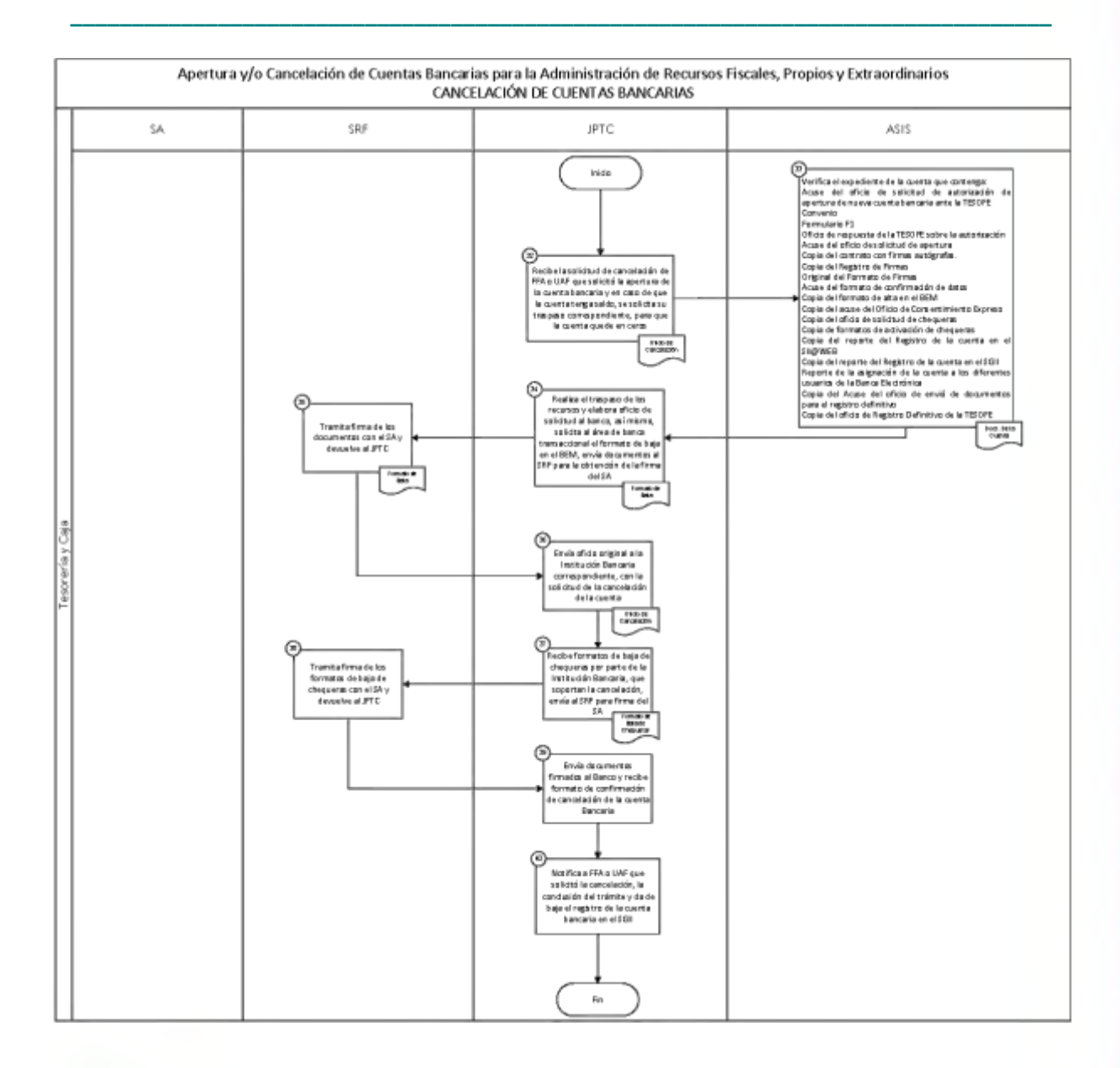

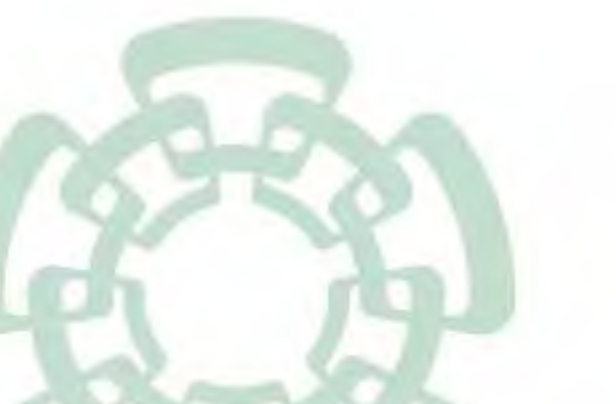

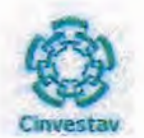

## SUBDIRECCIÓN DE RECURSOS FINANCIEROS

## 6) Documentos

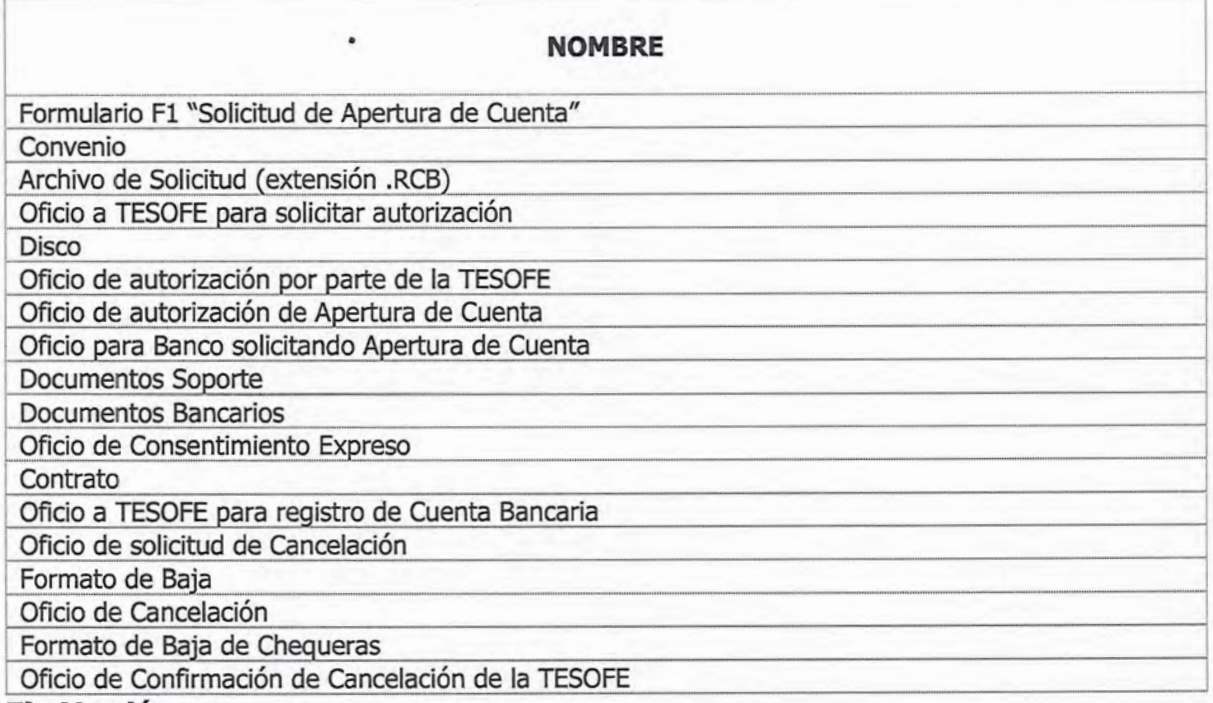

#### 7) Versión

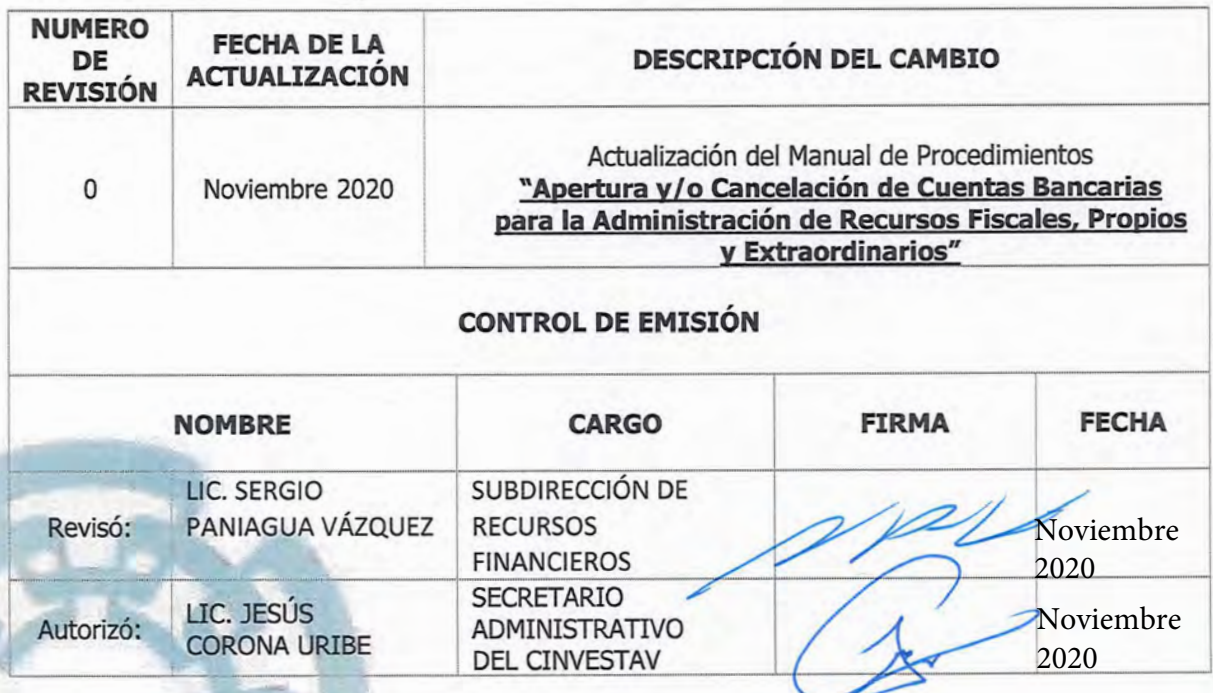

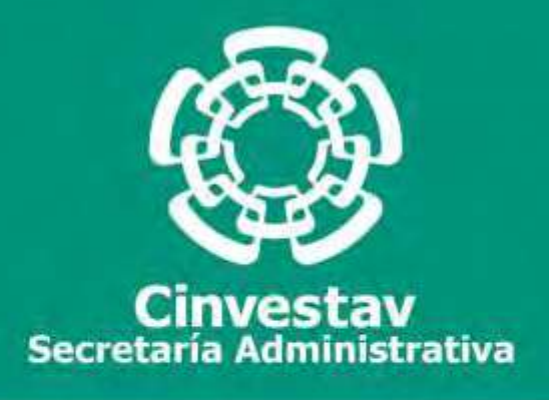

## **PROCEDIMIENTO**

## **Registro en Libro de Ingresos y Egresos**

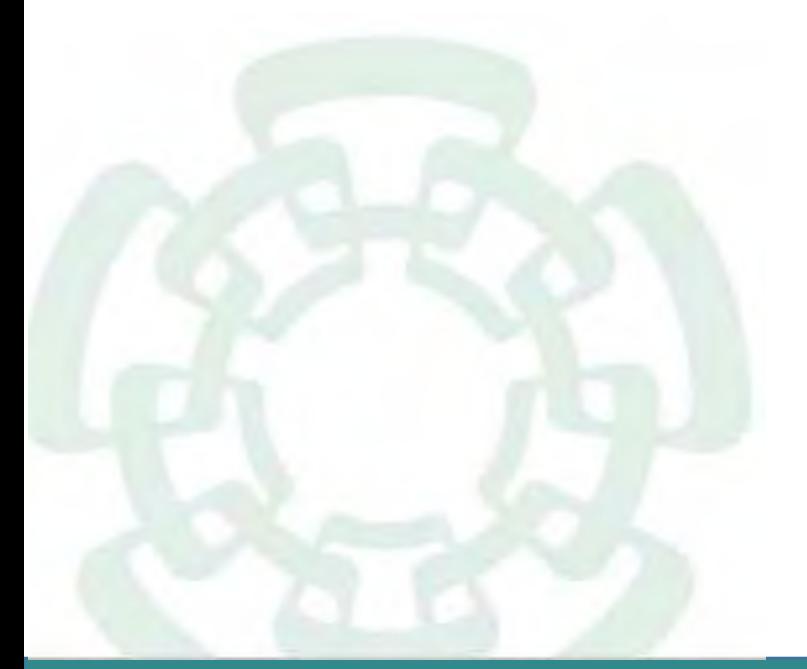

**Noviembre 2020**

**Manual de Procedimientos de la Subdirección de Recursos Financieros**

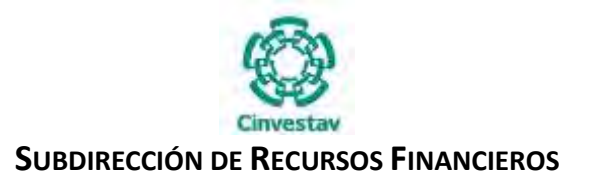

**\_\_\_\_\_\_\_\_\_\_\_\_\_\_\_\_\_\_\_\_\_\_\_\_\_\_\_\_\_\_\_\_\_\_\_\_\_\_\_\_\_\_\_\_\_\_\_\_\_\_\_\_\_\_\_\_\_\_\_\_\_\_\_\_\_\_\_\_\_\_\_\_\_\_\_\_\_\_\_\_**

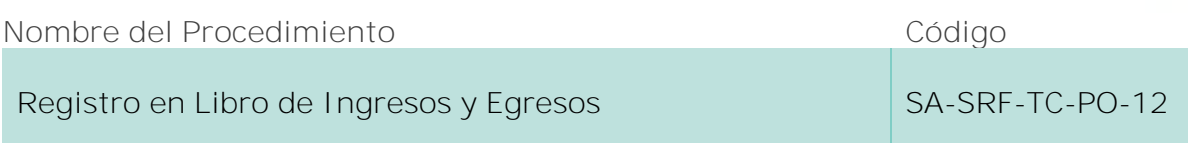

### **Índice del Procedimiento**

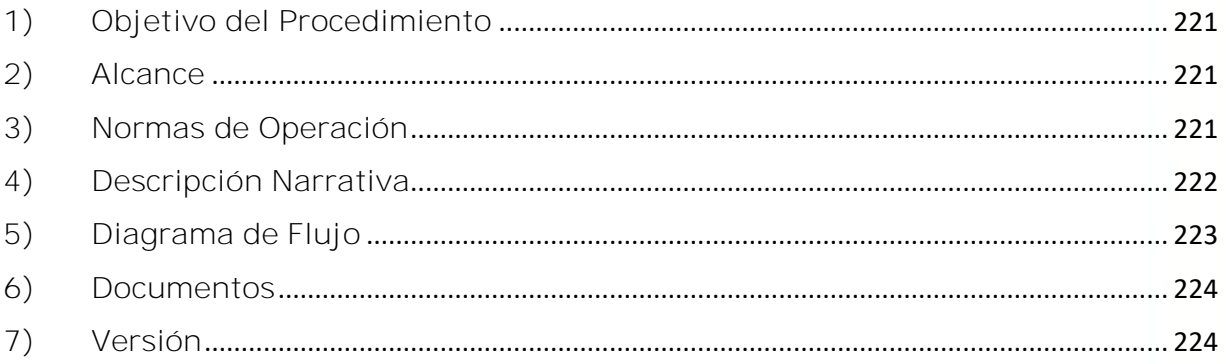

### **1) Objetivo del Procedimiento**

Capturar información de los ingresos y egresos de las cuentas ya sea propios, fiscales para elaboración de saldos diarios de la operación a cargo del área de Tesorería y Caja.

#### **2) Alcance**

Este procedimiento es aplicable a las Unidades Administrativas del CINVESTAV en la Ciudad de México (Zacatenco).

#### **3) Normas de Operación**

Este procedimiento deberá llevarse a cabo de acuerdo a lo que establece el artículo 35 de la Ley General de Contabilidad Gubernamental.

Tesorería y Caja, tendrá la responsabilidad de registrar, oportuna y permanentemente, todos los ingresos y egresos de recursos financieros de la entidad.

Elaborar saldos diarios, bajo la información de los bancos Banorte, Bancomer y Afirme obtenida de la Banca Electrónica para después verificar si los ingresos (depósitos) que se realizan o los egresos (transferencias) estén con la póliza respectiva. Se recopilan las pólizas para después elaboración de los saldos diarios.

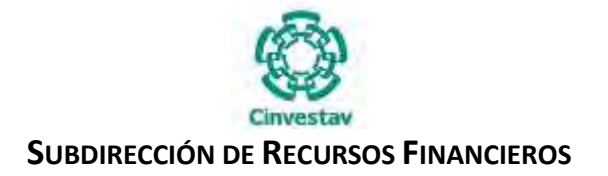

Todas las pólizas de egresos e ingresos que genere el área de Tesorería y Caja, deberán estar acompañadas de la documentación soporte con sellos originales y firmas autógrafas así mismo realizar los registros de ingresos y egresos correspondientes adecuadamente.

**\_\_\_\_\_\_\_\_\_\_\_\_\_\_\_\_\_\_\_\_\_\_\_\_\_\_\_\_\_\_\_\_\_\_\_\_\_\_\_\_\_\_\_\_\_\_\_\_\_\_\_\_\_\_\_\_\_\_\_\_\_\_\_\_\_\_\_\_\_\_\_\_\_\_\_\_\_\_\_\_**

El área de Tesorería y Caja, deberá turnar las pólizas originales con su documentación soporte original, al área de Contabilidad.

#### **4) Descripción Narrativa**

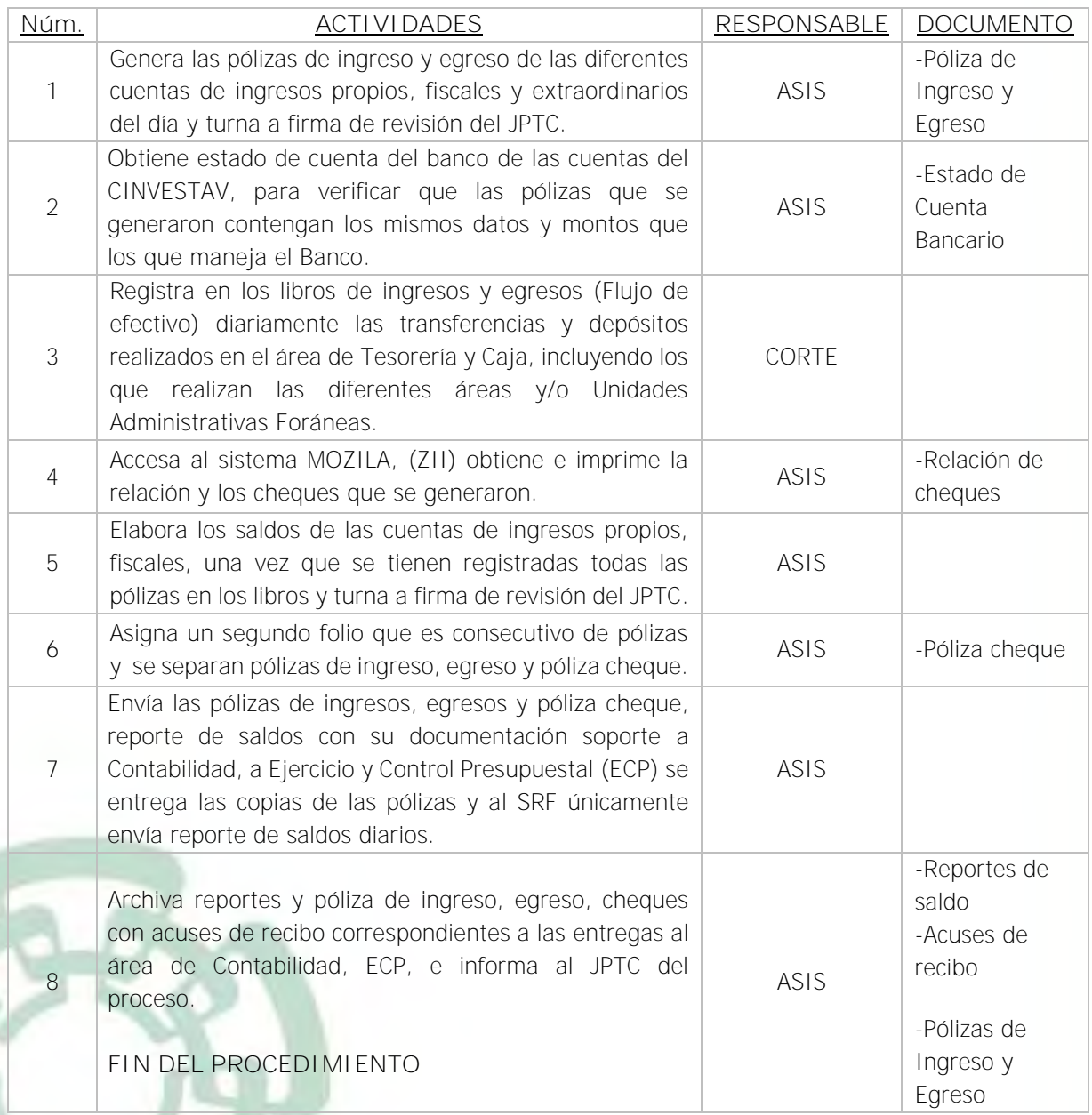

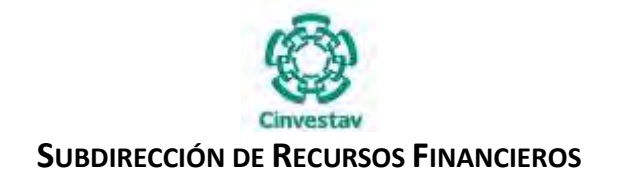

**\_\_\_\_\_\_\_\_\_\_\_\_\_\_\_\_\_\_\_\_\_\_\_\_\_\_\_\_\_\_\_\_\_\_\_\_\_\_\_\_\_\_\_\_\_\_\_\_\_\_\_\_\_\_\_\_\_\_\_\_\_\_\_\_\_\_\_\_\_\_\_\_\_\_\_\_\_\_\_\_**

## **5) Diagrama de Flujo**

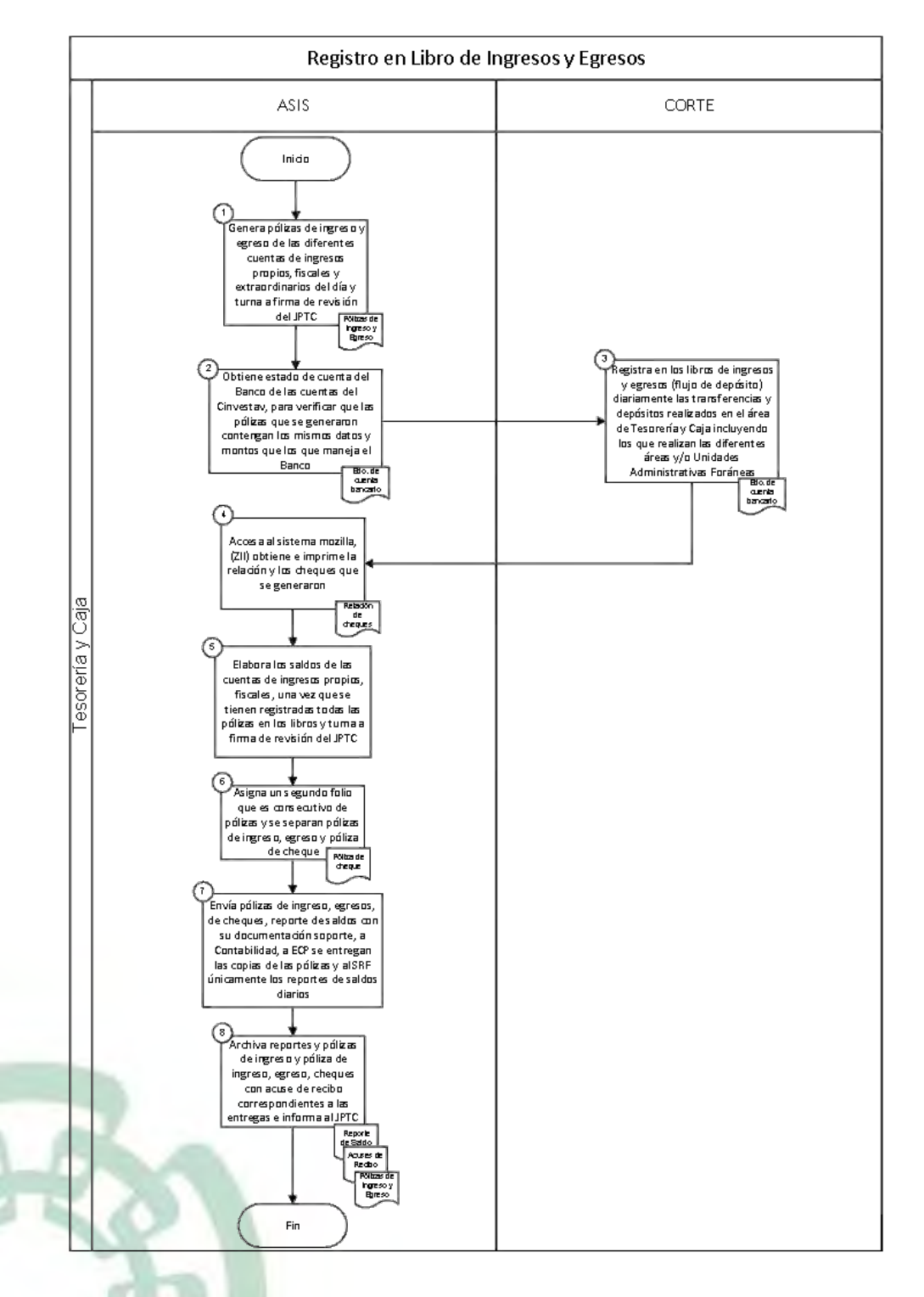

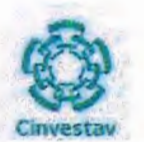

## SUBDIRECCIÓN DE RECURSOS FINANCIEROS

## 6) Documentos

#### **NOMBRE**

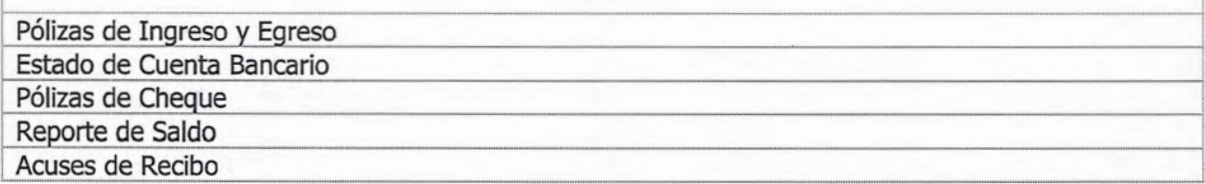

## 7) Versión

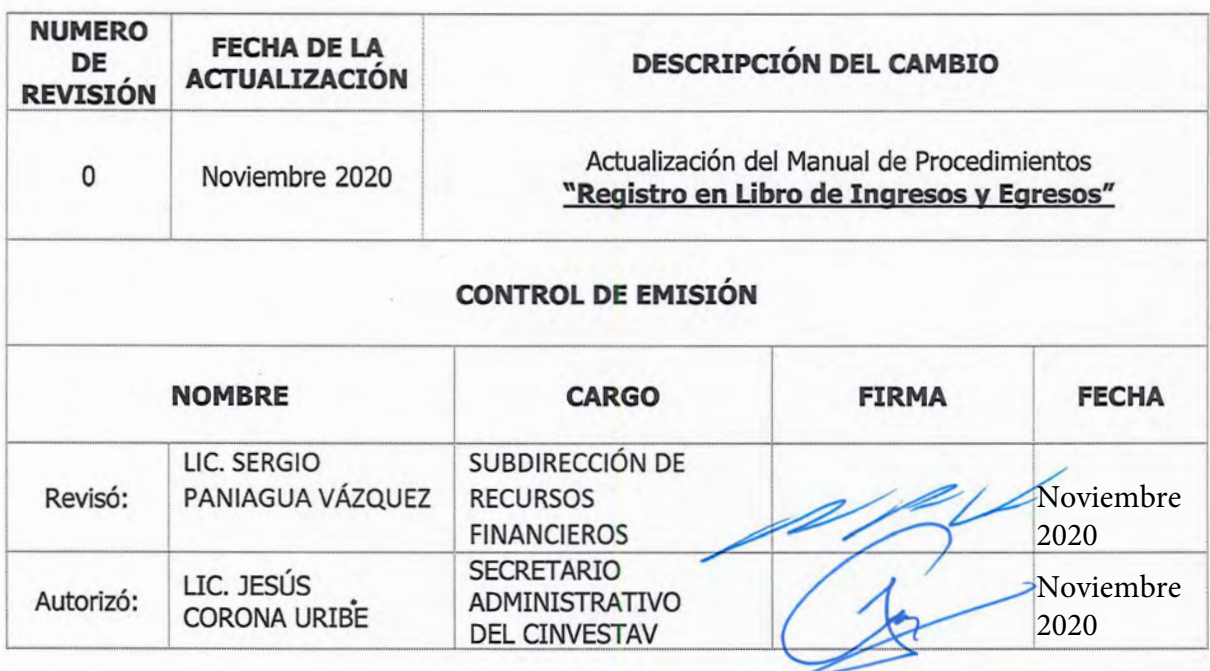

 $\hat{\phantom{a}}$ 

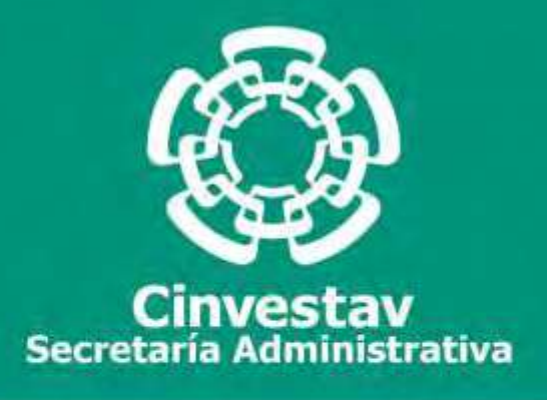

# **PROCEDIMIENTO**

## **Registro de otros Ingresos (Intereses)**

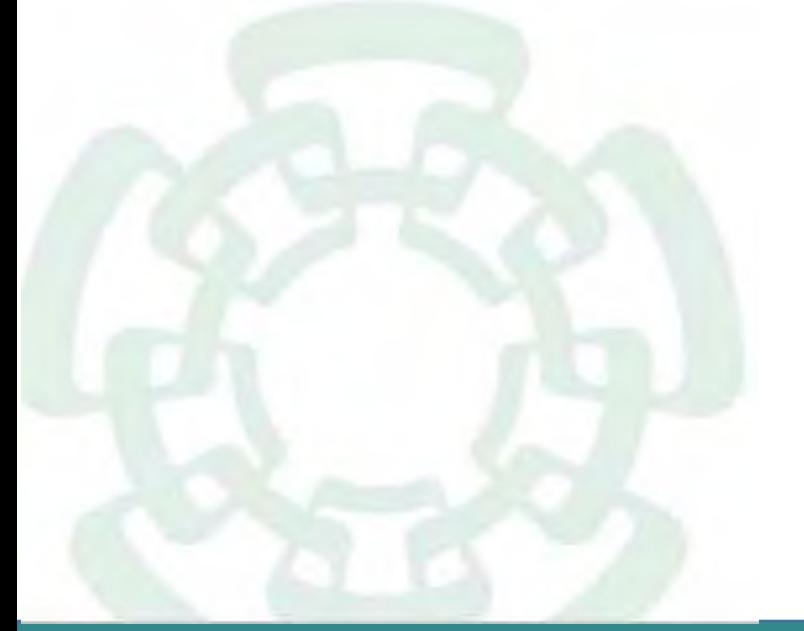

**Noviembre 2020**

**Manual de Procedimientos de la Subdirección de Recursos Financieros**

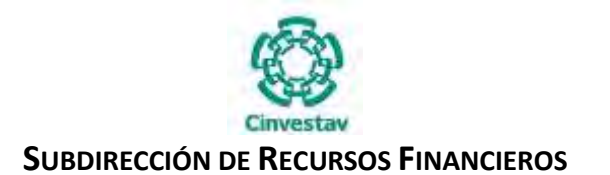

**\_\_\_\_\_\_\_\_\_\_\_\_\_\_\_\_\_\_\_\_\_\_\_\_\_\_\_\_\_\_\_\_\_\_\_\_\_\_\_\_\_\_\_\_\_\_\_\_\_\_\_\_\_\_\_\_\_\_\_\_\_\_\_\_\_\_\_\_\_\_\_\_\_\_\_\_\_\_\_\_**

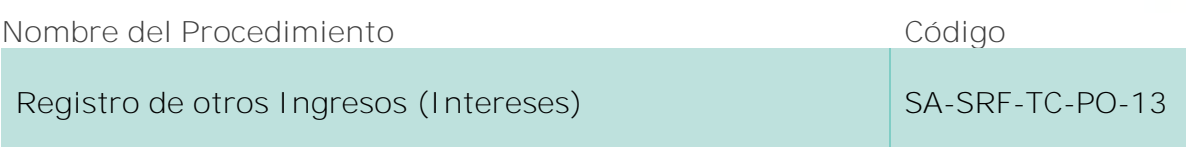

### **Índice del Procedimiento**

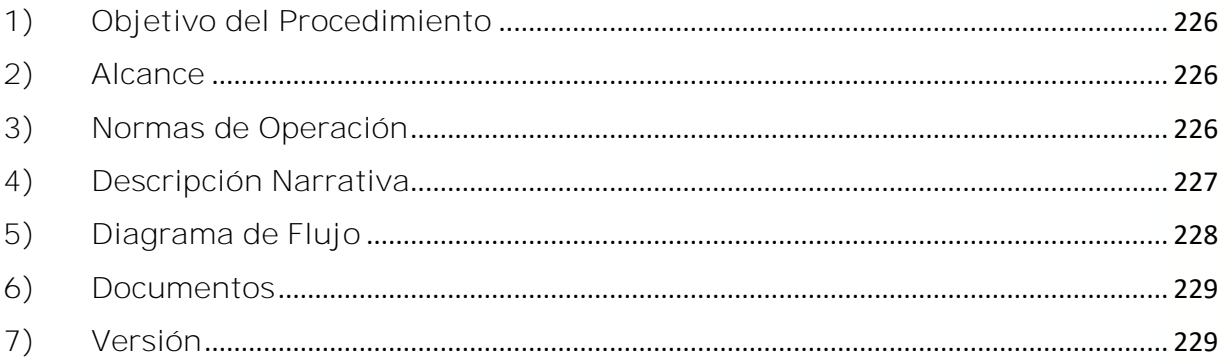

### **1) Objetivo del Procedimiento**

Registrar sistemática, correcta y oportunamente los ingresos que por concepto de intereses reciba el CINVESTAV en el desarrollo de sus actividades y los egresos que se deriven de la entrega de éstos recursos a la TESOFE, cumpliendo así las disposiciones oficiales que se requieren.

### **2) Alcance**

Este procedimiento es aplicable a las Unidades Administrativas del CINVESTAV en la Ciudad de México y Foráneas.

#### **3) Normas de Operación**

Este procedimiento deberá llevarse a cabo de acuerdo a lo establecido en los artículos 19 y 21 de la Ley Federal de Presupuesto y Responsabilidad Hacendaria (LFPRH), artículos 23 y 117 de su Reglamento (RLFPRH).

La Subdirección de Recursos Financieros, a través de Tesorería y Caja, enterará a la Tesorería de la Federación, en un plazo no mayor a los diez días naturales posteriores al cierre del mes que corresponda, el importe total que se reciba por los recursos fiscales federales en cualquier tipo de cuenta que genere rendimientos financieros, conforme a las disposiciones que para tal efecto emita dicha Tesorería.

Tesorería y Caja, registrará, oportuna y permanentemente, todos los ingresos y egresos de recursos financieros de la entidad por concepto de intereses.

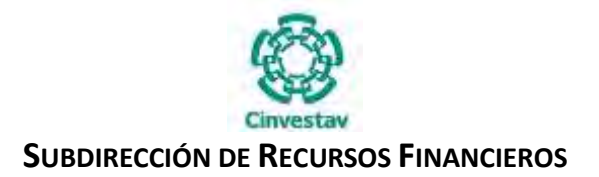

**\_\_\_\_\_\_\_\_\_\_\_\_\_\_\_\_\_\_\_\_\_\_\_\_\_\_\_\_\_\_\_\_\_\_\_\_\_\_\_\_\_\_\_\_\_\_\_\_\_\_\_\_\_\_\_\_\_\_\_\_\_\_\_\_\_\_\_\_\_\_\_\_\_\_\_\_\_\_\_\_**

Todas las pólizas de egresos e ingresos por este concepto que genere el área de Tesorería y Caja, deberán estar acompañadas de la documentación soporte que les dio origen, así como deberá reunir los requisitos fiscales y normativos que correspondan al caso, así como realizar los registros individuales adecuadamente.

Tesorería y Caja, deberá turnar las pólizas originales con su documentación soporte original, al área de Contabilidad por los conceptos de intereses.

### **4) Descripción Narrativa**

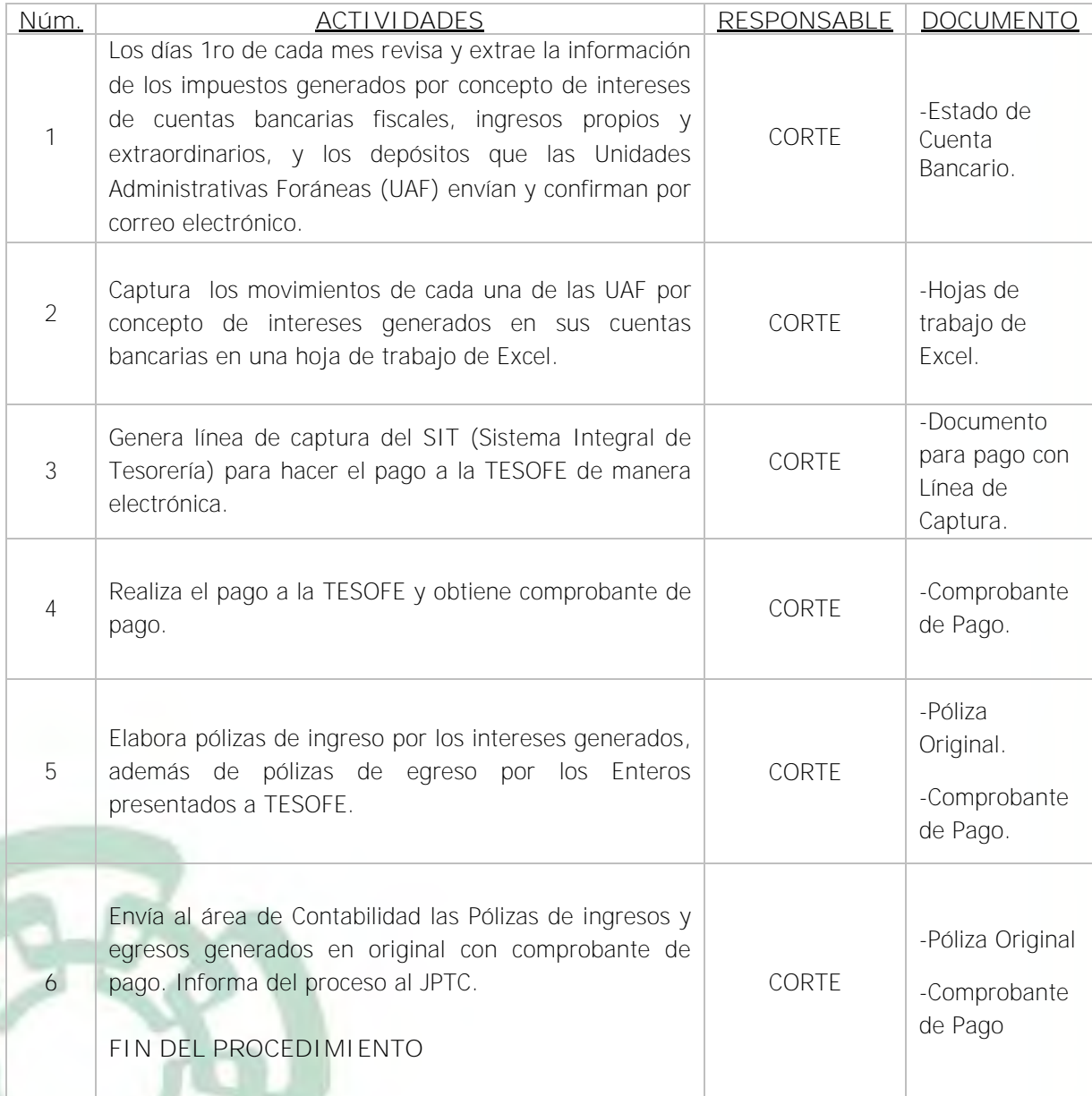

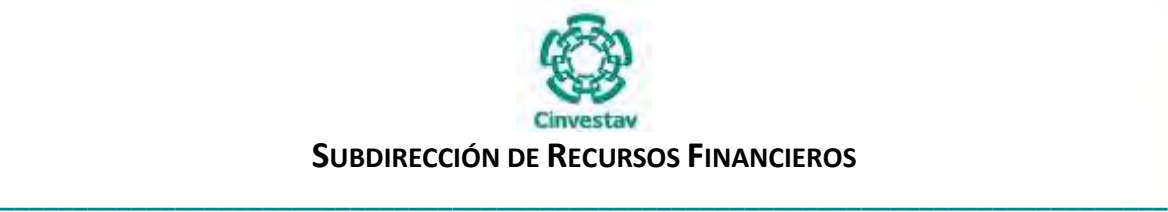

## **5) Diagrama de Flujo**

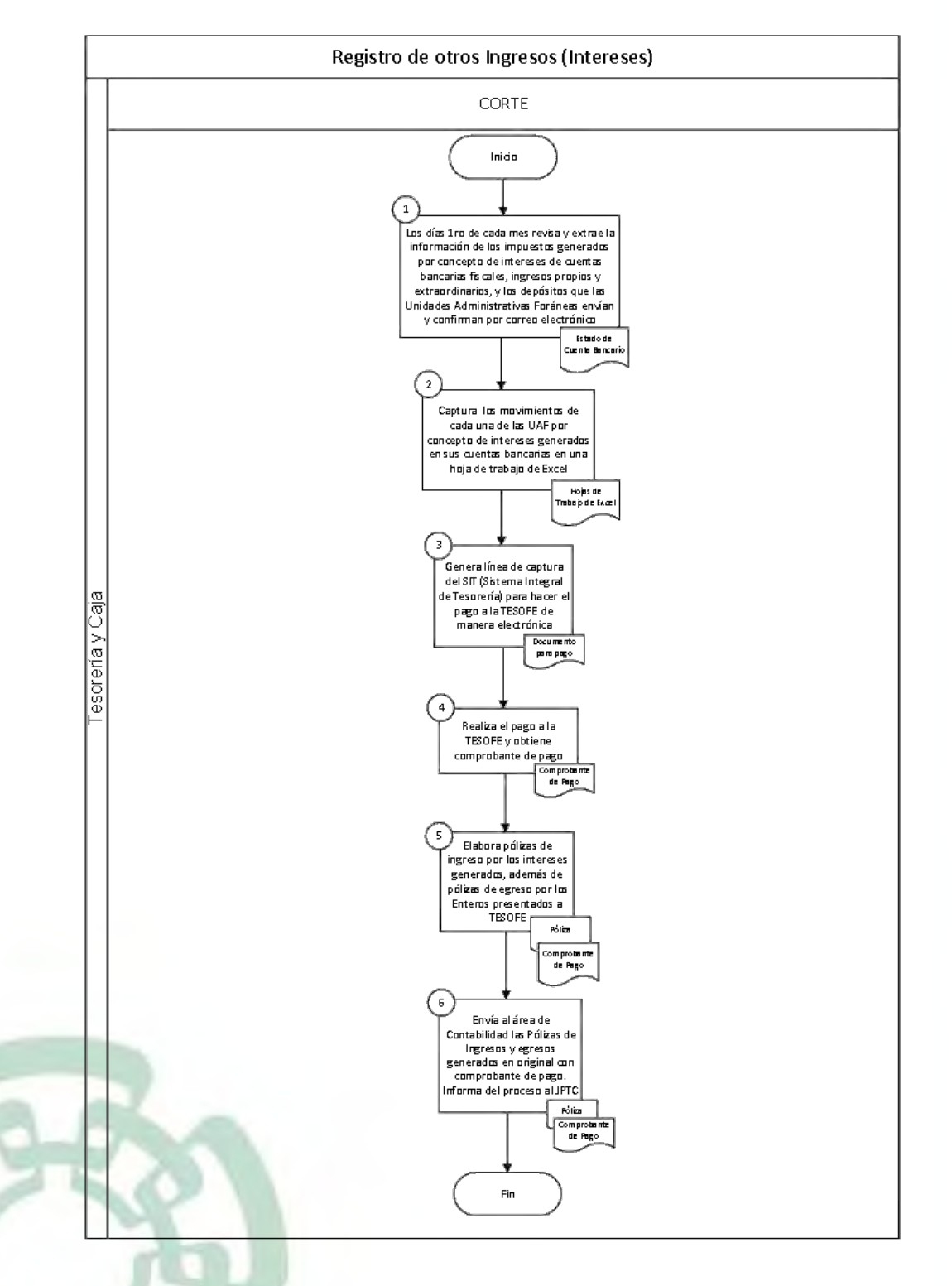

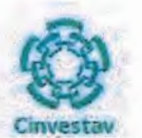

## SUBDIRECCIÓN DE RECURSOS FINANCIEROS

## 6) Documentos

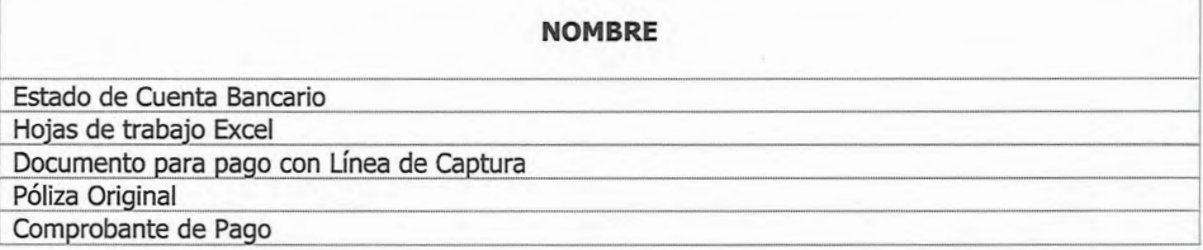

## 7) Versión

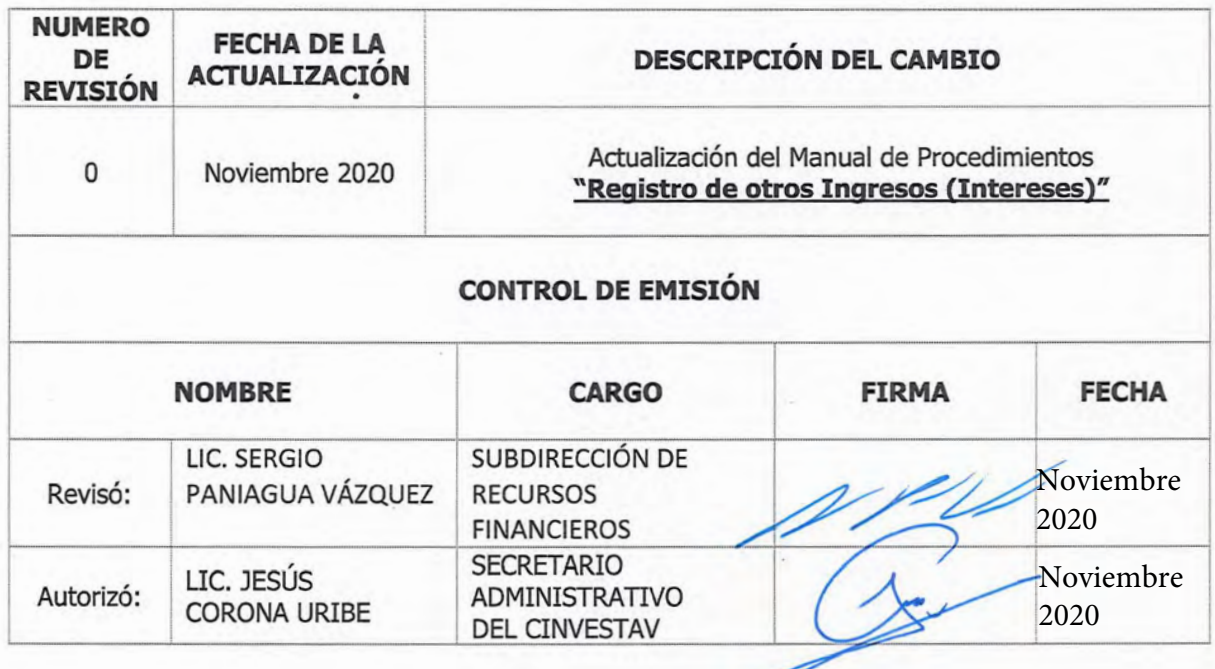

Ï

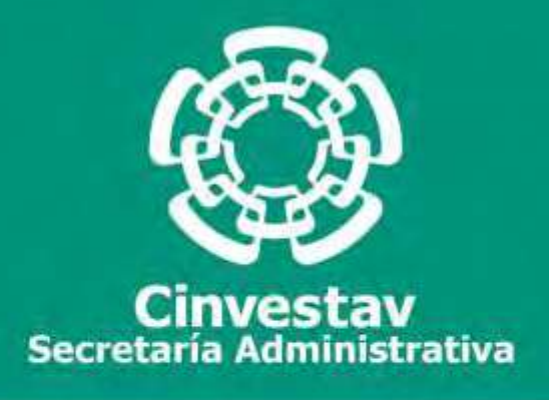

## **PROCEDIMIENTO**

## **Administración de los Ingresos Propios por la Venta de Bienes, Servicios y/o Donativos**

**Noviembre 2020**

**Manual de Procedimientos de la Subdirección de Recursos Financieros**

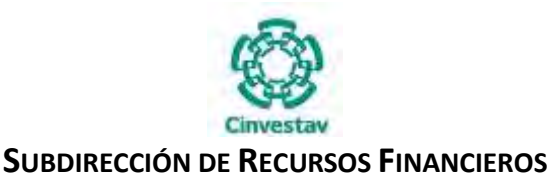

**\_\_\_\_\_\_\_\_\_\_\_\_\_\_\_\_\_\_\_\_\_\_\_\_\_\_\_\_\_\_\_\_\_\_\_\_\_\_\_\_\_\_\_\_\_\_\_\_\_\_\_\_\_\_\_\_\_\_\_\_\_\_\_\_\_\_\_\_\_\_\_\_\_\_\_\_\_\_\_\_**

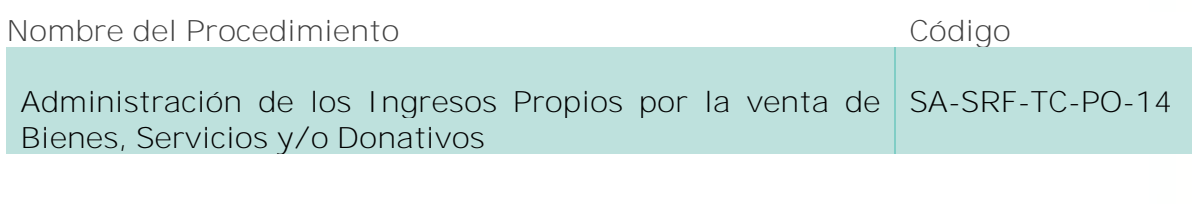

### **Índice del Procedimiento**

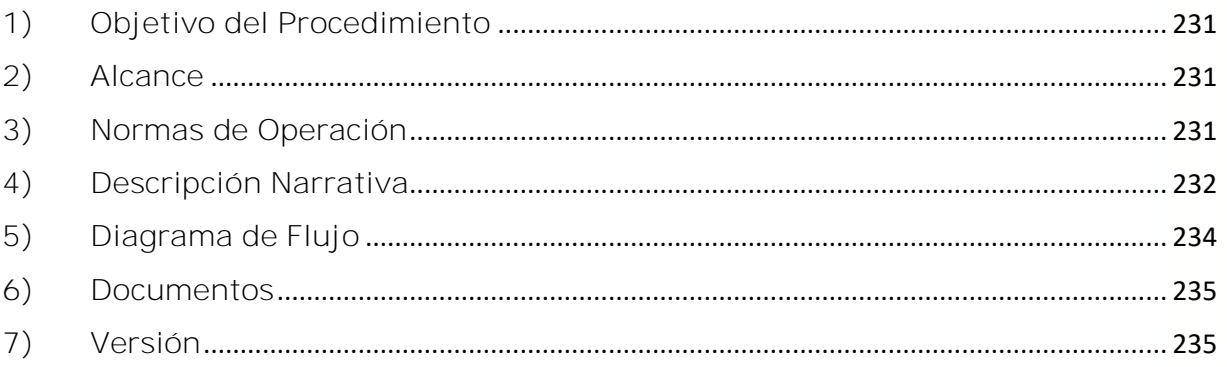

## **1) Objetivo del Procedimiento**

Desarrollar un sistema de control eficaz y eficiente que permita la debida, adecuada y oportuna obtención y registro de los ingresos que sean captados por las distintas áreas que integran al CINVESTAV, así como el generar información financiera y económica que facilite y apoye la toma de decisiones.

## **2) Alcance**

Este procedimiento es aplicable a las Unidades Administrativas del CINVESTAV en la Ciudad de México y Foráneas.

### **3) Normas de Operación**

Este procedimiento deberá llevarse a cabo de acuerdo a lo establecido en los artículos 19 y 21 de la Ley Federal de Presupuesto y Responsabilidad Hacendaria (LFPRH), los artículos 23 y 117 de su Reglamento y en lo establecido en el Reglamento para la Administración de los Ingresos Propios del CINVESTAV.

La Subdirección de Recursos Financieros recibe oficio del área requirente en el que solicita la elaboración de Recibo Institucional (CFDI), por la venta de bienes, servicios y/o donativos a través de un convenio y lo turna al área de Ejercicio y Control Presupuestal para la asignación de No. de folio y No. de Identifación (ID).

Invariablemente los oficios de solicitud por venta de bienes y/o servicios, deberán contener el Número de Clave Única de Registro del Proyecto (CUR), la cual es asignada por la Subdirección de Vinculación Tecnológica, al área requirente.

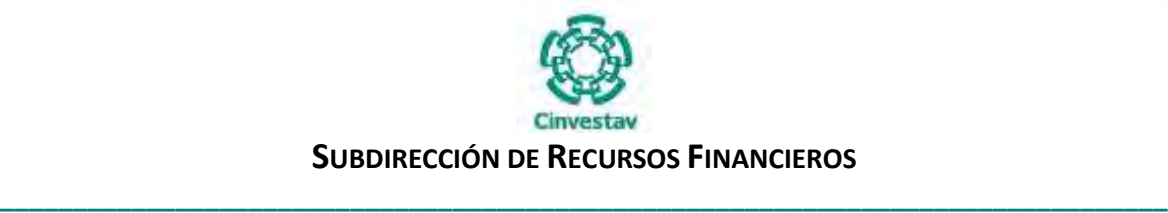

Tesorería y Caja recibe del área de Ejercicio y Control Presupuestal oficio relación de las diferentes áreas para la emisión de Recibos Institucionales por concepto de generación de ingresos propios.

Tesorería y Caja, tendrá la responsabilidad de registrar, oportuna y permanentemente, todos los ingresos y egresos de recursos financieros propios del CINVESTAV, que se encuentran identificados en los Estados de Cuenta destinados para tal fin, mediante pólizas de ingresos, así como el registro de las pólizas por los egresos que genere el área de Tesorería y Caja a solicitud de suficiencia presupuestal expresa del área de Ejercicio y Control Presupuestal y autorización de la Subdirección de Recursos Financieros, las cuales deberán estar acompañadas de la documentación fiscal del soporte original.

Tesorería y Caja, deberá turnar las pólizas originales con su documentación soporte al área de Contabilidad, así como enviar oportunamente, a Ejercicio y Control Presupuestal, los informes o reportes que genere mensual o periódicamente.

### **4) Descripción Narrativa**

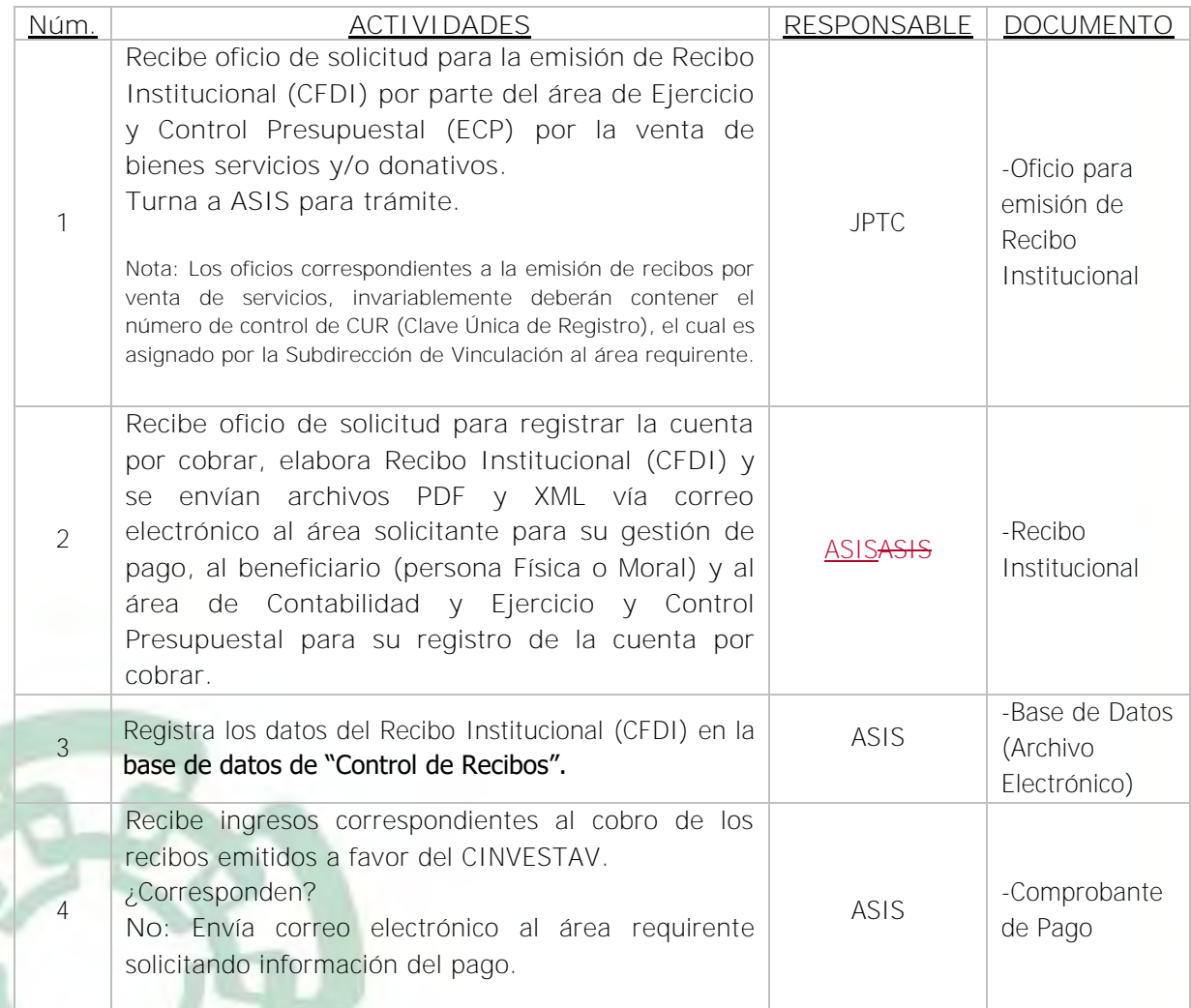

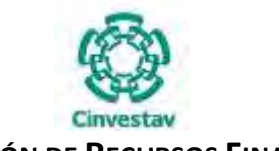

## **SUBDIRECCIÓN DE RECURSOS FINANCIEROS \_\_\_\_\_\_\_\_\_\_\_\_\_\_\_\_\_\_\_\_\_\_\_\_\_\_\_\_\_\_\_\_\_\_\_\_\_\_\_\_\_\_\_\_\_\_\_\_\_\_\_\_\_\_\_\_\_\_\_\_\_\_\_\_\_\_\_\_\_\_\_\_\_\_\_\_\_\_\_\_**

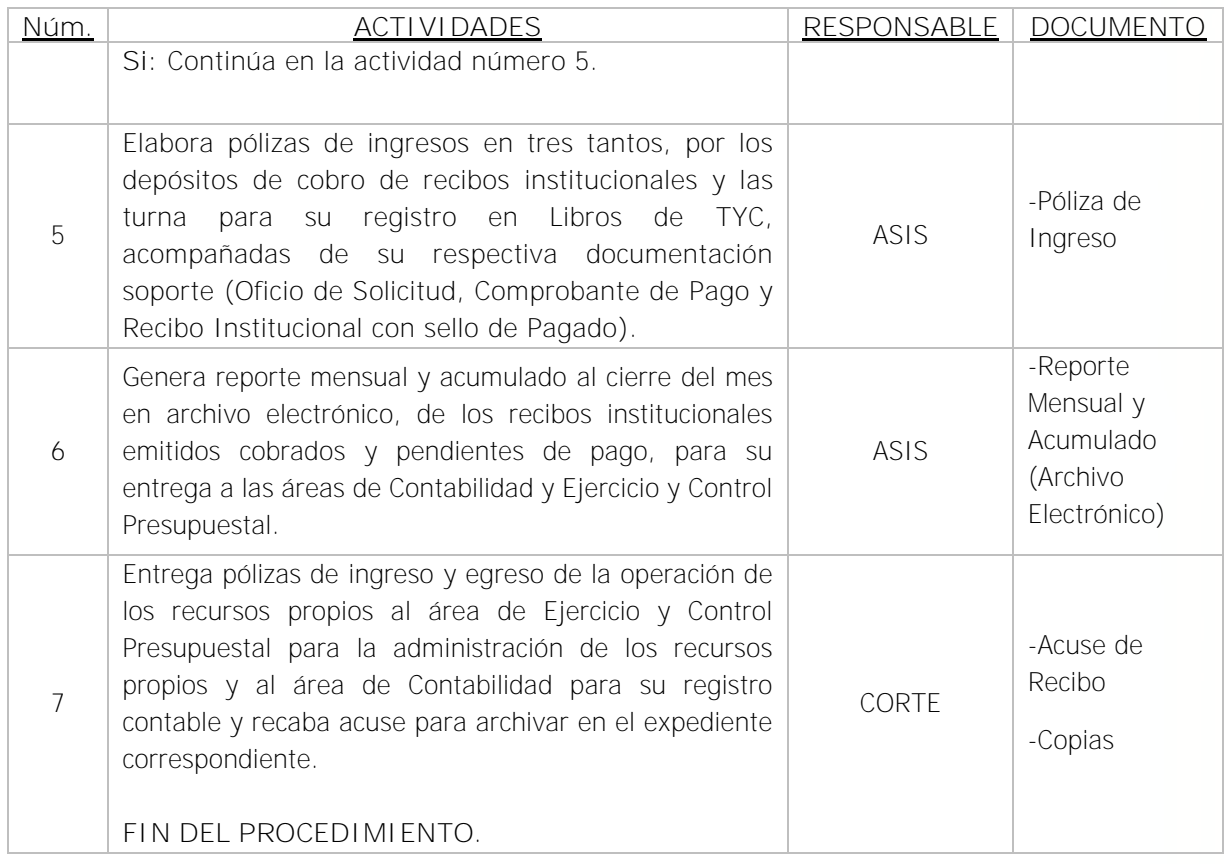

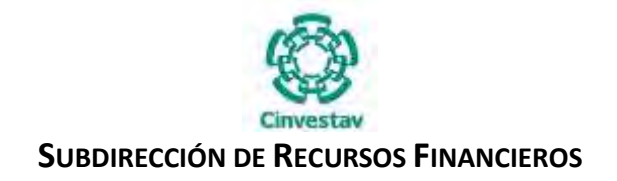

**\_\_\_\_\_\_\_\_\_\_\_\_\_\_\_\_\_\_\_\_\_\_\_\_\_\_\_\_\_\_\_\_\_\_\_\_\_\_\_\_\_\_\_\_\_\_\_\_\_\_\_\_\_\_\_\_\_\_\_\_\_\_\_\_\_\_\_\_\_\_\_\_\_\_\_\_\_\_\_\_**

## **5) Diagrama de Flujo**

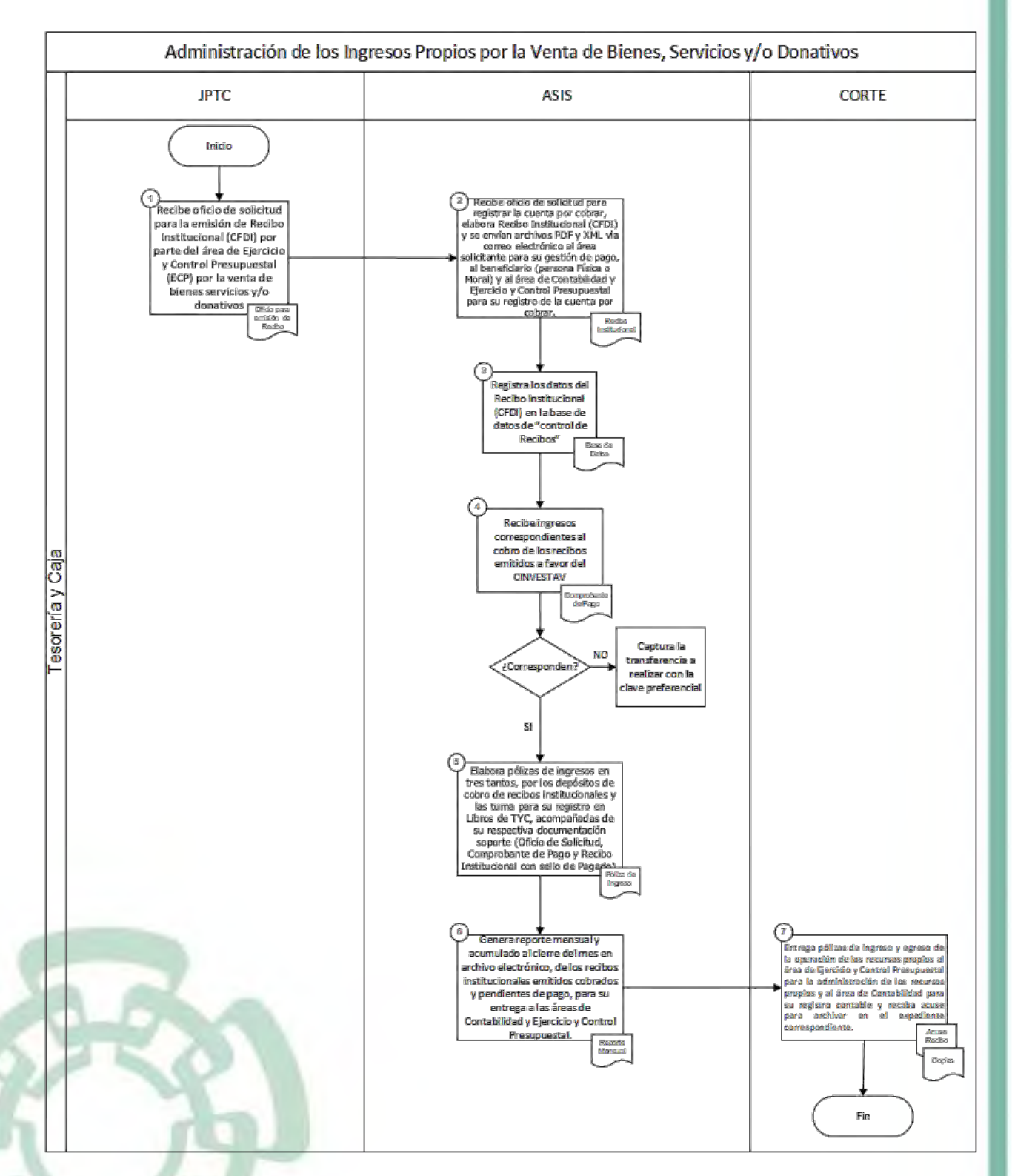

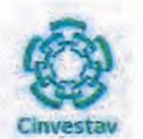

## SUBDIRECCIÓN DE RECURSOS FINANCIEROS

## 6) Documentos

#### **NOMBRE**

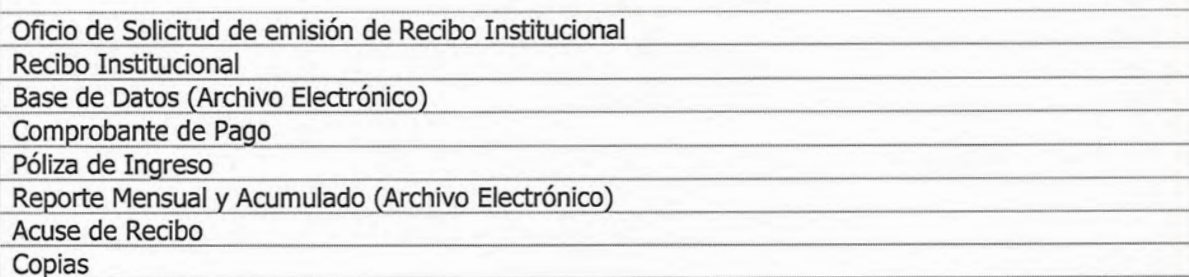

## 7) Versión

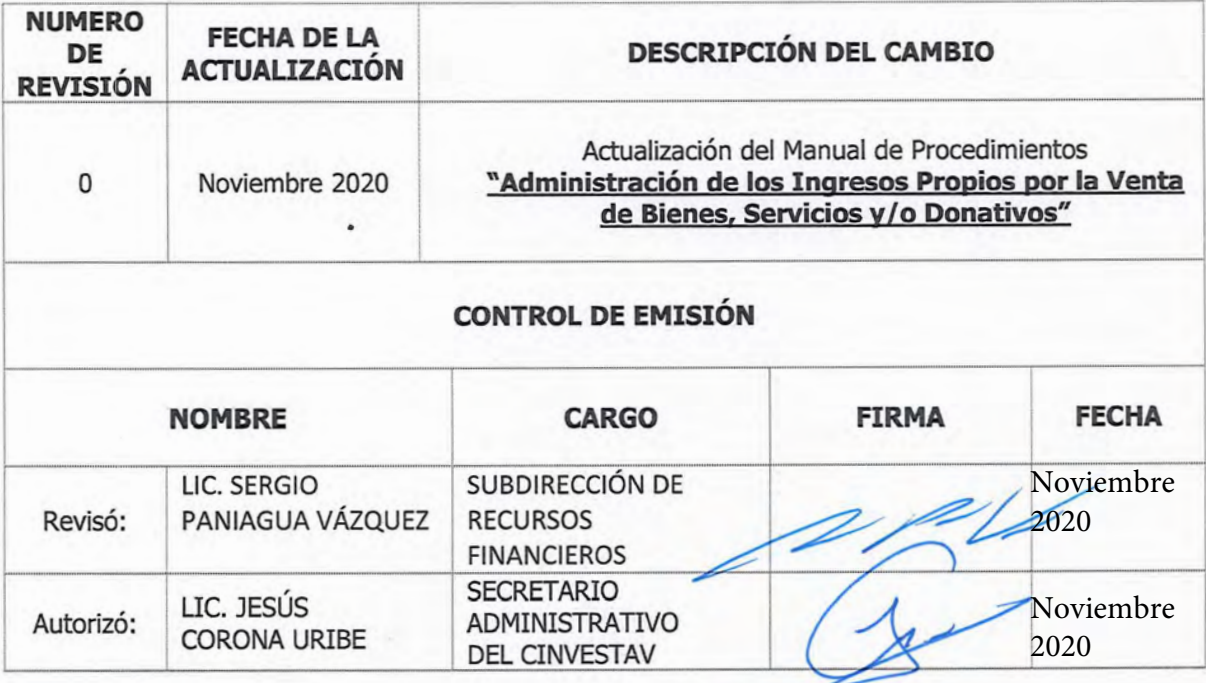

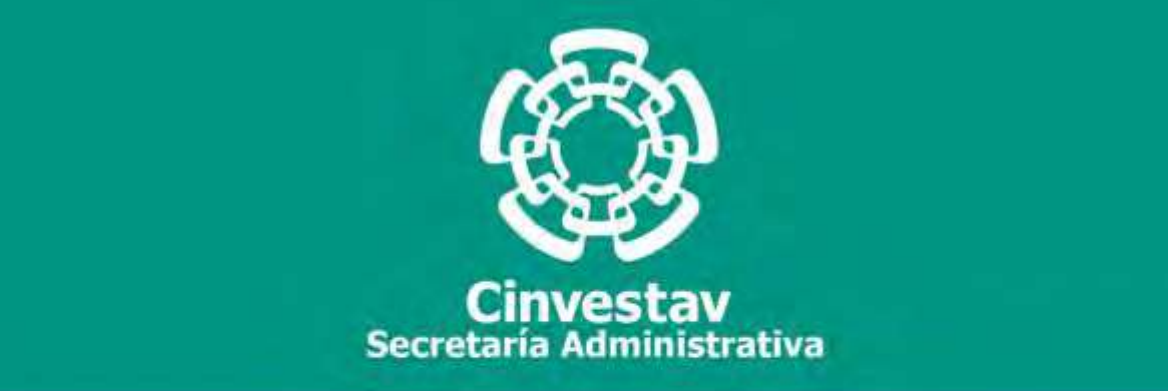

# **PROCEDIMIENTO**

## **Registro Contable de Egresos**

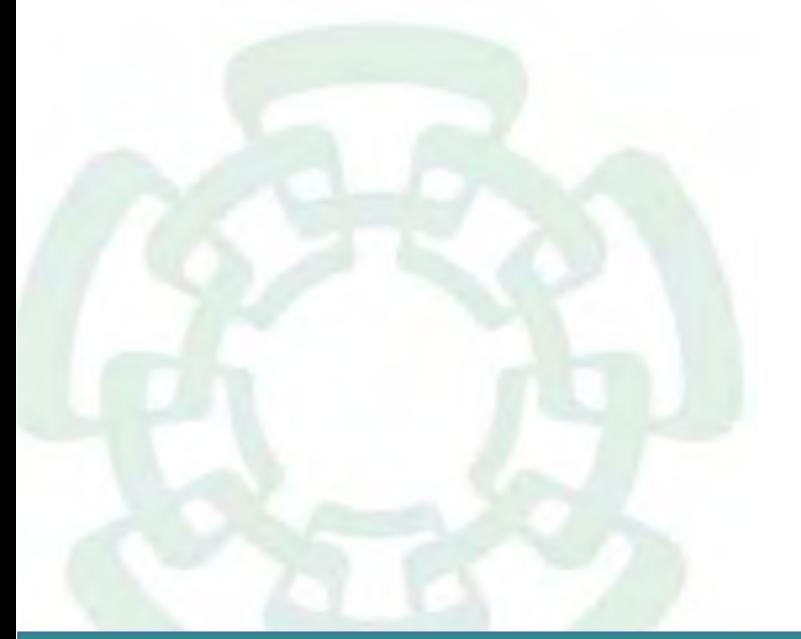

**Noviembre 2020**

**Subdirección de Recursos Financieros Manual de Procedimientos de la** 

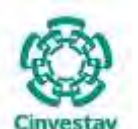

**\_\_\_\_\_\_\_\_\_\_\_\_\_\_\_\_\_\_\_\_\_\_\_\_\_\_\_\_\_\_\_\_\_\_\_\_\_\_\_\_\_\_\_\_\_\_\_\_\_\_\_\_\_\_\_\_\_\_\_\_\_\_\_\_\_\_\_\_\_\_\_\_\_\_\_\_\_\_\_\_**

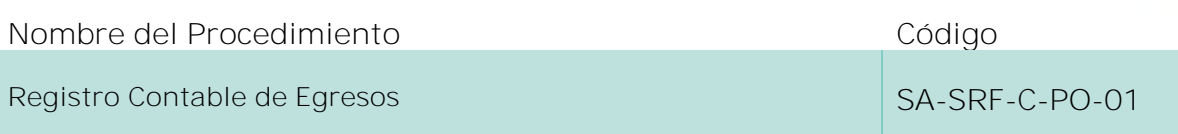

#### **Índice del Procedimiento**

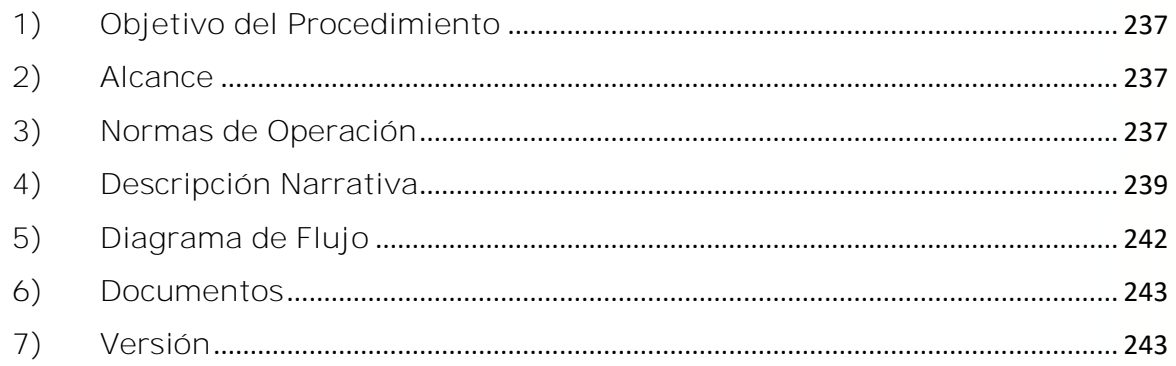

### **1) Objetivo del Procedimiento**

Realizar el registro contable de los recursos financieros (apartado de egresos), en apego a la normativa contable gubernamental, a fin de elaborar estados financieros claros, oportunos y transparentes de manera programática.

### **2) Alcance**

Este procedimiento es aplicable a las oficinas del CINVESTAV en la Ciudad de México, así como las Unidades Foráneas.

### **3) Normas de Operación**

Este procedimiento deberá llevarse a cabo de acuerdo a lo establecido en los artículos 1, 2, 3, 4, 6, 16, 17, 18, 19, 20, 21, 22, 33, 34, 35, 36, 37, 38, 39, 40, 41, 42 y 43 de la Ley General de Contabilidad Gubernamental; artículos 34 y 35 de la Ley Federal de Presupuesto y Responsabilidad Hacendaria; artículos 28, 42, 43, 44, 45, 46, 47, 48, 48A, 49, 50, 51, 52, 53, 53A, 53B, 53C, 53D, 53E, 54, 55, 156, 156A, 157, 158, 207, 208 y 209 de su Reglamento; artículos 38, 39 y 40 de la Ley de Tesorería de la Federación; artículos 52, 58 y 59 de la Ley Federal de las Entidades Paraestatales; artículos 23, 24 y 30 de su Reglamento; Acuerdo por el que se emite el Marco Conceptual de Contabilidad Gubernamental; Acuerdo por el que se emiten los Postulados Básicos de Contabilidad Gubernamental; Acuerdo por el que se emiten las Normas y Metodología para la Determinación de los Momentos Contables de los Egresos; Manual de Contabilidad Gubernamental; Lineamientos Décimo Cuarto, Décimo Quinto y Décimo

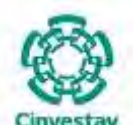

**\_\_\_\_\_\_\_\_\_\_\_\_\_\_\_\_\_\_\_\_\_\_\_\_\_\_\_\_\_\_\_\_\_\_\_\_\_\_\_\_\_\_\_\_\_\_\_\_\_\_\_\_\_\_\_\_\_\_\_\_\_\_\_\_\_\_\_\_\_\_\_\_\_\_\_\_\_\_\_\_**

Sexto de los Lineamientos CUT y 7 del Acuerdo por el que se expide el Manual Administrativo de Aplicación General en materia de Recursos Financieros.

Previo al inicio del presente procedimiento, la Ventanilla Única del Área de Contabilidad recibe las Pólizas de Ingresos, Egresos, CLC Pagada, Recibos Institucionales o Sanciones ordenadas por número consecutivo con su "Documentación Soporte Original" y los sellos correspondientes, caso contrario se devuelven al Área de Tesorería y Caja para su corrección o complemento de documentación:

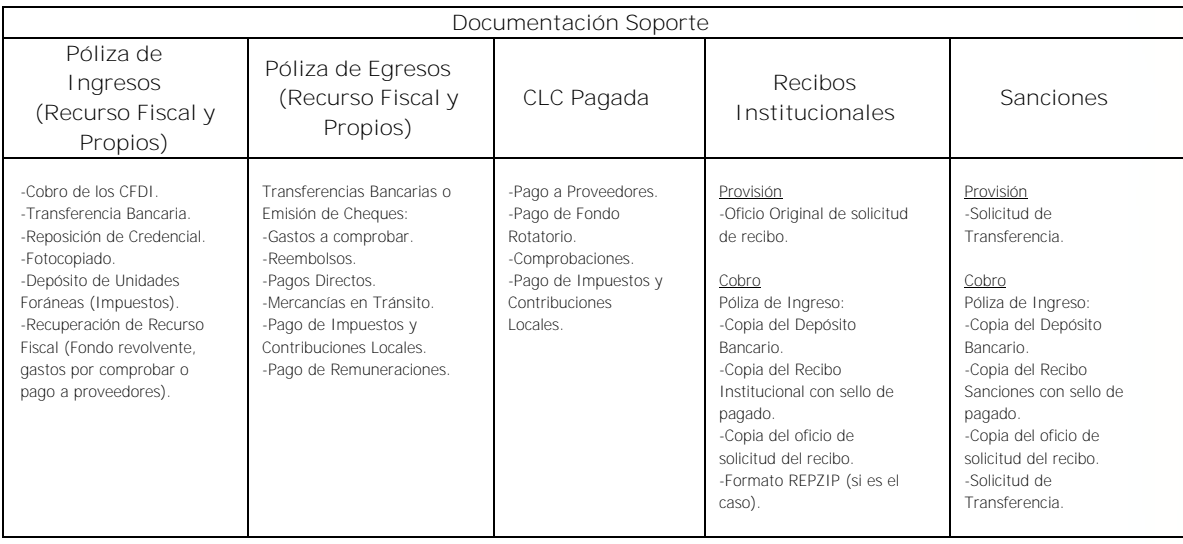

Las Áreas de Adquisiciones y Servicios y Mantenimiento, respectivamente, por la emisión que hagan de contratos, pedidos, órdenes de trabajo, contratos de mantenimiento y obra, adquisiciones y servicios generales, deberán turnar, en los plazos que se establezcan, las copias y soportes documentales que correspondan al Área de Contabilidad (Documentación Soporte, Pólizas de Egresos o Diario) y esta a su vez tendrá la responsabilidad de registrar, oportuna y permanentemente dichos documentos e información, mediante las Pólizas Contables correspondientes.

Todas las pólizas de índole contable deberán estar acompañadas de la Documentación Soporte original que les dio origen. Asimismo, dicha documentación deberá reunir los requisitos fiscales y normativos que correspondan al caso.

La contabilización de pólizas, invariablemente, deberá hacerse con base al catálogo de cuentas autorizado y su respectiva guía contabilizadora.

Será responsabilidad del Área de Contabilidad, el observar, para el registro de las operaciones, lo dispuesto en los principios básicos de la contabilidad gubernamental, los principios de contabilidad generalmente aceptados y cualquier otra disposición legal que sea aplicable a los aspectos relacionados con el sistema contable y presupuestal del CINVESTAV.

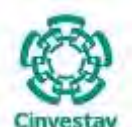

**\_\_\_\_\_\_\_\_\_\_\_\_\_\_\_\_\_\_\_\_\_\_\_\_\_\_\_\_\_\_\_\_\_\_\_\_\_\_\_\_\_\_\_\_\_\_\_\_\_\_\_\_\_\_\_\_\_\_\_\_\_\_\_\_\_\_\_\_\_\_\_\_\_\_\_\_\_\_\_\_**

El Área de Contabilidad, tendrá la obligación de controlar, guardar, custodiar y resguardar el archivo contable por el período que marque la legislación aplicable, así como enviar oportunamente a las áreas del CINVESTAV que corresponda los Informes o Reportes de Egresos que genere mensual o periódicamente.

La Subdirección de Recursos Financieros, a través del Área de Contabilidad, en conjunto con los Enlaces Financieros de las Unidades Foráneas llevarán a cabo las siguientes actividades:

- a) Revisar y cotejar los registros contables de manera periódica.
- b) Aclarar y modificar las diferencias contables que se presenten, derivado de las conciliaciones.
- c) Verificar y validar la información contable del periodo.
- d) Clasificar y archivar las pólizas correspondientes junto con su documentación soporte, conforme a los plazos establecidos por la legislación aplicable.

## **4) Descripción Narrativa**

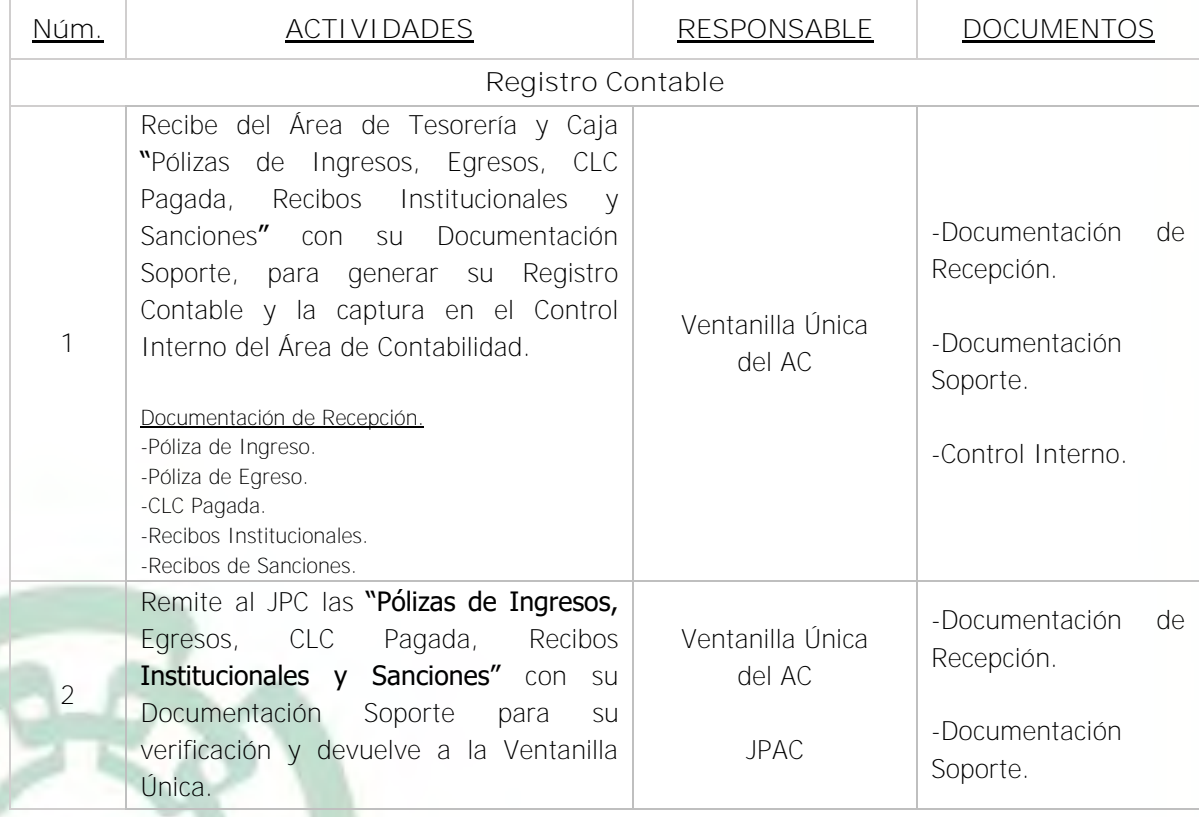

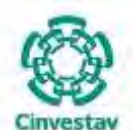

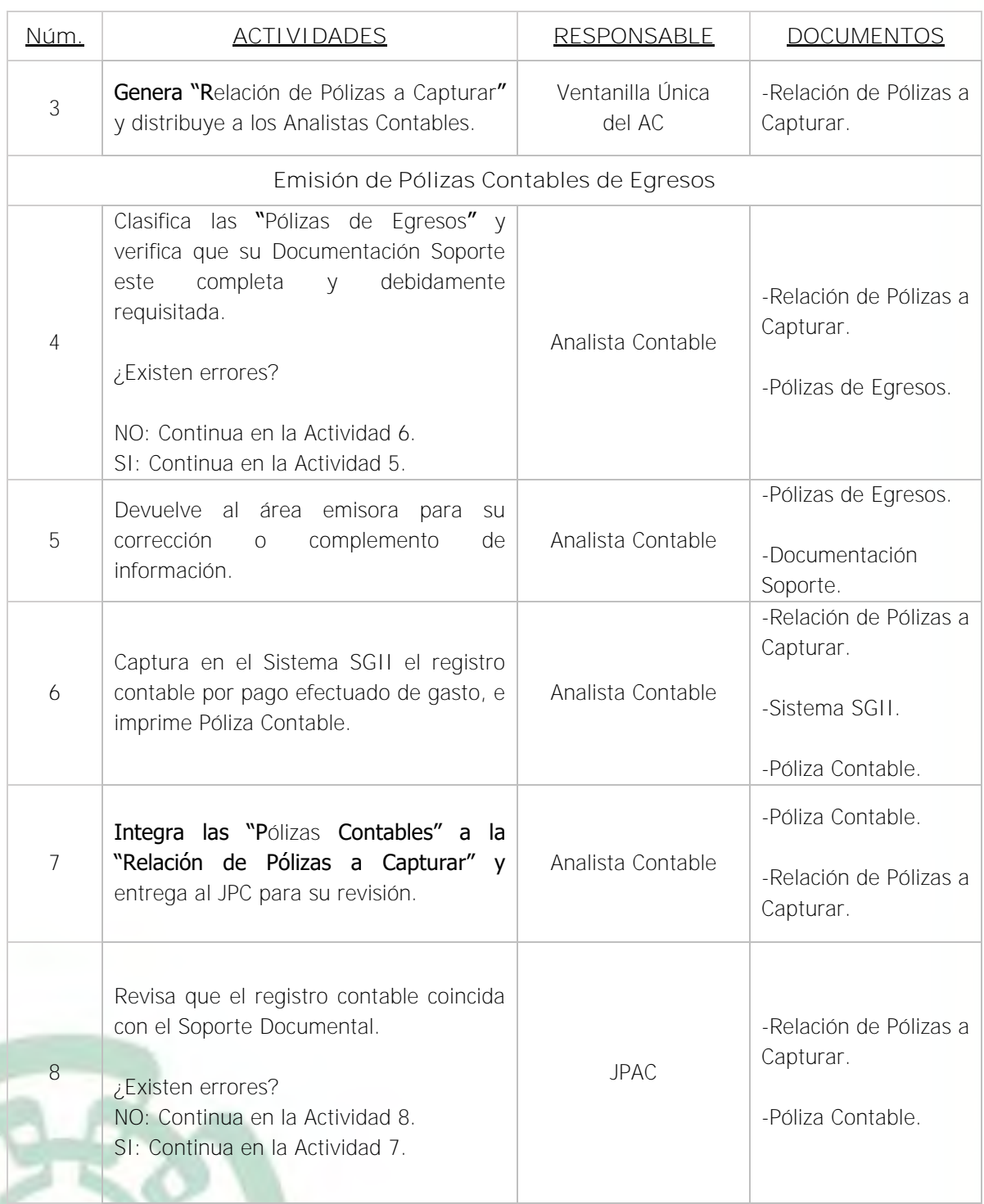

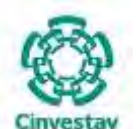

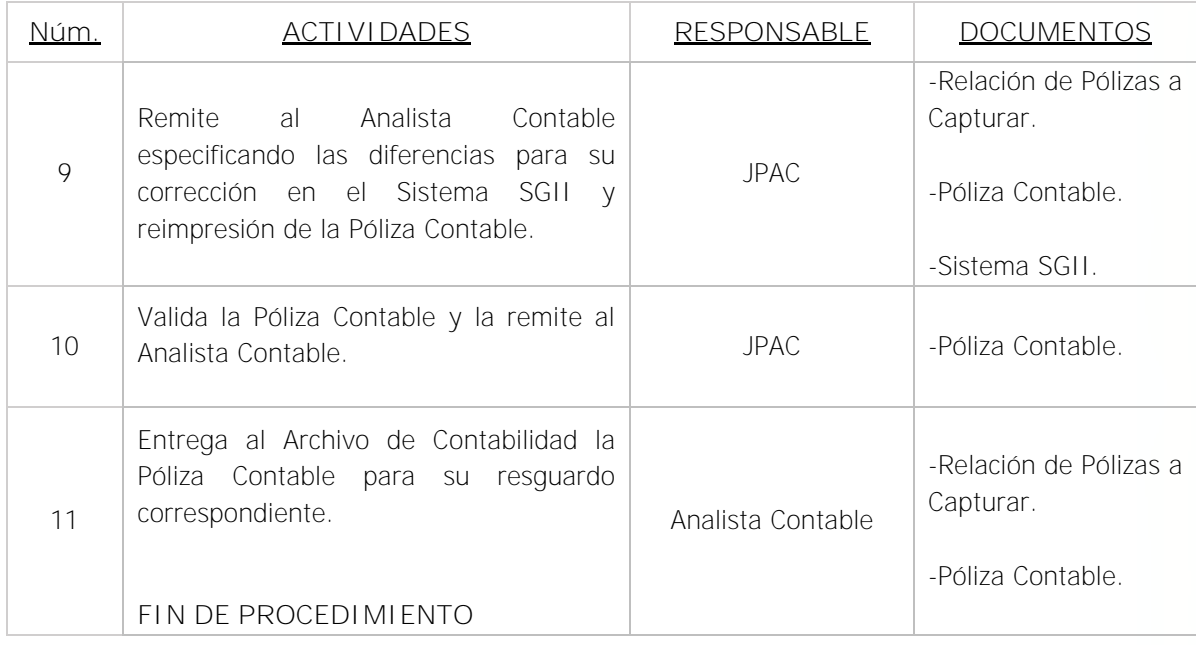

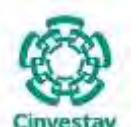

**\_\_\_\_\_\_\_\_\_\_\_\_\_\_\_\_\_\_\_\_\_\_\_\_\_\_\_\_\_\_\_\_\_\_\_\_\_\_\_\_\_\_\_\_\_\_\_\_\_\_\_\_\_\_\_\_\_\_\_\_\_\_\_\_\_\_\_\_\_\_\_\_\_\_\_\_\_\_\_\_**

## **5) Diagrama de Flujo**

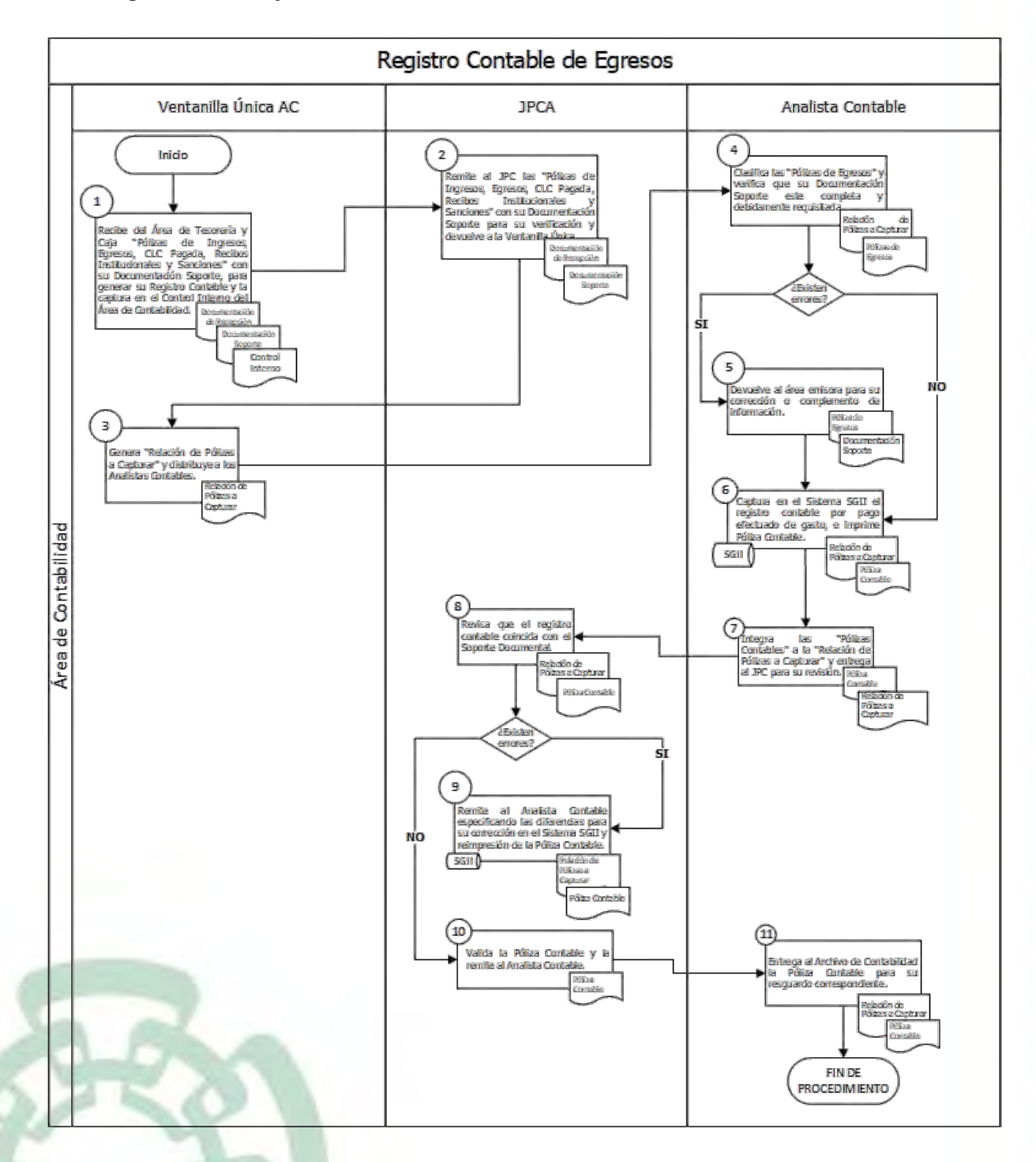

Fecha de elaboración: Noviembre 2020 **242/310** 242/310

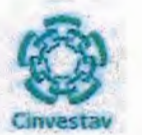

## 6) Documentos

#### **NOMBRE**

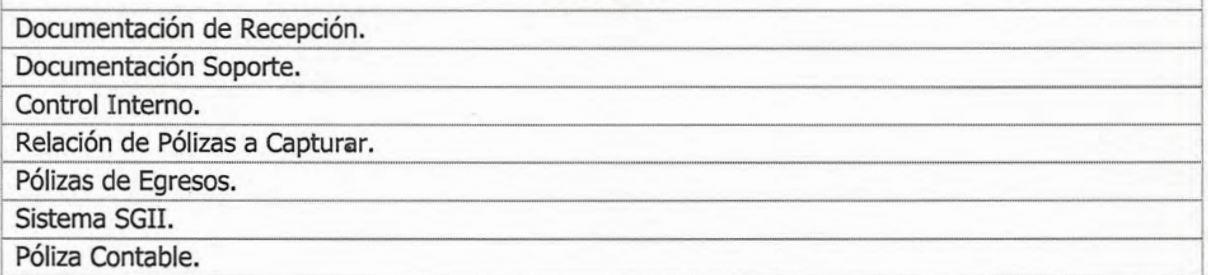

## 7) Versión

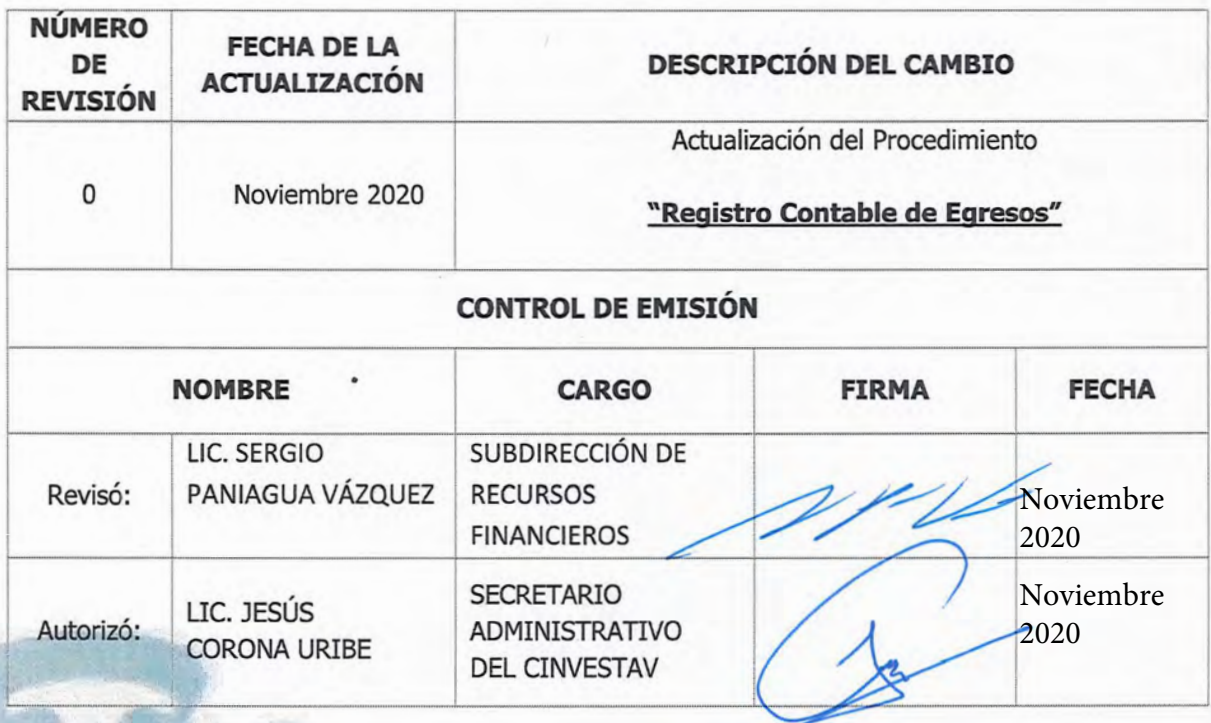

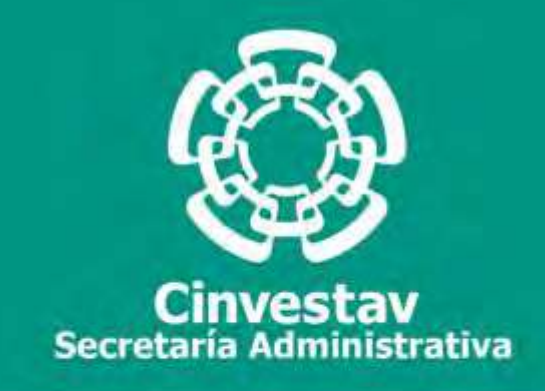

# **PROCEDIMIENTO**

# **Registro Contable de Ingresos (Recibos Institucionales y Sanciones)**

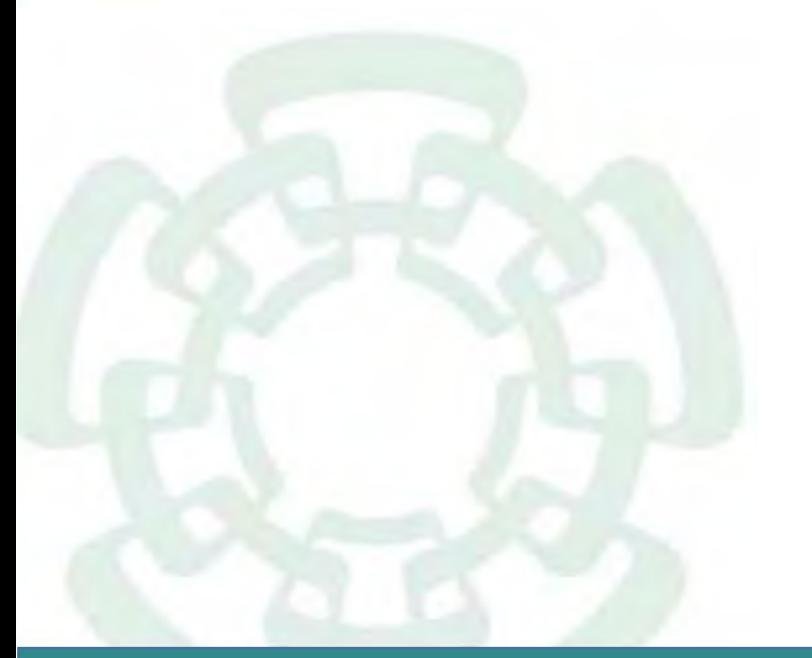

**Noviembre 2020**

**Subdirección de Recursos Financieros Manual de Procedimientos de la** 

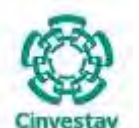

## **MANUAL DE PROCEDIMIENTOS DE LA**

## **SUBDIRECCIÓN DE RECURSOS FINANCIEROS \_\_\_\_\_\_\_\_\_\_\_\_\_\_\_\_\_\_\_\_\_\_\_\_\_\_\_\_\_\_\_\_\_\_\_\_\_\_\_\_\_\_\_\_\_\_\_\_\_\_\_\_\_\_\_\_\_\_\_\_\_\_\_\_\_\_\_\_\_\_\_\_\_\_\_\_\_\_\_\_**

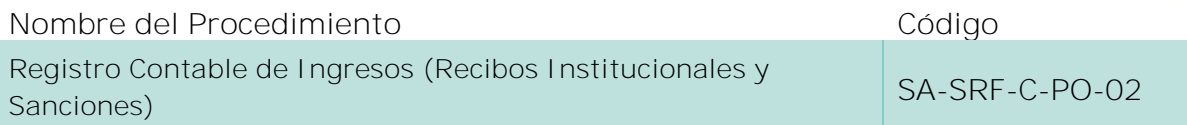

#### **Índice del Procedimiento**

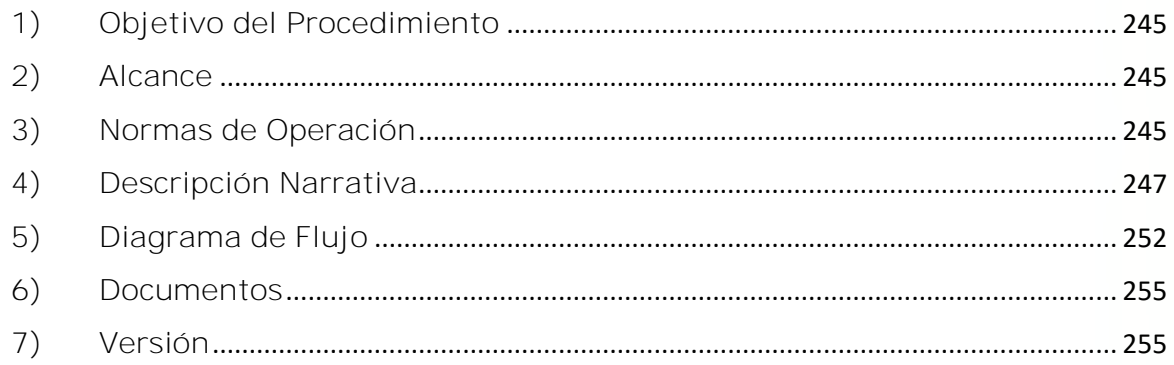

### **1) Objetivo del Procedimiento**

Realizar el registro contable de los recursos financieros (apartado de ingresos), en apego a la normativa contable gubernamental, a fin de elaborar estados financieros claros, oportunos y transparentes de manera programática.

### **2) Alcance**

Este procedimiento es aplicable a las oficinas del CINVESTAV en la Ciudad de México, así como las Unidades Foráneas.

### **3) Normas de Operación**

Este procedimiento deberá llevarse a cabo de acuerdo a lo establecido en los artículos 1, 2, 3, 4, 6, 16, 17, 18, 19, 20, 21, 22, 23, 33, 34, 35, 36, 37, 38, 39, 40, 41, 42 y 43 de la Ley General de Contabilidad Gubernamental; artículo 59 y 60 de la Ley Federal de las Entidades Paraestatales; artículo 30 de su Reglamento; Acuerdo por el que se emite el Marco Conceptual de Contabilidad Gubernamental; Acuerdo por el que se emiten los Postulados Básicos de Contabilidad Gubernamental; Acuerdo por el que se emiten las Normas y Metodología para la Determinación de los Momentos Contables de los Egresos; Manual de Contabilidad Gubernamental; Lineamientos Décimo Cuarto, Décimo Quinto y Décimo Sexto de los Lineamientos CUT y 7 del Acuerdo por el que se expide el Manual Administrativo de Aplicación General en materia de Recursos Financieros.

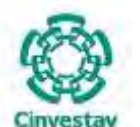

**\_\_\_\_\_\_\_\_\_\_\_\_\_\_\_\_\_\_\_\_\_\_\_\_\_\_\_\_\_\_\_\_\_\_\_\_\_\_\_\_\_\_\_\_\_\_\_\_\_\_\_\_\_\_\_\_\_\_\_\_\_\_\_\_\_\_\_\_\_\_\_\_\_\_\_\_\_\_\_\_**

Previo al inicio del presente procedimiento, la Ventanilla Única del Área de Contabilidad recibe las Pólizas de Ingresos, Egresos, CLC Pagada, Recibos Institucionales o Sanciones ordenadas por número consecutivo con su "Documentación Soporte Original" y los sellos correspondientes, caso contrario se devuelven al Área de Tesorería y Caja para su corrección o complemento de documentación:

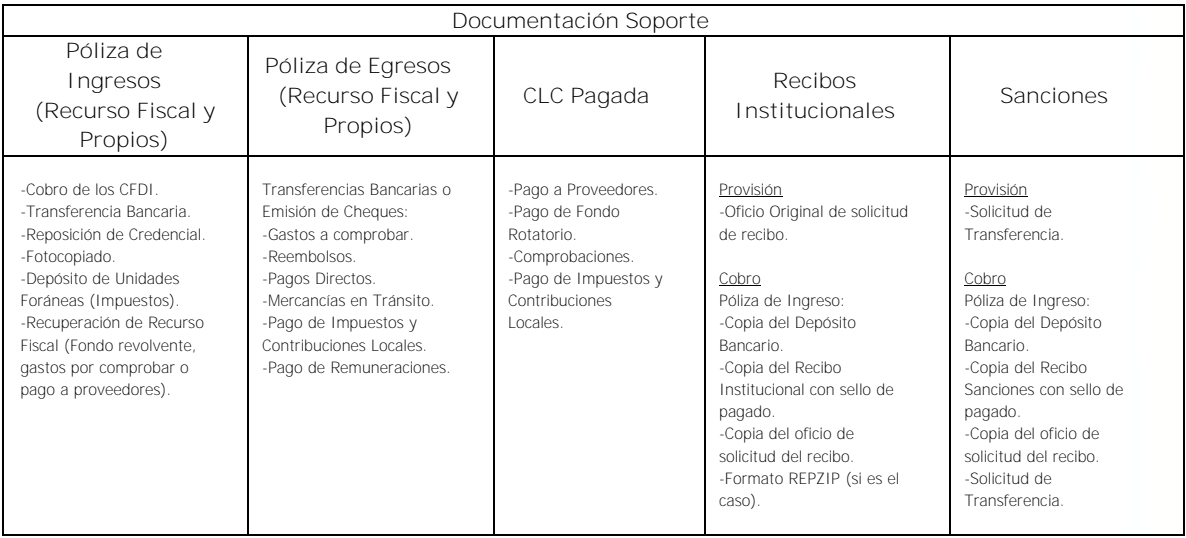

La Subdirección de Recursos Financieros, a través del Área de Contabilidad, tendrá la responsabilidad de registrar, oportuna y permanentemente, todos los Recibos Institucionales o de Sanciones, a través de las pólizas correspondientes.

Todas las pólizas de índole contable deberán estar acompañadas de la Documentación Soporte original que les dio origen. Asimismo, dicha documentación deberá reunir los requisitos fiscales y normativos que correspondan al caso.

La contabilización de pólizas, invariablemente, deberá hacerse con base al catálogo de cuentas autorizado y su respectiva guía contabilizadora.

Será responsabilidad del Área de Contabilidad, el observar, para el registro de las operaciones, lo dispuesto en los principios básicos de la contabilidad gubernamental, los principios de contabilidad generalmente aceptados y cualquier otra disposición legal que sea aplicable a los aspectos relacionados con el sistema contable y presupuestal del CINVESTAV.

La Subdirección de Recursos Financieros, a través del Área de Contabilidad, tendrá la obligación de controlar, guardar, custodiar y resguardar el archivo contable por el período que marque la legislación aplicable, así como enviar oportunamente a las áreas del CINVESTAV que corresponda los Informes o Reportes de Egresos que genere mensual o periódicamente.

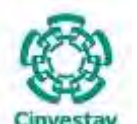

La Subdirección de Recursos Financieros, a través del Área de Contabilidad, en conjunto con los Enlaces Financieros de las Unidades Foráneas llevarán a cabo las siguientes actividades:

- a) Revisar y cotejar los registros contables de manera periódica.
- b) Aclarar y modificar las diferencias contables que se presenten, derivado de las conciliaciones.
- c) Verificar y validar la información contable del periodo.
- d) Clasificar y archivar las pólizas correspondientes junto con su documentación soporte, conforme a los plazos establecidos por la legislación aplicable.

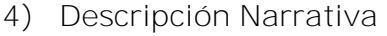

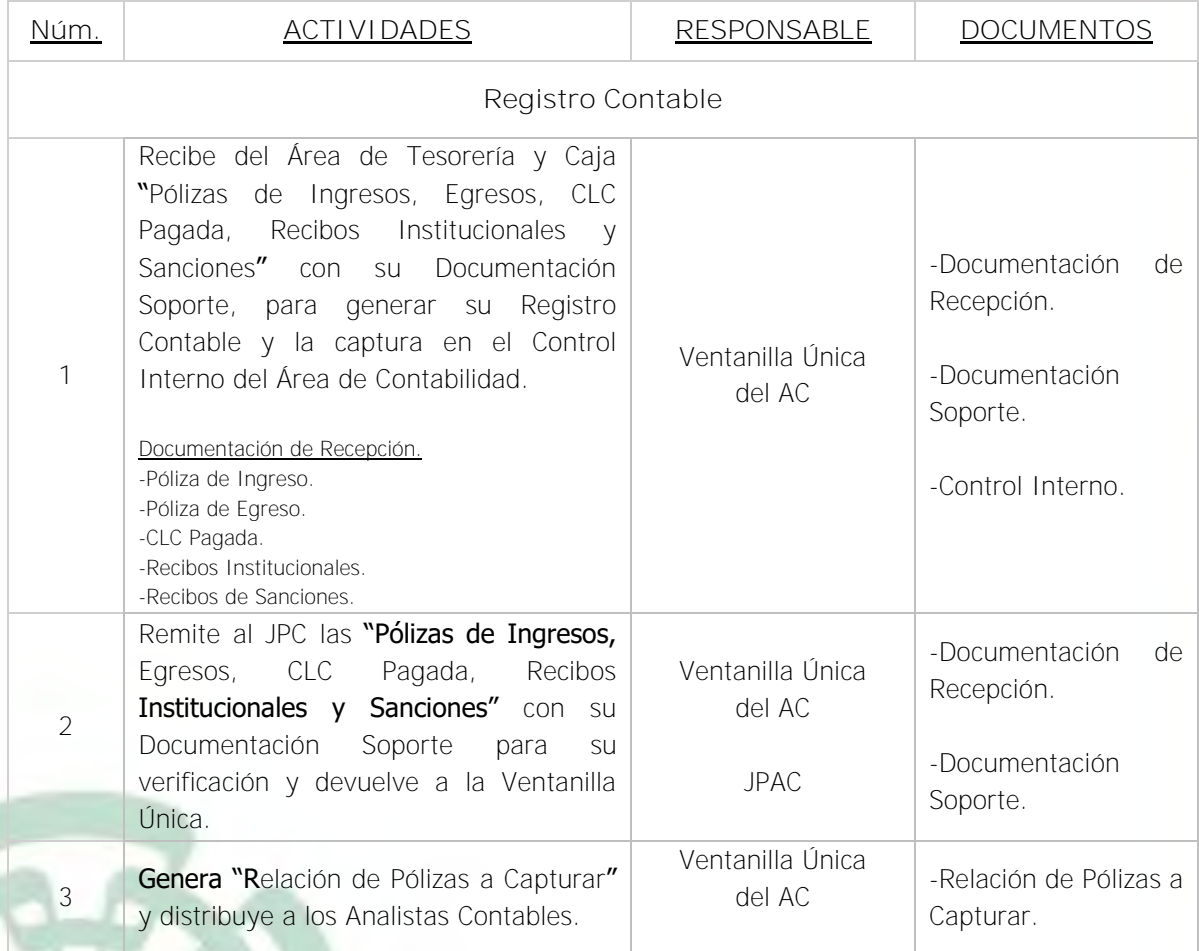

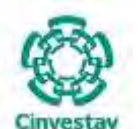

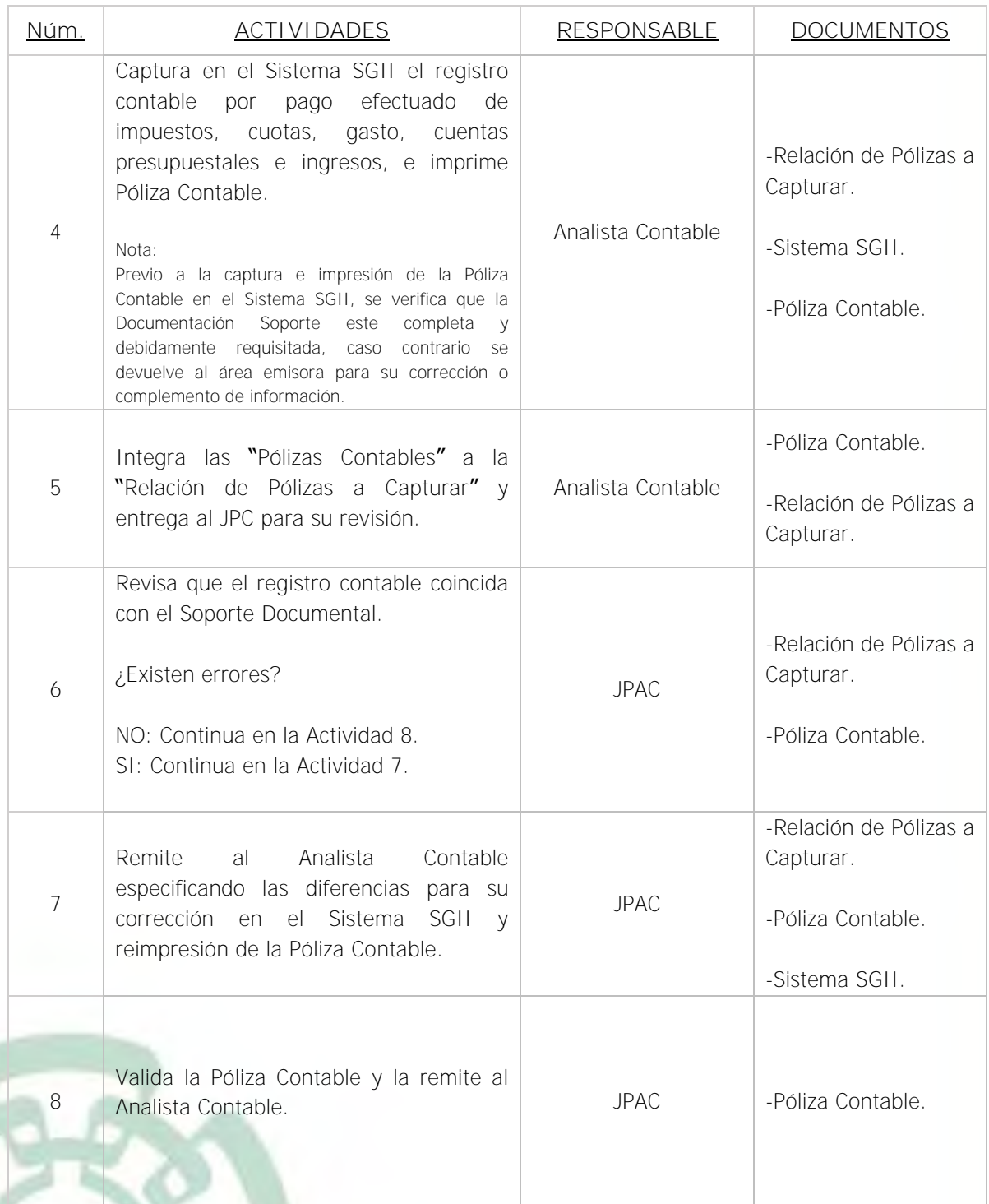

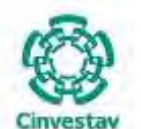

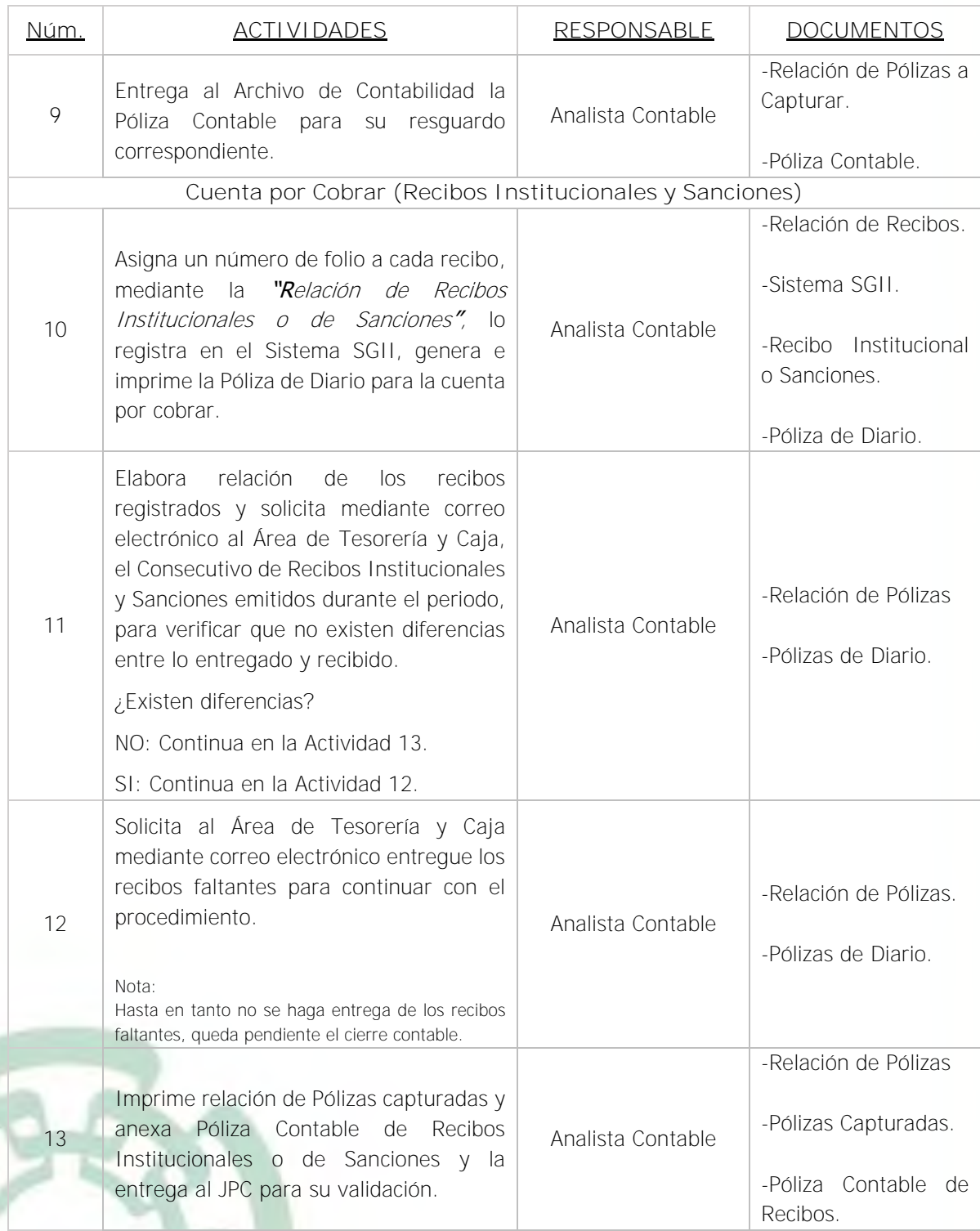

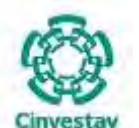

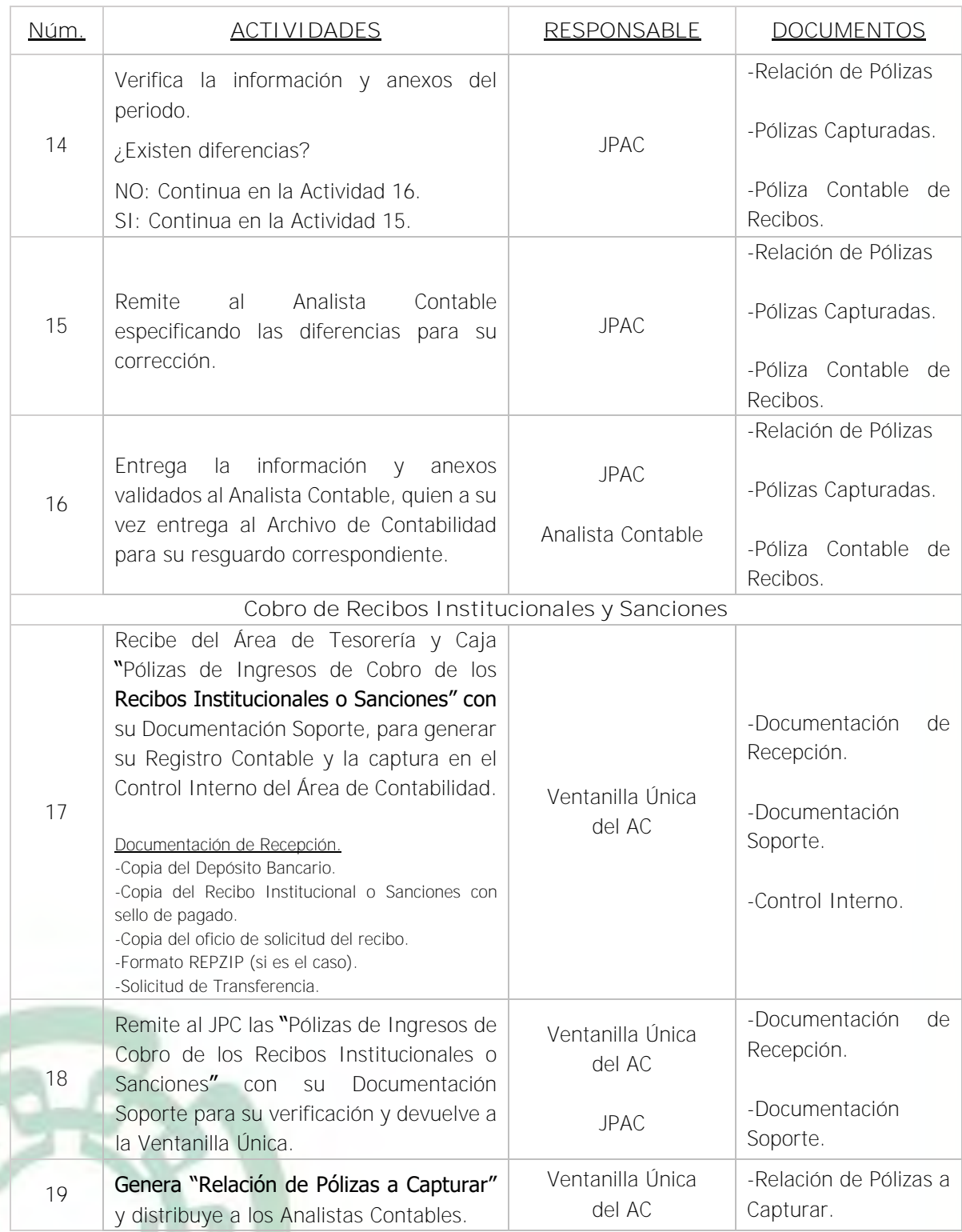

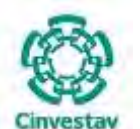

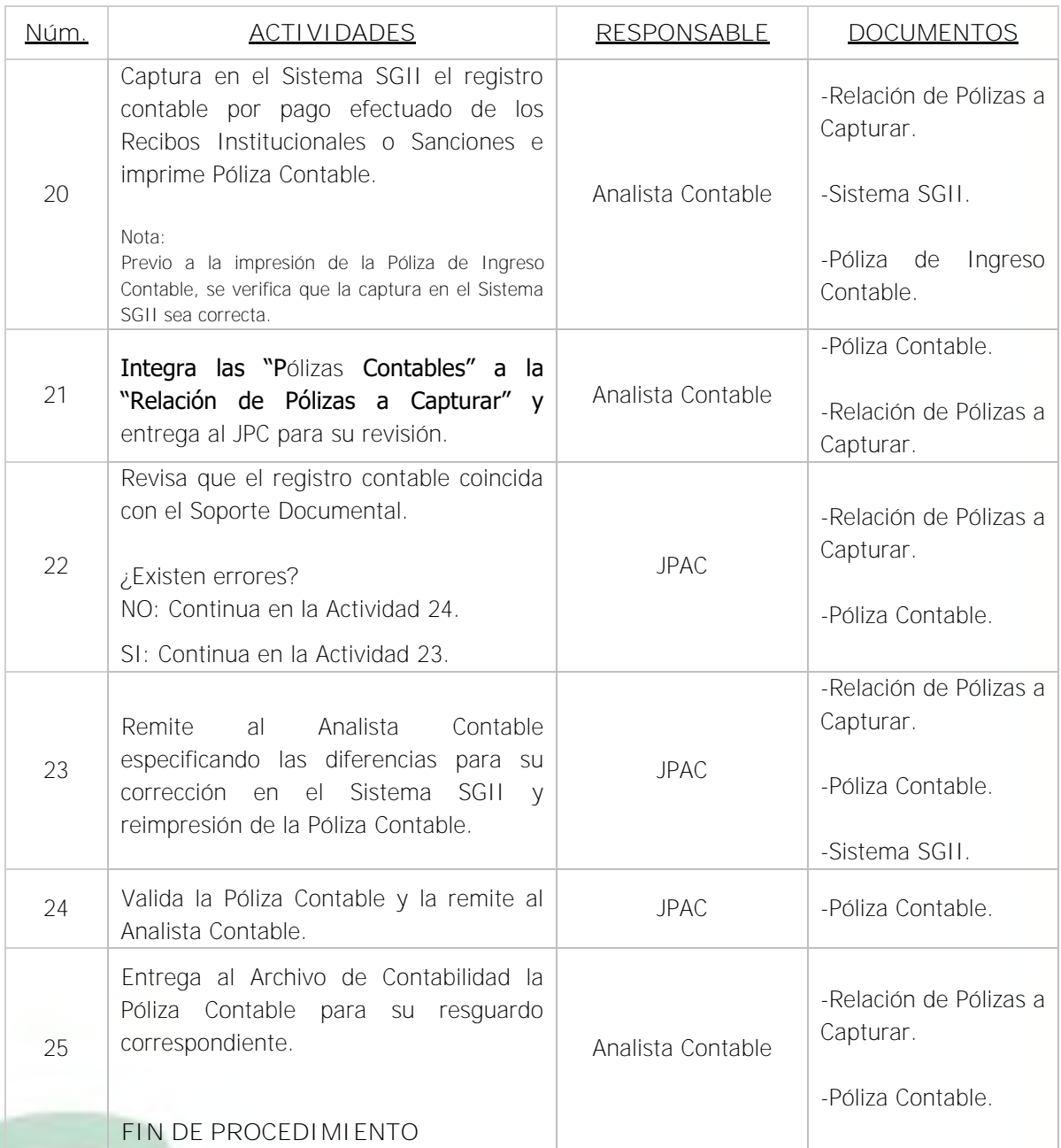

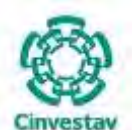

**\_\_\_\_\_\_\_\_\_\_\_\_\_\_\_\_\_\_\_\_\_\_\_\_\_\_\_\_\_\_\_\_\_\_\_\_\_\_\_\_\_\_\_\_\_\_\_\_\_\_\_\_\_\_\_\_\_\_\_\_\_\_\_\_\_\_\_\_\_\_\_\_\_\_\_\_\_\_\_\_**

## **5) Diagrama de Flujo**

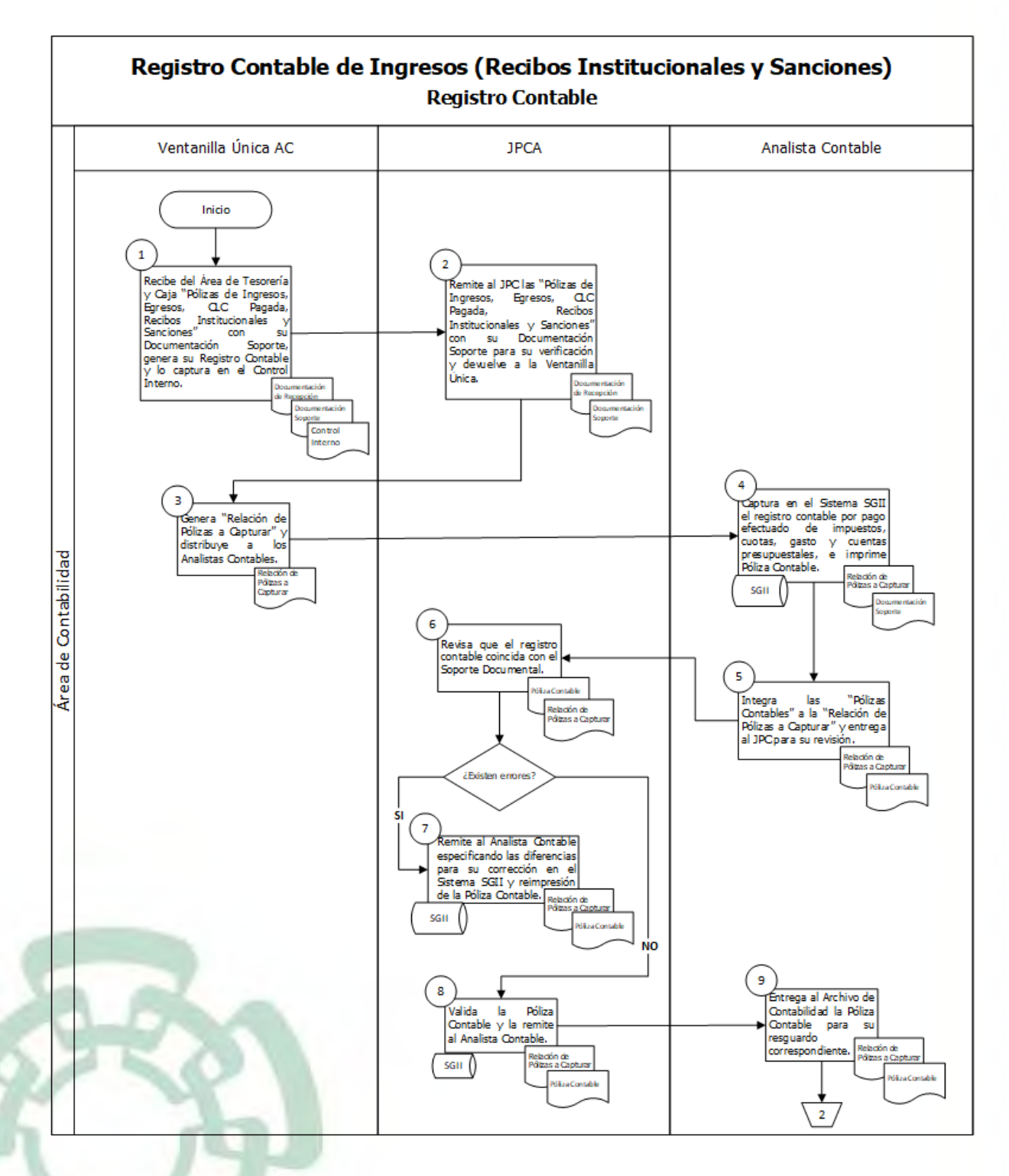

Fecha de elaboración: Noviembre 2020 252/310
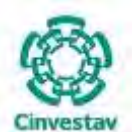

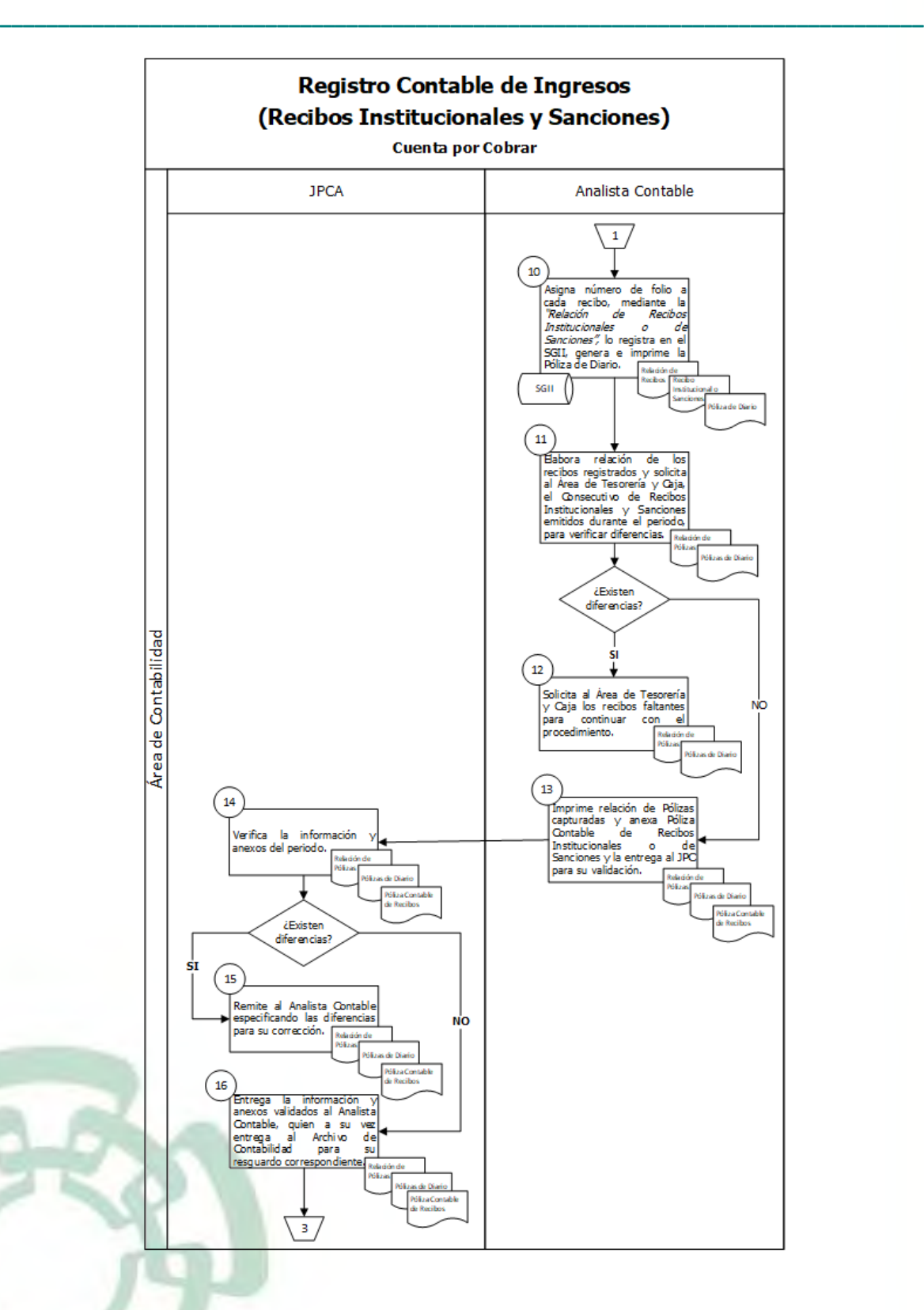

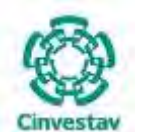

# **MANUAL DE PROCEDIMIENTOS DE LA**

**SUBDIRECCIÓN DE RECURSOS FINANCIEROS**

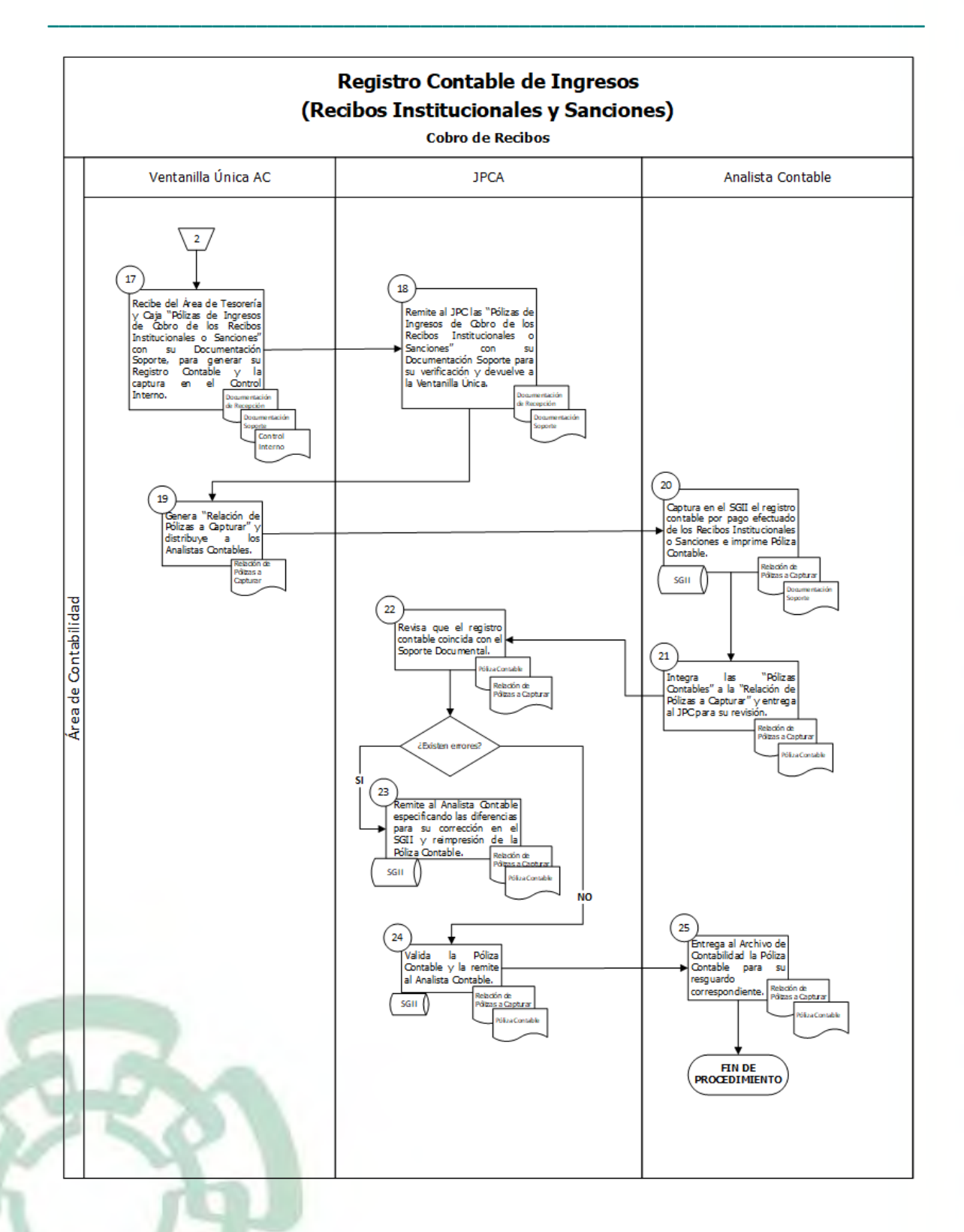

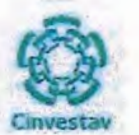

# 6) Documentos

#### **NOMBRE**

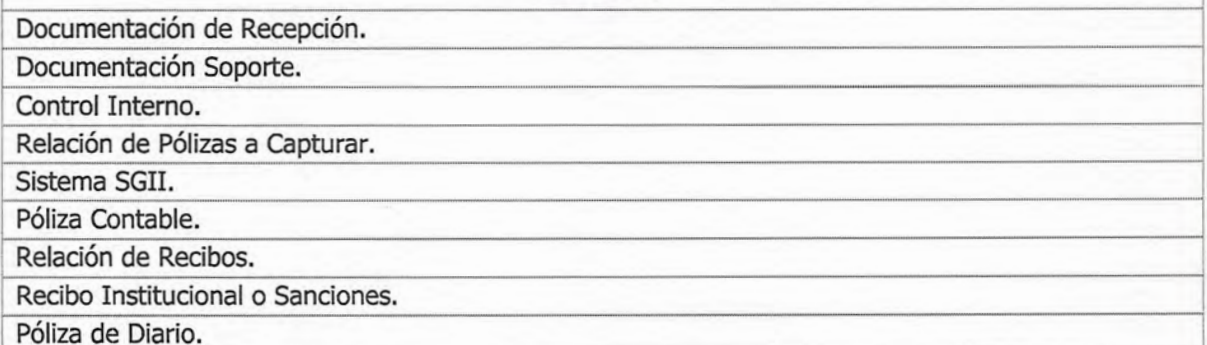

# 7) Versión

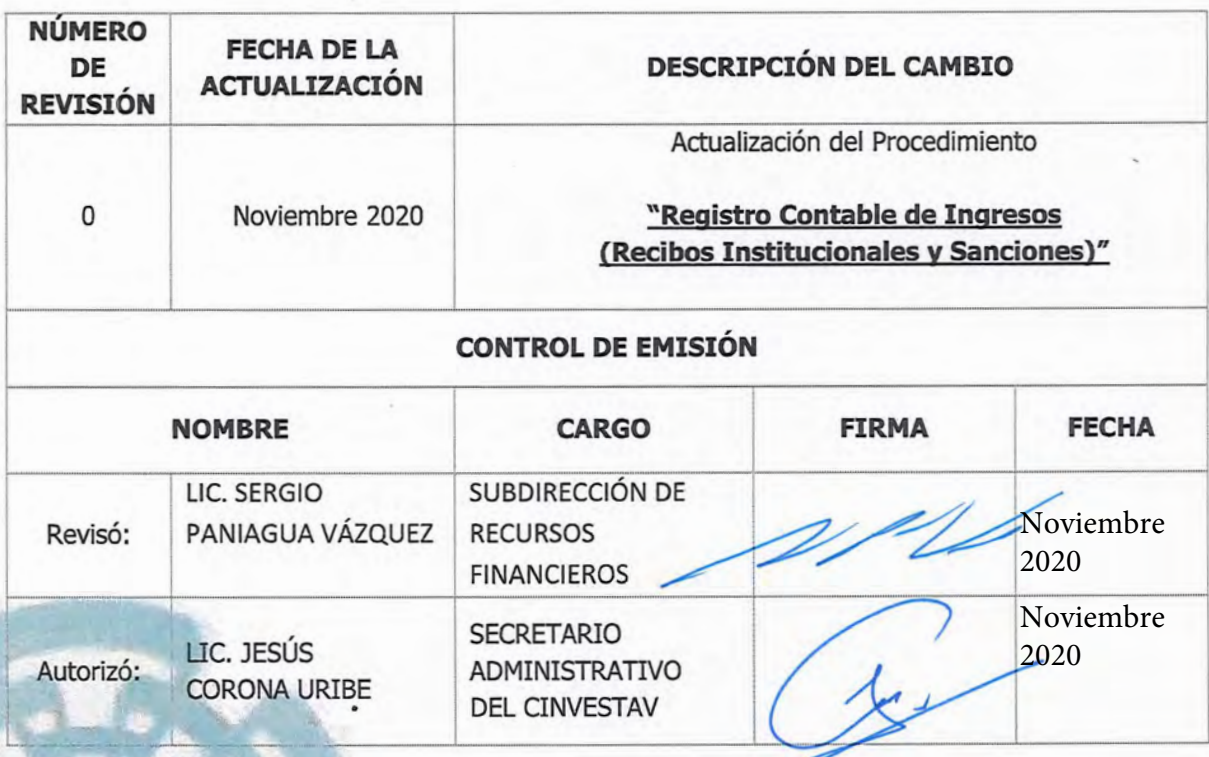

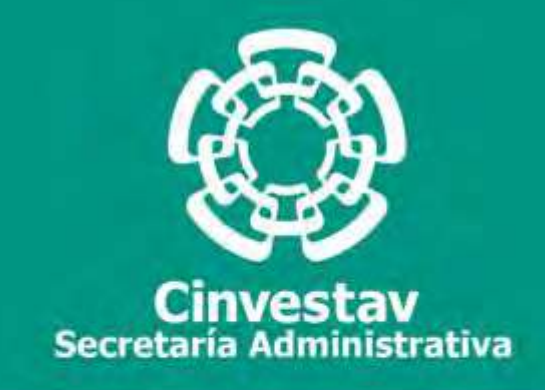

# **PROCEDIMIENTO**

# **Registro Contable y Entero de Impuestos, Cuotas y Derechos**

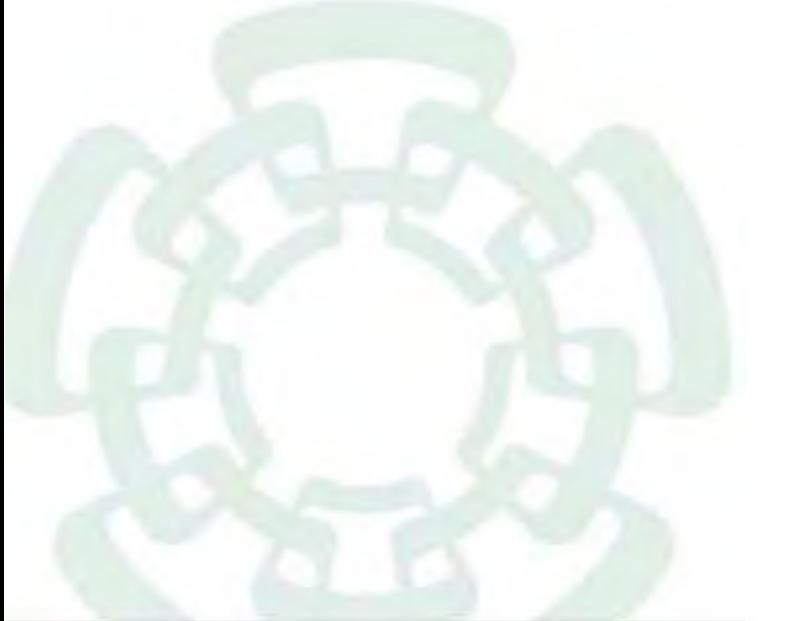

**Noviembre 2020**

**Subdirección de Recursos Financieros Manual de Procedimientos de la** 

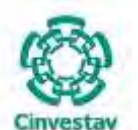

**\_\_\_\_\_\_\_\_\_\_\_\_\_\_\_\_\_\_\_\_\_\_\_\_\_\_\_\_\_\_\_\_\_\_\_\_\_\_\_\_\_\_\_\_\_\_\_\_\_\_\_\_\_\_\_\_\_\_\_\_\_\_\_\_\_\_\_\_\_\_\_\_\_\_\_\_\_\_\_\_**

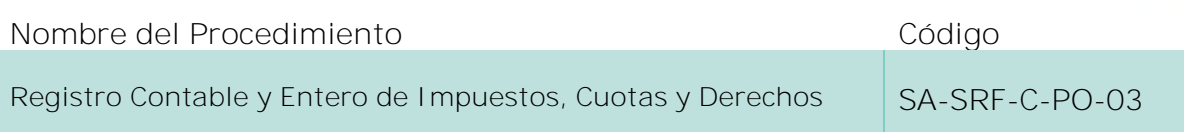

### **Índice del Procedimiento**

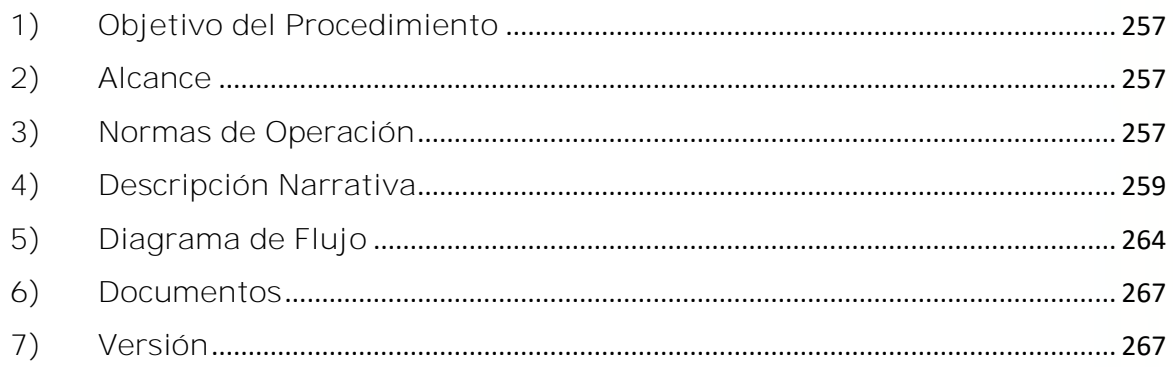

## **1) Objetivo del Procedimiento**

Realizar el registro contable de los recursos financieros (apartado de impuestos, cuotas y derechos), en apego a la normativa contable gubernamental, a fin de elaborar estados financieros claros, oportunos y transparentes de manera programática.

#### **2) Alcance**

Este procedimiento es aplicable a las oficinas del CINVESTAV en la Ciudad de México, así como las Unidades Foráneas.

## **3) Normas de Operación**

Este procedimiento deberá llevarse a cabo de acuerdo a lo establecido en los artículos 1, 2, 3, 4, 6, 16, 17, 18, 19, 20, 21, 22, 23, 33, 34, 35, 36, 37, 38, 39, 40, 41, 42 y 43 de la Ley General de Contabilidad Gubernamental; Acuerdo por el que se emite el Marco Conceptual de Contabilidad Gubernamental; Acuerdo por el que se emiten los Postulados Básicos de Contabilidad Gubernamental; Acuerdo por el que se emiten las Normas y Metodología para la Determinación de los Momentos Contables de los Egresos; Manual de Contabilidad Gubernamental; Lineamientos Décimo Cuarto, Décimo Quinto y Décimo Sexto de los Lineamientos CUT y 7 del Acuerdo por el que se expide el Manual Administrativo de Aplicación General en materia de Recursos Financieros.

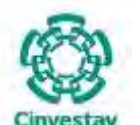

**\_\_\_\_\_\_\_\_\_\_\_\_\_\_\_\_\_\_\_\_\_\_\_\_\_\_\_\_\_\_\_\_\_\_\_\_\_\_\_\_\_\_\_\_\_\_\_\_\_\_\_\_\_\_\_\_\_\_\_\_\_\_\_\_\_\_\_\_\_\_\_\_\_\_\_\_\_\_\_\_**

Previo al inicio del presente procedimiento, la Ventanilla Única del Área de Contabilidad recibe las Pólizas de Ingresos, Egresos, CLC Pagada, Recibos Institucionales o Sanciones ordenadas por número consecutivo con su "Documentación Soporte Original" y los sellos correspondientes, caso contrario se devuelven al Área de Tesorería y Caja para su corrección o complemento de documentación:

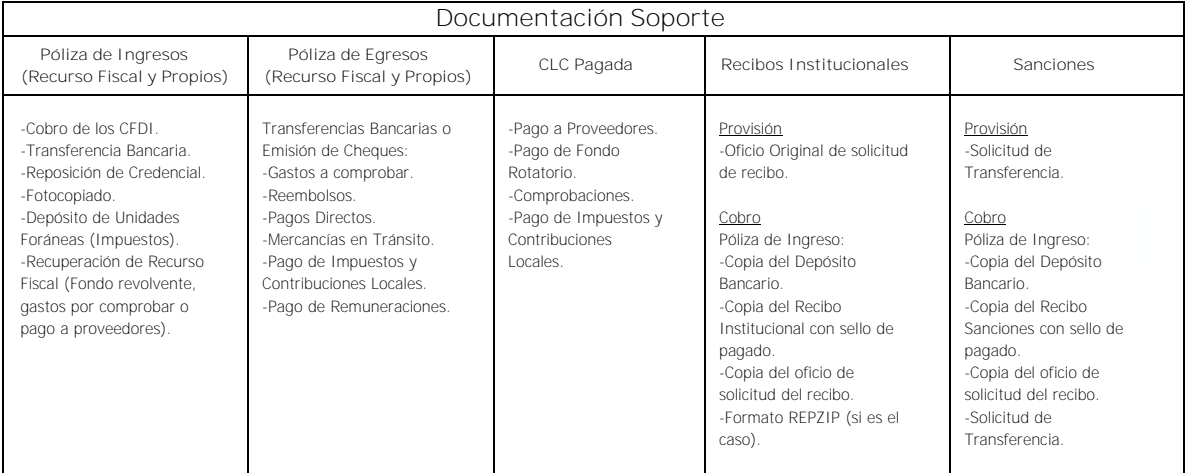

Las Subdirecciones de Recursos Humanos, Recursos Financieros y Servicios y Mantenimiento, así como las Unidades Foráneas, tendrán la responsabilidad de hacer llegar al Área de Contabilidad de manera periódica, la diversa documentación que implique una obligación tributaria a cargo del CINVESTAV.

La Subdirección de Recursos Financieros, a través del Área de Contabilidad, será la responsable de registrar, oportuna y permanentemente dichas obligaciones, a través de las respectivas pólizas y con base en la Documentación Soporte que le sea proporcionada, así como el elaborar y preparar la información y/o documentación (declaraciones, formularios u otros), que se utilizarán para el entero de los citados impuestos, cuotas o derechos.

Elaboradas las respectivas pólizas, deberá verificarse y validarse la correcta captura de las mismas, así como que los registros auxiliares hayan sido afectados adecuadamente.

La contabilización de pólizas, invariablemente, deberá hacerse con base al catálogo de cuentas autorizado y su respectiva guía contabilizadora.

Será responsabilidad del Área de Contabilidad, el observar, para el registro de las operaciones, lo dispuesto en los principios básicos de la contabilidad gubernamental, los principios de contabilidad generalmente aceptados y cualquier otra disposición legal que sea aplicable a los aspectos relacionados con el sistema contable y presupuestal del CINVESTAV.

El Área de Contabilidad, tendrá la obligación de controlar, guardar, custodiar y resguardar el archivo contable por el período que marque la legislación aplicable, así como enviar oportunamente a las áreas del CINVESTAV que corresponda los Informes o Reportes de Egresos que genere mensual o periódicamente.

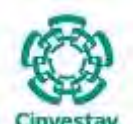

La Subdirección de Recursos Financieros, a través del Área de Contabilidad, en conjunto con los Enlaces Financieros de las Unidades Foráneas llevarán a cabo las siguientes actividades:

**\_\_\_\_\_\_\_\_\_\_\_\_\_\_\_\_\_\_\_\_\_\_\_\_\_\_\_\_\_\_\_\_\_\_\_\_\_\_\_\_\_\_\_\_\_\_\_\_\_\_\_\_\_\_\_\_\_\_\_\_\_\_\_\_\_\_\_\_\_\_\_\_\_\_\_\_\_\_\_\_**

- a) Revisar y cotejar los registros contables de manera periódica.
- b) Aclarar y modificar las diferencias contables que se presenten, derivado de las conciliaciones.
- c) Verificar y validar la información contable del periodo.
- d) Clasificar y archivar las pólizas correspondientes junto con su documentación soporte, conforme a los plazos establecidos por la legislación aplicable.

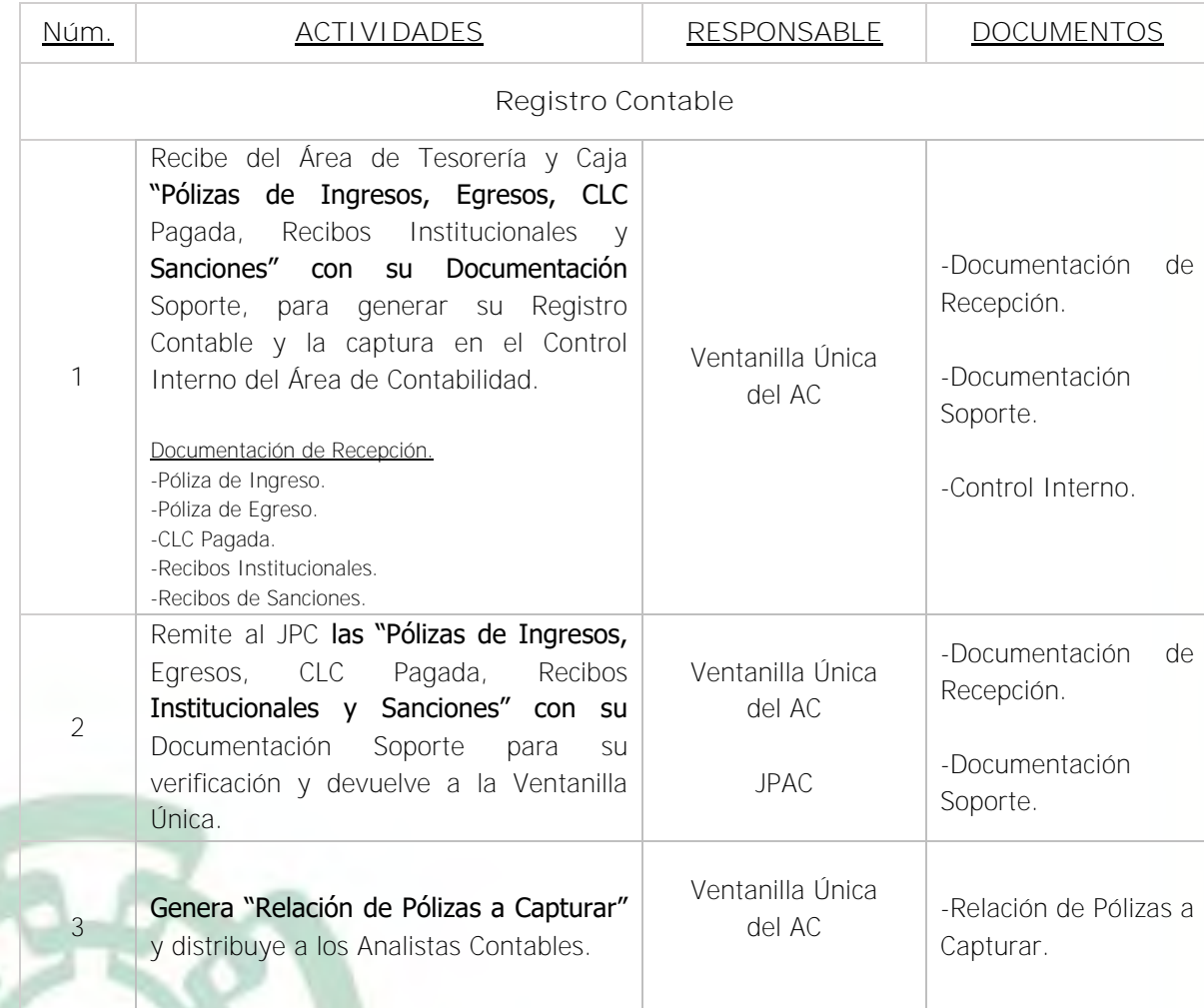

## **4) Descripción Narrativa**

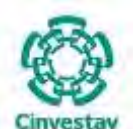

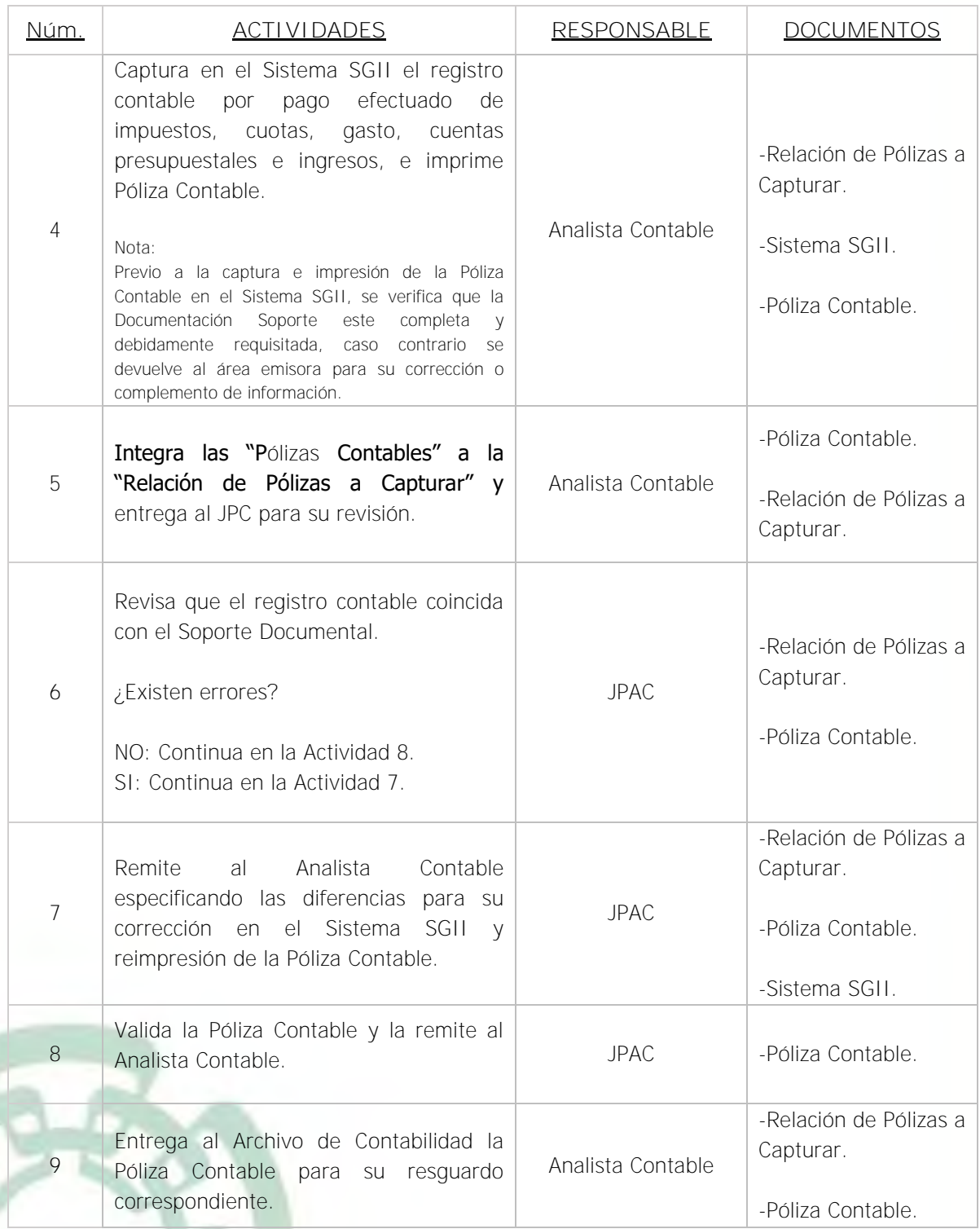

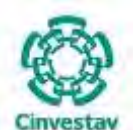

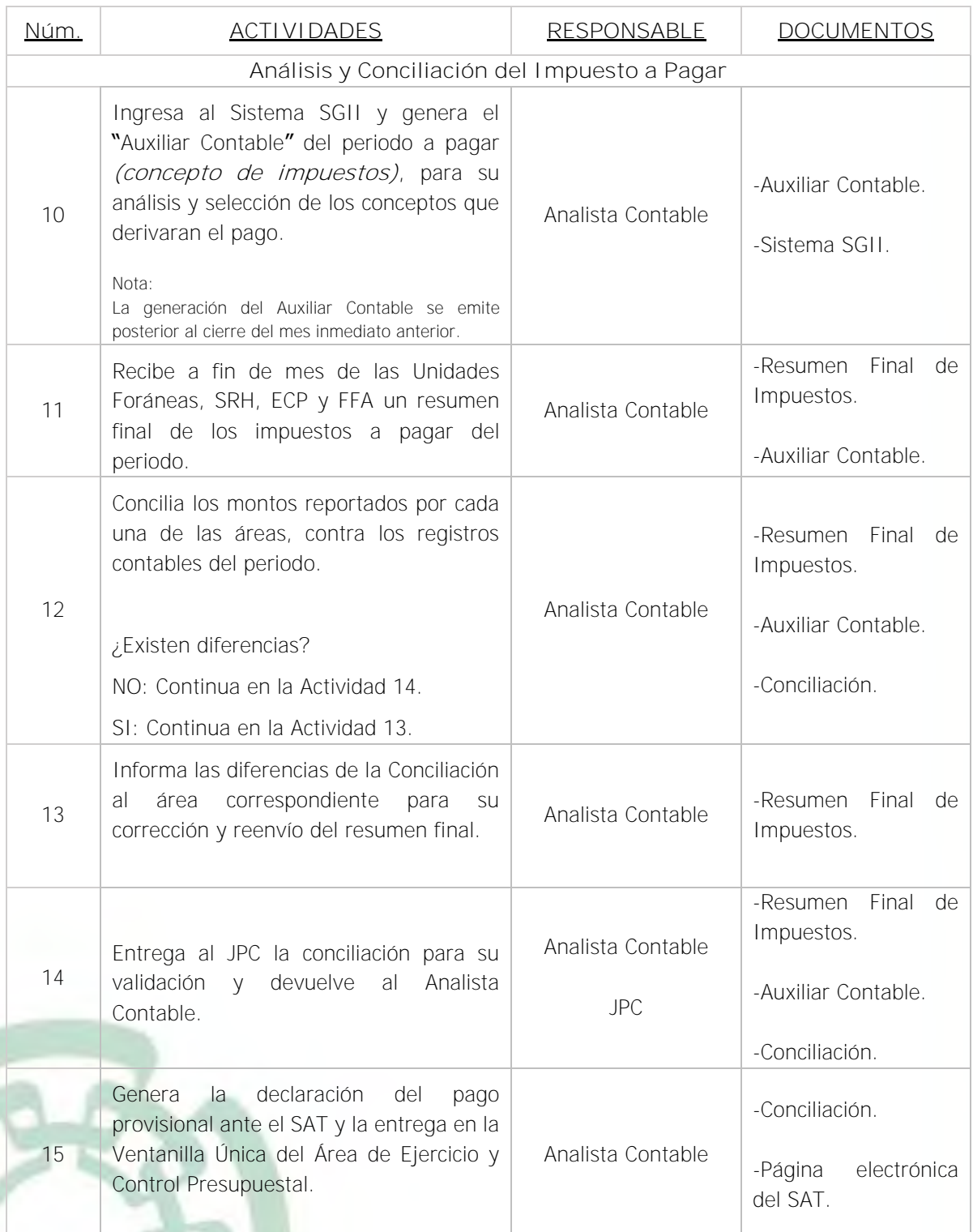

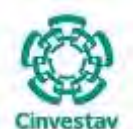

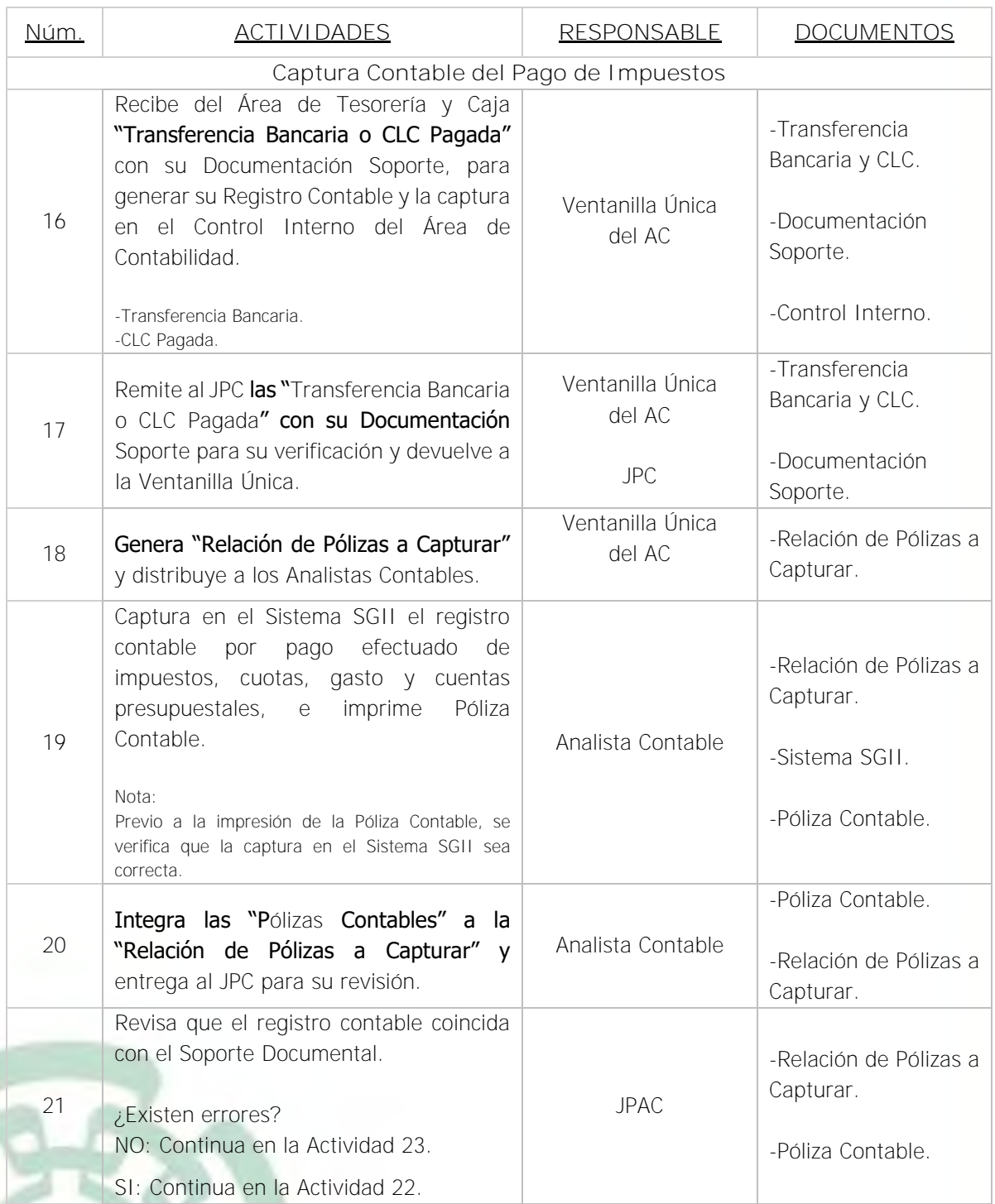

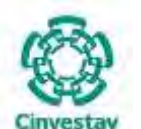

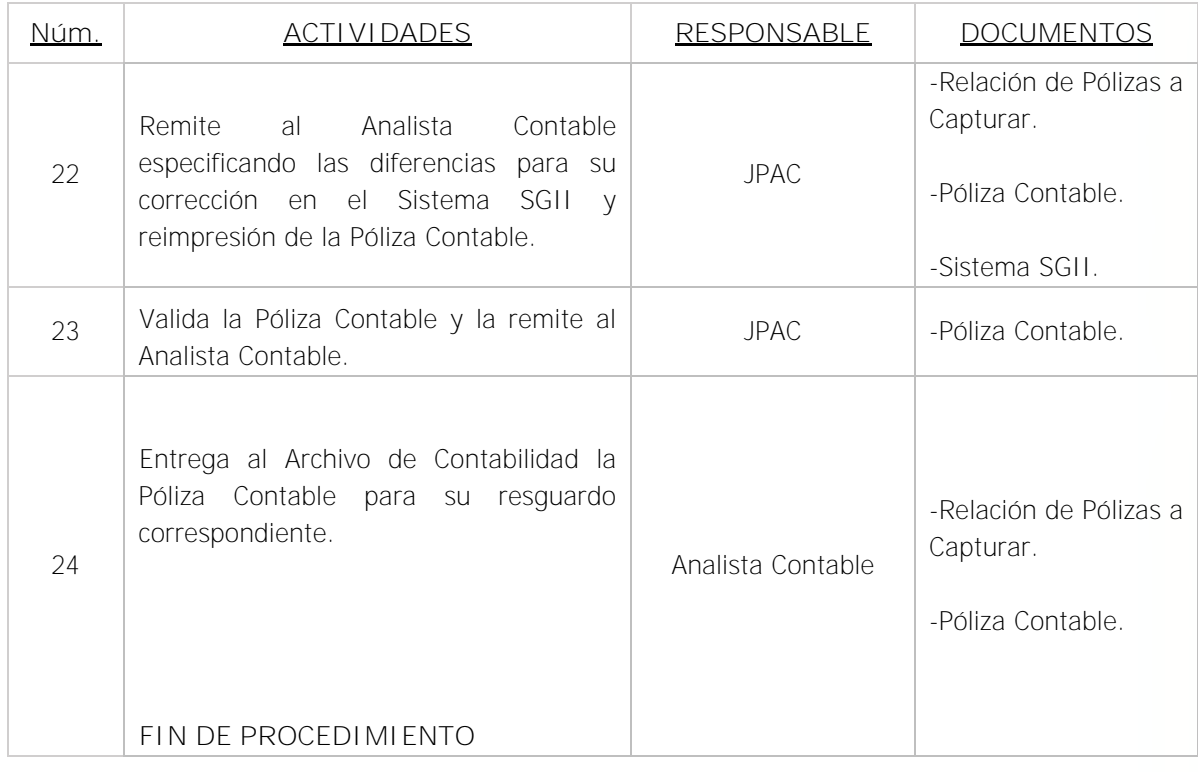

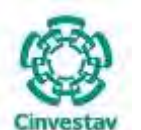

**\_\_\_\_\_\_\_\_\_\_\_\_\_\_\_\_\_\_\_\_\_\_\_\_\_\_\_\_\_\_\_\_\_\_\_\_\_\_\_\_\_\_\_\_\_\_\_\_\_\_\_\_\_\_\_\_\_\_\_\_\_\_\_\_\_\_\_\_\_\_\_\_\_\_\_\_\_\_\_\_**

## **5) Diagrama de Flujo**

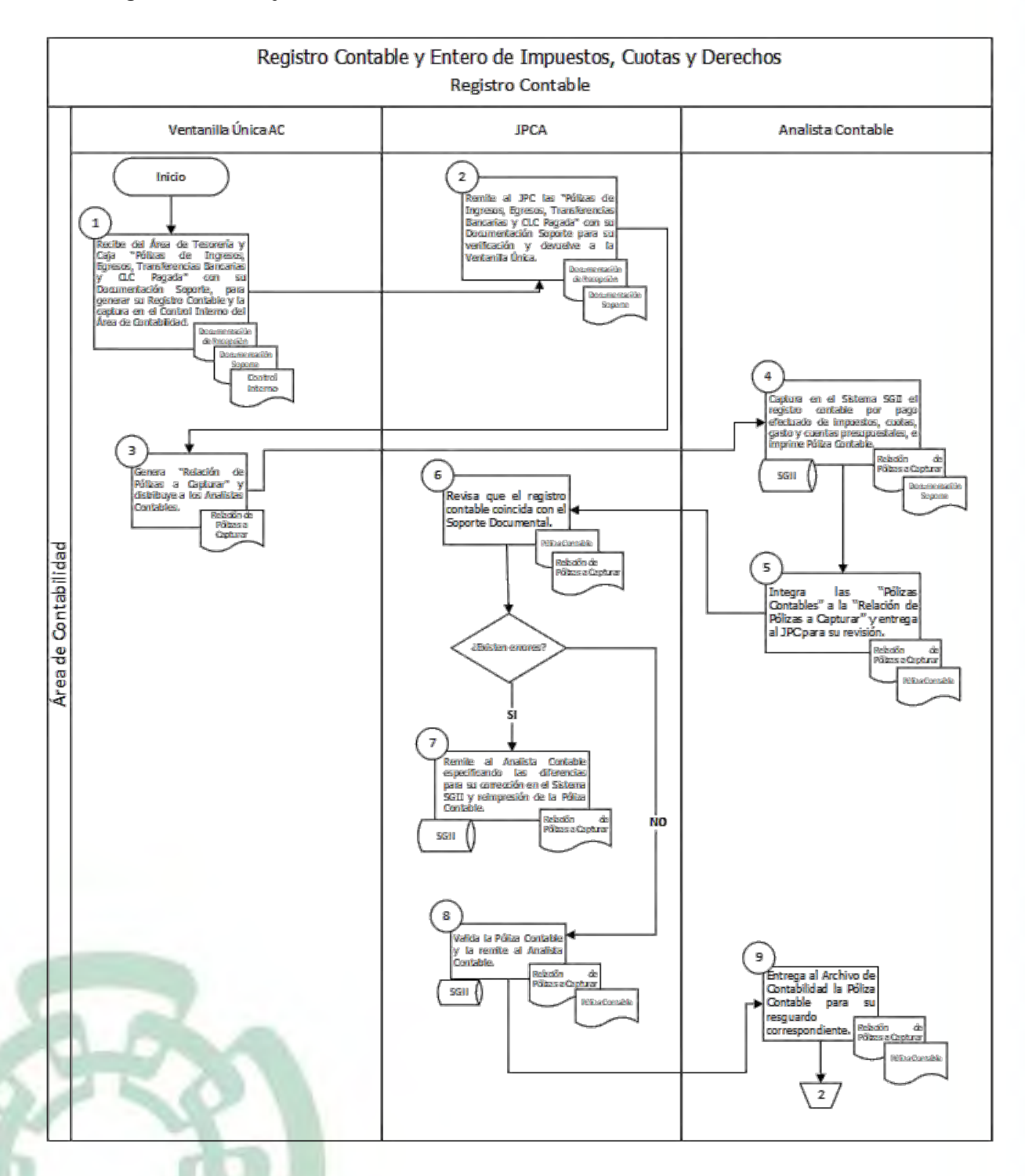

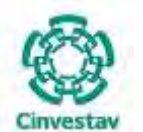

**MANUAL DE PROCEDIMIENTOS DE LA**

**SUBDIRECCIÓN DE RECURSOS FINANCIEROS**

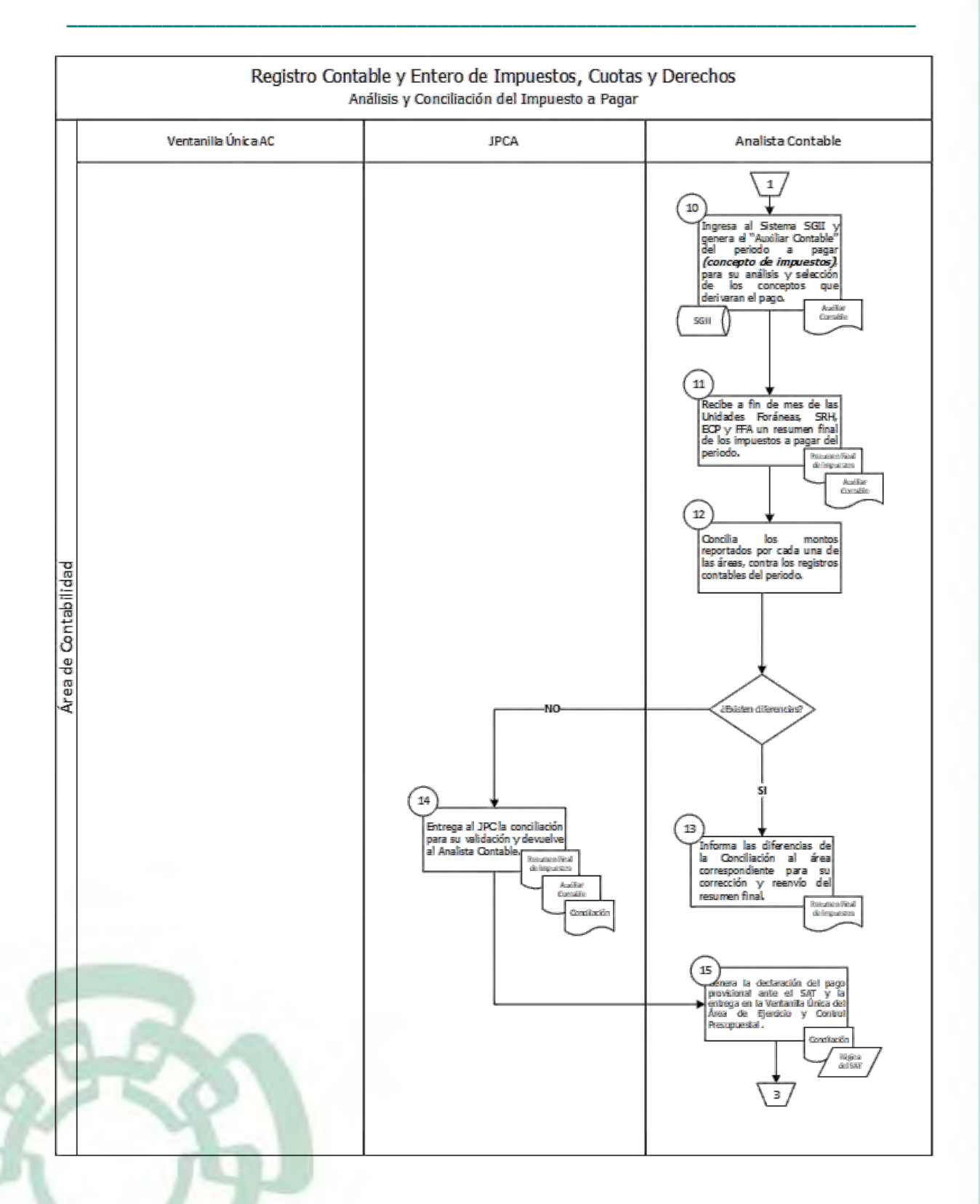

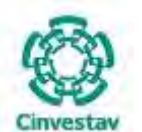

**MANUAL DE PROCEDIMIENTOS DE LA**

**SUBDIRECCIÓN DE RECURSOS FINANCIEROS**

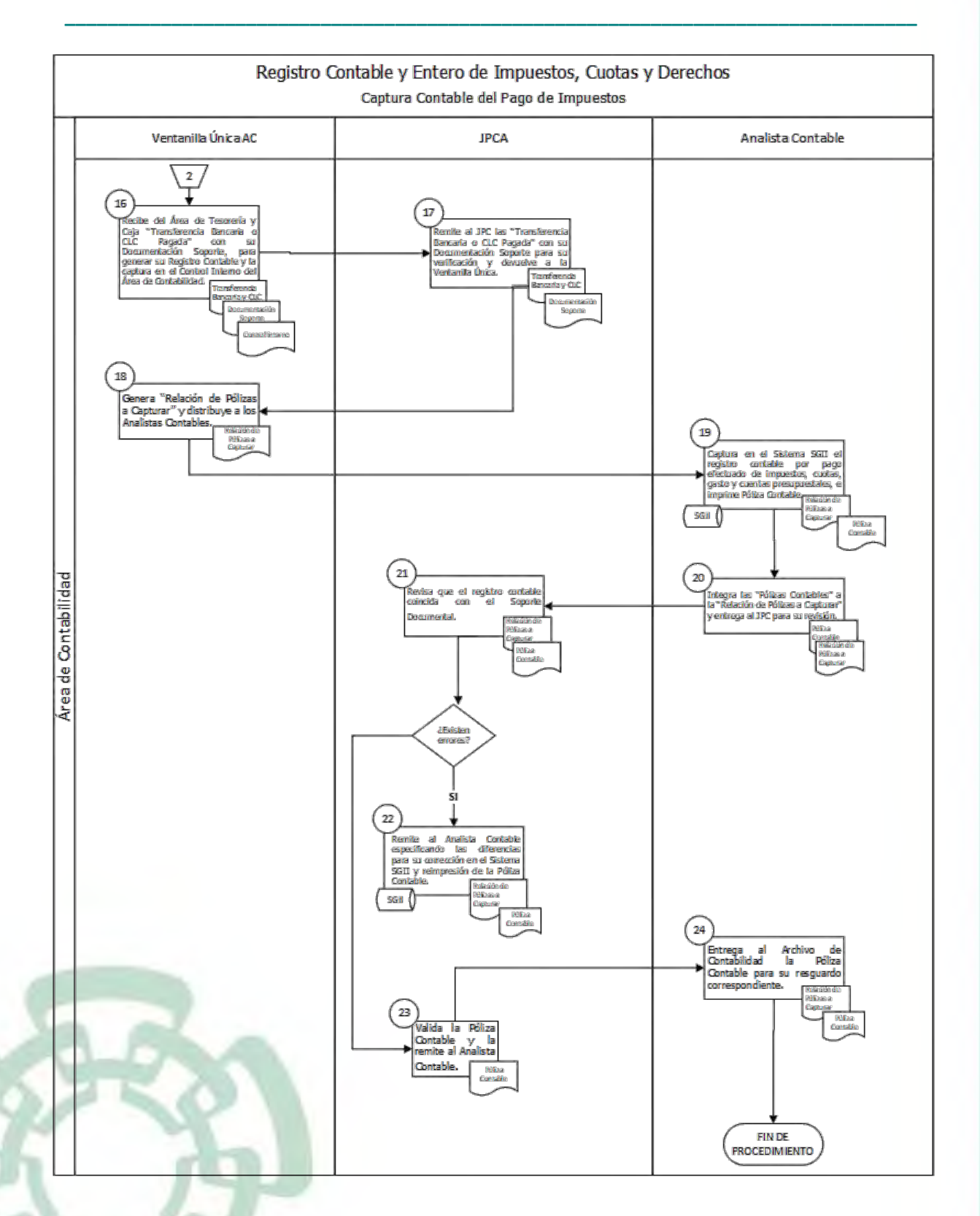

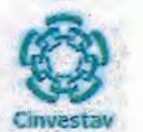

## 6) Documentos

**NOMBRE** 

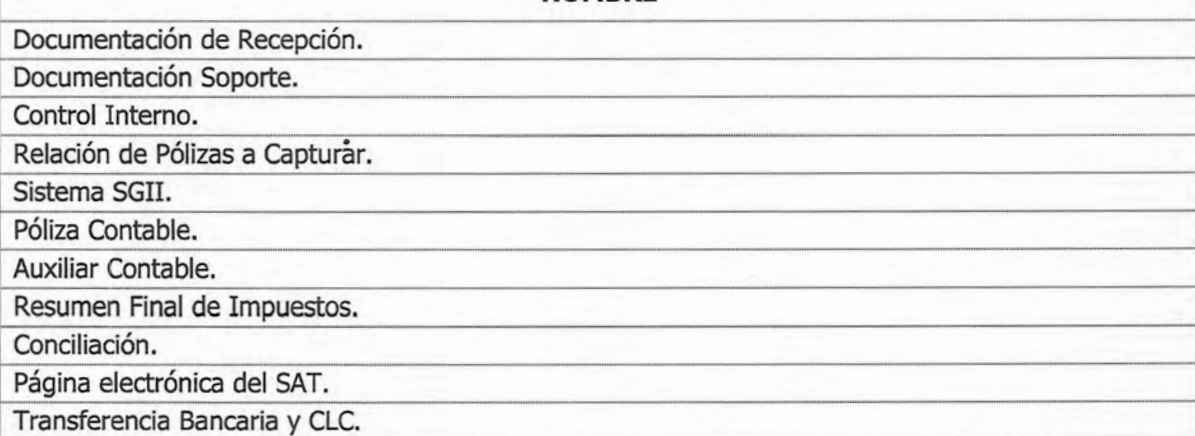

# 7) Versión

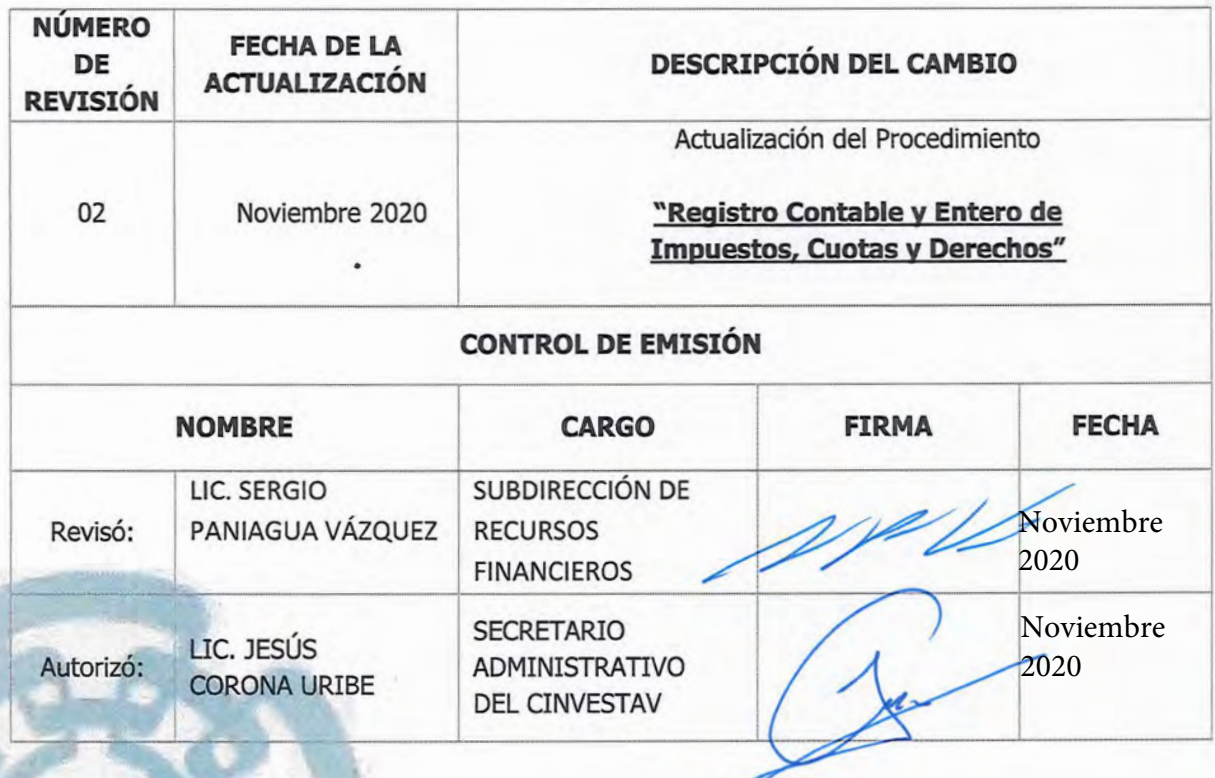

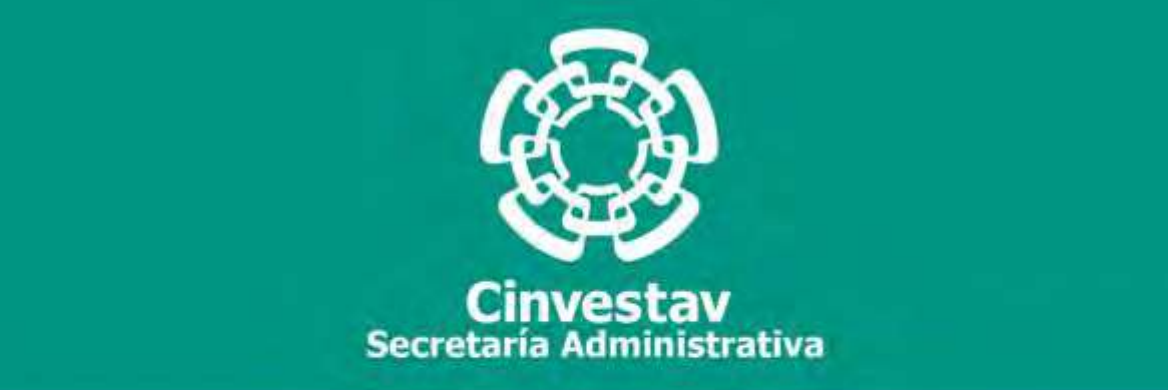

# **PROCEDIMIENTO**

# **Registro Contable de los Movimientos de Almacenes**

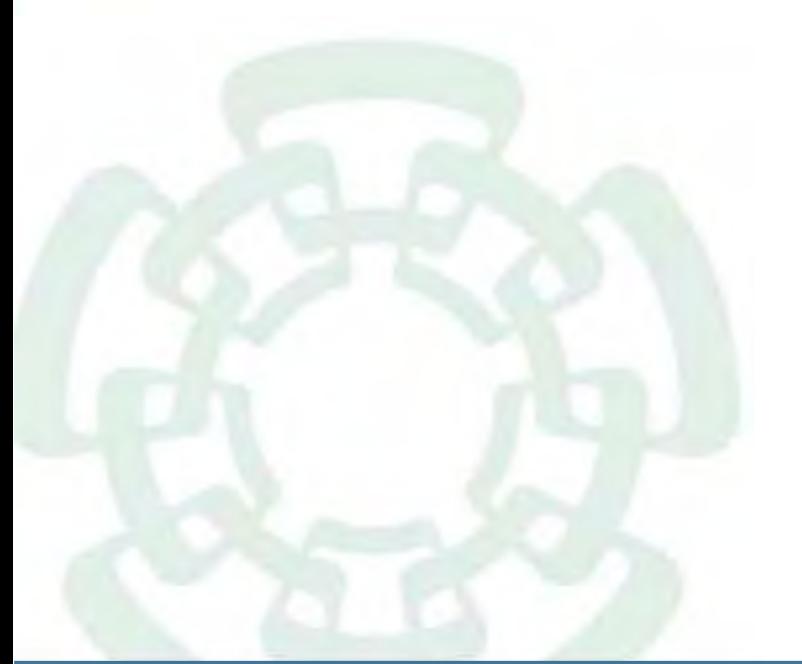

**Noviembre 2020**

**Subdirección de Recursos Financieros Manual de Procedimientos de la** 

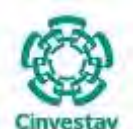

**\_\_\_\_\_\_\_\_\_\_\_\_\_\_\_\_\_\_\_\_\_\_\_\_\_\_\_\_\_\_\_\_\_\_\_\_\_\_\_\_\_\_\_\_\_\_\_\_\_\_\_\_\_\_\_\_\_\_\_\_\_\_\_\_\_\_\_\_\_\_\_\_\_\_\_\_\_\_\_\_**

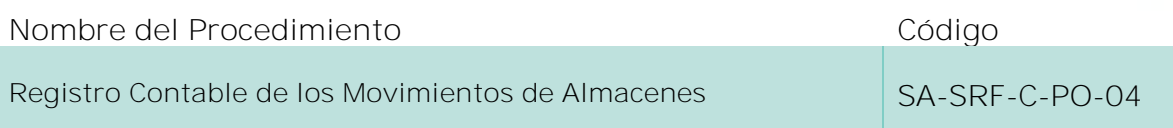

### **Índice del Procedimiento**

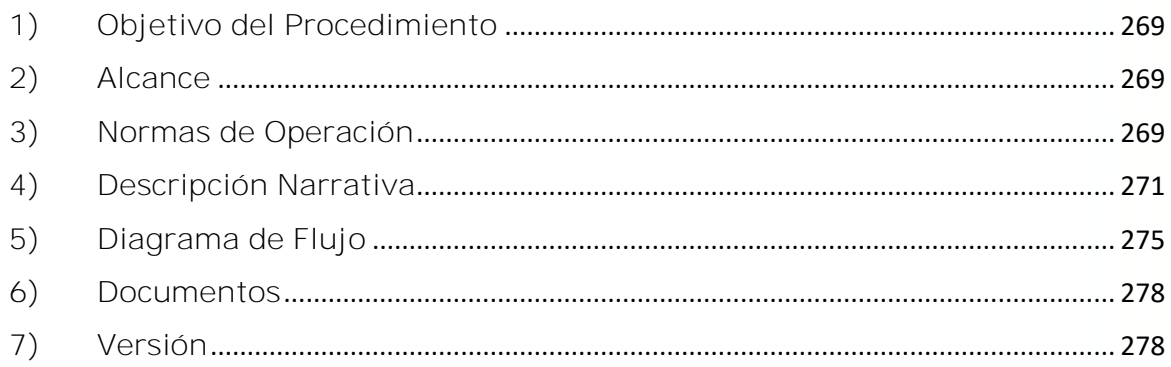

## **1) Objetivo del Procedimiento**

Registrar correcta y oportunamente, las entradas y salidas de todos y cada uno de los bienes en poder de los almacenes de la entidad, con el propósito de mantener actualizada la información relativa a las existencias bajo su control, custodia, resguardo y responsabilidad, así como el control de las operaciones de tipo contable que se derivan de las actividades financieras del CINVESTAV.

## **2) Alcance**

Este procedimiento es aplicable a las oficinas del CINVESTAV en la Ciudad de México, así como las Unidades Foráneas.

## **3) Normas de Operación**

Este procedimiento deberá llevarse a cabo de acuerdo a lo establecido en los Arts. 1, 2, 3, 4, 6, 16, 17, 18, 19, 20, 21, 22, 23, 33, 34, 35, 36, 37, 38, 39, 40, 41, 42 y 43 de la Ley General de Contabilidad Gubernamental; Acuerdo por el que se emite el Marco Conceptual de Contabilidad Gubernamental; Acuerdo por el que se emiten los Postulados Básicos de Contabilidad Gubernamental; Acuerdo por el que se emiten las Normas y Metodología para la Determinación de los Momentos Contables de los Egresos; Manual de Contabilidad Gubernamental; Lineamientos Décimo Cuarto, Décimo Quinto y Décimo Sexto de los Lineamientos CUT y 7 del Acuerdo por el que se expide el Manual Administrativo de Aplicación General en materia de Recursos Financieros.

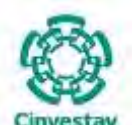

**\_\_\_\_\_\_\_\_\_\_\_\_\_\_\_\_\_\_\_\_\_\_\_\_\_\_\_\_\_\_\_\_\_\_\_\_\_\_\_\_\_\_\_\_\_\_\_\_\_\_\_\_\_\_\_\_\_\_\_\_\_\_\_\_\_\_\_\_\_\_\_\_\_\_\_\_\_\_\_\_**

Previo al inicio del presente procedimiento, la Ventanilla Única del Área de Contabilidad recibe las Pólizas de Egresos y CLC Pagada por número consecutivo con su "Documentación Soporte Original" y los sellos correspondientes, caso contrario se devuelven al Área de Tesorería y Caja o Área de Almacenes e Inventarios para su corrección o complemento de documentación:

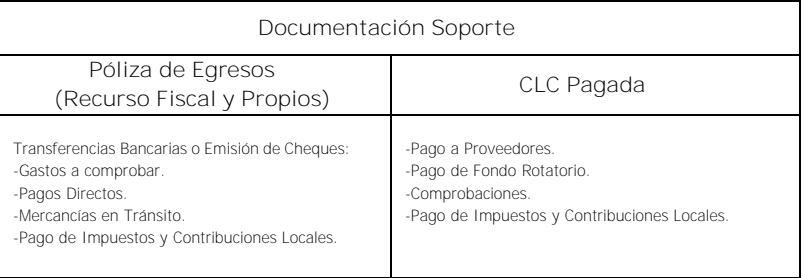

La Subdirección de Recursos Materiales, a través del Área de Almacenes e Inventarios tendrá la responsabilidad de registrar, diariamente, todas las entradas y/o salidas de bienes de los almacenes, utilizando para tal efecto la Documentación Soporte correspondiente.

La Subdirección de Recursos Financieros, a través del Área de Contabilidad, tendrá la responsabilidad de registrar, oportuna y permanentemente, todas las entradas y/o salidas de bienes, mediante las correspondientes pólizas de diario.

De manera mensual las áreas de Contabilidad y Almacenes e Inventarios deberán realizar una conciliación de las entradas y salidas del almacén.

La Subdirección de Recursos Materiales, a través del Área de Almacenes e Inventarios deberá entregar el reporte de movimientos y kardex de manera mensual al Área de Contabilidad.

La contabilización de pólizas, invariablemente, deberá hacerse con base al catálogo de cuentas autorizado y su respectiva guía contabilizadora.

Será responsabilidad del Área de Contabilidad, el observar, para el registro de las operaciones, lo dispuesto en los principios básicos de la contabilidad gubernamental, los principios de contabilidad generalmente aceptados y cualquier otra disposición legal que sea aplicable a los aspectos relacionados con el sistema contable y presupuestal del CINVESTAV.

El Área de Contabilidad, tendrá la obligación de controlar, guardar, custodiar y resguardar el archivo contable por el período que marque la legislación aplicable, así como enviar oportunamente a las áreas del CINVESTAV que corresponda los Informes o Reportes de Egresos que genere mensual o periódicamente.

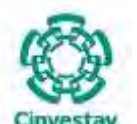

La Subdirección de Recursos Financieros, a través del Área de Contabilidad, en conjunto con los Enlaces Financieros de las Unidades Foráneas llevarán a cabo las siguientes actividades:

**\_\_\_\_\_\_\_\_\_\_\_\_\_\_\_\_\_\_\_\_\_\_\_\_\_\_\_\_\_\_\_\_\_\_\_\_\_\_\_\_\_\_\_\_\_\_\_\_\_\_\_\_\_\_\_\_\_\_\_\_\_\_\_\_\_\_\_\_\_\_\_\_\_\_\_\_\_\_\_\_**

- a) Revisar y cotejar los registros contables de manera periódica.
- b) Aclarar y modificar las diferencias contables que se presenten, derivado de las conciliaciones.
- c) Verificar y validar la información contable del periodo.
- d) Clasificar y archivar las pólizas correspondientes junto con su documentación soporte, conforme a los plazos establecidos por la legislación aplicable.

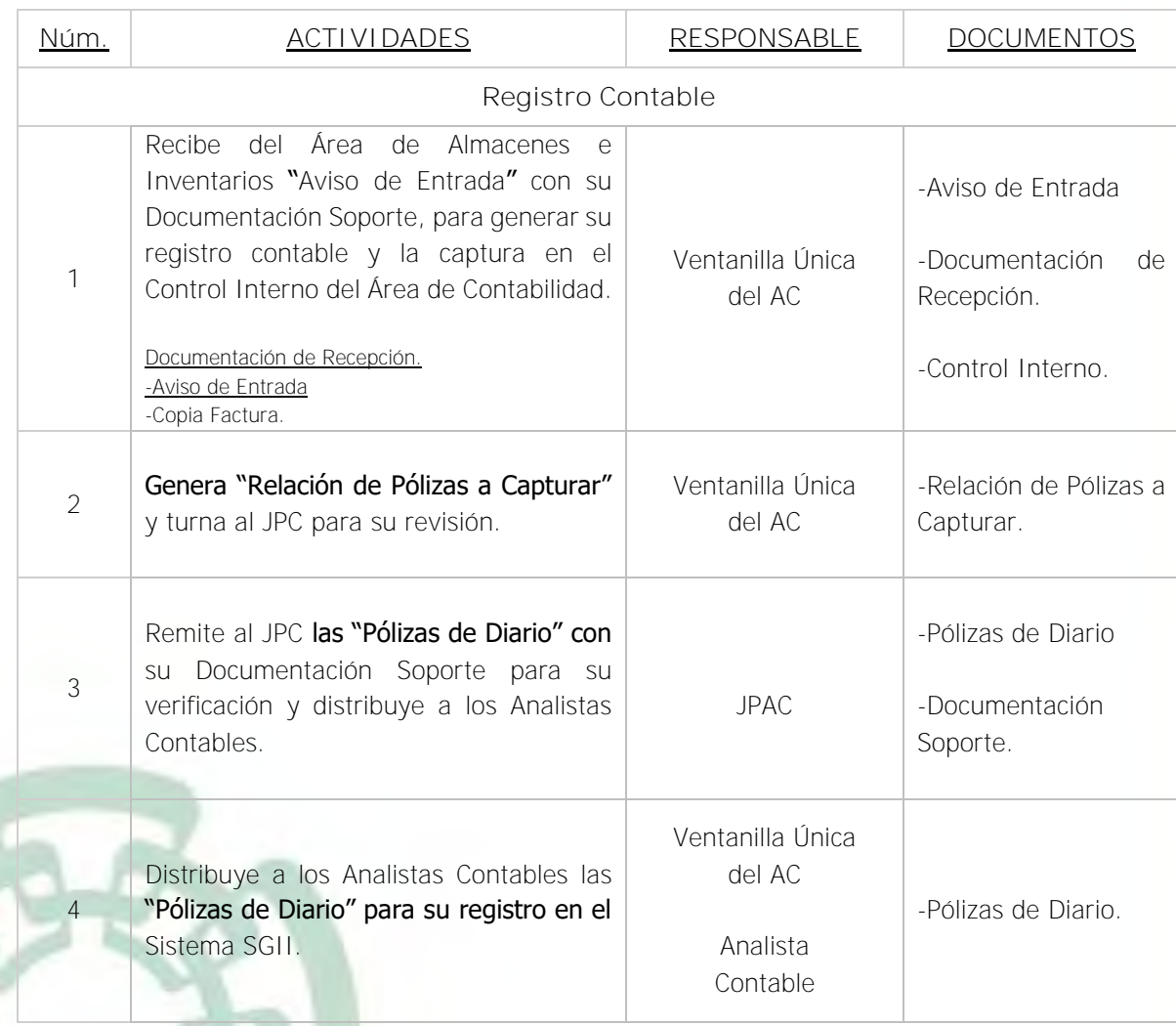

### **4) Descripción Narrativa**

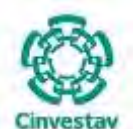

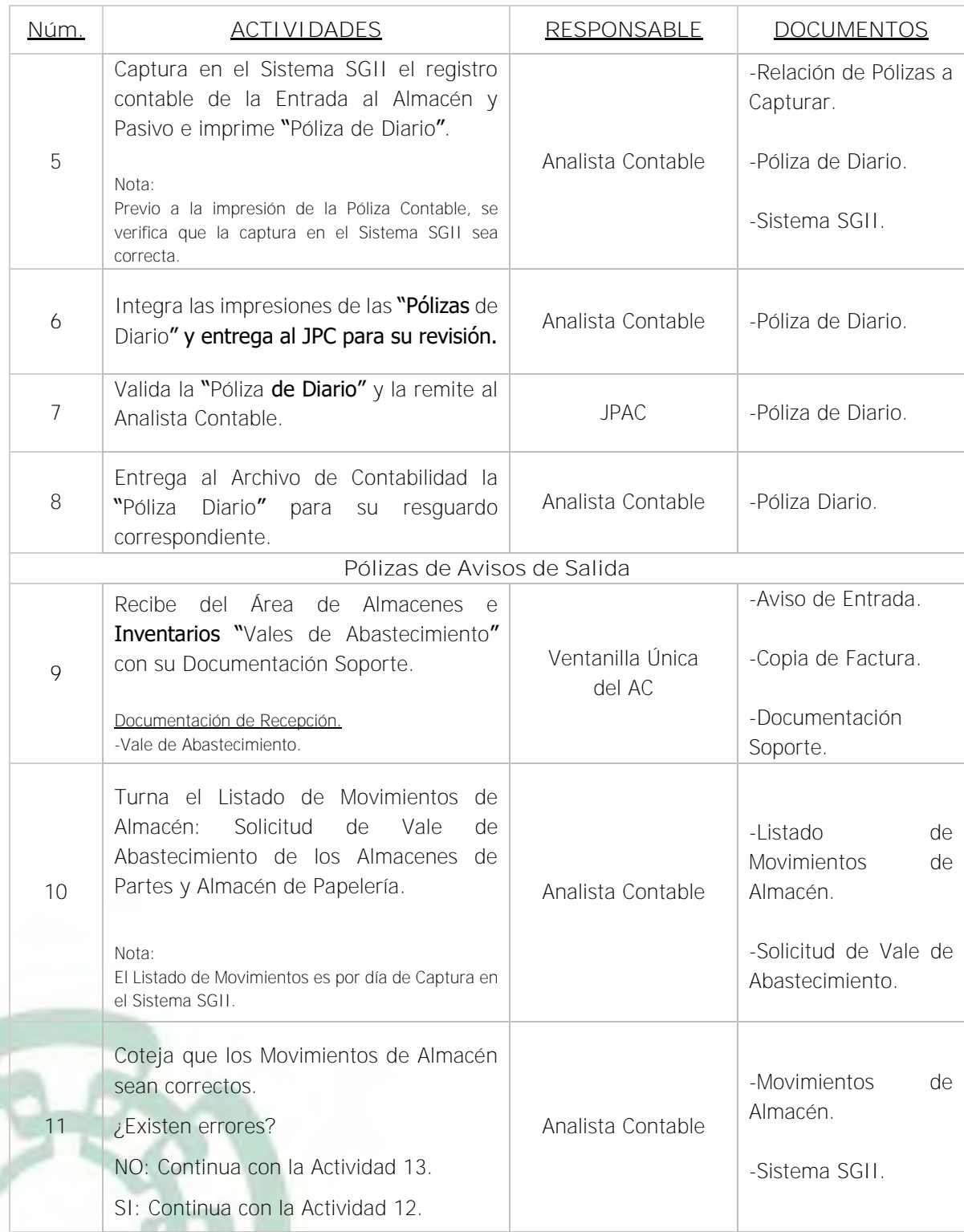

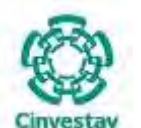

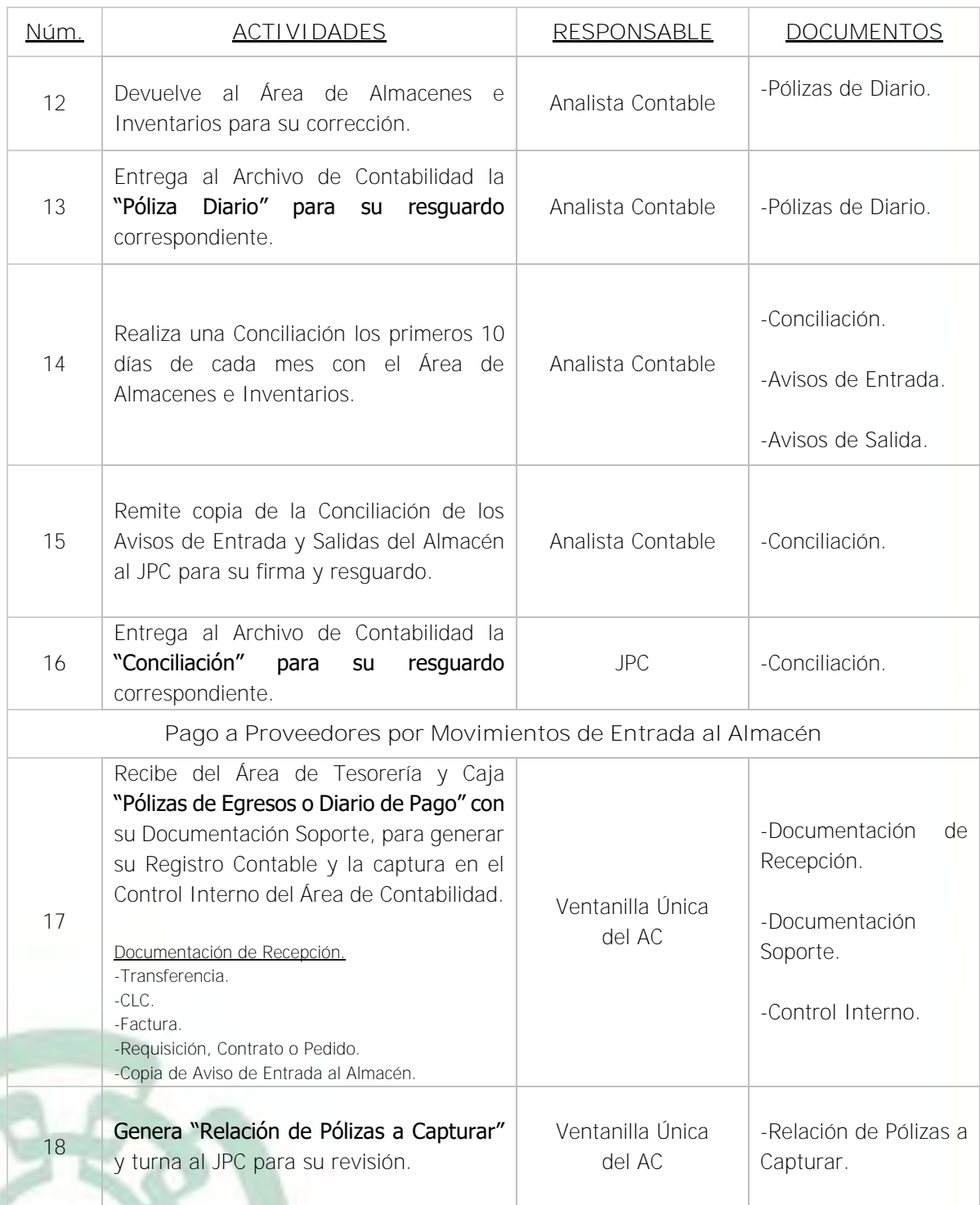

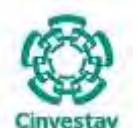

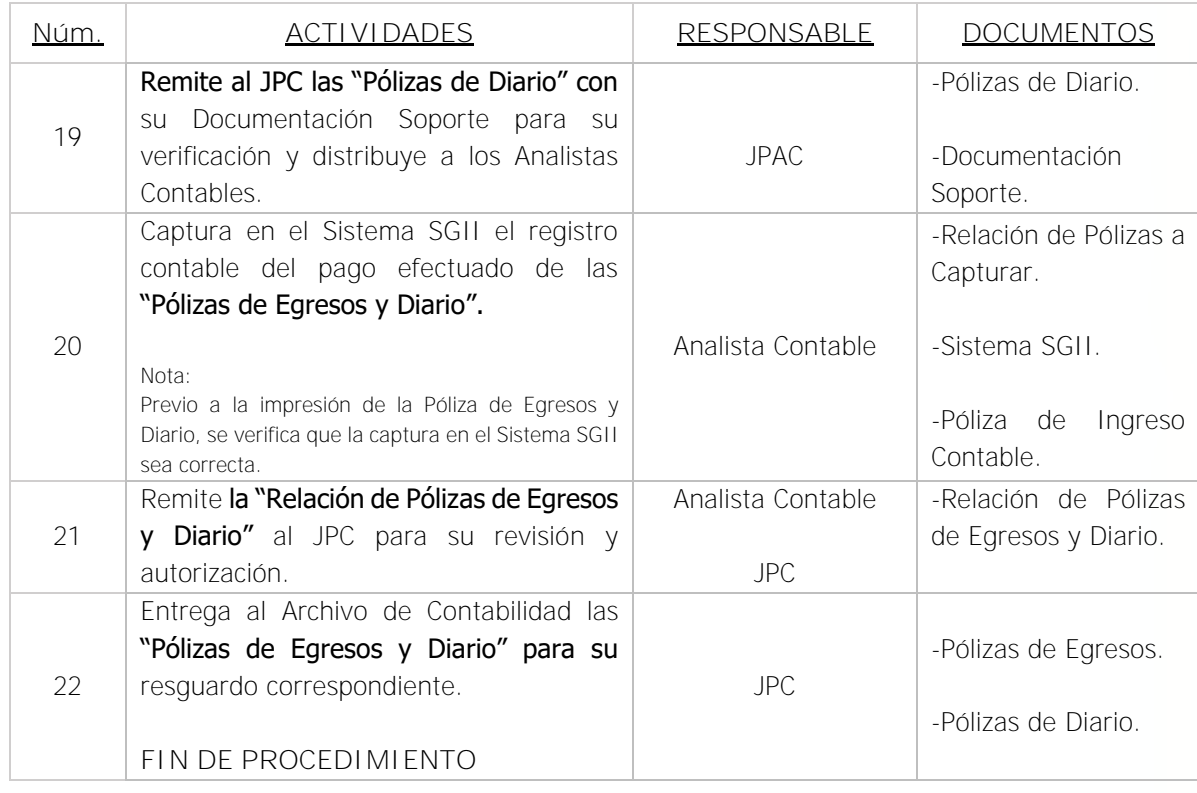

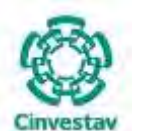

**\_\_\_\_\_\_\_\_\_\_\_\_\_\_\_\_\_\_\_\_\_\_\_\_\_\_\_\_\_\_\_\_\_\_\_\_\_\_\_\_\_\_\_\_\_\_\_\_\_\_\_\_\_\_\_\_\_\_\_\_\_\_\_\_\_\_\_\_\_\_\_\_\_\_\_\_\_\_\_\_**

## **5) Diagrama de Flujo**

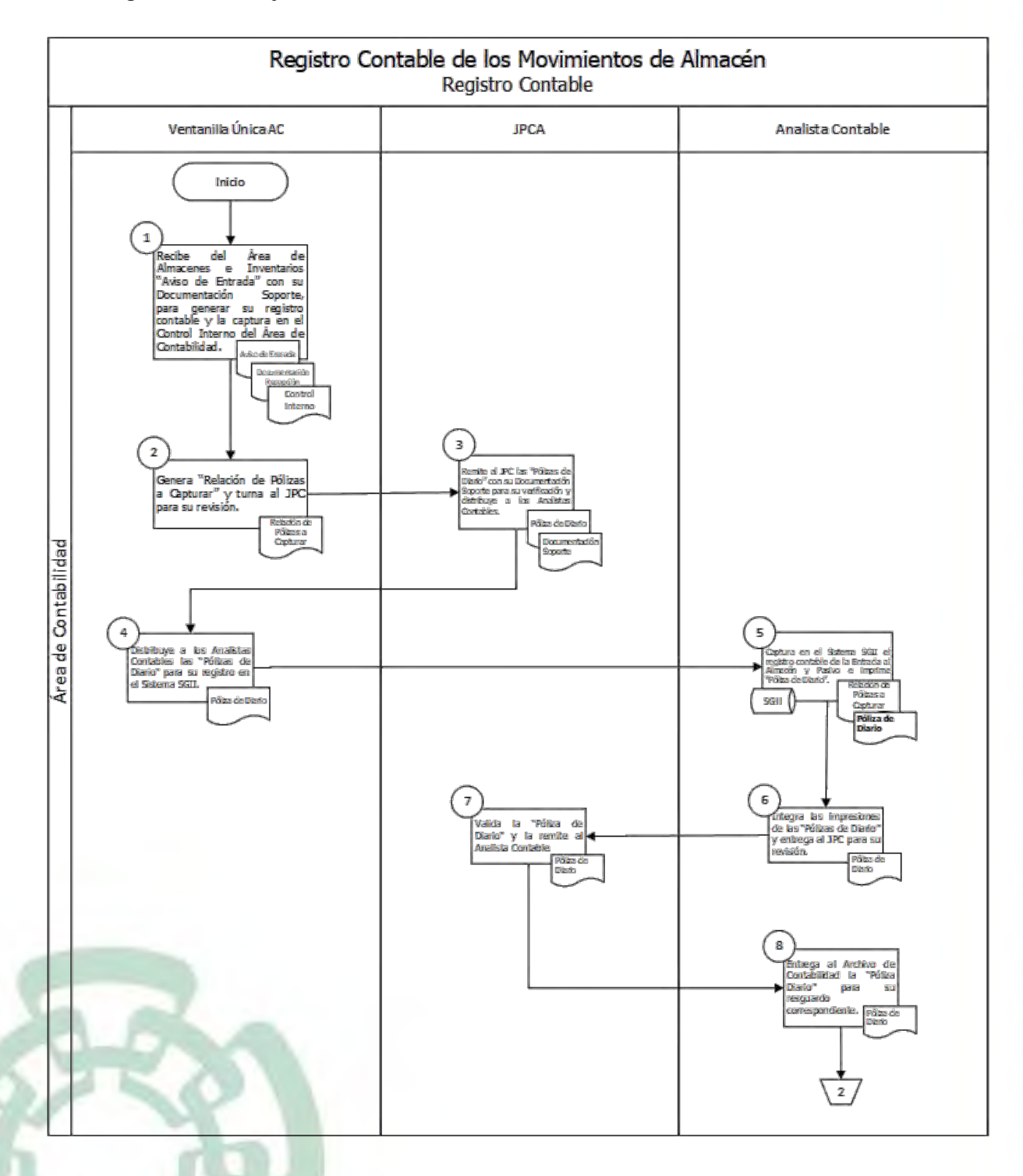

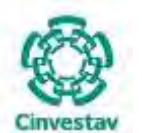

**MANUAL DE PROCEDIMIENTOS DE LA**

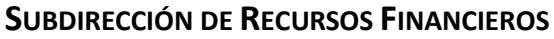

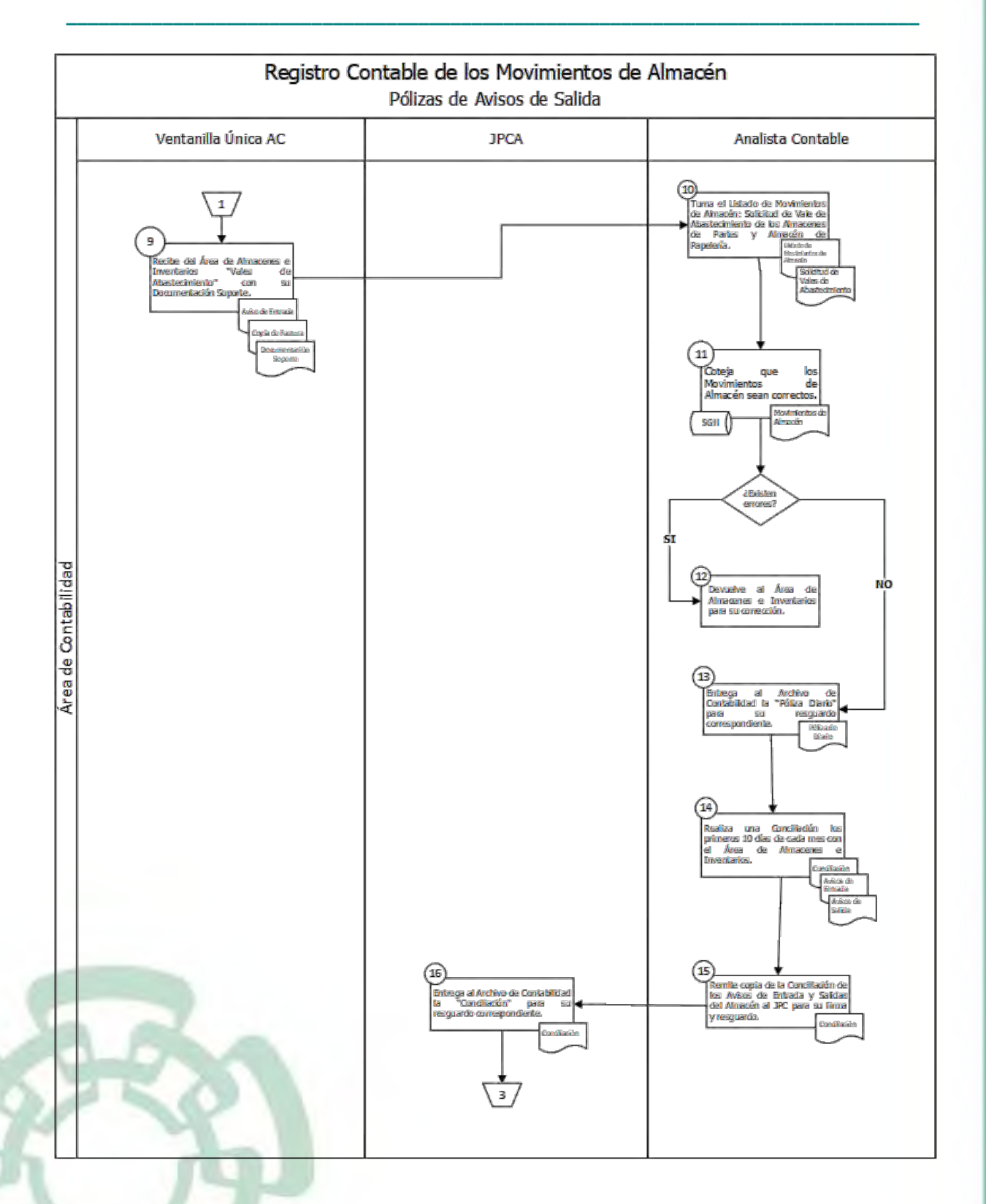

Fecha de elaboración: Noviembre 2020 276/310

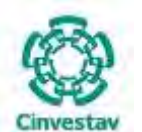

**MANUAL DE PROCEDIMIENTOS DE LA**

**SUBDIRECCIÓN DE RECURSOS FINANCIEROS**

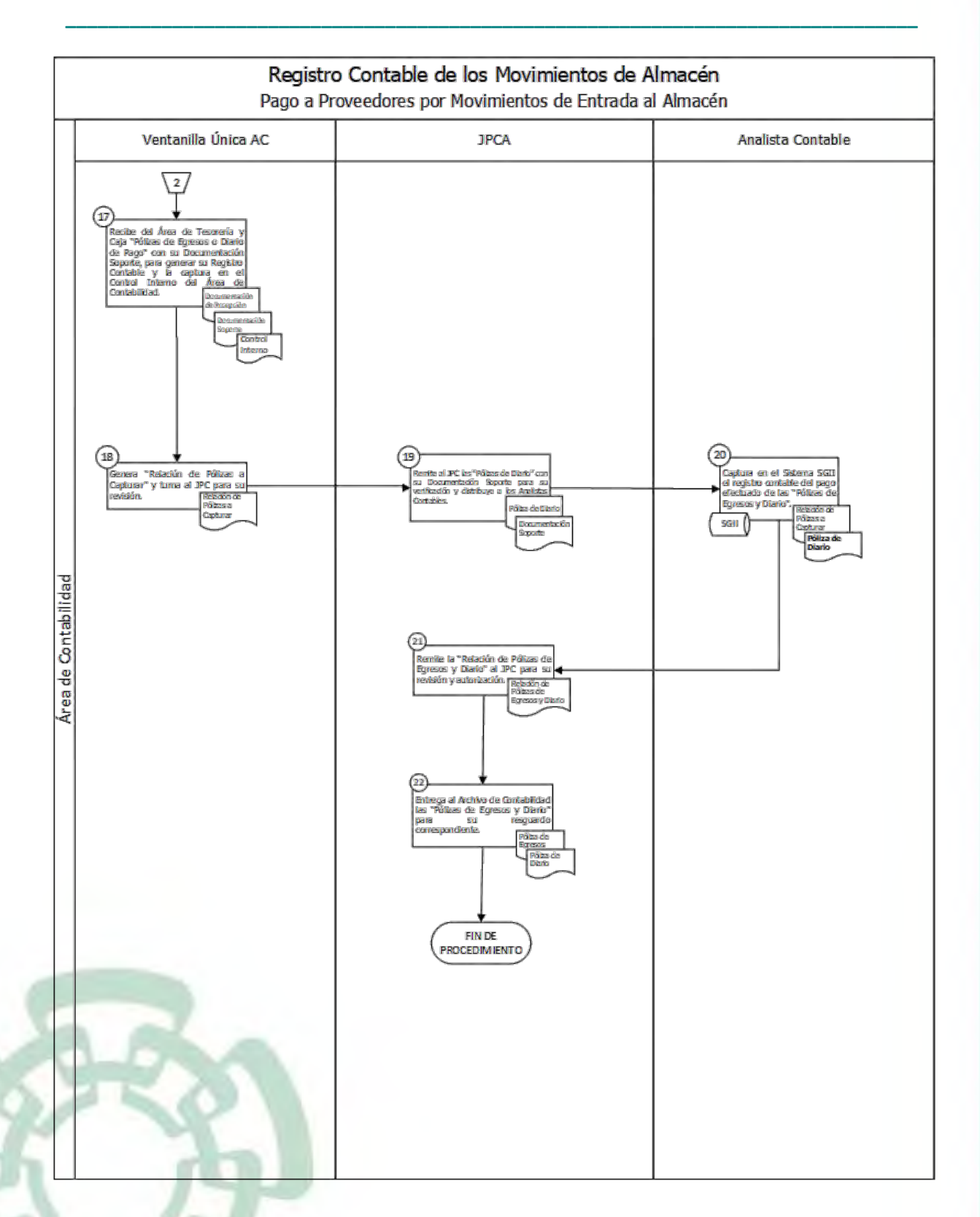

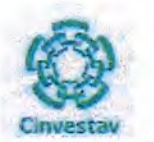

## 6) Documentos

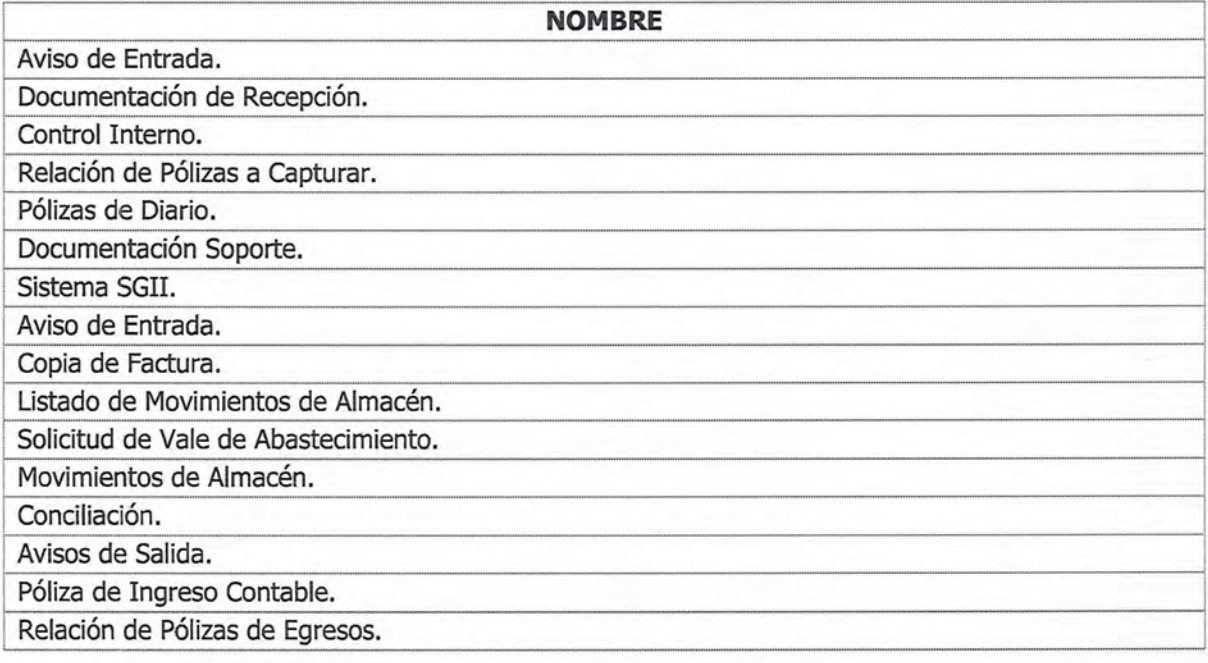

## 7) Versión

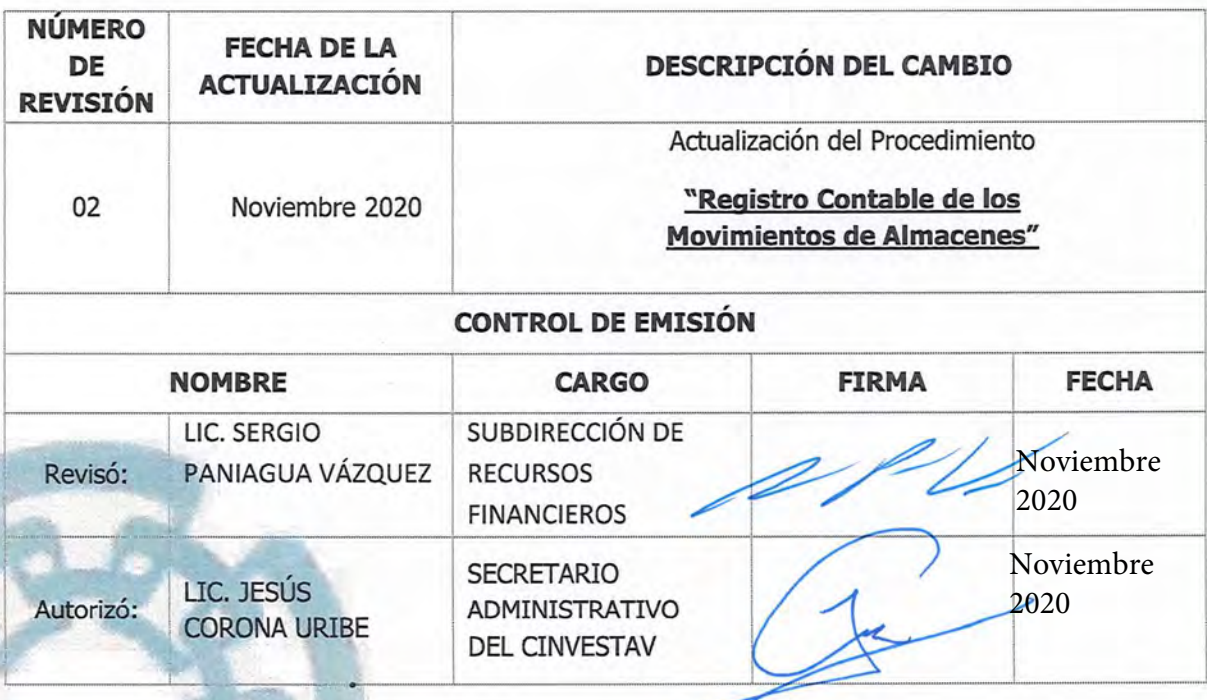

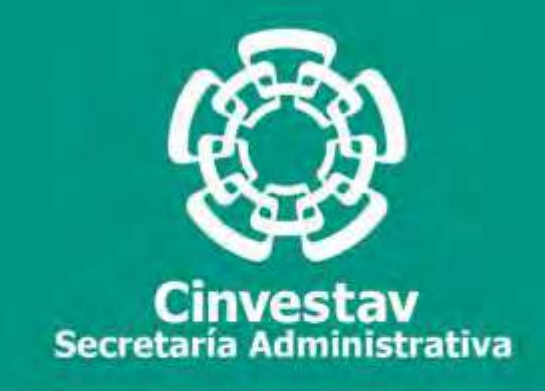

# **PROCEDIMIENTO**

# **Elaboración y Emisión de Estados y Reportes Financieros**

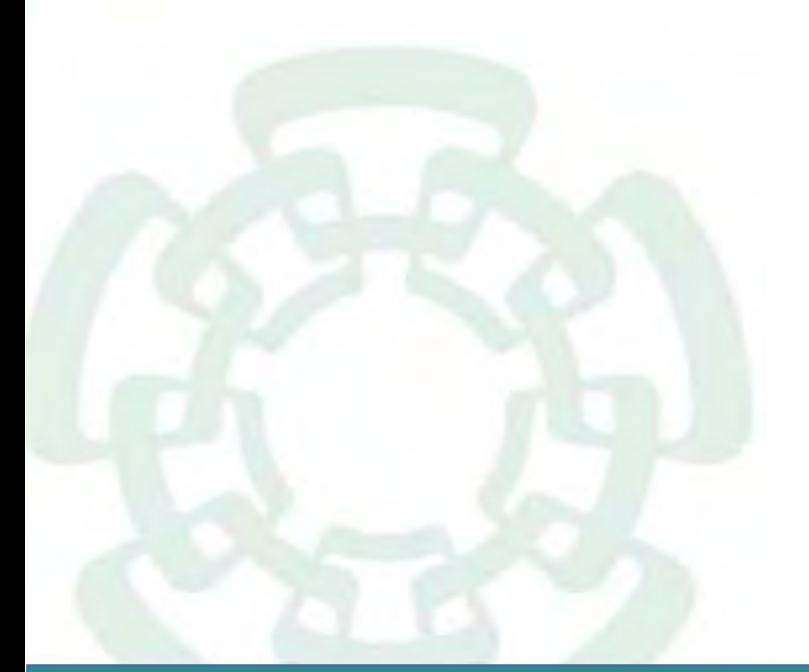

**Noviembre 2020**

**Subdirección de Recursos Financieros Manual de Procedimientos de la** 

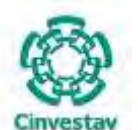

**\_\_\_\_\_\_\_\_\_\_\_\_\_\_\_\_\_\_\_\_\_\_\_\_\_\_\_\_\_\_\_\_\_\_\_\_\_\_\_\_\_\_\_\_\_\_\_\_\_\_\_\_\_\_\_\_\_\_\_\_\_\_\_\_\_\_\_\_\_\_\_\_\_\_\_\_\_\_\_\_**

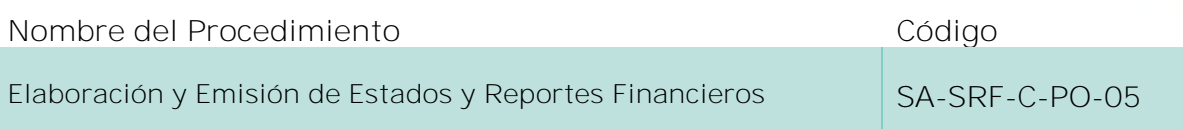

### **Índice del Procedimiento**

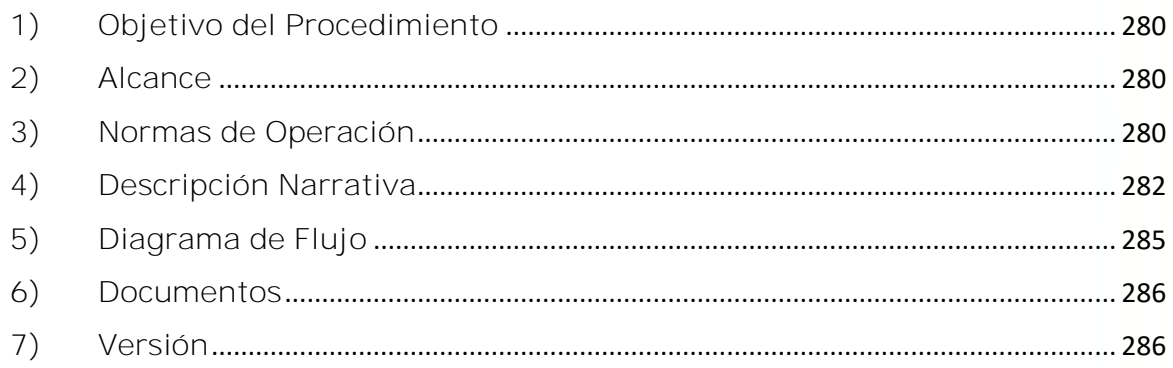

## **1) Objetivo del Procedimiento**

Elaborar, emitir y enviar oportunamente los estados y reportes financieros que genere periódicamente la Subdirección de Recursos Financieros, a través del Área de Contabilidad a las distintas Unidades Administrativas Locales y Foráneas del CINVESTAV, con la finalidad de informar de manera transparente la situación financiera, presupuestal y patrimonial de la Institución.

## **2) Alcance**

Este procedimiento es aplicable a las oficinas del CINVESTAV en la Ciudad de México, así como las Unidades Foráneas.

## **3) Normas de Operación**

Este procedimiento deberá llevarse a cabo de acuerdo a lo establecido en los artículos 44, 45, 46, 47 y 51 de la Ley General de Contabilidad Gubernamental; Acuerdo por el que se emite el Marco Conceptual de Contabilidad Gubernamental; Acuerdo por el que se emiten los Postulados Básicos de Contabilidad Gubernamental; Acuerdo por el que se emiten las Normas y Metodología para la Determinación de los Momentos Contables de los Egresos; Manual de Contabilidad Gubernamental; Lineamientos Décimo Cuarto, Décimo Quinto y Décimo Sexto de los Lineamientos CUT y 7 del Acuerdo por el que se expide el Manual Administrativo de Aplicación General en materia de Recursos Financieros.

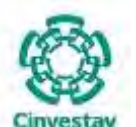

**\_\_\_\_\_\_\_\_\_\_\_\_\_\_\_\_\_\_\_\_\_\_\_\_\_\_\_\_\_\_\_\_\_\_\_\_\_\_\_\_\_\_\_\_\_\_\_\_\_\_\_\_\_\_\_\_\_\_\_\_\_\_\_\_\_\_\_\_\_\_\_\_\_\_\_\_\_\_\_\_**

La Subdirección de Recursos Financieros, a través del Área de Contabilidad, tendrá la responsabilidad que, en los plazos establecidos y de manera correcta, sean elaborados y emitidos los reportes y estados financieros generados por la contabilización de las operaciones de la entidad, los cuales se harán llegar a las áreas correspondientes del CINVESTAV, previa aprobación de la Secretaría Administrativa.

La Subdirección de Recursos Financieros, a través del Área de Contabilidad llevará a cabo el respaldo, en medios magnéticos de toda la información que genere, e igualmente conservará copia de los estados financieros y reportes que emita.

El Área de Contabilidad, previo a la emisión de estados y reportes financieros, deberá verificar, comprobar y validar la correcta captura de la información contenida en los documentos fuente, así como de que los registros auxiliares hayan sido afectados adecuadamente.

El Área de Contabilidad, deberá conciliar mensualmente, las cifras contenidas en sus registros contra las que obren en el Área de Control y Ejercicio Presupuestal y, en su caso, aclarar las posibles diferencias que surjan, resultado de dicha conciliación.

Será responsabilidad del Área de Contabilidad, la elaboración mensual de las conciliaciones bancarias por cada una de las cuentas de cheques, productivas o de inversión propiedad del CINVESTAV y obligación del Área de Tesorería y Caja, efectuar los trámites que correspondan, ante las instituciones de crédito, para aclarar las partidas no correspondidas que surjan motivo de dichas conciliaciones.

Con base en los datos contenidos en los reportes y estados financieros autorizados, el Área de Contabilidad deberá requisitar y transmitir, por medios electrónicos, al Sistema Integral de Información, los formularios que este le indique y en los períodos establecidos.

La Subdirección de Recursos Financieros, a través del Área de Contabilidad, en conjunto con los Enlaces Financieros de las Unidades Foráneas llevarán a cabo las siguientes actividades:

- a) Revisar y cotejar los registros contables de manera periódica.
- b) Aclarar y modificar las diferencias contables que se presenten, derivado de las conciliaciones.
- c) Verificar y validar la información contable del periodo.
- d) Clasificar y archivar las pólizas correspondientes junto con su documentación soporte, conforme a los plazos establecidos por la legislación aplicable.

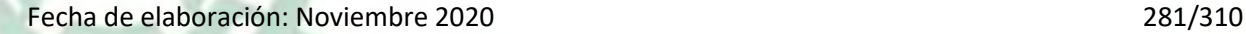

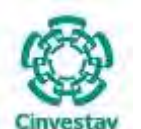

**\_\_\_\_\_\_\_\_\_\_\_\_\_\_\_\_\_\_\_\_\_\_\_\_\_\_\_\_\_\_\_\_\_\_\_\_\_\_\_\_\_\_\_\_\_\_\_\_\_\_\_\_\_\_\_\_\_\_\_\_\_\_\_\_\_\_\_\_\_\_\_\_\_\_\_\_\_\_\_\_**

## **4) Descripción Narrativa**

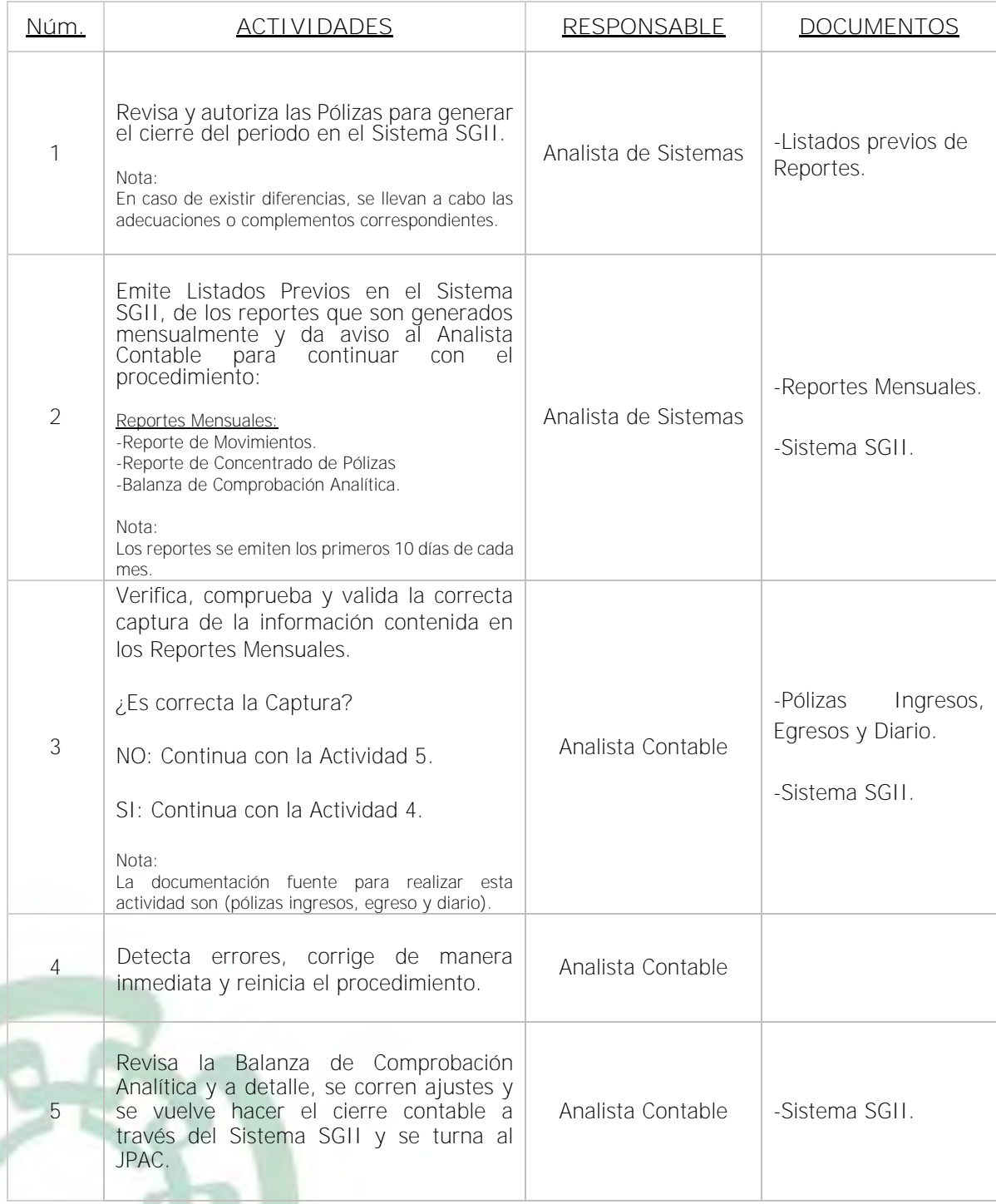

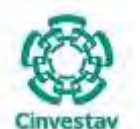

# **MANUAL DE PROCEDIMIENTOS DE LA**

## **SUBDIRECCIÓN DE RECURSOS FINANCIEROS \_\_\_\_\_\_\_\_\_\_\_\_\_\_\_\_\_\_\_\_\_\_\_\_\_\_\_\_\_\_\_\_\_\_\_\_\_\_\_\_\_\_\_\_\_\_\_\_\_\_\_\_\_\_\_\_\_\_\_\_\_\_\_\_\_\_\_\_\_\_\_\_\_\_\_\_\_\_\_\_**

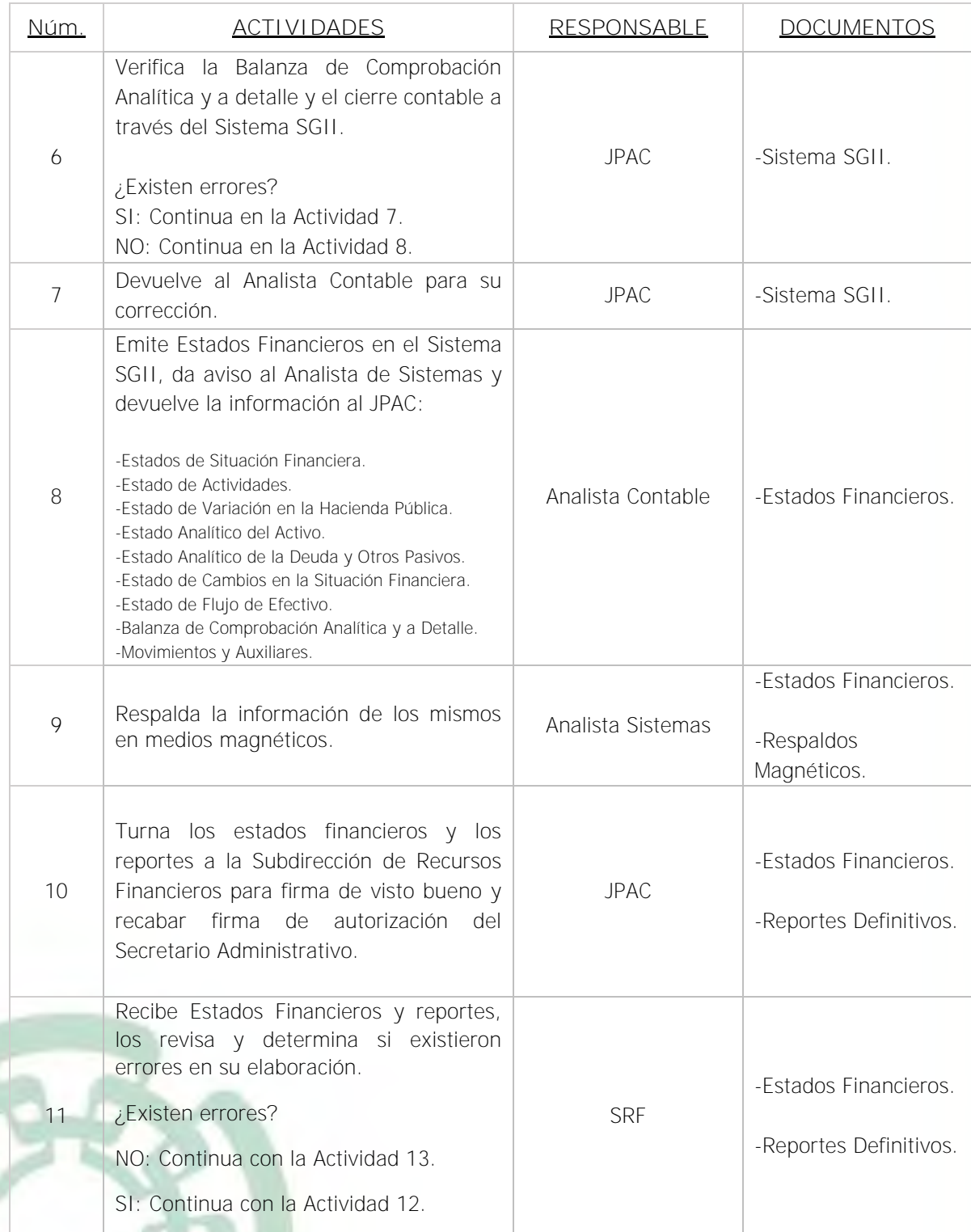

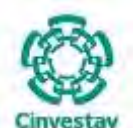

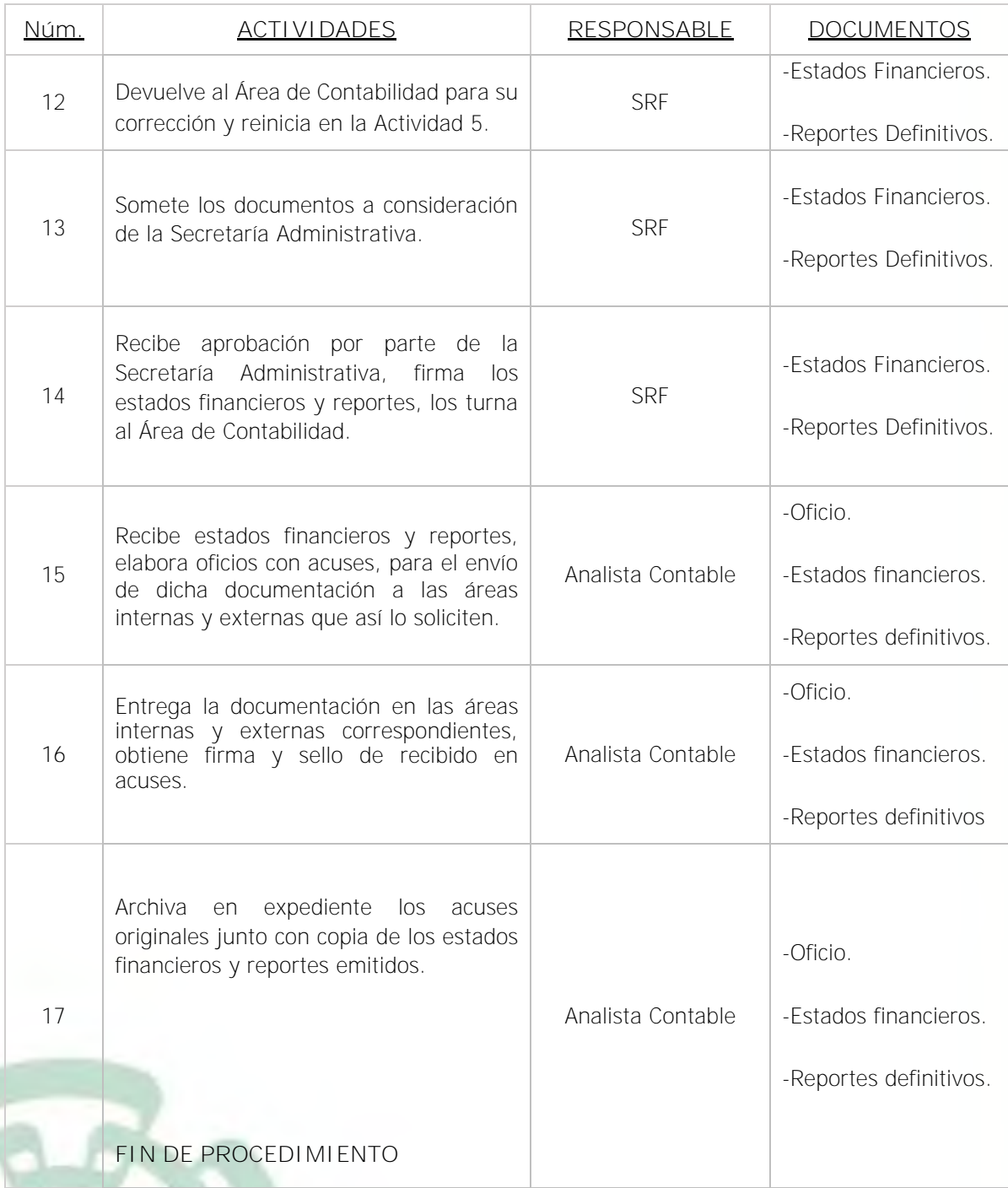

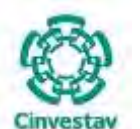

**\_\_\_\_\_\_\_\_\_\_\_\_\_\_\_\_\_\_\_\_\_\_\_\_\_\_\_\_\_\_\_\_\_\_\_\_\_\_\_\_\_\_\_\_\_\_\_\_\_\_\_\_\_\_\_\_\_\_\_\_\_\_\_\_\_\_\_\_\_\_\_\_\_\_\_\_\_\_\_\_**

## **5) Diagrama de Flujo**

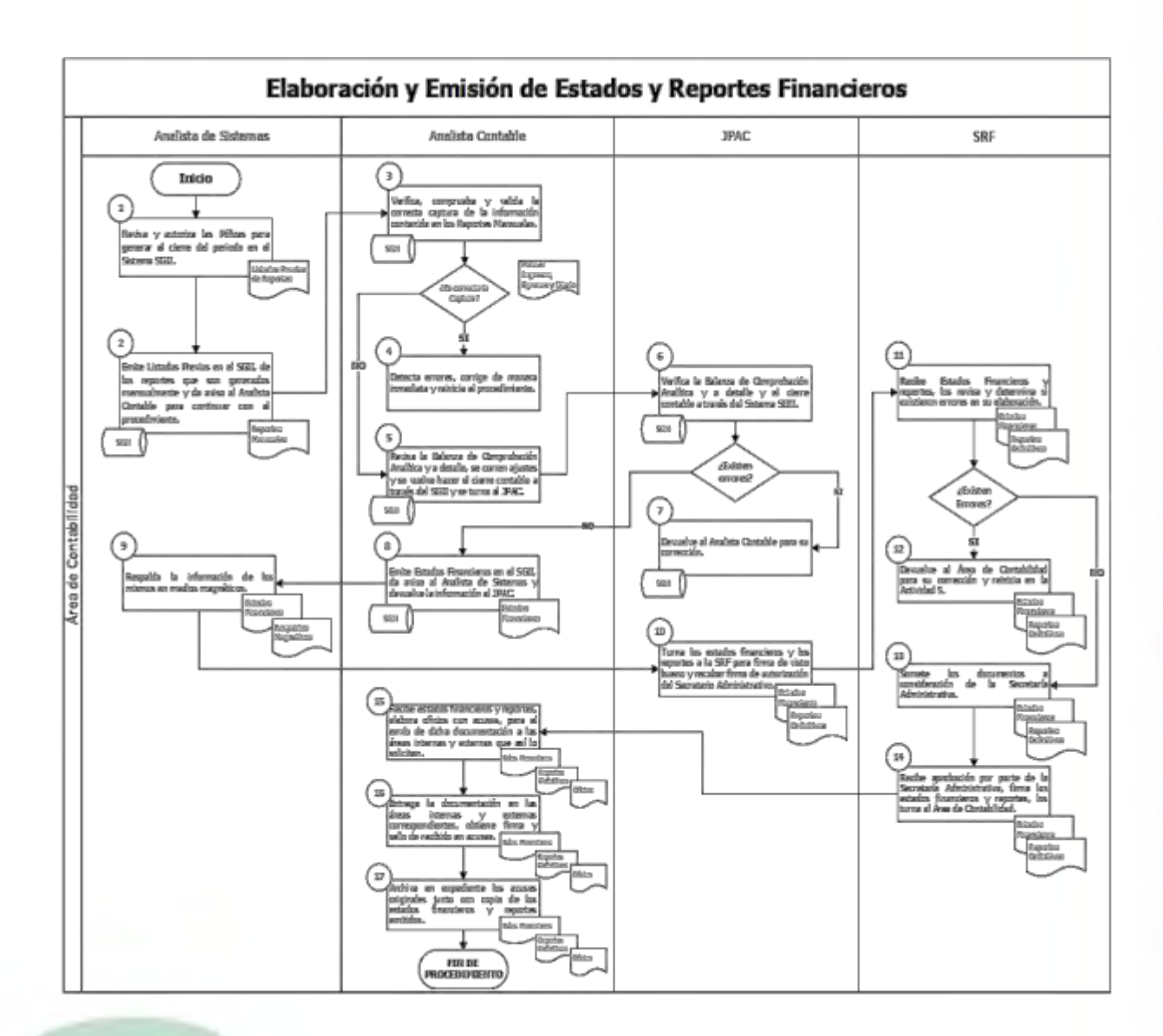

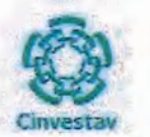

# 6) Documentos

#### **NOMBRE**

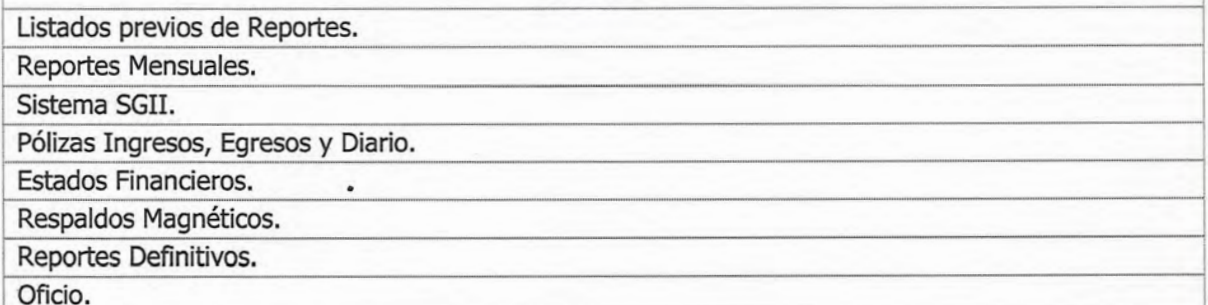

# 7) Versión

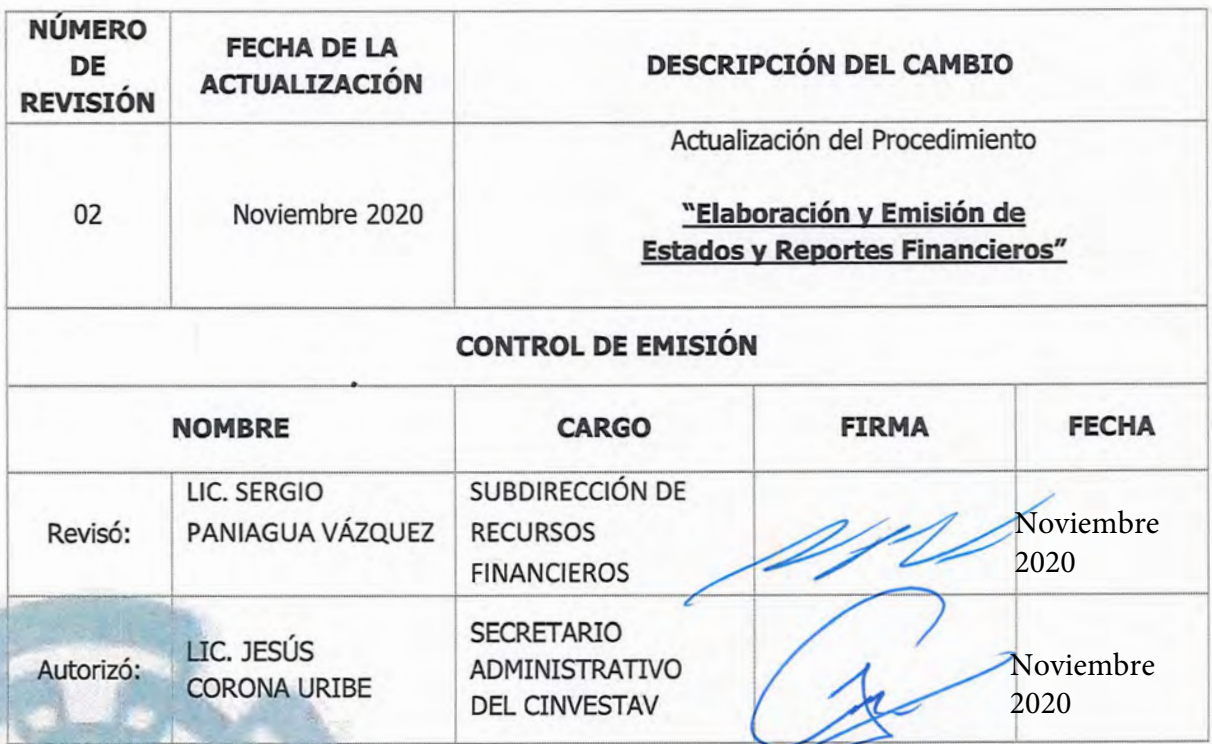

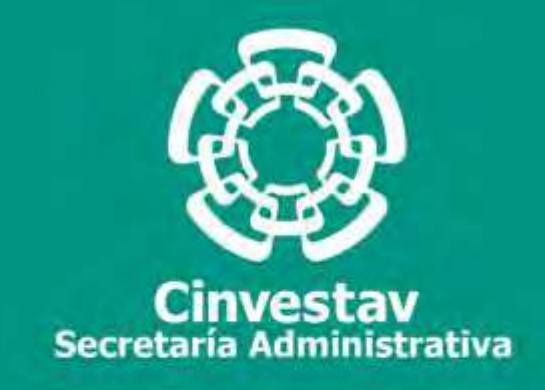

# **PROCEDIMIENTO**

# **Control y Supervisión de Cuentas por Cobrar**

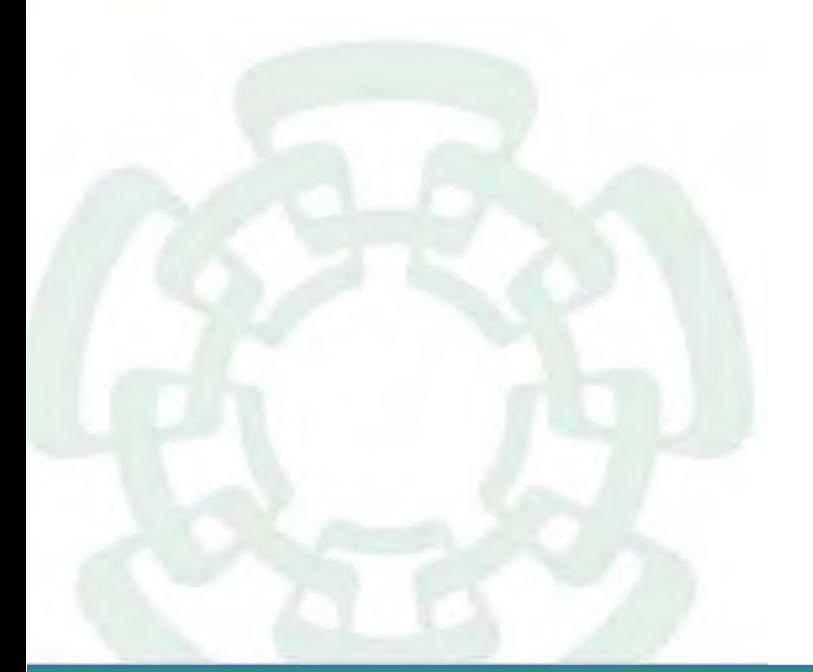

**Noviembre 2020**

**Subdirección de Recursos Financieros Manual de Procedimientos de la** 

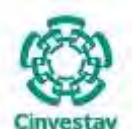

**\_\_\_\_\_\_\_\_\_\_\_\_\_\_\_\_\_\_\_\_\_\_\_\_\_\_\_\_\_\_\_\_\_\_\_\_\_\_\_\_\_\_\_\_\_\_\_\_\_\_\_\_\_\_\_\_\_\_\_\_\_\_\_\_\_\_\_\_\_\_\_\_\_\_\_\_\_\_\_\_**

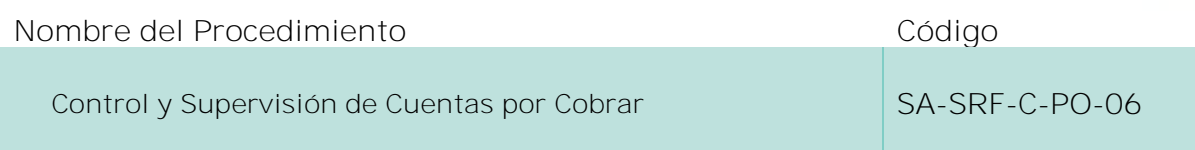

## **Índice del Procedimiento**

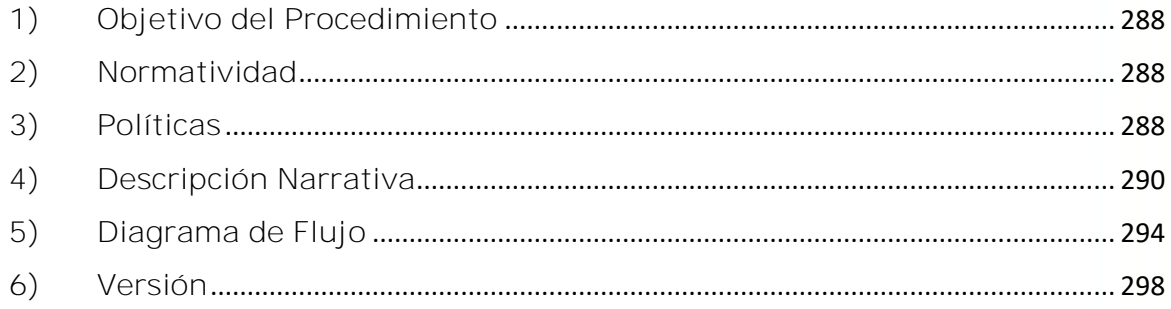

## **1) Objetivo del Procedimiento**

Asegurar que los Derechos a Recibir Efectivo o Equivalentes a Corto Plazo por las Cuentas por Cobrar que genera el CINVESTAV, sean efectivamente cobradas, con el propósito de administrarlas de manera adecuada, desde la generación de un CFDI, control, seguimiento y cobranza, o en su caso, determinar que sean de difícil cobro incrementando la reserva correspondiente e iniciar los trámites para dictaminar su incobrabilidad con base en las Normas y Bases para la Cancelación de Adeudos a Cargo de Terceros y a Favor del CINVESTAV autorizadas para tal efecto.

#### **2) Normatividad**

- Ley Federal de Entidades Paraestatales y su Reglamento
- Ley Federal de Presupuesto y Responsabilidad Hacendaria y su Reglamento
- Ley General de Contabilidad Gubernamental
- Reglamento Interior
- Manual de Organización
- Manual de Políticas y Procedimientos
- Normas y Bases para la Cancelación de Adeudos a Cargo de Terceros y a Favor del CINVESTAV

## **3) Políticas**

Las áreas de Zacatenco, así como las de Unidades Foráneas que soliciten la generación de Comprobantes Fiscales Digitales (CFDI´S) por oficio y/o correo electrónico con la reserva de enviar su solicitud mediante oficio a las áreas de Zacatenco y de Unidades Foráneas , por concepto de prestación de servicios, venta de bienes, donativos en efectivo o en especie o tratándose de recursos extraordinarios por contratos o
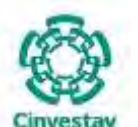

**\_\_\_\_\_\_\_\_\_\_\_\_\_\_\_\_\_\_\_\_\_\_\_\_\_\_\_\_\_\_\_\_\_\_\_\_\_\_\_\_\_\_\_\_\_\_\_\_\_\_\_\_\_\_\_\_\_\_\_\_\_\_\_\_\_\_\_\_\_\_\_\_\_\_\_\_\_\_\_\_**

convenios con terceros, serán responsables de que efectivamente estas operaciones se lleven a cabo y que se cuente con el soporte documental que los respalde, enviando la información a las áreas financieras, para validación del registro presupuestal y contable; o en su caso proceder a la cancelación de los CFDI´s.

Las áreas financieras/administrativas de Zacatenco y Unidades Foráneas, a través de sus áreas de presupuesto autorizarán la procedencia y solicitarán a sus respectivas áreas de Tesorería la emisión de los CFDI´s.

Las áreas de Tesorería de Zacatenco o de Unidades Foráneas o de Recursos Extraordinarios, enviarán a los departamentos solicitantes los CFDI´s, teniendo estos, la responsabilidad de formalizar las operaciones en ellos plasmados, recabando la documentación necesaria para su respaldo, informando de ello a la Subdirección de Recursos Financieros o a la Subdirección Administrativa de su Unidad, asimismo deberán establecer un control y archivo que permita realizar el seguimiento adecuado de los mismos.

Los solicitantes de los CFDI 's serán responsables de dar seguimiento en la captación de los recursos financieros, en un plazo no mayor a treinta días o a lo establecido en los convenios, contados a partir de la emisión del CFDI, informando a las áreas financieras de Zacatenco y Unidades Foráneas cuanto estos se cobren, o no para que estas adopten las medidas necesarias para gestionar el cobro ante las instancias correspondientes.

Las áreas financieras de Zacatenco, Unidades Foráneas, durante los treinta días siguientes a la emisión del CFDI serán responsables de dar seguimiento a los cobros realizados por los usuarios o donantes al CINVESTAV, con el propósito de evitar cuentas por cobrar con una antigüedad mayor a treinta días o lo establecido en el convenio, si esto no sucediera, deberán comunicarse a través del correo electrónico con las áreas solicitantes, para establecer si éstas son susceptibles de difícil cobro, si así fuera las áreas financieras de Zacatenco o de Unidades Foráneas, así como las de Recursos Extraordinarios, procederán a realizar el análisis que se menciona en las Normas y Bases para la Cancelación de Adeudos a Cargo de Terceros y a Favor del CINVESTAV, con el propósito de afectar la reserva de cuentas incobrables e iniciar los trámites extrajudiciales o judiciales para su cobranza.

De acuerdo con las Normas y Bases, durante el último bimestre del ejercicio fiscal que corresponda, las áreas financieras de Zacatenco y Unidades Foráneas verificarán las cuentas por cobrar, a fin de identificar aquellas que podrían ser de difícil cobro, con el propósito de ajustar la reserva al cierre del ejercicio.

Para la cancelación de un CFDI, las áreas solicitantes deberán enviar mediante oficio la petición de cancelación a las áreas financieras/administrativas o de Recursos Extraordinarios, con la debida justificación de lo solicitado, en consecuencia, las áreas emisoras serán responsables de analizar que la justificación se consideré razonable y procederán a la cancelación.

Considerando que este Centro de Investigación, es un Organismo Descentralizado, no deben pactarse cuentas por cobrar a crédito.

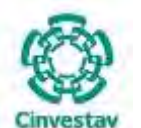

**\_\_\_\_\_\_\_\_\_\_\_\_\_\_\_\_\_\_\_\_\_\_\_\_\_\_\_\_\_\_\_\_\_\_\_\_\_\_\_\_\_\_\_\_\_\_\_\_\_\_\_\_\_\_\_\_\_\_\_\_\_\_\_\_\_\_\_\_\_\_\_\_\_\_\_\_\_\_\_\_**

Las políticas anteriores serán fundamentales para asegurar un seguimiento puntual de las cuentas por cobrar, estableciendo los mecanismos necesarios para su cobranza o para determinar que sean susceptibles de difícil cobro.

#### **4) Descripción Narrativa**

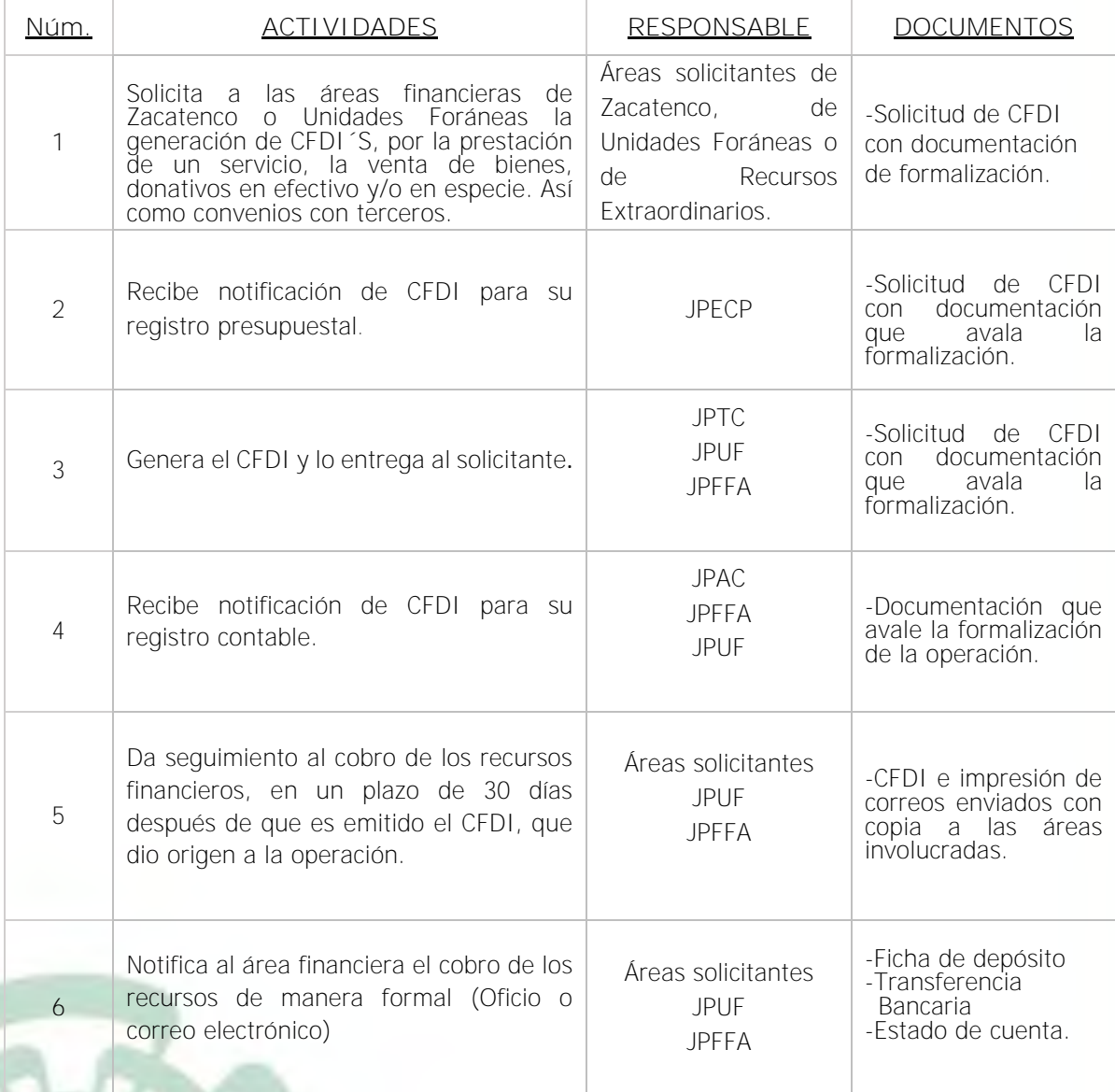

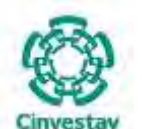

**\_\_\_\_\_\_\_\_\_\_\_\_\_\_\_\_\_\_\_\_\_\_\_\_\_\_\_\_\_\_\_\_\_\_\_\_\_\_\_\_\_\_\_\_\_\_\_\_\_\_\_\_\_\_\_\_\_\_\_\_\_\_\_\_\_\_\_\_\_\_\_\_\_\_\_\_\_\_\_\_**

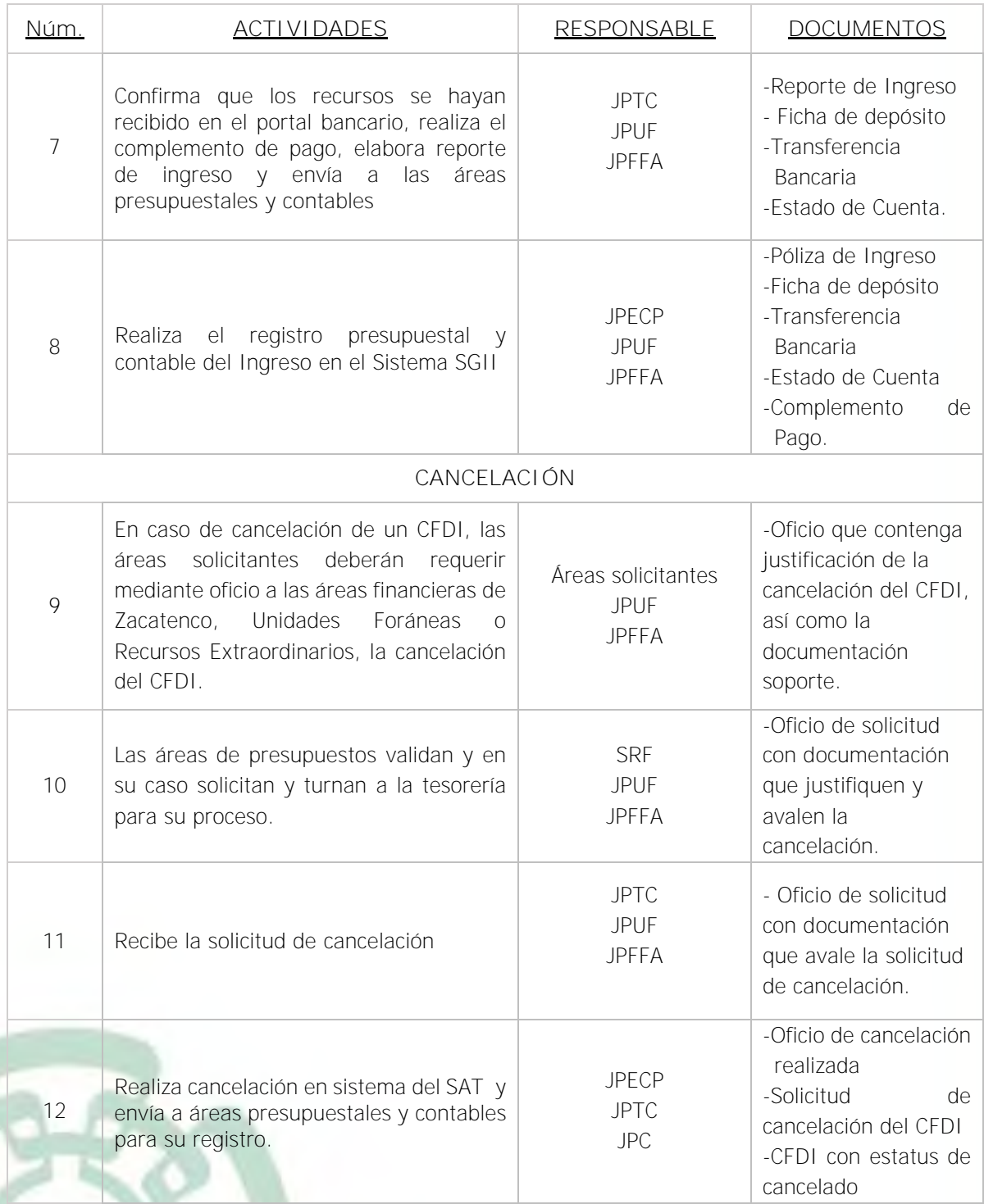

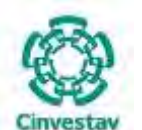

## **MANUAL DE PROCEDIMIENTOS DE LA**

## **SUBDIRECCIÓN DE RECURSOS FINANCIEROS \_\_\_\_\_\_\_\_\_\_\_\_\_\_\_\_\_\_\_\_\_\_\_\_\_\_\_\_\_\_\_\_\_\_\_\_\_\_\_\_\_\_\_\_\_\_\_\_\_\_\_\_\_\_\_\_\_\_\_\_\_\_\_\_\_\_\_\_\_\_\_\_\_\_\_\_\_\_\_\_**

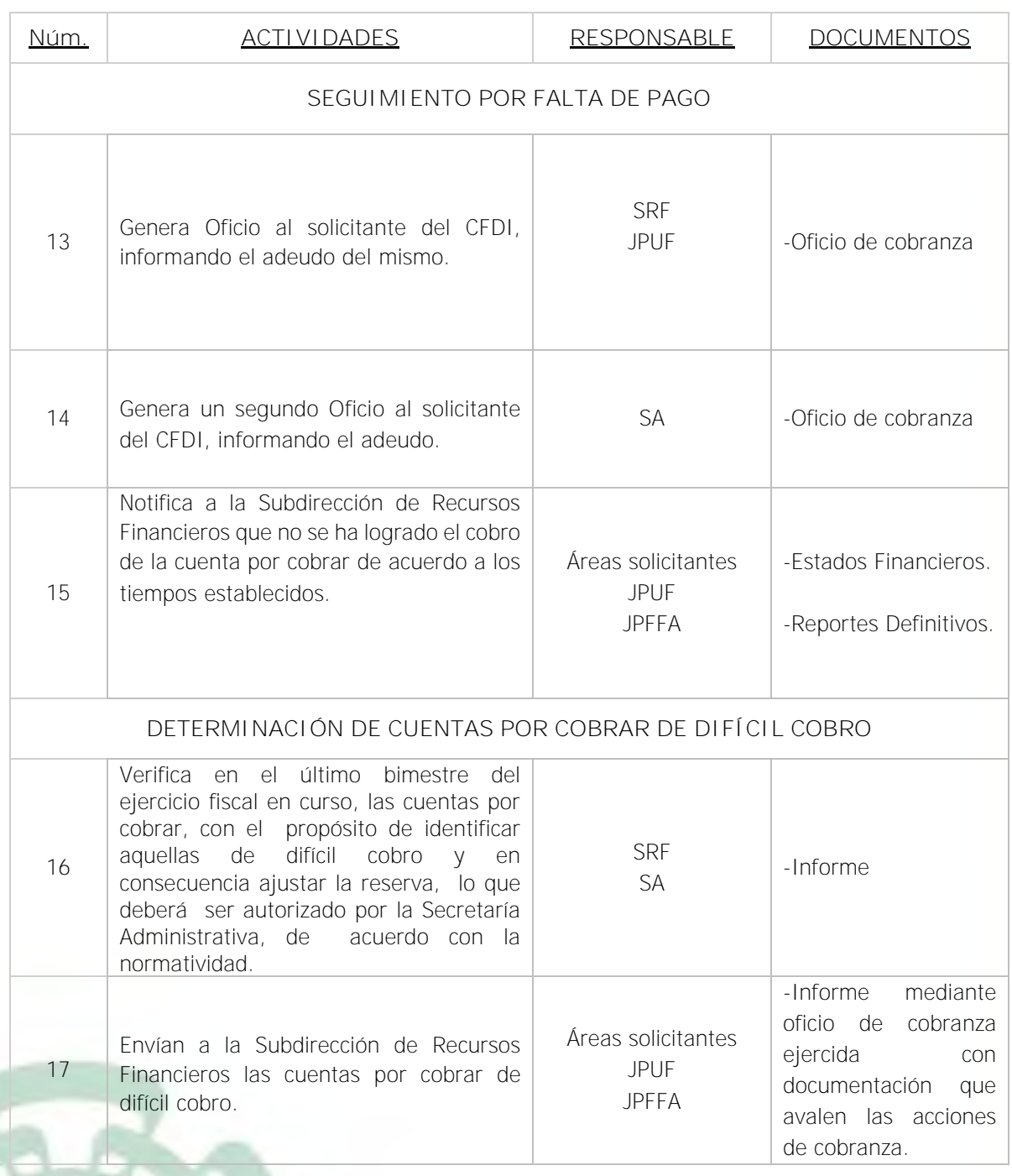

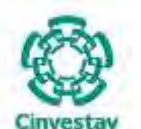

**\_\_\_\_\_\_\_\_\_\_\_\_\_\_\_\_\_\_\_\_\_\_\_\_\_\_\_\_\_\_\_\_\_\_\_\_\_\_\_\_\_\_\_\_\_\_\_\_\_\_\_\_\_\_\_\_\_\_\_\_\_\_\_\_\_\_\_\_\_\_\_\_\_\_\_\_\_\_\_\_**

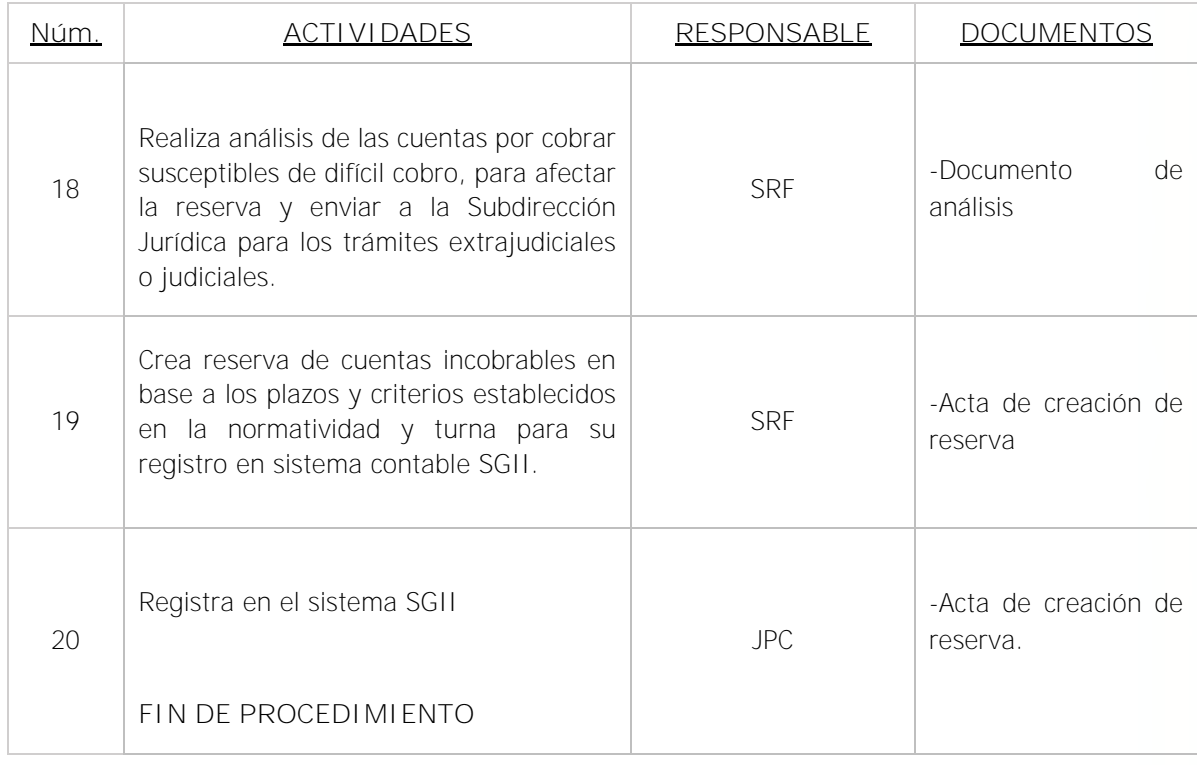

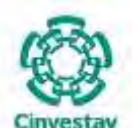

**\_\_\_\_\_\_\_\_\_\_\_\_\_\_\_\_\_\_\_\_\_\_\_\_\_\_\_\_\_\_\_\_\_\_\_\_\_\_\_\_\_\_\_\_\_\_\_\_\_\_\_\_\_\_\_\_\_\_\_\_\_\_\_\_\_\_\_\_\_\_\_\_\_\_\_\_\_\_\_\_**

## **5) Diagrama de Flujo**

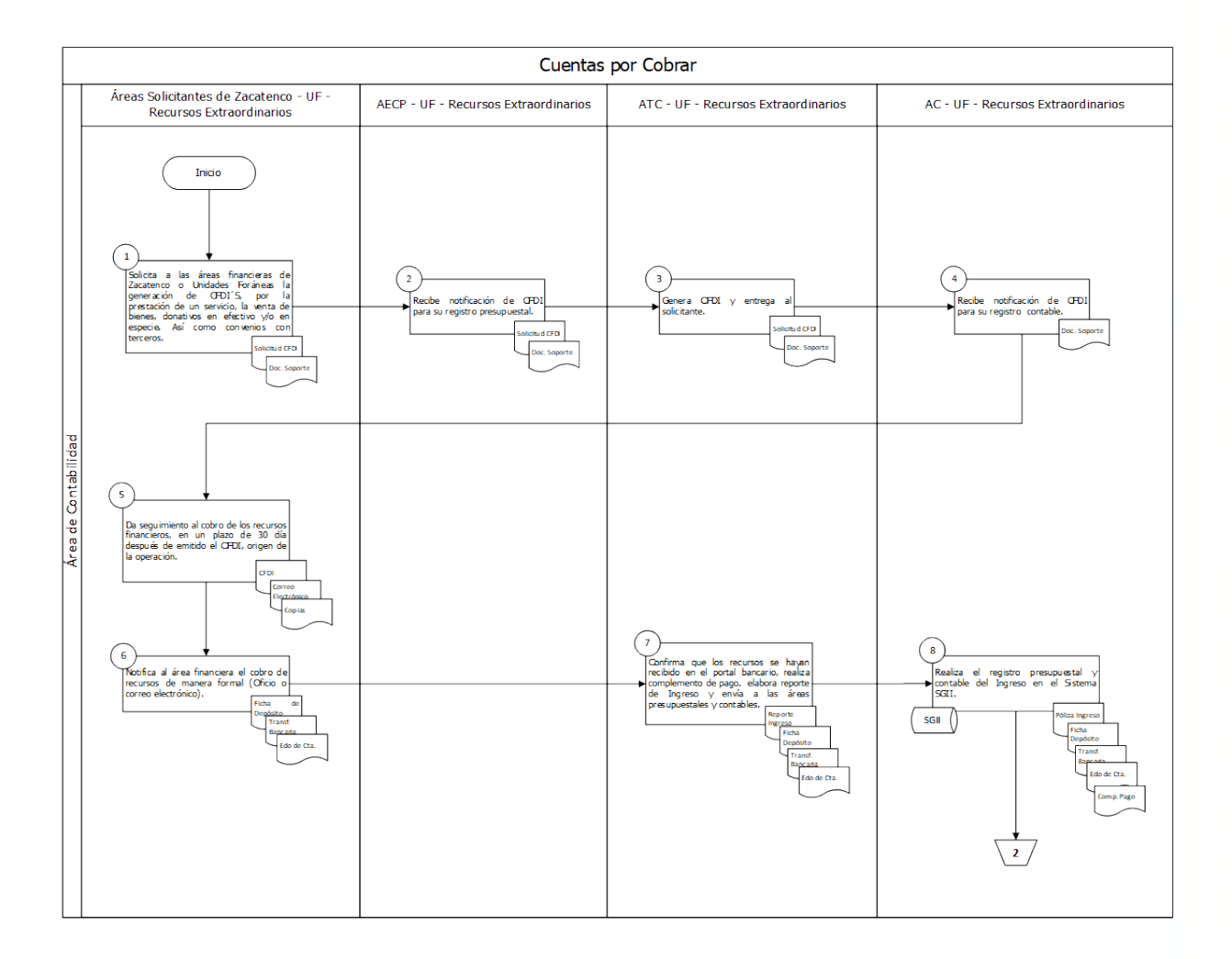

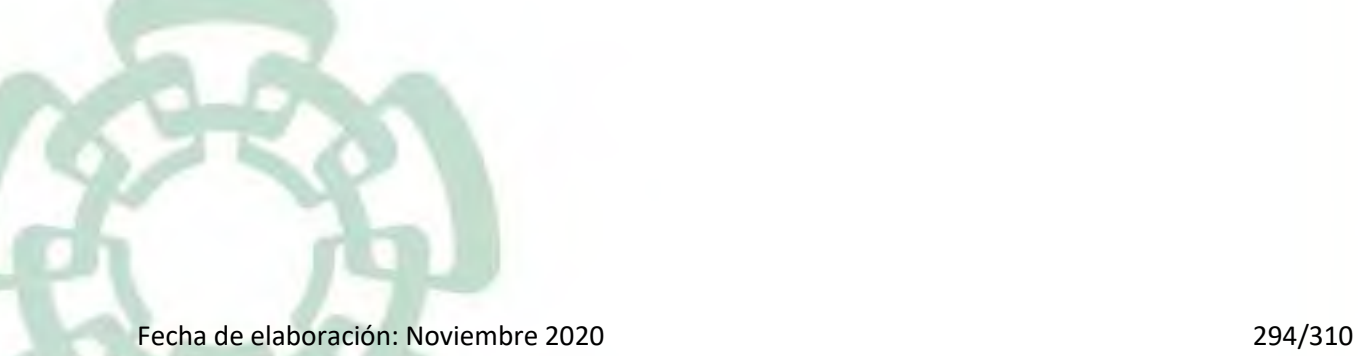

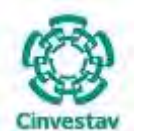

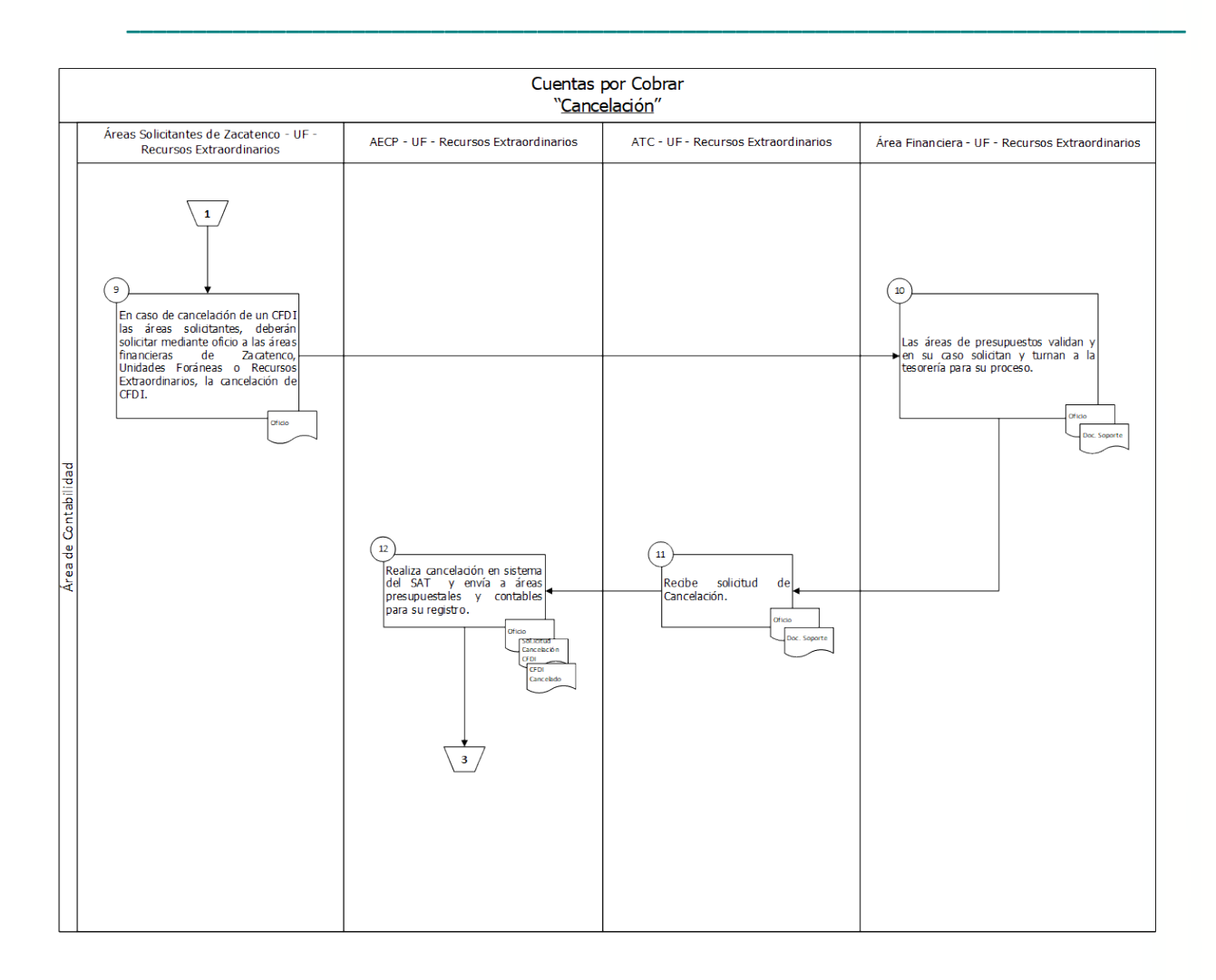

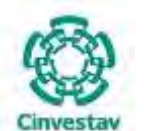

**MANUAL DE PROCEDIMIENTOS DE LA**

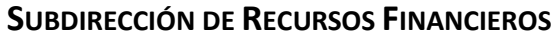

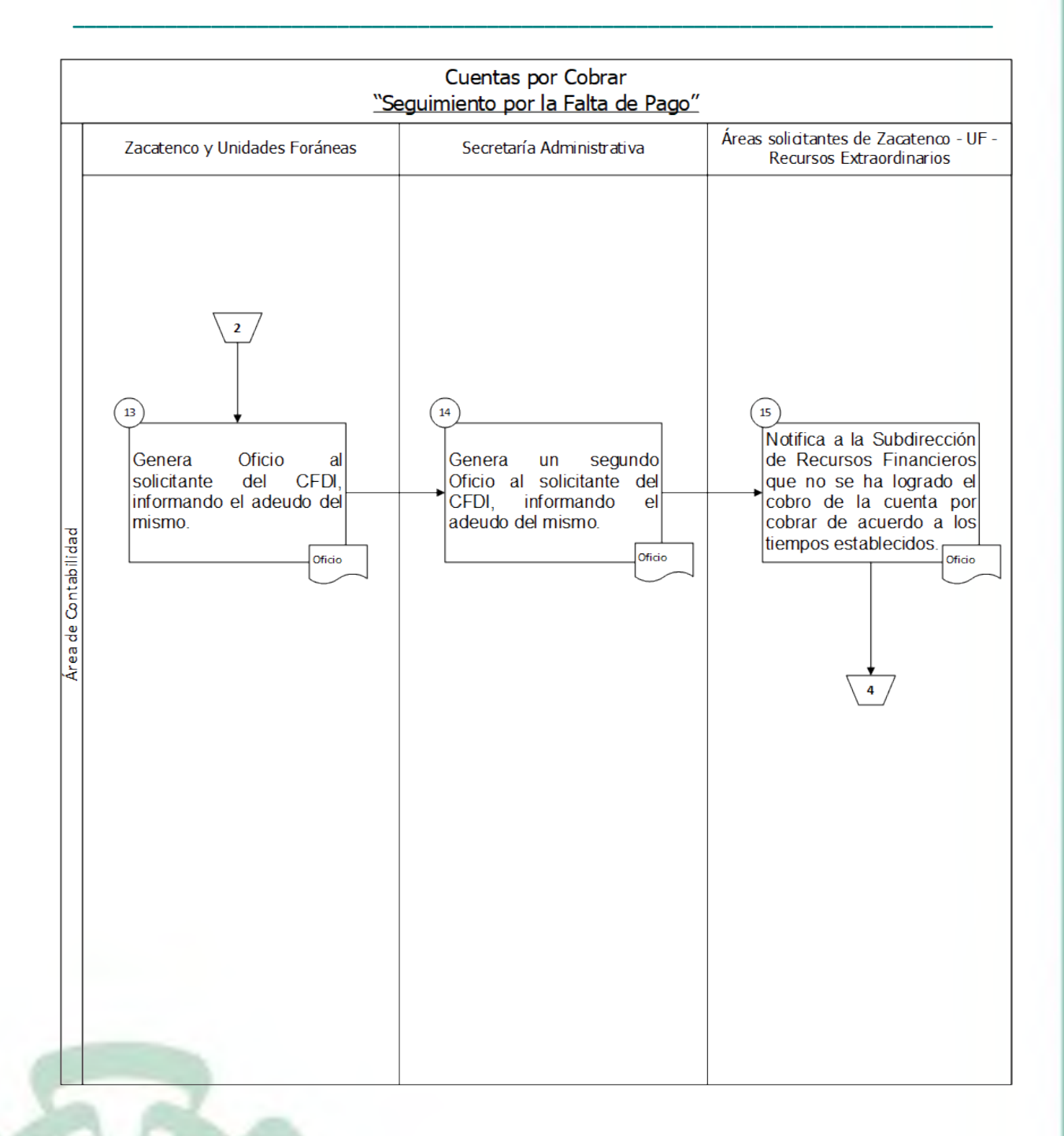

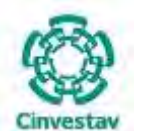

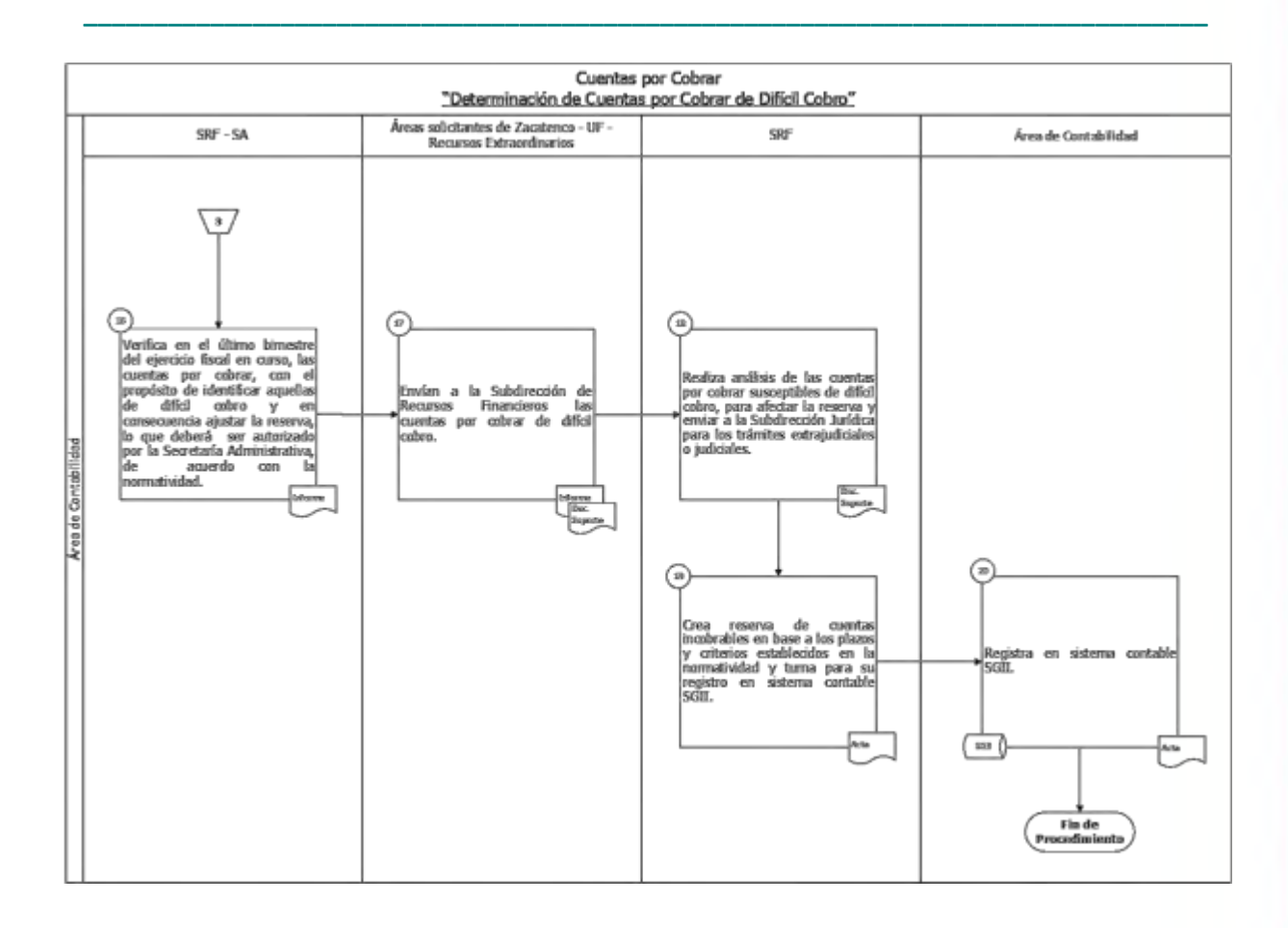

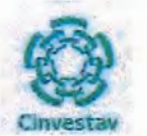

6) Versión

 $\bullet$ 

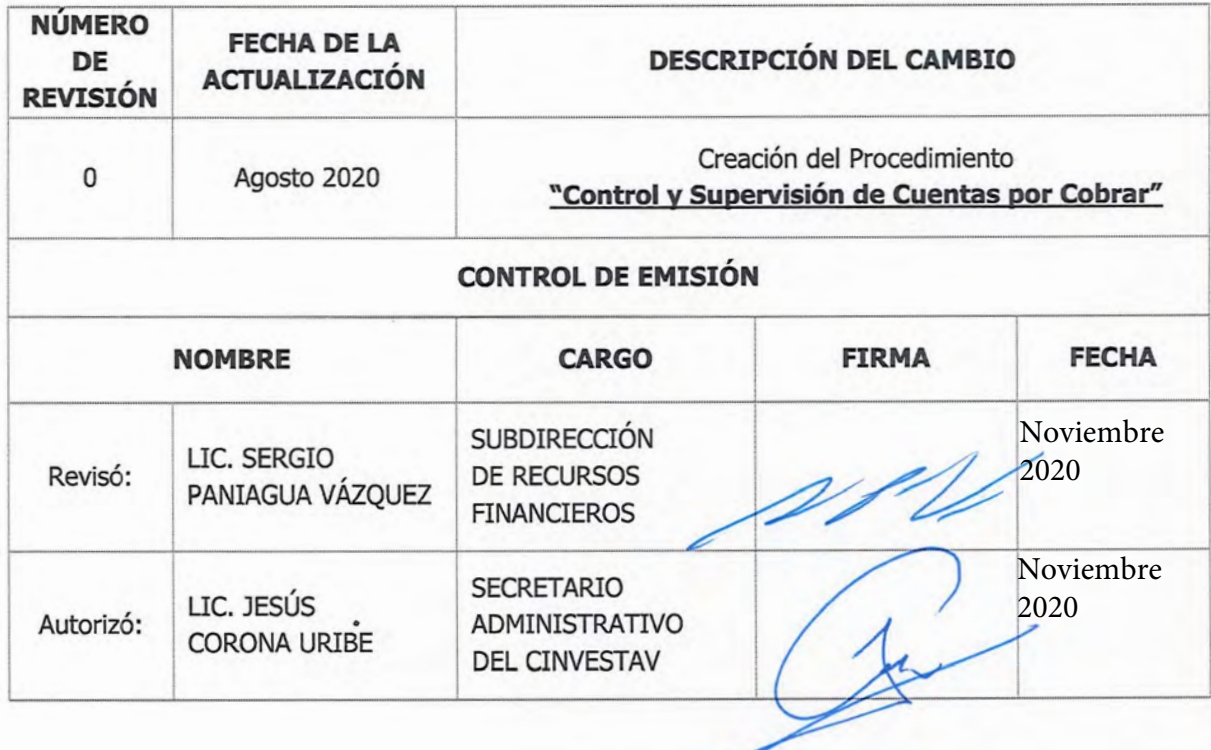

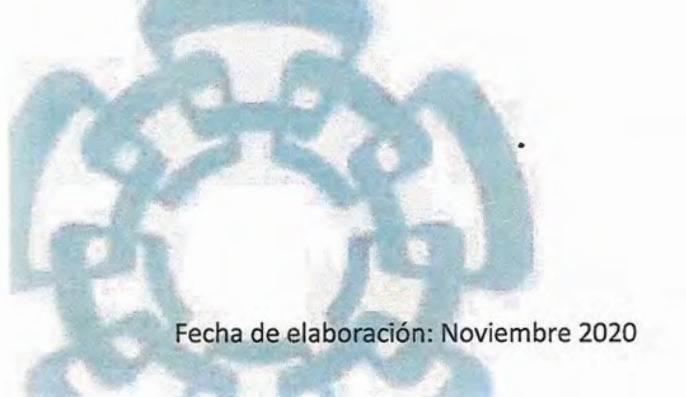

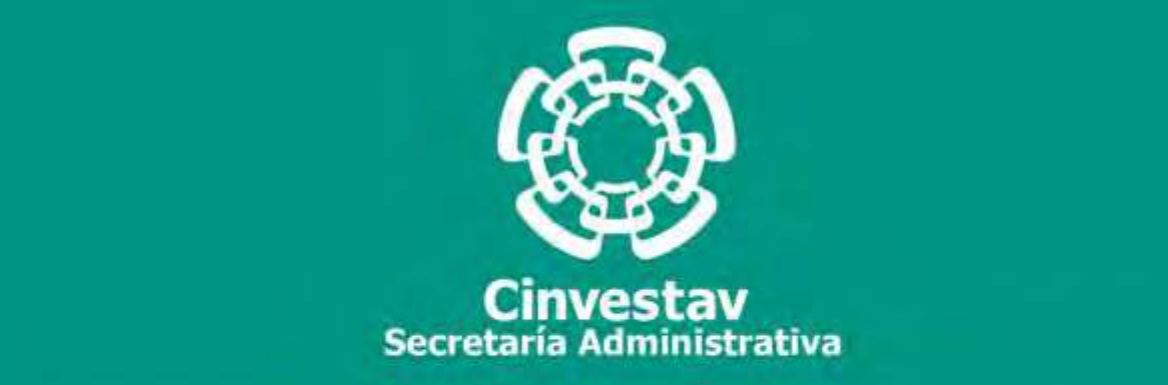

# **PROCEDIMIENTO**

**Elaboración de Conciliaciones Bancarias**

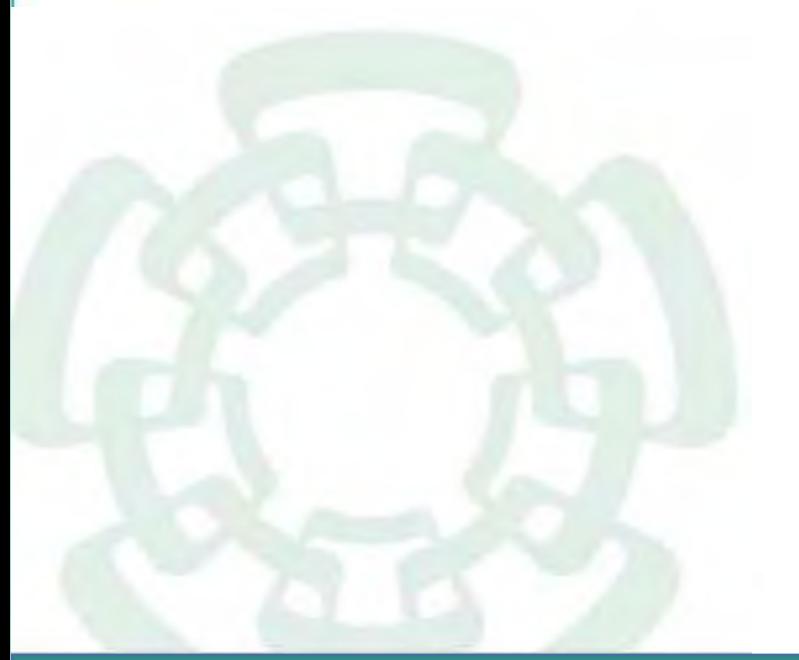

**Noviembre 2020**

**Subdirección de Recursos Financieros Manual de Procedimientos de la** 

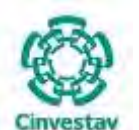

**\_\_\_\_\_\_\_\_\_\_\_\_\_\_\_\_\_\_\_\_\_\_\_\_\_\_\_\_\_\_\_\_\_\_\_\_\_\_\_\_\_\_\_\_\_\_\_\_\_\_\_\_\_\_\_\_\_\_\_\_\_\_\_\_\_\_\_\_\_\_\_\_\_\_\_\_\_\_\_\_**

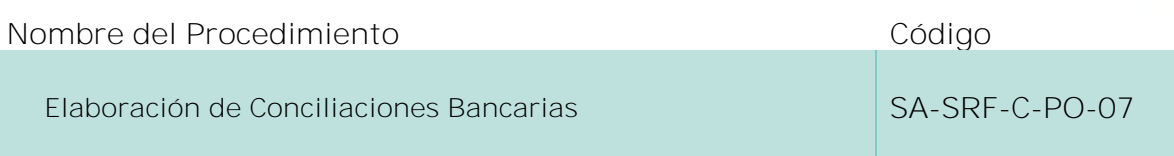

#### **Índice del Procedimiento**

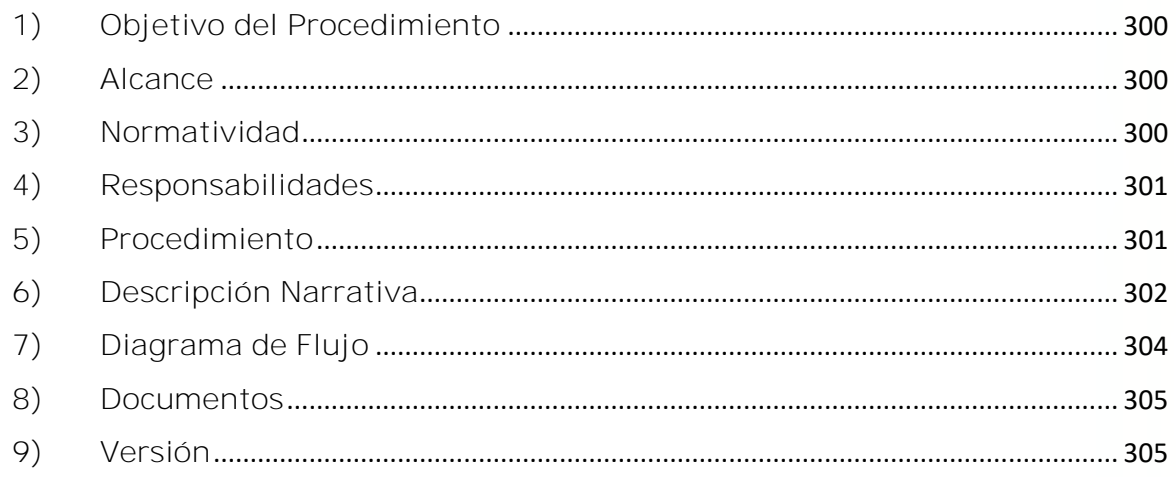

#### **1) Objetivo del Procedimiento**

Contar con una guía para la elaboración oportuna y confiable de conciliaciones bancarias, que permita asegurar el registro contable del total de los movimientos bancarios de manera correcta, para proporcionar información confiable y oportuna sobre el saldo de los recursos disponibles en las instituciones bancarias, para una adecuada toma de decisiones.

#### **2) Alcance**

El presente procedimiento es aplicable a las áreas de Tesorería y Caja, Contabilidad y Recursos Extraordinarios de la Subdirección de Recursos Financieros del CINVESTAV, así como a las áreas financieras de las Unidades Foráneas del Centro de Investigación y Estudios Avanzados del I.P.N.

#### **3) Normatividad**

Ley Federal de Entidades Paraestatales y su Reglamento

Ley General de Contabilidad Gubernamental

Manual de Contabilidad Gubernamental del Sector Paraestatal Federal

Manual de Organización

Fecha de elaboración: Noviembre 2020 300/310

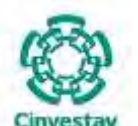

**\_\_\_\_\_\_\_\_\_\_\_\_\_\_\_\_\_\_\_\_\_\_\_\_\_\_\_\_\_\_\_\_\_\_\_\_\_\_\_\_\_\_\_\_\_\_\_\_\_\_\_\_\_\_\_\_\_\_\_\_\_\_\_\_\_\_\_\_\_\_\_\_\_\_\_\_\_\_\_\_**

Manual de Políticas y Procedimientos

#### **4) Responsabilidades**

Es responsabilidad de la Subdirección de Recursos Financieros integrar la información de las conciliaciones bancarias para asegurar la oportunidad de la misma.

Es responsabilidad de las áreas de Contabilidad, y Recursos Extraordinarios, así como de las áreas financieras de las Unidades Foráneas, elaborar las conciliaciones de las cuentas bancarias que tienen a su cargo, asegurándose de que las diferencias reflejadas en las conciliaciones no provengan de registros contables incorrectos o por la omisión del registro de movimientos bancarios y realizar las acciones necesarias para su registro o corrección de manera inmediata.

Es responsabilidad de las áreas de Tesorería y Caja, Recursos Extraordinarios y de las áreas financieras de las Unidades Foráneas, el realizar con oportunidad las gestiones necesarias ante las instancias o instituciones bancarias que correspondan, a fin de aclarar las diferencias reflejadas en las conciliaciones.

#### **5) Procedimiento**

- 1) El responsable de administrar las cuentas bancarias en cada una de las áreas, deberá proporcionar vía correo electrónico a los responsables de elaborar las conciliaciones bancarias, los estados de cuenta bancarios en formato PDF y TXT, dentro de los primeros 5 días naturales de cada mes.
- 2) Los responsables de realizar los registros contables deberán de asegurar que el cierre contable se realice en los primeros días del mes siguiente, con el propósito de contar con la información contable para realizar las conciliaciones.
- 3) Los responsables de elaborar las conciliaciones bancarias, deberán confirmar que se cuente con los estados de cuenta y con la información contable dentro de los cinco primeros días después de finalizar cada mes, a partir de ese momento contarán con tres días para elaborar las conciliaciones, y de ser el caso, solicitar al área de Tesorería y Caja se realicen las gestiones para aclarar las diferencias con las instituciones bancarias; o en su defecto, realizar los registros contables a que haya lugar.
- 4) Las conciliaciones bancarias debidamente suscritas por los responsables de su elaboración y revisión, deberán ser presentadas ante la Subdirección de Recursos Financieros a más tardar el día 10 de cada mes.

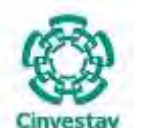

**\_\_\_\_\_\_\_\_\_\_\_\_\_\_\_\_\_\_\_\_\_\_\_\_\_\_\_\_\_\_\_\_\_\_\_\_\_\_\_\_\_\_\_\_\_\_\_\_\_\_\_\_\_\_\_\_\_\_\_\_\_\_\_\_\_\_\_\_\_\_\_\_\_\_\_\_\_\_\_\_**

## **6) Descripción Narrativa**

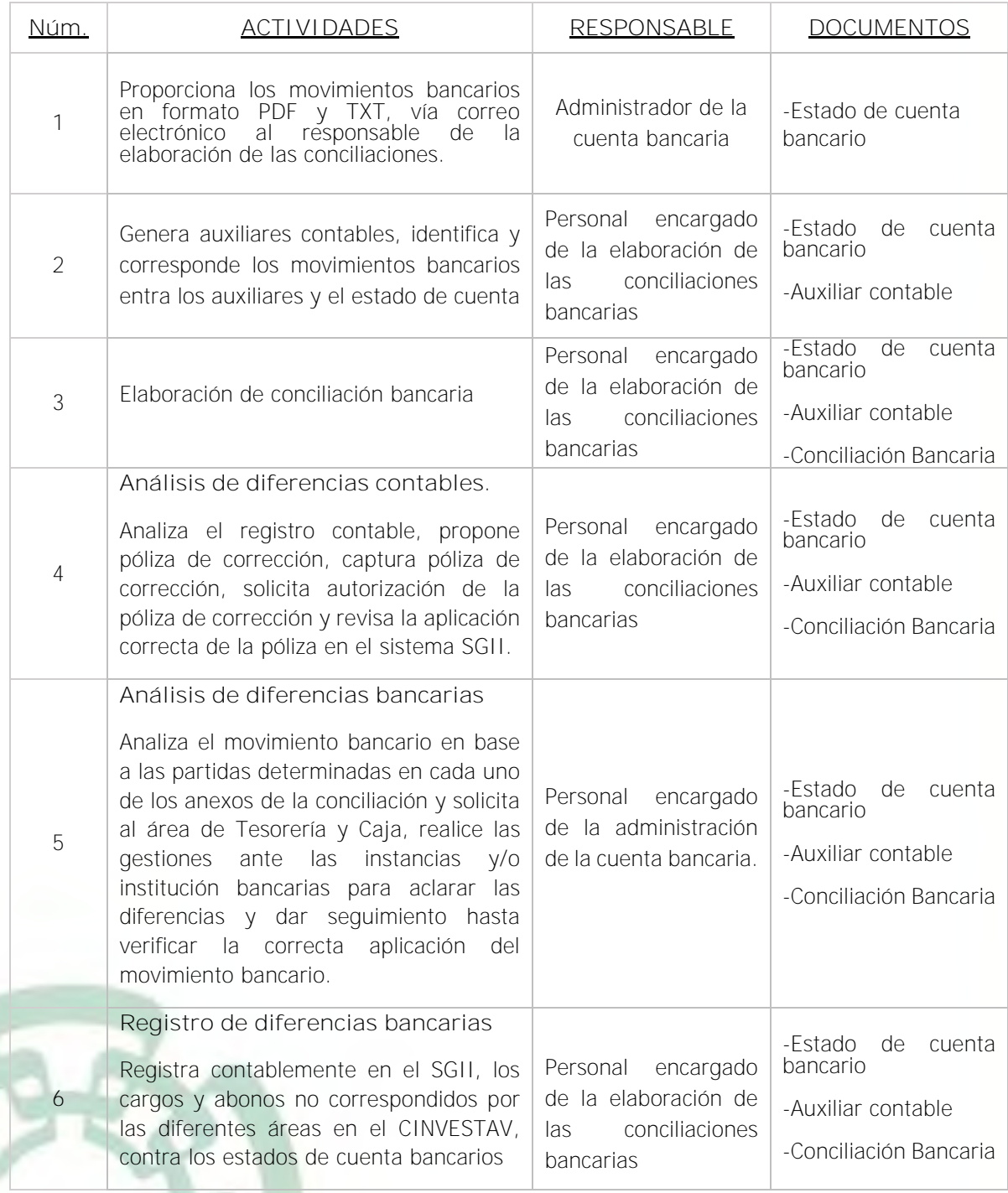

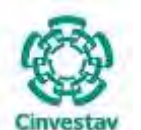

**\_\_\_\_\_\_\_\_\_\_\_\_\_\_\_\_\_\_\_\_\_\_\_\_\_\_\_\_\_\_\_\_\_\_\_\_\_\_\_\_\_\_\_\_\_\_\_\_\_\_\_\_\_\_\_\_\_\_\_\_\_\_\_\_\_\_\_\_\_\_\_\_\_\_\_\_\_\_\_\_**

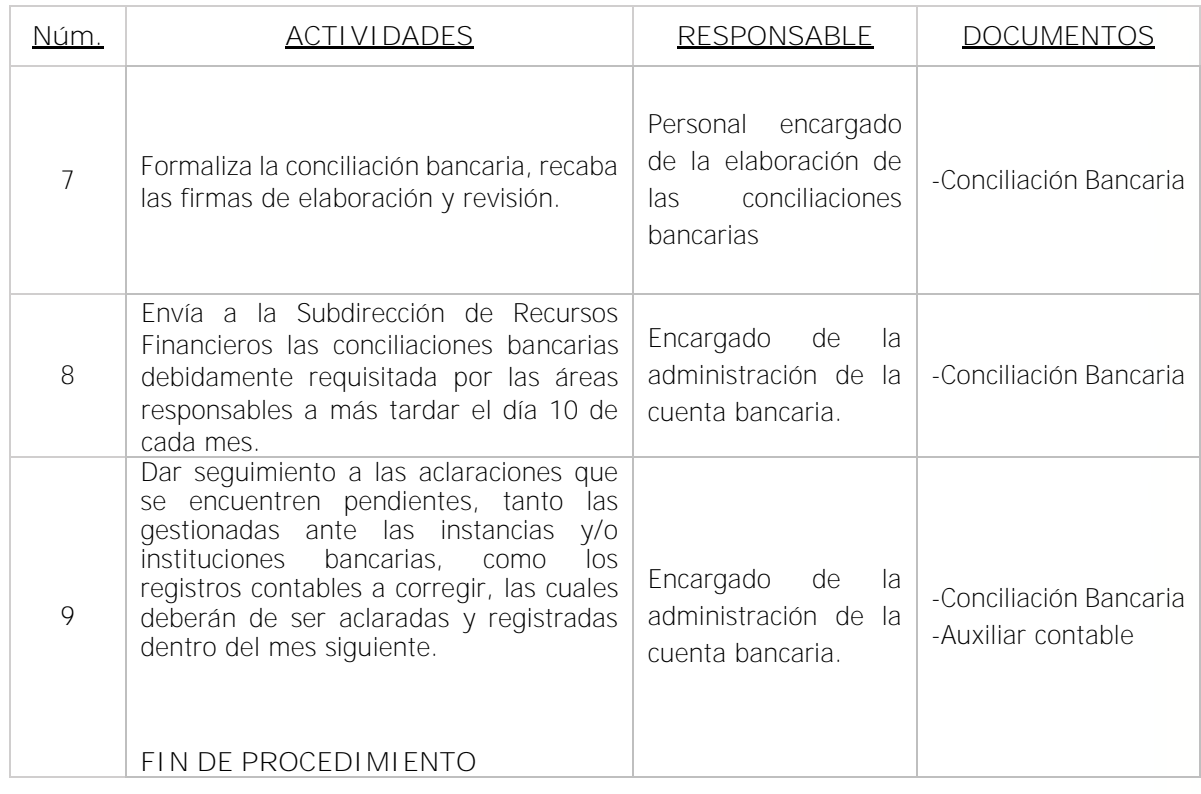

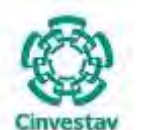

**\_\_\_\_\_\_\_\_\_\_\_\_\_\_\_\_\_\_\_\_\_\_\_\_\_\_\_\_\_\_\_\_\_\_\_\_\_\_\_\_\_\_\_\_\_\_\_\_\_\_\_\_\_\_\_\_\_\_\_\_\_\_\_\_\_\_\_\_\_\_\_\_\_\_\_\_\_\_\_\_**

### **7) Diagrama de Flujo**

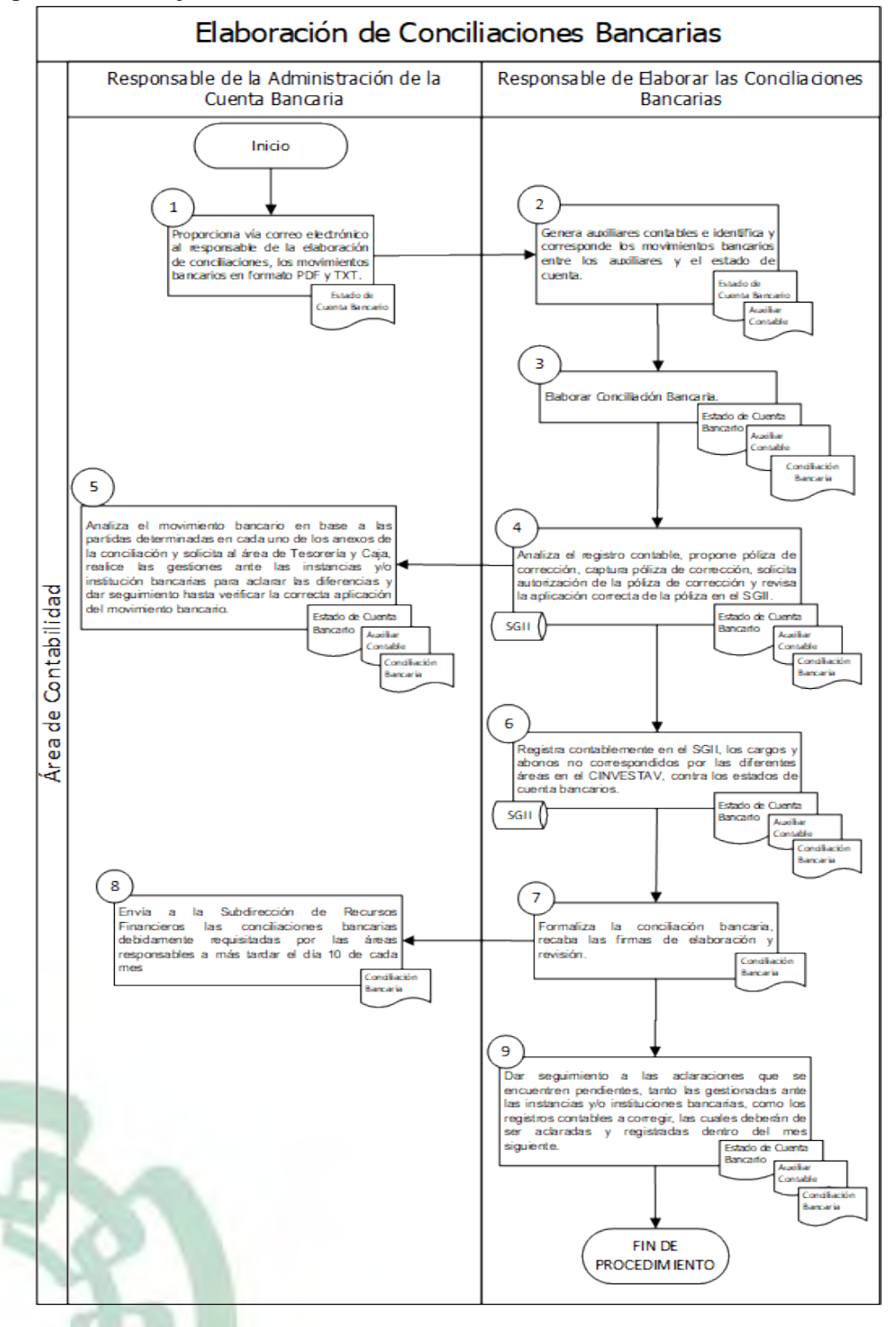

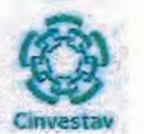

# 8) Documentos

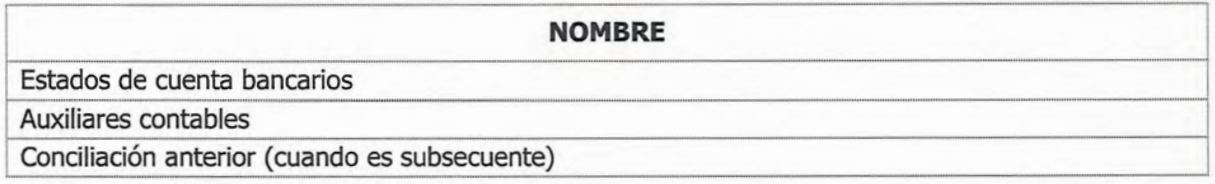

## 9) Versión

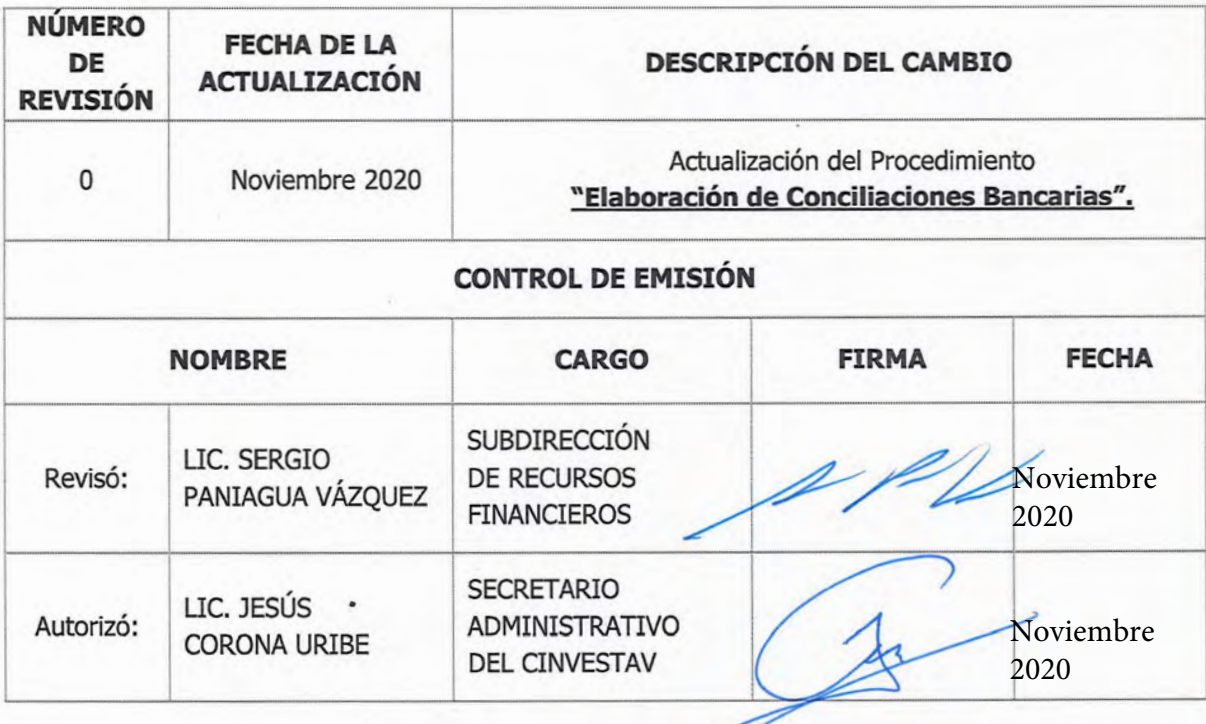

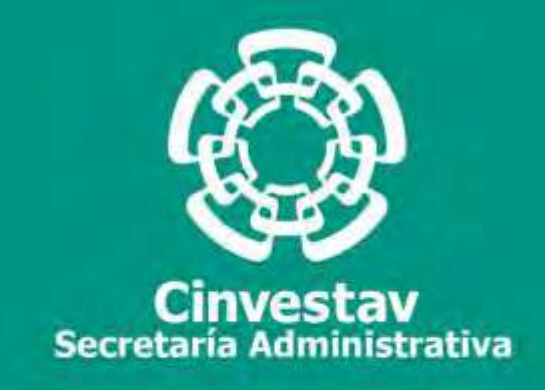

# **PROCEDIMIENTO**

# **Supervisión del Llenado y Envío de la Información Sobre Situación Fiscal (ISSIF)**

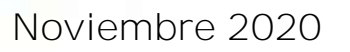

**Subdirección de Recursos Financieros Manual de Procedimientos de la** 

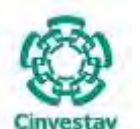

**\_\_\_\_\_\_\_\_\_\_\_\_\_\_\_\_\_\_\_\_\_\_\_\_\_\_\_\_\_\_\_\_\_\_\_\_\_\_\_\_\_\_\_\_\_\_\_\_\_\_\_\_\_\_\_\_\_\_\_\_\_\_\_\_\_\_\_\_\_\_\_\_\_\_\_\_\_\_\_\_**

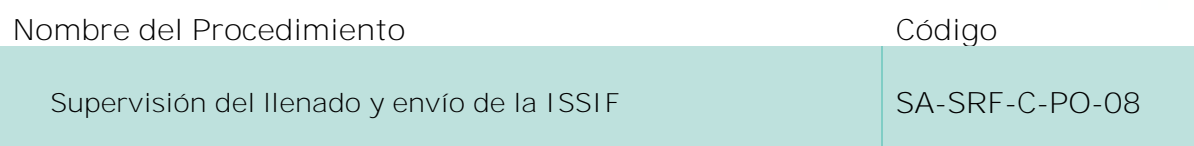

#### **Índice del Procedimiento**

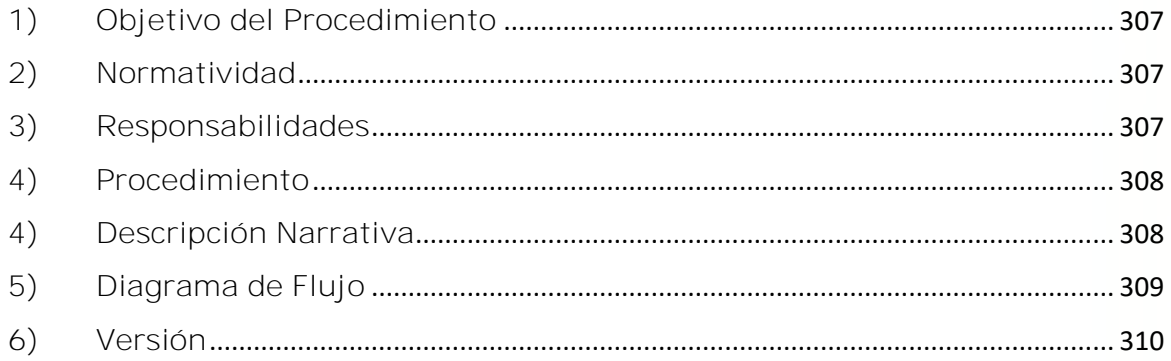

#### **1) Objetivo del Procedimiento**

Verificar que correcto llenado de la declaración de la Información Sobre la Situación Fiscal del CINVESTAV, para que esta sea presentada en tiempo y forma y dar cumplimiento a las obligaciones fiscales.

#### **2) Normatividad**

Secretaría de Hacienda y Crédito Público

Servicio de Administración Tributario

Administración Central de Mantenimiento de Aplicaciones

#### **3) Responsabilidades**

Es responsabilidad del Jefe de Proyectos del área de contabilidad el correcto llenado de la declaración del ISSIF.

Es Responsabilidad del Subdirector de Recursos Financieros, la supervisión de los datos plasmados en la declaración del ISSIF, para su envío al Servicio de Administración Tributaria (SAT)

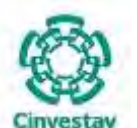

**\_\_\_\_\_\_\_\_\_\_\_\_\_\_\_\_\_\_\_\_\_\_\_\_\_\_\_\_\_\_\_\_\_\_\_\_\_\_\_\_\_\_\_\_\_\_\_\_\_\_\_\_\_\_\_\_\_\_\_\_\_\_\_\_\_\_\_\_\_\_\_\_\_\_\_\_\_\_\_\_**

### **4) Procedimiento**

1) A efecto de presentar la declaración del ISSIF de manera correcta y adecuada, y derivado del constante cambio de formularios por la autoridad para esta declaración, el área de Contabilidad deberá buscar en su oportunidad mediante el SAT, los canales de atención, normatividad, formatos, instructivos, aplicaciones y demás instrumentos ofrecidos por el SAT, para apoyarse en el llenado de esta declaración.

En su defecto podrá buscar algún curso de apoyo en alguna empresa particular, dedicada a la capacitación fiscal.

- 2) Para la Información Sobre la Situación Fiscal será necesario tener la documentación soporte:
	- Datos del Contribuyente
	- Datos del Representante Legal
	- Datos Generales del Ente
	- Información de los aparatados
- 3) Una vez llenado el formulario, el Subdirector de Recursos Financieros, deberá verificar que la declaración se haya llenado en forma correcta para su envío.

### **4) Descripción Narrativa**

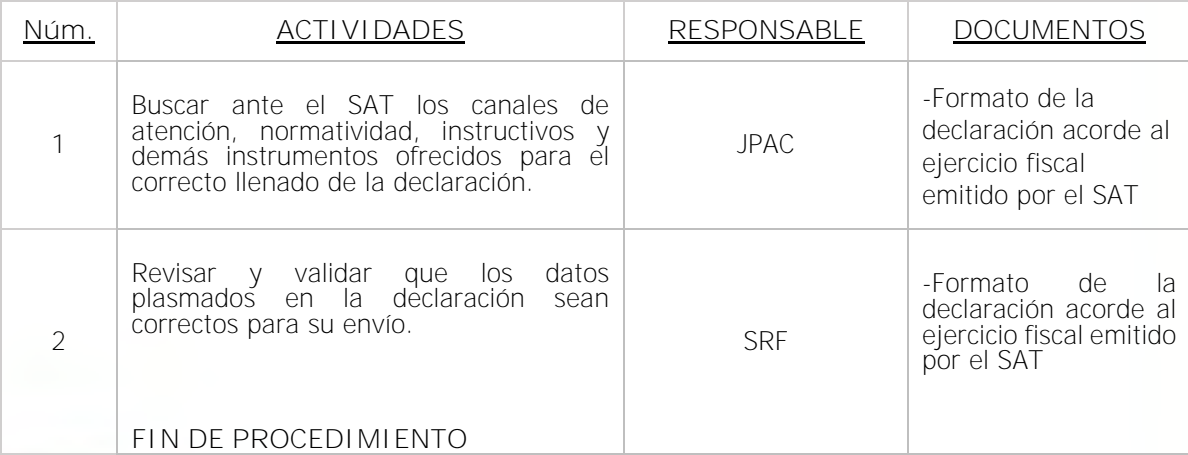

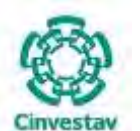

**\_\_\_\_\_\_\_\_\_\_\_\_\_\_\_\_\_\_\_\_\_\_\_\_\_\_\_\_\_\_\_\_\_\_\_\_\_\_\_\_\_\_\_\_\_\_\_\_\_\_\_\_\_\_\_\_\_\_\_\_\_\_\_\_\_\_\_\_\_\_\_\_\_\_\_\_\_\_\_\_**

### **5) Diagrama de Flujo**

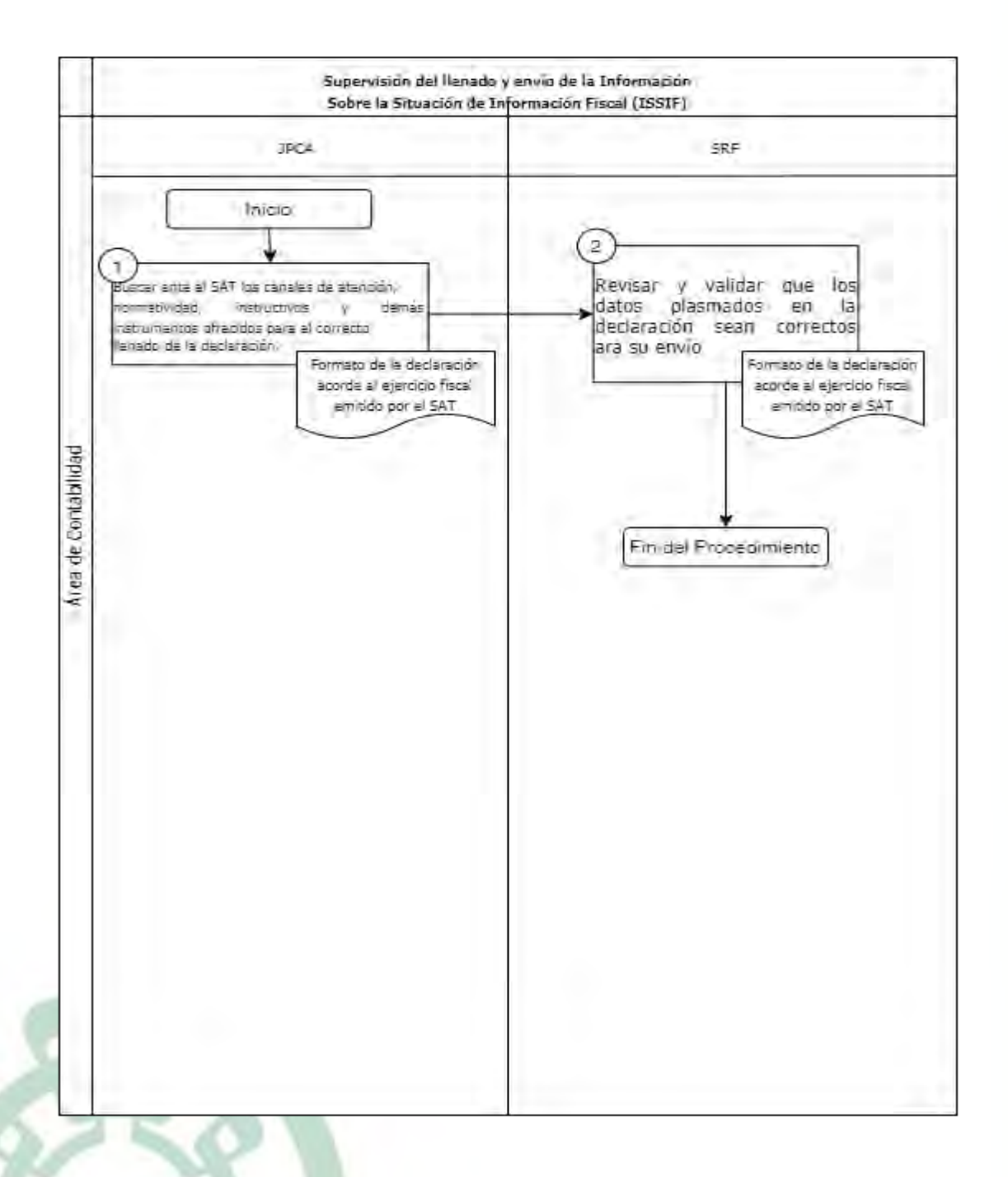

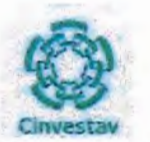

6) Versión

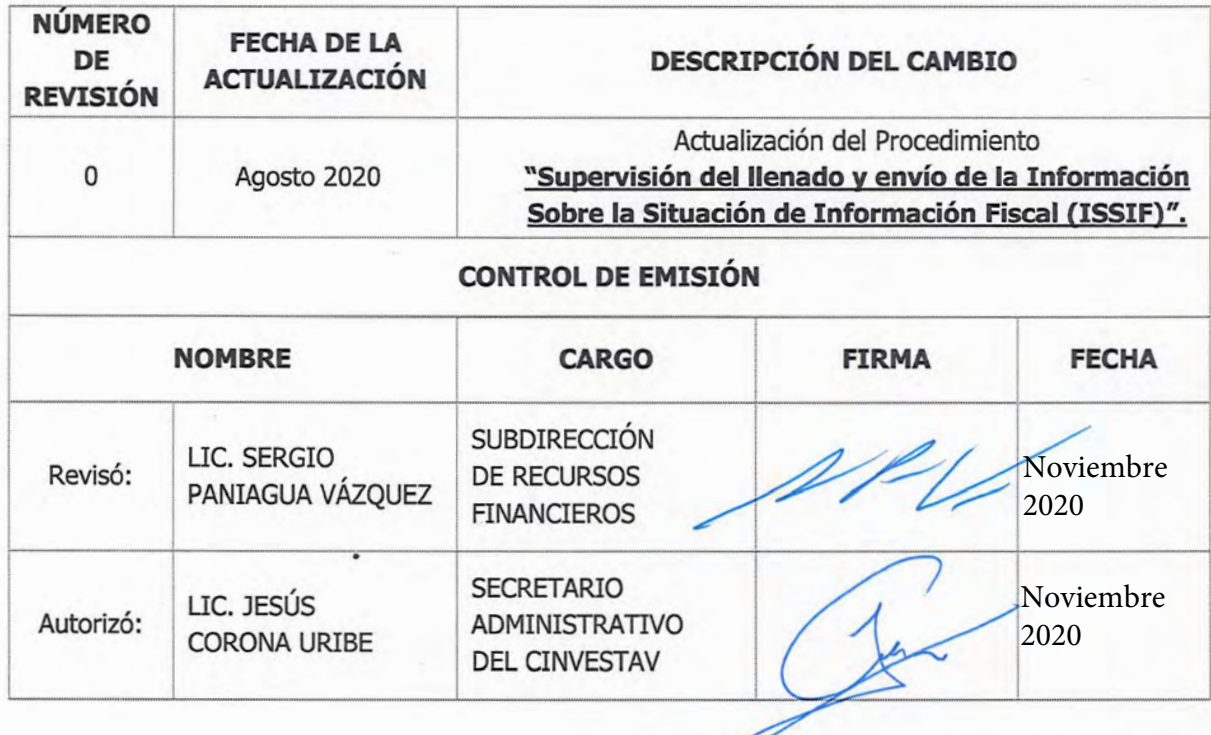

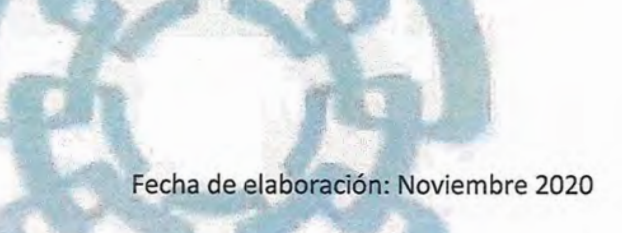